#### **Oracle® Data Provider for .NET**

Developer's Guide 10*g* Release 1 (10.1) **Part No. B10117-01**

December 2003

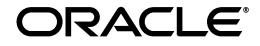

Oracle Data Provider for .NET Developer's Guide, 10*g* Release 1 (10.1)

Part No. B10117-01

Copyright © 2002, 2003 Oracle Corporation. All rights reserved.

Primary Author: Janis Greenberg

Contributing Authors: Riaz Ahmed, Kiminari Akiyama, Steven Caminez, Naveen Doraiswamy, Neeraj Gupta, Sinclair Hsu, Alex Keh, Arnold Poon, Chithra Ramamurthy, Ashish Shah, Martha Woo

The Programs (which include both the software and documentation) contain proprietary information of Oracle Corporation; they are provided under a license agreement containing restrictions on use and disclosure and are also protected by copyright, patent and other intellectual and industrial property laws. Reverse engineering, disassembly or decompilation of the Programs, except to the extent required to obtain interoperability with other independently created software or as specified by law, is prohibited.

The information contained in this document is subject to change without notice. If you find any problems in the documentation, please report them to us in writing. Oracle Corporation does not warrant that this document is error-free. Except as may be expressly permitted in your license agreement for these Programs, no part of these Programs may be reproduced or transmitted in any form or by any means, electronic or mechanical, for any purpose, without the express written permission of Oracle Corporation.

If the Programs are delivered to the U.S. Government or anyone licensing or using the programs on behalf of the U.S. Government, the following notice is applicable:

**Restricted Rights Notice** Programs delivered subject to the DOD FAR Supplement are "commercial computer software" and use, duplication, and disclosure of the Programs, including documentation, shall be subject to the licensing restrictions set forth in the applicable Oracle license agreement. Otherwise, Programs delivered subject to the Federal Acquisition Regulations are "restricted computer software" and use, duplication, and disclosure of the Programs shall be subject to the restrictions in FAR 52.227-19, Commercial Computer Software - Restricted Rights (June, 1987). Oracle Corporation, 500 Oracle Parkway, Redwood City, CA 94065.

The Programs are not intended for use in any nuclear, aviation, mass transit, medical, or other inherently dangerous applications. It shall be the licensee's responsibility to take all appropriate fail-safe, backup, redundancy, and other measures to ensure the safe use of such applications if the Programs are used for such purposes, and Oracle Corporation disclaims liability for any damages caused by such use of the Programs.

Oracle is a registered trademark, and Oracle9*i*, Oracle8*i*, Oracle8, Oracle Store, SQL\*Plus, and PL/SQL are trademarks or registered trademarks of Oracle Corporation. Other names may be trademarks of their respective owners.

# **Contents**

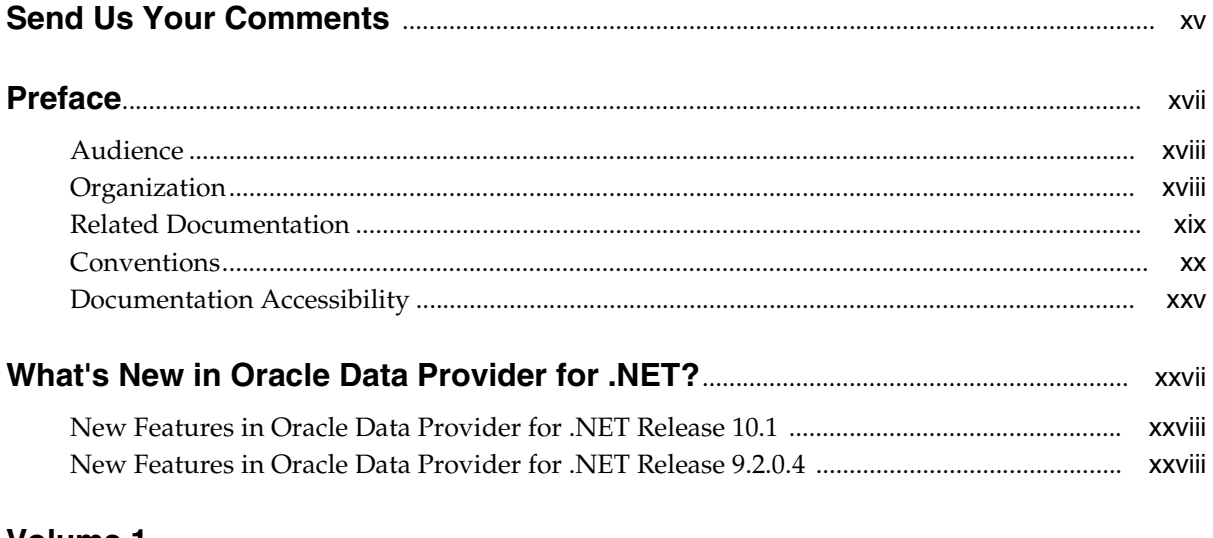

#### Volume 1

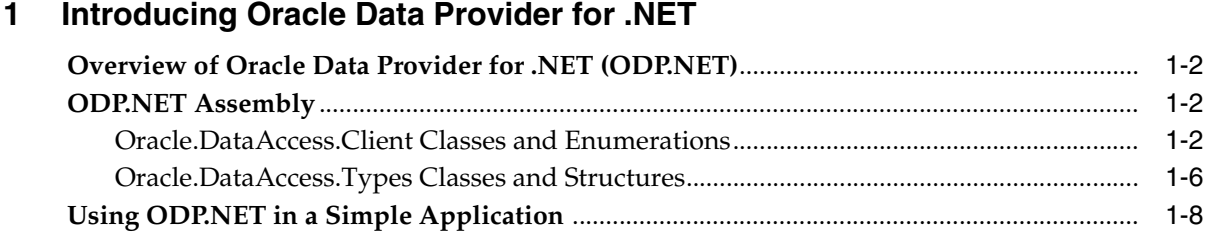

#### **Installing and Configuring**  $\mathbf{2}$

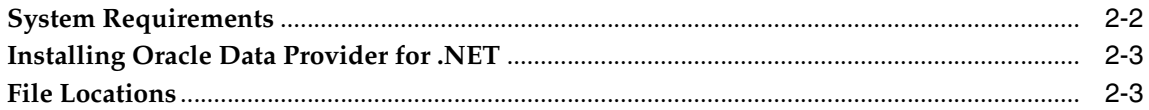

#### Features of Oracle Data Provider for .NET  $\mathbf{3}$

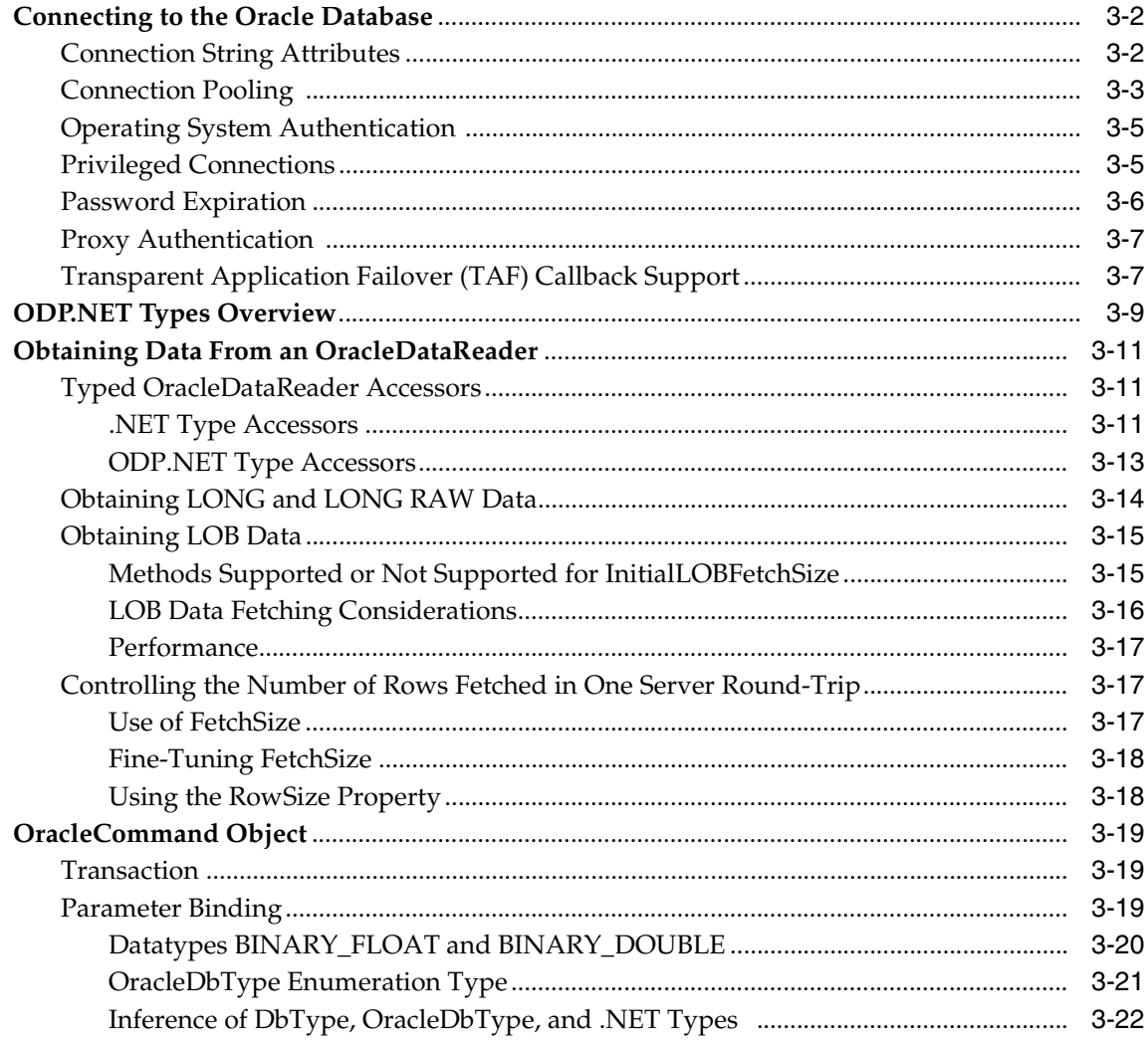

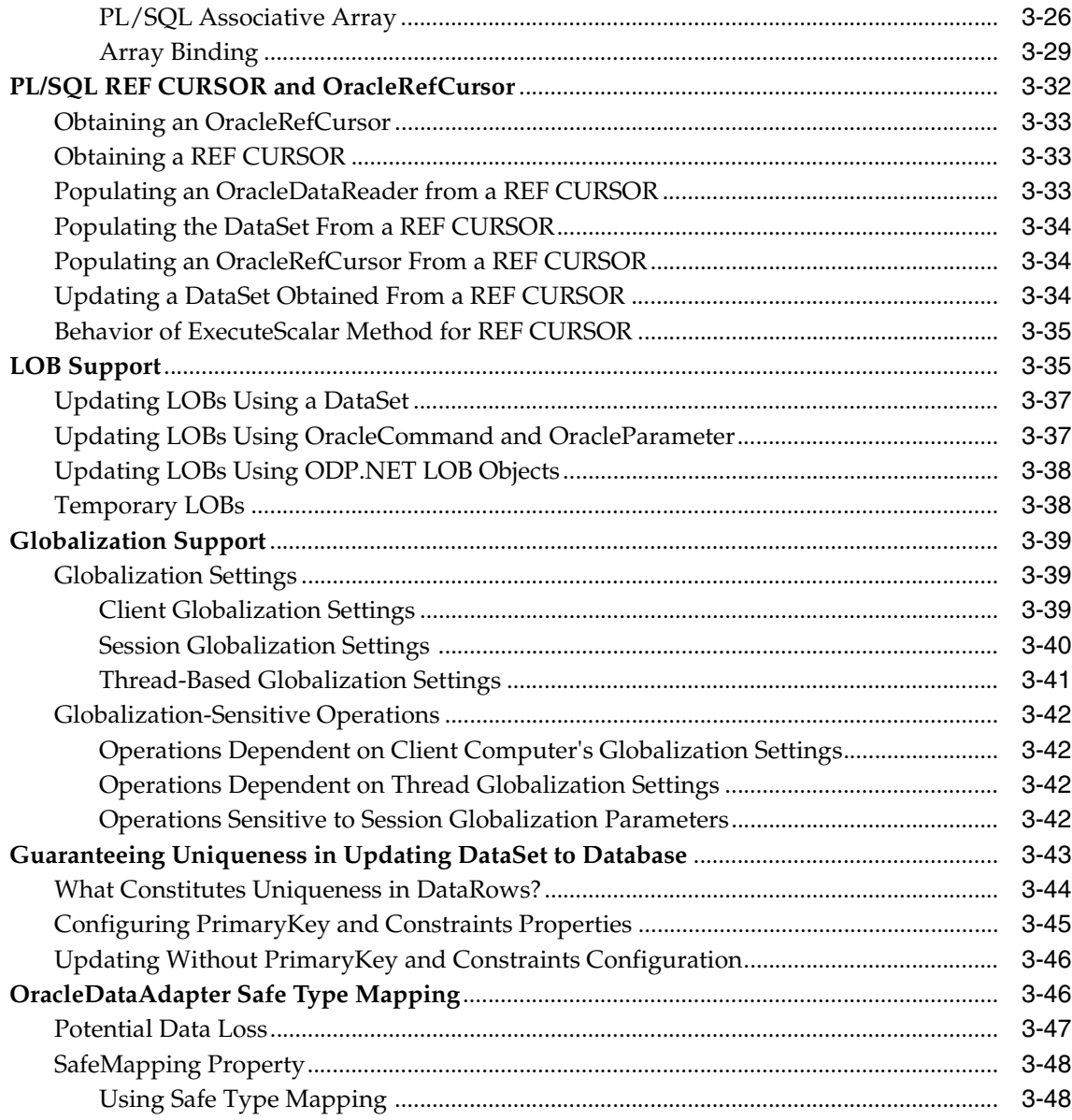

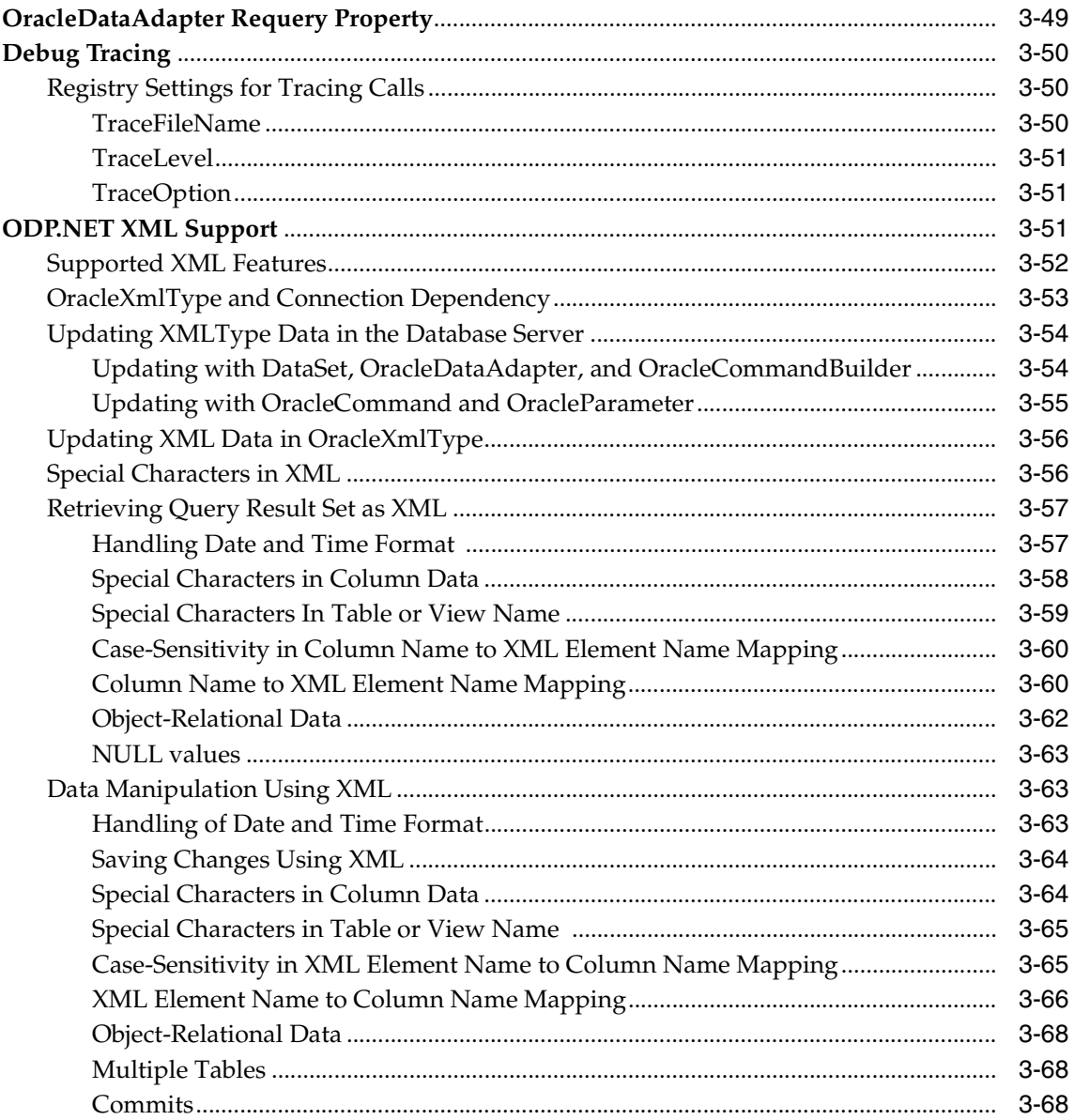

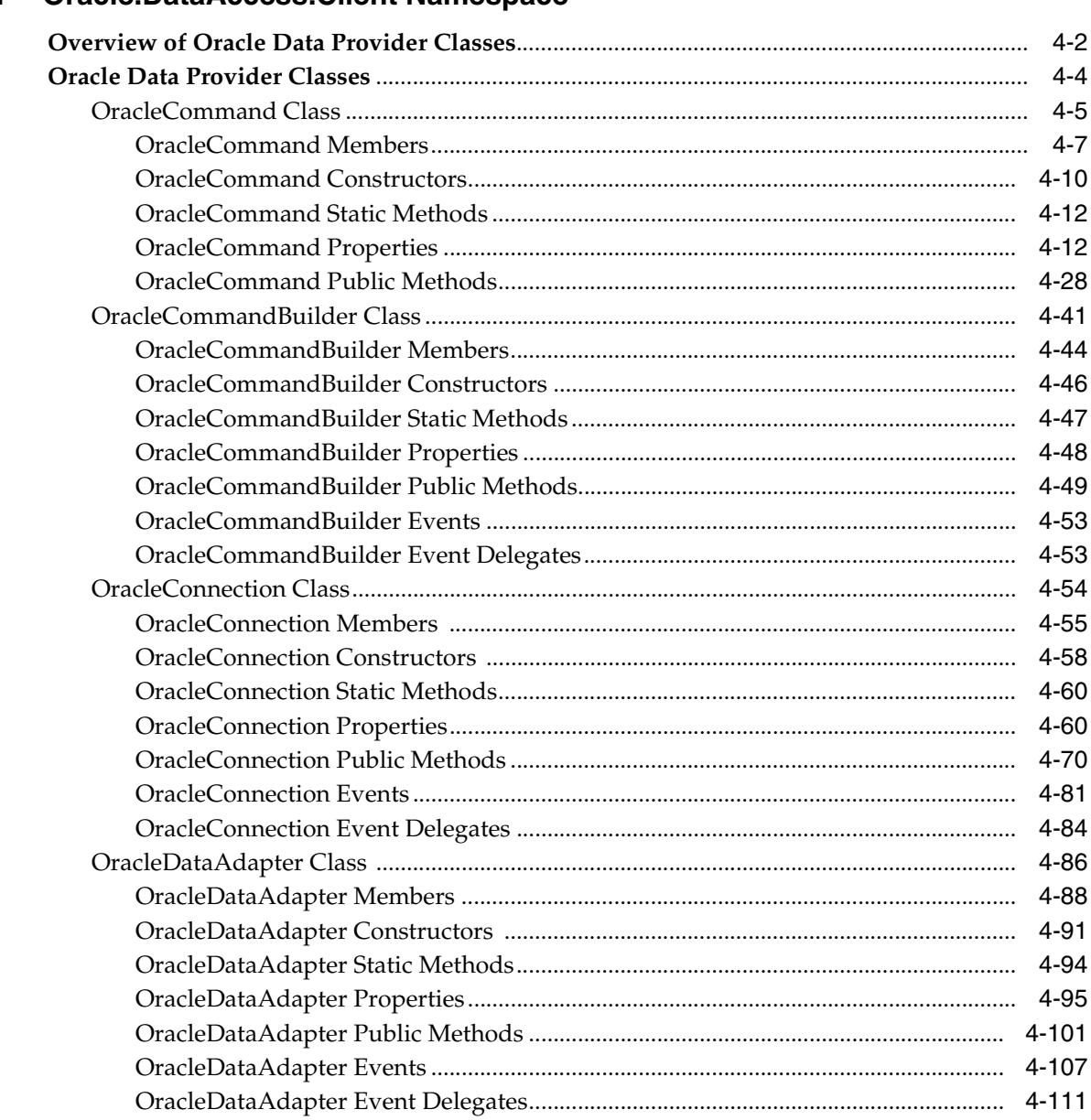

## 4 Oracle.DataAccess.Client Namespace

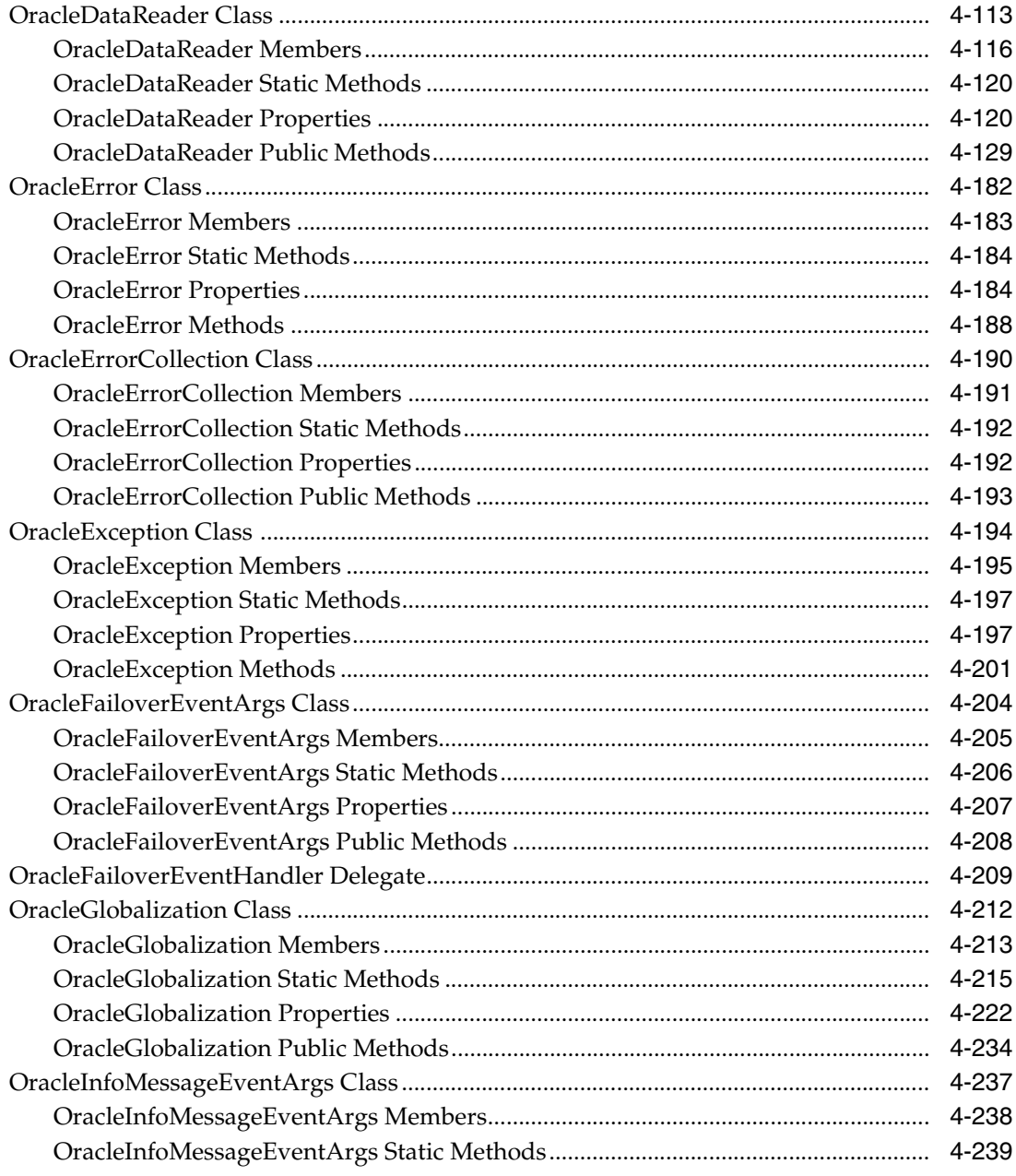

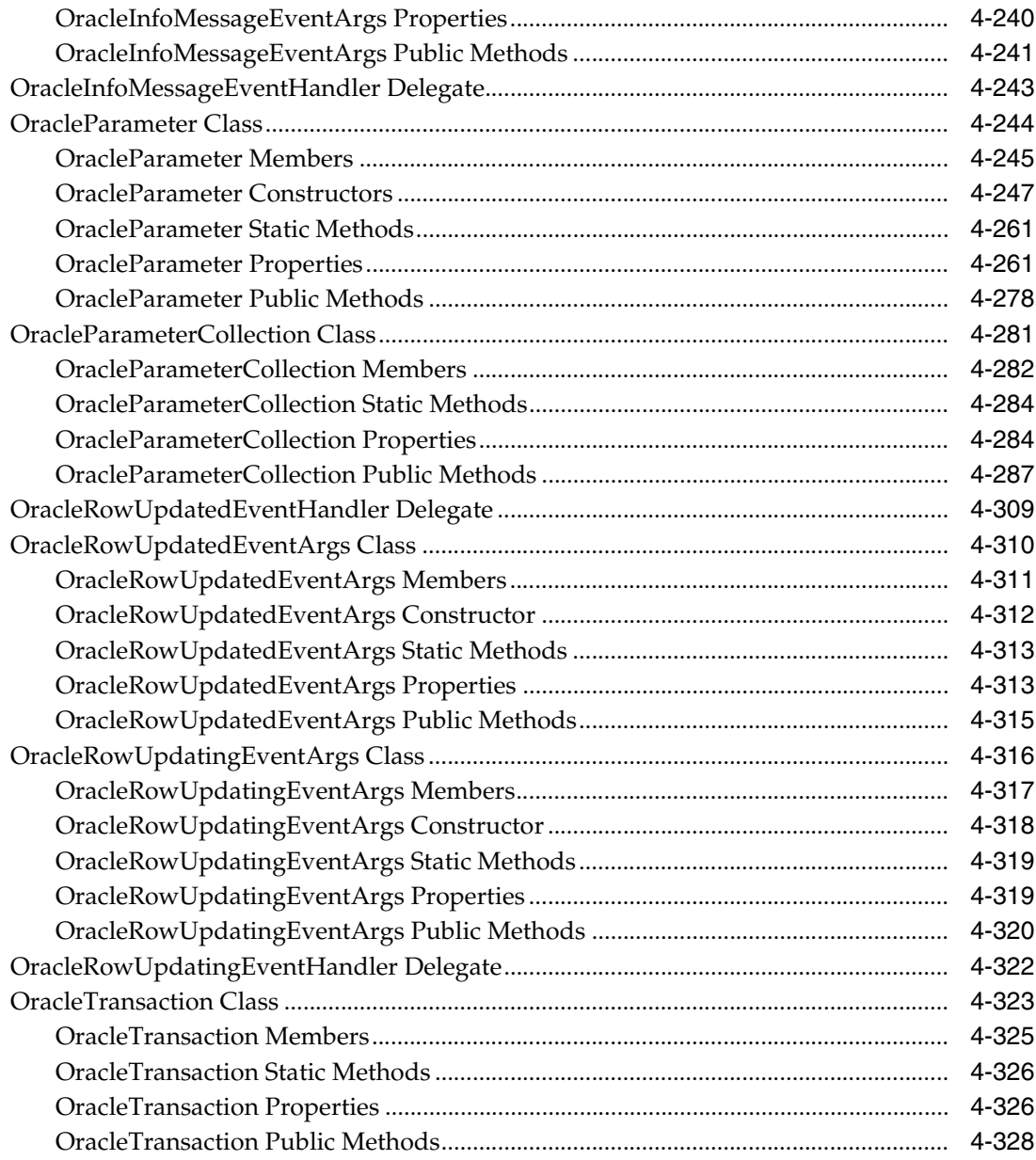

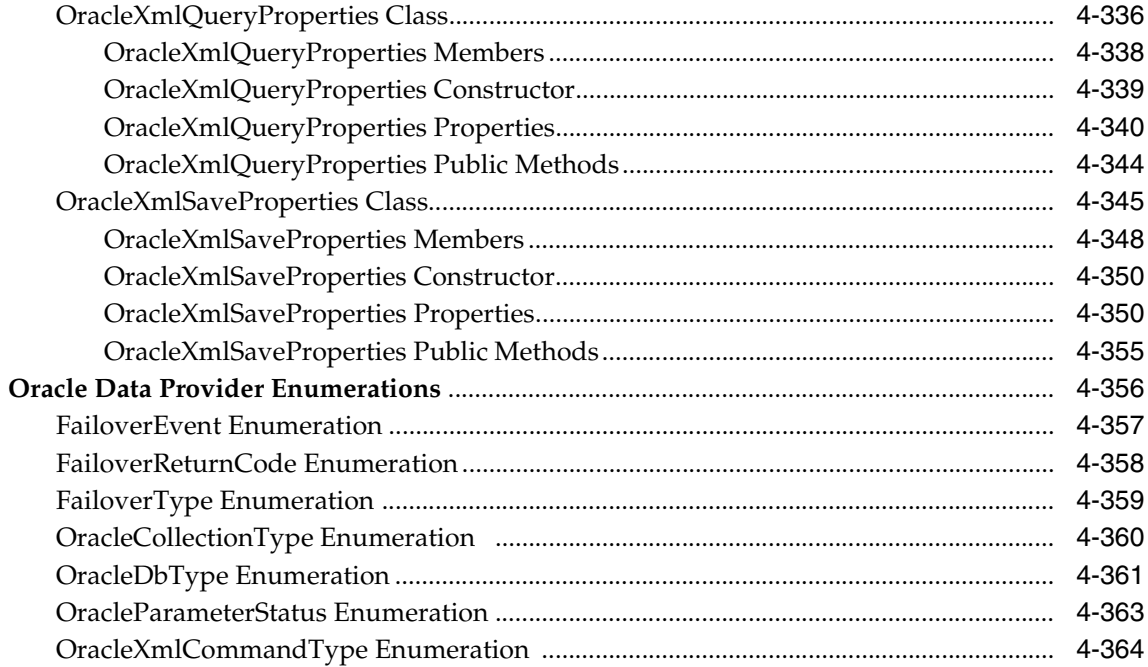

# Volume 2

#### Oracle.DataAccess.Types Namespace (ODP.NET Types)  $5<sup>1</sup>$

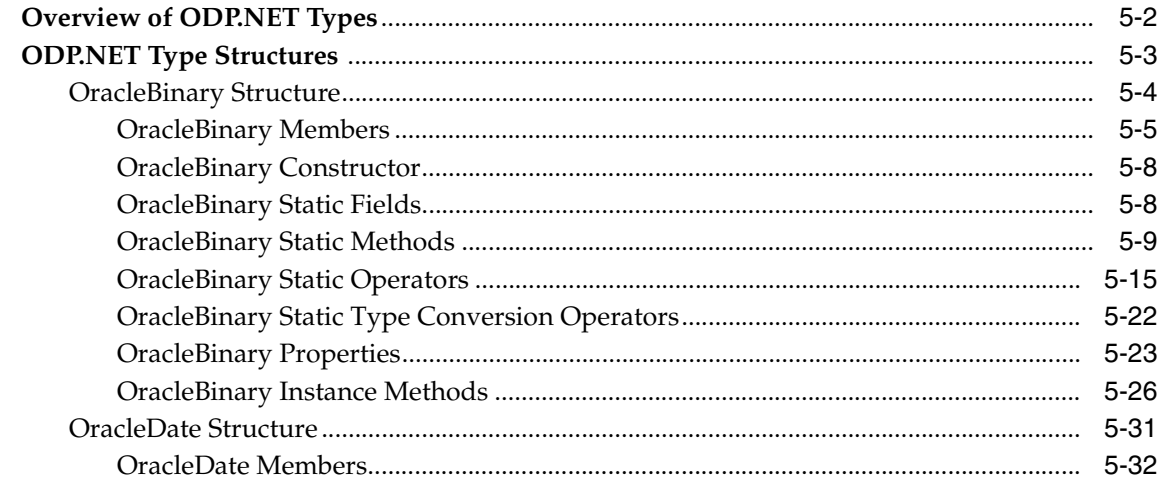

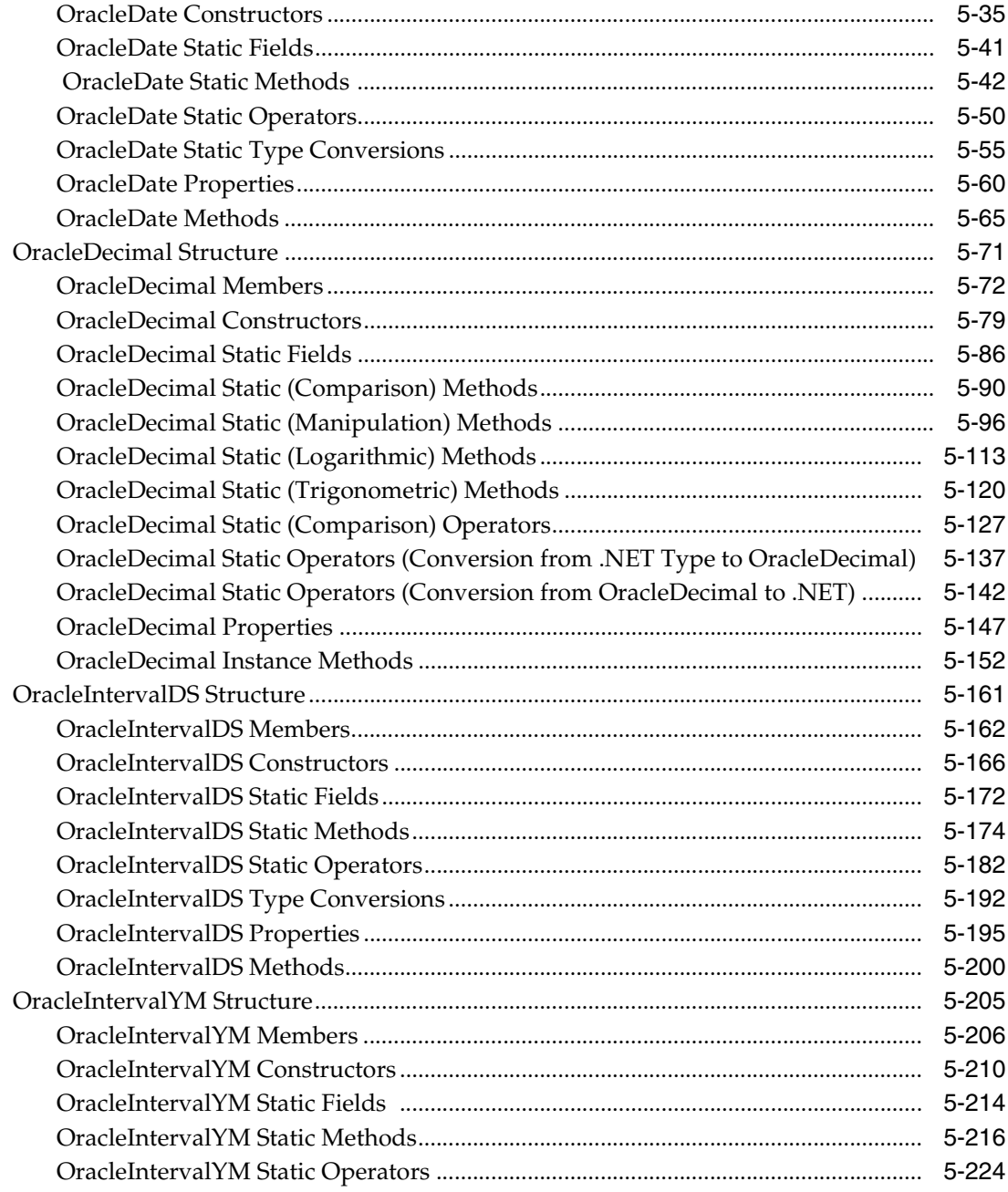

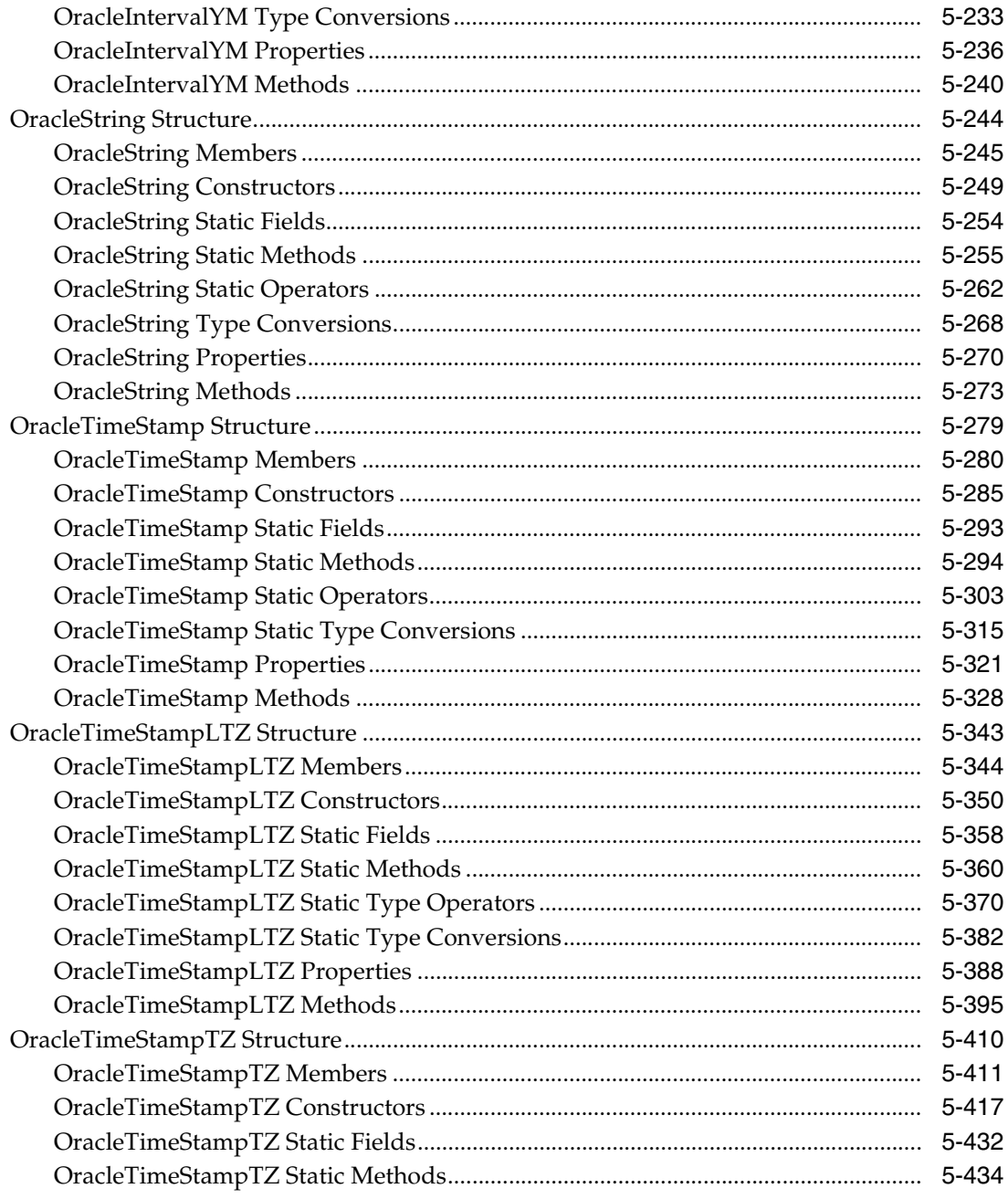

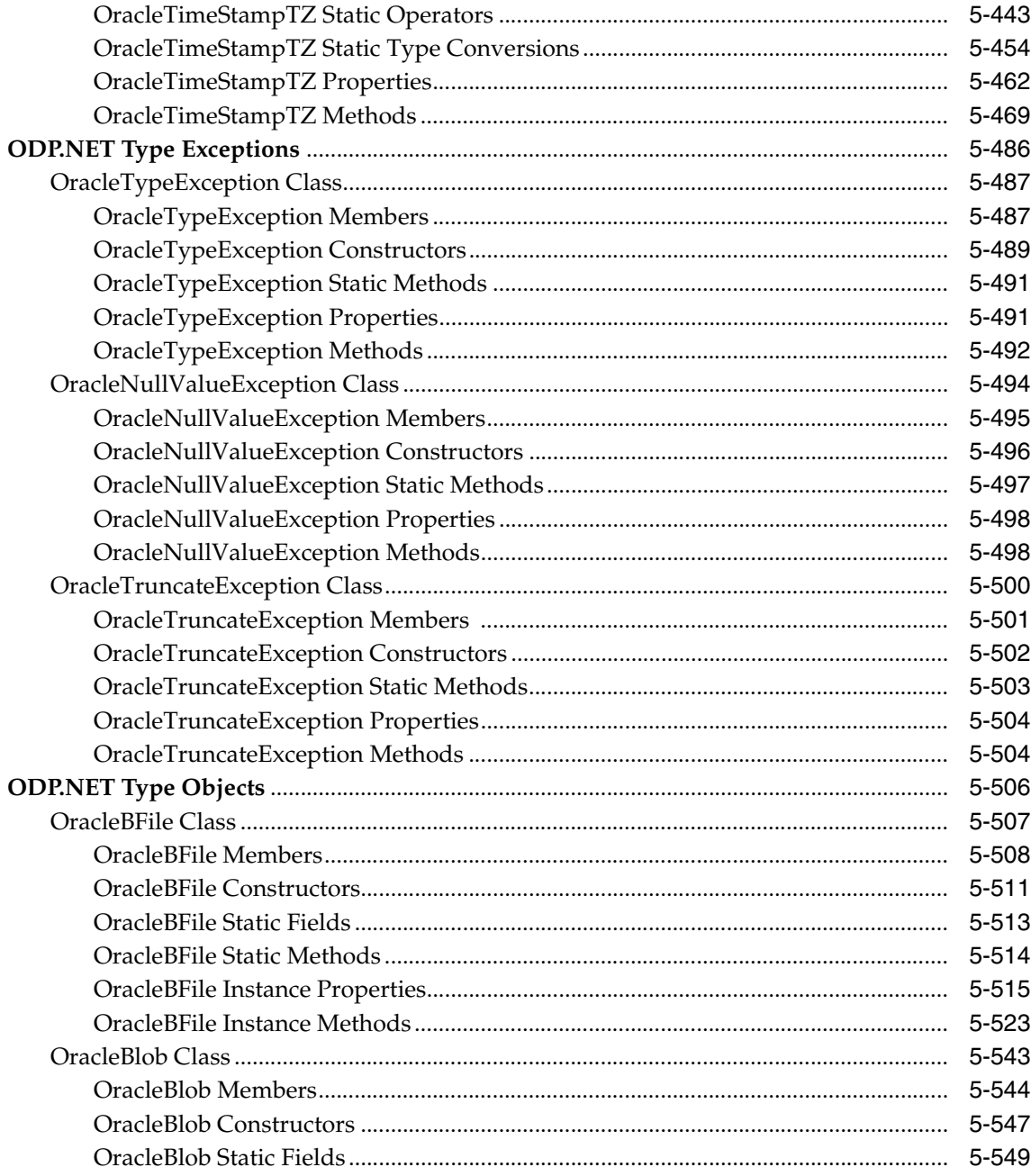

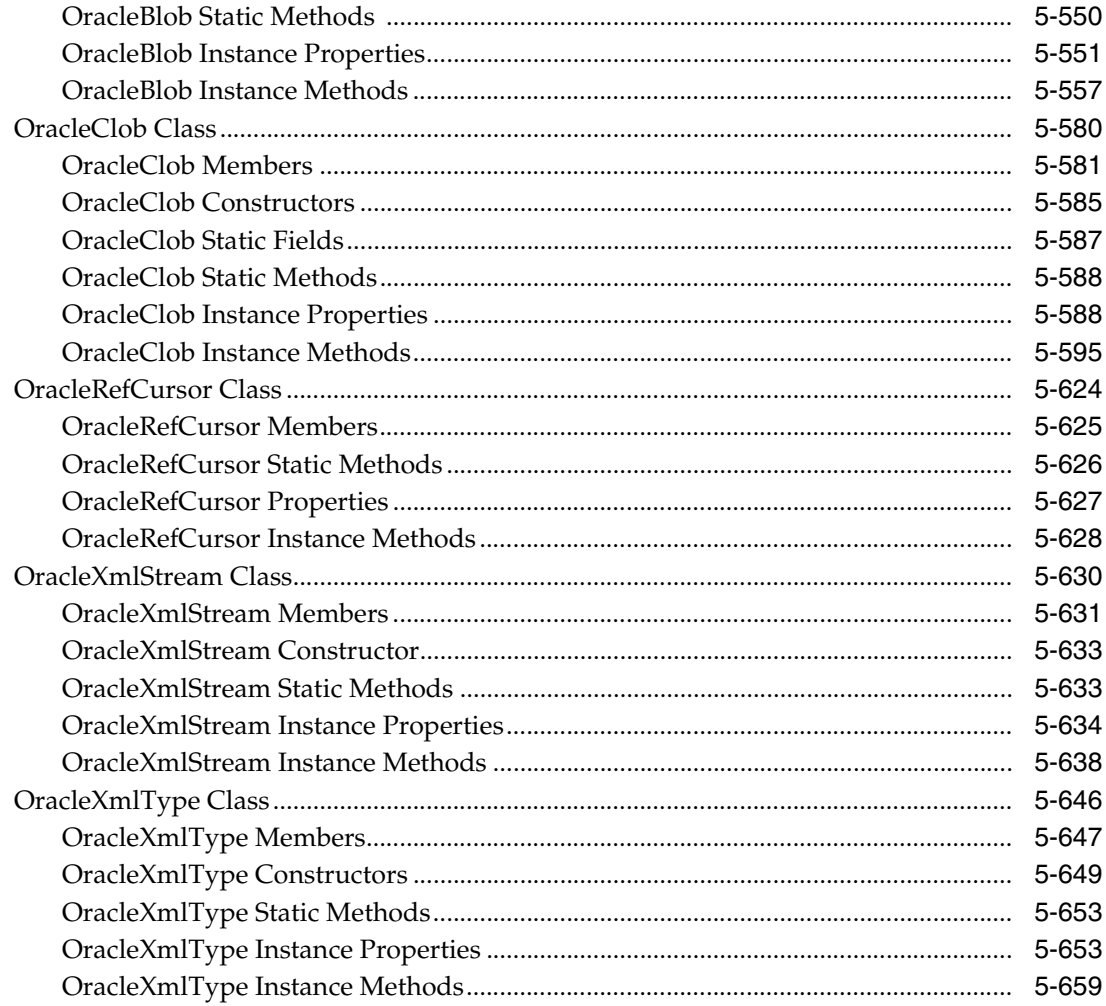

### Glossary

## Index

# **Send Us Your Comments**

#### <span id="page-14-0"></span>**Oracle Data Provider for .NET Developer's Guide, 10***g* **Release 1 (10.1)**

#### **Part No. B10117-01**

Oracle Corporation welcomes your comments and suggestions on the quality and usefulness of this publication. Your input is an important part of the information used for revision.

- Did you find any errors?
- Is the information clearly presented?
- Do you need more information? If so, where?
- Are the examples correct? Do you need more examples?
- What features did you like most about this manual?

If you find any errors or have any other suggestions for improvement, please indicate the title and part number of the documentation and the chapter, section, and page number (if available). You can send comments to us in the following ways:

- Electronic mail: ntdoc\_us@oracle.com
- FAX: 650) 506-7365 Attn: Oracle Database for Windows Documentation
- Postal service:

Oracle Corporation Oracle Database for Windows Documentation Manager 500 Oracle Parkway, Mailstop 1op6 Redwood Shores, CA 94065 **USA** 

If you would like a reply, please give your name, address, telephone number, and electronic mail address (optional).

If you have problems with the software, please contact your local Oracle Support Services.

# **Preface**

<span id="page-16-0"></span>This document is your primary source of introductory, installation, postinstallation configuration, and usage information for Oracle Data Provider for .NET.

Oracle Data Provider for .NET is an implementation of the Microsoft ADO.NET interface.

This document describes the features of Oracle Database for Windows that apply to the Windows NT Server, Windows 2000, Windows XP, and Windows Server 2003 operating systems.

This preface contains these topics:

- **[Audience](#page-17-0)**
- **[Organization](#page-17-1)**
- **[Related Documentation](#page-18-0)**
- [Conventions](#page-19-0)
- [Documentation Accessibility](#page-24-0)

# <span id="page-17-0"></span>**Audience**

*Oracle Data Provider for .NET Developer's Guide* is intended for developers who are developing applications to access an Oracle database using Oracle Data Provider for .NET. This documentation is also valuable to systems analysts, project managers, and others interested in the development of database applications.

To use this document, you must be familiar with Microsoft .NET Framework classes and ADO.NET and have a working knowledge of application programing using Microsoft C#, Visual Basic, or C++.

Users should also be familiar with the use of Structured Query Language (SQL) to access information in relational database systems.

# <span id="page-17-1"></span>**Organization**

This document contains:

#### **[Chapter 1, "Introducing Oracle Data Provider for .NET"](#page-30-1)**

Provides an overview of Oracle Data Provider for .NET.

#### **[Chapter 2, "Installing and Configuring"](#page-38-1)**

Describes how to install Oracle Data Provider for .NET and provides system requirements.

Read this chapter *before* installing or using Oracle Data Provider for .NET.

#### **[Chapter 3, "Features of Oracle Data Provider for .NET"](#page-42-1)**

Describes provider-specific features of Oracle Data Provider for .NET, including Oracle XML Database.

#### **[Chapter 4, "Oracle.DataAccess.Client Namespace"](#page-110-1)**

Describes the classes and public methods Oracle Data Provider for .NET exposes for ADO.NET programmers.

#### **[Chapter 5, "Oracle.DataAccess.Types Namespace \(ODP.NET Types\)"](#page-474-1)**

Describes the type structures and objects provided by Oracle Data Provider for .NET.

#### **[Glossary](#page-1150-1)**

Defines terms used in this document.

# <span id="page-18-0"></span>**Related Documentation**

For more information, see these Oracle resources:

- *Oracle Database Installation Guide for Windows*
- *Oracle Database Release Notes for Windows*
- *Oracle Database Platform Guide for Windows*
- *Oracle Database Administrator's Guide*
- *Oracle Database Application Developer's Guide Large Objects*
- *Oracle Database New Features*
- *Oracle Database Concepts*
- *Oracle Database Reference*
- *Oracle Database SQL Reference*
- *Oracle Net Services Administrator's Guide*
- *Oracle Net Services Reference Guide*
- *Oracle Services for Microsoft Transaction Server Developer's Guide*
- *Oracle Real Application Clusters Quick Start*
- *Oracle Database Globalization Support Guide*
- *Oracle XML DB Developer's Guide*
- *Oracle XML Developer's Kit Programmer's Guide*

For information about Oracle error messages, see *Oracle Database Error Messages*. Oracle error message documentation is available only in HTML. If you only have access to the Oracle Documentation CD, you can browse the error messages by range. Once you find the specific range, use your browser's "find in page" feature to locate the specific message. When connected to the Internet, you can search for a specific error message using the error message search feature of the Oracle online documentation.

Many of the examples in this book use the sample schemas of the seed database, which is installed by default when you install Oracle. Refer to *Oracle Database Sample Schemas* for information on how these schemas were created and how you can use them yourself.

Printed documentation is available for sale in the Oracle Store at

http://oraclestore.oracle.com/

To download free release notes, installation documentation, white papers, or other collateral, please visit the Oracle Technology Network (OTN). You must register online before using OTN; registration is free and can be done at

http://otn.oracle.com/membership/

If you already have a username and password for OTN, then you can go directly to the documentation section of the OTN Web site at

http://otn.oracle.com/documentation/

For additional information, see:

http://msdn.microsoft.com/netframework

# <span id="page-19-0"></span>**Conventions**

This section describes the conventions used in the text and code examples of this documentation set. It describes:

- [Conventions in Text](#page-20-0)
- [Conventions in Code Examples](#page-21-0)
- [Conventions for Windows Operating Systems](#page-22-0)

#### **Conventions in Text**

We use various conventions in text to help you more quickly identify special terms. The following table describes those conventions and provides examples of their use.

<span id="page-20-0"></span>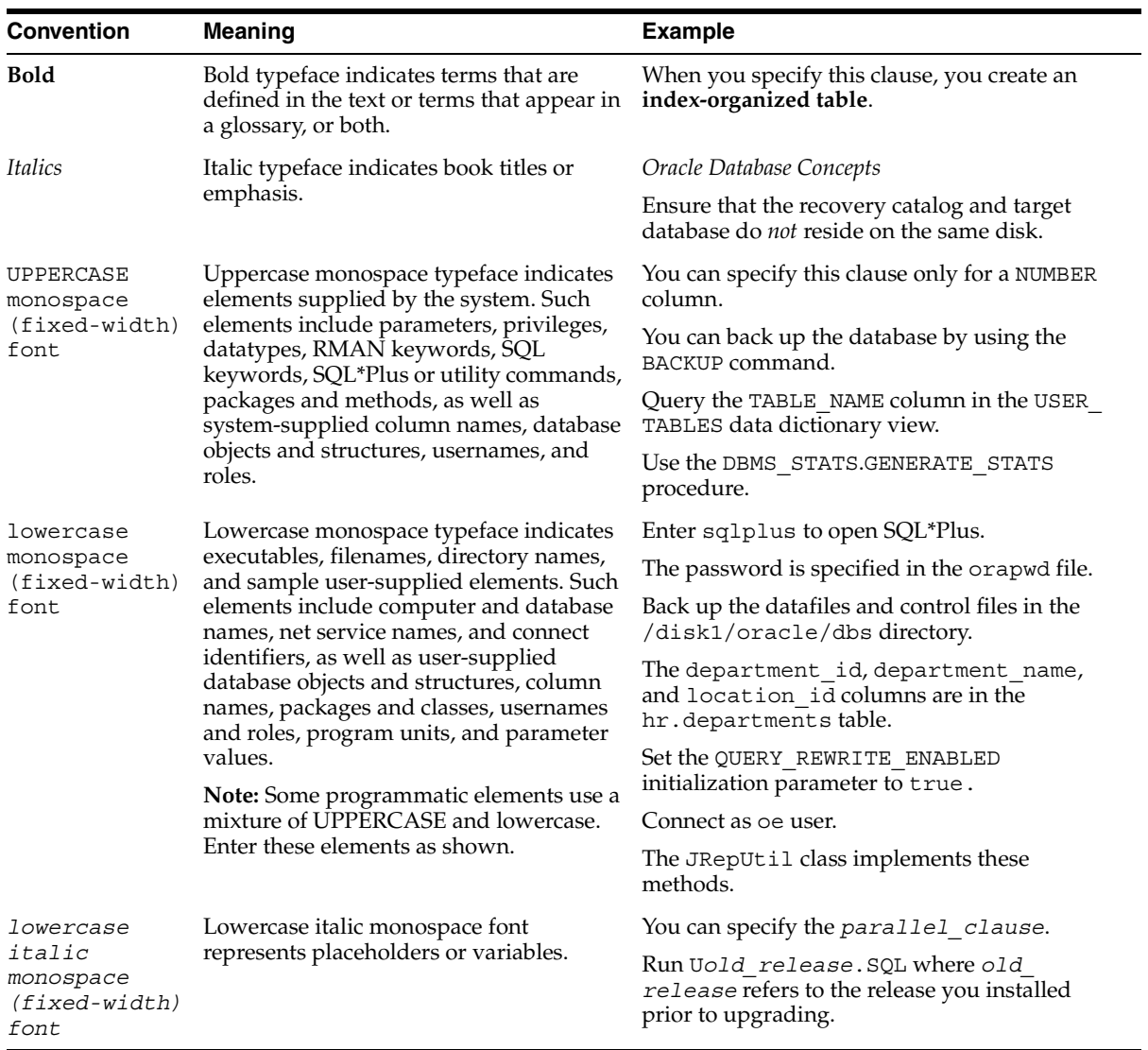

#### <span id="page-21-0"></span>**Conventions in Code Examples**

Code examples illustrate SQL, PL/SQL, SQL\*Plus, or other command-line statements. They are displayed in a monospace (fixed-width) font and separated from normal text as shown in this example:

```
SELECT username FROM dba_users WHERE username = 'MIGRATE';
```
The following table describes typographic conventions used in code examples and provides examples of their use.

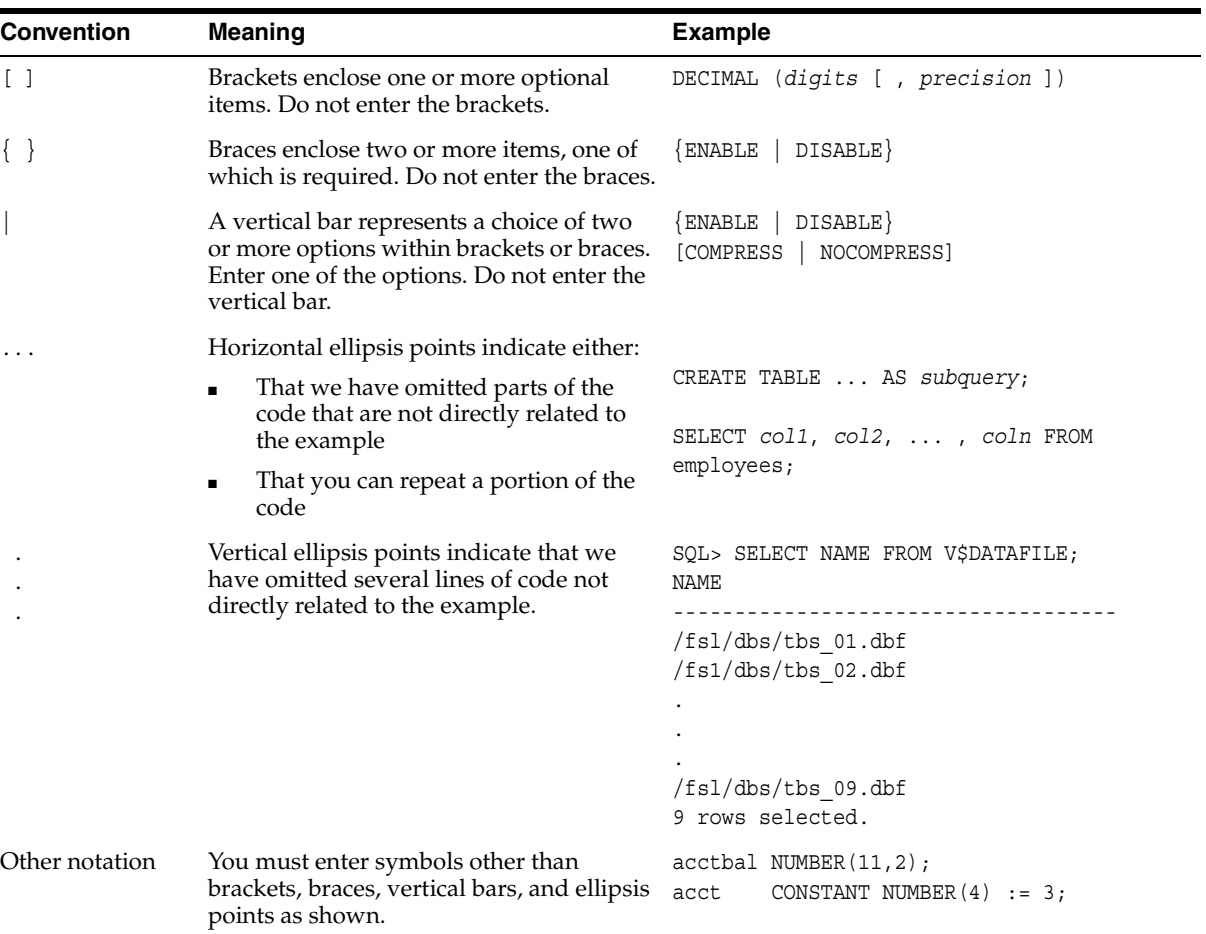

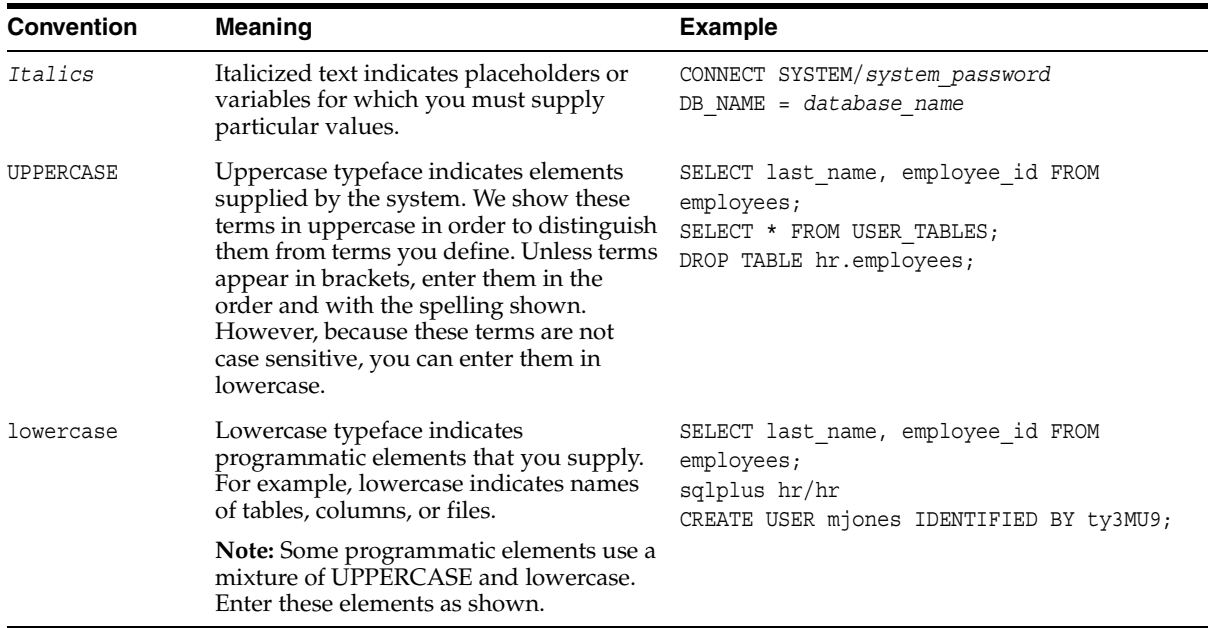

#### **Conventions for Windows Operating Systems**

The following table describes conventions for Windows operating systems and provides examples of their use.

<span id="page-22-0"></span>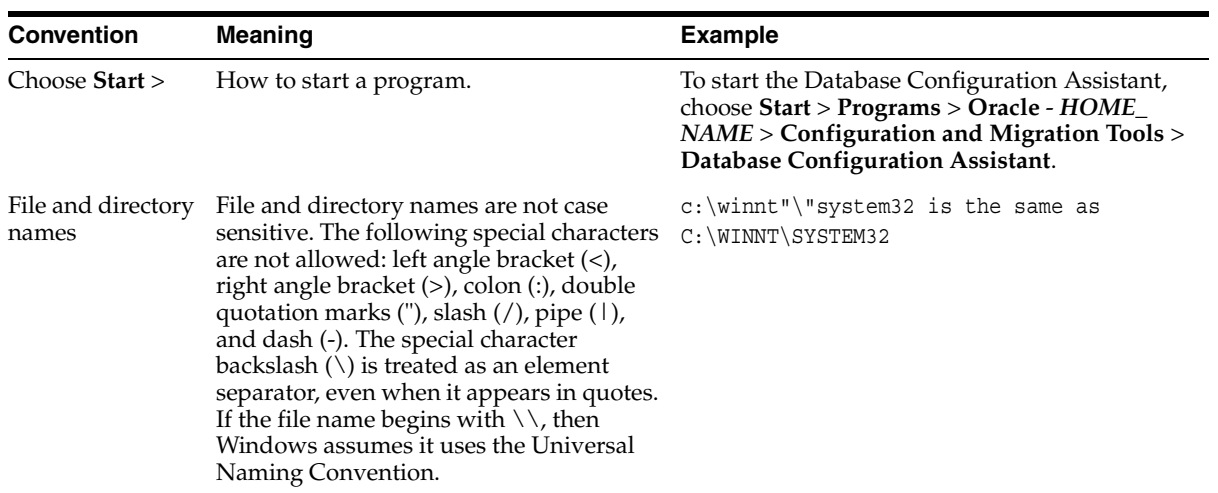

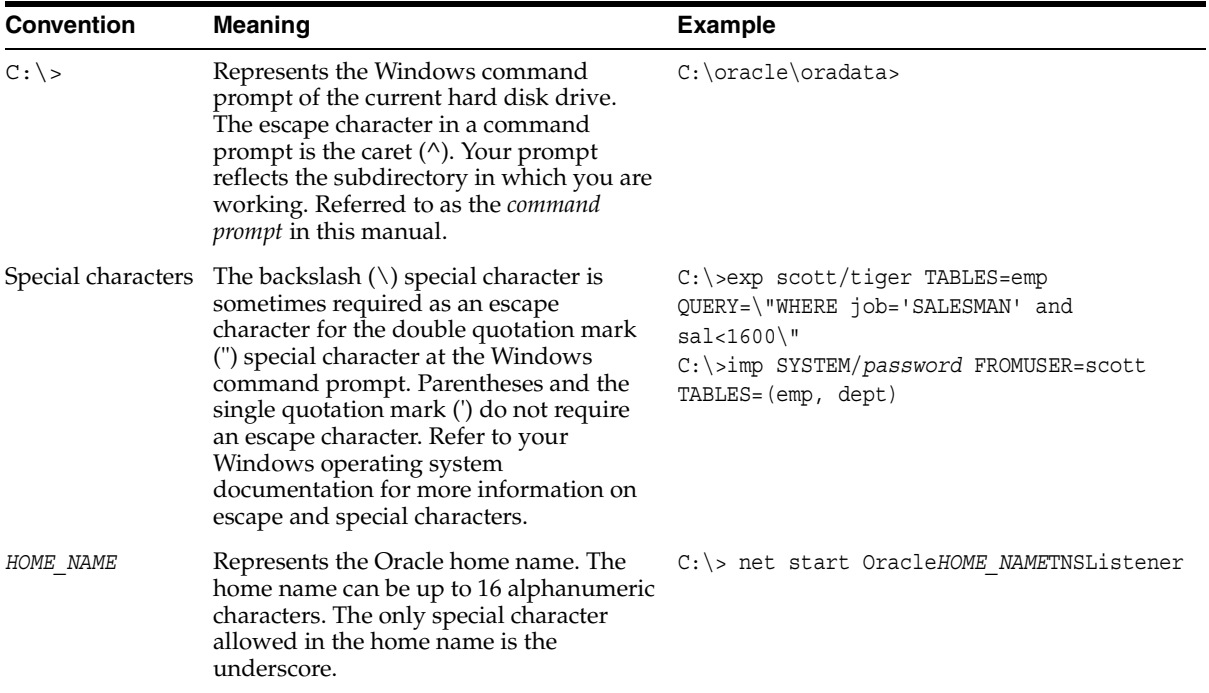

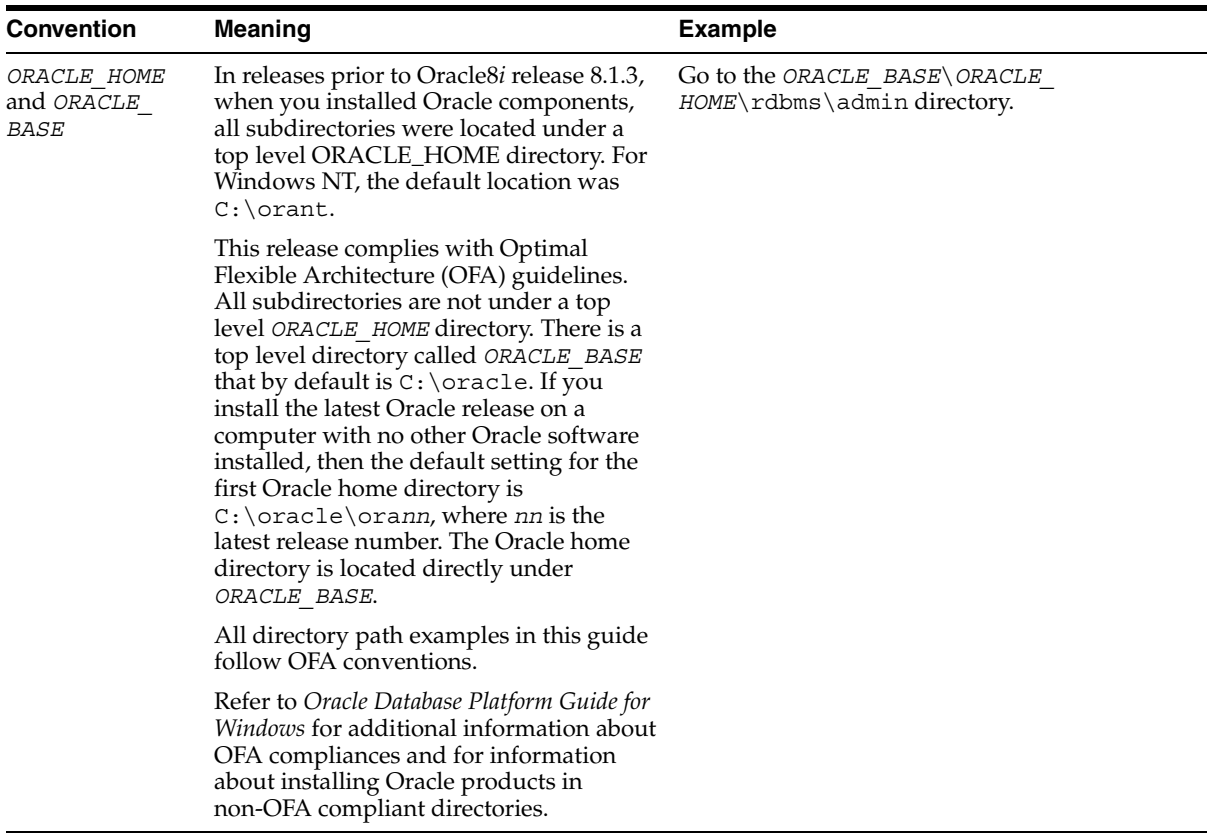

# <span id="page-24-0"></span>**Documentation Accessibility**

Our goal is to make Oracle products, services, and supporting documentation accessible, with good usability, to the disabled community. To that end, our documentation includes features that make information available to users of assistive technology. This documentation is available in HTML format, and contains markup to facilitate access by the disabled community. Standards will continue to evolve over time, and Oracle is actively engaged with other market-leading technology vendors to address technical obstacles so that our documentation can be accessible to all of our customers. For additional information, visit the Oracle Accessibility Program Web site at

http://www.oracle.com/accessibility/

**Accessibility of Code Examples in Documentation** JAWS, a Windows screen reader, may not always correctly read the code examples in this document. The conventions for writing code require that closing braces should appear on an otherwise empty line; however, JAWS may not always read a line of text that consists solely of a bracket or brace.

**Accessibility of Links to External Web Sites in Documentation** This documentation may contain links to Web sites of other companies or organizations that Oracle does not own or control. Oracle neither evaluates nor makes any representations regarding the accessibility of these Web sites.

# <span id="page-26-0"></span>**What's New in Oracle Data Provider for .NET?**

This section describes new features in Oracle Data Provider for .NET 10*g* Release 1 (10.1) and provides pointers to additional information. New features information from previous releases is also retained to help those users migrating to the current release.

The following sections describe the new features in Oracle Data Provider for .NET:

- [New Features in Oracle Data Provider for .NET Release 10.1](#page-27-0)
- [New Features in Oracle Data Provider for .NET Release 9.2.0.4](#page-27-1)

# <span id="page-27-0"></span>**New Features in Oracle Data Provider for .NET Release 10.1**

Oracle Data Provider for .NET release 10.1 includes the following:

**Support for Oracle Grids** 

ODP.NET is grid-enabled, allowing developers to take advantage of Oracle database grid support without having to make changes to their application code.

Support for BINARY\_FLOAT and BINARY\_DOUBLE datatypes in the database

ODP.NET supports the new database native types BINARY\_FLOAT and BINARY\_DOUBLE

**See Also:** ["Datatypes BINARY\\_FLOAT and BINARY\\_DOUBLE"](#page-61-1) [on page 3-20](#page-61-1) 

■ Support for Multiple Homes

ODP.NET can be installed in Multiple Oracle Homes.

In order to make multiple homes available, some of the ODP.NET files include a version number, and the use of a HOME*ID* is required.

Support for schema-based XMLType in the database

ODP.NET supports the native schema-based XMLType.

# <span id="page-27-1"></span>**New Features in Oracle Data Provider for .NET Release 9.2.0.4**

Oracle Data Provider for .NET release 9.2.0.4, which was released on Oracle Technology Network (OTN) included the following:

■ XML support in ODP.NET.

With XML support, ODP.NET can now:

- Store XML data natively in the database server as the Oracle database native type, XMLType.
- Access relational and object-relational data as XML data from an Oracle database instance into Microsoft .NET environment, process the XML using Microsoft .NET framework.
- Save changes to the database server using XML data.

**See Also:** ["ODP.NET XML Support" on page 3-51](#page-92-3) 

■ Support for PL/SQL Associative Array Binding

ODP.NET supports PL/SQL Associative Array (formerly known as PL/SQL Index-By Tables) binding.

An application can bind an OracleParameter, as a PL/SQL Associative Array, to a PL/SQL stored procedure using OracleParameter properties.

**See Also:** ["PL/SQL Associative Array" on page 3-26](#page-67-1)

■ Support for InitialLOBFetchSize property on OracleCommand and OracleDataReader objects

**See Also:** ["Obtaining LOB Data" on page 3-15](#page-56-2) 

# <span id="page-30-1"></span><span id="page-30-0"></span>**1**

# **Introducing Oracle Data Provider for .NET**

This chapter introduces Oracle Data Provider for .NET (ODP.NET), an implementation of a data provider for the Oracle database.

This chapter contains these topics:

- [Overview of Oracle Data Provider for .NET \(ODP.NET\)](#page-31-0)
- [ODP.NET Assembly](#page-31-1)
- [Using ODP.NET in a Simple Application](#page-37-0)

# <span id="page-31-0"></span>**Overview of Oracle Data Provider for .NET (ODP.NET)**

Oracle Data Provider for .NET (ODP.NET) is an implementation of a data provider for the Oracle database.

ODP.NET uses Oracle native APIs to offer fast and reliable access to Oracle data and features from any .NET application. ODP.NET also uses and inherits classes and interfaces available in the **[Microsoft .NET Framework Class Library](#page-1151-0)**.

For programmers using Oracle Provider for OLE DB, ADO (ActiveX Data Objects) provides an automation layer that exposes an easy programming model. ADO.NET provides a similar programming model, but without the automation layer, for better performance. More importantly, the ADO.NET model allows native providers such as ODP.NET to expose Oracle-specific features and datatypes.

# <span id="page-31-1"></span>**ODP.NET Assembly**

Oracle.DataAccess.dll **[assembly](#page-1150-2)** provides two namespaces:

- The Oracle.DataAccess.Client namespace contains ODP.NET classes and enumerations.
- The Oracle. DataAccess. Types namespace contains the Oracle Data Provider for .NET Types (ODP.NET Types).

#### <span id="page-31-3"></span><span id="page-31-2"></span>**Oracle.DataAccess.Client Classes and Enumerations**

This namespace is the Oracle Data Provider for .NET (ODP.NET).

[Table 1–1](#page-31-3) lists the client classes:

| Class                         | <b>Description</b>                                                                                                    |
|-------------------------------|----------------------------------------------------------------------------------------------------|
| <b>OracleCommand Class</b>    | An OracleCommand object represents a SQL<br>command, a stored procedure, or a table<br>name                                               |
| OracleCommandBuilder Class    | An OracleCommandBuilder object<br>provides automatic SQL generation for the<br>OracleDataAdapter when updates are<br>made to the database |
| <b>OracleConnection Class</b> | An OracleConnection object represents a<br>connection to an Oracle database                                                               |

*Table 1–1 Oracle.DataAccess.Client Classes*

| Class                                  | <b>Description</b>                                                                                                    |
|----------------------------------------|----------------------------------------------------------------------------------------------------|
| OracleDataAdapter Class                | An OracleDataAdapter object represents<br>a data provider object that communicates<br>with the DataSet                                                    |
| OracleDataReader Class                 | An OracleDataReader object represents a<br>forward-only, read-only, in-memory result<br>set                                                               |
| <b>OracleError Class</b>               | The OracleError object represents an error<br>reported by an Oracle database                                                                              |
| <b>OracleErrorCollection Class</b>     | An OracleErrorCollection object<br>represents a collection of OracleErrors                                                                                |
| <b>OracleException Class</b>           | The OracleException object represents an<br>exception that is thrown when Oracle Data<br>Provider for .NET encounters an error                            |
| OracleFailoverEventArgs Class          | The OracleFailoverEventArgs object<br>provides event data for the<br>OracleConnection. Failover event                                                     |
| OracleFailoverEventHandler Delegate    | The OracleFailoverEventHandler<br>delegate represents the signature of the<br>method that handles the<br>OracleConnection. Failover event                 |
| <b>OracleGlobalization Class</b>       | The OracleGlobalization class is used<br>to obtain and set the Oracle globalization<br>settings of the session, thread, and local<br>computer (read-only) |
| OracleInfoMessageEventHandler Delegate | The OracleInfoMessageEventHandler<br>delegate represents the signature of the<br>method that handles the<br>OracleConnection. InfoMessage event           |
| OracleInfoMessageEventArgs Class       | The OracleInfoMessageEventArgs<br>object provides event data for the<br>OracleConnection. InfoMessage event                                               |
| <b>OracleParameter Class</b>           | An OracleParameter object represents a<br>parameter for an OracleCommand                                                                                  |
| <b>OracleParameterCollection Class</b> | An OracleParameterCollection object<br>represents a collection of<br>OracleParameters                                                                     |

*Table 1–1 Oracle.DataAccess.Client Classes(Cont.)*

| Class                                  | <b>Description</b>                                                                                                    |
|----------------------------------------|----------------------------------------------------------------------------------------------------|
| OracleRowUpdatedEventArgs Class        | The OracleRowUpdatedEventArgs object<br>provides event data for the<br>OracleDataAdapter.RowUpdatedevent                                                                  |
| OracleRowUpdatedEventHandler Delegate  | The OracleRowUpdatedEventHandler<br>delegate represents the signature of the<br>method that handles the<br>OracleDataAdapter.RowUpdatedevent                              |
| OracleRowUpdatingEventArgs Class       | The OracleRowUpdatingEventArgs<br>object provides event data for the<br>OracleDataAdapter.RowUpdating<br>event                                                            |
| OracleRowUpdatingEventHandler Delegate | The OracleRowUpdatingEventHandler<br>delegate represents the signature of the<br>method that handles the<br>OracleDataAdapter.RowUpdating<br>event                        |
| <b>OracleTransaction Class</b>         | An OracleTransaction object represents<br>a local transaction                                                                                                    |
| OracleXmlQueryProperties Class         | An OracleXmlQueryProperties object<br>represents the XML properties used by the<br>OracleCommand class when the<br>XmlCommandType property is Query                       |
| <b>OracleXmlSaveProperties Class</b>   | An OracleXmlSaveProperties object<br>represents the XML properties used by the<br>OracleCommand class when the<br>XmlCommandType property is Insert,<br>Update, or Delete |

*Table 1–1 Oracle.DataAccess.Client Classes(Cont.)*

[Table 1–2](#page-34-0) lists the client enumerations:

<span id="page-34-0"></span>

| Enumeration                       | <b>Description</b>                                                                                                    |
|-----------------------------------|----------------------------------------------------------------------------------------------------|
| <b>FailoverEvent Enumeration</b>  | FailoverEvent enumerated values are<br>used to explicitly specify the state of the<br>failover                                                                                                    |
| FailoverReturnCode Enumeration    | FailoverReturnCode enumerated values<br>are passed back by the application to the<br>ODP.NET provider to request a retry in case<br>of a failover error or to continue in case of a<br>successful failover                            |
| <b>FailoverType Enumeration</b>   | FailoverType enumerated values are used<br>to indicate the type of failover event that was<br>raised                                                                                                    |
| OracleDbType Enumeration          | OracleDbType enumerated values are used<br>to explicitly specify the OracleDbType of<br>an OracleParameter                                                                                                    |
| OracleParameterStatus Enumeration | The OracleParameterStatus<br>enumeration type indicates whether a NULL<br>value is fetched from a column, whether<br>truncation has occurred during the fetch, or<br>whether a NULL value is to be inserted into a<br>database column |
| OracleXmlCommandType Enumeration  | The OracleXmlCommandType enumeration<br>specifies the values that are allowed for the<br>OracleXmlCommandType property of the<br>OracleCommand class                                                                                  |

*Table 1–2 Oracle.DataAccess.Client Enumerations* 

#### <span id="page-35-1"></span><span id="page-35-0"></span>**Oracle.DataAccess.Types Classes and Structures**

The Oracle.DataAccess.Types namespace provides classes and structures for Oracle native types that can be used with Oracle Data Provider for .NET.

[Table 1–3](#page-35-1) lists the types structures:

| <b>Structure</b>               | <b>Description</b>                                                                                     |
|--------------------------------|----------------------------------------------------------------------------------------------------|
| <b>OracleBinary Structure</b>  | The OracleBinary structure represents a<br>variable-length stream of binary data                       |
| OracleDate Structure           | The OracleDate structure represents the Oracle DATE<br>datatype                                        |
| <b>OracleDecimal Structure</b> | The OracleDecimal structure represents an Oracle<br>NUMBER in the database or any Oracle numeric value |
| OracleIntervalDS Structure     | The OracleIntervalDS structure represents the Oracle<br>INTERVAL DAY TO SECOND datatype                |
| OracleIntervalYM Structure     | The OracleIntervalYM structure represents the Oracle<br>INTERVAL YEAR TO MONTH datatype                |
| <b>OracleString Structure</b>  | The OracleString structure represents a<br>variable-length stream of characters                        |
| OracleTimeStamp Structure      | The OracleTimeStamp structure represents the Oracle<br>TimeStamp datatype                              |
| OracleTimeStampLTZ Structure   | The OracleTimeStampLTZ structure represents the<br>Oracle TIMESTAMP WITH LOCAL TIME ZONE data type     |
| OracleTimeStampTZ Structure    | The OracleTimeStampTZ structure represents the<br>Oracle TIMESTAMP WITH TIME ZONE data type            |

*Table 1–3 Oracle.DataAccess.Types Structures*
Type Exceptions are thrown only by ODP.NET type structures. [Table 1–4](#page-36-0) lists the type exceptions:

| <b>Exception</b>                     | <b>Description</b>                                                                                                    |
|--------------------------------------|----------------------------------------------------------------------------------------------------|
| <b>OracleTypeException Class</b>     | The OracleTypeException object is the base<br>exception class for handling exceptions that occur in the<br><b>ODP.NET</b> Type classes |
| OracleNullValueException Class       | The OracleNullValueException represents an<br>exception that is thrown when trying to access an<br>ODP.NET Type structure that is null |
| <b>OracleTruncateException Class</b> | The OracleTruncateException class represents an<br>exception that is thrown when truncation in an ODP.NET<br>Type class occurs         |

<span id="page-36-0"></span>*Table 1–4 Oracle.DataAccess.Types Exceptions* 

[Table 1–5](#page-36-1) lists the types classes:

<span id="page-36-1"></span>

| <b>Class</b>                 | <b>Description</b>                                                                                                    |
|------------------------------|----------------------------------------------------------------------------------------------------|
| <b>OracleBFile Class</b>     | An OracleBFile is an object that has a reference to<br>BFILE data. It provides methods for performing<br>operations on BFiles     |
| OracleBlob Class             | An OracleBlob object is an object that has a reference<br>to BLOB data. It provides methods for performing<br>operations on BLOBs |
| OracleClob Class             | An OracleClob is an object that has a reference to CLOB<br>data. It provides methods for performing operations on<br><b>CLOBS</b> |
| <b>OracleRefCursor Class</b> | An OracleRefCursor object represents an<br>Oracle REF CURSOR                                                                      |
| OracleXmlStream Class        | An OracleXmlStream object represents a sequential<br>read-only stream of XML data stored in an<br>OracleXmlType object            |
| OracleXmlType Class          | An OracleXmlType object represents an Oracle<br>XmlType instance                                                                  |

*Table 1–5 Oracle.DataAccess.Types Classes* 

# **Using ODP.NET in a Simple Application**

The following is a very simple C# application that connects to an Oracle database and displays its version number before disconnecting.

```
using System; 
using Oracle.DataAccess.Client; 
class Example 
{ 
   OracleConnection con; 
   void Connect() 
   { 
     con = new OracleConnection(); 
     con.ConnectionString = "User Id=scott;Password=tiger;Data Source=oracle"; 
     con.Open(); 
     Console.WriteLine("Connected to Oracle" + con.ServerVersion); 
   } 
   void Close() 
   { 
     con.Close(); 
     con.Dispose(); 
   } 
   static void Main() 
\left\{ \begin{array}{c} \end{array} \right\}Example example = new Example();
     example.Connect(); 
     example.Close(); 
   } 
}
```
**Note:** Additional samples are provided in the *ORACLE\_ BASE*\*ORACLE\_HOME*\ODP.NET\Samples directory.

# **Installing and Configuring**

This chapter describes installation and configuration requirements for Oracle Data Provider for .NET.

This chapter contains these topics:

- [System Requirements](#page-39-0)
- [Installing Oracle Data Provider for .NET](#page-40-0)
- **[File Locations](#page-40-1)**

# <span id="page-39-0"></span>**System Requirements**

Oracle Data Provider for .NET requires the following:

- Microsoft .NET Framework 1.0 or higher.
- Windows NT, Windows XP, Windows 2000, or Windows Server 2003.
- Access to Oracle8*i* Database release 3 (8.1.7) or higher.
- Oracle Client release 10.1 or higher and Net Services (included with ODP.NET Software).

Additional requirements:

- Applications using Microsoft Enterprise Services transactions require Oracle Services for Microsoft Transaction Server release 10.1.
- OracleXmlStream and OracleXmlType classes require Oracle9*i* Database release 2 (9.2) or higher.
- Applications using OracleXmlStream and OracleXmlType classes with schema-based XMLType require Oracle Database 10*g*.
- For database releases 8.1.7 and 9.0.1 only: To provide XML support, the following OracleCommand methods, require Oracle XML Developer's Kit (Oracle XDK) release 9.2 or higher to be installed on the database. Oracle XDK can be downloaded from Oracle Technology Network (OTN).
	- **ExecuteStream**
	- ExecuteToStream
	- ExecuteXmlReader
	- ExecuteNonQuery

#### **See Also:**

- http://msdn.microsoft.com/netframework
- http://otn.oracle.com/tech/xml/xdkhome.html to download the XDK

# <span id="page-40-0"></span>**Installing Oracle Data Provider for .NET**

When you install Oracle Data Provider for .NET, Oracle Universal Installer automatically registers ODP.NET with the Global Assembly Cache (GAC).

Additionally, ODP.NET Integrated Help is registered with Visual Studio .Net.

**See Also:** *Oracle Database Installation Guide for Windows* for installation instructions

# <span id="page-40-1"></span>**File Locations**

The Oracle.DataAccess.dll assembly is installed in the *ORACLE\_ BASE*\*ORACLE\_HOME*\bin directory.

Documentation and the readme.txt are installed in the *ORACLE\_BASE*\*ORACLE\_ HOME*\ODP.NET\doc directory.

Samples are provided in the *ORACLE\_BASE*\*ORACLE\_HOME*\ODP.NET\Samples directory.

File Locations

# **Features of Oracle Data Provider for .NET**

This chapter describes Oracle Data Provider for .NET provider-specific features and how to use them to develop .NET applications.

This chapter contains these topics:

- [Connecting to the Oracle Database](#page-43-0)
- **[ODP.NET Types Overview](#page-50-0)**
- [Obtaining Data From an OracleDataReader](#page-52-0)
- [OracleCommand Object](#page-60-0)
- [PL/SQL REF CURSOR and OracleRefCursor](#page-73-0)
- [LOB Support](#page-76-0)
- [Globalization Support](#page-80-0)
- [Guaranteeing Uniqueness in Updating DataSet to Database](#page-84-0)
- [OracleDataAdapter Safe Type Mapping](#page-87-0)
- [OracleDataAdapter Requery Property](#page-90-0)
- [Debug Tracing](#page-91-0)
- [ODP.NET XML Support](#page-92-0)

# <span id="page-43-0"></span>**Connecting to the Oracle Database**

This section describes OracleConnection provider-specific features, including:

- [Connection String Attributes](#page-43-1)
- [Connection Pooling](#page-44-0)
- [Operating System Authentication](#page-46-0)
- [Privileged Connections](#page-46-1)
- [Password Expiration](#page-47-0)
- [Proxy Authentication](#page-48-0)
- [Transparent Application Failover \(TAF\) Callback Support](#page-48-1)

# <span id="page-43-2"></span><span id="page-43-1"></span>**Connection String Attributes**

[Table 3–1](#page-43-2) lists the supported connection string attributes.

| <b>Connection String Attribute Default value</b> |              | <b>Description</b>                                                                                                    |
|--------------------------------------------------|--------------|----------------------------------------------------------------------------------------------------|
| Connection Lifetime                              | $\Omega$     | Maximum life time (in seconds) of the<br>connection                                                                     |
| Connection Timeout                               | 15           | Maximum time (in seconds) to wait for a<br>free connection from the pool                                                |
| Data Source                                      | empty string | Oracle Net Service Name that identifies<br>the database to connect to                                                   |
| DBA Privilege                                    | empty string | Administrative privileges: SYSDBA or<br><b>SYSOPER</b>                                                                  |
| Decr Pool Size                                   | 1            | Controls the number of connections that<br>are closed when an excessive amount of<br>established connections are unused |
| Enlist                                           | true         | Enables or disables serviced components<br>to automatically enlist in distributed<br>transactions                       |
| Incr Pool Size                                   | 5            | Controls the number of connections that<br>are established when all the connections<br>in the pool are used             |
| Max Pool Size                                    | 100          | Maximum number of connections in a<br>pool                                                                              |

*Table 3–1 Supported Connection String Attributes* 

| <b>Connection String Attribute Default value</b> |              | <b>Description</b>                                                        |
|--------------------------------------------------|--------------|---------------------------------------------------------------------------|
| Min Pool Size                                    | 1            | Minimum number of connections in a<br>pool                                |
| Password                                         | empty string | Password for the user specified by User<br>Ιd                             |
| Persist Security Info                            | false        | Enables or disables the retrieval of<br>password in the connection string |
| Pooling                                          | true         | Enables or disables connection pooling                                    |
| Proxy User Id                                    | empty string | User name of the proxy user                                               |
| Proxy Password                                   | empty string | Password of the proxy user                                                |
| User Id                                          | empty string | Oracle user name                                                          |

*Table 3–1 Supported Connection String Attributes (Cont.)* 

The following example uses connection string attributes to connect to an Oracle Database:

```
// C#
...
OracleConnection con = new OracleConnection();
con.ConnectionString = "User Id=scott; Password=tiger; Data Source=oracle;";
con.Open();
...
```
**See Also:** ["OracleConnection Properties" on page 4-60](#page-169-0) for detailed information on connection attributes

# <span id="page-44-0"></span>**Connection Pooling**

ODP.NET connection pooling is enabled and disabled using the Pooling connection string attribute. By default, connection pooling is enabled. The following are ConnectionString attributes that control the behavior of the connection pooling service:

- Pooling
- Connection Lifetime
- Connection Timeout
- Max Pool Size
- Min Pool Size
- Incr Pool Size
- Decr Pool Size

#### **Connection Pooling Example**

The following code opens a connection using ConnectionString attributes related to connection pooling.

```
// C#
OracleConnection con = new OracleConnection();
con.ConnectionString = "User Id=scott;Password=tiger;Data Source=oracle;" +
         "Min Pool Size=10; Connection Lifetime=120; Connection Timeout=60;" +
          "Incr Pool Size=5; Decr Pool Size=2";
con.Open();
...
```
With connection pooling enabled (the default), the Open and Close methods of the OracleConnection object implicitly use the connection pooling service. In the preceding code, the Open call uses the connection pooling service, which is responsible for returning a connection to the application.

Connection pools are created by the connection pooling service using the ConnectionString as a signature to uniquely identify a pool.

If no pool with the exact attribute values in the ConnectionString exists, the connection pooling service creates a new connection pool. If a pool already exists with the requested signature, a connection is returned to the application from that pool.

When a connection pool is created, the connection-pooling service initially creates the number of connections defined by the Min Pool Size attribute of the ConnectionString. This number of connections is always maintained by the connection pooling service for the connection pool.

At any given time, these connections are available in the pool or used by the application.

The Incr Pool Size attribute of the ConnectionString defines the number of new connections to be created by the connection pooling service when more connections are needed in the connection pool.

When the application closes a connection, the connection pooling service determines whether the connection lifetime has exceeded the Connection Lifetime attribute; if so, the connection pooling service closes the connection; otherwise, the connection goes back to the connection pool. The connection pooling service only enforces the Connection Lifetime when a connection is going back to the connection pool.

The Max Pool Size attribute of the ConnectionString sets the maximum number of connections for a connection pool. If a new connection is requested, no connections are available, and Max Pool Size has been reached, then the connection pooling service waits for the time defined by Connection Timeout. If the Connection Timeout has been reached and there are still no connections available in the pool, the connection pooling service raises an exception indicating that the pooled connection request has timed-out.

The connection pooling service closes connections when they are not used; connections are closed every three minutes. The Decr Pool Size attribute of the ConnectionString provides connection pooling service for the maximum number of connections that can be closed in one run.

# <span id="page-46-0"></span>**Operating System Authentication**

The Oracle Database can use Windows user login credentials to authenticate database users. To open a connection using Windows user login credentials, the User Id ConnectionString attribute must be set to /. If Password is provided, it is ignored.

```
// C#
...
OracleConnection con = new OracleConnection();
con.ConnectionString = "User Id=/;Data Source=oracle;";
con.Open();
...
```
**See Also:** *Oracle Database Platform Guide for Windows* for information on how to set up an Oracle Database to authenticate database users using Windows user login credentials

# <span id="page-46-1"></span>**Privileged Connections**

Oracle allows database administrators to connect to an Oracle Database with either SYSDBA or SYSOPER privileges. This is done through the DBA Privilege attribute of the ConnectionString.

The following example connects SYS/SYS as SYSDBA:

```
// C#
...
OracleConnection con = new OracleConnection();
con.ConnectionString = "User Id=SYS;Password=SYS;" +
     "DBA Privilege=SYSDBA;Data Source=oracle;";
con.Open();
...
```
**See Also:** "[DBA Privilege](#page-172-0)" [on page 4-63](#page-172-0) for further information on privileged connections in the database server

#### <span id="page-47-0"></span>**Password Expiration**

Oracle allows users' password to expire. ODP.NET lets applications handle the password expiration by providing a new method, OpenWithNewPassword, that opens the connection with a new password.

The following code snippet uses the OracleConnection OpenWithNewPassword method to connect with a new password of panther:

```
// C#
...
OracleConnection con = new OracleConnection();
con.ConnectionString = "User Id=scott;Password=tiger;Data Source=oracle;";
// Here the con.Open() fails if the password has expired.
// An application catches this and attempts to reconnect with a new password 
// of "panther". The initial connection string must remain intact.
try {
con.Open();
}
catch {
con.OpenWithNewPassword("panther");
}
```
**Note:** OpenWithNewPassword should only be used when the user password has expired, not for changing the password.

**See Also:** ["OpenWithNewPassword" on page 4-79](#page-188-0) for further information on connecting after the password expires

### <span id="page-48-0"></span>**Proxy Authentication**

The Oracle Database allows a middle-tier server to connect to proxy clients in a secure fashion.

In multitier environments, proxy authentication allows control of middle-tier application security by preserving client identities and privileges through all tiers, and by auditing actions taken on behalf of clients. The proxy authentication feature allows the identity of a user using a Web application to be passed through the application to the database server.

ODP.NET supports proxy authentication with or without a client password by providing the Proxy User Id and Proxy Password attributes of the ConnectionString property.

```
// C#
OracleConnection con = new OracleConnection();
// Connecting using proxy authentication
con.ConnectionString = "User Id=customer;Password=lion;" + 
      "Data Source=oracle;Proxy User Id=appserver;Proxy Password=eagle; ";
con.Open();
...
```
#### **See Also:**

- *Oracle Database Application Developer's Guide Fundamentals* for details on designing a middle-tier server using proxy users
- *Oracle Database SQL Reference* for the description and syntax of the proxy clause for ALTER USER
- *Oracle Database Administrator's Guide* section "Auditing in a Multi-Tier Environment"

## <span id="page-48-1"></span>**Transparent Application Failover (TAF) Callback Support**

**[Transparent Application Failover \(TAF\)](#page-1153-0)** is a feature in the Oracle Database that provides high availability.

TAF enables an application connection to automatically reconnect to a database if the connection fails. Active transactions roll back, but the new database connection, made by way of a different node, is identical to the original. This is true regardless of how the connection fails.

With Transparent Application Failover, a client notices no loss of connection as long as there is one instance left serving the application. The database administrator controls which applications run on which instances and also creates a failover order for each application.

Given the delays that failovers can cause, applications may wish to be notified by a TAF callback. ODP.NET supports TAF callback through the Failover event of the OracleConnection object, which allows applications to be notified whenever a failover occurs. To receive TAF callbacks, an event handler function must be registered with the Failover event.

When a failover occurs, the Failover event is raised and the registered event handler is invoked several times during the course of reestablishing the connection to another Oracle instance.

The first call to the event handler occurs when the Oracle Database first detects an instance connection loss. This allows the application to act accordingly for the upcoming delay for the failover.

If the failover is successful, the Failover event is raised again when the connection is reestablished and usable. At this time, the application can resynchronize the OracleGlobalization session setting and inform the application user that a failover has occurred.

If failover is unsuccessful, the Failover event is raised to inform the application that a failover did not take place.

The application can determine whether or not the failover is successful by checking the OracleFailoverEventArgs that is passed to the event handler.

The following code example registers an event handler method called OnFailover:

```
// C#
...
OracleConnection con = new OracleConnection();
con.ConnectionString = "User Id=scott;Password=tiger;Data Source=oracle;";
con.Open();
con.Failover += new OracleFailoverEventHandler(OnFailover);
...
```
The Failover event only invokes one event handler. If multiple Failover event handlers are registered with the Failover event, only the event handler registered last is invoked.

**Note:** Distributed transactions are not supported in an environment where failover is enabled.

#### **See Also:**

- *Oracle Net Services Administrator's Guide*
- ["OracleFailoverEventHandler Delegate" on page 4-209](#page-318-0)
- ["OracleFailoverEventArgs Class" on page 4-204](#page-313-0)

# <span id="page-50-0"></span>**ODP.NET Types Overview**

ODP.NET types represent Oracle native types as a structure or as a class. ODP.NET type structures follow **[value semantics](#page-1153-1)** while ODP.NET type classes follow **[reference semantics](#page-1152-0)**. ODP.NET types provide safer and more efficient ways of obtaining Oracle native data in a .NET application than .NET types. For example, an OracleDecimal holds up to 38 precisions while a .NET Decimal holds only up to 28 precisions.

[Table 3–2](#page-50-1) lists all the Oracle native types supported by ODP.NET and their corresponding ODP.NET type. The third column lists the .NET Framework datatype that corresponds to the Value property of each ODP.NET Type.

| <b>Oracle Native Type</b> | <b>ODP.NET Type</b>           | <b>NET Framework</b><br><b>Datatypes</b> |
|---------------------------|-------------------------------|------------------------------------------|
| <b>BFILE</b>              | OracleBFile class             | System.Byte[]                            |
| <b>BLOB</b>               | OracleBlob class              | System.Byte[]                            |
| <b>CHAR</b>               | OracleString<br>structure     | System.String                            |
| CLOB                      | OracleClob class              | System.String                            |
| DATE                      | OracleDate structure          | System.DateTime                          |
| INTERVAL DAY TO SECOND    | OracleIntervalDS<br>structure | System.TimeSpan                          |

<span id="page-50-1"></span>*Table 3–2 Oracle Native Types Supported by ODP.NET* 

| <b>Oracle Native Type</b>      | <b>ODP.NET Type</b>                  | <b>.NET Framework</b><br><b>Datatypes</b> |
|--------------------------------|--------------------------------------|-------------------------------------------|
| INTERVAL YEAR TO MONTH         | OracleIntervalYM<br>structure        | System. Int64                             |
| LONG                           | OracleString<br>structure            | System.String                             |
| LONG RAW                       | OracleBinary<br>structure            | System.Byte[]                             |
| NCLOB                          | OracleClob class                     | System.String                             |
| NCHAR                          | OracleString<br>structure            | System.String                             |
| <b>NUMBER</b>                  | OracleDecimal<br>structure           | System.Decimal                            |
| NVARCHAR2                      | OracleString<br>structure            | System.String                             |
| RAW                            | OracleBinary<br>structure            | System.Byte[]                             |
| REF CURSOR                     | OracleRefCursor class Not Applicable |                                           |
| TIMESTAMP                      | OracleTimeStamp<br>structure         | System.DateTime                           |
| TIMESTAMP WITH LOCAL TIME ZONE | OracleTimeStampLTZ<br>structure      | System.DateTime                           |
| TIMESTAMP WITH TIME ZONE       | OracleTimeStampTZ<br>structure       | System.DateTime                           |
| UROWID                         | OracleString<br>structure            | System.String                             |
| VARCHAR2                       | OracleString<br>structure            | System.String                             |
| XMLType                        | OracleXmlType class                  | System.String                             |

*Table 3–2 Oracle Native Types Supported by ODP.NET (Cont.)*

# <span id="page-52-0"></span>**Obtaining Data From an OracleDataReader**

The ExecuteReader method of the OracleCommand object returns an OracleDataReader object, which is a read-only, forward-only result set.

This section provides the following information about the OracleDataReader:

- **[Typed OracleDataReader Accessors](#page-52-1)**
- [Obtaining LONG and LONG RAW Data](#page-55-0)
- [Obtaining LOB Data](#page-56-0)
- [Controlling the Number of Rows Fetched in One Server Round-Trip](#page-58-0)

## <span id="page-52-1"></span>**Typed OracleDataReader Accessors**

The OracleDataReader provides two types of typed accessors:

- [.NET Type Accessors](#page-52-2)
- [ODP.NET Type Accessors](#page-54-0)

#### <span id="page-52-2"></span>**.NET Type Accessors**

[Table 3–3](#page-52-3) lists all the Oracle native database types that ODP.NET supports and the corresponding .NET Type that best represents the Oracle native type. The third column indicates the valid typed accessor that can be invoked for an Oracle native type to be obtained as a .NET type. If an invalid typed accessor is used for a column, an InvalidCastException is thrown. Oracle native datatypes depend on the version of the database; therefore, some datatypes are not available in earlier versions of Oracle Database.

**See Also:** ["OracleDataAdapter Class" on page 4-86](#page-195-0) for more information

<span id="page-52-3"></span>

| <b>Oracle Native Datatype</b> | NET Type.     | <b>Typed Accessor</b> |
|-------------------------------|---------------|-----------------------|
| <b>BFILE</b>                  | System.Byte[] | GetBytes              |
| BINARY DOUBLE                 | System.Double | GetDouble             |
| BINARY FLOAT                  | System.Single | GetFloat              |
| <b>BLOB</b>                   | System.Byte[] | GetBytes              |

*Table 3–3 .NET Type Accessors* 

| <b>Oracle Native Datatype</b>  | .NET Type        | <b>Typed Accessor</b> |
|--------------------------------|------------------|-----------------------|
| CHAR                           | System.String    | GetString             |
|                                |                  | GetChars              |
| CLOB                           | System.String    | GetString             |
|                                |                  | GetChars              |
| <b>DATE</b>                    | System.DateTime  | GetDateTime           |
| INTERVAL(DS)                   | System. Interval | GetTimeSpan           |
| INTERVAL (YM)                  | System. Interval | GetTimeSpan           |
| LONG                           | System.String    | GetString             |
|                                |                  | GetChars              |
| LONG RAW                       | System.Byte[]    | GetBytes              |
| NCHAR                          | System.String    | GetString             |
|                                |                  | GetChars              |
| NCLOB                          | System.String    | GetString             |
|                                |                  | GetChars              |
| NUMBER                         | System. Decimal  | GetDecimal            |
| NVARCHAR2                      | System.String    | GetString             |
|                                |                  | GetChars              |
| RAW                            | System.Byte[]    | GetBytes              |
| ROWID                          | System.String    | GetString             |
|                                |                  | GetChars              |
| TIMESTAMP                      | System.TimeStamp | GetTimeStamp          |
| TIMESTAMP WITH LOCAL TIME ZONE | System.TimeStamp | GetTimeStamp          |
| TIMESTAMP WITH TIME ZONE       | System.TimeStamp | GetTimeStamp          |
| UROWID                         | System.String    | GetString             |
|                                |                  | GetChars              |
| VARCHAR2                       | System.String    | GetString             |
|                                |                  | GetChars              |

*Table 3–3 .NET Type Accessors (Cont.)*

| <b>Oracle Native Datatype</b> | NET Type.            | <b>Typed Accessor</b> |
|-------------------------------|----------------------|-----------------------|
| XMLType                       | System.String        | GetString             |
|                               | System.Xml.XmlReader | GetXmlReader          |

*Table 3–3 .NET Type Accessors (Cont.)*

#### <span id="page-54-0"></span>**ODP.NET Type Accessors**

ODP.NET exposes provider-specific types that natively represent the datatypes in the database. In some cases, these ODP.NET types provide better performance and functionality that is not available to the corresponding .NET types. The ODP.NET types can be obtained from the OracleDataReader by calling their respective typed accessor.

**See Also:** ["ODP.NET Types Overview" on page 3-9](#page-50-0) for a list of all ODP.NET types

[Table 3–4](#page-54-1) lists the valid type accessors that ODP.NET uses to obtain ODP.NET Types for an Oracle native type.

<span id="page-54-1"></span>

| <b>Oracle Native Database</b> |                     |                        |
|-------------------------------|---------------------|------------------------|
| Type                          | <b>ODP.NET Type</b> | <b>Typed Accessor</b>  |
| <b>BFILE</b>                  | OracleBFile         | GetOracleBFile         |
| <b>BLOB</b>                   | OracleBlob          | GetOracleBlob          |
|                               | OracleBlob          | GetOracleBlobForUpdate |
|                               | OracleBinary        | GetOracleBinary        |
| <b>CHAR</b>                   | OracleString        | GetOracleString        |
| CLOB                          | OracleClob          | GetOracleClob          |
|                               | OracleClob          | GetOracleClobForUpdate |
|                               | OracleString        | GetOracleString        |
| DATE                          | OracleDate          | GetOracleDate          |
| INTERVAL (DS)                 | OracleIntervalDS    | GetOracleIntervalDS    |
| INTERVAL (YM)                 | OracleIntervalYM    | GetOracleIntervalYM    |
| LONG                          | OracleString        | GetOracleString        |
| LONG RAW                      | OracleBinary        | GetOracleBinary        |

*Table 3–4 ODP.NET Type Accessors* 

| <b>Oracle Native Database</b><br>Type | <b>ODP.NET Type</b> | <b>Typed Accessor</b> |
|---------------------------------------|---------------------|-----------------------|
| <b>NCHAR</b>                          | OracleString        | GetOracleString       |
| <b>NCLOB</b>                          | OracleString        | GetOracleString       |
| <b>NUMBER</b>                         | OracleDecimal       | GetOracleDecimal      |
| NVARCHAR2                             | OracleString        | GetOracleString       |
| <b>RAW</b>                            | OracleBinary        | GetOracleBinary       |
| ROWID                                 | OracleString        | GetOracleString       |
| TIMESTAMP                             | OracleTimeStamp     | GetOracleTimeStamp    |
| TIMESTAMP WITH LOCAL<br>TIME ZONE     | OracleTimeStampLTZ  | GetOracleTimeStampLTZ |
| TIMESTAMP WITH TIME ZONE              | OracleTimeStampTZ   | GetOracleTimeStampTZ  |
| UROWID                                | OracleString        | GetOracleString       |
| VARCHAR2                              | OracleString        | GetOracleString       |
| XMLType                               | OracleString        | GetOracleString       |
|                                       | OracleXmlType       | GetOracleXmlType      |

*Table 3–4 ODP.NET Type Accessors (Cont.)*

# <span id="page-55-0"></span>**Obtaining LONG and LONG RAW Data**

When an OracleDataReader is created containing a LONG or LONG RAW column type, OracleDataReader determines whether this column data needs to be fetched immediately or not, by checking the value of the InitialLONGFetchSize property of the OracleCommand that created the OracleDataReader.

By default, InitialLONGFetchSize is set to 0. If the InitialLONGFetchSize property value of the OracleCommand is left as 0, the entire LONG or LONG RAW data retrieval is deferred until that data is explicitly requested by the application. If the InitialLONGFetchSize property is set to a nonzero value, the LONG or LONG RAW data is immediately fetched up to the number of characters or bytes that the InitialLONGFetchSize property specifies.

ODP.NET does not support CommandBehavior.SequentialAccess. Therefore, LONG and LONG RAW data can be fetched in a random fashion.

To obtain data beyond InitialLONGFetchSize bytes or characters, one of the following must be in the select list:

- primary key
- ROWID
- unique columns (defined as a set of columns on which a unique constraint has been defined or a unique index has been created, where at least one of the columns in the set has a NOT NULL constraint defined on it)

The requested data is fetched from the database when the appropriate typed accessor method (GetOracleString or GetString for LONG or GetOracleBinary or GetBytes for LONG RAW) is called on the OracleDataReader object.

In order to fetch the data in a non-defer mode or when the columns in the select list do not have a primary key column, a ROWID, or unique columns, set the size of the InitialLONGFetchSize property on the OracleCommand object to equal or greater than the amount of bytes or characters needed to be retrieved.

# <span id="page-56-0"></span>**Obtaining LOB Data**

When an OracleDataReader is created containing LOB column types, OracleDataReader determines whether the LOB column data needs to be fetched immediately or not by checking the value of the InitialLONGFetchSize property of the OracleCommand that created the OracleDataReader. By default, InitialLOBFetchSize is set to 0. If the InitialLOBFetchSize property value of the OracleCommand is left as 0, the entire LOB data retrieval is deferred until that data is explicitly requested by the application. If the InitialLOBFetchSize property is set to a nonzero value, the LOB data is immediately fetched up to the number of characters or bytes that the InitialLOBFetchSize property specifies.

By default, when InitialLOBFetchSize property is 0, GetOracleBlob() and GetOracleClob() can be invoked on the OracleDataReader to obtain OracleBlob and OracleClob objects. However, if the InitialLOBFetchSize is set to a nonzero value, GetOracleBlob() and GetOracleClob() methods are disabled. In this scenario, the BLOB and CLOB data needs to be fetched by using GetBytes() and GetChars(), respectively.

### **Methods Supported or Not Supported for InitialLOBFetchSize**

[Table 3–5](#page-57-0) and [Table 3–6](#page-57-1) list supported and not supported methods for the CLOB and BLOB datatypes when the OracleCommand InitialLOBFetchSize property is set to a nonzero value.

<span id="page-57-0"></span>

| <b>Supported</b> | <b>Not Supported</b>   |
|------------------|------------------------|
| GetChars         | GetOracleClob          |
| GetString        | GetOracleClobForUpdate |
| GetValue         | GetOracleValue         |
| GetValues        | GetOracleValues        |
| GetOracleString  |                        |

*Table 3–5 OracleDataReader CLOB Methods* 

<span id="page-57-1"></span>*Table 3–6 OracleDataReader BLOB Methods* 

| <b>Supported</b> | <b>Not Supported</b>   |  |
|------------------|------------------------|--|
| GetBytes         | GetOracleBlob          |  |
| GetValue         | GetOracleBlobForUpdate |  |
| GetValues        | GetOracleValue         |  |
| GetOracleBinary  | GetOracleValues        |  |

## **LOB Data Fetching Considerations**

ODP.NET does not support CommandBehavior.SequentialAccess. Therefore, LOB data can be fetched in a random fashion.

To obtain data beyond InitialLOBFetchSize bytes or characters, one of the following must be in the select list:

- primary key
- ROWID
- unique columns (defined as a set of columns on which a unique constraint has been defined or a unique index has been created, where at least one of the columns in the set has a NOT NULL constraint defined on it)

The requested data is fetched from the database when the appropriate typed accessor method is called on the OracleDataReader object. Note that the primary key column is not required if InitialLOBFetchSize is set to 0.

In order to fetch the data in a non-defer mode or when the columns in the select list do not have a primary key column, a ROWID, or unique columns, set the size of the InitialLOBFetchSize property on the OracleCommand object to an amount equal to or greater than the bytes or characters that need to be retrieved.

#### **Performance**

Setting InitialLOBFetchSize to a nonzero value can improve performance in certain cases. Using InitialLOBFetchSize can provide better performance than retrieving the underlying LOB data using OracleBlob or OracleClob objects. This is true if an application does not need to obtain OracleBlob and OracleClob objects from the OracleDataReader and the size the LOB column data is not very large. InitialLOBFetchSize is particularly useful in cases where the size of the LOB column data returned by query is approximately the same for all the rows.

It is generally recommended that InitialLOBFetchSize be set to a value larger than the size of the LOB data for more than 80% of the rows returned by the query. For example, if the size of the LOB data is less than 1 KB in 80% of the rows and more than 1 MB for 20% of the rows, set InitialLOBFetchSize to 1 KB.

#### **See Also:**

- ["LOB Support" on page 3-35](#page-76-0)
- ["InitialLOBFetchSize" on page 4-20](#page-129-0)
- ["InitialLONGFetchSize" on page 4-21](#page-130-0)

# <span id="page-58-0"></span>**Controlling the Number of Rows Fetched in One Server Round-Trip**

Application performance depends on the number of rows the application needs to fetch and the number of database round-trips that are needed to retrieve them.

### **Use of FetchSize**

The FetchSize property represents the total memory size in bytes that ODP.NET allocates to cache the data fetched from a server round-trip.

The FetchSize property can be set either on the OracleCommand or the OracleDataReader depending on the situation. Additionally, the FetchSize property of the OracleCommand is inherited by the OracleDataReader and can be modified.

If the FetchSize property is set on the OracleCommand, then the newly created OracleDataReader inherits the FetchSize property of the OracleCommand. This inherited FetchSize can be left as is or modified to override the inherited value. The FetchSize property of the OracleDataReader object can be changed before the first Read method invocation, which allocates memory specified by the FetchSize. All subsequent fetches from the database use the same cache allocated

for that OracleDataReader. Therefore, changing the FetchSize after the first Read method invocation has no effect.

## **Fine-Tuning FetchSize**

By fine-tuning the FetchSize property, applications can control memory usage and the number of rows fetched in one server round-trip for better performance. For example, if a query returns 100 rows and each row takes 1024 bytes, then setting FetchSize to 102400 takes just one server round-trip to fetch the hundred rows. For the same query, if the FetchSize is set to 10240, it takes 10 server round-trips to retrieve 100 rows. If the application requires all the rows to be fetched from the result set, the first scenario is faster than the second. However, if the application requires just the first 10 rows from the result set, the second scenario can perform better since it only fetches 10 rows and not 100 rows.

## **Using the RowSize Property**

The RowSize property of the OracleCommand object is populated with the row size (in bytes) after an execution of a SELECT statement. The FetchSize property can then be set to a value relative to the RowSize by setting it to the product of RowSize and the number of rows to fetch for each server round-trip.

For example, setting the FetchSize to RowSize \* 10 forces the OracleDataReader to fetch exactly 10 rows for each server round-trip. Note that the RowSize does not change due to the data length in each individual columns. Instead, the RowSize is determined strictly from the metadata information of the database table(s) that the SELECT is executed against.

The RowSize property can be used to set the FetchSize at design time or at runtime as described in the following sections.

**Setting FetchSize Value at Design Time** If the row size for a particular SELECT statement is already known from a previous execution, FetchSize of the OracleCommand can be set at design time to the product of that row size and the number of rows the application wishes to fetch for each server round-trip. The FetchSize value set on the OracleCommand object is inherited by the OracleDataReader that is created by the ExecuteReader method invocation on the OracleCommand. Rather than setting the FetchSize on the OracleCommand, the FetchSize can also be set on the OracleDataReader directly. In either case, the FetchSize is set at design time without accessing the RowSize property value at runtime.

**Setting FetchSize Value at Runtime** Applications that do not know the row size at design time can use the RowSize property of the OracleCommand object to set the FetchSize property of the OracleDataReader object. The RowSize property provides a dynamic way of setting the FetchSize property based on the size of a row.

After an OracleDataReader object is obtained by invoking the ExecuteReader method on the OracleCommand, the RowSize property is populated with the size of the row (in bytes). By using the RowSize property, the application can dynamically set the FetchSize property of the OracleDataReader to the product of the RowSize property value and the number of rows the application wishes to fetch for each server round-trip. In this scenario, the FetchSize is set by accessing the RowSize property at runtime.

# <span id="page-60-0"></span>**OracleCommand Object**

The OracleCommand object represents SQL statements or stored procedures executed on the Oracle Database.

This section includes the following topics:

- **[Transaction](#page-60-1)**
- [Parameter Binding](#page-60-2)

## <span id="page-60-1"></span>**Transaction**

The Oracle Database starts a transaction only in the context of a connection. Once a transaction starts, all the successive command execution on that connection run in the context of that transaction. Transactions can only be started on a OracleConnection object and the read-only Transaction property on the OracleCommand object is implicitly set by the OracleConnection object. Therefore, the application cannot set the Transaction property, nor does it need to.

# <span id="page-60-2"></span>**Parameter Binding**

ODP.NET allows applications to retrieve data as either a .NET Framework type or an ODP.NET type.

How the data is retrieved depends on whether application sets the OUT parameter to the DbType property (.NET type) or OracleDbType property (ODP.NET type) of the OracleParameter.

For example, if the output parameter is bound as an DbType.String, the output data is returned as a .NET String. On the other hand, if the parameter is bound as OracleDbType.Char, the output data is returned as OracleString type.

When the DbType of an OracleParameter is set, the OracleDbType of the OracleParameter changes accordingly, and vice versa. The parameter set last prevails.

Lastly, an application can simply bind the data and have ODP.NET infer both the DbType and OracleDbType from the .NET type of the parameter value.

ODP.NET populates InputOutput, Output, and ReturnValue parameters with the Oracle data, through the execution of the following OracleCommand methods:

- **ExecuteReader**
- ExecuteNonQuery
- ExecuteScalar

An application should not bind a value for output parameters; it is the responsibility of ODP.NET to create the value object and populate the OracleParameter Value property with the object.

This section describes the following:

- [Datatypes BINARY\\_FLOAT and BINARY\\_DOUBLE](#page-61-0)
- **[OracleDbType Enumeration Type](#page-62-0)**
- [Inference of DbType, OracleDbType, and .NET Types](#page-63-0)
- [PL/SQL Associative Array](#page-67-0)
- [Array Binding](#page-70-0)

**See Also:** ["OracleDbType Enumeration" on page 4-361](#page-470-0)

#### <span id="page-61-0"></span>**Datatypes BINARY\_FLOAT and BINARY\_DOUBLE**

Starting from Oracle Database 10*g*, the database supports two new native datatypes, BINARY\_FLOAT and BINARY\_DOUBLE.

BINARY\_FLOAT and BINARY\_DOUBLE datatypes represent single-precision and double-precision floating point values respectively.

In OracleParameter binding, an application should use the enumerations OracleDbType.Float and OracleDbType.Double for BINARY\_FLOAT and BINARY\_DOUBLE datatypes.

#### **See Also:**

- ["GetDouble" on page 4-139](#page-248-0)
- ["GetFloat" on page 4-141](#page-250-0)

#### <span id="page-62-0"></span>**OracleDbType Enumeration Type**

OracleDbType enumerated values are used to explicitly specify the OracleDbType of an OracleParameter.

[Table 3–7](#page-62-1) lists all the OracleDbType enumeration values with a description of each enumerated value.

<span id="page-62-1"></span>

| <b>Member Name</b> | <b>Description</b>                 |
|--------------------|------------------------------------|
| <b>BFile</b>       | Oracle BFILE type                  |
| <b>Blob</b>        | Oracle BLOB type                   |
| Byte               | byte type                          |
| Char               | Oracle CHAR type                   |
| Clob               | Oracle CLOB type                   |
| Date               | Oracle DATE type                   |
| Decimal            | Oracle NUMBER type                 |
| Double             | 8-byte FLOAT type                  |
| Int16              | 2-byte INTEGER type                |
| Int32              | 4-byte INTEGER type                |
| Int64              | 8-byte INTEGER type                |
| IntervalDS         | Oracle INTERVAL DAY TO SECOND type |
| IntervalYM         | Oracle INTERVAL YEAR TO MONTH type |
| Long               | Oracle LONG type                   |
| LongRaw            | Oracle LONG RAW type               |
| NChar              | Oracle NCHAR type                  |
| NClob              | Oracle NCLOB type                  |
| NVarchar2          | Oracle NVARCHAR2 type              |

*Table 3–7 OracleDbType Enumeration Values* 

| <b>Member Name</b> | <b>Description</b>                         |
|--------------------|--------------------------------------------|
| Raw                | Oracle RAW type                            |
| RefCursor          | Oracle REF CURSOR type                     |
| Single             | 4-byte FLOAT type                          |
| TimeStamp          | Oracle TIMESTAMP type                      |
| TimeStampLTZ       | Oracle TIMESTAMP WITH LOCAL TIME ZONE type |
| TimeStampTZ        | Oracle TIMESTAMP WITH TIME ZONE type       |
| Varchar2           | Oracle VARCHAR2 type                       |
| XmlType            | Oracle XMLType type                        |

*Table 3–7 OracleDbType Enumeration Values (Cont.)*

### <span id="page-63-0"></span>**Inference of DbType, OracleDbType, and .NET Types**

This section explains the inference from the System.Data.DbType, OracleDbType, and Value properties in the OracleParameter class.

In the OracleParameter class, DbType, OracleDbType, and Value properties are linked. Specifying the value of any of these properties infers the value of one or more of the other properties.

**Inference of DbType from OracleDbType** In the OracleParameter class, specifying the value of OracleDbType infers the value of DbType as shown in [Table 3–8](#page-63-1).

<span id="page-63-1"></span>

| OracleDbType | System.Data.DbType |
|--------------|--------------------|
| BFile        | Object             |
| Blob         | Object             |
| Byte         | Byte               |
| Char         | StringFixedLength  |
| Clob         | Object             |
| Date         | Date               |
| Decimal      | Decimal            |
| Double       | Double             |
| Int16        | Int16              |

*Table 3–8 Inference of System.Data.DbType from OracleDbType* 

| OracleDbType | System.Data.DbType |
|--------------|--------------------|
| Int32        | Int32              |
| Int64        | Int64              |
| IntervalDS   | TimeSpan           |
| IntervalYM   | Int64              |
| Long         | String             |
| LongRaw      | Binary             |
| NChar        | StringFixedLength  |
| NClob        | Object             |
| NVarchar2    | String             |
| Raw          | Binary             |
| RefCursor    | Object             |
| Single       | Single             |
| TimeStamp    | DateTime           |
| TimeStampLTZ | DateTime           |
| TimeStampTZ  | DateTime           |
| Varchar2     | String             |
| XmlType      | String             |

*Table 3–8 Inference of System.Data.DbType from OracleDbType (Cont.)*

**Inference of OracleDbType from DbType** In the OracleParameter class, specifying the value of DbType infers the value of OracleDbType as shown in [Table 3–9](#page-64-0).

<span id="page-64-0"></span>

| System.Data.DbType | OracleDbType  |
|--------------------|---------------|
| Binary             | Raw           |
| Boolean            | Not Supported |
| Byte               | Byte          |
| Currency           | Not Supported |
| Date               | Date          |

*Table 3–9 Inference of OracleDbType from DbType* 

| System.Data.DbType | OracleDbType  |
|--------------------|---------------|
| DateTime           | TimeStamp     |
| Decimal            | Decimal       |
| Double             | Double        |
| Guid               | Not Supported |
| Int16              | Int16         |
| Int32              | Int32         |
| Int64              | Int64         |
| Object             | Not Supported |
| Sbyte              | Not Supported |
| Single             | Single        |
| String             | Varchar2      |
| StringFixedLength  | Char          |
| Time               | TimeStamp     |
| UInt16             | Not Supported |
| UInt32             | Not Supported |
| Uint64             | Not Supported |
| VarNumeric         | Not Supported |

*Table 3–9 Inference of OracleDbType from DbType (Cont.)*

**Inference of DbType and OracleDbType from Value** In the OracleParameter class, Value is an object type which can be of any .NET Framework datatype or ODP.NET type. If the OracleDbType and DbType in the OracleParameter object are not specified, OracleDbType is inferred from the type of the Value property.

[Table 3–10](#page-66-0) shows the inference of DbType and OracleDbType from Value when the type of Value is one of the .NET Framework datatypes.

<span id="page-66-0"></span>

| <b>Value (.NET Datatypes)</b> | System.Data.DbType | OracleDbType |
|-------------------------------|--------------------|--------------|
| Byte                          | Byte               | Byte         |
| Byte[]                        | Binary             | Raw          |
| Char / Char $[]$              | String             | Varchar2     |
| DateTime                      | DateTime           | TimeStamp    |
| Decimal                       | Decimal            | Decimal      |
| Double                        | Double             | Double       |
| Float                         | Single             | Single       |
| Int16                         | Int16              | Int16        |
| Int32                         | Int32              | Int32        |
| Int64                         | Int64              | Int64        |
| Single                        | Single             | Single       |
| String                        | String             | Varchar2     |
| TimeSpan                      | TimeSpan           | IntervalDS   |

*Table 3–10 Inference of DbType and OracleDbType from Value (.NET Datatypes)* 

**Note:** Using other .NET Framework datatypes as values for OracleParameter without specifying either the DbType or the OracleDbType raises an exception because inferring DbType and OracleDbType from other .NET Framework datatypes is not supported.

[Table 3–11](#page-67-1) shows the inference of DbType and OracleDbType from Value when type of Value is one of Oracle.DataAccess.Types.

<span id="page-67-1"></span>

| Value (Oracle.DataAccess.Types) | System.Data.DbType | <b>OracleDbType</b> |
|---------------------------------|--------------------|---------------------|
| OracleBFile                     | Object             | BFile               |
| OracleBinary                    | Binary             | Raw                 |
| OracleBlob                      | Object             | Blob                |
| OracleClob                      | Object             | Clob                |
| OracleDate                      | Date               | Date                |
| OracleDecimal                   | Decimal            | Decimal             |
| OracleIntervalDS                | Object             | IntervalDS          |
| OracleIntervalYM                | Int64              | IntervalYM          |
| OracleRefCursor                 | Object             | RefCursor           |
| OracleString                    | String             | Varchar2            |
| OracleTimeStamp                 | DateTime           | TimeStamp           |
| OracleTimeStampLTZ              | DateTime           | TimeStampLTZ        |
| OracleTimeStampTZ               | DateTime           | TimeStampTZ         |
| OracleXmlType                   | String             | XmlType             |

*Table 3–11 Inference of DbType and OracleDbType from Value (ODP.NET Types)* 

### <span id="page-67-0"></span>**PL/SQL Associative Array**

ODP.NET supports PL/SQL Associative Array (formerly known as PL/SQL Index-By Tables) binding.

An application can bind an OracleParameter, as a PL/SQL Associative Array, to a PL/SQL stored procedure. The following OracleParameter properties are used for this feature.

■ CollectionType

This property must be set to OracleCollectionType.PLSQLAssociativeArray to bind a PL/SQL Associative Array.

■ ArrayBindSize

This property is ignored for the fixed-length element types (such as Int32).

For variable-length element types (such as Varchar2), each element in the ArrayBindSize property specifies the size of the corresponding element in the Value property.

For Output parameters, InputOutput parameters, and return values, this property must be set for variable-length variables.

■ ArrayBindStatus

This property specifies the execution status of each element in the OracleParameter.Value property.

■ Size

This property specifies the maximum number of elements to be bound in the PL/SQL Associative Array.

■ Value

This property must either be set to an array of values or null or DBNull.Value.

#### **Code Example**

This example binds three OracleParameter objects as PL/SQL Associative Arrays: Param1 as an In parameter, Param2 as an InputOutput parameter, and Param3 as an Output parameter.

#### **PL/SQL Package : My Pack**

```
CREATE PACKAGE MYPACK AS
TYPE AssocArrayVarchar2 t is table of VARCHAR(20) index by BINARY INTEGER;
PROCEDURE TestVarchar2(
   Param1 IN AssocArrayVarchar2 t,
   Param2 IN OUT AssocArrayVarchar2 t,
   Param3 OUT AssocArrayVarchar2 t);
END MYPACK;
```
#### **PL/SQL Package Body : My Pack**

```
CREATE PACKAGE BODY MYPACK AS
PROCEDURE TestVarchar2(
   Param1 IN AssocArrayVarchar2 t,
   Param2 IN OUT AssocArrayVarchar2 t,
    Param3 OUT AssocArrayVarchar2_t)
    IS
    i integer;
    BEGIN
```

```
 -- copy a few elements from y to z
      Param3(1) := Param2(1);
      Param3(2) := NULL;
      Param3(3) := Param2(3);
-- copy all elements from x to y
      Param2(1) := Param1(1);
      Param2(2) := Param1(2);
      Param2(3) := Param1(3);
       FOR i IN 1..3 LOOP
         insert into T1 values(i, Param2(i));
       END LOOP;
       FOR i IN 1..3 LOOP
        select COL2 into Param2(i) from T2 where COL1 = i;
       END LOOP;
     END TestVarchar2;
END MYPACK;
```
#### ODP.NET **Example**

```
public void BindAssocArray()
{
... 
       OracleCommand cmd = new OracleCommand(
        "begin MyPack.TestVarchar2(:1, :2, :3); end;", con);
       OracleParameter Param1 = cmd.Parameters.Add(...);
       OracleParameter Param2 = cmd.Parameters.Add(...);
       OracleParameter Param3 = cmd.Parameters.Add(...);
       Param1.Direction = ParameterDirection.Input;
       Param2.Direction = ParameterDirection.InputOutput;
       Param3.Direction = ParameterDirection.Output;
       // Specify that we are binding PL/SQL Associative Array
       Param1.CollectionType = OracleCollectionType.PLSQLAssociativeArray;
       Param2.CollectionType = OracleCollectionType.PLSQLAssociativeArray;
       Param3.CollectionType = OracleCollectionType.PLSQLAssociativeArray;
       // Setup the values for PL/SQL Associative Array
       Param1.Value = new string[3]{"First Element",
```

```
 "Second Element ",
                                     "Third Element ",
      Param2.Value = new string[3]{"First Element",
                                     "Second Element ",
                                     "Third Element ",
      Param3.Value = null;
      // Specify the maximum number of elements in the PL/SQL Associative Array
      Param1.Size = 3;
      Param2.Size = 3;
      Param3.Size = 3;
       // Setup the ArrayBindSize for Param1
      Param1.ArrayBindSize = new int[3]{13, 14, 13}; // Setup the ArrayBindStatus for Param1 
      Param1.ArrayBindStatus = new OracleParameterStatus[3]{
         OracleParameterStatus.Success,
        OracleParameterStatus.Success,
        OracleParameterStatus.Success};
       // Setup the ArrayBindSize for Param2
      Param2.ArrayBindSize = new int[3]\{20, 20, 20\};
       // Setup the ArrayBindSize for Param3
      Param3.ArrayBindSize = new int[3]\{20, 20, 20\};
       // execute the cmd
      cmd.ExecuteNonQuery(); 
      //print out the parameter's values
... 
    }
```
#### <span id="page-70-0"></span>**Array Binding**

The array bind feature enables applications to bind arrays of a type using the OracleParameter class. Using the array bind feature, an application can insert multiple rows into a table in a single database round-trip.

The following code example inserts three rows into the Dept table with a single database round-trip. The OracleCommand ArrayBindCount property defines the number of elements of the array to use when executing the statement.

```
// C# 
// Create an array of values that need to be inserted 
int [] myArrayDeptNo = new int [3]\{10, 20, 30\};
// Set the command text on an OracleCommand object 
cmd.CommandText = "insert into dept(deptno) values (:deptno)"; 
// Set the ArrayBindCount to indicate the number of values 
cmd.ArrayBindCount = 3; 
// Create a parameter for the array operations 
OracleParameter prm = new OracleParameter("deptno", OracleDbType.Int32); 
prm.Direction = ParameterDirection.Input; 
prm.Value = myArrayDeptNo; 
// Add the parameter to the parameter collection 
cmd.Parameters.Add(prm); 
// Execute the command 
cmd.ExecuteNonQuery();
```
**See Also:** ["Value" on page 4-276](#page-385-0) for more information

**OracleParameter Array Bind Properties** The OracleParameter object provides two properties for granular control when using the array bind feature:

■ ArrayBindSize Property

The ArrayBindSize property is an array of integers specifying the maximum size for each corresponding value in an array. The ArrayBindSize property is similar to the Size property of an OracleParameter except ArrayBindSize specifies the size for each value in an array.

Before the execution, the application must populate ArrayBindSize; after the execution, ODP.NET populates the ArrayBindSize.

ArrayBindSize is used only for parameter types that have variable length such as Clob, Blob and Varchar2. The size is represented in bytes for binary datatypes and characters for the Unicode string types. The count for string types does not include the terminating character. The size is inferred from the actual size of the value, if it is not explicitly set. For an output parameter, the size of each value is set by ODP.NET. The ArrayBindSize property is ignored for fixed length datatypes.
■ ArrayBindStatus Property

The ArrayBindStatus property is an array of OracleParameterStatus values specifying status of each corresponding value in an array for a parameter. This property is similar to the Status property of OracleParameter, except that ArrayBindStatus specifies the status for each value in an array.

Before the execution, the application must populate the ArrayBindStatus property and after the execution, ODP.NET populates it. Before the execution, an application using ArrayBindStatus can specify a NULL value for the corresponding element in the array for a parameter. After the execution, ODP.NET populates the ArrayBindStatus array, indicating whether the corresponding element in the array has a NULL value or if data truncation occurred when the value was fetched.

**Error Handling for Array Binding** If an error occurs during an Array Bind execution, it can be difficult to determine which element in the Value property caused the error. ODP.NET provides a way to determine the row where the error occurred, making it easier to find the element in the row that caused the error.

When an OracleException is thrown during an Array Bind execution, the OracleErrorCollection contains one or more OracleError objects. Each of these OracleError objects represents an individual error that occurred during the execution and contains a provider-specific property, ArrayBindIndex, which indicates the row number at which the error occurred.

Code Snippet

```
try { 
   / An Array Bind execution errors out
}
catch (OracleException e)
{
   Console.WriteLine ("OracleException {0} occured", e.Message);
  for (int i = 0; i < e. Errors. Count; i++)
   Console.WriteLine("Array Bind Error \{0\} occured at Row Number \{1\}",
e.Errors[i].Message,
       e.Errors[i].ArrayBindIndex);
}
```
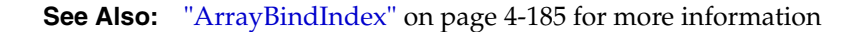

**OracleParameterStatus Enumeration Types** [Table 3–12](#page-73-0) provides different values for OracleParameterStatus enumeration.

<span id="page-73-0"></span>

| <b>Member Names</b> | <b>Description</b>                                                                                  |
|---------------------|----------------------------------------------------------------------------------------------------|
| Success             | For input parameters, it indicates that the input value has been<br>assigned to the column.         |
|                     | For output parameters, it indicates that the provider assigned<br>an intact value to the parameter. |
| NullFetched         | Indicates that a NULL value has been fetched from a column or<br>an OUT parameter.                  |
| NullInsert          | Indicates that a NULL value is to be inserted into a column.                                        |
| Truncation          | Indicates that truncation has occurred when fetching the data<br>from the column.                   |

*Table 3–12 OracleParameterStatus Members* 

# **PL/SQL REF CURSOR and OracleRefCursor**

The REF CURSOR is a datatype in the Oracle PL/SQL language. It represents a cursor or a result set in the Oracle database. The OracleRefCursor is a corresponding ODP.NET type for the REF CURSOR type.

This section discusses the following aspects of using REF CURSOR and OracleRefCursor objects:

- **[Obtaining an OracleRefCursor](#page-74-0)**
- [Obtaining a REF CURSOR](#page-74-1)
- [Populating an OracleDataReader from a REF CURSOR](#page-74-2)
- [Populating the DataSet From a REF CURSOR](#page-75-0)
- [Populating an OracleRefCursor From a REF CURSOR](#page-75-1)
- [Updating a DataSet Obtained From a REF CURSOR](#page-75-2)
- [Behavior of ExecuteScalar Method for REF CURSOR](#page-76-0)

# <span id="page-74-0"></span>**Obtaining an OracleRefCursor**

There are no constructors for OracleRefCursor objects. They can only be acquired as parameter values from PL/SQL stored procedures, stored functions, or anonymous blocks.

An OracleRefCursor is a connected object. The connection used to execute the command returning a OracleRefCursor object is required for its lifetime. Once the connection associated with an OracleRefCursor is closed, the OracleRefCursor cannot be used.

# <span id="page-74-1"></span>**Obtaining a REF CURSOR**

A REF CURSOR can be obtained as an OracleDataReader, DataSet, or OracleRefCursor. If the REF CURSOR is obtained as an OracleRefCursor object, it can be used to create an OracleDataReader or populate a DataSet from it. When accessing a REF CURSOR, always bind as a OracleDbType.RefCursor.

# <span id="page-74-2"></span>**Populating an OracleDataReader from a REF CURSOR**

An Oracle REF CURSOR can be obtained as an OracleDataReader by calling the OracleCommand ExecuteReader method. The output parameter with the OracleDbType property set is bound to OracleDbType.RefCursor. None of the output parameters of type OracleDbType.RefCursor are populated after the ExecuteReader is invoked.

If there are multiple output REF CURSOR parameters, use the OracleDataReader NextResult method to access the next REF CURSOR. The OracleDataReader NextResult method provides sequential access to the REF CURSORs; only one REF CURSOR can be accessed at a given time.

The order in which OracleDataReader objects are created for the corresponding REF CURSOR depends on the order in which the parameters are bound. If a PL/SQL stored function returns a REF CURSOR, then it becomes the first OracleDataReader and all the output REF CURSOR objects follow the order in which the parameters are bound.

# <span id="page-75-0"></span>**Populating the DataSet From a REF CURSOR**

For the Fill method to populate the DataSet properly, the SelectCommand of the OracleDataAdapter must be bound with an output parameter of type OracleDbType.RefCursor. If the Fill method is successful, the DataSet is populated with a DataTable that represents a REF CURSOR.

If the command execution returns multiple REF CURSORs, the DataSet is populated with multiple DataTables.

# <span id="page-75-1"></span>**Populating an OracleRefCursor From a REF CURSOR**

When ExecuteNonQuery is invoked on a command that returns one or more REF CURSORs, each of the OracleCommand parameters that are bound as OracleDbType.RefCursor gets a reference to an OracleRefCursor object.

To create an OracleDataReader from an OracleRefCursor object, invoke GetDataReader from an OracleRefCursor object. Subsequent calls to GetDataReader return the reference to the same OracleDataReader.

To populate a DataSet with an OracleRefCursor object, the application can invoke an OracleDataAdapter Fill method that takes an OracleRefCursor object.

When multiple REF CURSORs are returned from a command execution as OracleRefCursor objects, the application can choose to create an OracleDataReader or populate a DataSet with a particular OracleRefCursor object. All the OracleDataReaders or DataSet created from the OracleRefCursor are active at the same time and can be accessed in any order.

# <span id="page-75-2"></span>**Updating a DataSet Obtained From a REF CURSOR**

REF CURSORs are not updatable. However, data that is retrieved into a DataSet can be updated. Therefore, the OracleDataAdapter requires a custom SQL statement to flush any REF CURSOR data updates to the database.

The OracleCommandBuilder cannot be used to generate SQL for REF CURSOR updates.

# <span id="page-76-0"></span>**Behavior of ExecuteScalar Method for REF CURSOR**

ExecuteScalar returns the return value of a stored function or the first bind parameter of a stored procedure or an anonymous PL/SQL block. Therefore, if the REF CURSOR is not the return value of a stored function or the first bind parameter of a stored procedure or an anonymous PL/SQL block, the REF CURSOR is ignored by ExecuteScalar.

However, if the REF CURSOR is a return value of a stored function or the first bind parameter of a stored procedure or an anonymous PL/SQL block, the value of the first column of the first row in the REF CURSOR is returned.

**See Also:** *Oracle Database Application Developer's Guide - Large Objects* for more information

# **LOB Support**

ODP.NET provides an easy and optimal way to access and manipulate large datatypes. Oracle Database supports large character and large binary datatypes.

#### **Large Character Datatypes**

- $CLOB$  Character data can store up to 4 gigabytes  $(4 GB)$ .
- NCLOB Unicode National character set data can store up to 4 gigabytes.

### **Large Binary Datatypes**

- BLOB Unstructured binary data can store up to 4 gigabytes.
- BFILE Binary data stored in external file can store up to 4 gigabytes.

**Note:** LONG and LONG RAW datatypes are made available for backward compatibility in Oracle9*i*, but should not be used in new applications.

ODP.NET provides three objects for LOBs for manipulating LOB data: OracleBFile, OracleBlob, and OracleClob.

[Table 3–13](#page-77-0) shows the proper ODP.NET class to use for a particular Oracle LOB type.

<span id="page-77-0"></span>

| <b>Oracle LOB Type</b> | <b>ODP.NET LOB object</b> |
|------------------------|---------------------------|
| <b>BFILE</b>           | OracleBFile object        |
| <b>BLOB</b>            | OracleBlob object         |
| <b>CLOB</b>            | OracleClob object         |
| NCLOB                  | OracleClob object         |

*Table 3–13 ODP.NET LOB Objects*

The ODP.NET LOB objects can be obtained by calling the proper typed accessor on the OracleDataReader or as an output parameter on a command execution with the proper bind type.

All ODP.NET LOB objects inherit from the .NET Stream class to provide generic Stream operations. The LOB data (except for BFILEs) can be updated using the ODP.NET LOB objects by using methods such as Write. Data is not cached in the LOB objects when read and write operations are carried out. Therefore, each Read or Write request incurs a server round-trip. The OracleClob overloads the Read method, providing two ways to read data from a CLOB. The Read method that takes a byte[] as the buffer populates it with CLOB data as Unicode byte array. The Read method that takes a char[] as the buffer populates it with Unicode characters.

Extensions can also be found on the OracleBFile object. An OracleBFile object must be explicitly opened using the OpenFile method before any data can be read from it. To close a previously opened BFILE, use the CloseFile method.

Every ODP.NET LOB object is a connected object and requires a connection during its lifetime. If the connection associated with a LOB object is closed, then the LOB object is not usable and should be disposed.

If an ODP.NET LOB object is obtained from an OracleDataReader through a typed accessor, then its Connection property is set with a reference to the same OracleConnection object used by the OracleDataReader. If a LOB object is obtained as an output parameter, then its Connection property is set with a reference to the same OracleConnection property used by the OracleCommand. If a LOB object is obtained by invoking an ODP.NET LOB object constructor to create a temporary LOB, the Connection property is set with a reference to the OracleConnection object provided in the constructor.

The ODP.NET LOB object Connection property is read-only and cannot be changed during its lifetime. In addition, the ODP.NET LOB types object can only be used within the context of the same OracleConnection referenced by the ODP.NET LOB object. For example, the ODP.NET LOB object's Connection must reference the same connection as the OracleCommand if the ODP.NET LOB object is a parameter of the OracleCommand. If that is not the case, ODP.NET raises an exception when the command is executed.

**See Also:** *Oracle Database Application Developer's Guide - Large Objects* for complete information about Oracle9*i* LOBs and how to use them

# **Updating LOBs Using a DataSet**

BFILE and BLOB data are stored in the DataSet as byte arrays while CLOB and NCLOB data are stored as strings. In a similar manner to other types, an OracleDataAdapter object can be used to fill and update LOB data changes along with the use of the OracleCommandBuilder for auto-generating SQL.

Note that an Oracle LOB column can store up to 4 GB of data. When the LOB data is fetched into the DataSet, the actual amount of LOB data the DataSet can hold for a LOB column is limited to the maximum size of a .NET string type, which is 2 GB. Therefore, when fetching LOB data that is greater than 2 GB, ODP.NET LOB objects must be used to avoid any data loss.

# **Updating LOBs Using OracleCommand and OracleParameter**

To update LOB columns, LOB data can be bound as a parameter for SQL statements, anonymous PL/SQL blocks, or stored procedures. The parameter value can be set as a NET Framework type, ODP.NET type, or as an ODP.NET LOB object type. For example, when inserting a .NET string data into a LOB column in a Oracle9*i* database, that parameter can be bound as OracleDbType.Varchar2. For a parameter whose value is set to an OracleClob object, the parameter should be bound as OracleDbType.Clob.

# **Updating LOBs Using ODP.NET LOB Objects**

Oracle BFILEs are not updatable and hence OracleBFile objects do not allow updates to BFILE columns.

Two requirements must be met to update LOB data using ODP.NET LOB objects.

**1.** A transaction must be started before a LOB column is selected.

The transaction must be started using the BeginTransaction method on the OracleCommand before the command execution so that the lock can be released when OracleTransaction Commit or Rollback is invoked.

- **2.** The row in which the LOB column resides must be locked; on a row by row basis or as part of an entire result set.
	- **a.** Locking the entire result

Add the FOR UPDATE clause to the end of the SELECT statement. After execution of the command, the entire result set is locked.

- **b.** Locking the row There are two options:
	- **–** Invoke one of OracleDataReader's typed accessors (GetOracleClobForUpdate or GetOracleBlobForUpdate) on the OracleDataReader to obtain an ODP.NET LOB object while also locking the current row.

This approach requires a primary key, unique column(s), or a ROWID in the result set because the OracleDataReader must uniquely identify the row to re-select it for locking.

**–** Execute an INSERT or an UPDATE statement that returns a LOB in the RETURNING clause.

# **Temporary LOBs**

Temporary LOBs can be instantiated for BLOBs, CLOBs, and NCLOBs. To instantiate an ODP.NET LOB object that represents a temporary LOB, the OracleClob or the OracleBlob constructor can be used.

Temporary ODP.NET LOB objects can be used for the following purposes:

- To initialize and populate a LOB column with empty or non-empty LOB data.
- To pass a LOB type as an input parameter to a SQL statement, anonymous PL/SQL blocks, or stored procedure.

■ To act as the source or the destination of data transfer between two LOB objects as in the CopyTo operation.

**Note:** Temporary LOBs are not transaction aware. Commits and rollbacks do not affect the data referenced by a temporary LOB.

# **Globalization Support**

ODP.NET globalization support enables applications to manipulate culture-sensitive data appropriately. This feature ensures proper string format, date, time, monetary, numeric, sort order, and calendar conventions depending on the Oracle globalization settings.

**See Also:** ["OracleGlobalization Class" on page 4-212](#page-321-0)

This section includes the following:

- [Globalization Settings](#page-80-0)
- **[Globalization-Sensitive Operations](#page-83-0)**

# <span id="page-80-0"></span>**Globalization Settings**

An OracleGlobalization object can be used to represent the following:

- **[Client Globalization Settings](#page-80-1)**
- [Session Globalization Settings](#page-81-0)
- [Thread-Based Globalization Settings](#page-82-0)

### <span id="page-80-1"></span>**Client Globalization Settings**

Client globalization settings are derived from the Oracle globalization setting (NLS\_ LANG) in the Windows registry of the local computer. The client globalization parameter settings are read-only and remain constant throughout the lifetime of the application. The client globalization settings can be obtained by calling the OracleGlobalization.GetClientInfo() static method.

The following example retrieves the client globalization setting:

```
// C#
// GetClientInfo() is a static method on OracleGlobalization class
OracleGlobalization ClientGlob = OracleGlobalization.GetClientInfo();
```
The properties of the OracleGlobalization object provide the Oracle globalization value settings.

### <span id="page-81-0"></span>**Session Globalization Settings**

Session globalization parameters are initially identical to client globalization settings. Unlike client settings, session globalization settings can be updated. However, they can only be obtained after establishing a connection against the database server. The session globalization settings can be obtained by calling GetSessionInfo() on the OracleConnection. Invoking this method returns an instance of an OracleGlobalization object whose properties represent the globalization settings of the session.

When the OracleConnection object establishes a connection, it implicitly opens a session whose globalization parameters are initialized with those values specified by the client computer's Oracle globalization (or National Language Setting (NLS)) registry settings. The session settings are updatable and can change during its lifetime.

The following example changes the date format setting on the session:

```
// C#
...
OracleConnection con = new OracleConnection("User Id=scott;Password=tiger;");
con.Open();
OracleGlobalization SessionGlob = con.GetSessionInfo();
// SetSessionInfo updates the Session with the new value
SessionGlob.DateFormat = "YYYY/MM/DD"; 
con.SetSessionInfo(SessionGlob);
```
### <span id="page-82-0"></span>**Thread-Based Globalization Settings**

Thread-based globalization parameter settings are specific to each thread. Initially, these settings are identical to the client globalization parameters, but they can be changed as specified by the application. When ODP.NET Types are converted to and from strings, the thread-based globalization parameters are used, if applicable.

Thread-based globalization parameter settings are obtained by invoking the GetThreadInfo static method of the OracleGlobalization object. The SetThreadInfo static method of the OracleGlobalization object can be called to set the thread's globalization settings.

ODP.NET classes and structures rely solely on the OracleGlobalization settings when manipulating culture-sensitive data. They do not use .NET thread culture information. If the application uses only .NET types, OracleGlobalization settings have no effect. However, when conversions are made between ODP.NET types and .NET types, OracleGlobalization settings are used where applicable.

**Note:** Changes to System.Threading.Thread. CurrentThread.CurrentCulture do not impact the settings of the OracleGlobalization settings of the thread or the session and vice versa.

The following code snippet shows how the thread's globalization settings are used by the ODP.NET Types:

```
...
OracleGlobalization ThreadGlob = OracleGlobalization.GetThreadInfo();// set and validate the format
ThreadGlob.DateFormat = "YYYY-MM-DD";
// set the thread with the new format
OracleGlobalization.SetThreadInfo(ThreadGlob); 
// create a new instance of OracleDate
OracleDate date = new OracleDate("2002-01-01"); 
...
```
The OracleGlobalization object validates property changes made to it. If an invalid value is used to set a property, an exception is thrown. Note that changes made to the Territory and Language properties change other properties of the OracleGlobalization object implicitly.

**See Also:** *Oracle Database Globalization Support Guide* for more information on the properties affected by Territory and Language Globalization settings

# <span id="page-83-0"></span>**Globalization-Sensitive Operations**

This section lists ODP.NET types and operations that are dependent on or sensitive to globalization settings.

### **Operations Dependent on Client Computer's Globalization Settings**

The OracleString structure depends on the client computer's OracleGlobalization settings. The local computer's client character set is used when it converts a Unicode string to a byte[] in the GetNonUnicode method and when it converts a byte [] of ANSI characters to Unicode in the OracleString constructor which accepts a byte[].

### **Operations Dependent on Thread Globalization Settings**

The thread globalization settings are used by ODP.NET types whenever they are converted to and from .NET string types, where applicable. In most cases, the ToString method, the Parse static method, constructors that accept .NET string data, and conversion operators to and from .NET strings use specific thread globalization settings depending on the ODP.NET type used.

For example, the OracleDate type uses the DateFormat property of the thread globalization settings when the ToString method is invoked on it. This returns a DATE as a string in the format specified by the thread's settings.

For more details, read the remarks in Chapter 5 for the ODP.NET type methods that convert between ODP.NET types and .NET string types, to identify which thread globalization settings are used for that particular method.

**See Also:** [Chapter 5, "Oracle.DataAccess.Types Namespace](#page-474-0)  [\(ODP.NET Types\)"](#page-474-0)

#### **Operations Sensitive to Session Globalization Parameters**

Session globalization settings affect any data that is retrieved from or sent to the server as a string.

For example, if a DATE column is selected with the TO CHAR() function applied on it, the DATE column data will be a string in the date format specified by the DateFormat of the session globalization settings. Transmitting data in the other

direction, the string data that is to be inserted into the DATE column, must be in the format specified by the DateFormat property of the session globalization settings.

The session globalization settings also affect data that is retrieved into the DataSet as a string using Safe Type Mapping. If the type is format-sensitive, the strings are always in the format specified by the session globalization settings.

For example, VARCHAR2 and CHAR data are not affected by session settings since no format is applicable for these types. However, the DateFormat and NumericCharacters properties can impact the string representation of DATE and NUMBER types, respectively, when they are retrieved as strings from the database server through safe type mapping.

**See Also:** ["OracleDataAdapter Safe Type Mapping" on page 3-46](#page-87-0)

# **Guaranteeing Uniqueness in Updating DataSet to Database**

This section describes how the OracleDataAdapter configures the PrimaryKey and Constraints properties of the DataTable which guarantee uniqueness when the OracleCommandBuilder is updating DataSet changes to the database.

Using the OracleCommandBuilder object to dynamically generate DML statements to be executed against the database is one of the ways to reconcile changes made in a single DataTable with the database.

In this process, the OracleCommandBuilder must not be allowed to generate DML statements that may affect (update or delete) more that a single row in the database when reconciling a single DataRow change. Otherwise the OracleCommandBuilder could corrupt data in the database.

To guarantee that each DataRow change affects only a single row, there must be a set of DataColumns in the DataTable for which all rows in the DataTable have a unique set of values. The set of DataColumns indicated by the properties DataTable. PrimaryKey and DataTable. Constraints meet this requirement. The OracleCommandBuilder determines uniqueness in the DataTable by checking whether the DataTable.PrimaryKey is non-null or if there exists a UniqueConstraint in the DataTable.Constraints collection.

This discussion first explains what constitutes uniqueness in DataRows and then explains how to maintain that uniqueness while updating, through DataTable property configuration.

This section includes the following topics:

- [What Constitutes Uniqueness in DataRows?](#page-85-0)
- [Configuring PrimaryKey and Constraints Properties](#page-86-0)
- [Updating Without PrimaryKey and Constraints Configuration](#page-87-1)

# <span id="page-85-0"></span>**What Constitutes Uniqueness in DataRows?**

This section describes the minimal conditions that must be met to guarantee uniqueness of DataRows. The condition of uniqueness must be guaranteed before the DataTable.PrimaryKey and DataTable.Constraints properties can be configured, as described in the next section.

Uniqueness is guaranteed in a DataTable if any one of the following is true:

- All the columns of the primary key are in the select list of the OracleDataAdapter.SelectCommand.
- All the columns of a unique constraint are in the select list of the OracleDataAdapter.SelectCommand, with at least one involved column having a NOT NULL constraint defined on it.
- All the columns of a unique index are in the select list of the OracleDataAdapter.SelectCommand, with at least one of the involved columns having a NOT NULL constraint defined on it.
- A ROWID is present in the select list of the OracleDataAdapter.SelectCommand.

**Note:** A set of columns, on which a unique constraint has been defined or a unique index has been created, require at least one non-nullable column for following reason; if all the columns of the column set are nullable, then multiple rows could exist which have a NULL value for each column in the column set. This would violate the uniqueness condition that each row has a unique set of values for the column set.

# <span id="page-86-0"></span>**Configuring PrimaryKey and Constraints Properties**

If the minimal conditions described in ["What Constitutes Uniqueness in](#page-85-0)  [DataRows?" on page 3-44](#page-85-0) are met, then the DataTable. PrimaryKey or DataTable.Constraints properties can be set.

After these properties are set, the OracleCommandBuilder can determine uniqueness in the DataTable by checking the DataTable. PrimaryKey property or the presence of a UniqueConstraint in the DataTable.Constraints collection. Once uniqueness is determined, OracleCommandBuilder can safely generate DML statements to perform updates.

The OracleDataAdapter.FillSchema method attempts to set these properties according to this order of priority:

- **1.** If the primary key is returned in the select list, it is set as the DataTable.PrimaryKey.
- **2.** If a set of columns that meets the following criteria is returned in the select list, it is set as the DataTable.PrimaryKey.

Criteria: The set of columns has a unique constraint defined on it or a unique index created on it, with each column having a NOT NULL constraint defined on it.

**3.** If a set of columns that meets the following criteria is returned in the select list, a UniqueConstraint is added to the DataTable.Constraints collection, but the DataTable. PrimaryKey is not set.

Criteria: The set of columns has a unique constraint defined on it or a unique index created on it, with at least one column having a NOT NULL constraint defined on it.

**4.** If a ROWID is part of the select list, it is set as the DataTable. PrimaryKey.

Additionally, OracleDataAdapter.FillSchema exhibits the following behaviors:

- Setting DataTable. PrimaryKey implicitly creates a UniqueConstraint.
- If there are multiple occurrences of a column in the select list and the column is also part of the DataTable.PrimaryKey or UniqueConstraint, or both, each occurrence of the column is present as part of the DataTable.PrimaryKey or UniqueConstraint, or both.

# <span id="page-87-1"></span>**Updating Without PrimaryKey and Constraints Configuration**

If the DataTable.PrimaryKey or Constraints properties have not been configured, for example, if the application has not called OracleDataAdapter.FillSchema, the OracleCommandBuilder directly checks the select list of the OracleDataAdapter.SelectCommand to determine if it guarantees uniqueness in the DataTable. However this check results in a server round-trip to retrieve the metadata for the SELECT statement of the OracleDataAdapter.SelectCommand.

Note that OracleCommandBuilder cannot update a DataTable created from PL/SQL statements because they do not return any key information in their metadata.

# <span id="page-87-0"></span>**OracleDataAdapter Safe Type Mapping**

The ODP.NET OracleDataAdapter provides the Safe Type Mapping feature because the following Oracle datatypes can potentially lose data when converted to their closely related .NET type:

- NUMBER
- DATE
- TimeStamp (refers to all TimeStamp objects)
- INTERVAL DAY TO SECOND

When populating Oracle data containing any of these types into a .NET DataSet there is a possibility of data loss. The OracleDataAdapter Safe Type Mapping feature prevents data loss. By setting the SafeMapping property appropriately, these types can be safely represented in the DataSet, as either of the following:

- .NET byte [] in Oracle format
- NET String

## **Potential Data Loss**

The following sections provide more detail about the types and circumstances where data can be lost.

### **Oracle NUMBER Type to .NET Decimal Type**

The Oracle datatype NUMBER can hold up to 38 precisions whereas .NET Decimal type can hold up to 28 precisions. If a NUMBER datatype that has more than 28 precisions is retrieved into .NET decimal type, it loses precision.

[Table 3–14](#page-88-0) lists the maximums and minimums for Oracle NUMBER and .NET Decimal.

<span id="page-88-0"></span>*Table 3–14 Oracle NUMBER to .NET Decimal Comparisons* 

|         | <b>Oracle NUMBER</b>                                | NET Decimal.                            |
|---------|-----------------------------------------------------|-----------------------------------------|
|         | 9999 $e125$                                         | 79,228,162,514,264,337,593,543,950,335  |
| Minimum | -9.999999999999999999999999999999999<br>99999 e 125 | -79,228,162,514,264,337,593,543,950,335 |

## **Oracle Date Type to .NET DateTime Type**

The Oracle datatype DATE can represent dates in BC whereas .NET DateTime cannot. If a DATE that goes to BC get retrieved into .NET DateTime type, it loses data.

[Table 3–15](#page-88-1) lists the maximums and minimums for Oracle Date and .NET DateTime.

*Table 3–15 Oracle Date to .NET DateTime Comparisons* 

<span id="page-88-1"></span>

|         | <b>Oracle Date</b> | NET DateTime.                    |
|---------|--------------------|----------------------------------|
| Maximum | Dec 31, 9999 AD    | Dec 31, 9999 AD 23:59:59.9999999 |
| Minimum | Jan 1, 4712 BC     | Jan 1,0001 AD 00:00:00.0000000   |

## **Oracle TimeStamp Type to .NET DateTime Type**

Similarly to DATE, Oracle datatype TimeStamp can represent a date in BC whereas .NET DateTime type cannot. If a TimeStamp that goes to BC is retrieved into .NET DateTime type, it loses data. Oracle TimeStamp type can represent values in units of e-9, whereas the .NET DateTime type can only represent values in units of e-7.

The Oracle TimeStamp with time zone datatype can store time zone information whereas .NET DateTime cannot.

[Table 3–16](#page-89-0) lists the maximums and minimums for Oracle TimeStamp and .NET DateTime.

*Table 3–16 Oracle TimeStamp to .NET DateTime Comparisons* 

<span id="page-89-0"></span>

|         | <b>Oracle TimeStamp</b>                                             | NET DateTime.                  |
|---------|---------------------------------------------------------------------|--------------------------------|
| Maximum | Dec 31, 9999 AD 23:59:59.999999999 Dec 31, 9999 AD 23:59:59.9999999 |                                |
| Minimum | Jan 1, 4712 BC 00:00:00.0000000000                                  | Jan 1,0001 AD 00:00:00.0000000 |

#### **Oracle INTERVAL DAY TO SECOND to .NET TimeSpan**

Similarly to DATE, the Oracle datatype INTERVAL DAY TO SECOND can represent dates in BC, whereas the .NET TimeSpan type cannot. If an INTERVAL DAY TO SECOND that goes to BC is retrieved into .NET TimeSpan type, it loses the data. The Oracle INTERVAL DAY TO SECOND type can represent values in units of e-9 whereas .NET TimeSpan type can only represent values in units of e-7.

[Table 3–17](#page-89-1) lists the maximums and minimums for Oracle INTERVAL DAY TO SECOND and .NET DateTime.

<span id="page-89-1"></span>

|         | Oracle INTERVAL DAY TO<br><b>SECOND</b> | NET TmeSpan.               |
|---------|-----------------------------------------|----------------------------|
| Maximum | +999999999 23:59:59.999999999           | +10675199 02:48:05.4775807 |
| Minimum | -999999999 23:59:59.999999999           | -10675199 02:48:05.4775808 |

*Table 3–17 Oracle INTERVAL DAY TO SECOND to .NET TimeSpan Comparisons* 

# **SafeMapping Property**

By default, Safe Type Mapping is disabled.

## **Using Safe Type Mapping**

To use the Safe Type Mapping functionality, the OracleDataAdapter.SafeMapping property must be set with a hashtable of key-value pairs. The key-value pairs must map database table column names (of type string) to a .NET type (of type Type). ODP.NET supports safe type mapping to byte[] and String types. Any other type mapping causes an exception.

In situations where the column names are not known at design time, an asterisk ("\*") can be used to map all occurrences of database types to a safe .NET type where it is needed. If both the valid column name and the asterisk are present, the column name is used.

#### **Note:**

- Database table column names are case sensitive.
- Column names in the hashtable that correspond to invalid column names are ignored.

#### **Mapping to a .NET String**

The safe type mapping as a string is more readable without further conversion. Converting certain Oracle datatypes to a string requires extra conversion, which can be slower than converting it to a byte[]. Conversion of .NET strings back to ODP.NET types relies on the formatting information of the session.

# **OracleDataAdapter Requery Property**

The OracleDataAdapter Requery property controls whether queries are reexecuted for OracleDataAdapter Fill calls after the initial Fill call.

The OracleDataAdapter Fill method allows appending or refreshing data in the DataSet. When appending the DataSet using the same query with subsequent Fill calls, it may be desired not to reexecute the query.

When the Requery property is set to true, each subsequent Fill call reexecutes the query and fills the DataSet. It is an expensive operation and if the reexecution is not required, set Requery to false. If any of the SelectCommand properties or associated parameters needs to be changed, Requery must be true.

When the Requery property is set to false, the DataSet has the entire data as a snapshot at a particular time. The query is executed only for the first Fill call, subsequent Fill calls fetch the data from a cursor opened with the first execution of the query. This feature is only supported for forward-only fetches. Fill calls that try to fetch rows before the last fetched row raise an exception. The connection used for the first Fill call must be available for subsequent Fill calls.

When filling a DataSet with a OracleRefCursor, the Requery property can be used in a similar manner. When the Requery property is set to false, both the connection used for the first Fill and the OracleRefCursor must be available for the subsequent Fill calls.

#### **See Also:**

- ["Requery" on page 4-97](#page-206-0)
- ["SelectCommand" on page 4-100](#page-209-0)

# **Debug Tracing**

ODP.NET provides debug tracing support, which allows logging of all the ODP.NET activities into a trace file. Different levels of tracing are available.

The provider can record the following information:

- Entry and Exit information for the ODP.NET public methods.
- User provided SQL statements as well as any SQL statements modified by the provider.
- Connection Pooling statistics such as Enlistment and Delistment.
- Thread ID (entry and exit).

### **Registry Settings for Tracing Calls**

The following registry settings should be configured under HKEY\_LOCAL\_MACHINE\SOFTWARE\ORACLE\HOME*ID*\ODP.NET\HOME

where *ID* is the appropriate Oracle Home.

#### **TraceFileName**

The valid values for TraceFileName are: any valid path and filename

TraceFileName specifies the filename that is to be used for logging trace information. If TraceOption is set to 0, the name is used as is. However, if TraceOption is 1, the Thread ID is appended to the filename provided.

**See Also:** ["TraceOption" on page 3-51](#page-92-0)

### **TraceLevel**

The valid values for TraceLevel are:

- $0 = \text{None}$
- $1 =$  Entry, Exit, and SQL execution information
- $2 =$  Connection Pooling statistics
- $4 =$  Distributed Transactions (Enlistment and Delistment)

TraceLevel specifies the level of tracing in ODP.NET. Because tracing all the entry and exit calls for all the objects can be excessive, TraceLevel is provided to limit tracing to certain areas of the provider.

To obtain tracing on multiple objects, simply add the valid values. For example, if TraceLevel is set to 3, trace information is logged for Entry, Exit, SQL, and Connection pooling information.

## <span id="page-92-0"></span>**TraceOption**

The valid values for TraceOption are:

- $0 =$  Single trace file
- $1 =$  Multiple trace files

TraceOption specifies whether to log trace information in single or multiple files for each Thread ID. If a single trace file is specified, the filename specified in TraceFileName is used. If the multiple trace files option is requested, a Thread ID is appended to the filename provided to create a trace file for each thread.

# **ODP.NET XML Support**

From Oracle8*i* release 3 (8.1.7) and on, Oracle Database allows the extraction of data from relational and object-relational tables and views as XML documents. The use of XML documents for insert, update, and delete operations to the database server is also allowed.

With Oracle9*i* release 2 (9.2), Oracle Database supports XML natively in the database, through Oracle XML Database (Oracle XML DB), a distinct group of technologies related to high-performance XML storage and retrieval. Oracle XML DB is an evolution of the database that encompasses both SQL and XML data models in a highly interoperable manner, providing native XML support.

**Note:** For database releases 8.1.7 and 9.0.1 only, certain OracleCommand methods require Oracle XML Developer's Kit (Oracle XDK) release 9.2 (Oracle XDK) or higher, to be installed in the database. The XDK can be downloaded from Oracle Technology Network (OTN).

For samples related to ODP.NET XML support, see the following directory:

*ORACLE\_BASE\ORACLE\_HOME*\ODP.NET\Samples

This section includes these topics:

- **[Supported XML Features](#page-93-0)**
- [OracleXmlType and Connection Dependency](#page-94-0)
- [Updating XMLType Data in the Database Server](#page-95-0)
- [Updating XML Data in OracleXmlType](#page-97-0)
- **[Special Characters in XML](#page-97-1)**
- [Retrieving Query Result Set as XML](#page-98-0)
- [Data Manipulation Using XML](#page-104-0)

### <span id="page-93-0"></span>**Supported XML Features**

XML support in ODP.NET provides the following features:

- Store XML data natively in the database server as the Oracle database native type, XMLType.
- Access relational and object-relational data as XML data from an Oracle Database instance into Microsoft .NET environment, process the XML using Microsoft .NET framework.
- Save changes to the database server using XML data.

For the .NET application developer, these features include the following:

- Enhancements to the OracleCommand, OracleConnection, and OracleDataReader classes
- The following XML-specific classes:
	- OracleXmlType Class

OracleXmlType objects are used to retrieve Oracle native XMLType data.

OracleXmlStream Class

OracleXmlStream objects are used to retrieve XML data from OracleXmlType objects as a read-only .NET Stream object.

OracleXmlQueryProperties Class

OracleXmlQueryProperties objects represent the XML properties used by the OracleCommand class when the XmlCommandType property is Query.

OracleXmlSaveProperties Class

OracleXmlSaveProperties objects represent the XML properties used by the OracleCommand class when the XmlCommandType property is Insert, Update, or Delete.

#### **See Also:**

- ["OracleCommand Class" on page 4-5](#page-114-0)
- ["OracleXmlType Class" on page 5-646](#page-1119-0)
- ["OracleXmlStream Class" on page 5-630](#page-1103-0)
- ["OracleXmlQueryProperties Class" on page 4-336](#page-445-0)
- ["OracleXmlSaveProperties Class" on page 4-345](#page-454-0)
- *Oracle XML DB Developer's Guide*

## <span id="page-94-0"></span>**OracleXmlType and Connection Dependency**

The read-only Connection property of the OracleXmlType object holds a reference to the OracleConnection object used to instantiate the OracleXmlType object.

How the OracleXmlType object obtains a reference to an OracleConnection object depends on how the OracleXmlType object is instantiated:

Instantiated from an OracleDataReader using the GetOracleXmlType, GetOracleValue, or GetOracleValues method:

The Connection property is set with a reference to the same OracleConnection object used by the OracleDataReader. Instantiated by invoking an  $OracleXm1$ Type constructor with one of the parameters of type OracleConnection:

The Connection property is set with a reference to the same OracleConnection object provided in the constructor.

Instantiated by invoking an  $OracleXm1Type(OracleClob)$  constructor:

The Connection property is set with a reference to the OracleConnection object used by the OracleClob object.

An OracleXmlType object that is associated with one connection cannot be used with a different connection. For example, if an OracleXmlType object is obtained using OracleConnection A, that OracleXmlType object cannot be used as an input parameter of a command that uses OracleConnection B. By checking the Connection property of the OracleXmlType objects, the application can ensure that OracleXmlType objects are used only within the context of the OracleConnection referenced by its connection property. Otherwise, ODP.NET raises an exception.

# <span id="page-95-0"></span>**Updating XMLType Data in the Database Server**

Updating XMLType columns does not require a transaction. However, encapsulating the entire database update process within a transaction is highly recommended. This allows the updates to be rolled back if there are any errors.

XMLType columns in the database can be updated using the Oracle Data Provider for .NET in several ways:

- [Updating with DataSet, OracleDataAdapter, and OracleCommandBuilder](#page-95-1)
- [Updating with OracleCommand and OracleParameter](#page-96-0)

### <span id="page-95-1"></span>**Updating with DataSet, OracleDataAdapter, and OracleCommandBuilder**

If the XMLType column is fetched into the DataSet, the XMLType data is represented as a .NET String.

Modifying XMLType data in the DataSet does not require special treatment. XMLType data can be modified in the same way as any data that is stored in the DataSet. When a change is made and OracleDataAdapter.Update() is invoked, the OracleDataAdapter ensures that the XMLType data is handled properly. OracleDataAdapter uses any custom SQL INSERT, UPDATE, or DELETE statements that are provided. Otherwise, valid SQL statements are generated by the OracleCommandBuilder as needed to **[flush](#page-1151-0)** the changes to the database server.

#### <span id="page-96-0"></span>**Updating with OracleCommand and OracleParameter**

OracleCommand provides a powerful way of updating XMLType data, especially with the use of OracleParameter. To update columns in a database table, the new value for the column can be passed as an input parameter of a command.

**Input Binding** To update an XMLType column in the database, a SQL statement can be executed using static values. In addition, input parameters can be bound to SQL statements, anonymous PL/SQL blocks, or stored procedures to update XMLType columns. The parameter value can be set as .NET Framework Types, ODP.NET Types, or OracleXmlType objects.

While XMLType columns can be updated using the OracleXmlType object, having an instance of an OracleXmlType object does not guarantee that the XMLType column in the database can be updated.

**Setting XMLType Column to NULL Value** Applications can set an XMLType column in the database to a NULL value, with or without input binding, as follows:

Setting NULL values in an XMLType column with Input Binding

To set the XMLType column to NULL, the application can bind an input parameter whose value is DBNull.Value. This indicates to the OracleCommand that a NULL value is to be inserted.

Passing in a null OracleXmlType object as an input parameter does not insert a NULL into the XMLType column. In this case, the OracleCommand raises an exception.

■ Setting NULL Values in an XMLType Column without Input Binding

The following example demonstrates setting NULL values in an XMLType column without input binding:

// Create a table with an XMLType column in the database CREATE TABLE XMLTABLE(NUM\_COL number, XMLTYPE\_COL xmltype);

An application can set a NULL value in the XMLType column by explicitly inserting a NULL or by not inserting anything into that column as in the following examples:

```
insert into xml table(xmltype col) values(NULL);
update xml_table t set t.xmltype_col=NULL;
```
**Setting XMLType Column to Empty XML Data** The XMLType column can be initialized with empty XML data, using a SQL statement:

// Create a table with an XMLType column in the database CREATE TABLE XMLTABLE(NUM\_COL number, XMLTYPE\_COL xmltype); INSERT INTO XML\_TABLE (NUM\_COL, XMLTYPE\_COL) VALUES (4, XMLType.createxml('<DOC/>'));

# <span id="page-97-0"></span>**Updating XML Data in OracleXmlType**

There are several ways that XML data can be updated in an OracleXmlType object.

- The XML data can be updated by passing an XPATH expression and the new value to the Update method on the OracleXmlType object.
- The XML data can be retrieved on the client side as the .NET Framework XmlDocument object using the GetXmlDocument method on the OracleXmlType object. This XML data can then be manipulated using suitable .NET Framework classes. A new OracleXmlType can be created with the updated XML data from the .NET Framework classes. This new OracleXmlType is bound as an input parameter to an update or insert statement.

# <span id="page-97-2"></span><span id="page-97-1"></span>**Special Characters in XML**

The following characters have special meaning in XML. For more information, refer to the XML 1.0 specifications

| <b>Special Character</b> | <b>Meaning in XML</b>                  | <b>Entity Encoding</b> |
|--------------------------|----------------------------------------|------------------------|
| $\lt$                    | Begins an XML tag                      | <                      |
| $\geq$                   | Ends an XML tag                        | >                      |
| $\mathbf{u}$             | Ouotation mark                         | "                      |
| $\mathbf{r}$             | Apostrophe or single<br>quotation mark | '                      |
| &                        | Ampersand                              | &                      |

*Table 3–18 Special Characters*

When these characters appear as data in an XML element, they are replaced with their equivalent entity encoding.

Also certain characters are not valid in XML element names. When SQL identifiers (such as column names) are mapped to XML element names, these characters are converted to a sequence of hexadecimal digits, derived from the Unicode encoding of the character, bracketed by an introductory underscore, a lowercase **x** and a trailing underscore. For example, the space is not a valid character in an XML element name. If a SQL identifier contains a space character, then in the corresponding XML element name, the space character is replaced by  $x0020$ , which is based on Unicode encoding of the space character.

# <span id="page-98-0"></span>**Retrieving Query Result Set as XML**

This section discusses retrieving the result set from a SQL query as XML data.

#### **Handling Date and Time Format**

[Table 3–19](#page-98-1) lists the date and time format handling for different database releases.

<span id="page-98-1"></span>

| <b>Database Release</b>                                                           | Date and Time Format Supported                                                                                                    |
|-----------------------------------------------------------------------------------|----------------------------------------------------------------------------------------------------|
| Oracle <sub>8i</sub> release 3<br>$(8.1.7)$ and Oracle $9i$<br>release $1(9.0.x)$ | Oracle DATE, TIMESTAMP, TIMESTAMP WITH TIME ZONE type data is<br>always retrieved in the result XML document as the ISO Date and<br>Time Format: YYYY-MM-DDThh:mm:ss.sss (ISO Format notation). |
|                                                                                   | The following string is the ISO Date and Time Format notation<br>represented in the Oracle Date and Time Format notation:<br>YYYY-MM-DD"T"HH:MI:SS.FF3.                                         |

*Table 3–19 Database Release Date and Time Differences When Retrieving Data*

| <b>Database Release</b>       | <b>Date and Time Format Supported</b>                                                                                                    |
|-------------------------------|----------------------------------------------------------------------------------------------------|
| Oracle9i release 2<br>(9.2.x) | Oracle DATE type data is retrieved in the format specified using the<br>NLS DATE FORMAT in the session.                                                                                                    |
|                               | TIMESTAMP and TIMESTAMP WITH TIME ZONE type data is retrieved<br>in the format specified using the NLS_TIMESTAMP_FORMAT and the<br>NLS TIMESTAMP TZ FORMAT in the session.                                                                                                    |
|                               | If the result XML document is used to save changes to database<br>releases 8.1.7, 9.0. $x$ , or 9.2. $x$ , then all DATE and TIMESTAMP data must<br>be retrieved in the XML document as the following ISO Date and<br>Time Format: YYYY-MM-DDThh:mm:ss.sss (ISO Format notation).                |
|                               | To do this, before the query is executed, the application must<br>explicitly perform an ALTER SESSION command on the session for<br>the following NLS session parameters:                                                                                                    |
|                               | NLS DATE FORMAT - Must be set to the following Oracle Date<br>$\blacksquare$<br>and Time Format: YYYY-MM-DD"T"HH: MI: SS                                                                                                    |
|                               | NLS TIMESTAMP FORMAT - Must be set to the following Oracle<br>п<br>Date and Time Format: YYYY-MM-DD"T"HH:MI:SS.FF3                                                                                                    |
|                               | NLS_TIMESTAMP_TZ_FORMAT - Must be set to the following<br>$\blacksquare$<br>Oracle Date and Time Format: YYYY-MM-DD"T"HH: MI: SS. FF3                                                                                                    |
| Oracle Database 10g           | Oracle DATE type data is retrieved in the format specified using the<br>NLS DATE FORMAT in the session.                                                                                                    |
|                               | TIMESTAMP and TIMESTAMP WITH TIME ZONE data is retrieved in<br>the format specified using the NLS_TIMESTAMP_FORMAT and the<br>NLS TIMESTAMP TZ FORMAT in the session.                                                                                                    |
|                               | For interoperability with Oracle9i release 1 (9.0.x), Oracle9i release 2<br>$(9.2.x)$ , and Oracle 8.1.7, Oracle recommends that all DATE and<br>TIMESTAMP data be retrieved in the XML document as the following<br>ISO Date and Time Format: YYYY-MM-DDThh:mm:ss.sss (ISO<br>Format notation). |

*Table 3–19 Database Release Date and Time Differences When Retrieving Data*

#### **Special Characters in Column Data**

If any of the data in the select list columns in the query contain any characters with special meaning in XML (see [Table 3–18](#page-97-2)), these characters are replaced with their corresponding entity encoding in the result XML document.

The following examples demonstrate how ODP.NET handles the angle bracket special characters in the column data:

```
// Create the following table
create table specialchars ("id" number, name varchar2(255));
```

```
insert into specialchars values (1, '<Jones>');
// Create the connection
string constr = "User Id=hr;Password=hr;Data Source=orcl";
OracleConnection conn = new OracleConnection(constr);
conn.Open();
// Create the command
OracleCommand cmd = new OracleCommand("", conn);
// Set the XML command type to query.
cmd.XmlCommandType = OracleXmlCommandType.Query;
// Set the SQL query
cmd.CommandText = "select * from specialchars";
// Set command properties that affect XML query behavior.
cmd.BindByName = true;
// Set the XML query properties
cmd.XmlQueryProperties.MaxRows = -1;
// Get the XML document as an XmlReader.
XmlReader xmlReader = cmd.ExecuteXmlReader();
XmlDocument xmlDocument = new XmlDocument();
xmlDocument.PreserveWhitespace = true;
xmlDocument.Load(xmlReader);
Console.WriteLine(xmlDocument.OuterXml);
```
The following XML document is generated for that table:

```
<?xml version = '1.0'?>
<ROWSET>
   <ROW>
      <id>1</id >
      <NAME><Jones></NAME>
  </ROW></ROWSET>
```
#### **Special Characters In Table or View Name**

If a table or view name has any non-alphanumeric characters other than an underscore (\_), the table or view name must be enclosed in quotation marks. For example, to select all entries from a table with the name test 'ing, the CommandText property of the OracleCommand object must be set to the following string.

```
"select * from \"test'ing\"";
```
#### **Case-Sensitivity in Column Name to XML Element Name Mapping**

The mapping of SQL identifiers (column names) to XML element names is case sensitive and the element names are in exactly the same case as the column names of the table or view.

However, the root tag and row tag names are case insensitive. The following example demonstrates case-sensitivity in this situation:

```
//Create the following table
create table casesensitive table ("Id" number, NAME varchar2(255));
//insert name and id
insert into casesensitive table values(1, 'Smith');
The following XML document is generated:
<?xml version = '1.0'?>
  <ROWSET>
   RON<Id>1</Id>
      <NAME>Smith</NAME>
   </ROW> </ROWSET>
```
Note that the element name for the **Id** column matches the case with the column name.

### **Column Name to XML Element Name Mapping**

For each row generated by the SQL query, the SQL identifier (column name) maps to an XML element in the generated XML document.

The following example demonstrates this:

```
// Create the following table
create table emp_table (EMPLOYEE ID NUMBER(4), LAST NAME varchar2(25));
// Insert some data
insert into emp table values(205, 'Higgins');
```
The SQL query, select  $*$  from emp table, generates the following XML document:

```
<?XML version="1.0"?>
   <ROWSET>
     <ROW>
       <EMPLOYEE_ID>205</EMPLOYEE_ID>
       <LAST_NAME>Higgins</LAST_NAME>
    \langle ROW\rangle </ROWSET>
```
The EMPLOYEE\_ID and LAST\_NAME database columns of the employees table map to the EMPLOYEE\_ID and LAST\_NAME elements of the generated XML document.

**Retrieving Results from Oracle 8.1.7** When retrieving the query results as XML from an Oracle 8.1.7 database, the SQL identifiers in the query select-list cannot contain characters that are not valid in XML element names. To handle the lack of support for this feature in Oracle 8.1.7, the SQL query in the following example can be used to get a result as a XML document from the specialchars table:

```
select "some id" as "some_x0020_id", name from specialchars;
```
**Retrieving Results from Oracle9***i* **or Higher** When retrieving the query results as XML from Oracle9*i* and higher, the SQL identifiers in the query select-list can contain characters that are not valid in XML element names. When these SQL identifiers (such as column names) are mapped to XML element names, each of these characters are converted to a sequence of hexadecimal digits, derived from the Unicode encoding of the characters, bracketed by an introductory underscore, a lower case x, and a trailing underscore.

Thus, with an Oracle9*i* database, the SQL query in the following example can be used to get a result as an XML document from the specialchars table:

select "some id", name from specialchars;

**See Also:** ["Special Characters in XML" on page 3-56](#page-97-1)

**Improving Default Mapping** If this default mapping of SQL identifiers to XML element names is not adequate, you can improve the mapping by the following techniques:

- Modify the source. Create an object-relational view over the source schema, and make that view the new source.
- Use cursor subqueries and cast-multiset constructs in the SQL query.
- Create an alias for the column or attribute names in the SQL query. Prepend the aliases with an at sign (@) to map them to XML attributes instead of XML elements.
- Modify the XML Document. Use XSLT to transform the XML document. Specify the XSL document and parameters. The transformation is done automatically after the XML document is generated from the relational data. Note that this is not the best solution in terms of performance.
- Specify the name of the root tag and row tag used in the XML document.

#### **Object-Relational Data**

ODP.NET can generate an XML document for data stored in object-relational columns, tables, and views.

The following example demonstrates this:

```
// Create the following tables and types
CREATE TYPE "EmployeeType" AS OBJECT (EMPNO NUMBER, ENAME VARCHAR2(20));
/
CREATE TYPE EmployeeListType AS TABLE OF "EmployeeType";
/
CREATE TABLE mydept (DEPTNO NUMBER, DEPTNAME VARCHAR2(20), 
               EMPLIST EmployeeListType)
             NESTED TABLE EMPLIST STORE AS EMPLIST TABLE;
INSERT INTO mydept VALUES (1, 'depta',
               EmployeeListType("EmployeeType"(1, 'empa')));
```
The following XML document is generated for the table:

```
<?xml version = "1.0"?>
<ROWSET>
   RON <DEPTNO>1</DEPTNO>
       <DEPTNAME>depta</DEPTNAME>
       <EMPLIST>
          <EmployeeType>
             <EMPNO>1</EMPNO>
             <ENAME>empa</ENAME>
          </EmployeeType>
       </EMPLIST>
   </ROW></ROWSET>
```
ODP.NET encloses each item in a collection element, with the database type name of the element in the collection. The mydept table has a collection in the EMPLIST database column and each item in the collection is of type EmployeeType. Therefore, in the XML document, each item in the collection is enclosed in the type name EmployeeType.

#### **NULL values**

If any database row has a column with a NULL value, then that column does not appear for that row in the generated XML document.

### <span id="page-104-0"></span>**Data Manipulation Using XML**

This section discusses making changes to the database using XML.

### **Handling of Date and Time Format**

[Table 3–20](#page-104-1) lists the date and time format handling for different database releases.

| <b>Database Release</b>                                                                                              | Date and Time Format Supported                                                                                                    |  |
|----------------------------------------------------------------------------------------------------|----------------------------------------------------------------------------------------------------|--|
| Oracle8 <i>i</i> release (8.1.7),<br>Oracle9 <i>i</i> release 1<br>$(9.0.x)$ , and Oracle $9i$<br>release $2(9.2.x)$ | All DATE, TIMESTAMP and TIMESTAMP WITH TIME ZONE type<br>data must be specified in the XML document in the ISO Date and<br>Time Format YYYY-MM-DDThh:mm:ss.sss (ISO Format<br>notation).                                                                                                    |  |
| Oracle Database $10g$                                                                                                | All DATE, TIMESTAMP and TIMESTAMP WITH TIME ZONE type<br>data must be specified in the XML document in the NLS DATE<br>FORMAT, NLS TIMESTAMP FORMAT, and NLS TIMESTAMP TZ<br>FORMAT of the session, respectively.                                                                                                    |  |
|                                                                                                    | If the DATE, TIMESTAMP, and TIMESTAMP WITH TIME ZONE type<br>data in the XML document is different from the session settings,<br>then before saving the changes using the XML document, the<br>application must explicitly perform an ALTER SESSION command<br>on the session for the following NLS session parameters to reflect<br>the format in the XML document: |  |
|                                                                                                    | NLS DATE FORMAT                                                                                                    |  |
|                                                                                                    | NLS TIMESTAMP FORMAT<br>$\blacksquare$                                                                                                    |  |
|                                                                                                    | NLS TIMESTAMP TZ FORMAT                                                                                                    |  |

<span id="page-104-1"></span>*Table 3–20 Database Release Date and Time Differences When Saving Data*

### **Saving Changes Using XML**

Changes can be saved to database tables and views using XML data. However, insert, update, and delete operations cannot be combined in a single XML document. ODP.NET cannot accept a single XML document and determine which changes are inserts, updates, or deletes.

The inserts must be in an XML document containing only rows to be inserted, the updates only with rows to be updated, and the deletes only with rows to be deleted.

For example, using the employees table that comes with the HR sample schema, you can specify the following query:

```
select employee_id, last_name from employees where employee_id = 205;
```
The following XML document is generated:

```
<?xml version = '1.0'?>
<ROWSET>
   <ROW> <EMPLOYEE_ID>205</EMPLOYEE_ID>
       <LAST_NAME>Higgins</LAST_NAME>
   </ROW></ROWSET>
```
To change the name of employee 205 from **Higgins** to **Smith**, specify the employees table and the XML data containing the changes as follows:

```
<?xml version = '1.0'?>
<ROWSET>
    <ROW>
       <EMPLOYEE_ID>205</EMPLOYEE_ID>
       <LAST_NAME>Smith</LAST_NAME>
   </ROW></ROWSET>
```
#### **Special Characters in Column Data**

If the data in any of the elements in the XML document contains characters that have a special meaning in XML (see [Table 3–18\)](#page-97-2), these characters must be entityencoded or escaped in the XML document, so that the data is stored correctly in the database table column. Otherwise, ODP.NET throws an exception.

The following examples demonstrate how ODP.NET handles the angle bracket special characters in the column data.

```
// Create the following table
create table specialchars ("id" number, name varchar2(255));
```
The following XML document can be used to insert values (1, '<Jones>') to the specialchars table:

```
<?xml version = '1.0'?>
  <ROWSET>
   <ROW>
   <id>1</id >
    <NAME><Jones></NAME>
  \langle ROW> </ROWSET>
```
#### **Special Characters in Table or View Name**

If a table or view name has any non-alphanumeric characters other than an underscore  $(\_)$ , the table or view name must be enclosed in quotation marks.

For example, to save changes to a table with the name test'ing, the OracleCommand.XmlSaveProperties.TableName property must be set to "\"test'ing\"".

### **Case-Sensitivity in XML Element Name to Column Name Mapping**

For each XML element representing a row of data in the XML document, the child XML elements map to database column names. The mapping of the child element name to the column name is always case sensitive, but the root tag and row tag names are case insensitive. The following example demonstrates this case-sensitivity:

```
//Create the following table
create table casesensitive table ("Id" number, NAME varchar2(255));
```
The following XML document can be used to insert values (1, Smith) into the casesensitive\_table:

```
<?xml version = '1.0'?>
   <ROWSET>
     <ROW>
        <Id>1</Id>
        <NAME>Smith</NAME>
    \langle ROW\rangle
```
</ROWSET>

Note the element name for the **Id** column matches the case with the column name.

#### **XML Element Name to Column Name Mapping**

Oracle9*i* and higher handles the mapping of XML element names to column names differently from Oracle 8.1.7 when using XML for data manipulation in the database. This section demonstrate these differences with changes to the following specialchars table involving the some id column.

```
// Create the specialchars table
create table specialchars ("some id" number, name varchar2(255));
```
Note that the specialchars table has a some id column that contains a space character. The space character is not allowed in an XML element name.

**Saving changes to Oracle 8.1.7** In this scenario, with an Oracle 8.1.7 database, in order to save changes to the specialchars table using an XML document, a view must be created over the table and the changes saved to the view using XML data.

The column names in the view corresponding to the some id column in the table can be either a column name with no invalid characters or the escaped column name as in the following example.

```
// Create the view with the escaped column name 
create view view1(some_x0020_id, name) as select * from specialchars;
// Create the view with the column name with no invalid character
create view view2(someid, name) as select * from specialchars;
```
The following XML document can be used to insert values (1, <Jones>) into the specialchars table using view1:

```
\langle?xml version = '1.0'?>
   <ROWSET>
     <ROW>
       <SOME_X0020_id>1</SOME_X0020_id >
      <NAME>&lt;Jones&gt;</NAME>
    </ROW> </ROWSET>
```
The following XML document can be used to insert values (1, <Jones>) into the specialchars table using view2:

```
\langle?xml version = '1.0'?>
   <ROWSET>
    RON <SOMEID>2</SOMEID>
       <NAME>&lt;Jones&qt;</NAME>
       \langle ROW\rangle </ROWSET>
```
**Saving Changes to Oracle9***i* **or higher** When an XML document is used to save changes to a table or view, the OracleCommand.XmlSaveProperties. UpdateColumnsList is used to specify the list of columns to update or insert.

With Oracle9*i* or higher, when an XML document is used to save changes to a column in a table or view and the corresponding column name contains any of the characters which are not valid in an XML element name, the escaped column name needs to be specified in the UpdateColumnsList property as in the following example.

The following XML document can be used to insert values (2, <Jones>) into the specialchars table.

```
\langle?xml version = '1.0'?>
   <ROWSET>
     <ROW>
       <some_x0020_id>2</some_x0020_id>
       <NAME>&lt;Jones&gt;</NAME>
    </ROW </ROWSET>
```
The following code example specifies the list of columns to update or insert.

```
CmdObj.XmlCommandType = OracleXmlCommandType.Insert;
CmdObj.XmlSaveProperties.Table = "specialchars";
string[] ucols = new string[2];
ucols[0] = "some_x0020_id";
ucols[1] = "NAME";CmdObj.XmlSaveProperties.UpdateColumnsList = ucols;
CmdObj.ExecuteNonQuery();
```
**Improving Default Mapping** If the default mapping is not adequate, you can improve the mapping by the following techniques:

- Modify the target. Create an object-relational view over the target schema, and make the view the new target.
- Modify the XML Document. Use XSLT to transform the XML document. Specify the XSL document and parameters. The transformation is done before the changes are saved. Note that this is not the best solution in terms of performance.
- Specify the name of the row tag used in the XML document.

## **Object-Relational Data**

Changes in an XML document can also be saved to object-relational data. Each item in a collection can be specified in one of the following ways in the XML document:

- By enclosing the database type name of the item as the XML element name.
- By enclosing the name of the database column holding the collection with \_ITEM appended as the XML element name.

## **Multiple Tables**

Oracle Database does not support saving changes to multiple relational tables that have been joined together. In this case, Oracle recommends that you create a view on those relational tables, and then update that view. If the view is not updatable, triggers can be used instead.

**See Also:** *Oracle Database SQL Reference* for the description and syntax of the CREATE VIEW command

## **Commits**

When the changes in an XML document are made, either all the changes are committed, or if an error occurs, any changes that were made are rolled back.

# **Oracle.DataAccess.Client Namespace**

<span id="page-110-0"></span>This chapter describes the Oracle Data Provider classes.

This chapter contains these topics:

- [Overview of Oracle Data Provider Classes](#page-111-0)
- **[Oracle Data Provider Classes](#page-113-0)**
- **[Oracle Data Provider Enumerations](#page-465-0)**

## <span id="page-111-0"></span>**Overview of Oracle Data Provider Classes**

Oracle Data Provider for .NET classes expose inherited, provider-specific, interface implementations of methods and properties.

ODP.NET provider-specific and interface implementations of methods and properties are described in detail. Inherited methods and properties are not described in detail unless they are overridden. See the Microsoft .NET Framework Class Library for detailed descriptions of inherited methods and properties.

## **Assembly and Namespace**

Oracle Data Provider objects are provided in the Oracle.DataAccess.Client namespace of the Oracle.DataAccess.dll assembly.

## **Class Inheritance**

Information on class inheritance is provided for each class. The following is an example of the inheritance summary for the OracleConnection class. It shows that the OracleConnection class inherits from the Component class, the Component class inherits from the MarshalByRefObject class, and the MarshalByRefObject class inherits from the Object class.

Object

MarshalByRefObject

Component

OracleConnection

## **Interface Inheritance**

Information on interface inheritance is provided in the class declaration. The following example of the OracleConnection declaration shows that it inherits from the IDbConnection and ICloneable interfaces.

Note that the declaration also indicates the class it derives from, which in this case is the Component class.

public sealed class OracleConnection : Component, IDbConnection, ICloneable

## **Syntax Used**

The class descriptions in this guide use the C# syntax and datatypes. Check the related Visual Studio .NET Framework documentation for information on other .NET language syntax.

## <span id="page-113-0"></span>**Oracle Data Provider Classes**

This chapter describes the classes and public methods Oracle Data Provider for .NET exposes for ADO.NET programmers. They are:

- [OracleCommand Class](#page-114-0)
- [OracleCommandBuilder Class](#page-150-0)
- **[OracleConnection Class](#page-163-0)**
- [OracleDataAdapter Class](#page-195-0)
- [OracleDataReader Class](#page-222-0)
- [OracleError Class](#page-291-0)
- [OracleErrorCollection Class](#page-299-0)
- [OracleException Class](#page-303-0)
- [OracleFailoverEventArgs Class](#page-313-0)
- [OracleFailoverEventHandler Delegate](#page-318-0)
- [OracleGlobalization Class](#page-321-0)
- [OracleInfoMessageEventArgs Class](#page-346-0)
- [OracleInfoMessageEventHandler Delegate](#page-352-0)
- [OracleParameter Class](#page-353-0)
- [OracleParameterCollection Class](#page-390-0)
- [OracleRowUpdatedEventArgs Class](#page-419-0)
- [OracleRowUpdatedEventHandler Delegate](#page-418-0)
- [OracleRowUpdatingEventArgs Class](#page-425-0)
- [OracleRowUpdatingEventHandler Delegate](#page-431-0)
- [OracleTransaction Class](#page-432-0)
- [OracleXmlQueryProperties Class](#page-445-0)
- [OracleXmlSaveProperties Class](#page-454-0)

## <span id="page-114-0"></span>**OracleCommand Class**

An OracleCommand object represents a SQL command, a stored procedure, or a table name. The OracleCommand object is responsible for formulating the request and passing it to the database. If results are returned, OracleCommand is responsible for returning results as an OracleDataReader, a .NET XmlReader, a .NET Stream, a scalar value, or as output parameters.

## **Class Inheritance**

Object

MarshalByRefObject

Component

OracleCommand

## **Declaration**

```
// C#
public sealed class OracleCommand : Component, IDbCommand, ICloneable
```
## **Thread Safety**

All public static methods are thread-safe, although instance methods do not guarantee thread safety.

## **Remarks**

The execution of any transaction-related statements from an OracleCommand is not recommended because it is not reflected in the state of the OracleTransaction object represents the current local transaction, if one exists.

ExecuteXmlReader, ExecuteStream, and ExecuteToStream methods are only supported for XML operations.

ExecuteReader and ExecuteScalar methods are not supported for XML operations.

## **Example**

// C#

...

string conStr = "User Id=scott;Password=tiger;Data Source=oracle";

```
// Create the OracleConnection
```

```
OracleConnection con = new OracleConnection(conStr);
con.Open();
string cmdQuery = "select ename, empno from emp";
// Create the OracleCommand
OracleCommand cmd = new OracleCommand(cmdQuery);
cmd.Connection = con;
cmd.CommandType = CommandType.Text;
// Execute command, create OracleDataReader object
OracleDataReader reader = cmd.ExecuteReader();
while (reader.Read())
{
    // output Employee Name and Number
    Console.WriteLine("Employee Name : " + reader.GetString(0) + " , " +
                       "Employee Number : " + reader.GetDecimal(1));
}
// Dispose OracleDataReader object
reader.Dispose();
// Dispose OracleCommand object
cmd.Dispose();
// Close and Dispose OracleConnection object
con.Close();
con.Dispose();
...
```
#### **Requirements**

Namespace: Oracle.DataAccess.Client

Assembly: Oracle.DataAccess.dll

- [Oracle.DataAccess.Client Namespace](#page-110-0)
- [OracleCommand Members](#page-116-0)
- [OracleCommand Constructors](#page-119-0)
- [OracleCommand Static Methods](#page-121-0)
- [OracleCommand Properties](#page-121-1)
- [OracleCommand Public Methods](#page-137-0)

## <span id="page-116-1"></span><span id="page-116-0"></span>**OracleCommand Members**

OracleCommand members are listed in the following tables:

## **OracleCommand Constructors**

OracleCommand constructors are listed in [Table 4–1](#page-116-1).

*Table 4–1 OracleCommand Constructors*

| <b>Constructor</b>                | <b>Description</b>                                                 |
|-----------------------------------|--------------------------------------------------------------------|
| <b>OracleCommand Constructors</b> | Instantiates a new instance of OracleCommand class<br>(Overloaded) |

## **OracleCommand Static Methods**

OracleCommand static methods are listed in [Table 4–2.](#page-116-2)

<span id="page-116-2"></span>*Table 4–2 OracleCommand Static Methods*

| Methods | <b>Description</b>                 |
|---------|------------------------------------|
| Equals  | Inherited from Object (Overloaded) |

## **OracleCommand Properties**

OracleCommand properties are listed in [Table 4–3](#page-116-3).

*Table 4–3 OracleCommand Properties* 

<span id="page-116-3"></span>

| Name     | <b>Description</b>                        |
|----------|-------------------------------------------|
| AddRowid | Adds the ROWID as part of the select list |

| <b>Name</b>                | <b>Description</b>                                                                                                    |
|----------------------------|----------------------------------------------------------------------------------------------------|
| <b>ArrayBindCount</b>      | Specifies if the array binding feature is to be used and<br>also specifies the maximum number of array<br>elements to be bound in the Value property  |
| BindByName                 | Specifies the binding method in the collection                                                                                                    |
| CommandText                | Specifies the SQL statement or stored procedure to<br>run against the Oracle database or the XML data used<br>to store changes to the Oracle database |
| CommandTimeout             | Not supported                                                                                                    |
| CommandType                | Specifies the command type that indicates how the<br>CommandText property is to be interpreted                                                        |
| Connection                 | Specifies the OracleConnection object that is used<br>to identify the connection to execute a command                                                 |
| Container                  | Inherited from Component                                                                                                    |
| FetchSize                  | Specifies the size of OracleDataReader's internal<br>cache to store result set data                                                                   |
| <b>InitialLOBFetchSize</b> | Specifies the amount that the OracleDataReader<br>initially fetches for LOB columns                                                                   |
| InitialLONGFetchSize       | Specifies the amount that the OracleDataReader<br>initially fetches for LONG and LONG RAW columns                                                     |
| Parameters                 | Specifies the parameters for the SQL statement or<br>stored procedure                                                                                 |
| <b>RowSize</b>             | Specifies the amount of memory needed by the<br>OracleDataReader internal cache to store one row<br>of data                                           |
| <b>XmlCommandType</b>      | Specifies the type of XML operation on the<br>OracleCommand                                                                                           |
| <b>XmlQueryProperties</b>  | Specifies the properties that are used when an XML<br>document is created from the result set of a SQL<br>query statement                             |
| <b>XmlSaveProperties</b>   | Specifies the properties that are used when an XML<br>document is used to save changes to the database                                                |

*Table 4–3 OracleCommand Properties (Cont.)*

## **OracleCommand Public Methods**

OracleCommand public methods are listed in [Table 4–4.](#page-118-0)

| <b>Public Method</b>      | <b>Description</b>                                                                                                    |
|---------------------------|----------------------------------------------------------------------------------------------------|
| Cancel                    | Not Supported                                                                                                    |
| Clone                     | Creates a copy of OracleCommand object                                                                                                    |
| CreateObjRef              | Inherited from MarshalByRefObject                                                                                                    |
| <b>CreateParameter</b>    | Creates a new instance of OracleParameter class                                                                                                    |
| Dispose                   | Inherited from Component                                                                                                    |
| Equals                    | Inherited from Object (Overloaded)                                                                                                    |
| <b>ExecuteNonQuery</b>    | Executes a SQL statement or a command using the<br>XmlCommandType and CommandText properties<br>and returns the number of rows affected                  |
| <b>ExecuteReader</b>      | Executes a command (Overloaded)                                                                                                    |
| <b>ExecuteScalar</b>      | Returns the first column of the first row in the result<br>set returned by the query                                                                     |
| <b>ExecuteStream</b>      | Executes a command using the XmlCommandType<br>and CommandText properties and returns the results<br>in a new Stream object                              |
| <b>ExecuteToStream</b>    | Executes a command using the XmlCommandType<br>and CommandText properties and appends the<br>results as an XML document to the existing Stream           |
| <b>ExecuteXmlReader</b>   | Executes a command using the XmlCommandType<br>and CommandText properties and returns the result<br>as an XML document in a .NET XmlTextReader<br>object |
| GetHashCode               | Inherited from Object                                                                                                    |
| GetLifetimeService        | Inherited from MarshalByRefObject                                                                                                    |
| GetType                   | Inherited from Object                                                                                                    |
| InitializeLifetimeService | Inherited from MarshalByRefObject                                                                                                    |
| Prepare                   | This method is a no-op                                                                                                    |
| ToString                  | Inherited from Object                                                                                                    |

<span id="page-118-0"></span>*Table 4–4 OracleCommand Public Methods* 

- [Oracle.DataAccess.Client Namespace](#page-110-0)
- [OracleCommand Class](#page-114-0)

## <span id="page-119-0"></span>**OracleCommand Constructors**

OracleCommand constructors instantiate new instances of OracleCommand class.

#### **Overload List:**

■ [OracleCommand\(\)](#page-119-1)

This constructor instantiates a new instance of OracleCommand class.

■ [OracleCommand\(string\)](#page-120-0)

This constructor instantiates a new instance of OracleCommand class using the supplied SQL command or stored procedure, and connection to the Oracle database.

■ [OracleCommand\(string, OracleConnection\)](#page-120-1)

This constructor instantiates a new instance of OracleCommand class using the supplied SQL command or stored procedure, and connection to the Oracle database.

#### **See Also:**

- [Oracle.DataAccess.Client Namespace](#page-110-0)
- [OracleCommand Class](#page-114-0)
- [OracleCommand Members](#page-116-0)

## <span id="page-119-1"></span>**OracleCommand()**

This constructor instantiates a new instance of OracleCommand class.

#### **Declaration**

// C# public OracleCommand();

#### **Remarks**

Default constructor.

- [Oracle.DataAccess.Client Namespace](#page-110-0)
- [OracleCommand Class](#page-114-0)
- [OracleCommand Members](#page-116-0)

#### <span id="page-120-0"></span>**OracleCommand(string)**

This constructor instantiates a new instance of OracleCommand class using the supplied SQL command or stored procedure, and connection to the Oracle database.

#### **Declaration**

```
// C#
public OracleCommand(string cmdText);
```
#### **Parameters**

■ *cmdText*

The SQL command or stored procedure to be executed.

#### **See Also:**

- [Oracle.DataAccess.Client Namespace](#page-110-0)
- [OracleCommand Class](#page-114-0)
- [OracleCommand Members](#page-116-0)

#### <span id="page-120-1"></span>**OracleCommand(string, OracleConnection)**

This constructor instantiates a new instance of OracleCommand class using the supplied SQL command or stored procedure, and connection to the Oracle database.

#### **Declaration**

```
// C#
public OracleCommand(string cmdText, OracleConnection OracleConnection);
```
#### **Parameters**

■ *cmdText*

Specifies the SQL command or stored procedure to be executed.

■ *OracleConnection*

Specifies the connection to the Oracle database.

#### **See Also:**

- [Oracle.DataAccess.Client Namespace](#page-110-0)
- [OracleCommand Class](#page-114-0)
- [OracleCommand Members](#page-116-0)

## <span id="page-121-2"></span><span id="page-121-0"></span>**OracleCommand Static Methods**

OracleCommand static methods are listed in [Table 4–5.](#page-121-2)

#### *Table 4–5 OracleCommand Static Methods*

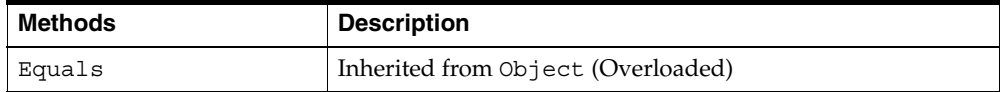

#### **See Also:**

- [Oracle.DataAccess.Client Namespace](#page-110-0)
- [OracleCommand Class](#page-114-0)
- [OracleCommand Members](#page-116-0)

## <span id="page-121-3"></span><span id="page-121-1"></span>**OracleCommand Properties**

OracleCommand properties are listed in [Table 4–6.](#page-121-3)

*Table 4–6 OracleCommand Properties* 

| <b>Name</b>           | <b>Description</b>                                                                                                    |
|-----------------------|----------------------------------------------------------------------------------------------------|
| AddRowid              | Adds the ROWID as part of the select list                                                                                                    |
| <b>ArrayBindCount</b> | Specifies if the array binding feature is to be used and<br>also specifies the maximum number of array elements<br>to be bound in the Value property  |
| BindByName            | Specifies the binding method in the collection                                                                                                    |
| CommandText           | Specifies the SQL statement or stored procedure to run<br>against the Oracle database or the XML data used to<br>store changes to the Oracle database |

| <b>Name</b>                 | <b>Description</b>                                                                                                    |
|-----------------------------|----------------------------------------------------------------------------------------------------|
| CommandTimeout              | Not supported                                                                                                    |
| CommandType                 | Specifies the command type that indicates how the<br>CommandText property is to be interpreted                            |
| Connection                  | Specifies the OracleConnection object that is used to<br>identify the connection to execute a command                     |
| Container                   | Inherited from Component                                                                                                  |
| <b>FetchSize</b>            | Specifies the size of OracleDataReader's internal<br>cache to store result set data                                       |
| InitialLOBFetchSize         | Specifies the amount that the OracleDataReader<br>initially fetches for LOB columns                                       |
| <b>InitialLONGFetchSize</b> | Specifies the amount that the OracleDataReader<br>initially fetches for LONG and LONG RAW columns                         |
| <b>Parameters</b>           | Specifies the parameters for the SQL statement or<br>stored procedure                                                     |
| <b>RowSize</b>              | Specifies the amount of memory needed by the<br>OracleDataReader internal cache to store one row of<br>data               |
| <b>Site</b>                 | Inherited from Component                                                                                                  |
| Transaction                 | Specifies the OracleTransaction object in which the<br>OracleCommand executes                                             |
| <b>UpdatedRowSource</b>     | Specifies how query command results are applied to<br>the row being updated                                               |
| <b>XmlCommandType</b>       | Specifies the type of XML operation on the<br>OracleCommand                                                               |
| <b>XmlQueryProperties</b>   | Specifies the properties that are used when an XML<br>document is created from the result set of a SQL query<br>statement |
| <b>XmlSaveProperties</b>    | Specifies the properties that are used when an XML<br>document is used to save changes to the database                    |

*Table 4–6 OracleCommand Properties (Cont.)*

- [Oracle.DataAccess.Client Namespace](#page-110-0)
- [OracleCommand Class](#page-114-0)
- [OracleCommand Members](#page-116-0)

## <span id="page-123-0"></span>**AddRowid**

This property adds the ROWID as part of the select list.

#### **Declaration**

// C# public bool AddRowid {get; set;}

#### **Property Value**

bool

#### **Remarks**

Default is false.

This ROWID column is hidden and is not accessible by the application. To gain access to the ROWIDs of a table, the ROWID must explicitly be added to the select list without the use of this property.

#### **See Also:**

- [Oracle.DataAccess.Client Namespace](#page-110-0)
- [OracleCommand Class](#page-114-0)
- [OracleCommand Members](#page-116-0)
- ["LOB Support" on page 3-35](#page-76-0) for further information on how this property used with LOBs

## <span id="page-123-1"></span>**ArrayBindCount**

This property specifies if the array binding feature is to be used and also specifies the number of array elements to be bound in the OracleParameter Value property.

#### **Declaration**

```
// C#
public int ArrayBindCount {get; set;}
```
## **Property Value**

An int value that specifies number of array elements to be bound in the OracleParameter Value property.

## **Exceptions**

ArgumentException - The ArrayBindCount value specified is invalid.

## **Remarks**

 $Default = 0.$ 

If ArrayBindCount is equal to 0, array binding is not used; otherwise, array binding is used and OracleParameter Value property is interpreted as an array of values. The value of ArrayBindCount must be specified to use the array binding feature.

If neither DbType nor OracleDbType is set, it is strongly recommended that you set ArrayBindCount before setting the OracleParameter Value property so that inference of DbType and OracleDbType from Value can be correctly done.

Array binding is not used by default.

If the XmlCommandType property is set to any value other than None, this property is ignored.

#### **See Also:**

- [Oracle.DataAccess.Client Namespace](#page-110-0)
- [OracleCommand Class](#page-114-0)
- [OracleCommand Members](#page-116-0)
- ["Array Binding" on page 3-29](#page-70-0)
- ["Value"](#page-385-0) on page 4-61

#### <span id="page-124-0"></span>**BindByName**

This property specifies the binding method in the collection.

#### **Declaration**

```
// C#
public bool BindByName {get; set;}
```
## **Property Value**

Returns true if the parameters are bound by name; returns false if the parameters are bound by position.

## **Remarks**

 $Default = false.$ 

BindByName is supported only for OracleCommand.CommandType = CommandType.Text, not for OracleCommand.CommandType = CommandType.StoredProcedure.

BindByName is ignored under the following conditions:

- The value of the XmlCommandType property is Insert, Update, or Delete.
- The value of the Xm1CommandType property is Query, but there are no parameters set on the OracleCommand.

If the XmlCommandType property is OracleXmlCommandType.Query and any parameters are set on the OracleCommand, the BindByName property must be set to true. Otherwise, the following OracleCommand methods throw an InvalidOperationException.

- ExecuteNonQuery
- ExecuteXmlReader
- **ExecuteStream**
- **ExecuteToStream**

#### **See Also:**

- [Oracle.DataAccess.Client Namespace](#page-110-0)
- [OracleCommand Class](#page-114-0)
- [OracleCommand Members](#page-116-0)
- ["Array Binding" on page 3-29](#page-70-0)
- ["Value"](#page-385-0) on page 4-61

## <span id="page-125-0"></span>**CommandText**

This property specifies the SQL statement or stored procedure to run against the Oracle database or the XML data used to store changes to the Oracle database.

## **Declaration**

// C# public string CommandText {get; set;}

## **Property Value**

A string.

## **Implements**

IDbCommand

## **Remarks**

The default is an empty string.

When the CommandType property is set to StoredProcedure, the CommandText property is set to the name of the stored procedure. The command calls this stored procedure when an Execute method is called.

The effects of XmlCommandType values on CommandText are:

 $XmlCommandType = None.$ 

CommandType property determines the contents of CommandText.

■ XmlCommandType = Query.

CommandText must be a SQL query. The SQL query should be a select statement. CommandType property is ignored.

■ XmlCommandType property is Insert, Update, or Delete.

CommandText must be an XML document. CommandType property is ignored.

#### **See Also:**

- [Oracle.DataAccess.Client Namespace](#page-110-0)
- [OracleCommand Class](#page-114-0)
- [OracleCommand Members](#page-116-0)

#### <span id="page-126-0"></span>**CommandType**

This property specifies the command type that indicates how the CommandText property is to be interpreted.

## **Declaration**

```
// C#
public System.Data.CommandType CommandType {final get; final set;}
```
## **Property Value**

A CommandType.

## **Exceptions**

ArgumentException - The value is not a valid CommandType such as: CommandType.Text, CommandType.StoredProcedure, CommandType.TableDirect.

## **Remarks**

Default = CommandType.Text

If the value of the XmlCommandType property is not None, then the CommandType property is ignored.

#### **See Also:**

- [Oracle.DataAccess.Client Namespace](#page-110-0)
- [OracleCommand Class](#page-114-0)
- [OracleCommand Members](#page-116-0)

## <span id="page-127-0"></span>**Connection**

This property specifies the OracleConnection object that is used to identify the connection to execute a command.

#### **Declaration**

```
// C#
public OracleConnection Connection {get; set;}
```
#### **Property Value**

An OracleConnection object.

#### **Implements**

IDbCommand

#### **Remarks**

 $Default = null$ 

## **See Also:**

- [Oracle.DataAccess.Client Namespace](#page-110-0)
- [OracleCommand Class](#page-114-0)
- [OracleCommand Members](#page-116-0)

## <span id="page-128-0"></span>**FetchSize**

This property specifies the size of OracleDataReader's internal cache to store result set data.

## **Declaration**

```
// C#
public long FetchSize {get; set;}
```
## **Property Value**

A long that specifies the size (in bytes) of the OracleDataReader's internal cache.

## **Exceptions**

ArgumentException - The FetchSize value specified is invalid.

## **Remarks**

Default =  $65536$ .

The FetchSize property is inherited by the OracleDataReader that is created by a command execution returning a result set. The FetchSize property on the OracleDataReader object determines the amount of data the OracleDataReader fetches into its internal cache for each server round-trip.

If the XmlCommandType property is set to any value other than None, this property is ignored.

- [Oracle.DataAccess.Client Namespace](#page-110-0)
- [OracleCommand Class](#page-114-0)
- [OracleCommand Members](#page-116-0)
- OracleDataReader ["FetchSize" on page 4-122](#page-231-0)

## <span id="page-129-0"></span>**InitialLOBFetchSize**

This property specifies the amount that the OracleDataReader initially fetches for LOB columns.

## **Declaration**

```
// C#
public int InitialLOBFetchSize {get; set;}
```
## **Property Value**

An int specifying the amount.

## **Exceptions**

ArgumentException - The InitialLOBFetchSize value specified is invalid.

## **Remarks**

The maximum value supported for InitialLOBFetchSize is 32767. If this property is set to a higher value, the provider resets it to 32767.

Default  $= 0$ .

The value of InitialLOBFetchSize specifies the initial amount of LOB data that is immediately fetched by the OracleDataReader. The property value specifies the number of characters for CLOB and NCLOB data and the number of bytes for BLOB data. To fetch more than the specified InitialLOBFetchSize amount, one of the following must be in the select list:

- primary key
- ROWID
- unique columns (defined as a set of columns on which a unique constraint has been defined or a unique index has been created, where at least one of the columns in the set has a NOT NULL constraint defined on it)

The InitialLOBFetchSize value is used to determine the length of the LOB column data to fetch if LOB column is in the select list. If the select list does not contain a LOB column, the InitialLOBFetchSize value is ignored.

A primary key, a ROWID, or unique columns are not required if this property is set to 0.

If the InitialLOBFetchSize is set to a nonzero value, GetOracleBlob() and GetOracleClob() methods are disabled. BLOB and CLOB data are fetched by using GetBytes() and GetChars(), respectively.

## **See Also:**

- [Oracle.DataAccess.Client Namespace](#page-110-0)
- [OracleCommand Class](#page-114-0)
- [OracleCommand Members](#page-116-0)
- ["Obtaining LOB Data" on page 3-15](#page-56-0)

#### <span id="page-130-0"></span>**InitialLONGFetchSize**

This property specifies the amount that the OracleDataReader initially fetches for LONG and LONG RAW columns.

#### **Declaration**

```
// C#
public int InitialLONGFetchSize {get; set;}
```
## **Property Value**

An int specifying the amount.

#### **Exceptions**

ArgumentException - The InitialLONGFetchSize value specified is invalid.

#### **Remarks**

The maximum value supported for InitialLONGFetchSize is 32767. If this property is set to a higher value, the provider resets it to 32767.

The value of InitialLONGFetchSize specifies the initial amount of LONG or LONG RAW data that is immediately fetched by the OracleDataReader. The property value specifies the number of characters for LONG data and the number of bytes for LONG RAW. To fetch more than the specified InitialLONGFetchSize amount, one of the following must be in the select list:

- primary key
- ROWID
- unique columns (defined as a set of columns on which a unique constraint has been defined or a unique index has been created, where at least one of the columns in the set has a NOT NULL constraint defined on it)

The InitialLONGFetchSize value is used to determine the length of the LONG and LONG RAW column data to fetch if one of the two is in the select list. If the select list does not contain a LONG or a LONG RAW column, the InitialLONGFetchSize value is ignored.

#### Default =  $0$ .

Setting this property to 0 defers the LONG and LONG RAW data retrieval entirely until the application specifically requests it.

#### **See Also:**

- [Oracle.DataAccess.Client Namespace](#page-110-0)
- [OracleCommand Class](#page-114-0)
- [OracleCommand Members](#page-116-0)
- ["Obtaining LONG and LONG RAW Data" on page 3-14](#page-55-0) for further information

#### <span id="page-131-0"></span>**Parameters**

This property specifies the parameters for the SQL statement or stored procedure.

#### **Declaration**

```
// C#
public OracleParameterCollection Parameters {get;}
```
#### **Property Value**

OracleParameterCollection

#### **Implements**

IDbCommand

#### **Remarks**

Default value = an empty collection

The number of the parameters in the collection must be equal to the number of parameter placeholders within the command text, or an error is raised.

If the command text does not contain any parameter tokens (such as,  $: 1, : 2$ ), the values in the Parameters property are ignored.

#### **See Also:**

- [Oracle.DataAccess.Client Namespace](#page-110-0)
- [OracleCommand Class](#page-114-0)
- [OracleCommand Members](#page-116-0)

## <span id="page-132-0"></span>**RowSize**

This property specifies the amount of memory needed by the OracleDataReader internal cache to store one row of data.

## **Declaration**

// C# public long RowSize {get;}

## **Property Value**

A long that indicates the amount of memory (in bytes) that an OracleDataReader needs to store one row of data for the executed query.

## **Remarks**

Default value  $= 0$ 

The RowSize property is set to a nonzero value after the execution of a command that returns a result set. This property can be used at design time or dynamically during run-time, to set the FetchSize, based on number of rows. For example, to enable the OracleDataReader to fetch N rows for each server round-trip, the OracleDataReader's FetchSize property can be set dynamically to RowSize \* N. Note that for the FetchSize to take effect appropriately, it must be set after OracleCommand.ExecuteReader() but before OracleDataReader.Read().

- [Oracle.DataAccess.Client Namespace](#page-110-0)
- [OracleCommand Class](#page-114-0)
- [OracleCommand Members](#page-116-0)
- OracleDataReader ["FetchSize" on page 4-19](#page-128-0)

## <span id="page-133-0"></span>**Transaction**

This property specifies the OracleTransaction object in which the OracleCommand executes.

## **Declaration**

// C# public OracleTransaction Transaction {get;}

## **Property Value**

OracleTransaction

#### **Implements**

IDbCommand

## **Remarks**

Default value  $=$  null

Transaction returns a reference to the transaction object associated with the OracleCommand connection object. Thus the command is executed in whatever transaction context its connection is currently in.

> **Note:** When this property is accessed through an IDbCommand reference, its set accessor method is not operational.

#### **See Also:**

- [Oracle.DataAccess.Client Namespace](#page-110-0)
- [OracleCommand Class](#page-114-0)
- [OracleCommand Members](#page-116-0)

#### <span id="page-134-1"></span>**UpdatedRowSource**

This property specifies how query command results are applied to the row to be updated.

## **Declaration**

// C# public System.Data.UpdateRowSource UpdatedRowSource {final get; final set;}

## **Property Value**

An UpdateRowSource.

#### **Implements**

IDbCommand

#### **Exceptions**

ArgumentException - The UpdateRowSource value specified is invalid.

## **Remarks**

Default = UpdateRowSource.None if the command is automatically generated. Default = UpdateRowSource.Both if the command is not automatically generated.

#### **See Also:**

- [Oracle.DataAccess.Client Namespace](#page-110-0)
- [OracleCommand Class](#page-114-0)
- [OracleCommand Members](#page-116-0)

#### <span id="page-134-0"></span>**XmlCommandType**

This property specifies the type of XML operation on the OracleCommand.

#### **Declaration**

```
// C#
public OracleXmlCommandType XmlCommandType {get; set;}
```
#### **Property Value**

An OracleXmlCommandType.

## **Remarks**

Default value is None.

XmlCommandType values and usage:

- None The CommandType property specifies the type of operation.
- Query CommandText property must be set to a SQL select statement. The query is executed, and the results are returned as an XML document. The SQL select statement in the CommandText and the properties specified by the XmlQueryProperties property are used to perform the operation. The CommandType property is ignored.
- Insert, Update, or Delete CommandText property is an XML document containing the changes to be made. The XML document in the CommandText and the properties specified by the XmlSaveProperties property are used to perform the operation. The CommandType property is ignored.

## **See Also:**

- [Oracle.DataAccess.Client Namespace](#page-110-0)
- [OracleCommand Class](#page-114-0)
- [OracleCommand Members](#page-116-0)

## <span id="page-135-0"></span>**XmlQueryProperties**

This property specifies the properties that are used when an XML document is created from the result set of a SQL query statement.

## **Declaration**

// C# public OracleXmlQueryProperties XmlQueryProperties {get; set;}

## **Property Value**

```
OracleXmlQueryProperties.
```
## **Remarks**

When a new instance of OracleCommand is created, an instance of OracleXmlQueryProperties is automatically available on the OracleCommand instance through the OracleCommand.XmlQueryProperties property.

A new instance of OracleXmlQueryProperties can be assigned to an OracleCommand instance. Assigning an instance of

OracleXmlQueryProperties to the XmlQueryProperties of an OracleCommand instance creates a new instance of the given OracleXmlQueryProperties instance for the OracleCommand. This way each OracleCommand instance has its own OracleXmlQueryProperties instance.

Use the default constructor to get a new instance of OracleXmlQueryProperties.

Use the OracleXmlQueryProperties.Clone() method to get a copy of an OracleXmlQueryProperties instance.

#### **See Also:**

- [Oracle.DataAccess.Client Namespace](#page-110-0)
- [OracleCommand Class](#page-114-0)
- [OracleCommand Members](#page-116-0)

#### <span id="page-136-0"></span>**XmlSaveProperties**

This property specifies the properties that are used when an XML document is used to save changes to the database.

#### **Declaration**

```
// C#
public OracleXmlSaveProperties XmlSaveProperties {get; set;}
```
#### **Property Value**

OracleXmlSaveProperties.

#### **Remarks**

When a new instance of OracleCommand is created, an instance of OracleXmlSaveProperties is automatically available on the OracleCommand instance through the OracleCommand.XmlSaveProperties property.

A new instance of OracleXmlSaveProperties can be assigned to an OracleCommand instance. Assigning an instance of OracleXmlSaveProperties to the XmlSaveProperties of an OracleCommand instance creates a new instance of the given OracleXmlSaveProperties instance for the OracleCommand. This way each OracleCommand instance has its own OracleXmlSaveProperties instance.

Use the default constructor to get a new instance of OracleXmlSaveProperties.

Use the OracleXmlSaveProperties.Clone() method to get a copy of an OracleXmlSaveProperties instance.

### **See Also:**

- [Oracle.DataAccess.Client Namespace](#page-110-0)
- [OracleCommand Class](#page-114-0)
- [OracleCommand Members](#page-116-0)

## <span id="page-137-1"></span><span id="page-137-0"></span>**OracleCommand Public Methods**

OracleCommand public methods are listed in [Table 4–7.](#page-137-1)

| <b>Public Method</b>   | <b>Description</b>                                                                                                    |
|------------------------|----------------------------------------------------------------------------------------------------|
| Cancel                 | Not Supported                                                                                                    |
| Clone                  | Creates a copy of OracleCommand object                                                                                                    |
| CreateObjRef           | Inherited from MarshalByRefObject                                                                                                    |
| <b>CreateParameter</b> | Creates a new instance of OracleParameter<br>class                                                                                                |
| Dispose                | Inherited from Component                                                                                                    |
| Equals                 | Inherited from Object (Overloaded)                                                                                                    |
| <b>ExecuteNonQuery</b> | Executes a SQL statement or a command using<br>the XmlCommandType and CommandText<br>properties and returns the number of rows<br>affected        |
| ExecuteReader          | Executes a command (Overloaded)                                                                                                    |
| <b>ExecuteScalar</b>   | Returns the first column of the first row in the<br>result set returned by the query                                                              |
| <b>ExecuteStream</b>   | Executes a command using the<br>XmlCommandType and CommandText<br>properties and returns the results in a new<br>Stream object                    |
| <b>ExecuteToStream</b> | Executes a command using the<br>XmlCommandType and CommandText<br>properties and appends the results as an XML<br>document to the existing Stream |

*Table 4–7 OracleCommand Public Methods* 

| <b>Public Method</b>      | <b>Description</b>                                                                                                    |
|---------------------------|----------------------------------------------------------------------------------------------------|
| ExecuteXmlReader          | Executes a command using the<br>XmlCommandType and CommandText<br>properties and returns the result as an XML<br>document in a .NET XmlTextReader object |
| GetHashCode               | Inherited from Object                                                                                                    |
| GetLifetimeService        | Inherited from MarshalByRefObject                                                                                                    |
| GetType                   | Inherited from Object                                                                                                    |
| InitializeLifetimeService | Inherited from MarshalByRefObject                                                                                                    |
| Prepare                   | This method is a no-op                                                                                                    |
| ToString                  | Inherited from Object                                                                                                    |

*Table 4–7 OracleCommand Public Methods (Cont.)*

- [Oracle.DataAccess.Client Namespace](#page-110-0)
- [OracleCommand Class](#page-114-0)
- [OracleCommand Members](#page-116-0)

#### <span id="page-138-0"></span>**Clone**

This method creates a copy of an OracleCommand object.

## **Declaration**

```
// C#
public object Clone();
```
## **Return Value**

An OracleCommand object.

## **Implements**

ICloneable

## **Remarks**

The cloned object has the same property values as that of the object being cloned.

#### **Example**

```
// C#
...
//Need a proper casting for the return value when cloned
OracleCommand cmd_cloned = (OracleCommand) cmd.Clone();
...
```
## **See Also:**

- [Oracle.DataAccess.Client Namespace](#page-110-0)
- [OracleCommand Class](#page-114-0)
- [OracleCommand Members](#page-116-0)

#### <span id="page-139-0"></span>**CreateParameter**

This method creates a new instance of OracleParameter class.

#### **Declaration**

```
// C#
public OracleParameter CreateParameter();
```
### **Return Value**

A new OracleParameter with default values.

#### **Implements**

IDbCommand

## **See Also:**

- [Oracle.DataAccess.Client Namespace](#page-110-0)
- [OracleCommand Class](#page-114-0)
- [OracleCommand Members](#page-116-0)

#### <span id="page-139-1"></span>**ExecuteNonQuery**

This method executes a SQL statement or a command using the XmlCommandType and CommandText properties and returns the number of rows affected.

#### **Declaration**

```
// C#
public int ExecuteNonQuery();
```
## **Return Value**

The number of rows affected.

## **Implements**

IDbCommand

## **Exceptions**

InvalidOperationException - The command cannot be executed.

## **Remarks**

ExecuteNonQuery returns the number of rows affected, for the following:

- If the command is UPDATE, INSERT, or DELETE and the XmlCommandType property is set to OracleXmlCommandType.None.
- If the XmlCommandType property is set to OracleXmlCommandType.Insert, OracleXmlCommandType.Update, OracleXmlCommandType.Delete.

For all other types of statements, the return value is -1.

ExecuteNonQuery is used for either of the following:

- catalog operations (for example, querying the structure of a database or creating database objects such as tables).
- changing the data in a database without using a DataSet, by executing UPDATE, INSERT, or DELETE statements.
- changing the data in a database using an XML document.

Although ExecuteNonQuery does not return any rows, it populates any output parameters or return values mapped to parameters with data.

If the XmlCommandType property is set to OracleXmlCommandType.Query then ExecuteNonQuery executes the select statement in the CommandText property, and if successful, returns -1. The XML document that is generated is discarded. This is useful for determining if the operation completes successfully without getting the XML document back as a result.

If the XmlCommandType property is set to OracleXmlCommandType.Insert, OracleXmlCommandType.Update, or OracleXmlCommandType.Delete, then the value of the CommandText property is an XML document. ExecuteNonQuery saves the changes in that XML document to the table or view that is specified in the XmlSaveProperties property. The return value is the number of rows that are processed in the XML document. Also, each row in the XML document could affect multiple rows in the database, but the return value is still the number of rows in the XML document.

## **Example**

```
// C#
OracleConnection con = new OracleConnection("User Id=scott;Password=tiger;"+
         "Data Source=oracle");
OracleCommand cmd = new OracleCommand("update emp set sal = 3000" +
         "where empno=7934", con);
cmd.Connection.Open();
cmd.ExecuteNonQuery();
cmd.Dispose();
...
```
## **Requirements**

For XML support, this method requires Oracle9*i* XML Developer's Kits (Oracle XDK) or higher, to be installed in the database. Oracle XDK can be downloaded from Oracle Technology Network (OTN).

#### **See Also:**

- [Oracle.DataAccess.Client Namespace](#page-110-0)
- [OracleCommand Class](#page-114-0)
- [OracleCommand Members](#page-116-0)
- http://otn.oracle.com/

## <span id="page-141-0"></span>**ExecuteReader**

ExecuteReader executes a command specified in the CommandText.

## **Overload List:**

[ExecuteReader\(\)](#page-142-0)

This method executes a command specified in the CommandText and returns an OracleDataReader object.

■ [ExecuteReader\(CommandBehavior\)](#page-143-0)

This method executes a command specified in the CommandText and returns an OracleDataReader object, using the specified CommandBehavior value.

- [Oracle.DataAccess.Client Namespace](#page-110-0)
- [OracleCommand Class](#page-114-0)
- [OracleCommand Members](#page-116-0)

#### <span id="page-142-0"></span>**ExecuteReader()**

This method executes a command specified in the CommandText and returns an OracleDataReader object.

#### **Declaration**

// C# public OracleDataReader ExecuteReader();

## **Return Value**

An OracleDataReader.

#### **Implements**

IDbCommand

#### **Exceptions**

InvalidOperationException - The command cannot be executed.

#### **Remarks**

When the CommandType property is set to CommandType.StoredProcedure, the CommandText property should be set to the name of the stored procedure.

The command executes this stored procedure when you call ExecuteReader(). If parameters for the stored procedure consists of REF CURSORs, behavior differs depending on whether ExecuteReader() or ExecuteNonQuery() is called.

The value of 100 is used for the FetchSize. If 0 is specified, no rows are fetched. For further information, see ["Obtaining LONG and LONG RAW Data" on page 3-14](#page-55-0).

If the value of the XmlCommandType property is set to OracleXmlCommandType.Insert, OracleXmlCommandType.Update, OracleXmlCommandType.Delete, or OracleXmlCommandType.Query then the ExecuteReader method throws an InvalidOperationException.

## **Example**

```
// C#
...
OracleConnection con = new OracleConnection("User Id=scott;Password=tiger;" 
        + "Data Source=oracle");
OracleCommand cmd = new OracleCommand("select ename from emp", con);
cmd.Connection.Open();
OracleDataReader reader = cmd.ExecuteReader();
while (reader.Read())
{
     Console.WriteLine("Employee Name : " + reader.GetString(0));
}
reader.Dispose();
cmd.Dispose();
...
```
## **See Also:**

- [Oracle.DataAccess.Client Namespace](#page-110-0)
- [OracleCommand Class](#page-114-0)
- [OracleCommand Members](#page-116-0)
- ["OracleRefCursor Class" on page 5-624](#page-1097-0)

## <span id="page-143-0"></span>**ExecuteReader(CommandBehavior)**

This method executes a command specified in the CommandText and returns an OracleDataReader object, using the specified behavior.

## **Declaration**

```
// C#
public OracleDataReader ExecuteReader(CommandBehavior behavior);
```
## **Parameters**

■ *behavior*

Specifies expected behavior.

## **Return Value**

An OracleDataReader.
### **Implements**

IDbCommand

# **Exceptions**

InvalidOperationException - The command cannot be executed.

# **Remarks**

A description of the results and the effect on the database of the query command is indicated by the supplied *behavior* that specifies command behavior.

For valid CommandBehavior values and for the expected behavior of each CommandBehavior enumerated type, read the .NET Framework documentation.

When the CommandType property is set to CommandType.StoredProcedure, the CommandText property should be set to the name of the stored procedure. The command executes this stored procedure when ExecuteReader() is called.

If the stored procedure returns stored REF CURSORs, read the section on OracleRefCursors for more details. See ["OracleRefCursor Class" on page 5-624](#page-1097-0).

The value of 100 is used for the FetchSize. If 0 is specified, no rows are fetched. For more information, see ["Obtaining LONG and LONG RAW Data" on page 3-14](#page-55-0).

If the value of the XmlCommandType property is set to OracleXmlCommandType.Insert, OracleXmlCommandType.Update, OracleXmlCommandType.Delete, or OracleXmlCommandType.Query then the ExecuteReader method throws an InvalidOperationException.

# **See Also:**

- [Oracle.DataAccess.Client Namespace](#page-110-0)
- [OracleCommand Class](#page-114-0)
- [OracleCommand Members](#page-116-0)
- ["OracleRefCursor Class" on page 5-624](#page-1097-0)

# **ExecuteScalar**

This method executes the query using the connection, and returns the first column of the first row in the result set returned by the query.

# **Declaration**

// C#

```
public object ExecuteScalar();
```
### **Return Value**

An object which represents the value of the first row, first column.

### **Implements**

IDbCommand

### **Exceptions**

InvalidOperationException - The command cannot be executed.

### **Remarks**

Extra columns or rows are ignored. ExecuteScalar retrieves a single value (for example, an aggregate value) from a database. This requires less code than using the ExecuteReader() method, and then performing the operations necessary to generate the single value using the data returned by an OracleDataReader.

If the query does not return any row, it returns null.

The ExecuteScalar method throws an InvalidOperationException, if the value of the XmlCommandType property is set to one of the following OracleXmlCommandType values: Insert, Update, Delete, Query.

### **Example**

```
// C#
CmdObj.CommandText = "select count(*) from emp";
decimal count = (decimal) CmdObj.ExecuteScalar();
...
```
#### **See Also:**

- [Oracle.DataAccess.Client Namespace](#page-110-0)
- [OracleCommand Class](#page-114-0)
- [OracleCommand Members](#page-116-0)

### **ExecuteStream**

This method executes a command using the XmlCommandType and CommandText properties and returns the result as an XML document in a new Stream object.

### **Declaration**

// C# public Stream ExecuteStream();

## **Return Value**

A Stream.

# **Remarks**

The behavior of ExecuteStream varies depending on the XmlCommandType property value:

■ XmlCommandType = OracleXmlCommandType.None

ExecuteStream throws an InvalidOperationException.

■ XmlCommandType = OracleXmlCommandType.Query

ExecuteStream executes the select statement in the CommandText property, and if successful, returns an OracleClob object containing the XML document that was generated. OracleClob contains Unicode characters.

If the SQL query does not return any rows, then ExcecuteStream returns an OracleClob object containing an empty XML document.

■ XmlCommandType = OracleXmlCommandType.Insert, OracleXmlCommandType.Update, or OracleXmlCommandType.Delete.

The value of the CommandText property is an XML document. ExecuteStream saves the data in that XML document to the table or view that is specified in the XmlSaveProperties property and an empty OracleClob is returned.

# **Requirements**

For database releases 8.1.7 and 9.0.1 only: This method requires Oracle XML Developer's Kit (Oracle XDK) release 9.2 or higher to be installed on the database. Oracle XDK can be downloaded from Oracle Technology Network (OTN).

- [Oracle.DataAccess.Client Namespace](#page-110-0)
- [OracleCommand Class](#page-114-0)
- [OracleCommand Members](#page-116-0)
- *Oracle XML DB Developer's Guide*
- http://otn.oracle.com/

## **ExecuteToStream**

This method executes a command using the XmlCommandType and CommandText properties and appends the result as an XML document to the existing Stream provided by the application.

# **Declaration**

```
// C#
public void ExecuteToStream(Stream outputStream);
```
### **Parameters**

■ *outputStream*

A Stream.

# **Remarks**

The behavior of ExecuteToStream varies depending on the XmlCommandType property value:

■ XmlCommandType = OracleXmlCommandType.None

ExecuteToStream throws an InvalidOperationException.

■ XmlCommandType = OracleXmlCommandType.Query

ExecuteToStream executes the select statement in the CommandText property, and if successful, appends the XML document that was generated to the given Stream.

If the SQL query does not return any rows, then nothing is appended to the given Stream. The character set of the appended data is Unicode.

 $XmlCommandType = OracleXmlCommandType-Inset,$ OracleXmlCommandType.Update, or OracleXmlCommandType.Delete The value of the CommandText property is an XML document. ExecuteToStream saves the changes in that XML document to the table or view that is specified in the XmlSaveProperties property. Nothing is appended to the given Stream.

### **Requirements**

For database releases 8.1.7 and 9.0.1 only: This method requires Oracle XML Developer's Kit (Oracle XDK) release 9.2 or higher to be installed on the database. Oracle XDK can be downloaded from Oracle Technology Network (OTN).

### **See Also:**

- [Oracle.DataAccess.Client Namespace](#page-110-0)
- [OracleCommand Class](#page-114-0)
- [OracleCommand Members](#page-116-0)
- *Oracle XML DB Developer's Guide*
- http://otn.oracle.com/

## **ExecuteXmlReader**

This method executes the command using the XmlCommandType and CommandText properties and returns the result as an XML document in a .NET XmlTextReader object.

### **Declaration**

```
// C#
public XmlReader ExecuteXmlReader();
```
### **Return Value**

An XmlReader.

#### **Remarks**

The behavior of ExecuteXmlReader varies depending on the XmlCommandType property value:

■ XmlCommandType = OracleXmlCommandType.None

ExecuteStream throws an InvalidOperationException.

■ XmlCommandType = OracleXmlCommandType.Query

ExecuteXmlReader executes the select statement in the CommandText property, and if successful, returns a .NET XmlTextReader object containing the XML document that was generated.

If the XML document is empty, which can happen if the SQL query does not return any rows, then an empty .NET XmlTextReader object is returned.

■ XmlCommandType = OracleXmlCommandType.Insert, OracleXmlCommandType.Update, or OracleXmlCommandType.Delete.

The value of the CommandText property is an XML document, and ExecuteXmlReader saves the changes in that XML document to the table or view that is specified in the XmlSaveProperties property. An empty .NET XmlTextReader object is returned.

### **Requirements**

For database releases 8.1.7 and 9.0.1 only: This method requires Oracle XML Developer's Kit (Oracle XDK) release 9.2 or higher to be installed on the database. Oracle XDK can be downloaded from Oracle Technology Network (OTN).

# **See Also:**

- [Oracle.DataAccess.Client Namespace](#page-110-0)
- [OracleCommand Class](#page-114-0)
- [OracleCommand Members](#page-116-0)
- *Oracle XML DB Developer's Guide*
- http://otn.oracle.com/

# <span id="page-150-0"></span>**OracleCommandBuilder Class**

An OracleCommandBuilder object provides automatic SQL generation for the OracleDataAdapter when updates are made to the database.

# **Class Inheritance**

Object

MarshalByRefObject

Component

OracleCommandBuilder

# **Declaration**

```
// C#
public sealed class OracleCommandBuilder : Component
```
# **Thread Safety**

All public static methods are thread-safe, although instance methods do not guarantee thread safety.

### **Remarks**

OracleCommandBuilder automatically generates SQL statements for single-table updates when the SelectCommand property of the OracleDataAdapter is set. An exception is thrown if the DataSet contains multiple tables. The OracleCommandBuilder registers itself as a listener for RowUpdating events whenever its DataAdapter property is set. Only one OracleDataAdapter object and one OracleCommandBuilder object can be associated with each other at one time.

To generate INSERT, UPDATE, or DELETE statements, the OracleCommandBuilder uses ExtendedProperties within the DataSet to retrieve a required set of metadata. If the SelectCommand is changed after the metadata is retrieved (for example, after the first update), the RefreshSchema method should be called to update the metadata.

OracleCommandBuilder first looks for the metadata from the ExtendedProperties of the DataSet; if the metadata is not available, OracleCommandBuilder uses the SelectCommand property of the OracleDataAdapter to retrieve the metadata.

# **Example**

The OracleCommandBuilder examples in this section are based on the EMPINFO table which is defined as follows:

```
CREATE TABLE empInfo (
  empno NUMBER(4) PRIMARY KEY,
  empName VARCHAR2(20) NOT NULL,
 hiredate DATE,
 salary NUMBER(7,2),
  jobDescription Clob,
 byteCodes BLOB
);
```
The EMPINFO table has the following values:

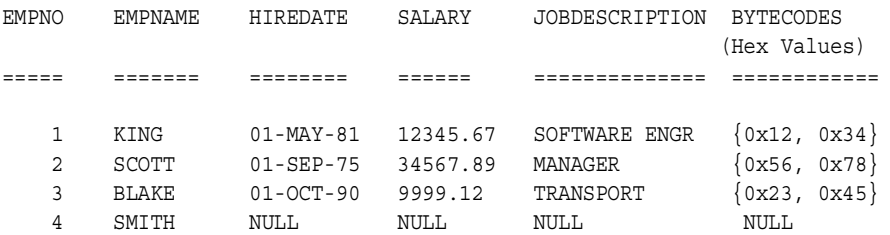

The following example uses the OracleCommandBuilder object to create the UpdateCommand for the OracleDataAdapter object when OracleDataAdapter.Update() is called.

```
// C#
public static void BuilderUpdate(string connStr)
{
  string cmdStr = "SELECT EMPNO, EMPNAME, JOBDESCRIPTION FROM EMPINFO";
  //create the adapter with the selectCommand txt and the
  //connection string
  OracleDataAdapter adapter = new OracleDataAdapter(cmdStr, connStr);
  //get the connection from the adapter
  OracleConnection connection = adapter.SelectCommand.Connection;
  //create the builder for the adapter to automatically generate
  //the Command when needed
  OracleCommandBuilder builder = new OracleCommandBuilder(adapter);
```

```
 //Create and fill the DataSet using the EMPINFO
DataSet dataset = new DataSet();
 adapter.Fill(dataset, "EMPINFO");
 //Get the EMPINFO table from the dataset
 DataTable table = dataset.Tables["EMPINFO"];
 //Get the first row from the EMPINFO table
 DataRow row0 = table.Rows[0];
 //update the job description in the first row
 row0["JOBDESCRIPTION"] = "MANAGER";
 //Now update the EMPINFO using the adapter, the job description
 //of 'KING' is changed to 'MANAGER'
 //The OracleCommandBuilder will create the UpdateCommand for the
 //adapter to update the EMPINFO table
 adapter.Update(dataset, "EMPINFO");
```
}

#### **Requirements**

Namespace: Oracle.DataAccess.Client

```
Assembly: Oracle.DataAccess.dll
```
#### **See Also:**

- [Oracle.DataAccess.Client Namespace](#page-110-0)
- [OracleCommandBuilder Members](#page-153-0)
- [OracleCommandBuilder Constructors](#page-155-0)
- [OracleCommandBuilder Static Methods](#page-156-0)
- [OracleCommandBuilder Properties](#page-157-0)
- [OracleCommandBuilder Public Methods](#page-158-0)
- [OracleCommandBuilder Events](#page-162-0)
- [OracleCommandBuilder Event Delegates](#page-162-1)

# <span id="page-153-0"></span>**OracleCommandBuilder Members**

OracleCommandBuilder members are listed in the following tables:

# **OracleCommandBuilder Constructors**

OracleCommandBuilder constructors are listed in [Table 4–8](#page-153-1).

*Table 4–8 OracleCommandBuilder Constructors*

<span id="page-153-1"></span>

| ∣ Constructor        | <b>Description</b>                      |  |
|----------------------|-----------------------------------------|--|
| OracleCommandBuilder | Instantiates a new instance of          |  |
| <i>Constructors</i>  | OracleCommandBuilder class (Overloaded) |  |

# **OracleCommandBuilder Static Methods**

OracleCommandBuilder static methods are listed in [Table 4–9.](#page-153-2)

### <span id="page-153-2"></span>*Table 4–9 OracleCommandBuilder Static Methods*

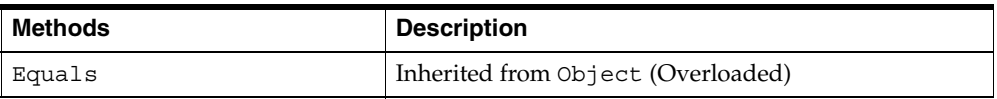

# **OracleCommandBuilder Properties**

OracleCommandBuilder properties are listed in [Table 4–10.](#page-153-3)

<span id="page-153-3"></span>*Table 4–10 OracleCommandBuilder Properties* 

| <b>Name</b>        | <b>Description</b>                                                                                              |
|--------------------|----------------------------------------------------------------------------------------------------|
| Container          | Inherited from Component                                                                                        |
| <b>DataAdapter</b> | Indicates the OracleDataAdapter for which the SQL<br>statements are generated                                   |
| CaseSensitive      | Indicates whether or not double quotes are used<br>around Oracle object names when generating SQL<br>statements |
| Site               | Inherited from Component                                                                                        |

# **OracleCommandBuilder Public Methods**

OracleCommandBuilder public methods are listed in [Table 4–11](#page-154-0).

<span id="page-154-0"></span>

| <b>Public Method</b>      | <b>Description</b>                                                                                                    |
|---------------------------|----------------------------------------------------------------------------------------------------|
| CreateObjRef              | Inherited from MarshalByRefObject                                                                                                    |
| Dispose                   | Inherited from Component                                                                                                    |
| Equals                    | Inherited from Object (Overloaded)                                                                                                    |
| GetDeleteCommand          | Gets the automatically generated OracleCommand<br>object that has the SQL statement (CommandText)<br>perform deletions on the database  |
| GetHashCode               | Inherited from Object                                                                                                    |
| GetInsertCommand          | Gets the automatically generated OracleCommand<br>object that has the SQL statement (CommandText)<br>perform insertions on the database |
| GetLifetimeService        | Inherited from MarshalByRefObject                                                                                                    |
| GetType                   | Inherited from Object                                                                                                    |
| GetUpdateCommand          | Gets the automatically generated OracleCommand<br>object that has the SQL statement (CommandText)<br>perform updates on the database    |
| InitializeLifetimeService | Inherited from MarshalByRefObject                                                                                                    |
| RefreshSchema             | Refreshes the database schema information used to<br>generate INSERT, UPDATE, or DELETE statements                                      |
| ToString                  | Inherited from Object                                                                                                    |

*Table 4–11 OracleCommandBuilder Public Methods* 

# **OracleCommandBuilder Events**

OracleCommandBuilder events are listed in [Table 4–12](#page-154-1).

*Table 4–12 OracleCommandBuilder Events*

<span id="page-154-1"></span>

| ∣ Event Name | <b>Description</b>       |
|--------------|--------------------------|
| Disposed     | Inherited from Component |

# **OracleCommandBuilder Event Delegates**

OracleCommandBuilder event delegates are listed in [Table 4–13](#page-155-1).

<span id="page-155-1"></span>

| <b>Event Delegate Name</b> | <b>Description</b>       |
|----------------------------|--------------------------|
| EventHandler               | Inherited from Component |

*Table 4–13 OracleCommandBuilder Event Delegates* 

- [Oracle.DataAccess.Client Namespace](#page-110-0)
- [OracleCommandBuilder Class](#page-150-0)

# <span id="page-155-0"></span>**OracleCommandBuilder Constructors**

OracleCommandBuilder constructors create new instances of the OracleCommandBuilder class.

# **Overload List:**

[OracleCommandBuilder\(\)](#page-155-2)

This constructor creates an instance of the OracleCommandBuilder class.

■ [OracleCommandBuilder\(OracleDataAdapter\)](#page-156-1)

This constructor creates an instance of the OracleCommandBuilder class and sets the DataAdapter property to the provided OracleDataAdapter object.

### **See Also:**

- [Oracle.DataAccess.Client Namespace](#page-110-0)
- [OracleCommandBuilder Class](#page-150-0)
- [OracleCommandBuilder Members](#page-153-0)

# <span id="page-155-2"></span>**OracleCommandBuilder()**

This constructor creates an instance of the OracleCommandBuilder class.

# **Declaration**

// C# public OracleCommandBuilder();

# **Remarks**

Default constructor.

- [Oracle.DataAccess.Client Namespace](#page-110-0)
- [OracleCommandBuilder Class](#page-150-0)
- [OracleCommandBuilder Members](#page-153-0)

#### <span id="page-156-1"></span>**OracleCommandBuilder(OracleDataAdapter)**

This constructor creates an instance of the OracleCommandBuilder class and sets the DataAdapter property to the provided OracleDataAdapter object.

#### **Declaration**

// C# public OracleCommandBuilder(OracleDataAdapter *da*);

### **Parameters**

■ *da*

The OracleDataAdapter object provided.

#### **See Also:**

- [Oracle.DataAccess.Client Namespace](#page-110-0)
- [OracleCommandBuilder Class](#page-150-0)
- [OracleCommandBuilder Members](#page-153-0)

# <span id="page-156-2"></span><span id="page-156-0"></span>**OracleCommandBuilder Static Methods**

OracleCommandBuilder properties are listed in [Table 4–14.](#page-156-2)

*Table 4–14 OracleCommandBuilder Static Methods* 

| Methods  | <b>Description</b>                 |
|----------|------------------------------------|
| ' Equals | Inherited from Object (Overloaded) |

## **See Also:**

- [Oracle.DataAccess.Client Namespace](#page-110-0)
- [OracleCommandBuilder Class](#page-150-0)
- [OracleCommandBuilder Members](#page-153-0)

# <span id="page-157-2"></span><span id="page-157-0"></span>**OracleCommandBuilder Properties**

OracleCommandBuilder properties are listed in [Table 4–15.](#page-157-2)

| <b>Name</b>          | <b>Description</b>                                                                                           |
|----------------------|----------------------------------------------------------------------------------------------------|
| Container            | Inherited from Component                                                                                     |
| DataAdapter          | Indicates the OracleDataAdapter for which the SOL statements<br>are generated                                |
| <b>CaseSensitive</b> | Indicates whether or not double quotes are used around Oracle<br>object names when generating SQL statements |
| Site                 | Inherited from Component                                                                                     |

*Table 4–15 OracleCommandBuilder Properties* 

#### **See Also:**

- [Oracle.DataAccess.Client Namespace](#page-110-0)
- [OracleCommandBuilder Class](#page-150-0)
- [OracleCommandBuilder Members](#page-153-0)

### <span id="page-157-1"></span>**DataAdapter**

This property indicates the OracleDataAdapter for which the SQL statements are generated.

# **Declaration**

// C# OracleDataAdapter DataAdapter{get; set;}

# **Property Value**

OracleDataAdapter

# **Remarks**

 $Default = null$ 

- [Oracle.DataAccess.Client Namespace](#page-110-0)
- [OracleCommandBuilder Class](#page-150-0)
- [OracleCommandBuilder Members](#page-153-0)

### <span id="page-158-1"></span>**CaseSensitive**

This property indicates whether or not double quotes are used around Oracle object names (for example, tables or columns) when generating SQL statements.

#### **Declaration**

```
// C#
bool CaseSensitive {get; set;}
```
### **Property Value**

A bool that indicates whether or not double quotes are used.

### **Remarks**

 $Default = false$ 

### **See Also:**

- [Oracle.DataAccess.Client Namespace](#page-110-0)
- [OracleCommandBuilder Class](#page-150-0)
- [OracleCommandBuilder Members](#page-153-0)

# <span id="page-158-2"></span><span id="page-158-0"></span>**OracleCommandBuilder Public Methods**

OracleCommandBuilder public methods are listed in [Table 4–16.](#page-158-2)

*Table 4–16 OracleCommandBuilder Public Methods* 

| <b>Public Method</b> | <b>Description</b>                 |  |
|----------------------|------------------------------------|--|
| CreateObjRef         | Inherited from MarshalByRefObject  |  |
| Dispose              | Inherited from Component           |  |
| Equals               | Inherited from Object (Overloaded) |  |

| <b>Public Method</b>      | <b>Description</b>                                                                                                    |
|---------------------------|----------------------------------------------------------------------------------------------------|
| GetDeleteCommand          | Gets the automatically generated OracleCommand<br>object that has the SQL statement (CommandText)<br>perform deletions on the database  |
| GetHashCode               | Inherited from Object                                                                                                    |
| GetInsertCommand          | Gets the automatically generated OracleCommand<br>object that has the SQL statement (CommandText)<br>perform insertions on the database |
| GetLifetimeService        | Inherited from MarshalByRefObject                                                                                                    |
| GetType                   | Inherited from Object                                                                                                    |
| GetUpdateCommand          | Gets the automatically generated OracleCommand<br>object that has the SQL statement (CommandText)<br>perform updates on the database    |
| InitializeLifetimeService | Inherited from MarshalByRefObject                                                                                                    |
| RefreshSchema             | Refreshes the database schema information used to<br>generate INSERT, UPDATE, or DELETE statements                                      |
| ToString                  | Inherited from Object                                                                                                    |

*Table 4–16 OracleCommandBuilder Public Methods (Cont.)*

- [Oracle.DataAccess.Client Namespace](#page-110-0)
- [OracleCommandBuilder Class](#page-150-0)
- [OracleCommandBuilder Members](#page-153-0)

# <span id="page-159-0"></span>**GetDeleteCommand**

This method gets the automatically generated OracleCommand object that has the SQL statement (CommandText) perform deletions on the database when an application calls Update() on the OracleDataAdapter.

# **Declaration**

```
// C#
public OracleCommand GetDeleteCommand();
```
# **Return Value**

An OracleCommand.

# **Exceptions**

ObjectDisposedException - The OracleCommandBuilder object is already disposed.

InvalidOperationException - Either the SelectCommand or the DataAdapter property is null, or the primary key cannot be retrieved from the SelectCommand property of the OracleDataAdapter.

# **See Also:**

- [Oracle.DataAccess.Client Namespace](#page-110-0)
- [OracleCommandBuilder Class](#page-150-0)
- [OracleCommandBuilder Members](#page-153-0)

# <span id="page-160-0"></span>**GetInsertCommand**

This method gets the automatically generated OracleCommand object that has the SQL statement (CommandText) perform insertions on the database when an application calls Update() on the OracleDataAdapter.

# **Declaration**

// C# public OracleCommand GetInsertCommand();

# **Return Value**

An OracleCommand.

# **Exceptions**

ObjectDisposedException - The OracleCommandBuilder object is already disposed.

InvalidOperationException - Either the SelectCommand or the DataAdapter property is null, or the primary key cannot be retrieved from the SelectCommand property of the OracleDataAdapter.

# **See Also:**

- [Oracle.DataAccess.Client Namespace](#page-110-0)
- [OracleCommandBuilder Class](#page-150-0)
- [OracleCommandBuilder Members](#page-153-0)

# <span id="page-161-0"></span>**GetUpdateCommand**

This method gets the automatically generated OracleCommand object that has the SQL statement (CommandText) perform updates on the database when an application calls Update() on the OracleDataAdapter.

# **Declaration**

// C# public OracleCommand GetUpdateCommand();

# **Return Value**

An OracleCommand.

# **Exceptions**

ObjectDisposedException - The OracleCommandBuilder object is already disposed.

InvalidOperationException - Either the SelectCommand or the DataAdapter property is null, or the primary key cannot be retrieved from the SelectCommand property of the OracleDataAdapter.

## **See Also:**

- [Oracle.DataAccess.Client Namespace](#page-110-0)
- [OracleCommandBuilder Class](#page-150-0)
- [OracleCommandBuilder Members](#page-153-0)

# <span id="page-161-1"></span>**RefreshSchema**

This method refreshes the database schema information used to generate INSERT, UPDATE, or DELETE statements.

# **Declaration**

```
// C#
public void RefreshSchema();
```
# **Remarks**

An application should call RefreshSchema whenever the SelectCommand value of the OracleDataAdapter changes.

- [Oracle.DataAccess.Client Namespace](#page-110-0)
- [OracleCommandBuilder Class](#page-150-0)
- [OracleCommandBuilder Members](#page-153-0)

# <span id="page-162-2"></span><span id="page-162-0"></span>**OracleCommandBuilder Events**

OracleCommandBuilder events are listed in [Table 4–17](#page-162-2).

*Table 4–17 OracleCommandBuilder Events*

| ∣ Event Name | <b>Description</b>       |
|--------------|--------------------------|
| Disposed     | Inherited from Component |

# **See Also:**

- [Oracle.DataAccess.Client Namespace](#page-110-0)
- [OracleCommandBuilder Class](#page-150-0)
- [OracleCommandBuilder Members](#page-153-0)

# <span id="page-162-3"></span><span id="page-162-1"></span>**OracleCommandBuilder Event Delegates**

OracleCommandBuilder event delegates are listed in [Table 4–18](#page-162-3).

*Table 4–18 OracleCommandBuilder Event Delegates* 

| <b>Event Delegate</b><br>Name | <b>Description</b>       |
|-------------------------------|--------------------------|
| EventHandler                  | Inherited from Component |

### **See Also:**

- [Oracle.DataAccess.Client Namespace](#page-110-0)
- [OracleCommandBuilder Class](#page-150-0)
- [OracleCommandBuilder Members](#page-153-0)

# <span id="page-163-0"></span>**OracleConnection Class**

An OracleConnection object represents a connection to an Oracle database.

## **Class Inheritance**

Object

MarshalByRefObject

Component

OracleConnection

# **Declaration**

```
// C#
public sealed class OracleConnection : Component,
    IDbConnection, ICloneable
```
# **Thread Safety**

All public static methods are thread-safe, although instance methods do not guarantee thread safety.

# **Example**

```
// C#
// Uses connection to create and return an OracleCommand object.
...
string ConStr = "User Id=myschema;Password=mypassword;" +
       "Data Source=oracle;";
OracleConnection con = new OracleConnection(ConStr);
con.Open();
OracleCommand cmd = con.CreateCommand();
cmd.CommandText = "insert into mytable values (99, 'foo')";
cmd.CommandType = CommandType.Text;
cmd.ExecuteNonQuery();
...
```
### **Requirements**

Namespace: Oracle.DataAccess.Client

```
Assembly: Oracle.DataAccess.dll
```
- [Oracle.DataAccess.Client Namespace](#page-110-0)
- [OracleConnection Members](#page-164-0)
- [OracleConnection Constructors](#page-167-0)
- [OracleConnection Static Methods](#page-169-0)
- [OracleConnection Properties](#page-169-1)
- [OracleConnection Public Methods](#page-179-0)
- [OracleConnection Events](#page-190-0)
- [OracleConnection Event Delegates](#page-193-0)

# <span id="page-164-1"></span><span id="page-164-0"></span>**OracleConnection Members**

OracleConnection members are listed in the following tables:

# **OracleConnection Constructors**

OracleConnection constructors are listed in [Table 4–19](#page-164-1).

*Table 4–19 OracleConnection Constructors*

| ∣ Constructor                        | <b>Description</b>                                                        |
|--------------------------------------|---------------------------------------------------------------------------|
| <b>OracleConnection Constructors</b> | Instantiates a new instance of the<br>OracleConnection class (Overloaded) |

### **OracleConnection Static Methods**

OracleConnection static methods are listed in [Table 4–20.](#page-164-2)

*Table 4–20 OracleConnection Static Methods* 

<span id="page-164-2"></span>

| Methods | <b>Description</b>                 |
|---------|------------------------------------|
| Equals  | Inherited from Object (Overloaded) |

# **OracleConnection Properties**

OracleConnection properties are listed in [Table 4–21](#page-165-0)

| <b>Name</b>          | <b>Description</b>                                                                                                    |
|----------------------|----------------------------------------------------------------------------------------------------|
| ConnectionString     | Specifies connection information used to connect<br>to an Oracle database                                                                |
| ConnectionTimeout    | Specifies the maximum amount of time that the<br>Open () method can take to obtain a pooled<br>connection before terminating the request |
| Container            | Inherited from Component                                                                                                    |
| <b>DataSource</b>    | Specifies the Oracle Net Service Name (also<br>known as TNS alias) that identifies an Oracle<br>database instance                        |
| <b>ServerVersion</b> | Specifies the version number of the Oracle<br>database to which the OracleConnection has<br>established a connection                     |
| Site                 | Inherited from Component                                                                                                    |
| <b>State</b>         | Specifies the current state of the connection                                                                                            |

<span id="page-165-0"></span>*Table 4–21 OracleConnection Properties* 

# **OracleConnection Public Methods**

OracleConnection public methods are listed in [Table 4–22.](#page-165-1)

| <b>Public Method</b>    | <b>Description</b>                                                                         |
|-------------------------|--------------------------------------------------------------------------------------------|
| <b>BeginTransaction</b> | Begins a local transaction (Overloaded)                                                    |
| ChangeDatabase          | Not Supported                                                                              |
| Clone                   | Creates a copy of an OracleConnection object                                               |
| Close                   | Closes the database connection                                                             |
| CreateCommand           | Creates and returns an OracleCommand object<br>associated with the OracleConnection object |
| CreateObjRef            | Inherited from MarshalByRefObject                                                          |
| Dispose                 | Inherited from Component                                                                   |
| Equals                  | Inherited from Object (Overloaded)                                                         |
| GetHashCode             | Inherited from Object                                                                      |
| GetLifetimeService      | Inherited from MarshalByRefObject                                                          |

<span id="page-165-1"></span>*Table 4–22 OracleConnection Public Methods* 

| <b>Public Method</b>      | <b>Description</b>                                                                                                    |
|---------------------------|----------------------------------------------------------------------------------------------------|
| GetSessionInfo            | Returns or refreshes the property values of the<br>OracleGlobalization object that represents<br>the globalization settings of the session<br>(Overloaded) |
| GetType                   | Inherited from Object                                                                                                    |
| InitializeLifetimeService | Inherited from MarshalByRefObject                                                                                                    |
| <b>Open</b>               | Opens a database connection with the property<br>settings specified by the ConnectionString                                                                |
| OpenWithNewPassword       | Opens a new connection with the new password                                                                                                    |
| SetSessionInfo            | Alters the session's globalization settings with<br>the property values provided by the<br>OracleGlobalization object                                      |
| ToStrinq                  | Inherited from Object                                                                                                    |

*Table 4–22 OracleConnection Public Methods (Cont.)*

# **OracleConnection Events**

OracleConnection events are listed in [Table 4–23](#page-166-0).

*Table 4–23 OracleConnection Events* 

<span id="page-166-0"></span>

| <b>Event Name</b>  | <b>Description</b>                                                            |
|--------------------|-------------------------------------------------------------------------------|
| Disposed           | Inherited from Component                                                      |
| Failover           | An event that is triggered when an Oracle<br>failover occurs                  |
| InfoMessage        | An event that is triggered for any message or<br>warning sent by the database |
| <b>StateChange</b> | An event that is triggered when the connection<br>state changes               |

# **OracleConnection Event Delegates**

OracleConnection event delegates are listed in [Table 4–24](#page-167-1).

<span id="page-167-1"></span>

| <b>Event Delegate Name</b>    | <b>Description</b>                                      |
|-------------------------------|---------------------------------------------------------|
| OracleFailoverEventHandler    | An event delegate that handles the Failover<br>event    |
| OracleInfoMessageEventHandler | An event delegate that handles the<br>InfoMessage event |
| StateChangeEventHandler       | An event delegate that handles the<br>StateChange event |

*Table 4–24 OracleConnection Event Delegates* 

- [Oracle.DataAccess.Client Namespace](#page-110-0)
- **[OracleConnection Class](#page-163-0)**

# <span id="page-167-0"></span>**OracleConnection Constructors**

OracleConnection constructors instantiate new instances of the OracleConnection class.

# **Overload List:**

■ [OracleConnection\(\)](#page-167-2)

This constructor instantiates a new instance of the OracleConnection class using default property values.

■ [OracleConnection\(String\)](#page-168-0)

This constructor instantiates a new instance of the OracleConnection class with the provided connection string.

### **See Also:**

- [Oracle.DataAccess.Client Namespace](#page-110-0)
- [OracleConnection Class](#page-163-0)
- [OracleConnection Members](#page-164-0)

# <span id="page-167-2"></span>**OracleConnection()**

This constructor instantiates a new instance of the OracleConnection class using default property values.

### **Declaration**

```
// C#
public OracleConnection();
```
### **Remarks**

The properties for OracleConnection are set to the following default values:

- $Connections$ tring = empty string
- $ConnectionTimeout = 15$
- $Database =$  empty string
- ServerVersion = empty string

#### **See Also:**

- [Oracle.DataAccess.Client Namespace](#page-110-0)
- **[OracleConnection Class](#page-163-0)**
- [OracleConnection Members](#page-164-0)

### <span id="page-168-0"></span>**OracleConnection(String)**

This constructor instantiates a new instance of the OracleConnection class with the provided connection string.

### **Declaration**

```
// C#
public OracleConnection(String connectionString);
```
### **Parameters**

■ *connectionString*

The connection information used to connect to the Oracle database.

### **Remarks**

The ConnectionString property is set to the supplied *connectionString*. The ConnectionString property is parsed and an exception is thrown if it contains invalid connection string attributes or attribute values.

The properties of the OracleConnection object default to the following values unless they are set by the connection string:

 $Connections$ tring = empty string

- ConnectionTimeout = 15
- DataSource = empty string
- ServerVersion = empty string

- [Oracle.DataAccess.Client Namespace](#page-110-0)
- [OracleConnection Class](#page-163-0)
- [OracleConnection Members](#page-164-0)

# <span id="page-169-2"></span><span id="page-169-0"></span>**OracleConnection Static Methods**

OracleConnection static methods are listed in [Table 4–25.](#page-169-2)

*Table 4–25 OracleConnection Static Methods* 

| Methods | <b>Description</b>                 |
|---------|------------------------------------|
| Equals  | Inherited from Object (Overloaded) |

### **See Also:**

- [Oracle.DataAccess.Client Namespace](#page-110-0)
- [OracleConnection Class](#page-163-0)
- [OracleConnection Members](#page-164-0)

# <span id="page-169-3"></span><span id="page-169-1"></span>**OracleConnection Properties**

OracleConnection properties are listed in [Table 4–26](#page-169-3)

*Table 4–26 OracleConnection Properties* 

| <b>Name</b>       | <b>Description</b>                                                                                                    |
|-------------------|----------------------------------------------------------------------------------------------------|
| ConnectionString  | Specifies connection information used to connect to an<br>Oracle database                                                                |
| ConnectionTimeout | Specifies the maximum amount of time that the Open ()<br>method can take to obtain a pooled connection before<br>terminating the request |
| Container         | Inherited from Component                                                                                                    |

| <b>Name</b>          | <b>Description</b>                                                                                                |
|----------------------|----------------------------------------------------------------------------------------------------|
| <b>DataSource</b>    | Specifies the Oracle Net Service Name (also known as TNS<br>alias) that identifies an Oracle database instance    |
| <b>ServerVersion</b> | Specifies the version number of the Oracle database to which<br>the OracleConnection has established a connection |
| Site                 | Inherited from Component                                                                                          |
| <b>State</b>         | Specifies the current state of the connection                                                                     |

*Table 4–26 OracleConnection Properties (Cont.)*

- [Oracle.DataAccess.Client Namespace](#page-110-0)
- [OracleConnection Class](#page-163-0)
- [OracleConnection Members](#page-164-0)

### <span id="page-170-0"></span>**ConnectionString**

This property specifies connection information used to connect to an Oracle database.

### **Declaration**

// C# public string ConnectionString{get; set;}

# **Property Value**

If the connection string is supplied through the constructor, this property is set to that string.

### **Implements**

IDbConnection

# **Exceptions**

ArgumentException - An invalid syntax is specified for the connection string.

InvalidOperationException - ConnectionString is being set while the connection is open.

# **Remarks**

The default value is an empty string.

ConnectionString must be a string of attribute name and value pairings, separated by a semi-colon, for example:

```
// C#
OracleConnection con = new OracleConnection();
con.ConnectionString = "User Id=MYSCHEMA;Password=MYPASSWORD;" + 
    "Data Source=Oracle";
```
If the ConnectionString is not in a proper format, an exception is thrown. All spaces are ignored unless they are within double quotes.

When the ConnectionString property is set, the OracleConnection object immediately parses the string for errors. An ArgumentException is thrown if the ConnectionString contains invalid attributes or invalid values. Attribute values for User Id, Password, Proxy User Id, Proxy Password, and Data Source (if provided) are not validated until the Open method is called.

The connection must be closed to set the ConnectionString property. When the ConnectionString property is reset, all previously set values are reinitialized to their default values before the new values are applied.

The Oracle database supports case-sensitive user names. To connect as a user whose name is of mixed case, for example, "MySchema", the User Id attribute value must be surrounded by double quotes, as follows:

```
// C#
OracleConnection con = new OracleConnection();
con.ConnectionString = "User Id=\"MySchema\";Password=MYPASSWORD;" +
     "Data Source=Oracle";
```
However, if the Oracle user name is all upper case, the User Id connection string attribute can be set to that user name without the use of the double quotes since User Ids that are not doubled-quoted are converted to all upper case when connecting. Single quotes are not supported.

**See Also:** ["Example" on page 4-66](#page-175-0) for a complete example

If a connection string attribute is set more than once, the last setting takes effect and no exceptions are thrown.

Boolean connection string attributes can be set to either true, false, yes, or no.

**Supported connection string attributes:**

[Table 4–27](#page-172-0) lists the supported connection string attributes.

<span id="page-172-0"></span>

| <b>Connection String</b><br><b>Attribute</b> | <b>Default</b><br>value | <b>Description</b>                                                                                                    |
|----------------------------------------------|-------------------------|----------------------------------------------------------------------------------------------------|
| Connection                                   | $\Omega$                | Maximum life time (in seconds) of the connection                                                                                                    |
| Lifetime                                     |                         | This attribute specifies the lifetime of the connection in<br>seconds. Before the Connection is placed back into the<br>pool, the lifetime of the connection is checked. If the<br>lifetime of the connection exceeds this property value, the<br>connection is closed and disposed. If this property value is<br>0, the connection lifetime is never checked. Connections<br>that have exceeded their lifetimes are not closed and<br>disposed of, if doing so brings the number of connection<br>in the pool below the Min Pool Size. |
| Connection<br>Timeout                        | 15                      | Maximum time (in seconds) to wait for a free connection<br>from the pool                                                                                                    |
|                                              |                         | This attribute specifies the maximum amount of time (in<br>seconds) that the Open () method can take to obtain a<br>pooled connection before it terminates the request. This<br>value comes into effect only if no free connection is<br>available from the connection pool and the Max Pool<br>Size is reached. If a free connection is not available<br>within the specified time, an exception is thrown.<br>Connection Timeout does not limit the time required to<br>open new connections.                                         |
|                                              |                         | This attribute value takes effect for pooled connection<br>requests and not for new connection requests.                                                                                                    |
| Data Source                                  | empty<br>string         | Oracle Net Service Name that identifies the database to<br>connect to                                                                                                    |
|                                              |                         | This attribute specifies the Oracle Net Service Name<br>(formerly known as TNS alias) that identifies an Oracle<br>database instance. This attribute must be set to connect to<br>a remote database.                                                                                                    |
| DBA Privilege                                | empty<br>string         | Administrative privileges SYSDBA or SYSOPER                                                                                                    |
|                                              |                         | This connection string attribute only accepts SYSDBA or<br>SYSOPER as the attribute value. It is case insensitive.                                                                                                    |
| Decr Pool Size                               | 1                       | Number of connections that are closed when an excessive<br>amount of established connections are unused.                                                                                                    |

*Table 4–27 Supported Connection String Attributes* 

| <b>Connection String</b><br><b>Attribute</b> | <b>Default</b><br>value | <b>Description</b>                                                                                                    |
|----------------------------------------------|-------------------------|----------------------------------------------------------------------------------------------------|
|                                              |                         | This connection string attribute controls the maximum<br>number of unused connections that are closed when the<br>pool regulator makes periodic checks. The regulator<br>thread is spawned every 3 minutes and closes up to Decr<br>Pool Size amount of pooled connections if they are not<br>used. The pool regulator never takes the total number of<br>connections below the Min Pool Size by closing pooled<br>connections.                                                                                        |
| Enlist                                       | true                    | Serviced Components automatically enlist in distributed<br>transactions                                                                                                    |
|                                              |                         | If this attribute is set to true, the connection is<br>automatically enlisted in the thread's transaction context.<br>If this attribute is false, no enlistments are made. This<br>attribute can be set to either true, false, yes, or no.                                                                                                    |
| Incr Pool Size                               | 5                       | Number of connections established when all connections<br>in pool are used                                                                                                    |
|                                              |                         | This connection string attribute determines the number of<br>new connections that are established when a pooled<br>connection is requested, but no unused connections are<br>available and Max Pool Size is not reached. If new<br>connections have been created for a pool, the regulator<br>thread skips a cycle and does not have an opportunity to<br>close any connections for 6 minutes. Note, however, that<br>some connections can be still be closed during this time if<br>their lifetime has been exceeded. |
| Max Pool Size                                | 100                     | Maximum number of connections in a pool                                                                                                    |
|                                              |                         | This attribute specifies the maximum number of<br>connections allowed in the particular pool used by that<br>OracleConnection. Simply changing this attribute in<br>the connection string does not change the Max Pool Size<br>restriction on a currently existing pool. Doing so simply<br>creates a new pool with a different Max Pool Size<br>restriction. This attribute must be set to a value greater<br>than the Min Pool Size. This value is ignored unless<br>Pooling is turned on.                           |

*Table 4–27 Supported Connection String Attributes (Cont.)*

| <b>Connection String</b><br><b>Attribute</b> | <b>Default</b><br>value                                                              | <b>Description</b>                                                                                                    |
|----------------------------------------------|--------------------------------------------------------------------------------------|----------------------------------------------------------------------------------------------------|
| Min Pool Size                                | 1                                                                                    | Minimum number of connections in a pool                                                                                                    |
|                                              |                                                                                      | This attribute specifies the minimum number of<br>connections to be maintained by the pool during its entire<br>lifetime. Simply changing this attribute in the connection<br>string does not change the Min Pool Size restriction on a<br>currently existing pool. Doing so simply creates a new<br>pool with a different Min Pool Size restriction. This<br>value is ignored unless Pooling is turned on.                                                                                                    |
| Password                                     | empty                                                                                | Password for the user specified by User Id                                                                                                    |
| string                                       | This attribute specifies an Oracle user's password.<br>Password is case insensitive. |                                                                                                    |
| Persist<br>Security Info                     | false                                                                                | Enables or disables the retrieval of password in the<br>connection string                                                                                                    |
|                                              |                                                                                      | If this attribute is set to false, the Password value<br>setting is not returned when the application requests the<br>ConnectionString after the connection is successfully<br>opened by the Open () method. This attribute can be set to<br>either true, false, yes, or no.                                                                                                    |
| Pooling                                      | true                                                                                 | Enables or disables connection pooling                                                                                                    |
|                                              |                                                                                      | This attribute specifies whether connection pooling is to be.<br>used. Pools are created using an attribute value matching<br>algorithm. This means that connection strings which only<br>differ in the number of spaces in the connection string use<br>the same pool. If two connection strings are identical<br>except that one sets an attribute to a default value while<br>the other does not set that attribute, both requests obtain<br>connections from the same pool. This attribute can be set<br>to either true, false, yes, or no. |
| Proxy User Id                                | empty                                                                                | User name of the proxy user                                                                                                    |
|                                              | string                                                                               | This connection string attribute specifies the middle-tier<br>user, or the proxy user, who establishes a connection on<br>behalf of a client user specified by the User Id attribute.<br>ODP.NET attempts to establish a proxy connection if<br>either the Proxy User Id or the Proxy Password<br>attribute is set to a non-empty string.                                                                                                    |

*Table 4–27 Supported Connection String Attributes (Cont.)*

| <b>Connection String</b><br><b>Attribute</b> | <b>Default</b><br>value | <b>Description</b>                                                                                                    |
|----------------------------------------------|-------------------------|----------------------------------------------------------------------------------------------------|
|                                              |                         | For the proxy user to connect to an Oracle database using<br>operating system authentication, the Proxy User Id must<br>be set to "/". The Proxy Password is ignored in this case.<br>The User Id cannot be set to "/" when establishing proxy<br>connections. The case of this attribute value is preserved if<br>it is surrounded by double quotes.          |
| Proxy Password                               | empty<br>string         | Password of the proxy user                                                                                                    |
|                                              |                         | This connection string attribute specifies the password of<br>the middle-tier user or the proxy user. This user<br>establishes a connection on behalf of a client user specified<br>by the User Id attribute. ODP.NET attempts to establish a<br>proxy connection if either the Proxy User Id or the<br>Proxy Password attribute is set to a non-empty string. |
| User Id                                      | empty<br>string         | Oracle user name                                                                                                    |
|                                              |                         | This attribute specifies the Oracle user name. The case of<br>this attribute value is preserved if it is surrounded by<br>double quotes. For the user to connect to an Oracle<br>database using operating system authentication, set the<br>User Id to "/". Any Password attribute setting is ignored<br>in this case.                                         |

*Table 4–27 Supported Connection String Attributes (Cont.)*

# **Example**

<span id="page-175-0"></span>This code example shows that the case of the User Id attribute value is not preserved unless it is surrounded by double quotes. The example also demonstrates when connection pools are created and when connections are drawn from the connection pool.

```
// C#
// Assume users "MYSCHEMA"and "MySchema" exist in the database
...
OracleConnection con1 = new OracleConnection();
con1.ConnectionString = "User Id=myschema;Password=mypassword;" +
      "Data Source=oracle;";
con1.Open(); // Attempts to connect as "MYSCHEMA/MYPASSWORD"
             // A new connection is created; A new Connection Pool X is created
con1.Dispose(); // Connection is placed back into Pool X
OracleConnection con2 = new OracleConnection();
con2.ConnectionString = "User Id=MySchema;Password=MyPassword;" +
      "Data Source=oracle;";
```

```
con2.Open(); // Attempts to connect as "MYSCHEMA/MYPASSWORD" A connection is
              // obtained from Pool X; A new connection is NOT created.
con2.Dispose(); // Connection is placed back into Pool X
OracleConnection con3 = new OracleConnection();
con3.ConnectionString = "User Id=\"MYSCHEMA\";Password=MYPASSWORD;" +
      "Data Source=oracle;";
con3.Open(); // Attempts to connect as "MYSCHEMA/MYPASSWORD" A connection is
              // obtained from Pool X; A new connection is NOT created.
con3.Dispose(); // Connection is placed back into Pool X
OracleConnection con4 = new OracleConnection();
con4.ConnectionString = "User Id=\"MySchema\";Password=mypassword;" +
      "Data Source=oracle;";
con4.Open(); // Attempts to connect as "MySchema/MYPASSWORD"
              // A new connection is created; A new Connection Pool Y is created
con4.Dispose(); // Connection is placed back into Pool Y
OracleConnection con5 = new OracleConnection();
con5.ConnectionString = "User Id=MySchema;Password=mypassword;" +
      "Data Source=oracle; ";
con5.Open(); // Attempts to connect as "MYSCHEMA/MYPASSWORD"
              // A connection is obtained from Connection Pool X
              // Extra spaces in the connection string do not force creation
              // of a new pool
con5.Dispose(); // Connection is placed back into Pool X
OracleConnection con6 = new OracleConnection();
con6.ConnectionString = "User Id=MySchema;Password=mypassword;" +
      "Data Source=oracle;Pooling=true;";
con6.Open(); // Attempts to connect as "MYSCHEMA/MYPASSWORD"
              // A connection is obtained from Connection Pool X. "Pooling=true"
              // in the connection string does not force creation of a new pool
              // since the initial connection was established using the default
              // value of "Pooling=true". Note that even if the connection
              // string had "POOLING=Yes", a new connection pool will not be
              // created since they both enable pooling. The same rule applies
              // to other connection string attributes as well.
con6.Dispose(); // Connection is placed back into Pool X
...
```
- [Oracle.DataAccess.Client Namespace](#page-110-0)
- **[OracleConnection Class](#page-163-0)**
- **[OracleConnection Members](#page-164-0)**

# <span id="page-177-0"></span>**ConnectionTimeout**

This property specifies the maximum amount of time that the Open() method can take to obtain a pooled connection before terminating the request.

### **Declaration**

```
// C#
public int ConnectionTimeout {get;}
```
### **Property Value**

The maximum time allowed for a pooled connection request, in seconds.

### **Implements**

IDbConnection

### **Remarks**

The default value is 15.

Setting this property to 0 allows the pooled connection request to wait for a free connection without a time limit. The timeout takes effect only for pooled connection requests and not for new connection requests.

### **See Also:**

- [Oracle.DataAccess.Client Namespace](#page-110-0)
- **[OracleConnection Class](#page-163-0)**
- **[OracleConnection Members](#page-164-0)**

## <span id="page-177-1"></span>**DataSource**

This property specifies the Oracle Net Service Name (formerly known as TNS alias) that identifies an Oracle database instance.

### **Declaration**

// C#

public string DataSource {get;}

### **Property Value**

The Oracle Net Service Name.

### **Remarks**

The default value of this property is an empty string

#### **See Also:**

- [Oracle.DataAccess.Client Namespace](#page-110-0)
- [OracleConnection Class](#page-163-0)
- [OracleConnection Members](#page-164-0)

# <span id="page-178-0"></span>**ServerVersion**

This property specifies the version number of the Oracle database to which the OracleConnection has established a connection.

### **Declaration**

// C# public string ServerVersion {get;}

#### **Property Value**

The version of the Oracle database, for example "9.2.0.1.0."

# **Exceptions**

InvalidOperationException - The connection is closed.

## **Remarks**

The default is an empty string.

#### **See Also:**

- [Oracle.DataAccess.Client Namespace](#page-110-0)
- [OracleConnection Class](#page-163-0)
- [OracleConnection Members](#page-164-0)

## <span id="page-179-1"></span>**State**

This property specifies the current state of the connection.

# **Declaration**

```
// C#
public ConnectionState State {get;}
```
# **Property Value**

The ConnectionState of the connection.

### **Implements**

IDbConnection

# **Remarks**

ODP.NET supports ConnectionState.Closed and ConnectionState.Open for this property. The default value is ConnectionState.Closed.

# **See Also:**

- [Oracle.DataAccess.Client Namespace](#page-110-0)
- [OracleConnection Class](#page-163-0)
- [OracleConnection Members](#page-164-0)

# <span id="page-179-2"></span><span id="page-179-0"></span>**OracleConnection Public Methods**

OracleConnection public methods are listed in [Table 4–28.](#page-179-2)

*Table 4–28 OracleConnection Public Methods* 

| <b>Public Method</b> | <b>Description</b>                                                                         |
|----------------------|--------------------------------------------------------------------------------------------|
| BeginTransaction     | Begins a local transaction (Overloaded)                                                    |
| ChangeDatabase       | Not Supported                                                                              |
| $C$ lone             | Creates a copy of an OracleConnection object                                               |
| Close                | Closes the database connection                                                             |
| CreateCommand        | Creates and returns an OracleCommand object<br>associated with the OracleConnection object |
| CreateObjRef         | Inherited from MarshalByRefObject                                                          |
| Dispose              | Inherited from Component                                                                   |
| <b>Public Method</b>      | <b>Description</b>                                                                                                    |
|---------------------------|----------------------------------------------------------------------------------------------------|
| Equals                    | Inherited from Object (Overloaded)                                                                                                    |
| GetHashCode               | Inherited from Object                                                                                                    |
| GetLifetimeService        | Inherited from MarshalByRefObject                                                                                                    |
| GetSessionInfo            | Returns or refreshes the property values of the<br>OracleGlobalization object that represents the<br>globalization settings of the session (Overloaded) |
| GetType                   | Inherited from Object                                                                                                    |
| InitializeLifetimeService | Inherited from MarshalByRefObject                                                                                                    |
| Open                      | Opens a database connection with the property<br>settings specified by the ConnectionString                                                             |
| OpenWithNewPassword       | Opens a new connection with the new password                                                                                                    |
| SetSessionInfo            | Alters the session's globalization settings with the<br>property values provided by the<br>OracleGlobalization object                                   |
| ToString                  | Inherited from Object                                                                                                    |

*Table 4–28 OracleConnection Public Methods (Cont.)*

- [Oracle.DataAccess.Client Namespace](#page-110-0)
- [OracleConnection Class](#page-163-0)
- [OracleConnection Members](#page-164-0)

## **BeginTransaction**

BeginTransaction methods begin local transactions.

## **Overload List**

■ [BeginTransaction\(\)](#page-181-0)

This method begins a local transaction.

■ [BeginTransaction\(IsolationLevel\)](#page-181-1)

This method begins a local transaction with the specified isolation level.

## <span id="page-181-0"></span>**BeginTransaction()**

This method begins a local transaction.

## **Declaration**

// C# public OracleTransaction BeginTransaction();

## **Return Value**

An OracleTransaction object representing the new transaction.

### **Implements**

IDbConnection

## **Exceptions**

InvalidOperationException - A transaction has already been started.

### **Remarks**

The transaction is created with its isolation level set to its default value of IsolationLevel.ReadCommitted. All further operations related to the transaction must be performed on the returned OracleTransaction object.

### **See Also:**

- [Oracle.DataAccess.Client Namespace](#page-110-0)
- **[OracleConnection Class](#page-163-0)**
- **[OracleConnection Members](#page-164-0)**

## <span id="page-181-1"></span>**BeginTransaction(IsolationLevel)**

This method begins a local transaction with the specified isolation level.

## **Declaration**

```
// C#
public OracleTransaction BeginTransaction(IsolationLevel isolationLevel);
```
### **Parameters**

■ *isolationLevel*

The isolation level for the new transaction.

## **Return Value**

An OracleTransaction object representing the new transaction.

### **Implements**

IDbConnection

## **Exceptions**

InvalidOperationException - A transaction has already been started.

ArgumentException - The isolationLevel specified is invalid.

## **Remarks**

The following two isolation levels are supported:

- IsolationLevel.ReadCommitted
- IsolationLevel.Serializable

Requesting other isolation levels causes an exception.

## **Example**

```
// C#
// Starts a transaction and inserts one record. If insert fails, rolls back
// the transaction. Otherwise, commits the transaction.
...
string ConStr = "User Id=myschema;Password=mypassword;" +
         "Data Source=oracle;";
OracleConnection con = new OracleConnection(ConStr);
con.Open();
//Create an OracleCommand object using the connection object
OracleCommand cmd = new OracleCommand("", con);
// Start a transaction
OracleTransaction txn = con.BeginTransaction(IsolationLevel.ReadCommitted);
try
{
   cmd.CommandText = "insert into mytable values (99, 'foo')";
   cmd.CommandType = CommandType.Text;
   cmd.ExecuteNonQuery();
   txn.Commit();
```

```
 Console.WriteLine("Both records are inserted into the database table.");
}
catch(Exception e)
{
    txn.Rollback();
   Console.WriteLine("Neither record was inserted into the database table.");
  }
...
```
- [Oracle.DataAccess.Client Namespace](#page-110-0)
- [OracleConnection Class](#page-163-0)
- [OracleConnection Members](#page-164-0)

## **Clone**

This method creates a copy of an OracleConnection object.

## **Declaration**

// C# public object Clone();

## **Return Value**

An OracleConnection object.

### **Implements**

ICloneable

### **Remarks**

The cloned object has the same property values as that of the object being cloned.

### **Example**

```
// C#
...
OracleConnection con = new OracleConnection(ConStr);
con.Open();
...
```
//Need a proper casting for the return value when cloned

```
OracleConnection con_cloned = (OracleConnection) con.Clone();
...
```
- [Oracle.DataAccess.Client Namespace](#page-110-0)
- [OracleConnection Class](#page-163-0)
- [OracleConnection Members](#page-164-0)

### **Close**

This method closes the connection to the database.

## **Declaration**

```
// C#
public void Close();
```
### **Implements**

IDbConnection

### **Remarks**

Performs the following:

- Rolls back any pending transactions.
- Places the connection to the connection pool if connection pooling is enabled. Even if connection pooling is enabled, the connection can be closed if it exceeds the connection lifetime specified in the connection string. If connection pooling is disabled, the connection is closed.
- Closes the connection to the database.

The connection can be reopened using Open().

### **See Also:**

- [Oracle.DataAccess.Client Namespace](#page-110-0)
- [OracleConnection Class](#page-163-0)
- [OracleConnection Members](#page-164-0)

## **CreateCommand**

This method creates and returns an OracleCommand object associated with the OracleConnection object.

## **Declaration**

```
// C#
public OracleCommand CreateCommand();
```
## **Return Value**

The OracleCommand object.

## **Implements**

IDbConnection

## **Example**

```
// C#
// Uses connection to create and return an OracleCommand object.
...
string ConStr = "User Id=myschema;Password=mypassword;" +
       "Data Source=oracle;";
OracleConnection con = new OracleConnection(ConStr);
con.Open();
OracleCommand cmd = Con.CreateCommand();
cmd.CommandText = "insert into mytable values (99, 'foo')";
cmd.CommandType = CommandType.Text;
cmd.ExecuteNonQuery();
...
```
### **See Also:**

- [Oracle.DataAccess.Client Namespace](#page-110-0)
- [OracleConnection Class](#page-163-0)
- **[OracleConnection Members](#page-164-0)**

## <span id="page-186-0"></span>**GetSessionInfo**

GetSessionInfo returns or refreshes an OracleGlobalization object that represents the globalization settings of the session.

## **Overload List:**

■ [GetSessionInfo\(\)](#page-186-1)

This method returns a new instance of the OracleGlobalization object that represents the globalization settings of the session.

■ [GetSessionInfo\(OracleGlobalization\)](#page-187-0)

This method refreshes the provided OracleGlobalization object with the globalization settings of the session.

## **See Also:**

- [Oracle.DataAccess.Client Namespace](#page-110-0)
- [OracleConnection Class](#page-163-0)
- [OracleConnection Members](#page-164-0)

## <span id="page-186-1"></span>**GetSessionInfo()**

This method returns a new instance of the OracleGlobalization object that represents the globalization settings of the session.

## **Declaration**

```
// C#
public OracleGlobalization GetSessionInfo();
```
### **Return Value**

The newly created OracleGlobalization object.

## **Example**

```
// C#
// Retrieves the session globalization info and prints the language name.
// Then sets new territory, language, and timestamp format into the session
// globalization info in the connection object.
...
string ConStr = "User Id=myschema;Password=mypassword;" +
   "Data Source=oracle;";
```

```
OracleConnection con = new OracleConnection(ConStr);
con.Open();
...
//Get session info from connection object
OracleGlobalization ogi = con.GetSessionInfo();
//Print the language name
Console.WriteLine(ogi.Language);
//Update session info
oraGlob.Territory = "JAPAN";
ogi.Language = "JAPANESE";
ogi.TimeStampFormat = "HH.MI.SSXFF AM YYYY-MM-DD";
//Set session info into connection object
con.SetSessionInfo(ogi);
...
```
- [Oracle.DataAccess.Client Namespace](#page-110-0)
- **[OracleConnection Class](#page-163-0)**
- **[OracleConnection Members](#page-164-0)**

### <span id="page-187-0"></span>**GetSessionInfo(OracleGlobalization)**

This method refreshes the provided OracleGlobalization object with the globalization settings of the session.

### **Declaration**

```
// C#
public void GetSessionInfo(OracleGlobalization oraGlob);
```
### **Parameters**

■ *oraGlob*

The OracleGlobalization object to be updated.

- [Oracle.DataAccess.Client Namespace](#page-110-0)
- **[OracleConnection Class](#page-163-0)**
- **[OracleConnection Members](#page-164-0)**

### <span id="page-188-0"></span>**Open**

This method opens a connection to an Oracle database.

### **Declaration**

// C# public void Open();

### **Implements**

IDbConnection

### **Exceptions**

ObjectDisposedException - The object is already disposed.

InvalidOperationException - The connection is already opened or the connection string is null or empty.

### **Remarks**

The connection is obtained from the pool if connection pooling is enabled. Otherwise, a new connection is established.

It is possible that the pool does not contain any unused connections when the Open() method is invoked. In this case, a new connection is established.

If no connections are available within the specified connection timeout value, when the Max Pool Size is reached, an OracleException is thrown.

### **See Also:**

- [Oracle.DataAccess.Client Namespace](#page-110-0)
- [OracleConnection Class](#page-163-0)
- **[OracleConnection Members](#page-164-0)**

### <span id="page-188-1"></span>**OpenWithNewPassword**

This method opens a new connection with the new password.

## **Declaration**

// C# public void OpenWithNewPassword(string *newPassword*);

### **Parameters**

■ *newPassword*

A string that contains the new password.

### **Remarks**

This method uses the ConnectionString property settings to establish a new connection. The old password must be provided in the connection string as the Password attribute value.

This method can only be called on an OracleConnection in the *closed* state.

### **See Also:**

- [Oracle.DataAccess.Client Namespace](#page-110-0)
- **[OracleConnection Class](#page-163-0)**
- **[OracleConnection Members](#page-164-0)**
- ["Password Expiration" on page 3-6](#page-47-0)

### <span id="page-189-0"></span>**SetSessionInfo**

This method alters the session's globalization settings with all the property values specified in the provided OracleGlobalization object.

### **Declaration**

// C# public void SetSessionInfo(OracleGlobalization *oraGlob*);

### **Parameters**

■ *oraGlob* 

An OracleGlobalization object.

## **Remarks**

Calling this method is equivalent to calling an ALTER SESSION SQL on the session.

### **Example**

```
// C#
// Retrieves the session globalization info and prints the language name.
// Then sets new territory, language, and timestamp format into the session
// globalization info in the connection object.
...
string ConStr = "User Id=myschema;Password=mypassword;" +
      "Data Source=oracle;";
OracleConnection con = new OracleConnection(ConStr);
con.Open();
//Create an OracleGlobalization object
OracleGlobalization ogi;
//Get session info using the second overloaded method
con.GetSessionInfo(ogi);
//Print the language name
Console.WriteLine(ogi.Language);
//Update session globalization info
oraGlob.Territory = "JAPAN";
ogi.Language = "JAPANESE";
ogi.TimeStampFormat = "HH.MI.SSXFF AM YYYY-MM-DD";
//Set session globalization info into connection object
```
#### **See Also:**

con.SetSessionInfo(ogi);

- [Oracle.DataAccess.Client Namespace](#page-110-0)
- [OracleConnection Class](#page-163-0)
- [OracleConnection Members](#page-164-0)

## **OracleConnection Events**

OracleConnection events are listed in [Table 4–29](#page-191-0).

<span id="page-191-0"></span>

| <b>Event Name</b>  | <b>Description</b>                                                            |
|--------------------|-------------------------------------------------------------------------------|
| Disposed           | Inherited from Component                                                      |
| Failover           | An event that is triggered when an Oracle failover occurs                     |
| <b>InfoMessage</b> | An event that is triggered for any message or warning sent by the<br>database |
| <b>StateChange</b> | An event that is triggered when the connection state changes                  |

*Table 4–29 OracleConnection Events* 

- [Oracle.DataAccess.Client Namespace](#page-110-0)
- **[OracleConnection Class](#page-163-0)**
- **[OracleConnection Members](#page-164-0)**

### <span id="page-191-1"></span>**Failover**

This event is triggered when an Oracle failover occurs.

## **Declaration**

```
// C#
public event OracleFailoverEventHandler Failover;
```
## **Event Data**

The event handler receives an OracleFailoverEventArgs object which exposes the following properties containing information about the event.

■ FailoverType

Indicates the type of the failover.

■ FailoverEvent

Indicates the state of the failover.

- [Oracle.DataAccess.Client Namespace](#page-110-0)
- [OracleConnection Class](#page-163-0)
- **[OracleConnection Members](#page-164-0)**
- ["OracleFailoverEventArgs Properties" on page 4-207](#page-316-0)

#### <span id="page-192-0"></span>**InfoMessage**

This event is triggered for any message or warning sent by the database.

### **Declaration**

// C# public event OracleInfoMessageEventHandler InfoMessage;

### **Event Data**

The event handler receives an OracleInfoMessageEventArgs object which exposes the following properties containing information about the event.

■ Errors

The collection of errors generated by the data source.

■ Message

The error text generated by the data source.

**Source** 

The name of the object that generated the error.

### **Remarks**

In order to respond to warnings and messages from the database, the client should create an OracleInfoMessageEventHandler delegate to listen to this event.

#### **See Also:**

- [Oracle.DataAccess.Client Namespace](#page-110-0)
- [OracleConnection Class](#page-163-0)
- **[OracleConnection Members](#page-164-0)**
- ["OracleInfoMessageEventArgs Properties" on page 4-240](#page-349-0)

## <span id="page-193-0"></span>**StateChange**

This event is triggered when the connection state changes.

## **Declaration**

```
// C#
public event StateChangeEventHandler StateChange;
```
## **Event Data**

The event handler receives a StateChangeEventArgs object which exposes the following properties containing information about the event.

CurrentState

The new state of the connection.

OriginalState

The original state of the connection.

### **Remarks**

The StateChange event is raised after a connection changes state, whenever an explicit call is made to Open, Close or Dispose.

### **See Also:**

- [Oracle.DataAccess.Client Namespace](#page-110-0)
- [OracleConnection Class](#page-163-0)
- [OracleConnection Members](#page-164-0)

## <span id="page-193-1"></span>**OracleConnection Event Delegates**

OracleConnection event delegates are listed in [Table 4–30](#page-193-1).

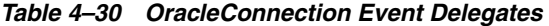

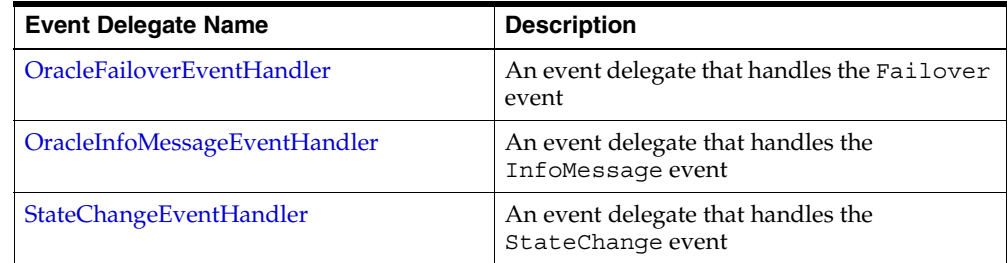

### <span id="page-194-0"></span>**OracleFailoverEventHandler**

This event delegate handles the Failover event.

### **See Also:**

- [Oracle.DataAccess.Client Namespace](#page-110-0)
- [OracleConnection Class](#page-163-0)
- [OracleConnection Members](#page-164-0)
- ["OracleTransaction Class"](#page-432-0) [on page 4-323](#page-432-0)

## <span id="page-194-1"></span>**OracleInfoMessageEventHandler**

This event delegate handles the InfoMessage event.

### **See Also:**

- [Oracle.DataAccess.Client Namespace](#page-110-0)
- [OracleConnection Class](#page-163-0)
- [OracleConnection Members](#page-164-0)
- ["OracleInfoMessageEventHandler Delegate"](#page-352-0) [on page 4-243](#page-352-0)

### <span id="page-194-2"></span>**StateChangeEventHandler**

This event delegate handles the StateChange event.

### **See Also:**

- [Oracle.DataAccess.Client Namespace](#page-110-0)
- [OracleConnection Class](#page-163-0)
- [OracleConnection Members](#page-164-0)
- Microsoft ADO.NET documentation for a description of StateChangeEventHandler

# <span id="page-195-0"></span>**OracleDataAdapter Class**

An OracleDataAdapter object represents a data provider object that populates the DataSet and updates changes in the DataSet to the Oracle database.

## **Class Inheritance**

Object

MarshalByRefObject

Component

DataAdapter

DbDataAdapter

OracleDataAdapter

## **Declaration**

// C# public sealed class OracleDataAdapter : DbDataAdapter, IDbDataAdapter

## **Thread Safety**

All public static methods are thread-safe, although instance methods do not guarantee thread safety.

## **Example**

The OracleDataAdapter examples in this section are based on the EMPINFO table which is defined as follows:

```
 CREATE TABLE empInfo (
  empno NUMBER(4) PRIMARY KEY,
   empName VARCHAR2(20) NOT NULL,
  hiredate DATE,
 salary NUMBER(7,2),
  jobDescription Clob,
  byteCodes BLOB
```

```
);
```
The EMPINFO table has the following values:

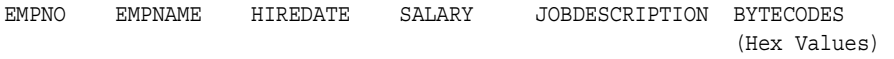

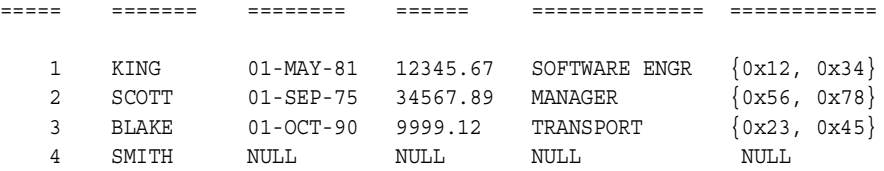

The following example uses the OracleDataAdapter and the dataset to update the EMPINFO table:

```
// C# 
public static void AdapterUpdate(string connStr)
{
   string cmdStr = "SELECT EMPNO, EMPNAME, SALARY FROM EMPINFO";
   //create the adapter with the selectCommand txt and the
   //connection string
   OracleDataAdapter adapter = new OracleDataAdapter(cmdStr, connStr);
   //get the connection from the adapter
   OracleConnection connection = adapter.SelectCommand.Connection;
   //create the UpdateCommand object for updating the EMPINFO table
   //from the dataset
   adapter.UpdateCommand = new OracleCommand("UPDATE EMPINFO SET SALARY = "+
     " :iSALARY where EMPNO = :iEMPNO", connection);
   adapter.UpdateCommand.Parameters.Add(":iSALARY", OracleDbType.Double, 
     0, "SALARY");
   adapter.UpdateCommand.Parameters.Add(":iEMPNO", OracleDbType.Int16, 
         0, "EMPNO");
   //Create and fill the DataSet using the EMPINFO
  DataSet dataset = new DataSet();
   adapter.Fill(dataset, "EMPINFO");
   //Get the EMPINFO table from the dataset
   DataTable table = dataset.Tables["EMPINFO"];
   //Get the first row from the EMPINFO table
  DataRow row0 = table.Rows[0];
   //update the salary in the first row
   row0["SALARY"] = 99999.99;
   //Now update the EMPINFO using the adapter, the salary
```

```
 //of 'KING' is changed to 99999.99
 adapter.Update(dataset, "EMPINFO");
```
### **Requirements**

}

Namespace: Oracle.DataAccess.Client

Assembly: Oracle.DataAccess.dll

### **See Also:**

- [Oracle.DataAccess.Client Namespace](#page-110-0)
- [OracleDataAdapter Members](#page-197-0)
- [OracleDataAdapter Constructors](#page-200-0)
- [OracleDataAdapter Static Methods](#page-203-0)
- [OracleDataAdapter Properties](#page-204-0)
- [OracleDataAdapter Public Methods](#page-210-0)
- [OracleDataAdapter Events](#page-216-0)
- [OracleDataAdapter Event Delegates](#page-220-0)

## <span id="page-197-1"></span><span id="page-197-0"></span>**OracleDataAdapter Members**

OracleDataAdapter members are listed in the following tables:

## **OracleDataAdapter Constructors**

OracleDataAdapter constructors are listed in [Table 4–31](#page-197-1).

*Table 4–31 OracleDataAdapter Constructors*

| <b>Constructor</b>                    | <b>Description</b>                                                     |
|---------------------------------------|------------------------------------------------------------------------|
| <b>OracleDataAdapter Constructors</b> | Instantiates a new instance of<br>OracleDataAdapter class (Overloaded) |

## **OracleDataAdapter Static Methods**

OracleDataAdapter static methods are listed in [Table 4–32.](#page-198-0)

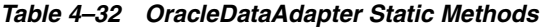

<span id="page-198-0"></span>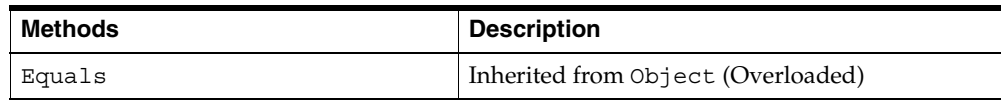

## **OracleDataAdapter Properties**

OracleDataAdapter properties are listed in [Table 4–33](#page-198-1).

<span id="page-198-1"></span>*Table 4–33 OracleDataAdapter Properties* 

| <b>Name</b>             | <b>Description</b>                                                                              |
|-------------------------|-------------------------------------------------------------------------------------------------|
| AcceptChangesDuringFill | Inherited from DataAdapter                                                                      |
| Container               | Inherited from Component                                                                        |
| ContinueUpdateOnError   | Inherited from DataAdapter                                                                      |
| DeleteCommand           | A SQL statement or stored procedure to delete<br>rows from an Oracle database                   |
| <b>InsertCommand</b>    | A SQL statement or stored procedure to insert<br>new rows into an Oracle database               |
| MissingMappingAction    | Inherited from DataAdapter                                                                      |
| MissingSchemaAction     | Inherited from DataAdapter                                                                      |
| Requery                 | Determines whether the SelectCommand is<br>reexecuted on the next call to Fill                  |
| SafeMapping             | Creates a mapping between column names in the<br>result set to .NET types, to preserve the data |
| SelectCommand           | A SQL statement or stored procedure that<br>returns a single or multiple result set             |
| Site                    | Inherited from Component                                                                        |
| TableMappings           | Inherited from DataAdapter                                                                      |
| <b>UpdateCommand</b>    | A SQL statement or stored procedure to update<br>rows from the DataSet to an Oracle database    |

## **OracleDataAdapter Public Methods**

OracleDataAdapter public methods are listed in [Table 4–34.](#page-199-0)

| <b>Public Method</b>      | <b>Description</b>                                                                             |
|---------------------------|------------------------------------------------------------------------------------------------|
| CreateObjRef              | Inherited from MarshalByRefObject                                                              |
| Dispose                   | Inherited from Component                                                                       |
| Equals                    | Inherited from Object (Overloaded)                                                             |
| Fill                      | Adds or refreshes rows in the DataSet to match<br>the data in the Oracle database (Overloaded) |
| FillSchema                | Inherited from DbDataAdapter                                                                   |
| GetFillParameters         | Inherited from DbDataAdapter                                                                   |
| GetHashCode               | Inherited from Object                                                                          |
| GetLifetimeService        | Inherited from MarshalByRefObject                                                              |
| GetType                   | Inherited from Object                                                                          |
| InitializeLifetimeService | Inherited from MarshalByRefObject                                                              |
| ToString                  | Inherited from Object                                                                          |
| Update                    | Inherited from DbDataAdapter                                                                   |

<span id="page-199-0"></span>*Table 4–34 OracleDataAdapter Public Methods* 

# **OracleDataAdapter Events**

OracleDataAdapter events are listed in [Table 4–35](#page-199-1).

*Table 4–35 OracleDataAdapter Events* 

<span id="page-199-1"></span>

| <b>Event Delegate Name</b>    | <b>Description</b>                       |
|-------------------------------|------------------------------------------|
| EventHandler                  | Inherited from Component                 |
| FillErrorEventHandler         | Inherited from DbDataAdapter             |
| OracleRowUpdatedEventHandler  | Event Delegate for the RowUpdated Event  |
| OracleRowUpdatingEventHandler | Event Delegate for the RowUpdating Event |

# **OracleDataAdapter Event Delegates**

OracleDataAdapter event delegates are listed in [Table 4–36](#page-200-1).

<span id="page-200-1"></span>

| <b>Event Delegate Name</b>    | <b>Description</b>                       |
|-------------------------------|------------------------------------------|
| EventHandler                  | Inherited from Component                 |
| FillErrorEventHandler         | Inherited from DbDataAdapter             |
| OracleRowUpdatedEventHandler  | Event Delegate for the RowUpdated Event  |
| OracleRowUpdatingEventHandler | Event Delegate for the RowUpdating Event |

*Table 4–36 OracleDataAdapter Event Delegates* 

## <span id="page-200-0"></span>**OracleDataAdapter Constructors**

OracleDataAdapter constructors create new instances of an OracleDataAdapter class.

## **Overload List:**

■ [OracleDataAdapter\(\)](#page-201-0)

This constructor creates an instance of an OracleDataAdapter class.

■ [OracleDataAdapter\(OracleCommand\)](#page-201-1)

This constructor creates an instance of an OracleDataAdapter class with the provided OracleCommand as the SelectCommand.

■ [OracleDataAdapter\(string, OracleConnection\)](#page-202-0)

This constructor creates an instance of an OracleDataAdapter class with the provided OracleConnection object and the command text for the SelectCommand.

■ [OracleDataAdapter\(string, string\)](#page-203-1)

This constructor creates an instance of an OracleDataAdapter class with the provided connection string and the command text for the SelectCommand.

## **See Also:**

- [Oracle.DataAccess.Client Namespace](#page-110-0)
- [OracleDataAdapter Class](#page-195-0)
- [OracleDataAdapter Members](#page-197-0)

## <span id="page-201-0"></span>**OracleDataAdapter()**

This constructor creates an instance of an OracleDataAdapter class with no arguments.

### **Declaration**

```
// C#
public OracleDataAdapter();
```
### **Remarks**

Initial values are set for the following OracleDataAdapter properties as indicated:

- MissingMappingAction = MissingMappingAction.Passthrough
- MissingSchemaAction = MissingSchemaAction.Add

### **See Also:**

- [Oracle.DataAccess.Client Namespace](#page-110-0)
- [OracleDataAdapter Class](#page-195-0)
- [OracleDataAdapter Members](#page-197-0)

### <span id="page-201-1"></span>**OracleDataAdapter(OracleCommand)**

This constructor creates an instance of an OracleDataAdapter class with the provided OracleCommand as the SelectCommand.

### **Declaration**

```
// C#
public OracleDataAdapter(OracleCommand selectCommand);
```
### **Parameters**

■ *selectCommand*

The OracleCommand that is to be set as the SelectCommand property.

## **Remarks**

Initial values are set for the following OracleDataAdapter properties as indicated:

- MissingMappingAction = MissingMappingAction.Passthrough
- MissingSchemaAction = MissingSchemaAction.Add

- [Oracle.DataAccess.Client Namespace](#page-110-0)
- [OracleDataAdapter Class](#page-195-0)
- [OracleDataAdapter Members](#page-197-0)

### <span id="page-202-0"></span>**OracleDataAdapter(string, OracleConnection)**

This constructor creates an instance of an OracleDataAdapter class with the provided OracleConnection object and the command text for the SelectCommand.

### **Declaration**

```
// C#
public OracleDataAdapter(string selectCommandText, OracleConnection 
selectConnection);
```
#### **Parameters**

■ *selectCommandText*

The string that is set as the CommandText of the SelectCommand property of the OracleDataAdapter.

■ *selectConnection*

The OracleConnection to connect to the Oracle database.

### **Remarks**

The OracleDataAdapter opens and closes the connection, if it is not already open. If the connection is open, it must be explicitly closed.

Initial values are set for the following OracleDataAdapter properties as indicated:

- MissingMappingAction = MissingMappingAction.Passthrough
- MissingSchemaAction = MissingSchemaAction.Add

### **See Also:**

- [Oracle.DataAccess.Client Namespace](#page-110-0)
- [OracleDataAdapter Class](#page-195-0)
- [OracleDataAdapter Members](#page-197-0)

## <span id="page-203-1"></span>**OracleDataAdapter(string, string)**

This constructor creates an instance of an OracleDataAdapter class with the provided connection string and the command text for the SelectCommand.

### **Declaration**

```
// C#
public OracleDataAdapter(string selectCommandText, string 
selectConnectionString);
```
### **Parameters**

■ *selectCommandText*

The string that is set as the CommandText of the SelectCommand property of the OracleDataAdapter.

■ *selectConnectionString*

The connection string.

## **Remarks**

Initial values are set for the following OracleDataAdapter properties as indicated:

- MissingMappingAction = MissingMappingAction.Passthrough
- MissingSchemaAction = MissingSchemaAction.Add

### **See Also:**

- [Oracle.DataAccess.Client Namespace](#page-110-0)
- [OracleDataAdapter Class](#page-195-0)
- [OracleDataAdapter Members](#page-197-0)

## <span id="page-203-2"></span><span id="page-203-0"></span>**OracleDataAdapter Static Methods**

OracleDataAdapter static methods are listed in [Table 4–37.](#page-203-2)

### *Table 4–37 OracleDataAdapter Static Methods*

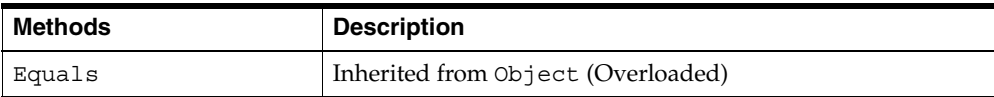

- [Oracle.DataAccess.Client Namespace](#page-110-0)
- [OracleDataAdapter Class](#page-195-0)
- [OracleDataAdapter Members](#page-197-0)

## <span id="page-204-1"></span><span id="page-204-0"></span>**OracleDataAdapter Properties**

OracleDataAdapter properties are listed in [Table 4–38](#page-204-1).

*Table 4–38 OracleDataAdapter Properties* 

| <b>Name</b>             | <b>Description</b>                                                                              |
|-------------------------|-------------------------------------------------------------------------------------------------|
| AcceptChangesDuringFill | Inherited from DataAdapter                                                                      |
| Container               | Inherited from Component                                                                        |
| ContinueUpdateOnError   | Inherited from DataAdapter                                                                      |
| DeleteCommand           | A SQL statement or stored procedure to delete rows<br>from an Oracle database                   |
| InsertCommand           | A SQL statement or stored procedure to insert new<br>rows into an Oracle database               |
| MissingMappingAction    | Inherited from DataAdapter                                                                      |
| MissingSchemaAction     | Inherited from DataAdapter                                                                      |
| Requery                 | Determines whether the SelectCommand is<br>reexecuted on the next call to Fill                  |
| SafeMapping             | Creates a mapping between column names in the<br>result set to .NET types, to preserve the data |
| SelectCommand           | A SQL statement or stored procedure that returns a<br>single or multiple result set             |
| Site                    | Inherited from Component                                                                        |
| TableMappings           | Inherited from DataAdapter                                                                      |
| <b>UpdateCommand</b>    | A SQL statement or stored procedure to update<br>rows from the DataSet to an Oracle database    |

- [Oracle.DataAccess.Client Namespace](#page-110-0)
- [OracleDataAdapter Class](#page-195-0)
- [OracleDataAdapter Members](#page-197-0)

### <span id="page-205-0"></span>**DeleteCommand**

This property is a SQL statement or stored procedure to delete rows from an Oracle database.

### **Declaration**

```
// C#
public OracleCommand DeleteCommand {get; set;}
```
## **Property Value**

An OracleCommand used during the Update call to delete rows from tables in the Oracle database, corresponding to the deleted rows in the DataSet.

## **Remarks**

 $Default = null$ 

If there is primary key information in the DataSet, the DeleteCommand can be automatically generated using the OracleCommandBuilder, if no command is provided for this.

### **See Also:**

- [Oracle.DataAccess.Client Namespace](#page-110-0)
- [OracleDataAdapter Class](#page-195-0)
- [OracleDataAdapter Members](#page-197-0)

### <span id="page-205-1"></span>**InsertCommand**

This property is a SQL statement or stored procedure to insert new rows into an Oracle database.

## **Declaration**

```
// C#
public OracleCommand InsertCommand {get; set;}
```
## **Property Value**

An OracleCommand used during the Update call to insert rows into a table, corresponding to the inserted rows in the DataSet.

## **Remarks**

 $Default = null$ 

If there is primary key information in the DataSet, the InsertCommand can be automatically generated using the OracleCommandBuilder, if no command is provided for this property.

### **See Also:**

- [Oracle.DataAccess.Client Namespace](#page-110-0)
- [OracleDataAdapter Class](#page-195-0)
- [OracleDataAdapter Members](#page-197-0)

### <span id="page-206-0"></span>**Requery**

This property determines whether the SelectCommand is reexecuted on the next call to Fill.

### **Declaration**

// C# public Boolean Requery {get; set;}

### **Property Value**

Returns true if the SelectCommand is reexecuted on the next call to Fill; otherwise, returns false.

### **See Also:**

- [Oracle.DataAccess.Client Namespace](#page-110-0)
- [OracleDataAdapter Class](#page-195-0)
- [OracleDataAdapter Members](#page-197-0)
- ["OracleDataAdapter Requery Property"](#page-90-0) [on page 3-49](#page-90-0)

### <span id="page-206-1"></span>**SafeMapping**

This property creates a mapping between column names in the result set to .NET types that represent column values in the DataSet, to preserve the data.

## **Declaration**

// C# public Hashtable SafeMapping {get; set;}

## **Property Value**

A hashtable.

### **Remarks**

 $Default = null$ 

The SafeMapping property is used, when necessary, to preserve data in the following types:

- DATE
- TimeStamp (refers to all TimeStamp objects)
- INTERVAL DAY TO SECOND
- NUMBER

## **Example**

```
// C#
// The following example shows how to use the SafeMapping property to fill the 
// dataset 
public static void UseSafeMapping( 
string connStr) 
   { 
     //In this SELECT statement, EMPNO, HIREDATE and SALARY must be 
     //preserved using safe type mapping. 
     string cmdStr = "SELECT EMPNO, EMPNAME, HIREDATE, SALARY FROM EMPINFO"; 
     //create the adapter with the selectCommand txt and the connection string 
     OracleDataAdapter adapter = new OracleDataAdapter(cmdStr, connStr); 
     //get the connection from the adapter 
     OracleConnection connection = adapter.SelectCommand.Connection; 
      //create the safe type mapping for the adapter 
     //which can safely map column data to byte arrays, where
     // applicable. By executing the following statement, EMPNO, HIREDATE AND 
     //SALARY columns will be mapped to byte[] 
     adapter.SafeMapping.Add("*", typeof(byte[]));
```

```
 //Map HIREDATE to a string 
    //If the column name in the EMPINFO table is case-sensitive, 
    //the safe type mapping column name must be case-sensitive. 
    adapter.SafeMapping.Add("HIREDATE", typeof(string)); 
    //Map EMPNO to a string 
    //If the column name in the EMPINFO table is case-sensitive, 
    //the safe type mapping column name must also be case-sensitive. 
   adapter.SafeMapping.Add("EMPNO", typeof(string)); 
    //Create and fill the DataSet using the EMPINFO 
  DataSet dataset = new DataSet();
   adapter.Fill(dataset, "EMPINFO"); 
    //Get the EMPINFO table from the dataset 
   DataTable table = dataset.Tables["EMPINFO"]; 
    //Get the first row from the EMPINFO table 
   DataRow row0 = table.Rows[0]; 
   //Print out the row info 
   Console.WriteLine("EMPNO Column: type = " + row0["EMPNO"].GetType() + 
       "; value = " + row0['EMPNO"];
    Console.WriteLine("EMPNAME Column: type = " + row0["EMPNAME"].GetType() + 
       "; value = " + row0['EMENTAME"];
   Console.WriteLine("HIREDATE Column: type = " + row0["HIREDATE"].GetType()+
       "; value = " + row0['HIREDATE"];
   Console.WriteLine("SALARY Column: type = " + row0["SALARY"].GetType() + 
       "; value = " + row0['SALARY"];
 }
```
Output:

```
EMPNO Column: type = System.String; value = 1 
EMPNAME Column: type = System.String; value = KING 
HIREDATE Column: type = System.String; value = 01-MAY-81 
SALARY Column: type = System.Byte[]; value = System.Byte[]
```
- [Oracle.DataAccess.Client Namespace](#page-110-0)
- [OracleDataAdapter Class](#page-195-0)
- [OracleDataAdapter Members](#page-197-0)
- ["OracleDataAdapter Safe Type Mapping"](#page-87-0) [on page 3-46](#page-87-0)

## <span id="page-209-0"></span>**SelectCommand**

This property is a SQL statement or stored procedure that returns single or multiple result sets.

## **Declaration**

```
// C#
public OracleCommand SelectCommand {get; set;}
```
## **Property Value**

An OracleCommand used during the Fill call to populate the selected rows to the DataSet.

## **Remarks**

 $Default = null$ 

If the SelectCommand does not return any rows, no tables are added to the dataset and no exception is raised.

If the SELECT statement selects from a VIEW, no key information is retrieved when a FillSchema() or a Fill() with MissingSchemaAction.AddWithKey is invoked.

## **See Also:**

- [Oracle.DataAccess.Client Namespace](#page-110-0)
- [OracleDataAdapter Class](#page-195-0)
- [OracleDataAdapter Members](#page-197-0)
- ["OracleDataAdapter Requery Property"](#page-90-0) [on page 3-49](#page-90-0)

## <span id="page-209-1"></span>**UpdateCommand**

This property is a SQL statement or stored procedure to update rows from the DataSet to an Oracle database.

## **Declaration**

```
// C#
public OracleCommand UpdateCommand {get; set;}
```
## **Property Value**

An OracleCommand used during the Update call to update rows in the Oracle database, corresponding to the updated rows in the DataSet.

## **Remarks**

 $Default = null$ 

If there is primary key information in the DataSet, the UpdateCommand can be automatically generated using the OracleCommandBuilder, if no command is provided for this property.

## **See Also:**

- [Oracle.DataAccess.Client Namespace](#page-110-0)
- [OracleDataAdapter Class](#page-195-0)
- [OracleDataAdapter Members](#page-197-0)
- ["OracleDataAdapter Requery Property"](#page-90-0) [on page 3-49](#page-90-0)

## <span id="page-210-1"></span><span id="page-210-0"></span>**OracleDataAdapter Public Methods**

OracleDataAdapter public methods are listed in [Table 4–39.](#page-210-1)

*Table 4–39 OracleDataAdapter Public Methods* 

| <b>Public Method</b> | <b>Description</b>                                                                             |
|----------------------|------------------------------------------------------------------------------------------------|
| CreateObjRef         | Inherited from MarshalByRefObject                                                              |
| Dispose              | Inherited from Component                                                                       |
| Equals               | Inherited from Object (Overloaded)                                                             |
| Fill                 | Adds or refreshes rows in the DataSet to match<br>the data in the Oracle database (Overloaded) |
| FillSchema           | Inherited from DbDataAdapter                                                                   |
| GetFillParameters    | Inherited from DbDataAdapter                                                                   |
| GetHashCode          | Inherited from Object                                                                          |
| GetLifetimeService   | Inherited from MarshalByRefObject                                                              |

| <b>Public Method</b>      | <b>Description</b>                |
|---------------------------|-----------------------------------|
| GetType                   | Inherited from Object             |
| InitializeLifetimeService | Inherited from MarshalByRefObject |
| ToString                  | Inherited from Object             |
| Update                    | Inherited from DbDataAdapter      |

*Table 4–39 OracleDataAdapter Public Methods (Cont.)*

- [Oracle.DataAccess.Client Namespace](#page-110-0)
- [OracleDataAdapter Class](#page-195-0)
- [OracleDataAdapter Members](#page-197-0)

<span id="page-211-0"></span>**Fill**

Fill populates or refreshes the specified DataTable or DataSet.

## **Overload List:**

[Fill\(DataTable, OracleRefCursor\)](#page-212-0)

This method adds or refreshes rows in the specified DataTable to match those in the provided OracleRefCursor object.

■ [Fill\(DataSet, OracleRefCursor\)](#page-213-0)

This method adds or refreshes rows in the DataSet to match those in the provided OracleRefCursor object.

■ [Fill\(DataSet, string, OracleRefCursor\)](#page-214-0)

This method adds or refreshes rows in the specified source table of the DataSet to match those in the provided OracleRefCursor object.

■ [Fill\(DataSet, int, int, string, OracleRefCursor\)](#page-215-0)

This method adds or refreshes rows in a specified range in the DataSet to match rows in the provided OracleRefCursor object.

- [Oracle.DataAccess.Client Namespace](#page-110-0)
- [OracleDataAdapter Class](#page-195-0)
- [OracleDataAdapter Members](#page-197-0)

### <span id="page-212-0"></span>**Fill(DataTable, OracleRefCursor)**

This method adds or refreshes rows in the specified DataTable to match those in the provided OracleRefCursor object.

### **Declaration**

```
// C#
public int Fill(DataTable dataTable, OracleRefCursor refCursor);
```
### **Parameters**

■ *dataTable*

The DataTable object being populated.

■ *refCursor*

The OracleRefCursor that rows are being retrieved from.

### **Return Value**

The number of rows added to or refreshed in the DataTable.

#### **Exceptions**

ArgumentNullException - The *dataTable* or *refCursor* parameter is null.

InvalidOperationException - The OracleRefCursor is already being used to fetch data.

NotSupportedException - The SafeMapping type is not supported.

## **Remarks**

No schema or key information is provided, even if the Fill method is called with MissingSchemaAction set to MissingSchemaAction.AddWithKey.

- [Oracle.DataAccess.Client Namespace](#page-110-0)
- [OracleDataAdapter Class](#page-195-0)
- [OracleDataAdapter Members](#page-197-0)
- ["OracleDataAdapter Requery Property"](#page-90-0) [on page 3-49](#page-90-0)

## <span id="page-213-0"></span>**Fill(DataSet, OracleRefCursor)**

This method adds or refreshes rows in the DataSet to match those in the provided OracleRefCursor object.

### **Declaration**

```
// C#
public int Fill(DataSet dataSet, OracleRefCursor refCursor);
```
### **Parameters**

■ *dataSet*

The DataSet object being populated.

■ *refCursor*

The OracleRefCursor that rows are being retrieved from.

## **Return Value**

Returns the number of rows added or refreshed in the DataSet.

### **Exceptions**

ArgumentNullException - The *dataSet* or *refCursor* parameter is null.

InvalidOperationException - The OracleRefCursor is already being used to fetch data.

InvalidOperationException - The OracleRefCursor is ready to fetch data.

NotSupportedException - The SafeMapping type is not supported.

## **Remarks**

If there is no DataTable to refresh, a new DataTable named Table is created and populated using the provided OracleRefCursor object.

No schema or key information is provided, even if the Fill method is called with MissingSchemaAction set to MissingSchemaAction.AddWithKey.

### **See Also:**

- [Oracle.DataAccess.Client Namespace](#page-110-0)
- [OracleDataAdapter Class](#page-195-0)
- [OracleDataAdapter Members](#page-197-0)
- ["OracleDataAdapter Requery Property"](#page-90-0) [on page 3-49](#page-90-0)

### <span id="page-214-0"></span>**Fill(DataSet, string, OracleRefCursor)**

This method adds or refreshes rows in the specified source table of the DataSet to match those in the provided OracleRefCursor object.

## **Declaration**

```
// C#
public int Fill(DataSet dataSet, string srcTable, OracleRefCursor refCursor);
```
## **Parameters**

■ *dataSet*

The DataSet object being populated.

■ *srcTable*

The name of the source table used in the table mapping.

■ *refCursor*

The OracleRefCursor that rows are being retrieved from.

### **Return Value**

Returns the number of rows added or refreshed into the DataSet.

### **Exceptions**

ArgumentNullException - The *dataSet* or *refCursor* parameter is null.

InvalidOperationException - The OracleRefCursor is already being used to fetch data or the source table name is invalid.

NotSupportedException - The SafeMapping type is not supported.

## **Remarks**

No schema or key information is provided, even if the Fill method is called with MissingSchemaAction set to MissingSchemaAction.AddWithKey.

## **See Also:**

- [Oracle.DataAccess.Client Namespace](#page-110-0)
- [OracleDataAdapter Class](#page-195-0)
- [OracleDataAdapter Members](#page-197-0)
- ["OracleDataAdapter Requery Property"](#page-90-0) [on page 3-49](#page-90-0)

## <span id="page-215-0"></span>**Fill(DataSet, int, int, string, OracleRefCursor)**

This method adds or refreshes rows in a specified range in the DataSet to match rows in the provided OracleRefCursor object.

## **Declaration**

```
// C#
public int Fill(DataSet dataSet, int startRecord, int maxRecords, 
   string srcTable, OracleRefCursor refCursor);
```
### **Parameters**

■ *dataSet*

The DataSet object being populated.

■ *startRecord*

The record number to start with.

■ *maxRecords*

The maximum number of records to obtain.

■ *srcTable*

The name of the source table used in the table mapping.

■ *refCursor*

The OracleRefCursor that rows are being retrieved from.

### **Return Value**

This method returns the number of rows added or refreshed in the DataSet. This does not include rows affected by statements that do not return rows.
### **Exceptions**

ArgumentNullException - The *dataSet* or *refCursor* parameter is null.

InvalidOperationException - The OracleRefCursor is already being used to fetch data or the source table name is invalid.

NotSupportedException - The SafeMapping type is not supported.

### **Remarks**

No schema or key information is provided, even if the Fill method is called with MissingSchemaAction set to MissingSchemaAction.AddWithKey.

### **See Also:**

- [Oracle.DataAccess.Client Namespace](#page-110-0)
- [OracleDataAdapter Class](#page-195-0)
- [OracleDataAdapter Members](#page-197-0)
- ["OracleDataAdapter Requery Property"](#page-90-0) [on page 3-49](#page-90-0)

## <span id="page-216-0"></span>**OracleDataAdapter Events**

OracleDataAdapter events are listed in [Table 4–40](#page-216-0).

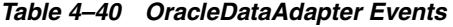

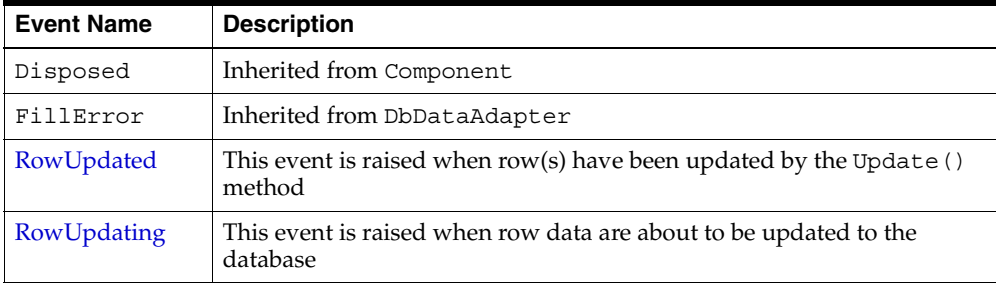

- [Oracle.DataAccess.Client Namespace](#page-110-0)
- [OracleDataAdapter Class](#page-195-0)
- [OracleDataAdapter Members](#page-197-0)

### <span id="page-217-0"></span>**RowUpdated**

This event is raised when row(s) have been updated by the Update () method.

#### **Declaration**

```
// C#
public event OracleRowUpdatedEventHandler RowUpdated;
```
### **Event Data**

The event handler receives an OracleRowUpdatedEventArgs object which exposes the following properties containing information about the event.

**Command** 

The OracleCommand executed during the Update.

Errors (inherited from RowUpdatedEventArgs)

The exception, if any, is generated during the Update.

■ RecordsAffected (inherited from RowUpdatedEventArgs)

The number of rows modified, inserted, or deleted by the execution of the Command.

- Row (inherited from RowUpdatedEventArgs) The DataRow sent for Update.
- StatementType (inherited from RowUpdatedEventArgs) The type of SQL statement executed.
- Status (inherited from RowUpdatedEventArgs) The UpdateStatus of the Command.
- TableMapping (inherited from RowUpdatedEventArgs) The DataTableMapping used during the Update.

#### <span id="page-217-1"></span>**Example**

The following example shows how to use the RowUpdating and RowUpdated events.

```
// C#
// create the event handler for RowUpdating event
protected static void OnRowUpdating(object sender, OracleRowUpdatingEventArgs e)
```

```
{
   Console.WriteLine("Row updating.....");
   Console.WriteLine("Event arguments:");
   Console.WriteLine("Command Text: " + e.Command.CommandText);
   Console.WriteLine("Command Type: " + e.StatementType);
   Console.WriteLine("Status: " + e.Status);
}
// create the event handler for RowUpdated event
protected static void OnRowUpdated(object sender, OracleRowUpdatedEventArgs e)
{
   Console.WriteLine("Row updated.....");
   Console.WriteLine("Event arguments:");
   Console.WriteLine("Command Text: " + e.Command.CommandText);
   Console.WriteLine("Command Type: " + e.StatementType);
   Console.WriteLine("Status: " + e.Status);
}
public static void AdapterEvents(string connStr)
{
   string cmdStr = "SELECT EMPNO, EMPNAME, SALARY FROM EMPINFO";
   //create the adapter with the selectCommand txt and the
   //connection string
   OracleDataAdapter adapter = new OracleDataAdapter(cmdStr, connStr);
   //get the connection from the adapter
   OracleConnection connection = adapter.SelectCommand.Connection;
   //create the UpdateCommand object for updating the EMPINFO table
   //from the dataset
   adapter.UpdateCommand = new OracleCommand("UPDATE EMPINFO SET SALARY = "+
       " :iSALARY where EMPNO = :iEMPNO", connection);
   adapter.UpdateCommand.Parameters.Add(":iSALARY", OracleDbType.Double, 
       0, "SALARY");
   adapter.UpdateCommand.Parameters.Add(":iEMPNO", OracleDbType.Int16, 
       0, "EMPNO");
   //Create and fill the DataSet using the EMPINFO
   DataSet dataset = new DataSet();
   adapter.Fill(dataset, "EMPINFO");
   //Get the EMPINFO table from the dataset
   DataTable table = dataset.Tables["EMPINFO"];
```

```
 //Get the first row from the EMPINFO table
DataRow row0 = table.Rows[0];
 //update the salary in the first row
 row0["SALARY"] = 99999.99;
 //set the event handlers for the RowUpdated and the RowUpdating event
 //the OnRowUpdating() method will be triggered before the update, and
 //the OnRowUpdated() method will be triggered after the update
 adapter.RowUpdating += new OracleRowUpdatingEventHandler(OnRowUpdating);
 adapter.RowUpdated += new OracleRowUpdatedEventHandler(OnRowUpdated);
 //Now update the EMPINFO using the adapter, the salary
 //of 'KING' is changed to 99999.99
 //The OnRowUpdating() and the OnRowUpdated() methods will be triggered
 adapter.Update(dataset, "EMPINFO");
```
- [Oracle.DataAccess.Client Namespace](#page-110-0)
- [OracleDataAdapter Class](#page-195-0)
- [OracleDataAdapter Members](#page-197-0)

### <span id="page-219-0"></span>**RowUpdating**

This event is raised when row data are about to be updated to the database.

### **Declaration**

}

```
// C#
public event OracleRowUpdatingEventHandler RowUpdating;
```
#### **Event Data**

The event handler receives an OracleRowUpdatingEventArgs object which exposes the following properties containing information about the event.

■ Command

The OracleCommand executed during the Update.

Errors (inherited from RowUpdatingEventArgs)

The exception, if any, is generated during the Update.

- Row (inherited from RowUpdatingEventArgs) The DataRow sent for Update.
- StatementType (inherited from RowUpdatingEventArgs) The type of SQL statement executed.
- Status (inherited from RowUpdatingEventArgs)

The UpdateStatus of the Command.

TableMapping (inherited from RowUpdatingEventArgs)

The DataTableMapping used during the Update.

### **Example**

The example for the RowUpdated event also shows how to use the RowUpdating event. See RowUpdated event ["Example" on page 4-108.](#page-217-1)

### **See Also:**

- [Oracle.DataAccess.Client Namespace](#page-110-0)
- [OracleDataAdapter Class](#page-195-0)
- [OracleDataAdapter Members](#page-197-0)

## <span id="page-220-0"></span>**OracleDataAdapter Event Delegates**

OracleDataAdapter event delegates are listed in [Table 4–41](#page-220-0).

*Table 4–41 OracleDataAdapter Event Delegates* 

| <b>Event Delegate Name</b>    | <b>Description</b>                          |
|-------------------------------|---------------------------------------------|
| EventHandler                  | Inherited from Component                    |
| FillErrorEventHandler         | Inherited from DbDataAdapter                |
| OracleRowUpdatedEventHandler  | Event Delegate for the RowUpdated Event     |
| OracleRowUpdatingEventHandler | Event Delegate for the RowUpdating<br>Event |

- [Oracle.DataAccess.Client Namespace](#page-110-0)
- [OracleDataAdapter Class](#page-195-0)
- [OracleDataAdapter Members](#page-197-0)

## <span id="page-221-0"></span>**OracleRowUpdatedEventHandler**

This event delegate handles the RowUpdated Event.

### **See Also:**

- [Oracle.DataAccess.Client Namespace](#page-110-0)
- [OracleDataAdapter Class](#page-195-0)
- [OracleDataAdapter Members](#page-197-0)
- [OracleRowUpdatedEventHandler Delegate](#page-418-0) [on page 4-309](#page-418-0)

### <span id="page-221-1"></span>**OracleRowUpdatingEventHandler**

This event delegate handles the RowUpdating Event.

- [Oracle.DataAccess.Client Namespace](#page-110-0)
- [OracleDataAdapter Class](#page-195-0)
- [OracleDataAdapter Members](#page-197-0)
- ["OracleRowUpdatingEventArgs Class"](#page-425-0) [on page 4-316](#page-425-0)

# <span id="page-222-0"></span>**OracleDataReader Class**

An OracleDataReader object represents a forward-only, read-only, in-memory result set.

Unlike the DataSet, the OracleDataReader stays connected and fetches one row at a time.

#### **See Also:**

- ["Obtaining LONG and LONG RAW Data" on page 3-14](#page-55-0)
- ["Obtaining Data From an OracleDataReader" on page 3-11](#page-52-0)

### **Class Inheritance**

Object

MarshalByRefObject

OracleDataReader

### **Declaration**

```
// C#
```

```
public sealed class OracleDataReader : MarshalByRefObject, IEnumerable, 
   IDataReader, IDisposable, IDataRecord
```
## **Thread Safety**

All public static methods are thread-safe, although instance methods do not guarantee thread safety.

### **Remarks**

An OracleDataReader instance is constructed by a call to the ExecuteReader method of the OracleCommand object. The only properties that can be accessed after the DataReader is closed or has been disposed, are IsClosed and RecordsAffected.

## <span id="page-222-1"></span>**Example**

The OracleDataReader examples in this section are based on the EMPINFO table which is defined as follows:

```
 CREATE TABLE empInfo (
```

```
 empno NUMBER(4) PRIMARY KEY,
     empName VARCHAR2(20) NOT NULL,
     hiredate DATE,
     salary NUMBER(7,2),
     jobDescription Clob,
     byteCodes BLOB
);
```
The EMPINFO table has the following values:

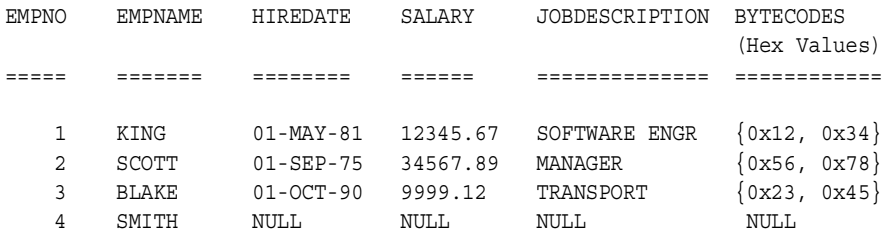

The following example retrieves the data from the EMPINFO table:

```
//C #
//This method retrieves all the data from EMPINFO table
public void ReadEmpInfo(string connStr)
{
    string cmdStr = "SELECT * FROM EMPINFO";
    OracleConnection connection = new OracleConnection(connStr);
    OracleCommand cmd = new OracleCommand(cmdStr, connection);
    connection.Open();
    OracleDataReader reader = cmd.ExecuteReader();
    //declare the variables to retrieve the data in EmpInfo
    short empNo;
    string empName;
    DateTime hireDate;
    double salary;
    string jobDesc;
    byte[] byteCodes = new byte[10];
    //read the next row until end of row
    while (reader.Read())
      {
        empNo = reader.GetInt16(0);
```

```
 Console.WriteLine("Employee number: " + empNo);
        empName = reader.GetString(1);
        Console.WriteLine("Employee name: " + empName);
        //the following columns can have NULL value, so it
        //is important to call IsDBNull before getting the column data
      if (!reader.IsDBNull(2))
\left\{\begin{array}{ccc} \end{array}\right\}hireDate = reader.GetDateTime(2);
        Console.WriteLine("Hire date: " + hireDate);
 }
      if (!reader.IsDBNull(3))
\left\{\begin{array}{ccc} \end{array}\right\} salary = reader.GetDouble(3);
        Console.WriteLine("Salary: " + salary);
 }
      if (!reader.IsDBNull(4))
\left\{\begin{array}{ccc} \end{array}\right\} jobDesc = reader.GetString(4);
        Console.WriteLine("Job Description: " + jobDesc);
 }
      if (!reader.IsDBNull(5))
      {
        long len = reader.GetBytes(5, 0, byteCodes, 0, 10);
        Console.Write("Byte codes: " );
       for (int i = 0; i < len; i++) Console.Write(byteCodes[i].ToString("x"));
        Console.WriteLine();
 }
       Console.WriteLine();
       //done reading one row
      } //Done Reading EMPINFO table
      //Close the reader
      reader.Close();
      // Close the connection
      connection.Close();
     }
```
### **Requirements**

Namespace: Oracle.DataAccess.Client

Assembly: Oracle.DataAccess.dll

#### **See Also:**

- [Oracle.DataAccess.Client Namespace](#page-110-0)
- [OracleDataReader Members](#page-225-0)
- [OracleDataReader Static Methods](#page-229-0)
- [OracleDataReader Properties](#page-229-1)
- [OracleDataReader Public Methods](#page-238-0)
- [OracleDataReader SchemaTable](#page-278-0)

## <span id="page-225-0"></span>**OracleDataReader Members**

OracleDataReader members are listed in the following tables:

### **OracleDataReader Static Methods**

OracleDataReader static methods are listed in [Table 4–42.](#page-225-1)

#### *Table 4–42 OracleDataReader Static Methods*

<span id="page-225-1"></span>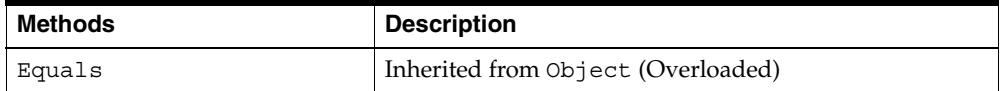

## **OracleDataReader Properties**

OracleDataReader properties are listed in [Table 4–43](#page-225-2).

*Table 4–43 OracleDataReader Properties* 

<span id="page-225-2"></span>

| <b>Property</b>  | <b>Description</b>                                                  |
|------------------|---------------------------------------------------------------------|
| Depth            | Gets a value indicating the depth of nesting for the<br>current row |
| <b>FetchSize</b> | Specifies the size of OracleDataReader's internal<br>cache          |
| FieldCount       | Gets the number of columns in the result set                        |
| <b>IsClosed</b>  | Indicates whether the data reader is closed                         |

| <b>Property</b>             | <b>Description</b>                                                                                |
|-----------------------------|---------------------------------------------------------------------------------------------------|
| <b>Item</b>                 | Gets the value of the column (Overloaded)                                                         |
| <b>InitialLOBFetchSize</b>  | Specifies the amount that the OracleDataReader<br>initially fetches for LOB columns               |
| <b>InitialLONGFetchSize</b> | Specifies the amount that the OracleDataReader<br>initially fetches for LONG and LONG RAW columns |
| RecordsAffected             | Gets the number of rows changed, inserted, or deleted<br>by execution of the SQL statement        |

*Table 4–43 OracleDataReader Properties (Cont.)*

## **OracleDataReader Public Methods**

OracleDataReader public methods are listed in [Table 4–44.](#page-226-0)

| <b>Public Method</b>   | <b>Description</b>                                                                                                    |
|------------------------|----------------------------------------------------------------------------------------------------|
| Close                  | Closes the OracleDataReader                                                                                                    |
| CreateObjRef           | Inherited from MarshalByRefObject                                                                                                    |
| <b>Dispose</b>         | Releases any resources or memory allocated by the<br>object                                                                                       |
| Equals                 | Inherited from Object (Overloaded)                                                                                                    |
| GetBoolean             | Not Supported                                                                                                    |
| GetByte                | Returns the byte value of the specified column                                                                                                    |
| GetBytes               | Populates the provided byte array with up to the<br>maximum number of bytes, from the specified offset (in<br>bytes) of the column                |
| GetChar                | Not Supported                                                                                                    |
| <b>GetChars</b>        | Populates the provided character array with up to the<br>maximum number of characters, from the specified<br>offset (in characters) of the column |
| GetData                | Not Supported                                                                                                    |
| <b>GetDataTypeName</b> | Returns the ODP.NET type name of the specified<br>column                                                                                          |
| <b>GetDateTime</b>     | Returns the DateTime value of the specified column                                                                                                |

<span id="page-226-0"></span>*Table 4–44 OracleDataReader Public Methods* 

| <b>Public Method</b>    | <b>Description</b>                                                                 |
|-------------------------|------------------------------------------------------------------------------------|
| GetDecimal              | Returns the decimal value of the specified NUMBER<br>column                        |
| <b>GetDouble</b>        | Returns the double value of the specified NUMBER<br>column or BINARY DOUBLE column |
| GetFieldType            | Returns the Type of the specified column                                           |
| GetFloat                | Returns the float value of the specified NUMBER<br>column or BINARY FLOAT column   |
| GetGuid                 | Not Supported                                                                      |
| GetHashCode             | Inherited from Object                                                              |
| GetInt16                | Returns the Int16 value of the specified NUMBER<br>column                          |
| GetInt32                | Returns the Int32 value of the specified NUMBER<br>column                          |
| GetInt64                | Returns the Int64 value of the specified NUMBER<br>column                          |
| GetLifetimeService      | Inherited by MarshalByRefObject                                                    |
| GetName                 | Returns the name of the specified column                                           |
| <b>GetOracleBFile</b>   | Returns an OracleBFile object of the specified BFILE<br>column                     |
| GetOracleBinary         | Returns an OracleBinary structure of the specified<br>column                       |
| <b>GetOracleBlob</b>    | Returns an OracleBlob object of the specified BLOB<br>column                       |
| GetOracleBlobForUpdate  | Returns an updatable OracleBlob object of the<br>specified BLOB column             |
| <b>GetOracleClob</b>    | Returns an OracleClob object of the specified CLOB<br>column                       |
| GetOracleClobForUpdate  | Returns an updatable OracleClob object of the<br>specified CLOB column             |
| <b>GetOracleDate</b>    | Returns an OracleDate structure of the specified DATE<br>column                    |
| <b>GetOracleDecimal</b> | Returns an OracleDecimal structure of the specified<br>NUMBER column               |

*Table 4–44 OracleDataReader Public Methods (Cont.)*

| <b>Public Method</b>   | <b>Description</b>                                                                                          |
|------------------------|----------------------------------------------------------------------------------------------------|
| GetOracleIntervalDS    | Returns an OracleIntervalDS structure of the<br>specified INTERVAL DAY TO SECOND column                     |
| GetOracleIntervalYM    | Returns an OracleIntervalYM structure of the<br>specified INTERVAL YEAR TO MONTH column                     |
| GetOracleString        | Returns an OracleString structure of the specified<br>column                                                |
| GetOracleTimeStamp     | Returns an OracleTimeStamp structure of the Oracle<br>TimeStamp column                                      |
| GetOracleTimeStampLTZ  | Returns an OracleTimeStampLTZ structure of the<br>specified Oracle TimeStamp WITH LOCAL TIME ZONE<br>column |
| GetOracleTimeStampTZ   | Returns an OracleTimeStampTZ structure of the<br>specified Oracle TimeStamp WITH TIME ZONE column           |
| GetOracleXmlType       | Returns an OracleXmlType object of the specified<br>XMLType column                                          |
| GetOracleValue         | Returns the specified column value as a ODP.NET type                                                        |
| <b>GetOracleValues</b> | Gets all the column values as ODP.NET types                                                                 |
| GetOrdinal             | Returns the 0-based ordinal (or index) of the specified<br>column name                                      |
| <b>GetSchemaTable</b>  | Returns a DataTable that describes the column<br>metadata of the OracleDataReader                           |
| GetString              | Returns the string value of the specified column                                                            |
| GetTimeSpan            | Returns the TimeSpan value of the specified INTERVAL<br>DAY TO SECOND column                                |
| GetType                | Inherited from Object class                                                                                 |
| GetValue               | Returns the column value as a .NET type                                                                     |
| <b>GetValues</b>       | Gets all the column values as .NET types                                                                    |
| GetXmlReader           | Returns the contents of an XMLType column as an<br>instance of an .NET XmlTextReader object                 |
| <b>IsDBNull</b>        | Indicates whether the column value is null                                                                  |
| <b>NextResult</b>      | Advances the data reader to the next result set when<br>reading the results                                 |

*Table 4–44 OracleDataReader Public Methods (Cont.)*

| Public Method | <b>Description</b>                   |
|---------------|--------------------------------------|
| Read          | Reads the next row in the result set |
| ToString      | Inherited from Object                |

*Table 4–44 OracleDataReader Public Methods (Cont.)*

- [Oracle.DataAccess.Client Namespace](#page-110-0)
- [OracleDataReader Class](#page-222-0)

## <span id="page-229-2"></span><span id="page-229-0"></span>**OracleDataReader Static Methods**

OracleDataReader static methods are listed in [Table 4–45.](#page-229-2)

*Table 4–45 OracleDataReader Static Methods* 

| Methods | <b>Description</b>                 |
|---------|------------------------------------|
| Equals  | Inherited from Object (Overloaded) |

### **See Also:**

- [Oracle.DataAccess.Client Namespace](#page-110-0)
- [OracleDataReader Class](#page-222-0)
- [OracleDataReader Members](#page-225-0)

## <span id="page-229-3"></span><span id="page-229-1"></span>**OracleDataReader Properties**

OracleDataReader properties are listed in [Table 4–46](#page-229-3).

*Table 4–46 OracleDataReader Properties* 

| <b>Property</b>  | <b>Description</b>                                                  |
|------------------|---------------------------------------------------------------------|
| Depth            | Gets a value indicating the depth of nesting for the current<br>row |
| <b>FetchSize</b> | Specifies the size of OracleDataReader's internal cache             |
| FieldCount       | Gets the number of columns in the result set                        |
| <b>IsClosed</b>  | Indicates whether the data reader is closed                         |
| <b>Item</b>      | Gets the value of the column (Overloaded)                           |

| <b>Property</b>      | <b>Description</b>                                                                                |
|----------------------|---------------------------------------------------------------------------------------------------|
| InitialLOBFetchSize  | Specifies the amount that the OracleDataReader<br>initially fetches for LOB columns               |
| InitialLONGFetchSize | Specifies the amount that the OracleDataReader<br>initially fetches for LONG and LONG RAW columns |
| RecordsAffected      | Gets the number of rows changed, inserted, or deleted by<br>execution of the SQL statement        |

*Table 4–46 OracleDataReader Properties (Cont.)*

- [Oracle.DataAccess.Client Namespace](#page-110-0)
- [OracleDataReader Class](#page-222-0)
- [OracleDataReader Members](#page-225-0)

#### <span id="page-230-0"></span>**Depth**

This property gets a value indicating the depth of nesting for the current row.

# **Declaration**

// C# public int Depth {get;}

### **Property Value**

The depth of nesting for the current row.

#### **Implements**

IDataReader

#### **Exceptions**

InvalidOperationException - The reader is closed.

### **Remarks**

 $Default = 0$ 

This property always returns zero because Oracle does not support nesting.

- [Oracle.DataAccess.Client Namespace](#page-110-0)
- [OracleDataReader Class](#page-222-0)
- [OracleDataReader Members](#page-225-0)

### <span id="page-231-0"></span>**FetchSize**

This property specifies the size of OracleDataReader's internal cache.

#### **Declaration**

```
// C#
public long FetchSize {get; set;}
```
### **Property Value**

A long that specifies the amount of memory (in bytes) that the OracleDataReader uses for its internal cache.

### **Exceptions**

ArgumentException - The FetchSize value specified is invalid.

#### **Remarks**

Default = The OracleCommand's FetchSize property value.

The FetchSize property is inherited by the OracleDataReader that is created by a command execution returning a result set. The FetchSize property on the OracleDataReader object determines the amount of data fetched into its internal cache for each server round-trip.

#### **See Also:**

- [Oracle.DataAccess.Client Namespace](#page-110-0)
- [OracleDataReader Class](#page-222-0)
- [OracleDataReader Members](#page-225-0)
- OracleCommand ["ExecuteReader\(\)" on page 4-33](#page-142-0)
- OracleCommand ["RowSize" on page 4-23](#page-132-0)

### <span id="page-231-1"></span>**FieldCount**

This property gets the number of columns in the result set.

### **Declaration**

// C# public int FieldCount {get;}

### **Property Value**

The number of columns in the result set if one exists, otherwise 0.

### **Implements**

IDataRecord

### **Exceptions**

InvalidOperationException - The reader is closed.

### **Remarks**

Default =  $0$ 

This property has a value of 0 for queries that do not return result sets.

#### **See Also:**

- [Oracle.DataAccess.Client Namespace](#page-110-0)
- [OracleDataReader Class](#page-222-0)
- [OracleDataReader Members](#page-225-0)

### <span id="page-232-0"></span>**IsClosed**

This property indicates whether the data reader is closed.

#### **Declaration**

```
// C#
public bool IsClosed {get;}
```
#### **Property Value**

If the OracleDataReader is in a closed state, returns true; otherwise, returns false.

#### **Implements**

IDataReader

### **Remarks**

 $Default = true$ 

IsClosed and RecordsAffected are the only two properties that are accessible after the OracleDataReader is closed.

### **See Also:**

- [Oracle.DataAccess.Client Namespace](#page-110-0)
- [OracleDataReader Class](#page-222-0)
- [OracleDataReader Members](#page-225-0)

### <span id="page-233-0"></span>**Item**

This property gets the value of the column in .NET datatype.

### **Overload List:**

■ [Item \[index\]](#page-233-1)

This property gets the .NET Value of the column specified by the column index.

■ [Item \[string\]](#page-234-0)

This property gets the .NET Value of the column specified by the column name.

#### **See Also:**

- [Oracle.DataAccess.Client Namespace](#page-110-0)
- [OracleDataReader Class](#page-222-0)
- [OracleDataReader Members](#page-225-0)

### <span id="page-233-1"></span>**Item [index]**

This property gets the .NET Value of the column specified by the column index.

#### **Declaration**

```
// C#
public object this[int index] \{get\}
```
#### **Parameters**

■ *index*

The zero-based index of the column.

## **Property Value**

The .NET value of the specified column.

#### **Implements**

IDataRecord

#### **Remarks**

Default = Not Applicable

In C#, this property is the indexer for this class.

### **See Also:**

- [Oracle.DataAccess.Client Namespace](#page-110-0)
- [OracleDataReader Class](#page-222-0)
- [OracleDataReader Members](#page-225-0)

#### <span id="page-234-0"></span>**Item [string]**

This property gets the .NET Value of the column specified by the column name.

### **Declaration**

```
// C#
public object this[string columnName] {get;}
```
#### **Parameters**

■ *columnName*

The name of the column.

#### **Property Value**

The .NET Value of the specified column.

#### **Implements**

IDataRecord

### **Remarks**

Default = Not Applicable

A case-sensitive search is made to locate the specified column by its name. If this fails, then a case-insensitive search is made.

In C#, this property is the indexer for this class.

#### **See Also:**

- [Oracle.DataAccess.Client Namespace](#page-110-0)
- [OracleDataReader Class](#page-222-0)
- [OracleDataReader Members](#page-225-0)

### <span id="page-235-0"></span>**InitialLOBFetchSize**

This property specifies the amount that the OracleDataReader initially fetches for LOB columns.

### **Declaration**

```
// C#
public int InitialLOBFetchSize {get;}
```
### **Property Value**

The size of the chunk to retrieve.

#### **Exceptions**

InvalidOperationException - The reader is closed.

#### **Remarks**

The maximum value supported for InitialLOBFetchSize is 32767. If this property is set to a higher value, the provider resets it to 32767.

Default is the OracleCommand.InitialLOBFetchSize, from which this value is inherited.

- [Oracle.DataAccess.Client Namespace](#page-110-0)
- [OracleDataReader Class](#page-222-0)
- [OracleDataReader Members](#page-225-0)
- ["InitialLOBFetchSize" on page 4-20](#page-129-0) for further information on OracleCommand.InitialLOBFetchSize
- ["Obtaining LOB Data" on page 3-15](#page-56-0)

### <span id="page-236-0"></span>**InitialLONGFetchSize**

This property specifies the amount that the OracleDataReader initially fetches for LONG and LONG RAW columns.

#### **Declaration**

```
// C#
public long InitialLONGFetchSize {get;}
```
### **Property Value**

The size of the chunk to retrieve. The default is 0.

#### **Exceptions**

InvalidOperationException - The reader is closed.

#### **Remarks**

The maximum value supported for InitialLONGFetchSize is 32767. If this property is set to a higher value, the provider resets it to 32767.

Default is OracleCommand.InitialLONGFetchSize, from which this value is inherited.

This property is read-only for the OracleDataReader.

- [Oracle.DataAccess.Client Namespace](#page-110-0)
- [OracleDataReader Class](#page-222-0)
- [OracleDataReader Members](#page-225-0)
- ["InitialLONGFetchSize" on page 4-21](#page-130-0) for further information on OracleCommand.InitialLONGFetchSize
- ["Obtaining LONG and LONG RAW Data" on page 3-14](#page-55-0)

### <span id="page-237-0"></span>**RecordsAffected**

This property gets the number of rows changed, inserted, or deleted by execution of the SQL statement.

### **Declaration**

```
// C#
public int RecordsAffected {get;}
```
### **Property Value**

The number of rows affected by execution of the SQL statement.

#### **Implements**

IDataReader

#### **Remarks**

Default =  $0$ 

The value of -1 is returned for SELECT statements.

IsClosed and RecordsAffected are the only two properties that are accessible after the OracleDataReader is closed.

- [Oracle.DataAccess.Client Namespace](#page-110-0)
- [OracleDataReader Class](#page-222-0)
- [OracleDataReader Members](#page-225-0)

# <span id="page-238-1"></span><span id="page-238-0"></span>**OracleDataReader Public Methods**

OracleDataReader public methods are listed in [Table 4–47.](#page-238-1)

| <b>Public Method</b> | <b>Description</b>                                                                                                    |
|----------------------|----------------------------------------------------------------------------------------------------|
| Close                | Closes the OracleDataReader                                                                                                    |
| CreateObjRef         | Inherited from MarshalByRefObject                                                                                                    |
| <b>Dispose</b>       | Releases any resources or memory allocated by the<br>object                                                                                       |
| Equals               | Inherited from Object (Overloaded)                                                                                                    |
| GetBoolean           | Not Supported                                                                                                    |
| GetByte              | Returns the byte value of the specified column                                                                                                    |
| <b>GetBytes</b>      | Populates the provided byte array with up to the<br>maximum number of bytes, from the specified offset (in<br>bytes) of the column                |
| GetChar              | Not Supported                                                                                                    |
| <b>GetChars</b>      | Populates the provided character array with up to the<br>maximum number of characters, from the specified<br>offset (in characters) of the column |
| GetData              | Not Supported                                                                                                    |
| GetDataTypeName      | Returns the ODP.NET type name of the specified<br>column                                                                                          |
| <b>GetDateTime</b>   | Returns the DateTime value of the specified column                                                                                                |
| GetDecimal           | Returns the decimal value of the specified NUMBER<br>column                                                                                       |
| GetDouble            | Returns the double value of the specified NUMBER<br>column or BINARY DOUBLE column                                                                |
| GetFieldType         | Returns the Type of the specified column                                                                                                    |
| <b>GetFloat</b>      | Returns the float value of the specified NUMBER<br>column or BINARY FLOAT column                                                                  |
| GetGuid              | Not Supported                                                                                                    |
| GetHashCode          | Inherited from Object                                                                                                    |
| GetInt16             | Returns the Int16 value of the specified NUMBER<br>column                                                                                         |

*Table 4–47 OracleDataReader Public Methods* 

| <b>Public Method</b>       | <b>Description</b>                                                                                          |
|----------------------------|----------------------------------------------------------------------------------------------------|
| GetInt32                   | Returns the Int32 value of the specified NUMBER<br>column                                                   |
| GetInt64                   | Returns the Int64 value of the specified NUMBER<br>column                                                   |
| GetLifetimeService         | Inherited by MarshalByRefObject                                                                             |
| GetName                    | Returns the name of the specified column                                                                    |
| <b>GetOracleBFile</b>      | Returns an OracleBFile object of the specified BFILE<br>column                                              |
| GetOracleBinary            | Returns an OracleBinary structure of the specified<br>column                                                |
| <b>GetOracleBlob</b>       | Returns an OracleBlob object of the specified BLOB<br>column                                                |
| GetOracleBlobForUpdate     | Returns an updatable OracleBlob object of the<br>specified BLOB column                                      |
| <b>GetOracleClob</b>       | Returns an OracleClob object of the specified CLOB<br>column                                                |
| GetOracleClobForUpdate     | Returns an updatable OracleClob object of the<br>specified CLOB column                                      |
| <b>GetOracleDate</b>       | Returns an OracleDate structure of the specified DATE<br>column                                             |
| <b>GetOracleDecimal</b>    | Returns an OracleDecimal structure of the specified<br>NUMBER column                                        |
| <b>GetOracleIntervalDS</b> | Returns an OracleIntervalDS structure of the<br>specified INTERVAL DAY TO SECOND column                     |
| GetOracleIntervalYM        | Returns an OracleIntervalYM structure of the<br>specified INTERVAL YEAR TO MONTH column                     |
| GetOracleString            | Returns an OracleString structure of the specified<br>column                                                |
| GetOracleTimeStamp         | Returns an OracleTimeStamp structure of the Oracle<br>TimeStamp column                                      |
| GetOracleTimeStampLTZ      | Returns an OracleTimeStampLTZ structure of the<br>specified Oracle TimeStamp WITH LOCAL TIME ZONE<br>column |

*Table 4–47 OracleDataReader Public Methods (Cont.)*

| <b>Public Method</b>   | <b>Description</b>                                                                                |
|------------------------|---------------------------------------------------------------------------------------------------|
| GetOracleTimeStampTZ   | Returns an OracleTimeStampTZ structure of the<br>specified Oracle TimeStamp WITH TIME ZONE column |
| GetOracleXmlType       | Returns an OracleXmlType object of the specified<br>XMLType column                                |
| <b>GetOracleValue</b>  | Returns the specified column value as a ODP.NET type                                              |
| <b>GetOracleValues</b> | Gets all the column values as ODP.NET types                                                       |
| GetOrdinal             | Returns the 0-based ordinal (or index) of the specified<br>column name                            |
| <b>GetSchemaTable</b>  | Returns a DataTable that describes the column<br>metadata of the OracleDataReader                 |
| GetString              | Returns the string value of the specified column                                                  |
| <b>GetTimeSpan</b>     | Returns the TimeSpan value of the specified INTERVAL<br>DAY TO SECOND column                      |
| GetType                | Inherited from Object class                                                                       |
| GetValue               | Returns the column value as a .NET type                                                           |
| <b>GetValues</b>       | Gets all the column values as .NET types                                                          |
| GetXmlReader           | Returns the value of an XMLType column as an instance<br>of an .NET XmlTextReader                 |
| <b>IsDBNull</b>        | Indicates whether the column value is null                                                        |
| <b>NextResult</b>      | Advances the data reader to the next result set when<br>reading the results                       |
| Read                   | Reads the next row in the result set                                                              |
| ToString               | Inherited from Object                                                                             |

*Table 4–47 OracleDataReader Public Methods (Cont.)*

- [Oracle.DataAccess.Client Namespace](#page-110-0)
- [OracleDataReader Class](#page-222-0)
- [OracleDataReader Members](#page-225-0)

#### <span id="page-240-0"></span>**Close**

This method closes the OracleDataReader.

### **Declaration**

// C# public void Close();

#### **Implements**

IDataReader

#### **Remarks**

The Close method frees all resources associated with the OracleDataReader.

#### **Example**

The code example for the OracleDataReader class includes the Close method. See OracleDataReader Overview ["Example" on page 4-113](#page-222-1).

#### **See Also:**

- [Oracle.DataAccess.Client Namespace](#page-110-0)
- [OracleDataReader Class](#page-222-0)
- [OracleDataReader Members](#page-225-0)

#### <span id="page-241-0"></span>**Dispose**

This method releases any resources or memory allocated by the object.

#### **Declaration**

// C# public void Dispose();

#### **Implements**

IDisposable

#### **Remarks**

The Dispose method also closes the OracleDataReader.

- [Oracle.DataAccess.Client Namespace](#page-110-0)
- [OracleDataReader Class](#page-222-0)
- [OracleDataReader Members](#page-225-0)

### <span id="page-242-0"></span>**GetByte**

This method returns the byte value of the specified column.

### **Declaration**

// C# public byte GetByte(int *index*);

### **Parameters**

■ *index*

The zero-based column index.

### **Return Value**

The value of the column as a byte.

#### **Implements**

IDataRecord

### **Exceptions**

InvalidOperationException - The connection is closed, the reader is closed, Read() has not been called, or all rows have been read.

IndexOutOfRangeException - The column index is invalid.

InvalidCastException - The accessor method is invalid for this column type or the column value is NULL.

#### **Remarks**

IsDBNull should be called to check for NULL values before calling this method.

#### **See Also:**

- [Oracle.DataAccess.Client Namespace](#page-110-0)
- [OracleDataReader Class](#page-222-0)
- [OracleDataReader Members](#page-225-0)

### <span id="page-242-1"></span>**GetBytes**

This method populates the provided byte array with up to the maximum number of bytes, from the specified offset (in bytes) of the column.

### **Declaration**

// C# public long GetBytes(int index, long fieldOffset, byte[] buffer, int bufferOffset, int length);

#### **Parameters**

■ *index*

The zero-based column index.

■ *fieldOffset*

The offset within the column from which reading begins (in bytes).

■ *buffer*

The byte array that the data is read into.

■ *bufferOffset*

The offset within the buffer to begin reading data into (in bytes).

■ *length*

The maximum number of bytes to read (in bytes).

#### **Return Value**

The number of bytes read.

#### **Implements**

IDataRecord

#### **Exceptions**

InvalidOperationException - The connection is closed, the reader is closed, Read() has not been called, or all rows have been read.

IndexOutOfRangeException - The column index is invalid.

InvalidCastException - The accessor method is invalid for this column type or the column value is NULL.

### **Remarks**

This method returns the number of bytes read into the buffer. This may be less than the actual length of the field if the method has been called previously for the same column.

If a null reference is passed for buffer, the length of the field in bytes is returned.

IsDBNull should be called to check for NULL values before calling this method.

#### **See Also:**

- [Oracle.DataAccess.Client Namespace](#page-110-0)
- [OracleDataReader Class](#page-222-0)
- [OracleDataReader Members](#page-225-0)

### <span id="page-244-0"></span>**GetChars**

This method populates the provided character array with up to the maximum number of characters, from the specified offset (in characters) of the column.

### **Declaration**

```
// C#
public long GetChars(int index, long fieldOffset, char[] buffer, int 
bufferOffset, int length);
```
#### **Parameters**

■ *index*

The zero based column index.

■ *fieldOffset*

The index within the column from which to begin reading (in characters).

■ *buffer*

The character array that the data is read into.

■ *bufferOffset*

The index within the buffer to begin reading data into (in characters).

■ *length*

The maximum number of characters to read (in characters).

#### **Return Value**

The number of characters read.

#### **Implements**

IDataRecord

### **Exceptions**

InvalidOperationException - The connection is closed, the reader is closed, Read() has not been called, or all rows have been read.

IndexOutOfRangeException - The column index is invalid.

InvalidCastException - The accessor method is invalid for this column type or the column value is NULL.

#### **Remarks**

This method returns the number of characters read into the buffer. This may be less than the actual length of the field, if the method has been called previously for the same column.

If a null reference is passed for buffer, the length of the field in characters is returned.

IsDBNull should be called to check for NULL values before calling this method.

#### **See Also:**

- [Oracle.DataAccess.Client Namespace](#page-110-0)
- [OracleDataReader Class](#page-222-0)
- [OracleDataReader Members](#page-225-0)

#### <span id="page-245-0"></span>**GetDataTypeName**

This method returns the ODP.NET type name of the specified column.

#### **Declaration**

// C# public string GetDataTypeName(int *index*);

#### **Parameters**

■ *index*

The zero-based column index.

## **Return Value**

The name of the ODP.NET type of the column.

#### **Implements**

IDataRecord

### **Exceptions**

InvalidOperationException - The reader is closed.

IndexOutOfRangeException - The column index is invalid.

#### **See Also:**

- [Oracle.DataAccess.Client Namespace](#page-110-0)
- [OracleDataReader Class](#page-222-0)
- [OracleDataReader Members](#page-225-0)

### <span id="page-246-0"></span>**GetDateTime**

This method returns the DateTime value of the specified column.

### **Declaration**

```
// C#
public DateTime GetDateTime(int index);
```
#### **Parameters**

■ *index*

The zero-based column index.

### **Return Value**

The DateTime value of the column.

### **Implements**

IDataRecord

### **Exceptions**

InvalidOperationException - The connection is closed, the reader is closed, Read() has not been called, or all rows have been read.

IndexOutOfRangeException - The column index is invalid.

InvalidCastException - The accessor method is invalid for this column type or the column value is NULL.

### **Remarks**

IsDBNull should be called to check for NULL values before calling this method.

#### **See Also:**

- [Oracle.DataAccess.Client Namespace](#page-110-0)
- [OracleDataReader Class](#page-222-0)
- [OracleDataReader Members](#page-225-0)

### <span id="page-247-0"></span>**GetDecimal**

This method returns the decimal value of the specified NUMBER column.

#### **Declaration**

```
// C#
public decimal GetDecimal(int index);
```
#### **Parameters**

■ *index*

The zero-based column index.

### **Return Value**

The decimal value of the column.

#### **Implements**

IDataRecord

#### **Exceptions**

InvalidOperationException - The connection is closed, the reader is closed, Read() has not been called, or all rows have been read.

IndexOutOfRangeException - The column index is invalid.

InvalidCastException - The accessor method is invalid for this column type or the column value is NULL.

#### **Remarks**

IsDBNull should be called to check for NULL values before calling this method.

#### **See Also:**

- [Oracle.DataAccess.Client Namespace](#page-110-0)
- [OracleDataReader Class](#page-222-0)
- [OracleDataReader Members](#page-225-0)

### <span id="page-248-0"></span>**GetDouble**

This method returns the double value of the specified NUMBER column or BINARY\_DOUBLE column.

### **Declaration**

```
// C#
public double GetDouble(int index);
```
### **Parameters**

■ *index*

The zero-based column index.

### **Return Value**

The double value of the column.

#### **Implements**

IDataRecord

#### **Exceptions**

InvalidOperationException - The connection is closed, the reader is closed, Read() has not been called, or all rows have been read.

IndexOutOfRangeException - The column index is invalid.

InvalidCastException - The accessor method is invalid for this column type or the column value is NULL.

### **Remarks**

IsDBNull should be called to check for NULL values before calling this method.

Starting with Oracle Database 10*g*, GetDouble now supports retrieval of data from BINARY\_DOUBLE columns.

#### **See Also:**

- [Oracle.DataAccess.Client Namespace](#page-110-0)
- [OracleDataReader Class](#page-222-0)
- [OracleDataReader Members](#page-225-0)

### <span id="page-249-0"></span>**GetFieldType**

This method returns the Type of the specified column.

### **Declaration**

// C# public Type GetFieldType(int *index*);

### **Parameters**

■ *index*

The zero-based column index.

### **Return Value**

The Type of the default .NET type of the column.

#### **Implements**

IDataRecord

#### **Exceptions**

InvalidOperationException - The reader is closed.

IndexOutOfRangeException - The column index is invalid.

- [Oracle.DataAccess.Client Namespace](#page-110-0)
- [OracleDataReader Class](#page-222-0)
- [OracleDataReader Members](#page-225-0)

#### <span id="page-250-0"></span>**GetFloat**

This method returns the float value of the specified NUMBER column or BINARY\_ FLOAT column.

### **Declaration**

// C# public float GetFloat(int *index*);

#### **Parameters**

■ *index*

The zero-based column index.

### **Return Value**

The float value of the column.

#### **Implements**

IDataRecord

### **Exceptions**

InvalidOperationException - The connection is closed, the reader is closed, Read() has not been called, or all rows have been read.

IndexOutOfRangeException - The column index is invalid.

InvalidCastException - The accessor method is invalid for this column type or the column value is NULL.

#### **Remarks**

IsDBNull should be called to check for NULL values before calling this method.

Starting with Oracle Database 10*g*, GetFloat now supports retrieval of data from BINARY\_FLOAT columns.

- [Oracle.DataAccess.Client Namespace](#page-110-0)
- [OracleDataReader Class](#page-222-0)
- [OracleDataReader Members](#page-225-0)

### <span id="page-251-0"></span>**GetInt16**

This method returns the Int16 value of the specified NUMBER column.

**Note:** short is equivalent to Int16.

### **Declaration**

```
// C#
public short GetInt16(int index);
```
#### **Parameters**

■ *index*

The zero-based column index.

### **Return Value**

The Int16 value of the column.

#### **Implements**

IDataRecord

#### **Exceptions**

InvalidOperationException - The connection is closed, the reader is closed, Read() has not been called, or all rows have been read.

IndexOutOfRangeException - The column index is invalid.

InvalidCastException - The accessor method is invalid for this column type or the column value is NULL.

### **Remarks**

IsDBNull should be called to check for NULL values before calling this method.

- [Oracle.DataAccess.Client Namespace](#page-110-0)
- [OracleDataReader Class](#page-222-0)
- [OracleDataReader Members](#page-225-0)
### **GetInt32**

This method returns the Int32 value of the specified NUMBER column.

**Note:** int is equivalent to Int32.

## **Declaration**

```
// C#
public int GetInt32(int index);
```
### **Parameters**

■ *index*

The zero-based column index.

## **Return Value**

The Int32 value of the column.

## **Implements**

IDataRecord

# **Exceptions**

InvalidOperationException - The connection is closed, the reader is closed, Read() has not been called, or all rows have been read.

IndexOutOfRangeException - The column index is invalid.

InvalidCastException - The accessor method is invalid for this column type or the column value is NULL.

## **Remarks**

IsDBNull should be called to check for NULL values before calling this method.

## **See Also:**

- [Oracle.DataAccess.Client Namespace](#page-110-0)
- [OracleDataReader Class](#page-222-0)
- [OracleDataReader Members](#page-225-0)

# **GetInt64**

This method returns the Int64 value of the specified NUMBER column.

**Note:** long is equivalent to Int64.

### **Declaration**

```
// C#
public long GetInt64(int index);
```
#### **Parameters**

■ *index*

The zero-based column index.

## **Return Value**

The Int64 value of the column.

### **Implements**

IDataRecord

### **Exceptions**

InvalidOperationException - The connection is closed, the reader is closed, Read() has not been called, or all rows have been read.

IndexOutOfRangeException - The column index is invalid.

InvalidCastException - The accessor method is invalid for this column type or the column value is NULL.

# **Remarks**

IsDBNull should be called to check for NULL values before calling this method.

### **See Also:**

- [Oracle.DataAccess.Client Namespace](#page-110-0)
- [OracleDataReader Class](#page-222-0)
- [OracleDataReader Members](#page-225-0)

#### **GetName**

This method returns the name of the specified column.

## **Declaration**

// C# public string GetName(int *index*);

### **Parameters**

■ *index*

The zero-based column index.

# **Return Value**

The name of the column.

#### **Implements**

IDataRecord

### **Exceptions**

InvalidOperationException - The reader is closed.

IndexOutOfRangeException - The column index is invalid.

#### **See Also:**

- [Oracle.DataAccess.Client Namespace](#page-110-0)
- [OracleDataReader Class](#page-222-0)
- [OracleDataReader Members](#page-225-0)

## **GetOracleBFile**

This method returns an OracleBFile object of the specified BFILE column.

## **Declaration**

```
// C#
public OracleBFile GetOracleBFile(int index);
```
#### **Parameters**

■ *index*

The zero-based column index.

# **Return Value**

The OracleBFile value of the column.

## **Exceptions**

InvalidOperationException - The connection is closed, the reader is closed, Read() has not been called, or all rows have been read.

IndexOutOfRangeException - The column index is invalid.

InvalidCastException - The accessor method is invalid for this column type or the column value is NULL.

## **Remarks**

IsDBNull should be called to check for NULL values before calling this method.

### **See Also:**

- [Oracle.DataAccess.Client Namespace](#page-110-0)
- [OracleDataReader Class](#page-222-0)
- [OracleDataReader Members](#page-225-0)

## **GetOracleBinary**

This method returns an OracleBinary structure of the specified column.

#### **Declaration**

```
// C#
public OracleBinary GetOracleBinary(int index);
```
#### **Parameters**

■ *index*

The zero-based column index.

## **Return Value**

The OracleBinary value of the column.

#### **Exceptions**

InvalidOperationException - The connection is closed, the reader is closed, Read() has not been called, or all rows have been read.

IndexOutOfRangeException - The column index is invalid.

InvalidCastException - The accessor method is invalid for this column type or the column value is NULL.

# **Remarks**

IsDBNull should be called to check for NULL values before calling this method.

GetOracleBinary is used on the following Oracle types:

- BFILE
- BLOB
- LONG RAW
- RAW

## **See Also:**

- [Oracle.DataAccess.Client Namespace](#page-110-0)
- [OracleDataReader Class](#page-222-0)
- [OracleDataReader Members](#page-225-0)

## **GetOracleBlob**

This method returns an OracleBlob object of the specified BLOB column.

## **Declaration**

```
// C#
public OracleBlob GetOracleBlob(int index);
```
## **Parameters**

■ *index*

The zero-based column index.

# **Return Value**

The OracleBlob value of the column.

## **Exceptions**

InvalidOperationException - The connection is closed, the reader is closed, Read() has not been called, or all rows have been read.

IndexOutOfRangeException - The column index is invalid.

InvalidCastException - The accessor method is invalid for this column type or the column value is NULL.

## **Remarks**

IsDBNull should be called to check for NULL values before calling this method.

#### **See Also:**

- [Oracle.DataAccess.Client Namespace](#page-110-0)
- [OracleDataReader Class](#page-222-0)
- [OracleDataReader Members](#page-225-0)

# **GetOracleBlobForUpdate**

GetOracleBlobForUpdate returns an updatable OracleBlob object of the specified BLOB column.

## **Overload List:**

[GetOracleBlobForUpdate\(int\)](#page-257-0)

This method returns an updatable OracleBlob object of the specified BLOB column.

■ [GetOracleBlobForUpdate\(int, int\)](#page-260-0)

This method returns an updatable OracleBlob object of the specified BLOB column using a WAIT clause.

## <span id="page-257-0"></span>**GetOracleBlobForUpdate(int)**

This method returns an updatable OracleBlob object of the specified BLOB column.

### **Declaration**

// C# public OracleBlob GetOracleBlobForUpdate(int *index*);

#### **Parameters**

■ *index*

The zero-based column index.

# **Return Value**

An updatable OracleBlob object.

# **Exceptions**

InvalidOperationException - The connection is closed, the reader is closed, Read() has not been called, or all rows have been read.

IndexOutOfRangeException - The column index is invalid.

InvalidCastException - The accessor method is invalid for this column type or the column value is NULL.

# **Remarks**

When the OracleCommand's ExecuteReader() method is invoked, all the data fetched by the OracleDataReader is from a particular snapshot. Therefore, calling an accessor method on the same column always returns the same value. However, the GetOracleBlobForUpdate() method incurs a server round-trip to obtain a reference to the current BLOB data while also locking the row using the FOR UPDATE clause. This means that the OracleBlob obtained from GetOracleBlob() can have a different value than the OracleBlob obtained from GetOracleBlobForUpdate() since it is not obtained from the original snapshot.

The returned OracleBlob object can be used to safely update the BLOB because the BLOB column has been locked after a call to this method.

Invoking this method internally executes a SELECT..FOR UPDATE statement without a WAIT clause. Therefore, the statement can wait indefinitely until a lock is acquired for that row.

IsDBNull should be called to check for NULL values before calling this method.

# <span id="page-258-0"></span>**Example**

The following example gets the OracleBlob object for update from the reader, updates the OracleBlob object, and then commits the transaction.

```
// C#
public static void ReadOracleBlobForUpdate(string connStr)
 {
   //get the job description for empno = 1
   string cmdStr = "SELECT BYTECODES, EMPNO FROM EMPINFO where EMPNO = 1";
   OracleConnection connection = new OracleConnection(connStr);
   OracleCommand cmd = new OracleCommand(cmdStr, connection);
```

```
 connection.Open();
   //Since we are going to update the OracleBlob object, we will
   //have to create a transaction
   OracleTransaction txn = connection.BeginTransaction();
   //get the reader
   OracleDataReader reader = cmd.ExecuteReader();
   //declare the variables to retrieve the data in EmpInfo
   OracleBlob byteCodesBlob;
   //read the first row
   reader.Read();
   if (!reader.IsDBNull(0))
\left\{\right. byteCodesBlob = reader.GetOracleBlobForUpdate(0);
     //Close the reader
     reader.Close();
      //Update the job description Clob object
    byte[] addedBytes = new byte[2] \{0, 0\};
     byteCodesBlob.Append(addedBytes, 0, addedBytes.Length);
      //Now commit the transaction
     txn.Commit();
     }
    else
      reader.Close();
    // Close the connection
    connection.Close();
   }
```
- [Oracle.DataAccess.Client Namespace](#page-110-0)
- [OracleDataReader Class](#page-222-0)
- [OracleDataReader Members](#page-225-0)
- ["LOB Support" on page 3-35](#page-76-0)

## <span id="page-260-0"></span>**GetOracleBlobForUpdate(int, int)**

This method returns an updatable OracleBlob object of the specified BLOB column using a WAIT clause.

## **Declaration**

```
// C#
public OracleBlob GetOracleBlobForUpdate(int index, int wait);
```
#### **Parameters**

■ *index*

The zero-based column index.

■ *wait*

The number of seconds the method waits to acquire a lock.

## **Return Value**

An updatable OracleBlob object.

## **Exceptions**

InvalidOperationException - The connection is closed, the reader is closed, Read() has not been called, or all rows have been read.

IndexOutOfRangeException - The column index is invalid.

InvalidCastException - The accessor method is invalid for this column type or the column value is NULL.

## **Remarks**

When the OracleCommand's ExecuteReader() method is invoked, all the data fetched by the OracleDataReader is from a particular snapshot. Therefore, calling an accessor method on the same column always returns the same value. However, the GetOracleBlobForUpdate() method incurs a server round-trip to obtain a reference to the current BLOB data while also locking the row using the FOR UPDATE clause. This means that the OracleBlob obtained from GetOracleBlob() can have a different value than the OracleBlob obtained from GetOracleBlobForUpdate() since it is not obtained from the original snapshot.

The returned OracleBlob object can be used to safely update the BLOB because the BLOB column has been locked after a call to this method.

Invoking this method internally executes a SELECT..FOR UPDATE statement which locks the row.

Different WAIT clauses are appended to the statement, depending on the *wait* value. If the *wait* value is:

 $\Omega$ 

"NOWAIT" is appended at the end of a SELECT..FOR UPDATE statement. The statement executes immediately whether the lock is acquired or not. If the lock is not acquired, an exception is thrown.

■ *n*

"WAIT *n*" is appended at the end of a SELECT..FOR UPDATE statement. The statement executes as soon as the lock is acquired. However, if the lock cannot be acquired by *n* seconds, this method call throws an exception.

The WAIT *n*" feature is only available for Oracle9*i* or later. For any version lower than Oracle9*i*, *n* is implicitly treated as -1 and nothing is appended at the end of a SELECT..FOR UPDATE statement.

 $-1$ 

Nothing is appended at the end of the SELECT..FOR UPDATE. The statement execution waits indefinitely until a lock can be acquired.

# **Example**

The GetOracleBlobForUpdate methods are comparable. See ["Example" on](#page-258-0)  [page 4-149](#page-258-0) for a code example demonstrating usage.

# **See Also:**

- [Oracle.DataAccess.Client Namespace](#page-110-0)
- [OracleDataReader Class](#page-222-0)
- [OracleDataReader Members](#page-225-0)
- ["LOB Support" on page 3-35](#page-76-0)

# **GetOracleClob**

This method returns an OracleClob object of the specified CLOB column.

## **Declaration**

// C# public OracleClob GetOracleClob(int *index*);

### **Parameters**

■ *index*

The zero-based column index.

## **Return Value**

The OracleClob value of the column.

## **Exceptions**

InvalidOperationException - The connection is closed, the reader is closed, Read() has not been called, or all rows have been read.

IndexOutOfRangeException - The column index is invalid.

InvalidCastException - The accessor method is invalid for this column type or the column value is NULL.

## **Remarks**

IsDBNull should be called to check for NULL values before calling this method.

#### **See Also:**

- [Oracle.DataAccess.Client Namespace](#page-110-0)
- [OracleDataReader Class](#page-222-0)
- [OracleDataReader Members](#page-225-0)
- ["LOB Support" on page 3-35](#page-76-0)

# **GetOracleClobForUpdate**

GetOracleClobForUpdate returns an updatable OracleClob object of the specified CLOB column.

## **Overload List:**

[GetOracleClobForUpdate\(int\)](#page-263-0)

This method returns an updatable OracleClob object of the specified CLOB column.

# ■ [GetOracleClobForUpdate\(int, int\)](#page-265-0)

This method returns an updatable OracleClob object of the specified CLOB column using a WAIT clause.

## <span id="page-263-0"></span>**GetOracleClobForUpdate(int)**

This method returns an updatable OracleClob object of the specified CLOB column.

# **Declaration**

// C# public OracleClob GetOracleClobForUpdate(int *index*);

## **Parameters**

■ *index*

The zero-based column index.

# **Return Value**

An updatable OracleClob.

# **Exceptions**

InvalidOperationException - The connection is closed, the reader is closed, Read() has not been called, or all rows have been read.

IndexOutOfRangeException - The column index is invalid.

InvalidCastException - The accessor method is invalid for this column type or the column value is NULL.

## **Remarks**

When the OracleCommand's ExecuteReader() method is invoked, all the data fetched by the OracleDataReader is from a particular snapshot. Therefore, calling an accessor method on the same column always returns the same value. However, the GetOracleClobForUpdate() method incurs a server round-trip to obtain a reference to the current CLOB data while also locking the row using the FOR UPDATE clause. This means that the OracleClob obtained from GetOracleClob() can have a different value than the OracleClob obtained from GetOracleClobForUpdate() since it is not obtained from the original snapshot.

The returned OracleClob object can be used to safely update the CLOB because the CLOB column is locked after a call to this method.

Invoking this method internally executes a SELECT..FOR UPDATE statement without a WAIT clause. Therefore, the statement can wait indefinitely until a lock is acquired for that row.

IsDBNull should be called to check for NULL values before calling this method.

## <span id="page-264-0"></span>**Example**

The following example gets the OracleClob object for update from the reader, updates the OracleClob object, and then commits the transaction.

```
// C#
public static void ReadOracleClobForUpdate(string connStr)
 {
    //get the job description for empno = 1 string cmdStr = "SELECT JOBDESCRIPTION, EMPNO FROM EMPINFO where EMPNO = 1";
     OracleConnection connection = new OracleConnection(connStr);
     OracleCommand cmd = new OracleCommand(cmdStr, connection);
     connection.Open();
     //Since we are going to update the OracleClob object, we will
     //have to create a transaction
     OracleTransaction txn = connection.BeginTransaction();
     //get the reader
     OracleDataReader reader = cmd.ExecuteReader();
     //declare the variables to retrieve the data in EmpInfo
     OracleClob jobDescClob;
     //read the first row
     reader.Read();
     if (!reader.IsDBNull(0))
     {
       jobDescClob = reader.GetOracleClobForUpdate(0);
       //Close the reader
       reader.Close();
       //Update the job description Clob object
      char[] jobDesc = "-SALES".ToCharArray();
```

```
 jobDescClob.Append(jobDesc, 0, jobDesc.Length);
   //Now commit the transaction
   txn.Commit();
 }
 else
   reader.Close();
 // Close the connection
 connection.Close();
```
- [Oracle.DataAccess.Client Namespace](#page-110-0)
- [OracleDataReader Class](#page-222-0)
- [OracleDataReader Members](#page-225-0)
- ["LOB Support" on page 3-35](#page-76-0)

## <span id="page-265-0"></span>**GetOracleClobForUpdate(int, int)**

}

This method returns an updatable OracleClob object of the specified CLOB column using a WAIT clause.

## **Declaration**

```
// C#
public OracleClob GetOracleClobForUpdate(int index, int wait);
```
## **Parameters**

■ *index*

The zero-based column index.

■ *wait*

The number of seconds the method waits to acquire a lock.

## **Return Value**

An updatable OracleClob.

# **Exceptions**

InvalidOperationException - The connection is closed, the reader is closed, Read() has not been called, or all rows have been read.

IndexOutOfRangeException - The column index is invalid.

InvalidCastException - The accessor method is invalid for this column type or the column value is NULL.

# **Remarks**

When the OracleCommand's ExecuteReader() method is invoked, all the data fetched by the OracleDataReader is from a particular snapshot. Therefore, calling an accessor method on the same column always returns the same value. However, the GetOracleClobForUpdate() method incurs a server round-trip to obtain a reference to the current CLOB data while also locking the row using the FOR UPDATE clause. This means that the OracleClob obtained from GetOracleClob() can have a different value than the OracleClob obtained from GetOracleClobForUpdate() since it is not obtained from the original snapshot.

Invoking this method internally executes a SELECT..FOR UPDATE statement which locks the row.

The returned OracleClob object can be used to safely update the CLOB because the CLOB column is locked after a call to this method.

Different WAIT clauses are appended to the statement, depending on the *wait* value. If the *wait* value is:

 $\Omega$ 

"NOWAIT" is appended at the end of a SELECT..FOR UPDATE statement. The statement executes immediately whether the lock is acquired or not. If the lock is not acquired, an exception is thrown.

■ *n*

"WAIT *n*" is appended at the end of a SELECT..FOR UPDATE statement. The statement executes as soon as the lock is acquired. However, if the lock cannot be acquired by *n* seconds, this method call throws an exception.

The WAIT *n*" feature is only available for Oracle9*i* or later. For any version lower than Oracle9*i*, *n* is implicitly treated as -1 and nothing is appended at the end of a SELECT..FOR UPDATE statement.

 $-1$ 

Nothing is appended at the end of the SELECT..FOR UPDATE. The statement execution waits indefinitely until a lock can be acquired.

IsDBNull should be called to check for NULL values before calling this method.

## **Example**

The GetOracleClobForUpdate methods are comparable. See ["Example" on](#page-264-0)  [page 4-155](#page-264-0) for a code example demonstrating usage.

### **See Also:**

- [Oracle.DataAccess.Client Namespace](#page-110-0)
- [OracleDataReader Class](#page-222-0)
- [OracleDataReader Members](#page-225-0)
- ["LOB Support" on page 3-35](#page-76-0)

## **GetOracleDate**

This method returns an OracleDate structure of the specified DATE column.

### **Declaration**

// C# public OracleDate GetOracleDate(int *index*);

## **Parameters**

■ *index*

The zero-based column index.

# **Return Value**

The OracleDate value of the column.

## **Exceptions**

InvalidOperationException - The connection is closed, the reader is closed, Read() has not been called, or all rows have been read.

IndexOutOfRangeException - The column index is invalid.

InvalidCastException - The accessor method is invalid for this column type or the column value is NULL.

### **Remarks**

IsDBNull should be called to check for NULL values before calling this method.

## **See Also:**

- [Oracle.DataAccess.Client Namespace](#page-110-0)
- [OracleDataReader Class](#page-222-0)
- [OracleDataReader Members](#page-225-0)
- ["LOB Support" on page 3-35](#page-76-0)

# **GetOracleDecimal**

This method returns an OracleDecimal structure of the specified NUMBER column.

### **Declaration**

```
// C#
public OracleDecimal GetOracleDecimal(int index);
```
## **Parameters**

■ *index*

The zero-based column index.

# **Return Value**

The OracleDecimal value of the column.

## **Exceptions**

InvalidOperationException - The connection is closed, the reader is closed, Read() has not been called, or all rows have been read.

IndexOutOfRangeException - The column index is invalid.

InvalidCastException - The accessor method is invalid for this column type or the column value is NULL.

## **Remarks**

- [Oracle.DataAccess.Client Namespace](#page-110-0)
- [OracleDataReader Class](#page-222-0)
- [OracleDataReader Members](#page-225-0)

## **GetOracleIntervalDS**

This method returns an OracleIntervalDS structure of the specified INTERVAL DAY TO SECOND column.

## **Declaration**

```
// C#
public OracleIntervalDS GetOracleIntervalDS(int index);
```
## **Parameters**

■ *index*

The zero-based column index.

# **Return Value**

The OracleIntervalDS value of the column.

# **Exceptions**

InvalidOperationException - The connection is closed, the reader is closed, Read() has not been called, or all rows have been read.

IndexOutOfRangeException - The column index is invalid.

InvalidCastException - The accessor method is invalid for this column type or the column value is NULL.

## **Remarks**

IsDBNull should be called to check for NULL values before calling this method.

## **See Also:**

- [Oracle.DataAccess.Client Namespace](#page-110-0)
- [OracleDataReader Class](#page-222-0)
- [OracleDataReader Members](#page-225-0)

## **GetOracleIntervalYM**

This method returns an OracleIntervalYM structure of the specified INTERVAL YEAR TO MONTH column.

## **Declaration**

```
// C#
public OracleIntervalYM GetOracleIntervalYM(int index);
```
## **Parameters**

■ *index*

The zero-based column index.

## **Return Value**

The OracleIntervalYM value of the column.

## **Exceptions**

InvalidOperationException - The connection is closed, the reader is closed, Read() has not been called, or all rows have been read.

IndexOutOfRangeException - The column index is invalid.

InvalidCastException - The accessor method is invalid for this column type or the column value is NULL.

## **Remarks**

IsDBNull should be called to check for NULL values before calling this method.

## **See Also:**

- [Oracle.DataAccess.Client Namespace](#page-110-0)
- [OracleDataReader Class](#page-222-0)
- [OracleDataReader Members](#page-225-0)

## **GetOracleString**

This method returns an OracleString structure of the specified column. The string is stored as a Unicode string.

## **Declaration**

// C#

public OracleString GetOracleString(int *index*);

#### **Parameters**

■ *index*

The zero-based column index.

## **Return Value**

The OracleString value of the column.

#### **Exceptions**

InvalidOperationException - The connection is closed, the reader is closed, Read() has not been called, or all rows have been read.

IndexOutOfRangeException - The column index is invalid.

InvalidCastException - The accessor method is invalid for this column type or the column value is NULL.

#### **Remarks**

IsDBNull should be called to check for NULL values before calling this method.

GetOracleString is used on the following Oracle column types:

- CHAR
- CLOB
- LONG
- NCLOB
- NCHAR
- NVARCHAR2
- ROWID
- UROWID
- VARCHAR2
- XMLType

- [Oracle.DataAccess.Client Namespace](#page-110-0)
- [OracleDataReader Class](#page-222-0)
- [OracleDataReader Members](#page-225-0)

## **GetOracleTimeStamp**

This method returns an OracleTimeStamp structure of the Oracle TimeStamp column.

## **Declaration**

```
// C#
public OracleTimeStamp GetOracleTimeStamp(int index);
```
### **Parameters**

■ *index*

The zero-based column index.

## **Return Value**

The OracleTimeStamp value of the column.

#### **Exceptions**

InvalidOperationException - The connection is closed, the reader is closed, Read() has not been called, or all rows have been read.

IndexOutOfRangeException - The column index is invalid.

InvalidCastException - The accessor method is invalid for this column type or the column value is NULL.

#### **Remarks**

GetOracleTimeStamp is used with the Oracle Type TimeStamp.

- [Oracle.DataAccess.Client Namespace](#page-110-0)
- [OracleDataReader Class](#page-222-0)
- [OracleDataReader Members](#page-225-0)

## **GetOracleTimeStampLTZ**

This method returns an OracleTimeStampLTZ structure of the specified Oracle TimeStamp WITH LOCAL TIME ZONE column.

## **Declaration**

```
// C#
public OracleTimeStampLTZ GetOracleTimeStampLTZ(int index);
```
## **Parameters**

■ *index*

The zero-based column index.

# **Return Value**

The OracleTimeStampLTZ value of the column.

## **Exceptions**

InvalidOperationException - The connection is closed, the reader is closed, Read() has not been called, or all rows have been read.

IndexOutOfRangeException - The column index is invalid.

InvalidCastException - The accessor method is invalid for this column type or the column value is NULL.

## **Remarks**

GetOracleTimeStampLTZ is used with the Oracle Type TimeStamp with Local Time Zone columns.

- [Oracle.DataAccess.Client Namespace](#page-110-0)
- [OracleDataReader Class](#page-222-0)
- [OracleDataReader Members](#page-225-0)

#### **GetOracleTimeStampTZ**

This method returns an OracleTimeStampTZ structure of the specified Oracle TimeStamp WITH TIME ZONE column.

## **Declaration**

```
// C#
public OracleTimeStampTZ GetOracleTimeStampTZ(int index);
```
### **Parameters**

■ *index*

The zero-based column index.

## **Return Value**

The OracleTimeStampTZ value of the column.

#### **Exceptions**

InvalidOperationException - The connection is closed, the reader is closed, Read() has not been called, or all rows have been read.

IndexOutOfRangeException - The column index is invalid.

InvalidCastException - The accessor method is invalid for this column type or the column value is NULL.

#### **Remarks**

Used with the Oracle Type TimeStamp with Local Time Zone columns

- [Oracle.DataAccess.Client Namespace](#page-110-0)
- [OracleDataReader Class](#page-222-0)
- [OracleDataReader Members](#page-225-0)

## **GetOracleXmlType**

This method returns an OracleXmlType object of the specified XMLType column.

## **Declaration**

```
// C#
public OracleXmlType GetOracleXmlType(int index);
```
## **Parameters**

■ *index*

The zero-based column index.

# **Return Value**

The OracleXmlType value of the column.

## **Exceptions**

InvalidCastException - The accessor method is invalid for this column type or the column value is NULL.

## **Remarks**

IsDBNull should be called to check for NULL values before calling this method.

## **Requirements**

This property can only be used with Oracle9*i* Release 2 (9.2) or higher.

## **See Also:**

- [Oracle.DataAccess.Client Namespace](#page-110-0)
- [OracleDataReader Class](#page-222-0)
- [OracleDataReader Members](#page-225-0)

## **GetOracleValue**

This method returns the specified column value as an ODP.NET type.

## **Declaration**

```
// C#
public object GetOracleValue(int index);
```
## **Parameters**

■ *index*

The zero-based column index.

# **Return Value**

The value of the column as an ODP.NET type.

### **Exceptions**

InvalidOperationException - The connection is closed, the reader is closed, Read() has not been called, or all rows have been read.

IndexOutOfRangeException - The column index is invalid.

## **See Also:**

- [Oracle.DataAccess.Client Namespace](#page-110-0)
- [OracleDataReader Class](#page-222-0)
- [OracleDataReader Members](#page-225-0)

## **GetOracleValues**

This method gets all the column values as ODP.NET types.

### **Declaration**

```
// C#
public int GetOracleValues(object[] values);
```
# **Parameters**

■ *values*

An array of objects to hold the ODP.NET types as the column values.

# **Return Value**

The number of ODP.NET types in the *values* array.

# **Exceptions**

InvalidOperationException - The connection is closed, the reader is closed, Read() has not been called, or all rows have been read.

# **Remarks**

This method provides a way to retrieve all column values rather than retrieving each column value individually.

The number of column values retrieved is the minimum of the length of the *values* array and the number of columns in the result set.

## **See Also:**

- [Oracle.DataAccess.Client Namespace](#page-110-0)
- [OracleDataReader Class](#page-222-0)
- [OracleDataReader Members](#page-225-0)
- "LOB Support" on page 3-35

# **GetOrdinal**

This method returns the 0-based ordinal (or index) of the specified column name.

# **Declaration**

```
// C#
public int GetOrdinal(string name);
```
# **Parameters**

■ *name*

The specified column name.

# **Return Value**

The index of the column.

# **Implements**

IDataRecord

## **Exceptions**

InvalidOperationException - The reader is closed.

IndexOutOfRangeException - The column index is invalid.

# **Remarks**

A case-sensitive search is made to locate the specified column by its name. If this fails, then a case-insensitive search is made.

# **See Also:**

- [Oracle.DataAccess.Client Namespace](#page-110-0)
- [OracleDataReader Class](#page-222-0)
- [OracleDataReader Members](#page-225-0)

# **GetSchemaTable**

This method returns a DataTable that describes the column metadata of the OracleDataReader.

# **Declaration**

```
// C#
public DataTable GetSchemaTable();
```
# **Return Value**

A DataTable that contains the metadata of the result set.

# **Implements**

IDataReader

# **Exceptions**

InvalidOperationException - The connection is closed or the reader is closed.

## **Remarks**

OracleDataReader.GetSchemaTable()returns the SchemaTable.

## **OracleDataReader SchemaTable**

The OracleDataReader SchemaTable is a DataTable that describes the column metadata of the OracleDataReader.

The columns of the SchemaTable are in the order shown.

*Table 4–48 OracleDataReader SchemaTable* 

| Name             | Name Type      | <b>Description</b>                                                                                                    |
|------------------|----------------|----------------------------------------------------------------------------------------------------|
| ColumnNameTB     | System. String | The name of the column.                                                                                                    |
| ColumnOrdinal    | System. Int32  | The 0-based ordinal of the column.                                                                                                    |
| ColumnSize       | System. Int64  | The maximum possible length of a value in the column.<br>ColumnSize value is determined as follows:                                                                          |
|                  |                | CHAR and VARCHAR2 types:<br>$\blacksquare$                                                                                                    |
|                  |                | in bytes - if IsByteSemantic boolean value is<br>true                                                                                                    |
|                  |                | in characters - if IsByteSemantic boolean value<br>is false                                                                                                    |
|                  |                | All other types:<br>$\blacksquare$                                                                                                    |
|                  |                | in bytes                                                                                                    |
|                  |                | See "IsByteSemantic" on page 4-173 for more<br>information.                                                                                                    |
| NumericPrecision | System. Int16  | The maximum precision of the column, if the column is<br>a numeric datatype.                                                                                                 |
|                  |                | This column has valid values for Oracle NUMBER,<br>Oracle INTERVAL YEAR TO MONTH, and Oracle<br>INTERVAL DAY TO SECOND columns. For all other<br>columns, the value is null. |
| NumericScale     | System. Int16  | The scale of the column.                                                                                                    |
|                  |                | This column has valid values for Oracle NUMBER,<br>Oracle INTERVAL DAY TO SECOND, and the Oracle<br>TIMESTAMP columns. For all other columns, the value<br>is null.          |

| Name     | <b>Name Type</b> | <b>Description</b>                                                                                                    |
|----------|------------------|----------------------------------------------------------------------------------------------------|
| IsUnique | System. Boolean  | Indicates whether the column is unique.                                                                                                    |
|          |                  | true if no two rows in the base table can have the<br>same value in this column, where the base table is the<br>table returned in BaseTableName.                 |
|          |                  | Is Unique is guaranteed to be true if one of the<br>following applies:                                                                                           |
|          |                  | the column constitutes a key by itself                                                                                                    |
|          |                  | there is a unique constraint or a unique index that<br>$\blacksquare$<br>applies only to this column and a NOT NULL<br>constraint has been defined on the column |
|          |                  | the column is an explicitly selected ROWID<br>$\blacksquare$                                                                                                    |
|          |                  | Is Unique is false if the column can contain duplicate<br>values in the base table.                                                                              |
|          |                  | The default is false.                                                                                                    |
|          |                  | The value of this property is the same for each<br>occurrence of the base table column in the select list.                                                       |

*Table 4–48 OracleDataReader SchemaTable (Cont.)*

| Name           | Name Type                                         | <b>Description</b>                                                                                                    |
|----------------|---------------------------------------------------|----------------------------------------------------------------------------------------------------|
| IsKey          | System. Boolean                                   | Indicates whether the column is a key column.                                                                                                    |
|                |                                                   | true if the column is one of a set of columns in the<br>rowset that, taken together, uniquely identify the row.<br>The set of columns with IsKey set to true must<br>uniquely identify a row in the rowset. There is no<br>requirement that this set of columns is a minimal set of<br>columns. |
|                |                                                   | This set of columns can be generated from one of the<br>following in descending order of priority:                                                                                                    |
|                |                                                   | A base table primary key.                                                                                                    |
|                |                                                   | Any of the unique constraints or unique indexes<br>$\blacksquare$<br>with the following condition: A NOT NULL<br>constraint must be defined on the column or on all<br>of the columns, in the case of a composite unique<br>constraint or composite unique index.                               |
|                |                                                   | Any of the composite unique constraints or<br>$\blacksquare$<br>composite unique indexes with the following<br>condition: A NULL constraint must be defined on<br>at least one, but not all, of the columns.                                                                                    |
|                |                                                   | An explicitly selected ROWID. False if the column is<br>not required to uniquely identify the row. The value of<br>this property is the same for each occurrence of the<br>base table column in the select list.                                                                                |
| IsRowID        | System.Boolean                                    | true if the column is a ROWID, otherwise false.                                                                                                    |
| BaseColumnName | System.String                                     | The name of the column in the database if an alias is<br>used for the column.                                                                                                    |
| BaseSchemaName | System. String                                    | The name of the schema in the database that contains<br>the column.                                                                                                    |
| BaseTableName  | System.String                                     | The name of the table or view in the database that<br>contains the column.                                                                                                    |
| DataType       | System.RuntimeType                                | Maps to the common language runtime type.                                                                                                    |
| ProviderType   | Oracle.DataAccess.<br>Client.OracleDbType column. | The database column type (OracleDbType) of the                                                                                                    |
| AllowDBNull    | System.Boolean                                    | true if null values are allowed, otherwise false.                                                                                                    |
| IsAliased      | System.Boolean                                    | true if the column is an alias; otherwise false.                                                                                                    |

*Table 4–48 OracleDataReader SchemaTable (Cont.)*

<span id="page-282-0"></span>

| <b>Name</b>    | Name Type       | <b>Description</b>                                                                                |
|----------------|-----------------|---------------------------------------------------------------------------------------------------|
| IsByteSemantic | System. Boolean | Is By te Semantic is:                                                                             |
|                |                 | true if the ColumnSize value uses bytes<br>$\blacksquare$<br>semantics                            |
|                |                 | false if ColumnSize uses character semantics                                                      |
|                |                 | This value is always true when connected to a<br>database version earlier than Oracle9 <i>i</i> . |
| IsExpression   | System. Boolean | true if the column is an expression; otherwise false.                                             |
| TsHidden       | System. Boolean | true if the column is hidden; otherwise false.                                                    |
| IsReadOnly     | System. Boolean | true if the column is read-only; otherwise false.                                                 |
| IsLong         | System. Boolean | true if the column is a LONG, LONG RAW, BLOB, CLOB,<br>or BFILE; otherwise false.                 |

*Table 4–48 OracleDataReader SchemaTable (Cont.)*

# **Example**

This example creates and uses the SchemaTable from the reader.

```
// C#
public static void ReadSchemaTable(string connStr)
  {
    .....
  //get the reader
  OracleDataReader reader = cmd.ExecuteReader();
  //get the schema table
 DataTable schemaTable = reader.GetSchemaTable();
  //retrieve the first column info.
 DataRow col0 = schemaTable.Rows[0];
  //print out the column info
  Console.WriteLine("Column name: " + col0["COLUMNNAME"]);
  Console.WriteLine("Precision: " + col0["NUMERICPRECISION"]);
  Console.WriteLine("Scale: " + col0["NUMERICSCALE"]);
  .....
  }
```
- [Oracle.DataAccess.Client Namespace](#page-110-0)
- [OracleDataReader Class](#page-222-0)
- [OracleDataReader Members](#page-225-0)

## **GetString**

This method returns the string value of the specified column.

## **Declaration**

// C# public string GetString(int *index*);

### **Parameters**

■ *index*

The zero-based column index.

## **Return Value**

The string value of the column.

## **Implements**

IDataRecord

## **Exceptions**

InvalidOperationException - The connection is closed, the reader is closed, Read() has not been called, or all rows have been read.

IndexOutOfRangeException - The column index is invalid.

InvalidCastException - The accessor method is invalid for this column type or the column value is NULL.

## **Remarks**

- [Oracle.DataAccess.Client Namespace](#page-110-0)
- [OracleDataReader Class](#page-222-0)
- [OracleDataReader Members](#page-225-0)

#### **GetTimeSpan**

This method returns the TimeSpan value of the specified INTERVAL DAY TO SECOND column.

#### **Declaration**

// C# public TimeSpan GetTimeSpan(int *index*);

## **Parameters**

■ *index*

The zero-based column index.

# **Return Value**

The TimeSpan value of the column.

#### **Implements**

IDataRecord

### **Exceptions**

InvalidOperationException - The connection is closed, the reader is closed, Read() has not been called, or all rows have been read.

IndexOutOfRangeException - The column index is invalid.

InvalidCastException - The accessor method is invalid for this column type or the column value is NULL.

# **Remarks**

- [Oracle.DataAccess.Client Namespace](#page-110-0)
- [OracleDataReader Class](#page-222-0)
- [OracleDataReader Members](#page-225-0)

## **GetValue**

This method returns the column value as a .NET type.

## **Declaration**

// C# public object GetValue(int *index*);

## **Parameters**

■ *index*

The zero-based column index.

# **Return Value**

The value of the column as a .NET type.

## **Implements**

IDataRecord

# **Exceptions**

InvalidOperationException - The connection is closed, the reader is closed, Read() has not been called, or all rows have been read.

IndexOutOfRangeException - The column index is invalid.

## **Remarks**

When this method is invoked for a NUMBER column, the .NET type returned depends on the precision and scale of the column. For example, if a column is defined as NUMBER(4,0) then values in this column are retrieved as a System.Int16.

If the precision and scale is such that no .NET type can represent all the possible values that could exist in that column, the value is returned as a System.Decimal, if possible. If the value cannot be represented by a System.Decimal, an exception

is raised. For example, if a column is defined as NUMBER (20,10) then a value in this column is retrieved as a System.Decimal.

### **See Also:**

- [Oracle.DataAccess.Client Namespace](#page-110-0)
- [OracleDataReader Class](#page-222-0)
- [OracleDataReader Members](#page-225-0)

## **GetValues**

This method gets all the column values as .NET types.

## **Declaration**

```
// C#
public int GetValues(object[ ] values);
```
## **Parameters**

■ *values*

An array of objects to hold the .NET types as the column values.

#### **Return Value**

The number of objects in the *values* array.

#### **Implements**

IDataRecord

#### **Exceptions**

InvalidOperationException - The connection is closed, the reader is closed, Read() has not been called, or all rows have been read.

#### **Remarks**

This method provides a way to retrieve all column values rather than retrieving each column value individually.

The number of column values retrieved is the minimum of the length of the values array and the number of columns in the result set.

- [Oracle.DataAccess.Client Namespace](#page-110-0)
- [OracleDataReader Class](#page-222-0)
- [OracleDataReader Members](#page-225-0)

## **GetXmlReader**

This method returns the contents of an XMLType column as an instance of an .NET XmlTextReader object.

## **Declaration**

```
// C#
public XmlReader GetXmlReader(int index);
```
## **Parameters**

■ *index*

The zero-based column index.

# **Return Value**

A .NET XmlTextReader.

## **Exceptions**

InvalidCastException - The accessor method is invalid for this column type or the column value is NULL.

## **Remarks**

IsDBNull should be called to check for NULL values before calling this method.

## **See Also:**

- [Oracle.DataAccess.Client Namespace](#page-110-0)
- [OracleDataReader Class](#page-222-0)
- [OracleDataReader Members](#page-225-0)

## **IsDBNull**

This method indicates whether the column value is NULL.
## **Declaration**

// C# public bool IsDBNull(int *index*);

#### **Parameters**

■ *index*

The zero-based column index.

## **Return Value**

Returns true if the column is a NULL value; otherwise, returns false.

#### **Implements**

IDataRecord

#### **Exceptions**

InvalidOperationException - The reader is closed, Read() has not been called, or all rows have been read.

IndexOutOfRangeException - The column index is invalid.

#### **Remarks**

This method should be called to check for NULL values before calling the other accessor methods.

#### **Example**

The code example for the OracleDataReader class includes the IsDBNull method. See ["Example" on page 4-113.](#page-222-0)

#### **See Also:**

- [Oracle.DataAccess.Client Namespace](#page-110-0)
- [OracleDataReader Class](#page-222-1)
- [OracleDataReader Members](#page-225-0)

### **NextResult**

This method advances the data reader to the next result set.

## **Declaration**

// C# public bool NextResult();

### **Return Value**

Returns true if another result set exists; otherwise, returns false.

#### **Implements**

IDataReader

#### **Exceptions**

InvalidOperationException - The connection is closed or the reader is closed.

#### **Remarks**

NextResult is used when reading results from stored procedure execution that return more than one result set.

## **See Also:**

- [Oracle.DataAccess.Client Namespace](#page-110-0)
- [OracleDataReader Class](#page-222-1)
- [OracleDataReader Members](#page-225-0)

## **Read**

This method reads the next row in the result set.

#### **Declaration**

// C# public bool Read();

## **Return Value**

Returns true if another row exists; otherwise, returns false.

#### **Implements**

IDataReader

#### **Exceptions**

InvalidOperationException - The connection is closed or the reader is closed.

## **Remarks**

The initial position of the data reader is before the first row. Therefore, the Read method must be called to fetch the first row. The row that was just read is considered the *current row*. If the OracleDataReader has no more rows to read, it returns false.

## **Example**

The code example for the OracleDataReader class includes the Read method. See ["Example" on page 4-113](#page-222-0).

- [Oracle.DataAccess.Client Namespace](#page-110-0)
- [OracleDataReader Class](#page-222-1)
- [OracleDataReader Members](#page-225-0)

# <span id="page-291-0"></span>**OracleError Class**

The OracleError class represents an error reported by Oracle.

## **Class Inheritance**

Object

OracleError

## **Declaration**

```
// C#
public sealed class OracleError
```
## **Thread Safety**

All public static methods are thread-safe, although instance methods do not guarantee thread safety.

## **Remarks**

The OracleError class represents a warning or an error reported by Oracle.

## **Example**

```
// C#
...
try {
    cmd.ExecuteNonQuery()
}
catch ( OracleException e ){
   OracleError err1 = e.Errors[0];
   OracleError err2 = e.Errors[1];
     Console.WriteLine("Error 1 Message:", err1.Message);
     Console.WriteLine("Error 2 Source:", err2.Source);
}
```
#### **Requirements**

Namespace: Oracle.DataAccess.Client

Assembly: Oracle.DataAccess.dll

- [Oracle.DataAccess.Client Namespace](#page-110-0)
- [OracleError Members](#page-292-0)
- [OracleError Static Methods](#page-293-0)
- [OracleError Properties](#page-293-1)
- [OracleError Methods](#page-297-1)

# <span id="page-292-0"></span>**OracleError Members**

OracleError members are listed in the following tables:

## **OracleError Static Methods**

OracleError static methods are listed in [Table 4–49.](#page-292-1)

## *Table 4–49 OracleError Static Methods*

<span id="page-292-1"></span>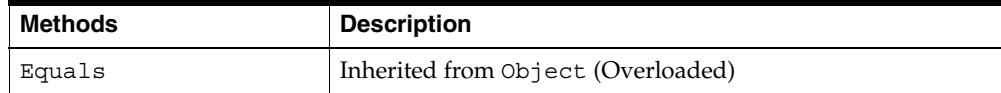

# **OracleError Properties**

OracleError properties are listed in [Table 4–50.](#page-292-2)

<span id="page-292-2"></span>*Table 4–50 OracleError Properties* 

| <b>Properties</b>     | <b>Description</b>                                                                  |
|-----------------------|-------------------------------------------------------------------------------------|
| <b>ArrayBindIndex</b> | Specifies the row number of errors that occurred during the<br>Array Bind execution |
| <b>DataSource</b>     | Specifies the Oracle service name (TNS name) that identifies<br>the Oracle database |
| <b>Message</b>        | Specifies the message describing the error                                          |
| Number                | Specifies the Oracle error number                                                   |
| Procedure             | Specifies the stored procedure that causes the error                                |
| Source                | Specifies the name of the data provider that generates the<br>error                 |

# **OracleError Methods**

OracleError methods are listed in [Table 4–51](#page-293-2).

<span id="page-293-2"></span>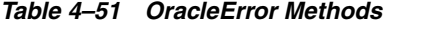

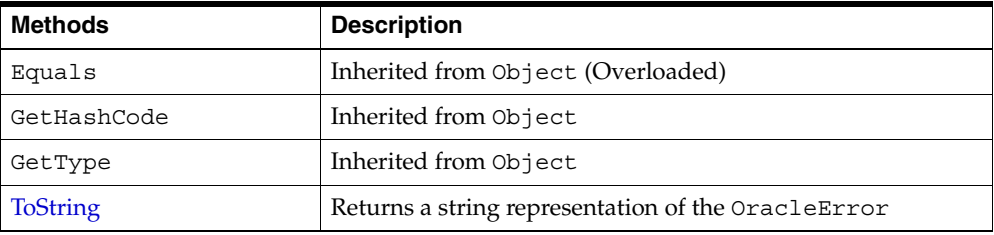

#### **See Also:**

- [Oracle.DataAccess.Client Namespace](#page-110-0)
- [OracleError Class](#page-291-0)

# <span id="page-293-3"></span><span id="page-293-0"></span>**OracleError Static Methods**

OracleError static methods are listed in [Table 4–52.](#page-293-3)

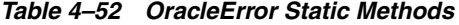

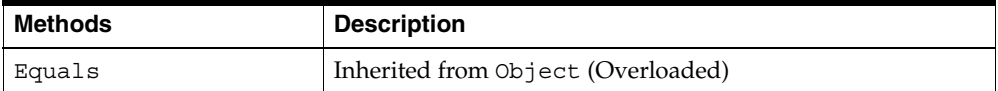

## **See Also:**

- [Oracle.DataAccess.Client Namespace](#page-110-0)
- [OracleError Class](#page-291-0)
- [OracleError Members](#page-292-0)

# <span id="page-293-4"></span><span id="page-293-1"></span>**OracleError Properties**

OracleError properties are listed in [Table 4–53.](#page-293-4)

*Table 4–53 OracleError Properties* 

| <b>Properties</b> | <b>Description</b>                                                                                |
|-------------------|---------------------------------------------------------------------------------------------------|
|                   | ArrayBindInde Specifies the row number of errors that occurred during the Array Bind<br>execution |

| <b>Properties</b> | <b>Description</b>                                                                  |
|-------------------|-------------------------------------------------------------------------------------|
| <b>DataSource</b> | Specifies the Oracle service name (TNS name) that identifies the Oracle<br>database |
| <b>Message</b>    | Specifies the message describing the error                                          |
| Number            | Specifies the Oracle error number                                                   |
| Procedure         | Specifies the stored procedure that causes the error                                |
| Source            | Specifies the name of the data provider that generates the error                    |

*Table 4–53 OracleError Properties (Cont.)*

- [Oracle.DataAccess.Client Namespace](#page-110-0)
- [OracleError Class](#page-291-0)
- [OracleError Members](#page-292-0)

## <span id="page-294-0"></span>**ArrayBindIndex**

This property specifies the row number of errors that occurred during the Array Bind execution.

## **Declaration**

```
// C#
public int ArrayBindIndex {get;}
```
## **Property Value**

An int value that specifies the row number for errors that occurred during the Array Bind execution.

#### **Remarks**

Default  $= 0$ .

This property is used for Array Bind operations only.

ArrayBindIndex represents the zero-based row number at which the error occurred during an Array Bind operation. For example, if an array bind execution causes two errors on the 2nd and 4th operations, two OracleError objects appear in the OracleErrorCollection with the ArrayBindIndex property values 2 and 4 respectively.

- [Oracle.DataAccess.Client Namespace](#page-110-0)
- [OracleError Class](#page-291-0)
- [OracleError Members](#page-292-0)
- ["Array Binding" on page 3-29](#page-70-0)

## <span id="page-295-0"></span>**DataSource**

This property specifies the Oracle service name (TNS name) that identifies the Oracle database.

#### **Declaration**

// C# public string DataSource {get;}

#### **Property Value**

A string.

#### **See Also:**

- [Oracle.DataAccess.Client Namespace](#page-110-0)
- [OracleError Class](#page-291-0)
- [OracleError Members](#page-292-0)

#### <span id="page-295-1"></span>**Message**

This property specifies the message describing the error.

## **Declaration**

// C# public string Message {get;}

#### **Property Value**

A string.

- [Oracle.DataAccess.Client Namespace](#page-110-0)
- [OracleError Class](#page-291-0)
- [OracleError Members](#page-292-0)

#### <span id="page-296-0"></span>**Number**

This property specifies the Oracle error number.

#### **Declaration**

// C# public int Number {get;}

#### **Property Value**

An int.

## **See Also:**

- [Oracle.DataAccess.Client Namespace](#page-110-0)
- [OracleError Class](#page-291-0)
- [OracleError Members](#page-292-0)

#### <span id="page-296-1"></span>**Procedure**

This property specifies the stored procedure that causes the error.

## **Declaration**

// C# public string Procedure {get;}

#### **Property Value**

The stored procedure name.

## **Remarks**

Represents the stored procedure which creates this OracleError object.

- [Oracle.DataAccess.Client Namespace](#page-110-0)
- [OracleError Class](#page-291-0)
- [OracleError Members](#page-292-0)

## <span id="page-297-0"></span>**Source**

This property specifies the name of the data provider that generates the error.

## **Declaration**

// C# public string Source {get;}

## **Property Value**

A string.

#### **See Also:**

- [Oracle.DataAccess.Client Namespace](#page-110-0)
- [OracleError Class](#page-291-0)
- [OracleError Members](#page-292-0)

# <span id="page-297-2"></span><span id="page-297-1"></span>**OracleError Methods**

OracleError methods are listed in [Table 4–54](#page-297-2).

*Table 4–54 OracleError Methods* 

| <b>Methods</b>  | <b>Description</b>                                 |
|-----------------|----------------------------------------------------|
| Equals          | Inherited from Object (Overloaded)                 |
| GetHashCode     | Inherited from Object                              |
| GetType         | Inherited from Object                              |
| <b>ToString</b> | Returns a string representation of the OracleError |

- [Oracle.DataAccess.Client Namespace](#page-110-0)
- [OracleError Class](#page-291-0)
- [OracleError Members](#page-292-0)

## <span id="page-298-0"></span>**ToString**

Overrides Object

This method returns a string representation of the OracleError.

### **Declaration**

// C# public override string ToString();

## **Return Value**

Returns a string with the format Ora- error number: Class.Method name error message stack trace information.

### **Example**

ORA-24333: zero iteration count

- [Oracle.DataAccess.Client Namespace](#page-110-0)
- [OracleError Class](#page-291-0)
- [OracleError Members](#page-292-0)

# <span id="page-299-0"></span>**OracleErrorCollection Class**

An OracleErrorCollection class represents a collection of all errors that are thrown by the Oracle Data Provider for .NET.

## **Class Inheritance**

Object

ArrayList

OracleErrorCollection

## **Declaration**

```
// C#
public sealed class OracleErrorCollection : ArrayList
```
## **Thread Safety**

All public static methods are thread-safe, although instance methods do not guarantee thread safety.

## **Remarks**

A simple ArrayList that holds a list of OracleErrors.

## **Example**

```
// C#
// The following example demonstrates how to access an individual OracleError
// from an OracleException
...
public void DisplayErrors(OracleException myException)
{
   for (int i=0; i < myException.Errors.Count; i++;)
   {
     Console.WriteLine("Index #" + i + "\n" +
       "Error: " + myException.Errors[i].ToString() + "\n");
   }
}
...
```
### **Requirements**

Namespace: Oracle.DataAccess.Client

Assembly: Oracle.DataAccess.dll

## **See Also:**

- [Oracle.DataAccess.Client Namespace](#page-110-0)
- [OracleErrorCollection Members](#page-300-0)
- [OracleErrorCollection Static Methods](#page-301-0)
- [OracleErrorCollection Properties](#page-301-1)
- [OracleErrorCollection Public Methods](#page-302-0)

# <span id="page-300-0"></span>**OracleErrorCollection Members**

OracleErrorCollection members are listed in the following tables:

# **OracleErrorCollection Static Methods**

OracleErrorCollection static methods are listed in [Table 4–55.](#page-300-1)

*Table 4–55 OracleErrorCollection Static Methods*

<span id="page-300-1"></span>

| Methods | <b>Description</b>                 |
|---------|------------------------------------|
| Equals  | Inherited from Object (Overloaded) |

# **OracleErrorCollection Properties**

OracleErrorCollection properties are listed in [Table 4–56](#page-300-2).

*Table 4–56 OracleErrorCollection Properties* 

<span id="page-300-2"></span>

| <b>Name</b>    | <b>Description</b>       |
|----------------|--------------------------|
| Capacity       | Inherited from ArrayList |
| Count          | Inherited from ArrayList |
| IsReadOnly     | Inherited from ArrayList |
| IsSynchronized | Inherited from ArrayList |
| Item           | Inherited from ArrayList |

# **OracleErrorCollection Public Methods**

OracleErrorCollection public methods are listed in [Table 4–57.](#page-301-2)

| <b>Public Method</b> | <b>Description</b>                 |
|----------------------|------------------------------------|
| CopyTo               | Inherited from ArrayList           |
| Equals               | Inherited from Object (Overloaded) |
| GetHashCode          | Inherited from Object              |
| GetType              | Inherited from Object              |
| ToString             | Inherited from Object              |

<span id="page-301-2"></span>*Table 4–57 OracleErrorCollection Public Methods* 

#### **See Also:**

- [Oracle.DataAccess.Client Namespace](#page-110-0)
- [OracleErrorCollection Class](#page-299-0)

# <span id="page-301-3"></span><span id="page-301-0"></span>**OracleErrorCollection Static Methods**

OracleErrorCollection static methods are listed in [Table 4–58.](#page-301-3)

#### *Table 4–58 OracleErrorCollection Static Methods*

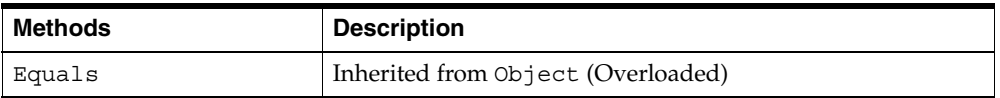

### **See Also:**

- [Oracle.DataAccess.Client Namespace](#page-110-0)
- [OracleErrorCollection Class](#page-299-0)
- [OracleErrorCollection Members](#page-300-0)

# <span id="page-301-1"></span>**OracleErrorCollection Properties**

OracleErrorCollection properties are listed in [Table 4–59](#page-302-1).

<span id="page-302-1"></span>

| <b>Name</b>    | <b>Description</b>       |
|----------------|--------------------------|
| Capacity       | Inherited from ArrayList |
| Count          | Inherited from ArrayList |
| IsReadOnly     | Inherited from ArrayList |
| IsSynchronized | Inherited from ArrayList |
| Item           | Inherited from ArrayList |

*Table 4–59 OracleErrorCollection Properties* 

- [Oracle.DataAccess.Client Namespace](#page-110-0)
- [OracleErrorCollection Class](#page-299-0)
- [OracleErrorCollection Members](#page-300-0)

# <span id="page-302-2"></span><span id="page-302-0"></span>**OracleErrorCollection Public Methods**

OracleErrorCollection public methods are listed in [Table 4–60.](#page-302-2)

*Table 4–60 OracleErrorCollection Public Methods* 

| <b>Public Method</b> | <b>Description</b>                 |
|----------------------|------------------------------------|
| CopyTo               | Inherited from ArrayList           |
| Equals               | Inherited from Object (Overloaded) |
| GetHashCode          | Inherited from Object              |
| GetType              | Inherited from Object              |
| ToString             | Inherited from Object              |

- [Oracle.DataAccess.Client Namespace](#page-110-0)
- [OracleErrorCollection Class](#page-299-0)
- [OracleErrorCollection Members](#page-300-0)

# <span id="page-303-0"></span>**OracleException Class**

The OracleException class represents an exception that is thrown when the Oracle Data Provider for .NET encounters an error. Each OracleException object contains at least one OracleError object in the Error property that describes the error or warning.

## **Class Inheritance**

Object

Exception

SystemException

OracleException

## **Declaration**

// C# public sealed class OracleException : SystemException

## **Thread Safety**

All public static methods are thread-safe, although instance methods do not guarantee thread safety.

## **Example**

```
// C#
// The following example generates an OracleException due to bad SQL syntax,
// (that is the missing keyword "from") and then displays the exception message 
// and source property.
..
try
{
 ...
  // select * emp will cause ORA-00923
  OracleCommand cmd = new OracleCommand("select * emp", con);
}
catch ( OracleException e )
{
  Console.WriteLine("\{0\} throws \{1\}", e.Source, e.Message);
}
..
```
### **Requirements**

Namespace: Oracle.DataAccess.Client

Assembly: Oracle.DataAccess.dll

## **See Also:**

- [Oracle.DataAccess.Client Namespace](#page-110-0)
- [OracleException Members](#page-304-0)
- [OracleException Methods](#page-305-0)
- [OracleException Static Methods](#page-306-0)
- [OracleException Static Methods](#page-306-0)
- [OracleException Properties](#page-306-1)
- [OracleException Methods](#page-310-0)

# <span id="page-304-1"></span><span id="page-304-0"></span>**OracleException Members**

OracleException members are listed in the following tables:

# **OracleException Static Methods**

OracleException static methods are listed in [Table 4–61.](#page-304-1)

*Table 4–61 OracleException Static Methods* 

| Methods | <b>Description</b>                 |
|---------|------------------------------------|
| Equals  | Inherited from Object (Overloaded) |

# **OracleException Properties**

OracleException properties are listed in [Table 4–62](#page-304-2).

*Table 4–62 OracleException Properties* 

<span id="page-304-2"></span>

| <b>Properties</b> | <b>Description</b>                                                                           |
|-------------------|----------------------------------------------------------------------------------------------|
| DataSource        | Specifies the TNS name that contains the information for<br>connecting to an Oracle instance |

| <b>Properties</b> | <b>Description</b>                                                                                                    |
|-------------------|----------------------------------------------------------------------------------------------------|
| Errors            | Specifies a collection of one or more OracleError objects<br>that contain information about exceptions generated by the<br>Oracle database |
| HelpLink          | Inherited from Exception                                                                                                    |
| InnerException    | Inherited from Exception                                                                                                    |
| <b>Message</b>    | Specifies the error messages that occur in the exception                                                                                   |
| Number            | Specifies the Oracle error number                                                                                                    |
| Procedure         | Specifies the stored procedure that cause the exception                                                                                    |
| Source            | Specifies the name of the data provider that generates the<br>error                                                                        |
| StackTrace        | Inherited from Exception                                                                                                    |
| TarqetSite        | Inherited from Exception                                                                                                    |

*Table 4–62 OracleException Properties (Cont.)*

# <span id="page-305-0"></span>**OracleException Methods**

OracleException methods are listed in [Table 4–63](#page-305-1).

*Table 4–63 OracleException Methods* 

<span id="page-305-1"></span>

| <b>Methods</b>   | <b>Description</b>                                                        |
|------------------|---------------------------------------------------------------------------|
| Equals           | Inherited from Object (Overloaded)                                        |
| GetBaseException | Inherited from Exception                                                  |
| GetHashCode      | Inherited from Object                                                     |
| GetObjectData    | Sets the serializable info object with information about the<br>exception |
| GetType          | Inherited from Object                                                     |
| <b>ToString</b>  | Returns the fully qualified name of this exception                        |

- [Oracle.DataAccess.Client Namespace](#page-110-0)
- [OracleException Class](#page-303-0)

# <span id="page-306-2"></span><span id="page-306-0"></span>**OracleException Static Methods**

OracleException static methods are listed in [Table 4–64.](#page-306-2)

*Table 4–64 OracleException Static Methods* 

| Method | <b>Description</b>                 |
|--------|------------------------------------|
| Equals | Inherited from Object (Overloaded) |

## **See Also:**

- [Oracle.DataAccess.Client Namespace](#page-110-0)
- [OracleException Class](#page-303-0)
- [OracleException Members](#page-304-0)

# <span id="page-306-3"></span><span id="page-306-1"></span>**OracleException Properties**

OracleException properties are listed in [Table 4–65](#page-306-3).

*Table 4–65 OracleException Properties* 

| <b>Properties</b> | <b>Description</b>                                                                                                    |
|-------------------|----------------------------------------------------------------------------------------------------|
| <b>DataSource</b> | Specifies the TNS name that contains the information for<br>connecting to an Oracle instance                                               |
| Errors            | Specifies a collection of one or more OracleError objects<br>that contain information about exceptions generated by the<br>Oracle database |
| HelpLink          | Inherited from Exception                                                                                                    |
| InnerException    | Inherited from Exception                                                                                                    |
| <b>Message</b>    | Specifies the error messages that occur in the exception                                                                                   |
| Number            | Specifies the Oracle error number                                                                                                    |
| Procedure         | Specifies the stored procedure that cause the exception                                                                                    |
| Source            | Specifies the name of the data provider that generates the error                                                                           |
| StackTrace        | Inherited from Exception                                                                                                    |
| TarqetSite        | Inherited from Exception                                                                                                    |

- [Oracle.DataAccess.Client Namespace](#page-110-0)
- [OracleException Class](#page-303-0)
- [OracleException Members](#page-304-0)

## <span id="page-307-0"></span>**DataSource**

This property specifies the TNS name that contains the information for connecting to an Oracle instance.

#### **Declaration**

```
// C#
public string DataSource {get;}
```
#### **Property Value**

The TNS name containing the connect information.

## **See Also:**

- [Oracle.DataAccess.Client Namespace](#page-110-0)
- **[OracleException Class](#page-303-0)**
- [OracleException Members](#page-304-0)

#### <span id="page-307-1"></span>**Errors**

This property specifies a collection of one or more OracleError objects that contain information about exceptions generated by the Oracle database.

#### **Declaration**

```
// C#
public OracleErrorCollection Errors {get;}
```
## **Property Value**

An OracleErrorCollection.

## **Remarks**

The Errors property contains at least one instance of OracleError objects.

- [Oracle.DataAccess.Client Namespace](#page-110-0)
- [OracleException Class](#page-303-0)
- **[OracleException Members](#page-304-0)**

#### <span id="page-308-0"></span>**Message**

Overrides Exception

This property specifies the error messages that occur in the exception.

#### **Declaration**

```
// C#
public override string Message {get;}
```
#### **Property Value**

A string.

#### **Remarks**

Message is a concatenation of all errors in the Errors collection. Each error message is concatenated and is followed by a carriage return, except the last one.

#### **See Also:**

- [Oracle.DataAccess.Client Namespace](#page-110-0)
- [OracleException Class](#page-303-0)
- [OracleException Members](#page-304-0)

#### <span id="page-308-1"></span>**Number**

This property specifies the Oracle error number.

#### **Declaration**

// C# public int Number {get;}

#### **Property Value**

The error number.

## **Remarks**

This error number can be the topmost level of error generated by Oracle and can be a provider-specific error number.

#### **See Also:**

- [Oracle.DataAccess.Client Namespace](#page-110-0)
- **[OracleException Class](#page-303-0)**
- [OracleException Members](#page-304-0)

### <span id="page-309-0"></span>**Procedure**

This property specifies the stored procedure that caused the exception.

## **Declaration**

```
// C#
public string Procedure {get;}
```
## **Property Value**

The stored procedure name.

#### **See Also:**

- [Oracle.DataAccess.Client Namespace](#page-110-0)
- **[OracleException Class](#page-303-0)**
- [OracleException Members](#page-304-0)

## <span id="page-309-1"></span>**Source**

Overrides Exception

This property specifies the name of the data provider that generates the error.

#### **Declaration**

```
// C#
public override string Source {get;}
```
#### **Property Value**

The name of the data provider.

- [Oracle.DataAccess.Client Namespace](#page-110-0)
- [OracleException Class](#page-303-0)
- [OracleException Members](#page-304-0)

# <span id="page-310-2"></span><span id="page-310-0"></span>**OracleException Methods**

OracleException methods are listed in [Table 4–66](#page-310-2).

*Table 4–66 OracleException Methods* 

| <b>Methods</b>       | <b>Description</b>                                                        |
|----------------------|---------------------------------------------------------------------------|
| Equals               | Inherited from Object (Overloaded)                                        |
| GetBaseException     | Inherited from Exception                                                  |
| GetHashCode          | Inherited from Object                                                     |
| <b>GetObjectData</b> | Sets the serializable info object with information about<br>the exception |
| GetType              | Inherited from Object                                                     |
| <b>ToString</b>      | Returns the fully qualified name of this exception                        |

#### **See Also:**

- [Oracle.DataAccess.Client Namespace](#page-110-0)
- [OracleException Class](#page-303-0)
- [OracleException Members](#page-304-0)

## <span id="page-310-1"></span>**GetObjectData**

Overrides Exception

This method sets the serializable info object with information about the exception.

### **Declaration**

```
// C#
```
public override void GetObjectData(SerializationInfo *info*, StreamingContext *context*);

#### **Parameters**

■ *info*

A SerializationInfo object.

■ *context* 

A StreamingContext object.

#### **Remarks**

The information includes DataSource, Message, Number, Procedure, Source, and StackTrace.

#### **See Also:**

- [Oracle.DataAccess.Client Namespace](#page-110-0)
- [OracleException Class](#page-303-0)
- **[OracleException Members](#page-304-0)**

## <span id="page-311-0"></span>**ToString**

Overrides Exception

This method returns the fully qualified name of this exception, the error message in the Message property, the InnerException.ToString() message, and the stack trace.

#### **Declaration**

```
// C#
public override string ToString();
```
## **Return Value**

The string representation of the exception.

#### **Example**

```
// C#
...
try
{
 ...
   // select * from emp will cause ORA-00923
  OracleCommand cmd = new OracleCommand("select * from emp", con);
}
```

```
catch ( OracleException e )
{
   Console.WriteLine("{0}",e.ToString());
}
...
```
- [Oracle.DataAccess.Client Namespace](#page-110-0)
- [OracleException Class](#page-303-0)
- [OracleException Members](#page-304-0)

# <span id="page-313-0"></span>**OracleFailoverEventArgs Class**

The OracleFailoverEventArgs class provides event data for the OracleConnection.Failover event. When database failover occurs, the OracleConnection.Failover event is triggered along with the OracleFailoverEventArgs object that stores the event data.

## **Class Inheritance**

Object

EventArgs

OracleFailoverEventArgs

## **Declaration**

```
// C#
public sealed class OracleFailoverEventArgs
```
# **Thread Safety**

All public static methods are thread-safe, although instance methods do not guarantee thread safety.

## **Example**

```
// C#
// Receiving Failover notifications
switch (eventArgs.FailoverEvent)
  {
    case FailoverEvent.Begin:
 {
       Console.WriteLine(" \nFailover Begin - Failing Over ..." +
          "Please stand by \ln");
       Console.WriteLine(" \nFailover type was found to be " +
           eventArgs.FailoverType);
       break;
       }
     case FailoverEvent.End:
 {
      Console.WriteLine(" \nFailover ended ... resuming services\n");
       break;
 }
```

```
 case FailoverEvent.Error:
\left\{\begin{array}{ccc} \end{array}\right\} Console.WriteLine(" Failover error gotten. Sleeping...\n");
        Thread.Sleep(3000);
        return FailoverReturnCode.Retry;
 }
      default:
 {
       Console.WriteLine("\nBad Failover Event: " + eventArgs.FailoverEvent);
        break;
 }
   }
```
#### **Requirements**

Namespace: Oracle.DataAccess.Client

Assembly: Oracle.DataAccess.dll

#### **See Also:**

- [Oracle.DataAccess.Client Namespace](#page-110-0)
- [OracleFailoverEventArgs Members](#page-314-0)
- [OracleFailoverEventArgs Static Methods](#page-315-0)
- [OracleFailoverEventArgs Properties](#page-316-0)
- [OracleFailoverEventArgs Public Methods](#page-317-0)
- ["OracleConnection Class" on page 4-54](#page-163-0)

# <span id="page-314-1"></span><span id="page-314-0"></span>**OracleFailoverEventArgs Members**

OracleFailoverEventArgs members are listed in the following tables:

## **OracleFailoverEventArgs Static Methods**

The OracleFailoverEventArgs static methods are listed in [Table 4–67](#page-314-1).

*Table 4–67 OracleFailoverEventArgs Static Methods*

| Methods | <b>Description</b>                 |
|---------|------------------------------------|
| Equals  | Inherited from Object (Overloaded) |

# **OracleFailoverEventArgs Properties**

The OracleFailoverEventArgs properties are listed in [Table 4–68](#page-315-1).

<span id="page-315-1"></span>*Table 4–68 OracleFailoverEventArgs Properties* 

| Name                 | <b>Description</b>                                      |
|----------------------|---------------------------------------------------------|
| <b>FailoverType</b>  | Specifies the type of failover the client has requested |
| <b>FailoverEvent</b> | Indicates the state of the failover                     |

# **OracleFailoverEventArgs Public Methods**

The OracleFailoverEventArgs public methods are listed in [Table 4–69.](#page-315-2)

<span id="page-315-2"></span>*Table 4–69 OracleFailoverEventArgs Public Methods* 

| <b>Name</b> | <b>Description</b>                 |
|-------------|------------------------------------|
| Equals      | Inherited from Object (Overloaded) |
| GetHashCode | Inherited from Object              |
| GetType     | Inherited from Object              |
| ToString    | Inherited from Object              |

## **See Also:**

- [Oracle.DataAccess.Client Namespace](#page-110-0)
- [OracleFailoverEventArgs Class](#page-313-0)
- ["FailoverType Enumeration" on page 4-359](#page-468-0)

# <span id="page-315-3"></span><span id="page-315-0"></span>**OracleFailoverEventArgs Static Methods**

The OracleFailoverEventArgs static methods are listed in [Table 4–70](#page-315-3).

#### *Table 4–70 OracleFailoverEventArgs Static Methods*

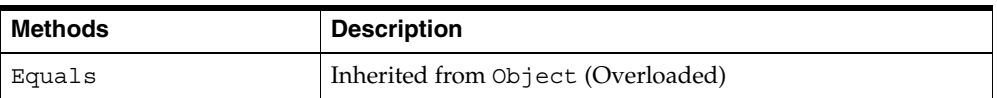

- [Oracle.DataAccess.Client Namespace](#page-110-0)
- [OracleFailoverEventArgs Class](#page-313-0)
- [OracleFailoverEventArgs Members](#page-314-0)

# <span id="page-316-2"></span><span id="page-316-0"></span>**OracleFailoverEventArgs Properties**

The OracleFailoverEventArgs properties are listed in [Table 4–71](#page-316-2).

*Table 4–71 OracleFailoverEventArgs Properties* 

| Name                | <b>Description</b>                                      |
|---------------------|---------------------------------------------------------|
| <b>FailoverType</b> | Specifies the type of failover the client has requested |
| FailoverEvent       | Indicates the state of the failover                     |

#### **See Also:**

- [Oracle.DataAccess.Client Namespace](#page-110-0)
- [OracleFailoverEventArgs Class](#page-313-0)
- [OracleFailoverEventArgs Members](#page-314-0)

#### <span id="page-316-1"></span>**FailoverType**

This property indicates the state of the failover.

#### **Declaration**

// C# public FailoverType FailoverType {get;}

#### **Property Value**

A FailoverType enumeration value.

- [Oracle.DataAccess.Client Namespace](#page-110-0)
- [OracleFailoverEventArgs Class](#page-313-0)
- [OracleFailoverEventArgs Members](#page-314-0)
- ["FailoverType Enumeration" on page 4-359](#page-468-0)

## <span id="page-317-1"></span>**FailoverEvent**

This property indicates the state of the failover.

# **Declaration**

```
// C#
public FailoverEvent FailoverEvent {get;}
```
## **Property Value**

A FailoverEvent enumerated value.

## **See Also:**

- [Oracle.DataAccess.Client Namespace](#page-110-0)
- [OracleFailoverEventArgs Class](#page-313-0)
- [OracleFailoverEventArgs Members](#page-314-0)
- ["FailoverEvent Enumeration" on page 4-357](#page-466-0)

# <span id="page-317-2"></span><span id="page-317-0"></span>**OracleFailoverEventArgs Public Methods**

The OracleFailoverEventArgs public methods are listed in [Table 4–72.](#page-317-2)

*Table 4–72 OracleFailoverEventArgs Public Methods* 

| <b>Name</b> | <b>Description</b>                 |
|-------------|------------------------------------|
| Equals      | Inherited from Object (Overloaded) |
| GetHashCode | Inherited from Object              |
| GetType     | Inherited from Object              |
| ToString    | Inherited from Object              |

- [Oracle.DataAccess.Client Namespace](#page-110-0)
- [OracleFailoverEventArgs Class](#page-313-0)
- [OracleFailoverEventArgs Members](#page-314-0)

# **OracleFailoverEventHandler Delegate**

The OracleFailoverEventHandler represents the signature of the method that handles the OracleConnection.Failover event.

# **Declaration**

```
// C#
```
public delegate FailoverReturnCode OracleFailoverEventHandler(object *sender*, OracleFailoverEventArgs *eventArgs*);

## **Parameter**

■ *sender*

The source of the event.

■ *eventArgs*

The OracleFailoverEventArgs object that contains the event data.

## **Return Type**

An int.

## **Remarks**

To receive failover notifications, a callback function can be registered as follows:

```
ConObj.Failover += new OracleFailoverEventHandler(OnFailover);
```
The definition of the callback function OnFailover can be as follows:

public FailoverReturnCode OnFailover(object sender, OracleFailoverEventArgs eventArgs)

## **Example**

```
void Main(string[] args) 
{ 
... 
// register callback function OnFailOver 
ConObj.Failover += new OracleFailoverEventHandler(OnFailOver); 
... 
}
```

```
//Failover Callback Function 
public FailoverReturnCode OnFailOver(object sender, OracleFailoverEventArgs 
eventArgs) 
{ 
         switch (eventArgs.FailoverEvent) 
\left\{ \begin{array}{c} \end{array} \right. case FailoverEvent.Begin: 
\left\{ \begin{array}{c} \end{array} \right\} Console.WriteLine(" \nFailover Begin - Failing Over ... Please stand
                                    by \langle n'' \rangle;
              Console.WriteLine(" Failover type was found to be " + 
                                     eventArgs.FailoverType); 
              break; 
           } 
           case FailoverEvent.Abort: 
\left\{ \begin{array}{c} \end{array} \right\} Console.WriteLine(" Failover aborted. Failover will not take
                                     place.\ln");
              break; 
           } 
           case FailoverEvent.End: 
\left\{ \begin{array}{c} \end{array} \right. Console.WriteLine(" Failover ended ...resuming services\n"); 
              break; 
           } 
           case FailoverEvent.Reauth: 
\left\{ \begin{array}{c} \end{array} \right. Console.WriteLine(" Failed over user. Resuming services\n"); 
              break; 
 } 
           case FailoverEvent.Error: 
\left\{ \begin{array}{c} \end{array} \right. Console.WriteLine(" Failover error gotten. Sleeping...\n"); 
              Thread.Sleep(3000); 
              return FailoverReturnCode.Retry; 
           } 
           default: 
\left\{ \begin{array}{c} \end{array} \right. Console.WriteLine("Bad Failover Event: %d.\n",
```

```
 eventArgs.FailoverEvent); 
     break; 
   } 
 }
```
return FailoverReturnCode.Success;

```
} /* OnFailover */
```
- [Oracle.DataAccess.Client Namespace](#page-110-0)
- ["OracleConnection Class" on page 4-54](#page-163-0)

# **OracleGlobalization Class**

The OracleGlobalization class is used to obtain and set the Oracle globalization settings of the session, thread, and local computer (read-only).

Class Inheritance

Object

OracleGlobalization

## **Declaration**

public sealed class OracleGlobalization : ICloneable, IDisposable

## **Thread Safety**

All public static methods are thread-safe, although instance methods do not guarantee thread safety.

## **Remarks**

An exception is thrown for invalid property values. All newly set property values are validated, except the TimeZone property.

Changing the OracleGlobalization object properties does not change the globalization settings of the session or the thread. Either the SetSessionInfo method of the OracleConnection object or the SetThreadInfo method of the OracleGlobalization object must be called to alter the session's and thread's globalization settings, respectively.

## **Example**

```
// C#
// Sets thread globalization info.
...
string ConStr = "User Id=myschema;Password=mypassword;" +
    "Data Source=oracle;";
OracleConnection con = new OracleConnection(ConStr);
con.Open();
//Retrieves thread globalization info
OracleGlobalization ogi = OracleGlobalization.GetThreadInfo();
//Print the language name in thread globalization info
Console.WriteLine("Thread language: " + ogi.Language);
```

```
//Set thread's language
ogi.Language = "FRENCH";
OracleGlobalization.SetThreadInfo(ogi);
```

```
OracleGlobalization ogi2;
OracleGlobalization.GetThreadInfo(ogi2);
```

```
//Print the language name in thread globalization info
Console.WriteLine("Thread language: " + ogi2.Language);
```
#### **Requirements**

Namespace: Oracle.DataAccess.Client Assembly: Oracle.DataAccess.dll

#### **See Also:**

- [Oracle.DataAccess.Client Namespace](#page-110-0)
- [OracleGlobalization Members](#page-322-0)
- [OracleGlobalization Static Methods](#page-324-0)
- [OracleGlobalization Properties](#page-331-0)
- [OracleGlobalization Public Methods](#page-343-0)
- *Oracle Database SQL Reference*
- *Oracle Database Globalization Support Guide*
- ["Globalization Support" on page 3-39](#page-80-0)

## <span id="page-322-0"></span>**OracleGlobalization Members**

OracleGlobalization members are listed in the following tables:

# **OracleGlobalization Static Methods**

The OracleGlobalization static methods are listed in [Table 4–73](#page-323-0).

| <b>Name</b>          | <b>Description</b>                                                                                                    |
|----------------------|----------------------------------------------------------------------------------------------------|
| <b>GetClientInfo</b> | Returns an OracleGlobalization object that<br>represents the Oracle globalization settings of the local<br>computer (Overloaded)            |
| GetThreadInfo        | Returns or refreshes an OracleGlobalization<br>instance that represents Oracle globalization settings of<br>the current thread (Overloaded) |
| SetThreadInfo        | Sets Oracle globalization parameters to the current<br>thread                                                                               |

<span id="page-323-0"></span>*Table 4–73 OracleGlobalization Static Methods* 

# **OracleGlobalization Properties**

The OracleGlobalization properties are listed in [Table 4–74](#page-323-1).

<span id="page-323-1"></span>*Table 4–74 OracleGlobalization Properties* 

| <b>Name</b>                     | <b>Description</b>                                                                                         |
|---------------------------------|----------------------------------------------------------------------------------------------------|
| Calendar                        | Specifies the calendar system                                                                              |
| <b>ClientCharacterSet</b>       | Specifies a client character set                                                                           |
| Comparison                      | Specifies a method of comparison for WHERE clauses and<br>comparison in PL/SQL blocks                      |
| Currency                        | Specifies the string to use as a local currency symbol for<br>the L number format element                  |
| <b>DateFormat</b>               | Specifies the date format for Oracle Date type as a<br>string                                              |
| DateLanguage                    | Specifies the language used to spell day and month<br>names and date abbreviations                         |
| DualCurrency                    | Specifies the dual currency symbol, such as <i>Euro</i> , for the<br>U number format element               |
| <b>ISOCurrency</b>              | Specifies the string to use as an international currency<br>symbol for the C number format element         |
| Language                        | Specifies the default language of the database                                                             |
| LengthSemantics                 | Enables creation of CHAR and VARCHAR2 columns using<br>either byte or character (default) length semantics |
| <b>NCharConversionException</b> | Determines whether data loss during an implicit or<br>explicit character type conversion reports an error  |
| <b>Name</b>              | <b>Description</b>                                                                                                    |
|--------------------------|----------------------------------------------------------------------------------------------------|
| <b>NumericCharacters</b> | Specifies the characters used for the decimal character<br>and the group separator character for numeric values in<br>strings |
| Sort                     | Specifies the collating sequence for ORDER by clause                                                                          |
| <b>Territory</b>         | Specifies the name of the territory                                                                                           |
| <b>TimeStampFormat</b>   | Specifies the string format for TimeStamp types                                                                               |
| TimeStampTZFormat        | Specifies the string format for TimeStampTZ types                                                                             |
| <b>TimeZone</b>          | Specifies the time zone region name                                                                                           |

*Table 4–74 OracleGlobalization Properties (Cont.)*

# **OracleGlobalization Public Methods**

OracleGlobalization public methods are listed in [Table 4–75.](#page-324-0)

<span id="page-324-0"></span>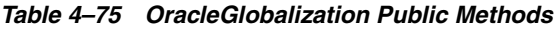

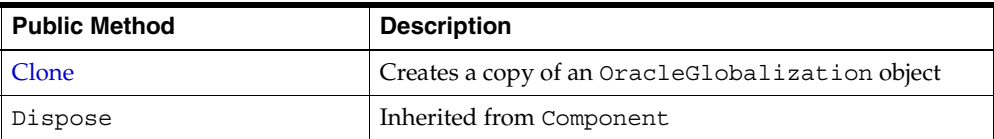

# **See Also:**

- [Oracle.DataAccess.Client Namespace](#page-110-0)
- [OracleGlobalization Class](#page-321-0)

# <span id="page-324-1"></span>**OracleGlobalization Static Methods**

The OracleGlobalization static methods are listed in [Table 4–76](#page-324-1).

| <b>Name</b>          | <b>Description</b>                                                                                                    |
|----------------------|----------------------------------------------------------------------------------------------------|
| <b>GetClientInfo</b> | Returns an OracleGlobalization object that represents<br>the Oracle globalization settings of the local computer<br>(Overloaded)            |
| GetThreadInfo        | Returns or refreshes an OracleGlobalization instance<br>that represents Oracle globalization settings of the current<br>thread (Overloaded) |

*Table 4–76 OracleGlobalization Static Methods* 

| Name          | <b>Description</b>                                         |
|---------------|------------------------------------------------------------|
| SetThreadInfo | Sets Oracle globalization parameters to the current thread |

*Table 4–76 OracleGlobalization Static Methods (Cont.)*

- [Oracle.DataAccess.Client Namespace](#page-110-0)
- [OracleGlobalization Class](#page-321-0)
- **[OracleGlobalization Members](#page-322-0)**

# <span id="page-325-0"></span>**GetClientInfo**

GetClientInfo returns an OracleGlobalization object instance that represents the Oracle globalization settings of the local computer.

# **Overload List:**

[GetClientInfo\(\)](#page-325-1)

This method returns an OracleGlobalization instance that represents the globalization settings of the local computer.

■ [GetClientInfo\(OracleGlobalization\)](#page-326-0)

This method refreshes the provided OracleGlobalization object with the globalization settings of the local computer.

### **See Also:**

- [Oracle.DataAccess.Client Namespace](#page-110-0)
- [OracleGlobalization Class](#page-321-0)
- **[OracleGlobalization Members](#page-322-0)**

# <span id="page-325-1"></span>**GetClientInfo()**

This method returns an OracleGlobalization instance that represents the globalization settings of the local computer.

# **Declaration**

```
// C#
public static OracleGlobalization GetClientInfo();
```
### **Return Value**

An OracleGlobalization instance.

### **Example**

```
// C#
// Retrieves the client globalization info.
...
string ConStr = "User Id=myschema;Password=mypassword;" +
      "Data Source=oracle;";
OracleConnection con = new OracleConnection(ConStr);
con.Open();
//Retrieves the client globalization info
OracleGlobalization ogi = OracleGlobalization.GetClientInfo();
//Retrieves the client globalization info using overloaded method
OracleGlobalization ogi2;
OracleGlobalization.GetClientInfo(ogi2);
```

```
//Print the language name in client globalization info
Console.WriteLine("Client machine language: " + ogi.Language);
Console.WriteLine("Client machine language: " + ogi2.Language);
```
### **See Also:**

- [Oracle.DataAccess.Client Namespace](#page-110-0)
- [OracleGlobalization Class](#page-321-0)
- [OracleGlobalization Members](#page-322-0)

# <span id="page-326-0"></span>**GetClientInfo(OracleGlobalization)**

This method refreshes the provided OracleGlobalization object with the globalization settings of the local computer.

### **Declaration**

```
// C#
public static void GetClientInfo(OracleGlobalization oraGlob);
```
### **Parameters**

■ *oraGlob*

The OracleGlobalization object being updated.

### **Example**

```
// C#
// Retrieves the client globalization info.
...
string ConStr = "User Id=myschema;Password=mypassword;" +
      "Data Source=oracle;";
OracleConnection con = new OracleConnection(ConStr);
con.Open();
```

```
//Retrieves the client globalization info
OracleGlobalization ogi = OracleGlobalization.GetClientInfo();
```
//Retrieves the client globalization info using overloaded method OracleGlobalization ogi2; OracleGlobalization.GetClientInfo(ogi2);

```
//Print the language name in client globalization info
Console.WriteLine("Client machine language: " + ogi.Language);
Console.WriteLine("Client machine language: " + ogi2.Language);
```
#### **See Also:**

- [Oracle.DataAccess.Client Namespace](#page-110-0)
- **[OracleGlobalization Class](#page-321-0)**
- **[OracleGlobalization Members](#page-322-0)**

# <span id="page-327-0"></span>**GetThreadInfo**

GetThreadInfo returns or refreshes an OracleGlobalization instance.

### **Overload List:**

■ [GetThreadInfo\(\)](#page-328-0)

This method returns an OracleGlobalization object instance of the current thread.

■ [GetThreadInfo\(OracleGlobalization\)](#page-329-0)

This method refreshes the OracleGlobalization object instance with the globalization settings of the current thread.

- [Oracle.DataAccess.Client Namespace](#page-110-0)
- **[OracleGlobalization Class](#page-321-0)**
- **[OracleGlobalization Members](#page-322-0)**

#### <span id="page-328-0"></span>**GetThreadInfo()**

This method returns an OracleGlobalization instance of the current thread.

#### **Declaration**

```
// C#
public static OracleGlobalization GetThreadInfo();
```
### **Return Value**

An OracleGlobalization instance.

### **Remarks**

Initially, GetThreadInfo() returns an OracleGlobalization object that has the same property values as that returned by GetClientInfo(), unless the application changes it by invoking SetThreadInfo().

#### **Example**

```
// C#
Retrieves the thread globalization info.
...
string ConStr = "User Id=myschema;Password=mypassword;" +
        "Data Source=oracle;";
OracleConnection con = new OracleConnection(ConStr);
con.Open();
//Retrieves the thread globalization info
OracleGlobalization ogi = OracleGlobalization.GetThreadInfo();
//Retrieves the thread globalization info using overloaded method
OracleGlobalization ogi2;
OracleGlobalization.GetThreadInfo(ogi2);
//Print the language name in thread globalization info
Console.WriteLine("Thread language: " + ogi.Language);
Console.WriteLine("Thread language: " + ogi2.Language);
```
- [Oracle.DataAccess.Client Namespace](#page-110-0)
- **[OracleGlobalization Class](#page-321-0)**
- **[OracleGlobalization Members](#page-322-0)**

### <span id="page-329-0"></span>**GetThreadInfo(OracleGlobalization)**

This method refreshes the OracleGlobalization object with the globalization settings of the current thread.

### **Declaration**

```
// C#
public static void GetThreadInfo(OracleGlobalization oraGlob);
```
### **Parameters**

■ *oraGlob*

The OracleGlobalization object being updated.

#### **Remarks**

Initially GetThreadInfo() returns an OracleGlobalization object that has the same property values as that returned by GetClientInfo(), unless the application changes it by invoking SetThreadInfo().

#### **Example**

```
// C#
Retrieves the thread globalization info.
...
string ConStr = "User Id=myschema;Password=mypassword;" +
        "Data Source=oracle;";
OracleConnection con = new OracleConnection(ConStr);
con.Open();
//Retrieves the thread globalization info
OracleGlobalization ogi = OracleGlobalization.GetThreadInfo();
//Retrieves the thread globalization info using overloaded method
OracleGlobalization ogi2;
OracleGlobalization.GetThreadInfo(ogi2);
```

```
//Print the language name in thread globalization info
Console.WriteLine("Thread language: " + ogi.Language);
Console.WriteLine("Thread language: " + ogi2.Language);
```
- [Oracle.DataAccess.Client Namespace](#page-110-0)
- **[OracleGlobalization Class](#page-321-0)**
- [OracleGlobalization Members](#page-322-0)

### <span id="page-330-0"></span>**SetThreadInfo**

This method sets Oracle globalization parameters to the current thread.

### **Declaration**

```
// C#
public static void SetThreadInfo(OracleGlobalization oraGlob);
```
### **Parameters**

■ *oraGlob*

An OracleGlobalization object.

### **Remarks**

Any .NET string conversions to and from ODP.NET Types, as well as ODP.NET Type constructors, use the globalization property values where applicable. For example, when constructing an OracleDate structure from a .NET string, that string is expected to be in the format specified by the OracleGlobalization.DateFormat property of the thread.

### **Example**

```
// C#
// Sets thread globalization info.
...
string ConStr = "User Id=myschema;Password=mypassword;" +
    "Data Source=oracle;";
OracleConnection con = new OracleConnection(ConStr);
con.Open();
```
//Retrieves thread globalization info

```
OracleGlobalization ogi = OracleGlobalization.GetThreadInfo();
//Print the language name in thread globalization info
Console.WriteLine("Thread language: " + ogi.Language);
//Set thread's language
ogi.Language = "FRENCH";
OracleGlobalization.SetThreadInfo(ogi);
OracleGlobalization ogi2;
OracleGlobalization.GetThreadInfo(ogi2);
```
//Print the language name in thread globalization info Console.WriteLine("Thread language: " + ogi2.Language);

### **See Also:**

- [Oracle.DataAccess.Client Namespace](#page-110-0)
- **[OracleGlobalization Class](#page-321-0)**
- [OracleGlobalization Members](#page-322-0)

# <span id="page-331-0"></span>**OracleGlobalization Properties**

The OracleGlobalization properties are listed in [Table 4–77](#page-331-0).

*Table 4–77 OracleGlobalization Properties* 

| <b>Name</b>               | <b>Description</b>                                                                        |
|---------------------------|-------------------------------------------------------------------------------------------|
| Calendar                  | Specifies the calendar system                                                             |
| <b>ClientCharacterSet</b> | Specifies a client character set                                                          |
| Comparison                | Specifies a method of comparison for WHERE clauses<br>and comparison in PL/SQL blocks     |
| Currency                  | Specifies the string to use as a local currency symbol<br>for the L number format element |
| <b>DateFormat</b>         | Specifies the date format for Oracle Date type as a<br>string                             |
| DateLanguage              | Specifies the language used to spell day and month<br>names and date abbreviations        |
| <b>DualCurrency</b>       | Specifies the dual currency symbol, such as Euro, for<br>the U number format element      |

| <b>Name</b>                     | <b>Description</b>                                                                                                    |
|---------------------------------|----------------------------------------------------------------------------------------------------|
| <b>ISOCurrency</b>              | Specifies the string to use as an international<br>currency symbol for the C number format element                            |
| Language                        | Specifies the default language of the database                                                                                |
| LengthSemantics                 | Enables creation of CHAR and VARCHAR2 columns<br>using either byte or character (default) length<br>semantics                 |
| <b>NCharConversionException</b> | Determines whether data loss during an implicit or<br>explicit character type conversion reports an error                     |
| <b>NumericCharacters</b>        | Specifies the characters used for the decimal<br>character and the group separator character for<br>numeric values in strings |
| Sort                            | Specifies the collating sequence for ORDER by clause                                                                          |
| <b>Territory</b>                | Specifies the name of the territory                                                                                           |
| TimeStampFormat                 | Specifies the string format for TimeStamp types                                                                               |
| TimeStampTZFormat               | Specifies the string format for TimeStampTZ types                                                                             |
| <b>TimeZone</b>                 | Specifies the time zone region name                                                                                           |

*Table 4–77 OracleGlobalization Properties (Cont.)*

- [Oracle.DataAccess.Client Namespace](#page-110-0)
- [OracleGlobalization Class](#page-321-0)
- [OracleGlobalization Members](#page-322-0)

# <span id="page-332-0"></span>**Calendar**

This property specifies the calendar system.

### **Declaration**

// C# public string Calendar {get; set;}

### **Property Value**

A string representing the Calendar.

# **Exceptions**

ObjectDisposedException - The object is already disposed.

### **Remarks**

The default value is the NLS\_CALENDAR setting of the local computer. This value is the same regardless of whether the OracleGlobalization object represents the settings of the client, thread, or session.

### **See Also:**

- [Oracle.DataAccess.Client Namespace](#page-110-0)
- **[OracleGlobalization Class](#page-321-0)**
- [OracleGlobalization Members](#page-322-0)

# <span id="page-333-0"></span>**ClientCharacterSet**

This property specifies a client character set.

### **Declaration**

```
// C#
public string ClientCharacterSet {get;}
```
# **Property Value**

A string that the provides the name of the character set of the local computer.

### **Remarks**

The default value is the character set of the local computer.

### **See Also:**

- [Oracle.DataAccess.Client Namespace](#page-110-0)
- [OracleGlobalization Class](#page-321-0)
- [OracleGlobalization Members](#page-322-0)

### <span id="page-333-1"></span>**Comparison**

This property represents a method of comparison for WHERE clauses and comparison in PL/SQL blocks.

### **Declaration**

```
// C#
public string Comparison {get; set;}
```
# **Property Value**

A string that provides the name of the method of comparison.

### **Exceptions**

ObjectDisposedException - The object is already disposed.

### **Remarks**

The default value is the NLS COMP setting of the local computer.

### **See Also:**

- [Oracle.DataAccess.Client Namespace](#page-110-0)
- [OracleGlobalization Class](#page-321-0)
- **[OracleGlobalization Members](#page-322-0)**

### <span id="page-334-0"></span>**Currency**

This property specifies the string to use as a local currency symbol for the L number format element.

### **Declaration**

// C# public string Currency {get; set;}

### **Property Value**

The string to use as a local currency symbol for the L number format element.

### **Exceptions**

ObjectDisposedException - The object is already disposed.

### **Remarks**

The default value is the NLS\_CURRENCY setting of the local computer.

- [Oracle.DataAccess.Client Namespace](#page-110-0)
- [OracleGlobalization Class](#page-321-0)
- **[OracleGlobalization Members](#page-322-0)**
- *Oracle Database SQL Referencefor further information on the L* number format element

### <span id="page-335-0"></span>**DateFormat**

This property specifies the date format for Oracle Date type as a string.

### **Declaration**

```
// C#
public string DateFormat {get; set;}
```
### **Property Value**

The date format for Oracle Date type as a string

### **Exceptions**

ObjectDisposedException - The object is already disposed.

### **Remarks**

The default value is the NLS\_DATE\_FORMAT setting of the local computer.

#### **See Also:**

- [Oracle.DataAccess.Client Namespace](#page-110-0)
- [OracleGlobalization Class](#page-321-0)
- [OracleGlobalization Members](#page-322-0)

### <span id="page-335-1"></span>**DateLanguage**

This property specifies the language used to spell names of days and months, and date abbreviations (for example: a.m., p.m., AD, BC).

#### **Declaration**

```
// C#
public string DateLanguage {get; set;}
```
# **Property Value**

A string specifying the language.

# **Exceptions**

ObjectDisposedException - The object is already disposed.

### **Remarks**

The default value is the NLS\_DATE\_LANGUAGE setting of the local computer.

### **See Also:**

- [Oracle.DataAccess.Client Namespace](#page-110-0)
- [OracleGlobalization Class](#page-321-0)
- [OracleGlobalization Members](#page-322-0)

# <span id="page-336-0"></span>**DualCurrency**

This property specifies the dual currency symbol, such as *Euro*, for the U number format element.

# **Declaration**

```
// C#
public string DualCurrency {get; set;}
```
# **Property Value**

A string that provides the dual currency symbol.

# **Exceptions**

ObjectDisposedException - The object is already disposed.

# **Remarks**

The default value is the NLS\_DUAL\_CURRENCY setting of the local computer.

- [Oracle.DataAccess.Client Namespace](#page-110-0)
- [OracleGlobalization Class](#page-321-0)
- **[OracleGlobalization Members](#page-322-0)**
- *Oracle Database SQL Reference* for further information on the U number format element

### <span id="page-337-0"></span>**ISOCurrency**

This property specifies the string to use as an international currency symbol for the C number format element.

### **Declaration**

```
// C#
public string ISOCurrency {get; set;}
```
# **Property Value**

The string used as an international currency symbol.

### **Exceptions**

ObjectDisposedException - The object is already disposed.

#### **Remarks**

The default value is the NLS ISO CURRENCY setting of the local computer.

### **See Also:**

- [Oracle.DataAccess.Client Namespace](#page-110-0)
- [OracleGlobalization Class](#page-321-0)
- [OracleGlobalization Members](#page-322-0)
- *Oracle Database SQL Reference* for further information on the C number format element

### <span id="page-337-1"></span>**Language**

This property specifies the default language of the database.

### **Declaration**

// C# public string Language {get; set;}

# **Property Value**

The default language of the database.

# **Exceptions**

ObjectDisposedException - The object is already disposed.

### **Remarks**

The default value is the NLS\_LANGUAGE setting of the local computer.

Language is used for messages, day and month names, and sorting algorithms. It also determines NLS\_DATE\_LANGUAGE and NLS\_SORT parameter values.

### **See Also:**

- [Oracle.DataAccess.Client Namespace](#page-110-0)
- [OracleGlobalization Class](#page-321-0)
- [OracleGlobalization Members](#page-322-0)

### <span id="page-338-0"></span>**LengthSemantics**

This property indicates whether CHAR and VARCHAR2 columns use byte or character (default) length semantics.

### **Declaration**

// C# public string LengthSemantics {get; set;}

# **Property Value**

A string that indicates either byte or character length semantics.

# **Exceptions**

ObjectDisposedException - The object is already disposed.

### **Remarks**

The default value is the NLS\_LENGTH\_SEMANTICS setting of the local computer.

- [Oracle.DataAccess.Client Namespace](#page-110-0)
- [OracleGlobalization Class](#page-321-0)
- **[OracleGlobalization Members](#page-322-0)**

### <span id="page-339-1"></span>**NCharConversionException**

This property determines whether data loss during an implicit or explicit character type conversion reports an error.

### **Declaration**

```
// C#
public bool NCharConversionException {get; set;}
```
# **Property Value**

A string that indicates whether or not a character type conversion causes an error message.

### **Exceptions**

ObjectDisposedException - The object is already disposed.

### **Remarks**

The default value is the NLS\_NCHAR\_CONV\_EXCP setting of the local computer.

### **See Also:**

- [Oracle.DataAccess.Client Namespace](#page-110-0)
- [OracleGlobalization Class](#page-321-0)
- [OracleGlobalization Members](#page-322-0)

### <span id="page-339-0"></span>**NumericCharacters**

This property specifies the characters used for the decimal character and the group separator character for numeric values in strings.

### **Declaration**

```
// C#
public string NumericCharacters {get; set;}
```
# **Property Value**

A string that represents the characters used.

# **Exceptions**

ObjectDisposedException - The object is already disposed.

### **Remarks**

The default value is the NLS\_NUMERIC\_CHARACTERS setting of the local computer.

### **See Also:**

- [Oracle.DataAccess.Client Namespace](#page-110-0)
- [OracleGlobalization Class](#page-321-0)
- **[OracleGlobalization Members](#page-322-0)**

# <span id="page-340-0"></span>**Sort**

This property specifies the collating sequence for ORDER by clause.

# **Declaration**

// C# public string Sort {get; set;}

# **Property Value**

A string that indicates the collating sequence.

# **Exceptions**

ObjectDisposedException - The object is already disposed.

# **Remarks**

The default value is the NLS SORT setting of the local computer.

# **See Also:**

- [Oracle.DataAccess.Client Namespace](#page-110-0)
- [OracleGlobalization Class](#page-321-0)
- [OracleGlobalization Members](#page-322-0)

# <span id="page-341-0"></span>**Territory**

This property specifies the name of the territory.

# **Declaration**

```
// C#
public string Territory {get; set;}
```
# **Property Value**

A string that provides the name of the territory.

# **Exceptions**

ObjectDisposedException - The object is already disposed.

### **Remarks**

The default value is the NLS TERRITORY setting of the local computer.

Changing this property changes other globalization properties.

# **See Also:**

- [Oracle.DataAccess.Client Namespace](#page-110-0)
- [OracleGlobalization Class](#page-321-0)
- **[OracleGlobalization Members](#page-322-0)**
- *Oracle Database Globalization Support Guide*.

# <span id="page-341-1"></span>**TimeStampFormat**

This property specifies the string format for TimeStamp types.

### **Declaration**

```
// C#
public string TimeStampFormat {get; set;}
```
# **Property Value**

The string format for TimeStamp types.

# **Exceptions**

ObjectDisposedException - The object is already disposed.

### **Remarks**

The default value is the NLS\_TIMESTAMP\_FORMAT setting of the local computer.

### **See Also:**

- [Oracle.DataAccess.Client Namespace](#page-110-0)
- [OracleGlobalization Class](#page-321-0)
- OracleGlobalization Members

### <span id="page-342-0"></span>**TimeStampTZFormat**

This property specifies the string format for TimeStampTZ types.

### **Declaration**

// C# public string TimeStampTZFormat {get; set;}

### **Property Value**

The string format for TimeStampTZ types.

### **Exceptions**

ObjectDisposedException - The object is already disposed.

### **Remarks**

The default value is the NLS\_TIMESTAMP\_TZ\_FORMAT setting of the local computer.

**See Also:**

- [Oracle.DataAccess.Client Namespace](#page-110-0)
- [OracleGlobalization Class](#page-321-0)
- OracleGlobalization Members

# <span id="page-342-1"></span>**TimeZone**

This property specifies the time zone region name or hour offset.

### **Declaration**

```
// C#
public string TimeZone {get; set;}
```
# **Property Value**

The string represents the time zone region name or the time zone offset.

# **Exceptions**

ObjectDisposedException - The object is already disposed.

# **Remarks**

The default value is the time zone region name of the local computer

TimeZone is only used when the thread constructs one of the TimeStamp structures. TimeZone has no effect on the session.

TimeZone can be either an hour offset, for example, 7:00, or a valid time zone region name that is provided in V\$TIMEZONE\_NAMES, such as US/Pacific. Time zone abbreviations are not supported.

> **Note:** PST is a time zone region name as well as a time zone abbreviation; therefore it is accepted by OracleGlobalization.

This property returns an empty string if the OracleGlobalization object is obtained using GetSessionInfo() or

GetSessionInfo(OracleGlobalization). Initially, by default, the time zone of the session is identical to the time zone of the thread. Therefore, given that the session time zone is not changed by invoking ALTER SESSION calls, the session time zone can be fetched from the client's globalization settings.

# **See Also:**

- [Oracle.DataAccess.Client Namespace](#page-110-0)
- [OracleGlobalization Class](#page-321-0)
- **OracleGlobalization Members**

# **OracleGlobalization Public Methods**

OracleGlobalization public methods are listed in [Table 4–78.](#page-344-1)

<span id="page-344-1"></span>

| <b>Public Method</b> | <b>Description</b>                                 |
|----------------------|----------------------------------------------------|
| Clone                | Creates a copy of an OracleGlobalization<br>object |
| Dispose              | Inherited from Component                           |

*Table 4–78 OracleGlobalization Public Methods* 

- [Oracle.DataAccess.Client Namespace](#page-110-0)
- [OracleGlobalization Class](#page-321-0)
- **OracleGlobalization Members**

### <span id="page-344-0"></span>**Clone**

This method creates a copy of an OracleGlobalization object.

# **Declaration**

// C# public object Clone();

# **Return Value**

An OracleGlobalization object.

### **Implements**

ICloneable

### **Remarks**

The cloned object has the same property values as that of the object being cloned.

### **Example**

```
// C#
...
//Need a proper casting for the return value when cloned
OracleGlobalization ogi_cloned = (OracleGlobalization) ogi.Clone();
...
```
- [Oracle.DataAccess.Client Namespace](#page-110-0)
- [OracleGlobalization Class](#page-321-0)
- OracleGlobalization Members

# <span id="page-346-0"></span>**OracleInfoMessageEventArgs Class**

The OracleInfoMessageEventArgs class provides event data for the OracleConnection.InfoMessage event. When any warning occurs in the database, the OracleConnection.InfoMessage event is triggered along with the OracleInfoMessageEventArgs object that stores the event data.

# **Class Inheritance**

Object

EventArgs

OracleInfoMessageEventArgs

# **Declaration**

```
// C#
public sealed class OracleInfoMessageEventArgs
```
# **Thread Safety**

All public static methods are thread-safe, although instance methods do not guarantee thread safety.

# **Example**

```
// C#
public void WarningHandler(object src, OracleInfoMessageEventArgs args)
\left\{\right. LogOutput("Source object is: " + src.GetType().Name);
       LogOutput("InfoMessageArgs.Message is " + args.Message);
       LogOutput("InfoMessageArgs.Errors is " + args.Errors);
       LogOutput("InfoMessageArgs.Source is " + args.Source);
     }
     public bool MyFunc()
\left\{\right. ...
       con.Open();
       OracleCommand cmd = Con.CreateCommand();
       //Register to the InfoMessageHandler
       cmd.Connection.InfoMessage +=
        new OracleInfoMessaqeEventHandler(WarningHandler);
```

```
 cmd.CommandText = CmdStr;
   cmd.CommandType = CommandType.Text;
   //If CmdStr causes warning(s), it will be handled.
  cmd.ExecuteNonQuery();
   ...
 }
```
### **Requirements**

Namespace: Oracle.DataAccess.Client

Assembly: Oracle.DataAccess.dll

### **See Also:**

- [Oracle.DataAccess.Client Namespace](#page-110-0)
- [OracleInfoMessageEventArgs Members](#page-347-0)
- [OracleInfoMessageEventArgs Static Methods](#page-348-0)
- [OracleInfoMessageEventArgs Properties](#page-349-0)
- [OracleInfoMessageEventArgs Public Methods](#page-350-0)
- ["OracleConnection Class" on page 4-54](#page-163-0)

# <span id="page-347-1"></span><span id="page-347-0"></span>**OracleInfoMessageEventArgs Members**

OracleInfoMessageEventArgs members are listed in the following tables:

# **OracleInfoMessageEventArgs Static Methods**

The OracleInfoMessageEventArgs static methods are listed in [Table 4–79](#page-347-1).

*Table 4–79 OracleInfoMessageEventArgs Static Methods*

| Methods | <b>Description</b>                 |
|---------|------------------------------------|
| Equals  | Inherited from Object (Overloaded) |

# **OracleInfoMessageEventArgs Properties**

The OracleInfoMessageEventArgs properties are listed in [Table 4–80](#page-348-1).

<span id="page-348-1"></span>

| Name    | <b>Description</b>                                              |
|---------|-----------------------------------------------------------------|
| Errors  | Specifies the collection of errors generated by the data source |
| Message | Specifies the error text generated by the data source           |
| Source  | Specifies the name of the object that generated the error       |

*Table 4–80 OracleInfoMessageEventArgs Properties* 

# **OracleInfoMessageEventArgs Public Methods**

The OracleInfoMessageEventArgs methods are listed in [Table 4–81](#page-348-2).

<span id="page-348-2"></span>*Table 4–81 OracleInfoMessageEventArgs Public Methods* 

| <b>Name</b> | <b>Description</b>                 |
|-------------|------------------------------------|
| Equals      | Inherited from Object (Overloaded) |
| GetHashCode | Inherited from Object              |
| GetType     | Inherited from Object              |
| ToString    | Inherited from Object              |

# **See Also:**

- [Oracle.DataAccess.Client Namespace](#page-110-0)
- [OracleInfoMessageEventArgs Class](#page-346-0)

# <span id="page-348-3"></span><span id="page-348-0"></span>**OracleInfoMessageEventArgs Static Methods**

The OracleInfoMessageEventArgs static methods are listed in [Table 4–82](#page-348-3).

*Table 4–82 OracleInfoMessageEventArgs Static Methods*

| <b>Methods</b> | <b>Description</b>                 |
|----------------|------------------------------------|
| Equals         | Inherited from Object (Overloaded) |

# **See Also:**

- [Oracle.DataAccess.Client Namespace](#page-110-0)
- [OracleInfoMessageEventArgs Class](#page-346-0)
- [OracleInfoMessageEventArgs Members](#page-347-0)

# <span id="page-349-3"></span><span id="page-349-0"></span>**OracleInfoMessageEventArgs Properties**

The OracleInfoMessageEventArgs properties are listed in [Table 4–83](#page-349-3).

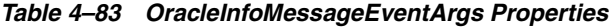

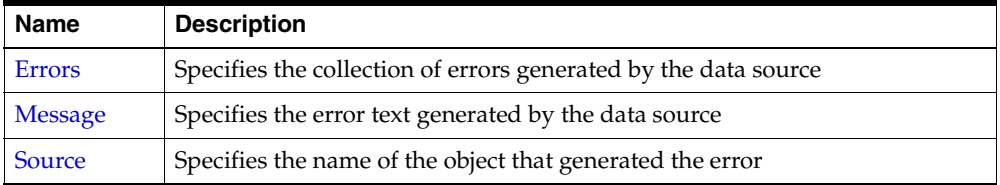

### **See Also:**

- [Oracle.DataAccess.Client Namespace](#page-110-0)
- [OracleInfoMessageEventArgs Class](#page-346-0)
- [OracleInfoMessageEventArgs Members](#page-347-0)

# <span id="page-349-1"></span>**Errors**

This property specifies the collection of errors generated by the data source.

### **Declaration**

// C# public OracleErrorCollection Errors {get;}

# **Property Value**

The collection of errors.

### **See Also:**

- [Oracle.DataAccess.Client Namespace](#page-110-0)
- [OracleInfoMessageEventArgs Class](#page-346-0)
- [OracleInfoMessageEventArgs Members](#page-347-0)

### <span id="page-349-2"></span>**Message**

This property specifies the error text generated by the data source.

# **Declaration**

// C#

```
public string Message {get;}
```
### **Property Value**

The error text.

### **See Also:**

- [Oracle.DataAccess.Client Namespace](#page-110-0)
- [OracleInfoMessageEventArgs Class](#page-346-0)
- [OracleInfoMessageEventArgs Members](#page-347-0)

### <span id="page-350-1"></span>**Source**

This property specifies the name of the object that generated the error.

# **Declaration**

```
// C#
public string Source {get;}
```
# **Property Value**

The object that generated the error.

### **See Also:**

- [Oracle.DataAccess.Client Namespace](#page-110-0)
- [OracleInfoMessageEventArgs Class](#page-346-0)
- [OracleInfoMessageEventArgs Members](#page-347-0)

# <span id="page-350-2"></span><span id="page-350-0"></span>**OracleInfoMessageEventArgs Public Methods**

The OracleInfoMessageEventArgs methods are listed in [Table 4–84](#page-350-2).

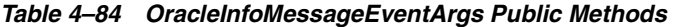

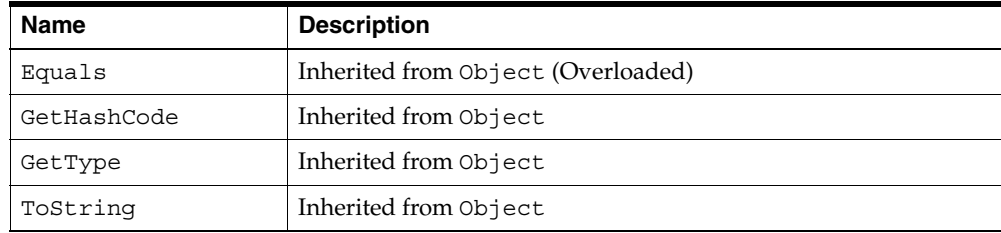

- [Oracle.DataAccess.Client Namespace](#page-110-0)
- [OracleInfoMessageEventArgs Class](#page-346-0)
- [OracleInfoMessageEventArgs Members](#page-347-0)

# **OracleInfoMessageEventHandler Delegate**

The OracleInfoMessageEventHandler represents the signature of the method that handles the OracleConnection.InfoMessage event.

# **Declaration**

```
// C#
```

```
public delegate void OracleInfoMessageEventHandler(object sender, 
    OracleInfoMessageEventArgs eventArgs);
```
# **Parameter**

■ *sender*

The source of the event.

■ *eventArgs*

The OracleInfoMessageEventArgs object that contains the event data.

### **See Also:**

- [Oracle.DataAccess.Client Namespace](#page-110-0)
- ["OracleConnection Class" on page 4-54](#page-163-0)

# <span id="page-353-0"></span>**OracleParameter Class**

An OracleParameter object represents a parameter for an OracleCommand or a DataSet column.

# **Class Inheritance**

Object

MarshalByRefObject

OracleParameter

### **Declaration**

```
// C#
```

```
public sealed class OracleParameter : MarshalByRefObject, IDBDataParameter, 
    IDataParameter, IDisposable, ICloneable
```
# **Thread Safety**

All public static methods are thread-safe, although instance methods do not guarantee thread safety.

# **Exceptions**

ArgumentException - The type binding is invalid.

# **Example**

```
// C#
...
OracleParameter [] prm = new OracleParameter[3];
// Create OracleParameter objects through OracleParameterCollection
prm[0] = cmd.Parameters.Add("paramEmpno", OracleDbType.Decimal, 1234, 
    ParameterDirection.Input);
prm[1] = cmd.Parameters.Add("paramEname", OracleDbType.Varchar2, 
     "Client", ParameterDirection.Input);
prm[2] = cmd.Parameters.Add("paramDeptNo", OracleDbType.Decimal, 
     10, ParameterDirection.Input);
cmd.CommandText = "insert into emp(empno, ename, deptno) values(:1, :2, :3)";
cmd.CommandType = CommandType.CommandText;
cmd.ExecuteNonQuery();
...
```
# **Requirements**

Namespace: Oracle.DataAccess.Client Assembly: Oracle.DataAccess.dll

### **See Also:**

- [Oracle.DataAccess.Client Namespace](#page-110-0)
- [OracleParameter Members](#page-354-0)
- [OracleParameter Constructors](#page-356-0)
- [OracleParameter Static Methods](#page-370-0)
- [OracleParameter Properties](#page-370-1)
- [OracleParameter Public Methods](#page-387-0)

# <span id="page-354-1"></span><span id="page-354-0"></span>**OracleParameter Members**

OracleParameter members are listed in the following tables:

# **OracleParameter Constructors**

OracleParameter constructors are listed in [Table 4–85](#page-354-1).

*Table 4–85 OracleParameter Constructors*

| <b>Constructor</b>                  | <b>Description</b>                                                   |
|-------------------------------------|----------------------------------------------------------------------|
| <b>OracleParameter Constructors</b> | Instantiates a new instance of OracleParameter<br>class (Overloaded) |

# **OracleParameter Static Methods**

OracleParameter static methods are listed in [Table 4–86.](#page-354-2)

<span id="page-354-2"></span>*Table 4–86 OracleParameter Static Methods* 

| Methods | <b>Description</b>                 |
|---------|------------------------------------|
| Equals  | Inherited from Object (Overloaded) |

# **OracleParameter Properties**

OracleParameter properties are listed in [Table 4–87](#page-355-0).

| <b>Name</b>          | <b>Description</b>                                                                                                    |
|----------------------|----------------------------------------------------------------------------------------------------|
| <b>ArrayBindSize</b> | Specifies the input or output size of a parameter<br>before or after an Array Bind or PL/SQL<br>Associative Array Bind execution                                                                                             |
| ArrayBindStatus      | Specifies the input or output status of a parameter<br>before or after an Array Bind or PL/SQL<br>Associative Array Bind execution                                                                                           |
| CollectionType       | Specifies whether the OracleParameter<br>represents a collection, and if so, specifies the<br>collection type                                                                                                    |
| <b>DbType</b>        | Specifies the datatype of the parameter using the<br>Data. DbType enumeration type                                                                                                    |
| Direction            | Specifies whether the parameter is input-only,<br>output-only, bi-directional, or a stored function<br>return value parameter                                                                                                |
| IsNullable           | This method is a no-op                                                                                                    |
| <b>Offset</b>        | Specifies the offset to the Value property or offset<br>to the elements in the Value property                                                                                                    |
| OracleDbType         | Specifies the Oracle datatype                                                                                                    |
| <b>ParameterName</b> | Specifies the name of the parameter                                                                                                    |
| Precision            | Specifies the maximum number of digits used to<br>represent the Value property                                                                                                    |
| Scale                | Specifies the number of decimal places to which<br>Value property is resolved                                                                                                    |
| <b>Size</b>          | Specifies the maximum size, in bytes or characters,<br>of the data transmitted to or from the server. For<br>PL/SQL Associative Array Bind, Size specifies the<br>maximum number of elements in PL/SQL<br>Associative Array. |
| <b>SourceColumn</b>  | Specifies the name of the DataTable Column of<br>the DataSet                                                                                                    |
| <b>SourceVersion</b> | Specifies the DataRowVersion value to use when<br>loading the Value property of the parameter                                                                                                    |
| Status               | Indicates the status of the execution related to the<br>data in the Value property                                                                                                    |
| Value                | Specifies the value of the Parameter                                                                                                    |

<span id="page-355-0"></span>*Table 4–87 OracleParameter Properties* 

# **OracleParameter Public Methods**

OracleParameter public methods are listed in [Table 4–88.](#page-356-1)

| <b>Public Method</b>      | <b>Description</b>                                     |
|---------------------------|--------------------------------------------------------|
| Clone                     | Creates a shallow copy of an OracleParameter<br>object |
| CreateObjRef              | Inherited from MarshalByRefObject                      |
| <b>Dispose</b>            | Releases allocated resources                           |
| Equals                    | Inherited from Object (Overloaded)                     |
| GetHashCode               | Inherited from Object                                  |
| GetLifetimeService        | Inherited from MarshalByRefObject                      |
| GetType                   | Inherited from Object                                  |
| InitializeLifetimeService | Inherited from MarshalByRefObject                      |
| ToString                  | Inherited from Object (Overloaded)                     |

<span id="page-356-1"></span>*Table 4–88 OracleParameter Public Methods* 

### **See Also:**

- [Oracle.DataAccess.Client Namespace](#page-110-0)
- [OracleParameter Class](#page-353-0)

# <span id="page-356-0"></span>**OracleParameter Constructors**

OracleParameter constructors instantiate new instances of the OracleParameter class.

### **Overload List:**

■ [OracleParameter\(\)](#page-357-0)

This constructor instantiates a new instance of OracleParameter class.

■ [OracleParameter \(string, OracleDbType\)](#page-358-0)

This constructor instantiates a new instance of OracleParameter class using the supplied parameter name and Oracle datatype.

■ [OracleParameter\(string, object\)](#page-360-0)

This constructor instantiates a new instance of the OracleParameter class using the supplied parameter name and parameter value.

■ [OracleParameter\(string, OracleDbType, ParameterDirection\)](#page-361-0)

This constructor instantiates a new instance of the OracleParameter class using the supplied parameter name, datatype, and parameter direction.

■ [OracleParameter\(string, OracleDbType, object, ParameterDirection\)](#page-362-0)

This constructor instantiates a new instance of the OracleParameter class using the supplied parameter name, datatype, value, and direction.

■ [OracleParameter\(string, OracleDbType, int\)](#page-364-0)

This constructor instantiates a new instance of the OracleParameter class using the supplied parameter name, datatype, and size.

■ [OracleParameter\(string, OracleDbType, int, string\)](#page-365-0)

This constructor instantiates a new instance of the OracleParameter class using the supplied parameter name, datatype, size, and source column.

OracleParameter(string, OracleDbType, int, ParameterDirection, bool, byte, [byte, string, DataRowVersion, object\)](#page-366-0)

This constructor instantiates a new instance of the OracleParameter class using the supplied parameter name, datatype, size, direction, null indicator, precision, scale, source column, source version and parameter value.

■ [OracleParameter\(string, OracleDbType, int, object, ParameterDirection\)](#page-368-0)

This constructor instantiates a new instance of the OracleParameter class using the supplied parameter name, datatype, size, value, and direction.

#### **See Also:**

- [Oracle.DataAccess.Client Namespace](#page-110-0)
- [OracleParameter Class](#page-353-0)
- [OracleParameter Members](#page-354-0)

#### <span id="page-357-0"></span>**OracleParameter()**

This constructor instantiates a new instance of OracleParameter class.

### **Declaration**

// C#

```
public OracleParameter();
```
# **Remarks Default Values:**

- DbType String
- ParameterDirection Input
- isNullable true
- offset-0
- OracleDbType Varchar2
- ParameterAlias Empty string
- ParameterName Empty string
- Precision 0
- Size 0
- SourceColumn Empty string
- SourceVersion Current
- ArrayBindStatus Success
- Value null

### **See Also:**

- [Oracle.DataAccess.Client Namespace](#page-110-0)
- [OracleParameter Class](#page-353-0)
- [OracleParameter Members](#page-354-0)
- ["OracleParameterStatus Enumeration" on page 4-363](#page-472-0)
- ["OracleParameterCollection Class" on page 4-281](#page-390-0)

# <span id="page-358-0"></span>**OracleParameter (string, OracleDbType)**

This constructor instantiates a new instance of OracleParameter class using the supplied parameter name and Oracle datatype.

# **Declaration**

// C#

public OracleParameter(string *parameterName*, OracleDbType *oraType*);

#### **Parameters**

■ *parameterName*

Specifies the parameter name.

■ *oraType*

Specifies the datatype of the OracleParameter.

### **Remarks**

Changing the DbType implicitly changes the OracleDbType.

Unless explicitly set in the constructor, all the properties have the default values.

### **Default Values:**

- DbType String
- ParameterDirection Input
- isNullable true
- offset-0
- OracleDbType Varchar2
- ParameterAlias Empty string
- ParameterName Empty string
- Precision 0
- Size 0
- SourceColumn Empty string
- SourceVersion Current
- ArrayBindStatus Success
- Value null
- [Oracle.DataAccess.Client Namespace](#page-110-0)
- [OracleParameter Class](#page-353-0)
- [OracleParameter Members](#page-354-0)
- ["OracleParameterStatus Enumeration" on page 4-363](#page-472-0)
- ["OracleParameterCollection Class" on page 4-281](#page-390-0)

#### **OracleParameter(string, object)**

This constructor instantiates a new instance of the OracleParameter class using the supplied parameter name and parameter value.

#### **Declaration**

```
// C#
public OracleParameter(string parameterName, object obj);
```
#### **Parameters**

■ *parameterName*

Specifies parameter name.

■ *obj*

Specifies value of the OracleParameter.

#### **Remarks**

Unless explicitly set in the constructor, all the properties have the default values.

#### **Default Values:**

- DbType String
- ParameterDirection Input
- isNullable true
- offset 0
- OracleDbType Varchar2
- ParameterAlias Empty string
- ParameterName Empty string
- Precision 0
- $Size 0$
- SourceColumn Empty string
- SourceVersion Current
- ArrayBindStatus Success
- Value null

- [Oracle.DataAccess.Client Namespace](#page-110-0)
- [OracleParameter Class](#page-353-0)
- [OracleParameter Members](#page-354-0)
- ["OracleParameterStatus Enumeration" on page 4-363](#page-472-0)
- ["OracleParameterCollection Class" on page 4-281](#page-390-0)

#### **OracleParameter(string, OracleDbType, ParameterDirection)**

This constructor instantiates a new instance of the OracleParameter class using the supplied parameter name, datatype, and parameter direction.

#### **Declaration**

```
// C#
public OracleParameter(string parameterName, OracleDbType type, 
ParameterDirection direction);
```
#### **Parameters**

■ *parameterName*

Specifies the parameter name.

■ *type*

Specifies the datatype of the OracleParameter.

■ *direction*

Specifies the direction of the OracleParameter.

#### **Remarks**

Unless explicitly set in the constructor, all the properties have the default values.

## **Default Values:**

- DbType String
- ParameterDirection Input
- isNullable true
- offset 0
- OracleDbType Varchar2
- ParameterAlias Empty string
- ParameterName Empty string
- Precision 0
- $Size 0$
- SourceColumn Empty string
- SourceVersion Current
- ArrayBindStatus Success
- Value null

#### **See Also:**

- [Oracle.DataAccess.Client Namespace](#page-110-0)
- [OracleParameter Class](#page-353-0)
- [OracleParameter Members](#page-354-0)
- ["OracleParameterStatus Enumeration" on page 4-363](#page-472-0)
- ["OracleParameterCollection Class" on page 4-281](#page-390-0)

# **OracleParameter(string, OracleDbType, object, ParameterDirection)**

This constructor instantiates a new instance of the OracleParameter class using the supplied parameter name, datatype, value, and direction.

## **Declaration**

```
// C#
```

```
public OracleParameter(string parameterName, OracleDbType type, object obj, 
ParameterDirection direction);
```
## **Parameters**

■ *parameterName*

Specifies the parameter name.

■ *type*

Specifies the datatype of the OracleParameter.

■ *obj*

Specifies the value of the OracleParameter.

■ *direction*

Specifies one of the ParameterDirection values.

# **Remarks**

Changing the DbType implicitly changes the OracleDbType.

Unless explicitly set in the constructor, all the properties have the default values.

# **Default Values:**

- DbType String
- ParameterDirection Input
- isNullable true
- offset-0
- OracleDbType Varchar2
- ParameterAlias Empty string
- ParameterName Empty string
- Precision 0
- $Size 0$
- SourceColumn Empty string
- SourceVersion Current
- ArrayBindStatus Success
- Value null

- [Oracle.DataAccess.Client Namespace](#page-110-0)
- [OracleParameter Class](#page-353-0)
- [OracleParameter Members](#page-354-0)
- ["OracleParameterStatus Enumeration" on page 4-363](#page-472-0)
- ["OracleParameterCollection Class" on page 4-281](#page-390-0)

## **OracleParameter(string, OracleDbType, int)**

This constructor instantiates a new instance of the OracleParameter class using the supplied parameter name, datatype, and size.

## **Declaration**

```
// C#
public OracleParameter(string parameterName, OracleDbType type, int size);
```
#### **Parameters**

■ *parameterName*

Specifies the parameter name.

■ *type*

Specifies the datatype of the OracleParameter.

■ *size* 

Specifies the size of the OracleParameter value.

## **Remarks**

Unless explicitly set in the constructor, all the properties have the default values.

#### **Default Values:**

- DbType String
- ParameterDirection Input
- isNullable true
- offset-0
- OracleDbType Varchar2
- ParameterAlias Empty string
- ParameterName Empty string
- Precision 0
- $Size 0$
- SourceColumn Empty string
- SourceVersion Current
- ArrayBindStatus Success
- Value null

- [Oracle.DataAccess.Client Namespace](#page-110-0)
- [OracleParameter Class](#page-353-0)
- [OracleParameter Members](#page-354-0)
- ["OracleParameterStatus Enumeration" on page 4-363](#page-472-0)
- ["OracleParameterCollection Class" on page 4-281](#page-390-0)

#### **OracleParameter(string, OracleDbType, int, string)**

This constructor instantiates a new instance of the OracleParameter class using the supplied parameter name, datatype, size, and source column.

#### **Declaration**

```
// C#
public OracleParameter(string parameterName, OracleDbType type, int size, 
  string srcColumn);
```
#### **Parameters**

■ *parameterName*

Specifies the parameter name.

■ *type*

Specifies the datatype of the OracleParameter.

■ *size* 

Specifies the size of the OracleParameter value.

■ *srcColumn* 

Specifies the name of the source column.

## **Remarks**

Unless explicitly set in the constructor, all the properties have the default values.

## **Default Values:**

- DbType Strinq
- ParameterDirection Input
- isNullable true
- offset 0
- OracleDbType Varchar2
- ParameterAlias Empty string
- ParameterName Empty string
- Precision 0
- $Size 0$
- SourceColumn Empty string
- SourceVersion Current
- ArrayBindStatus Success
- Value null

#### **See Also:**

- [Oracle.DataAccess.Client Namespace](#page-110-0)
- [OracleParameter Class](#page-353-0)
- [OracleParameter Members](#page-354-0)
- ["OracleParameterStatus Enumeration" on page 4-363](#page-472-0)

# **OracleParameter(string, OracleDbType, int, ParameterDirection, bool, byte, byte, string, DataRowVersion, object)**

This constructor instantiates a new instance of the OracleParameter class using the supplied parameter name, datatype, size, direction, null indicator, precision, scale, source column, source version and parameter value.

## **Declaration**

#### // C#

public OracleParameter(string *parameterName*, OracleDbType *oraType*, int *size*, ParameterDirection *direction*, bool *isNullable*, byte *precision*, byte *scale*, string *srcColumn*, DataRowVersion *srcVersion*, object *obj*);

## **Parameters**

■ *parameterName*

Specifies the parameter name.

■ *oraType*

Specifies the datatype of the OracleParameter.

■ *size* 

Specifies the size of the OracleParameter value.

■ *direction*

Specifies ParameterDirection value.

■ *isNullable*

Specifies if the parameter value can be null.

■ *precision*

Specifies the precision of the parameter value.

■ *scale*

Specifies the scale of the parameter value.

■ *srcColumn*

Specifies the name of the source column.

■ *srcVersion*

Specifies one of the DataRowVersion values.

■ *obj*

Specifies the parameter value.

# **Exceptions**

ArgumentException - The supplied value does not belong to the type of Value property in any of the OracleTypes.

## **Remarks**

Unless explicitly set in the constructor, all the properties have the default values.

#### **Default Values:**

- DbType String
- ParameterDirection Input
- isNullable true
- offset 0
- OracleDbType Varchar2
- ParameterAlias Empty string
- ParameterName Empty string
- Precision 0
- $Size 0$
- SourceColumn Empty string
- SourceVersion Current
- ArrayBindStatus Success
- Value null

#### **See Also:**

- [Oracle.DataAccess.Client Namespace](#page-110-0)
- [OracleParameter Class](#page-353-0)
- [OracleParameter Members](#page-354-0)
- ["OracleParameterStatus Enumeration" on page 4-363](#page-472-0)

#### **OracleParameter(string, OracleDbType, int, object, ParameterDirection)**

This constructor instantiates a new instance of the OracleParameter class using the supplied parameter name, datatype, size, value, and direction.

### **Declaration**

```
// C#
public OracleParameter(string parameterName, OracleDbType type, int size, object 
obj, ParameterDirection direction);
```
## **Parameters**

- *parameterName* Specifies the parameter name.
- *type*

Specifies the datatype of the OracleParameter.

■ *size* 

Specifies the size of the OracleParameter value.

- *obj* Specifies the value of the OracleParameter.
- *direction*

Specifies one of the ParameterDirection values.

# **Remarks**

Changing the DbType implicitly changes the OracleDbType.

Unless explicitly set in the constructor, all the properties have the default values.

#### **Default Values:**

- DbType String
- ParameterDirection Input
- isNullable true
- offset-0
- OracleDbType Varchar2
- ParameterAlias Empty string
- ParameterName Empty string
- Precision 0
- Size 0
- SourceColumn Empty string
- SourceVersion Current
- ArrayBindStatus Success
- Value null

- [Oracle.DataAccess.Client Namespace](#page-110-0)
- [OracleParameter Class](#page-353-0)
- [OracleParameter Members](#page-354-0)
- ["OracleParameterStatus Enumeration" on page 4-363](#page-472-0)
- ["OracleParameterCollection Class" on page 4-281](#page-390-0)

# <span id="page-370-0"></span>**OracleParameter Static Methods**

OracleParameter static methods are listed in [Table 4–89.](#page-370-0)

#### *Table 4–89 OracleParameter Static Methods*

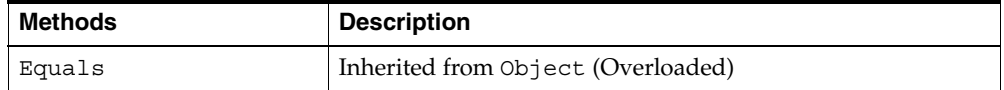

#### **See Also:**

- [Oracle.DataAccess.Client Namespace](#page-110-0)
- [OracleParameter Class](#page-353-0)
- [OracleParameter Members](#page-354-0)

# <span id="page-370-1"></span>**OracleParameter Properties**

OracleParameter properties are listed in [Table 4–90](#page-370-1).

*Table 4–90 OracleParameter Properties* 

| <b>Name</b>            | <b>Description</b>                                                                                                    |
|------------------------|----------------------------------------------------------------------------------------------------|
| <b>ArrayBindSize</b>   | Specifies the input or output size of elements in Value property of a<br>parameter before or after an Array Bind or PL/SQL Associative<br>Array Bind execution   |
| <b>ArrayBindStatus</b> | Specifies the input or output status of elements in Value property of<br>a parameter before or after an Array Bind or PL/SQL Associative<br>Array Bind execution |
| <b>DbType</b>          | Specifies the datatype of the parameter using the Data. DbType<br>enumeration type                                                                               |

| <b>Name</b>          | <b>Description</b>                                                                                                    |
|----------------------|----------------------------------------------------------------------------------------------------|
| Direction            | Specifies whether the parameter is input-only, output-only,<br>bi-directional, or a stored function return value parameter                                                                                               |
| IsNullable           | This method is a no-op                                                                                                    |
| Offset               | Specifies the offset to the Value property or offset to the elements in<br>the Value property                                                                                                    |
| OracleDbType         | Specifies the Oracle datatype                                                                                                    |
| ParameterName        | Specifies the name of the parameter                                                                                                    |
| Precision            | Specifies the maximum number of digits used to represent the<br>Value property                                                                                                    |
| <b>Scale</b>         | Specifies the number of decimal places to which Value property is<br>resolved                                                                                                    |
| <b>Size</b>          | Specifies the maximum size, in bytes or characters, of the data<br>transmitted to or from the server. For PL/SQL Associative Array<br>Bind, Size specifies the maximum number of elements in PL/SQL<br>Associative Array |
| <b>SourceColumn</b>  | Specifies the name of the DataTable Column of the DataSet                                                                                                    |
| <b>SourceVersion</b> | Specifies the DataRowVersion value to use when loading the<br>Value property of the parameter                                                                                                    |
| <b>Status</b>        | Indicates the status of the execution related to the data in the Value<br>property                                                                                                    |
| Value                | Specifies the value of the Parameter                                                                                                    |

*Table 4–90 OracleParameter Properties (Cont.)*

- [Oracle.DataAccess.Client Namespace](#page-110-0)
- [OracleParameter Class](#page-353-0)
- [OracleParameter Members](#page-354-0)

## <span id="page-371-0"></span>**ArrayBindSize**

This property specifies the input or output size of elements of Value property before or after an Array Bind or PL/SQL Associative Array execution.

## **Declaration**

// C#

```
public int[] ArrayBindSize {get; set; }
```
## **Property Value**

An array of int values specifying the size.

# **Remarks**

 $Default = null.$ 

This property is only used for variable size element types for an Array Bind or PL/SQL Associative Array. For fixed size element types, this property is ignored.

Each element in the ArrayBindSize corresponds to the bind size of an element in the Value property. Before execution, ArrayBindSize specifies the maximum size of each element to be bound in the Value property. After execution, it contains the size of each element returned in the Value property.

For binding a PL/SQL Associative Array, whose elements are of a variable-length element type, as an InputOutput , Out, or ReturnValue parameter, this property must be set, and the number of elements in ArrayBindSize must be equal to or greater than the number of elements in Value property.

## **Example**

```
// C#
...
OracleParameter Param = new OracleParameter("name", OracleDbType.Varchar2);
Param.ArrayBindSize = new Int32[3];
// These sizes indicate the maximum size of the elements in parameter Value 
// property.
Param.ArrayBindSize[0] = 100;
Param.ArrayBindSize[1] = 300;
Param.ArrayBindSize[2] = 200;
...
```
- [Oracle.DataAccess.Client Namespace](#page-110-0)
- [OracleParameter Class](#page-353-0)
- [OracleParameter Members](#page-354-0)
- ["ArrayBindCount" on page 4-14](#page-123-0)
- ["Size" on page 4-271](#page-380-0) and ["Value" on page 4-276](#page-385-0) for more information on binding Associative Arrays
- ["ArrayBindStatus" on page 4-264](#page-373-0)

## <span id="page-373-0"></span>**ArrayBindStatus**

This property specifies the input or output status of each element in the Value property before or after an Array Bind or PL/SQL Associative Array execution.

#### **Declaration**

```
// C#
public OracleParameterStatus[] ArrayBindStatus { get; set; }
```
## **Property Value**

An array of OracleParameterStatus enumerated values.

#### **Exceptions**

ArgumentOutofRangeException - The Status value specified is invalid.

#### **Remarks**

 $Default = null.$ 

ArrayBindStatus is used for Array Bind and PL/SQL Associative Array execution only.

Before execution, ArrayBindStatus indicates the bind status of each element in the Value property. After execution, it contains the execution status of each element in the Value property.

- [Oracle.DataAccess.Client Namespace](#page-110-0)
- [OracleParameter Class](#page-353-0)
- [OracleParameter Members](#page-354-0)
- ["ArrayBindCount" on page 4-14](#page-123-0)
- ["OracleParameterStatus Enumeration" on page 4-363](#page-472-0)
- ["Value" on page 4-276](#page-385-0) for more information on binding Associative Arrays
- ["ArrayBindSize" on page 4-262](#page-371-0)

## <span id="page-374-0"></span>**CollectionType**

This property specifies whether the OracleParameter represents a collection, and if so, specifies the collection type.

#### **Declaration**

```
// C#
public OracleCollectionType CollectionType { get; set; }
```
## **Property Value**

An OracleCollectionType enumerated value.

## **Exceptions**

ArgumentException - The OracleCollectionType value specified is invalid.

#### **Remarks**

Default = OracleCollectionType.None.

If OracleParameter is used to bind a PL/SQL Associative Array, then CollectionType must be set to OracleCollectionType.PLSQLAssociativeArray.

#### **See Also:**

- [Oracle.DataAccess.Client Namespace](#page-110-0)
- [OracleParameter Class](#page-353-0)
- [OracleParameter Members](#page-354-0)

# <span id="page-375-0"></span>**DbType**

This property specifies the datatype of the parameter using the Data.DbType enumeration type.

## **Declaration**

```
// C#
public DbType DbType {get; set; }
```
## **Property Value**

A DbType enumerated value.

#### **Implements**

IDataParameter

## **Exceptions**

ArgumentException - The DbType value specified is invalid.

## **Remarks**

Default = DbType.String

DbType is the datatype of each element in the array if the OracleParameter object is used for Array Bind or PL/SQL Associative Array Bind execution.

Due to the link between DbType and OracleDbType properties, if the DbType property is set, the OracleDbType property is inferred from DbType.

## **See Also:**

- [Oracle.DataAccess.Client Namespace](#page-110-0)
- [OracleParameter Class](#page-353-0)
- [OracleParameter Members](#page-354-0)
- ["Inference of OracleDbType from DbType" on page 3-23](#page-64-0)
- ["CollectionType" on page 4-265](#page-374-0)

#### <span id="page-375-1"></span>**Direction**

This property specifies whether the parameter is input-only, output-only, bi-directional, or a stored function return value parameter.

## **Declaration**

```
// C#
public ParameterDirection Direction { get; set; }
```
## **Property Value**

A ParameterDirection enumerated value.

#### **Implements**

IDataParameter

## **Exceptions**

ArgumentOutOfRangeException - The ParameterDirection value specified is invalid.

## **Remarks**

Default = ParameterDirection.Input

Possible values: Input, InputOutput, Output, and ReturnValue.

## **See Also:**

- [Oracle.DataAccess.Client Namespace](#page-110-0)
- [OracleParameter Class](#page-353-0)
- [OracleParameter Members](#page-354-0)

## <span id="page-376-0"></span>**Offset**

This property specifies the offset to the Value property.

## **Declaration**

```
// C#
public int Offset { get; set; }
```
## **Property Value**

An int that specifies the offset.

#### **Exceptions**

ArgumentOutOfRangeException - The Offset value specified is invalid.

## **Remarks**

Default =  $0$ 

For Array Bind and PL/SQL Associative Array Bind, Offset applies to every element in the Value property.

The Offset property is used for binary and string data types. The Offset property represents the number of bytes for binary types and the number of characters for strings. The count for strings does not include the terminating character if a null is referenced. The Offset property is used by parameters of the following types:

- OracleDbType.BFile
- OracleDbType.Blob
- OracleDbType.LongRaw
- OracleDbType.Raw
- OracleDbType.Char
- OracleDbType.Clob
- OracleDbType.NClob
- OracleDbType.NChar
- OracleDbType.NVarchar2
- OracleDbType.Varchar2

## **See Also:**

- [Oracle.DataAccess.Client Namespace](#page-110-0)
- [OracleParameter Class](#page-353-0)
- [OracleParameter Members](#page-354-0)

# <span id="page-377-0"></span>**OracleDbType**

This property specifies the Oracle datatype.

## **Declaration**

```
// C#
public OracleDbType OracleDbType { get; set; }
```
## **Property Value**

An OracleDbType enumerated value.

## **Remarks**

Default = OracleDbType.Varchar2

If the OracleParameter object is used for Array Bind or PL/SQL Associative Array Bind execution, OracleDbType is the datatype of each element in the array.

The OracleDbType property and DbType property are linked. Therefore, setting the OracleDbType property changes the DbType property to a supporting DbType.

## **See Also:**

- [Oracle.DataAccess.Client Namespace](#page-110-0)
- [OracleParameter Class](#page-353-0)
- [OracleParameter Members](#page-354-0)
- ["OracleDbType Enumeration" on page 4-361](#page-470-0)
- ["Inference of DbType from OracleDbType" on page 3-22](#page-63-0)
- ["CollectionType" on page 4-265](#page-374-0)

## <span id="page-378-0"></span>**ParameterName**

This property specifies the name of the parameter.

#### **Declaration**

// C# public string ParameterName { get; set; }

#### **Property Value**

String

#### **Implements**

IDataParameter

#### **Remarks**

 $Default = null$ 

Oracle supports ParameterName up to 30 characters.

- [Oracle.DataAccess.Client Namespace](#page-110-0)
- [OracleParameter Class](#page-353-0)
- [OracleParameter Members](#page-354-0)

## <span id="page-379-0"></span>**Precision**

This property specifies the maximum number of digits used to represent the Value property.

#### **Declaration**

```
// C#
Public byte Precision { get; set; }
```
#### **Property Value**

byte

#### **Remarks**

Default =  $0$ 

The Precision property is used by parameters of type OracleDbType.Decimal.

Oracle supports Precision range from 0 to 38.

For Array Bind and PL/SQL Associative Array Bind, Precision applies to each element in the Value property.

#### **See Also:**

- [Oracle.DataAccess.Client Namespace](#page-110-0)
- [OracleParameter Class](#page-353-0)
- ["Value" on page 4-276](#page-385-0)
- [OracleParameter Members](#page-354-0)

## <span id="page-379-1"></span>**Scale**

This property specifies the number of decimal places to which Value property is resolved.

## **Declaration**

// C# public byte Scale { get; set; }

## **Property Value**

byte

## **Remarks**

Default  $= 0$ .

Scale is used by parameters of type OracleDbType. Decimal.

Oracle supports Scale between -84 and 127.

For Array Bind and PL/SQL Associative Array Bind, Scale applies to each element in the Value property.

#### **See Also:**

- [Oracle.DataAccess.Client Namespace](#page-110-0)
- [OracleParameter Class](#page-353-0)
- [OracleParameter Members](#page-354-0)
- ["Value" on page 4-276](#page-385-0)

#### <span id="page-380-0"></span>**Size**

This property specifies the maximum size, in bytes or characters, of the data transmitted to or from the server.

For PL/SQL Associative Array Bind, Size specifies the maximum number of elements in PL/SQL Associative Array.

## **Declaration**

// C# public int Size { get; set;}

## **Property Value**

int

#### **Exceptions**

ArgumentOutOfRangeException - The Size value specified is invalid.

InvalidOperationException - The Size = 0 when the OracleParameter object is used to bind a PL/SQL Associative Array.

## **Remarks**

The default value is 0.

Before execution, this property specifies the maximum size to be bound in the Value property. After execution, it contains the size of the type in the Value property.

Size is used for parameters of the following types:

- OracleDbType.Blob
- OracleDbType.Char
- OracleDbType.Clob
- OracleDbType.LongRaw
- OracleDbType.NChar
- OracleDbType.NClob
- OracleDbType.NVarchar2
- OracleDbType.Raw
- OracleDbType.Varchar2

The value of Size is handled as follows:

- Fixed length datatypes: ignored
- Variable length datatypes: describes the maximum amount of data transmitted to or from the server. For character data, Size is in number of characters and for binary data, it is in number of bytes.

If the Size is not explicitly set, it is inferred from the actual size of the specified parameter value when binding.

> **Note:** Size does not include the null terminating character for the string data.

If the OracleParameter object is used to bind a PL/SQL Associative Array, Size specifies the maximum number of elements in the PL/SQL Associative Array. Before the execution, this property specifies the maximum number of elements in

the PL/SQL Associative Array. After the execution, it specifies the current number of elements returned in the PL/SQL Associative Array. For Output and InputOutput parameters and return values, Size specifies the maximum number of elements in the PL/SQL Associative Array.

ODP.NET does not support binding an empty PL/SQL Associative Array. Therefore, Size cannot be set to 0 when the OracleParameter object is used to bind a PL/SQL Associative Array.

#### **See Also:**

- [Oracle.DataAccess.Client Namespace](#page-110-0)
- [OracleParameter Class](#page-353-0)
- [OracleParameter Members](#page-354-0)
- ["OracleDbType Enumeration" on page 4-361](#page-470-0)
- ["CollectionType" on page 4-265](#page-374-0)
- ["ArrayBindSize" on page 4-262](#page-371-0)
- ["ArrayBindStatus" on page 4-264](#page-373-0)
- ["Value" on page 4-276](#page-385-0)

## <span id="page-382-0"></span>**SourceColumn**

This property specifies the name of the DataTable Column of the DataSet.

#### **Declaration**

// C# public string SourceColumn { get; set; }

#### **Property Value**

A string.

#### **Implements**

IDataParameter

#### **Remarks**

Default = empty string

- [Oracle.DataAccess.Client Namespace](#page-110-0)
- [OracleParameter Class](#page-353-0)
- [OracleParameter Members](#page-354-0)

## <span id="page-383-0"></span>**SourceVersion**

This property specifies the DataRowVersion value to use when loading the Value property of the parameter.

#### **Declaration**

```
// C#
public DataRowVersion SourceVersion { get; set; }
```
## **Property Value**

DataRowVersion

## **Implements**

IDataParameter

## **Exceptions**

ArgumentOutOfRangeException - The DataRowVersion value specified is invalid.

## **Remarks**

Default = DataRowVersion.Current

SourceVersion is used by the OracleDataAdapter.UpdateCommand() during the OracleDataAdapter.Update to determine whether the original or current value is used for a parameter value. This allows primary keys to be updated. This property is ignored by the OracleDataAdapter.InsertCommand() and the OracleDataAdapter.DeleteCommand().

## **See Also:**

- [Oracle.DataAccess.Client Namespace](#page-110-0)
- [OracleParameter Class](#page-353-0)
- [OracleParameter Members](#page-354-0)

#### <span id="page-384-0"></span>**Status**

This property indicates the status of the execution related to the data in the Value property.

## **Declaration**

```
// C#
public OracleParameterStatus Status { get; set; }
```
## **Property Value**

An OracleParameterStatus enumerated value.

## **Exceptions**

ArgumentOutOfRangeException - The Status value specified is invalid.

## **Remarks**

Default = OracleParameterStatus.Success

Before execution, this property indicates the bind status related to the Value property. After execution, it returns the status of the execution.

Status indicates whether:

- A NULL is fetched from a column.
- Truncation has occurred during the fetch; then Value was not big enough to hold the data.
- A NULL is to be inserted into a database column; then Value is ignored, and a NULL is inserted into a database column.

This property is ignored for Array Bind and PL/SQL Associative Array Bind. Instead, ArrayBindStatus property is used.

#### **See Also:**

- [Oracle.DataAccess.Client Namespace](#page-110-0)
- **[OracleParameter Class](#page-353-0)**
- [OracleParameter Members](#page-354-0)
- ["OracleParameterStatus Enumeration" on page 4-363](#page-472-0)
- ["ArrayBindStatus" on page 4-264](#page-373-0)

## <span id="page-385-0"></span>**Value**

This property specifies the value of the Parameter.

## **Declaration**

// C# public object Value { get; set; }

## **Property Value**

An object.

#### **Implements**

IDataParameter

## **Exceptions**

ArgumentException - The Value property specified is invalid.

InvalidArgumentException- The Value property specified is invalid.

## **Remarks**

 $Default = null$ 

If the OracleParameter object is used for Array Bind or PL/SQL Associative Array, Value is an array of parameter values.

The Value property can be overwritten by OracleDataAdapter.Update().

The provider attempts to convert any type of value if it supports the IConvertible interface. Conversion errors occur if the specified type is not compatible with the value.

When sending a null parameter value to the database, the user must specify DBNull, not null. The null value in the system is an empty object that has no value. DBNull is used to represent null values. The user can also specify a null value by setting Status to OracleParameterStatus.NullValue. In this case, the provider sends a null value to the database.

If neither OracleDbType nor DbType are set, their values can be inferred by Value.

- Tables in section "Inference of DbType and OracleDbType from [Value" on page 3-24](#page-65-0)
- ["ArrayBindCount" on page 4-14](#page-123-0)
- ["ArrayBindSize" on page 4-262](#page-371-0)
- ["ArrayBindStatus" on page 4-264](#page-373-0)
- ["OracleDbType Enumeration" on page 4-361](#page-470-0)

For input parameters the value is:

- Bound to the OracleCommand that is sent to the server.
- Converted to the datatype specified in OracleDbType or DbType when the provider sends the data to the server.

For output parameters the value is:

- Set on completion of the OracleCommand (true for return value parameters also).
- Set to the data from the server, to the datatype specified in  $Orac1$ eDbType or DbType.

When array binding is used with:

Input parameter - Value should be set to an array of values. OracleCommand.ArrayBindCount should be set to a value that is greater than zero to indicate the number of elements to be bound.

The number of elements in the array should be equal to the OracleCommand.ArrayBindCount property; otherwise, their minimum value is used to bind the elements in the array.

Output parameter - OracleCommand.ArrayBindCount should be set to a value that is greater than zero to indicate the number of elements to be retrieved (for SELECT statements).

When PL/SQL Associative Array binding is used with:

Input parameter – Value should be set to an array of values. CollectionType should be set to OracleCollection.PLSQLAssociativeArray.Size should be set to specify the possible maximum number of array elements in the PL/SQL Associative Array. If Size is smaller than the number of elements in

Value, then Size specifies the number of elements in the Value property to be bound.

■ Output parameter - CollectionType should be set to OracleCollection.PLSQLAssociativeArray. Size should be set to specify the maximum number of array elements in PL/SQL Associative Array.

Each parameter should have a value. To bind a parameter with a null value, set Value to DBNull.Value, or set Status to OracleParameterStatus. NullInsert.

#### **See Also:**

- [Oracle.DataAccess.Client Namespace](#page-110-0)
- [OracleParameter Class](#page-353-0)
- [OracleParameter Members](#page-354-0)
- ["ArrayBindCount" on page 4-14](#page-123-0)
- ["OracleParameterStatus Enumeration" on page 4-363](#page-472-0)

# <span id="page-387-0"></span>**OracleParameter Public Methods**

OracleParameter public methods are listed in [Table 4–91.](#page-387-0)

| <b>Public Method</b>      | <b>Description</b>                                     |
|---------------------------|--------------------------------------------------------|
| $C$ lone                  | Creates a shallow copy of an OracleParameter<br>object |
| CreateObjRef              | Inherited from MarshalByRefObject                      |
| <b>Dispose</b>            | Releases allocated resources                           |
| Equals                    | Inherited from Object (Overloaded)                     |
| GetHashCode               | Inherited from Object                                  |
| GetLifetimeService        | Inherited from MarshalByRefObject                      |
| GetType                   | Inherited from Object                                  |
| InitializeLifetimeService | Inherited from MarshalByRefObject                      |
| ToString                  | Inherited from Object (Overloaded)                     |

*Table 4–91 OracleParameter Public Methods* 

- [Oracle.DataAccess.Client Namespace](#page-110-0)
- [OracleParameter Class](#page-353-0)
- [OracleParameter Members](#page-354-0)

#### <span id="page-388-0"></span>**Clone**

This method creates a shallow copy of an OracleParameter object.

#### **Declaration**

// C# public object Clone();

## **Return Value**

An OracleParameter object.

#### **Implements**

ICloneable

## **Remarks**

The cloned object has the same property values as that of the object being cloned.

#### **Example**

```
// C#
...
//Need a proper casting for the return value when cloned
OracleParameter param_cloned = (OracleParameter) param.Clone();
...
```
#### **See Also:**

- [Oracle.DataAccess.Client Namespace](#page-110-0)
- [OracleParameter Class](#page-353-0)
- [OracleParameter Members](#page-354-0)

#### <span id="page-388-1"></span>**Dispose**

This method releases resources allocated for an OracleParameter object.

# **Declaration**

// C# public void Dispose();

# **Implements**

IDisposable

## **See Also:**

- [Oracle.DataAccess.Client Namespace](#page-110-0)
- [OracleParameter Class](#page-353-0)
- [OracleParameter Members](#page-354-0)

# <span id="page-390-0"></span>**OracleParameterCollection Class**

An OracleParameterCollection class represents a collection of all parameters relevant to an OracleCommand object and their mappings to DataSet columns.

# **Class Inheritance**

Object

```
MarshalByRefObject
```
OracleParameterCollection

## **Declaration**

```
// C#
public sealed class OracleParameterCollection : MarshalByRefObject, 
   IDataParameterCollection, IList, ICollection, IEnumerable
```
# **Thread Safety**

All public static methods are thread-safe, although instance methods do not guarantee thread safety.

## **Remarks**

The position of an OracleParameter added into the OracleParameterCollection is the binding position in the SQL statement. Position is 0-based and is used only for positional binding. If named binding is used, the position of an OracleParameter in the OracleParameterCollection is ignored.

## **Example**

```
// C#
string conStr = "User Id=scott;Password=tiger;Data Source=oracle";
// Create the OracleConnection
OracleConnection con = new OracleConnection(conStr);
con.Open();
// Create the OracleCommand
OracleCommand cmd = new OracleCommand();
cmd.Connection = con;
// Create OracleParameter
```

```
OracleParameter [] prm = new OracleParameter[3];
// Bind parameters
prm[0] = cmd.Parameters.Add("paramEmpno", OracleDbType.Decimal, 1234, 
    ParameterDirection.Input);
prm[1] = cmd.Parameters.Add("paramEname", OracleDbType.Varchar2, 
     "Client", ParameterDirection.Input);
prm[2] = cmd.Parameters.Add("paramDeptNo", OracleDbType.Decimal, 
    10, ParameterDirection.Input);
cmd.CommandText = "insert into emp(empno, ename, deptno) values(:1, :2, :3)";
cmd.ExecuteNonQuery();
// Remove OracleParameter objects from the collection
cmd.Parameters.Clear();
// Dispose OracleCommand object
cmd.Dispose();
// Close and Dispose OracleConnection object
con.Close();
con.Dispose();
```
#### **Requirements**

Namespace: Oracle.DataAccess.Client

Assembly: Oracle.DataAccess.dll

#### **See Also:**

- [Oracle.DataAccess.Client Namespace](#page-110-0)
- [OracleParameterCollection Members](#page-391-0)
- **[OracleParameterCollection Static Methods](#page-393-0)**
- [OracleParameterCollection Properties](#page-393-1)
- [OracleParameterCollection Public Methods](#page-396-0)

# <span id="page-391-0"></span>**OracleParameterCollection Members**

OracleParameterCollection members are listed in the following tables:

# **OracleParameterCollection Static Methods**

OracleParameterCollection static methods are listed in [Table 4–92.](#page-392-0)

*Table 4–92 OracleParameterCollection Static Methods*

<span id="page-392-0"></span>

| Methods  | <b>Description</b>                 |
|----------|------------------------------------|
| ' Equals | Inherited from Object (Overloaded) |

# **OracleParameterCollection Properties**

OracleParameterCollection properties are listed in [Table 4–93](#page-392-1).

*Table 4–93 OracleParameterCollection Properties* 

<span id="page-392-1"></span>

| Name  | <b>Description</b>                                            |
|-------|---------------------------------------------------------------|
| Count | Specifies the number of OracleParameters in the<br>collection |
| Item  | Gets and sets the OracleParameter object<br>(Overloaded)      |

# **OracleParameterCollection Public Methods**

OracleParameterCollection public methods are listed in [Table 4–94.](#page-392-2)

<span id="page-392-2"></span>*Table 4–94 OracleParameterCollection Public Methods* 

| <b>Public Method</b> | <b>Description</b>                                                                                               |
|----------------------|----------------------------------------------------------------------------------------------------|
| Add                  | Adds objects to the collection (Overloaded)                                                                      |
| Clear                | Removes all the OracleParameter objects from<br>the collection                                                   |
| Contains             | Indicates whether objects exist in the collection<br>(Overloaded)                                                |
| CopyTo               | Copies OracleParameter objects from the<br>collection, starting with the supplied index to the<br>supplied array |
| CreateObjRef         | Inherited from MarshalByRefObject                                                                                |
| Equals               | Inherited from Object (Overloaded)                                                                               |
| GetHashCode          | Inherited from Object                                                                                            |
| GetLifetimeService   | Inherited from MarshalByRefObject                                                                                |

| <b>Public Method</b>      | <b>Description</b>                                                               |
|---------------------------|----------------------------------------------------------------------------------|
| GetType                   | Inherited from Object                                                            |
| InitializeLifetimeService | Inherited from MarshalByRefObject                                                |
| <b>IndexOf</b>            | Returns the index of the objects in the collection<br>(Overloaded)               |
| <b>Insert</b>             | Inserts the supplied OracleParameter to the<br>collection at the specified index |
| Remove                    | Removes objects from the collection                                              |
| RemoveAt                  | Removes objects from the collection by location<br>(Overloaded)                  |
| ToString                  | Inherited from Object                                                            |

*Table 4–94 OracleParameterCollection Public Methods (Cont.)*

- [Oracle.DataAccess.Client Namespace](#page-110-0)
- [OracleParameterCollection Class](#page-390-0)

# <span id="page-393-2"></span><span id="page-393-0"></span>**OracleParameterCollection Static Methods**

OracleParameterCollection static methods are listed in [Table 4–95.](#page-393-2)

*Table 4–95 OracleParameterCollection Static Methods*

| Methods | <b>Description</b>                 |
|---------|------------------------------------|
| Equals  | Inherited from Object (Overloaded) |

## **See Also:**

- [Oracle.DataAccess.Client Namespace](#page-110-0)
- [OracleParameterCollection Class](#page-390-0)
- [OracleParameterCollection Members](#page-391-0)

# <span id="page-393-1"></span>**OracleParameterCollection Properties**

OracleParameterCollection properties are listed in [Table 4–96](#page-394-1).

<span id="page-394-1"></span>

| <b>Name</b> | <b>Description</b>                                            |
|-------------|---------------------------------------------------------------|
| Count       | Specifies the number of OracleParameters in the<br>collection |
| Item        | Gets and sets the OracleParameter object<br>(Overloaded)      |

*Table 4–96 OracleParameterCollection Properties* 

- [Oracle.DataAccess.Client Namespace](#page-110-0)
- [OracleParameterCollection Class](#page-390-0)
- [OracleParameterCollection Members](#page-391-0)

#### <span id="page-394-0"></span>**Count**

This property specifies the number of OracleParameter objects in the collection.

## **Declaration**

// C# public int Count {get;}

## **Property Value**

The number of OracleParameter objects.

#### **Implements**

ICollection

#### **Remarks**

Default =  $0$ 

#### **See Also:**

- [Oracle.DataAccess.Client Namespace](#page-110-0)
- [OracleParameterCollection Class](#page-390-0)
- [OracleParameterCollection Members](#page-391-0)

## <span id="page-395-0"></span>**Item**

Item gets and sets the OracleParameter object.

## **Overload List:**

[Item\[int\]](#page-395-1)

This property gets and sets the OracleParameter object at the index specified by the supplied parameterIndex.

■ [Item\[string\]](#page-396-1)

This property gets and sets the OracleParameter object using the parameter name specified by the supplied parameterName.

#### **See Also:**

- [Oracle.DataAccess.Client Namespace](#page-110-0)
- [OracleParameterCollection Class](#page-390-0)
- [OracleParameterCollection Members](#page-391-0)

## <span id="page-395-1"></span>**Item[int]**

This property gets and sets the OracleParameter object at the index specified by the supplied parameterIndex.

## **Declaration**

// C# public object Item[int parameterIndex]  $\{get; set\}$ 

#### **Property Value**

An object.

#### **Implements**

IList

#### **Exceptions**

IndexOutOfRangeException - The supplied index does not exist.

## **Remarks**

The OracleParameterCollection class is a zero-based index.
- [Oracle.DataAccess.Client Namespace](#page-110-0)
- [OracleParameterCollection Class](#page-390-0)
- [OracleParameterCollection Members](#page-391-0)

#### **Item[string]**

This property gets and sets the OracleParameter object using the parameter name specified by the supplied parameterName.

#### **Declaration**

```
// C#
public OracleParameter Item[string parameterName] {get; set;};
```
#### **Property Value**

An OracleParameter.

#### **Implements**

IDataParameterCollection

#### **Exceptions**

IndexOutOfRangeException - The supplied parameter name does not exist.

#### **See Also:**

- [Oracle.DataAccess.Client Namespace](#page-110-0)
- [OracleParameterCollection Class](#page-390-0)
- [OracleParameterCollection Members](#page-391-0)

### <span id="page-396-0"></span>**OracleParameterCollection Public Methods**

OracleParameterCollection public methods are listed in [Table 4–97.](#page-396-0)

| <b>Public Method</b> | <b>Description</b>                                             |
|----------------------|----------------------------------------------------------------|
| Add                  | Adds objects to the collection (Overloaded)                    |
| <b>Clear</b>         | Removes all the OracleParameter objects from<br>the collection |

*Table 4–97 OracleParameterCollection Public Methods* 

| <b>Public Method</b>      | <b>Description</b>                                                                                               |
|---------------------------|----------------------------------------------------------------------------------------------------|
| Contains                  | Indicates whether objects exist in the collection<br>(Overloaded)                                                |
| CopyTo                    | Copies OracleParameter objects from the<br>collection, starting with the supplied index to the<br>supplied array |
| CreateObjRef              | Inherited from MarshalByRefObject                                                                                |
| Equals                    | Inherited from Object (Overloaded)                                                                               |
| GetHashCode               | Inherited from Object                                                                                            |
| GetLifetimeService        | Inherited from MarshalByRefObject                                                                                |
| GetType                   | Inherited from Object                                                                                            |
| InitializeLifetimeService | Inherited from MarshalByRefObject                                                                                |
| <b>IndexOf</b>            | Returns the index of the objects in the collection<br>(Overloaded)                                               |
| <b>Insert</b>             | Inserts the supplied OracleParameter to the<br>collection at the specified index                                 |
| Remove                    | Removes objects from the collection                                                                              |
| RemoveAt                  | Removes objects from the collection by location<br>(Overloaded)                                                  |
| ToString                  | Inherited from Object                                                                                            |

*Table 4–97 OracleParameterCollection Public Methods (Cont.)*

- [Oracle.DataAccess.Client Namespace](#page-110-0)
- [OracleParameterCollection Class](#page-390-0)
- [OracleParameterCollection Members](#page-391-0)

# <span id="page-397-0"></span>**Add**

Add adds objects to the collection.

### **Overload List:**

■ [Add\(object\)](#page-399-0)

This method adds the supplied object to the collection.

■ [Add\(OracleParameter\)](#page-399-1)

This method adds the supplied OracleParameter object to the collection.

■ [Add\(string, object\)](#page-400-0)

This method adds an OracleParameter object to the collection using the supplied name and object value.

■ [Add\(string, OracleDbType\)](#page-401-0)

This method adds an OracleParameter object to the collection using the supplied name and database type.

[Add\(string, OracleDbType, ParameterDirection\)](#page-401-1)

This method adds an OracleParameter object to the collection using the supplied name, database type, and direction.

■ [Add\(string, OracleDbType, object, ParameterDirection\)](#page-402-0)

This method adds an OracleParameter object to the collection using the supplied name, database type, parameter value, and direction.

■ [Add\(string, OracleDbType, int, object, ParameterDirection\)](#page-403-0)

This method adds an OracleParameter object to the collection using the supplied name, database type, size, parameter value, and direction.

■ [Add\(string, OracleDbType, int\)](#page-404-0)

This method adds an OracleParameter object to the collection using the supplied name, database type, and size.

■ [Add \(string, OracleDbType, int, string\)](#page-405-0)

This method adds an OracleParameter object to the collection using the supplied name, database type, size, and source column.

■ Add(string, OracleDbType, int, ParameterDirection, bool, byte, byte, string, [DataRowVersion, object\)](#page-406-0)

This method adds an OracleParameter object to the collection using the supplied name, database type, size, direction, null indicator, precision, scale, source column, source version, and parameter value.

- [Oracle.DataAccess.Client Namespace](#page-110-0)
- [OracleParameterCollection Class](#page-390-0)
- [OracleParameterCollection Members](#page-391-0)

#### <span id="page-399-0"></span>**Add(object)**

This method adds the supplied object to the collection.

#### **Declaration**

// C# public int Add(object *obj*);

#### **Parameters**

■ *obj* 

Specifies the supplied object.

## **Return Value**

The index at which the new OracleParameter is added.

#### **Implements**

IList

#### **Remarks**

InvalidCastException - The supplied *obj* cannot be cast to an OracleParameter object.

#### **See Also:**

- [Oracle.DataAccess.Client Namespace](#page-110-0)
- [OracleParameterCollection Class](#page-390-0)
- [OracleParameterCollection Members](#page-391-0)

#### <span id="page-399-1"></span>**Add(OracleParameter)**

This method adds the supplied OracleParameter object to the collection.

#### **Declaration**

```
// C#
public OracleParameter Add(OracleParameter paramObj);
```
#### **Parameters**

■ *paramObj*

Specifies the supplied OracleParameter object.

#### **Return Value**

The newly created OracleParameter object which was added to the collection.

#### **See Also:**

- [Oracle.DataAccess.Client Namespace](#page-110-0)
- [OracleParameterCollection Class](#page-390-0)
- [OracleParameterCollection Members](#page-391-0)

#### <span id="page-400-0"></span>**Add(string, object)**

This method adds an OracleParameter object to the collection using the supplied name and object value

#### **Declaration**

```
// C#
public OracleParameter Add(string name, object val);
```
#### **Parameters**

■ *name* 

Specifies the parameter name.

■ *val*

Specifies the OracleParameter value.

#### **Return Value**

The newly created OracleParameter object which was added to the collection.

- [Oracle.DataAccess.Client Namespace](#page-110-0)
- [OracleParameterCollection Class](#page-390-0)
- [OracleParameterCollection Members](#page-391-0)

#### <span id="page-401-0"></span>**Add(string, OracleDbType)**

This method adds an OracleParameter object to the collection using the supplied name and database type.

#### **Declaration**

```
// C#
public OracleParameter Add(string name, OracleDbType dbType);
```
#### **Parameters**

■ *name* 

Specifies the parameter name.

■ *dbType*

Specifies the datatype of the OracleParameter.

#### **Return Value**

The newly created OracleParameter object which was added to the collection.

#### **See Also:**

- [Oracle.DataAccess.Client Namespace](#page-110-0)
- [OracleParameterCollection Class](#page-390-0)
- [OracleParameterCollection Members](#page-391-0)

#### <span id="page-401-1"></span>**Add(string, OracleDbType, ParameterDirection)**

This method adds an OracleParameter object to the collection using the supplied name, database type, and direction.

#### **Declaration**

```
// C#
```

```
public OracleParameter Add(string name, OracleDbType dbType, ParameterDirection 
direction);
```
#### **Parameters**

■ *name* 

Specifies the parameter name.

■ *dbType*

Specifies the datatype of the OracleParameter.

■ *direction*

Specifies the OracleParameter direction.

### **Return Value**

The newly created OracleParameter object which was added to the collection.

### **See Also:**

- [Oracle.DataAccess.Client Namespace](#page-110-0)
- [OracleParameterCollection Class](#page-390-0)
- [OracleParameterCollection Members](#page-391-0)
- ["OracleDbType Enumeration" on page 4-361](#page-470-0)

### <span id="page-402-0"></span>**Add(string, OracleDbType, object, ParameterDirection)**

This method adds an OracleParameter object to the collection using the supplied name, database type, parameter value, and direction.

### **Declaration**

```
// C#
```

```
public OracleParameter Add(string name, OracleDbType dbType, object val,
 ParameterDirection dir);
```
### **Parameters**

■ *name* 

Specifies the parameter name.

■ *dbType*

Specifies the datatype of the OracleParameter.

■ *val*

Specifies the OracleParameter value.

■ *dir*

Specifies one of the ParameterDirection values.

#### **Return Value**

The newly created OracleParameter object which was added to the collection.

#### **Example**

```
// C#
...
OracleParameter prm = new OracleParameter();
prm = cmd.Parameters.Add("paramEmpno", OracleDbType.Decimal, 1234,
    ParameterDirection.Input);
cmd.CommandText = "insert into NumTable(numcol) values(:1)";
cmd.ExecuteNonQuery();
...
```
#### **See Also:**

- [Oracle.DataAccess.Client Namespace](#page-110-0)
- [OracleParameterCollection Class](#page-390-0)
- [OracleParameterCollection Members](#page-391-0)
- ["OracleDbType Enumeration" on page 4-361](#page-470-0)

### <span id="page-403-0"></span>**Add(string, OracleDbType, int, object, ParameterDirection)**

This method adds an OracleParameter object to the collection using the supplied name, database type, size, parameter value, and direction.

#### **Declaration**

```
// C#
public OracleParameter Add(string name, OracleDbType dbType, int size, 
    object val, ParameterDirection dir;
```
#### **Parameters**

■ *name* 

Specifies the parameter name.

■ *dbType*

Specifies the datatype of the OracleParameter.

■ *size*

Specifies the size of OracleParameter.

■ *val*

Specifies the OracleParameter value.

■ *dir*

Specifies one of the ParameterDirection values.

#### **Return Value**

The newly created OracleParameter object which was added to the collection.

#### **See Also:**

- [Oracle.DataAccess.Client Namespace](#page-110-0)
- [OracleParameterCollection Class](#page-390-0)
- [OracleParameterCollection Members](#page-391-0)
- ["OracleDbType Enumeration" on page 4-361](#page-470-0)

### <span id="page-404-0"></span>**Add(string, OracleDbType, int)**

This method adds an OracleParameter object to the collection using the supplied name, database type, and size.

### **Declaration**

```
// C#
public OracleParameter Add(string name, OracleDbType dbType, int size);
```
### **Parameters**

■ *name* 

Specifies the parameter name.

■ *dbType*

Specifies the datatype of the OracleParameter.

■ *size*

Specifies the size of OracleParameter.

# **Return Value**

The newly created OracleParameter object which was added to the collection.

# **Example**

```
// C#
OracleParameter prm = new OracleParameter();
prm = cmd.Parameters.Add("param1", OracleDbType.Decimal, 10);
prm.Direction = ParameterDirection.Input;
prm.Value = 1111;
cmd.CommandText = "insert into NumTable(numcol) values(:1)";
cmd.ExecuteNonQuery();
...
```
## **See Also:**

- [Oracle.DataAccess.Client Namespace](#page-110-0)
- [OracleParameterCollection Class](#page-390-0)
- [OracleParameterCollection Members](#page-391-0)

### <span id="page-405-0"></span>**Add (string, OracleDbType, int, string)**

This method adds an OracleParameter object to the collection using the supplied name, database type, size, and source column.

### **Declaration**

```
// C#
public OracleParameter Add(string name, OracleDbType dbType, int size, 
   string srcColumn);
```
#### **Parameters**

■ *name* 

Specifies the parameter name.

■ *dbType*

Specifies the datatype of the OracleParameter.

■ *size*

Specifies the size of OracleParameter.

■ *srcColumn*

Specifies the name of the source column.

#### **Return Value**

An OracleParameter.

#### **See Also:**

- [Oracle.DataAccess.Client Namespace](#page-110-0)
- **[OracleParameterCollection Class](#page-390-0)**
- [OracleParameterCollection Members](#page-391-0)

### <span id="page-406-0"></span>**Add(string, OracleDbType, int, ParameterDirection, bool, byte, byte, string, DataRowVersion, object)**

This method adds an OracleParameter object to the collection using the supplied name, database type, size, direction, null indicator, precision, scale, source column, source version, and parameter value.

#### **Declaration**

// C#

```
public OracleParameter Add(string name, OracleDbType dbType, int size,
  ParameterDirection dir, bool isNullable, byte precision, 
  byte scale, string srcColumn, DataRowVersion version, object val);
```
#### **Parameters**

■ *name* 

Specifies the parameter name.

■ *dbType*

Specifies the datatype of the OracleParameter.

■ *size*

Specifies the size of OracleParameter.

■ *dir*

Specifies one of the ParameterDirection values.

■ *isNullable*

Specifies if the parameter value can be null.

■ *precision*

Specifies the precision of the parameter value.

■ *scale*

Specifies the scale of the parameter value.

■ *srcColumn*

Specifies the name of the source column.

■ *version*

Specifies one of the DataRowVersion values.

■ *val*

Specifies the parameter value.

#### **Return Value**

The newly created OracleParameter object which was added to the collection.

#### **Exceptions**

ArgumentException - The type of supplied *val* does not belong to the type of Value property in any of the ODP.NET Types.

#### **See Also:**

- [Oracle.DataAccess.Client Namespace](#page-110-0)
- [OracleParameterCollection Class](#page-390-0)
- [OracleParameterCollection Members](#page-391-0)

#### <span id="page-407-0"></span>**Clear**

This method removes all the OracleParameter objects from the collection.

### **Declaration**

// C# public void Clear();

#### **Implements**

IList

#### **Example**

```
// C#
...
OracleParameter [] prm = new OracleParameter[3];
prm[0] = cmd.Parameters.Add("paramEmpno", OracleDbType.Decimal, 
   1234, ParameterDirection.Input);
prm[1] = cmd.Parameters.Add("paramEname", OracleDbType.Varchar2, 
    "Client", ParameterDirection.Input);
prm[2] = cmd.Parameters.Add("paramDeptNo", OracleDbType.Decimal, 10,
     ParameterDirection.Input);
cmd.CommandText = "insert into emp(empno, ename, deptno) values(:1,:2, :3)";
cmd.ExecuteNonQuery();
```

```
// This method removes all the parameters from the parameter collection.
cmd.Parameters.Clear();
...
```
- **See Also:**
- [Oracle.DataAccess.Client Namespace](#page-110-0)
- [OracleParameterCollection Class](#page-390-0)
- [OracleParameterCollection Members](#page-391-0)

# <span id="page-408-0"></span>**Contains**

Contains indicates whether the supplied object exists in the collection.

### **Overload List:**

[Contains\(object\)](#page-409-0)

This method indicates whether the supplied object exists in the collection.

■ [Contains\(string\)](#page-410-0)

This method indicates whether an OracleParameter object exists in the collection using the supplied string.

- [Oracle.DataAccess.Client Namespace](#page-110-0)
- [OracleParameterCollection Class](#page-390-0)
- [OracleParameterCollection Members](#page-391-0)

#### <span id="page-409-0"></span>**Contains(object)**

This method indicates whether the supplied object exists in the collection.

#### **Declaration**

```
// C#
public bool Contains(object obj)
```
#### **Parameters**

■ *obj*

Specifies the object.

#### **Return Value**

A bool that indicates whether or not the OracleParameter specified is inside the collection.

#### **Implements**

IList

#### **Exceptions**

InvalidCastException - The supplied *obj* is not an OracleParameter object.

#### **Remarks**

Returns true if the collection contains the OracleParameter object; otherwise, returns false.

#### **Example**

```
...
prm = cmd.Parameters.Add("param1", OracleDbType.Decimal, 1234, 
      ParameterDirection.Input);
if (cmd.Parameters.Contains((Object)prm))
// This method removes a particular parameter from the parameter collection.
cmd.Parameters.Remove((Object) prm);
```
- [Oracle.DataAccess.Client Namespace](#page-110-0)
- [OracleParameterCollection Class](#page-390-0)
- [OracleParameterCollection Members](#page-391-0)

#### <span id="page-410-0"></span>**Contains(string)**

This method indicates whether an OracleParameter object exists in the collection using the supplied string.

#### **Declaration**

...

```
// C#
public bool Contains(string name);
```
#### **Parameters**

■ *name*

Specifies the name of OracleParameter object.

#### **Return Value**

Returns true if the collection contains the OracleParameter object with the specified parameter name; otherwise, returns false.

#### **Implements**

IDataParameterCollection

### **Example**

```
...
prm = cmd.Parameters.Add("param1", OracleDbType.Decimal, 1234, +
     ParameterDirection.Input);
if (cmd.Parameters.Contains((Object)prm))
// This method removes a particular parameter from the parameter collection.
cmd.Parameters.Remove((Object) prm);
...
```
- [Oracle.DataAccess.Client Namespace](#page-110-0)
- [OracleParameterCollection Class](#page-390-0)
- [OracleParameterCollection Members](#page-391-0)

## <span id="page-411-0"></span>**CopyTo**

This method copies OracleParameter objects from the collection, starting with the supplied index to the supplied array.

#### **Declaration**

```
// C#
public void CopyTo(Array array, int index);
```
### **Parameters**

- *array*  Specifies the array.
- *index*

Specific the index to array.

#### **Implements**

ICollection

#### **See Also:**

- [Oracle.DataAccess.Client Namespace](#page-110-0)
- [OracleParameterCollection Class](#page-390-0)
- [OracleParameterCollection Members](#page-391-0)

# <span id="page-411-1"></span>**IndexOf**

IndexOf returns the index of the OracleParameter object in the collection.

### **Overload List:**

■ [IndexOf\(object\)](#page-412-0)

This method returns the index of the OracleParameter object in the collection.

### ■ [IndexOf\(String\)](#page-413-1)

This method returns the index of the OracleParameter object with the specified name in the collection.

#### **See Also:**

- [Oracle.DataAccess.Client Namespace](#page-110-0)
- [OracleParameterCollection Class](#page-390-0)
- [OracleParameterCollection Members](#page-391-0)

### <span id="page-412-0"></span>**IndexOf(object)**

This method returns the index of the OracleParameter object in the collection.

#### **Declaration**

```
// C#
public int IndexOf(object obj);
```
#### **Parameters**

■ *obj*

Specifies the object.

### **Return Value**

Returns the index of the OracleParameter object in the collection.

#### **Implements**

IList

#### **Exceptions**

InvalidCastException - The supplied *obj* cannot be cast to an OracleParameter object.

#### **Remarks**

Returns the index of the supplied OracleParameter *obj* in the collection.

- [Oracle.DataAccess.Client Namespace](#page-110-0)
- [OracleParameterCollection Class](#page-390-0)
- [OracleParameterCollection Members](#page-391-0)

#### <span id="page-413-1"></span>**IndexOf(String)**

This method returns the index of the OracleParameter object with the specified name in the collection.

#### **Declaration**

```
// C#
public int IndexOf(String name);
```
#### **Parameters**

■ *name*

Specifies the name of parameter.

## **Return Value**

Returns the index of the supplied OracleParameter in the collection.

#### **Implements**

IDataParameterCollection

#### **See Also:**

- [Oracle.DataAccess.Client Namespace](#page-110-0)
- [OracleParameterCollection Class](#page-390-0)
- [OracleParameterCollection Members](#page-391-0)

#### <span id="page-413-0"></span>**Insert**

This method inserts the supplied OracleParameter object to the collection at the specified index.

#### **Declaration**

```
// C#
public void Insert(int index, object obj);
```
#### **Parameters**

■ *index*

Specifies the index.

■ *obj*

Specifies the OracleParameter object.

#### **Implements**

IList

#### **Remarks**

An InvalidCastException is thrown if the supplied *obj* cannot be cast to an OracleParameter object.

#### **See Also:**

- [Oracle.DataAccess.Client Namespace](#page-110-0)
- [OracleParameterCollection Class](#page-390-0)
- [OracleParameterCollection Members](#page-391-0)

#### <span id="page-414-0"></span>**Remove**

This method removes the supplied OracleParameter from the collection.

### **Declaration**

// C# public void Remove(object *obj*);

#### **Parameters**

■ *obj*

Specifies the object to remove.

### **Implements**

IList

### **Exceptions**

InvalidCastException - The supplied *obj* cannot be cast to an OracleParameter object.

#### **Example**

```
...
prm = cmd.Parameters.Add("param1", OracleDbType.Decimal, 1234, 
      ParameterDirection.Input);
if (cmd.Parameters.Contains((Object)prm))
// This method removes a particular parameter from the parameter collection.
cmd.Parameters.Remove((Object) prm);
```
#### **See Also:**

- [Oracle.DataAccess.Client Namespace](#page-110-0)
- [OracleParameterCollection Class](#page-390-0)
- [OracleParameterCollection Members](#page-391-0)

# <span id="page-415-0"></span>**RemoveAt**

RemoveAt removes the OracleParameter object from the collection by location.

#### **Overload List:**

[RemoveAt\(int\)](#page-415-1)

This method removes from the collection the OracleParameter object located at the index specified by the supplied index.

■ [RemoveAt\(String\)](#page-416-0)

This method removes from the collection the OracleParameter object specified by the supplied name.

#### **See Also:**

- [Oracle.DataAccess.Client Namespace](#page-110-0)
- [OracleParameterCollection Class](#page-390-0)
- [OracleParameterCollection Members](#page-391-0)

### <span id="page-415-1"></span>**RemoveAt(int)**

This method removes from the collection the OracleParameter object located at the index specified by the supplied index.

# **Declaration**

```
// C#
public void RemoveAt(int index);
```
#### **Parameters**

■ *index*

Specifies the index from which the OracleParameter is to be removed.

#### **Implements**

IList

#### **See Also:**

- [Oracle.DataAccess.Client Namespace](#page-110-0)
- [OracleParameterCollection Class](#page-390-0)
- [OracleParameterCollection Members](#page-391-0)

#### <span id="page-416-0"></span>**RemoveAt(String)**

This method removes from the collection the OracleParameter object specified by the supplied name.

#### **Declaration**

```
// C#
public void RemoveAt(String name);
```
#### **Parameters**

■ *name*

The name of the OracleParameter object to be removed from the collection.

#### **Implements**

```
IDataParameterCollection
```
#### **See Also:**

- [Oracle.DataAccess.Client Namespace](#page-110-0)
- [OracleParameterCollection Class](#page-390-0)
- [OracleParameterCollection Members](#page-391-0)

# **OracleRowUpdatedEventHandler Delegate**

The OracleRowUpdatedEventHandler delegate represents the signature of the method that handles the OracleDataAdapter.RowUpdated event.

## **Declaration**

```
// C#
```

```
public delegate void OracleRowUpdatedEventHandler(object sender,
     OracleRowUpdatedEventArgs eventArgs);
```
#### **Parameters**

■ *sender*

The source of the event.

■ *eventArgs*

The OracleRowUpdatedEventArgs object that contains the event data.

#### **Remarks**

Event callbacks can be registered through this event delegate for applications that wish to be notified after a row is updated.

In the .NET framework, the convention of an event delegate requires two parameters: the object that raises the event and the event data.

### **See Also:**

- [Oracle.DataAccess.Client Namespace](#page-110-0)
- ["OracleDataAdapter Class" on page 4-86](#page-195-0)

# <span id="page-419-0"></span>**OracleRowUpdatedEventArgs Class**

The OracleRowUpdatedEventArgs class provides event data for the OracleDataAdapter.RowUpdated event.

# **Class Inheritance**

Object

EventArgs

RowUpdatedEventArgs

OracleRowUpdatedEventArgs

# **Declaration**

// C# public sealed class OracleRowUpdatedEventArgs : RowUpdatedEventArgs

# **Thread Safety**

All public static methods are thread-safe, although instance methods do not guarantee thread safety.

# **Example**

The example for the RowUpdated event shows how to use OracleRowUpdatedEventArgs. See ["Example" on page 4-108.](#page-217-0)

# **Requirements**

Namespace: Oracle.DataAccess.Client

Assembly: Oracle.DataAccess.dll

- [Oracle.DataAccess.Client Namespace](#page-110-0)
- [OracleRowUpdatedEventArgs Members](#page-420-0)
- [OracleRowUpdatedEventArgs Constructor](#page-421-0)
- [OracleRowUpdatedEventArgs Static Methods](#page-422-0)
- [OracleRowUpdatedEventArgs Properties](#page-422-1)
- [OracleRowUpdatedEventArgs Public Methods](#page-424-0)
- [OracleDataAdapter Class on page 4-86](#page-195-0)

# <span id="page-420-1"></span><span id="page-420-0"></span>**OracleRowUpdatedEventArgs Members**

OracleRowUpdatedEventArgs members are listed in the following tables:

## **OracleRowUpdatedEventArgs Constructors**

OracleRowUpdatedEventArgs constructors are listed in [Table 4–98](#page-420-1).

#### *Table 4–98 OracleRowUpdatedEventArgs Constructors*

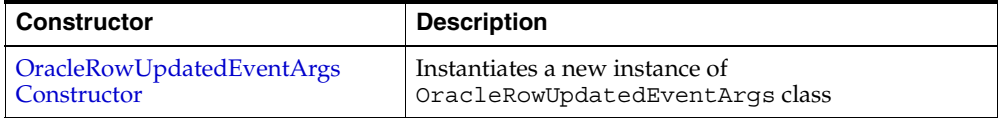

# **OracleRowUpdatedEventArgs Static Methods**

The OracleRowUpdatedEventArgs static methods are listed in [Table 4–99](#page-420-2).

#### <span id="page-420-2"></span>*Table 4–99 OracleRowUpdatedEventArgs Static Methods*

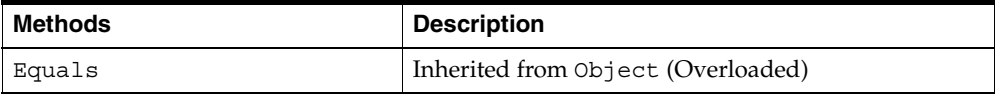

# **OracleRowUpdatedEventArgs Properties**

The OracleRowUpdatedEventArgs properties are listed in [Table 4–100](#page-421-1).

<span id="page-421-1"></span>

| <b>Name</b>     | <b>Description</b>                                                                    |
|-----------------|---------------------------------------------------------------------------------------|
| Command         | Specifies the OracleCommand that is used when<br>OracleDataAdapter.Update() is called |
| Errors          | Inherited from RowUpdatedEventArgs                                                    |
| RecordsAffected | Inherited from RowUpdatedEventArgs                                                    |
| Row             | Inherited from RowUpdatedEventArgs                                                    |
| StatementType   | Inherited from RowUpdatedEventArgs                                                    |
| Status          | Inherited from RowUpdatedEventArgs                                                    |
| TableMapping    | Inherited from RowUpdatedEventArgs                                                    |

*Table 4–100 OracleRowUpdatedEventArgs Properties* 

# **OracleRowUpdatedEventArgs Public Methods**

The OracleRowUpdatedEventArgs properties are listed in [Table 4–101](#page-421-2).

<span id="page-421-2"></span>*Table 4–101 OracleRowUpdatedEventArgs Public Methods* 

| <b>Name</b> | <b>Description</b>                 |
|-------------|------------------------------------|
| Equals      | Inherited from Object (Overloaded) |
| GetHashCode | Inherited from Object              |
| GetType     | Inherited from Object              |
| ToString    | Inherited from Object              |

#### **See Also:**

- [Oracle.DataAccess.Client Namespace](#page-110-0)
- [OracleRowUpdatedEventArgs Class](#page-419-0)

# <span id="page-421-0"></span>**OracleRowUpdatedEventArgs Constructor**

The OracleRowUpdatedEventArgs constructor creates a new OracleRowUpdatedEventArgs instance.

### **Declaration**

### // C#

public OracleRowUpdatedEventArgs(DataRow *row*,IDbCommand *command*, StatementType *statementType*, DataTableMapping *tableMapping*);

#### **Parameters**

■ *row*

The DataRow sent for Update.

■ *command*

The IDbCommand executed during the Update.

 $statementType$ 

The StatementType Enumeration value indicating the type of SQL statement executed.

■ *tableMapping*

The DataTableMapping used for the Update.

### **See Also:**

- [Oracle.DataAccess.Client Namespace](#page-110-0)
- [OracleRowUpdatedEventArgs Class](#page-419-0)
- [OracleRowUpdatedEventArgs Members](#page-420-0)

# <span id="page-422-2"></span><span id="page-422-0"></span>**OracleRowUpdatedEventArgs Static Methods**

The OracleRowUpdatedEventArgs static methods are listed in [Table 4–102](#page-422-2).

*Table 4–102 OracleRowUpdatedEventArgs Static Methods*

| Methods | <b>Description</b>                 |
|---------|------------------------------------|
| Equals  | Inherited from Object (Overloaded) |

#### **See Also:**

- [Oracle.DataAccess.Client Namespace](#page-110-0)
- [OracleRowUpdatedEventArgs Class](#page-419-0)
- [OracleRowUpdatedEventArgs Members](#page-420-0)

# <span id="page-422-1"></span>**OracleRowUpdatedEventArgs Properties**

The OracleRowUpdatedEventArgs properties are listed in [Table 4–103](#page-423-1).

<span id="page-423-1"></span>

| <b>Name</b>     | <b>Description</b>                                                                    |
|-----------------|---------------------------------------------------------------------------------------|
| Command         | Specifies the OracleCommand that is used when<br>OracleDataAdapter.Update() is called |
| Errors          | Inherited from RowUpdatedEventArgs                                                    |
| RecordsAffected | Inherited from RowUpdatedEventArgs                                                    |
| Row             | Inherited from RowUpdatedEventArgs                                                    |
| StatementType   | Inherited from RowUpdatedEventArgs                                                    |
| Status          | Inherited from RowUpdatedEventArgs                                                    |
| TableMapping    | Inherited from RowUpdatedEventArgs                                                    |

*Table 4–103 OracleRowUpdatedEventArgs Properties* 

- [Oracle.DataAccess.Client Namespace](#page-110-0)
- [OracleRowUpdatedEventArgs Class](#page-419-0)
- [OracleRowUpdatedEventArgs Members](#page-420-0)

#### <span id="page-423-0"></span>**Command**

This property specifies the OracleCommand that is used when OracleDataAdapter.Update() is called.

#### **Declaration**

// C# public new OracleCommand Command {get;}

### **Property Value**

The OracleCommand executed when Update is called.

#### **See Also:**

- [Oracle.DataAccess.Client Namespace](#page-110-0)
- [OracleRowUpdatedEventArgs Class](#page-419-0)
- [OracleRowUpdatedEventArgs Members](#page-420-0)

# <span id="page-424-1"></span><span id="page-424-0"></span>**OracleRowUpdatedEventArgs Public Methods**

The OracleRowUpdatedEventArgs properties are listed in [Table 4–104](#page-424-1).

| <b>Name</b> | <b>Description</b>                 |
|-------------|------------------------------------|
| Equals      | Inherited from Object (Overloaded) |
| GetHashCode | Inherited from Object              |
| GetType     | Inherited from Object              |
| ToString    | Inherited from Object              |

*Table 4–104 OracleRowUpdatedEventArgs Public Methods* 

### **See Also:**

- [Oracle.DataAccess.Client Namespace](#page-110-0)
- [OracleRowUpdatedEventArgs Class](#page-419-0)
- [OracleRowUpdatedEventArgs Members](#page-420-0)

# <span id="page-425-0"></span>**OracleRowUpdatingEventArgs Class**

The OracleRowUpdatingEventArgs class provides event data for the OracleDataAdapter.RowUpdating event.

# **Class Inheritance**

Object

EventArgs

RowUpdatingEventArgs

OracleRowUpdatingEventArgs

# **Declaration**

// C# public sealed class OracleRowUpdatingEventArgs : RowUpdatingEventArgs

# **Thread Safety**

All public static methods are thread-safe, although instance methods do not guarantee thread safety.

# **Example**

The example for the RowUpdated event shows how to use OracleRowUpdatingEventArgs. See ["Example" on page 4-108.](#page-217-0)

# **Requirements**

Namespace: Oracle.DataAccess.Client

Assembly: Oracle.DataAccess.dll

- [Oracle.DataAccess.Client Namespace](#page-110-0)
- [OracleRowUpdatingEventArgs Members](#page-426-0)
- [OracleRowUpdatingEventArgs Constructor](#page-427-0)
- [OracleRowUpdatingEventArgs Static Methods](#page-428-0)
- [OracleRowUpdatingEventArgs Properties](#page-428-1)
- [OracleRowUpdatingEventArgs Public Methods](#page-429-0)
- ["OracleDataAdapter Class" on page 4-86](#page-195-0)

# <span id="page-426-1"></span><span id="page-426-0"></span>**OracleRowUpdatingEventArgs Members**

OracleRowUpdatingEventArgs members are listed in the following tables:

# **OracleRowUpdatingEventArgs Constructors**

OracleRowUpdatingEventArgs constructors are listed in [Table 4–105](#page-426-1).

*Table 4–105 OracleRowUpdatingEventArgs Constructors*

| <b>Constructor</b>                               | <b>Description</b>                                                                 |
|--------------------------------------------------|------------------------------------------------------------------------------------|
| <b>OracleRowUpdatingEventArgs</b><br>Constructor | Instantiates a new instance of<br>OracleRowUpdatingEventArgs class<br>(Overloaded) |

# **OracleRowUpdatingEventArgs Static Methods**

The OracleRowUpdatingEventArgs static methods are listed in [Table 4–106](#page-426-2).

<span id="page-426-2"></span>*Table 4–106 OracleRowUpdatingEventArgs Static Methods*

| Methods | <b>Description</b>                 |
|---------|------------------------------------|
| Equals  | Inherited from Object (Overloaded) |

# **OracleRowUpdatingEventArgs Properties**

The OracleRowUpdatingEventArgs properties are listed in [Table 4–107](#page-427-1).

<span id="page-427-1"></span>

| <b>Name</b>   | <b>Description</b>                                                                        |
|---------------|-------------------------------------------------------------------------------------------|
| Command       | Specifies the OracleCommand that is used when the<br>OracleDataAdapter.Update() is called |
| Errors        | Inherited from RowUpdatingEventArgs                                                       |
| Row           | Inherited from RowUpdatingEventArgs                                                       |
| StatementType | Inherited from RowUpdatingEventArgs                                                       |
| Status        | Inherited from RowUpdatingEventArgs                                                       |
| TableMapping  | Inherited from RowUpdatingEventArgs                                                       |

*Table 4–107 OracleRowUpdatingEventArgs Properties* 

# **OracleRowUpdatingEventArgs Public Methods**

The OracleRowUpdatingEventArgs public methods are listed in [Table 4–108.](#page-427-2)

<span id="page-427-2"></span>*Table 4–108 OracleRowUpdatingEventArgs Public Methods* 

| <b>Name</b> | <b>Description</b>                 |
|-------------|------------------------------------|
| Equals      | Inherited from Object (Overloaded) |
| GetHashCode | Inherited from Object              |
| GetType     | Inherited from Object              |
| ToString    | Inherited from Object              |

### **See Also:**

- [Oracle.DataAccess.Client Namespace](#page-110-0)
- [OracleRowUpdatingEventArgs Class](#page-425-0)

# <span id="page-427-0"></span>**OracleRowUpdatingEventArgs Constructor**

The OracleRowUpdatingEventArgs constructor creates a new instance of the OracleRowUpdatingEventArgs class using the supplied data row, IDbCommand, type of SQL statement, and table mapping.

# **Declaration**

```
// C#
public OracleRowUpdatingEventArgs(DataRow row, IDbCommand command, 
    StatementType statementType, DataTableMapping tableMapping);
```
#### **Parameters**

■ *row*

The DataRow sent for Update.

■ *command*

The IDbCommand executed during the Update.

■ *statementType*

The StatementType enumeration value indicating the type of SQL statement executed.

■ *tableMapping*

The DataTableMapping used for the Update.

#### **See Also:**

- [Oracle.DataAccess.Client Namespace](#page-110-0)
- [OracleRowUpdatingEventArgs Class](#page-425-0)
- [OracleRowUpdatingEventArgs Members](#page-426-0)

# <span id="page-428-2"></span><span id="page-428-0"></span>**OracleRowUpdatingEventArgs Static Methods**

The OracleRowUpdatingEventArgs static methods are listed in [Table 4–109](#page-428-2).

#### *Table 4–109 OracleRowUpdatingEventArgs Static Methods*

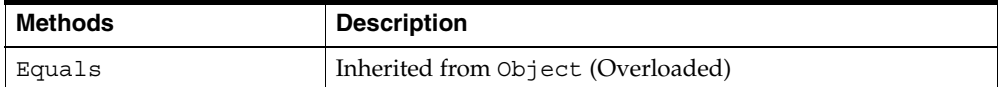

#### **See Also:**

- [Oracle.DataAccess.Client Namespace](#page-110-0)
- [OracleRowUpdatingEventArgs Class](#page-425-0)
- [OracleRowUpdatingEventArgs Members](#page-426-0)

# <span id="page-428-1"></span>**OracleRowUpdatingEventArgs Properties**

The OracleRowUpdatingEventArgs properties are listed in [Table 4–110.](#page-429-2)

<span id="page-429-2"></span>

| <b>Name</b>   | <b>Description</b>                                                                        |
|---------------|-------------------------------------------------------------------------------------------|
| Command       | Specifies the OracleCommand that is used when the<br>OracleDataAdapter.Update() is called |
| Errors        | Inherited from RowUpdatingEventArgs                                                       |
| Row           | Inherited from RowUpdatingEventArgs                                                       |
| StatementType | Inherited from RowUpdatingEventArgs                                                       |
| Status        | Inherited from RowUpdatingEventArgs                                                       |
| TableMapping  | Inherited from RowUpdatingEventArgs                                                       |

*Table 4–110 OracleRowUpdatingEventArgs Properties* 

- [Oracle.DataAccess.Client Namespace](#page-110-0)
- [OracleRowUpdatingEventArgs Class](#page-425-0)
- [OracleRowUpdatingEventArgs Members](#page-426-0)

### <span id="page-429-1"></span>**Command**

This property specifies the OracleCommand that is used when the OracleDataAdapter.Update() is called.

### **Declaration**

// C# public new OracleCommand Command {get; set;}

### **Property Value**

The OracleCommand executed when Update is called.

#### **See Also:**

- [Oracle.DataAccess.Client Namespace](#page-110-0)
- [OracleRowUpdatingEventArgs Class](#page-425-0)
- [OracleRowUpdatingEventArgs Members](#page-426-0)

# <span id="page-429-0"></span>**OracleRowUpdatingEventArgs Public Methods**

The OracleRowUpdatingEventArgs public methods are listed in [Table 4–111.](#page-430-0)

<span id="page-430-0"></span>

| <b>Name</b> | <b>Description</b>                 |
|-------------|------------------------------------|
| Equals      | Inherited from Object (Overloaded) |
| GetHashCode | Inherited from Object              |
| GetType     | Inherited from Object              |
| ToString    | Inherited from Object              |

*Table 4–111 OracleRowUpdatingEventArgs Public Methods* 

- [Oracle.DataAccess.Client Namespace](#page-110-0)
- [OracleRowUpdatingEventArgs Class](#page-425-0)
- [OracleRowUpdatingEventArgs Members](#page-426-0)

# **OracleRowUpdatingEventHandler Delegate**

The OracleRowUpdatingEventHandler delegate represents the signature of the method that handles the OracleDataAdapter.RowUpdating event.

# **Declaration**

// C#

```
public delegate void OracleRowUpdatingEventHandler (object sender,
 OracleRowUpdatingEventArgs eventArgs);
```
### **Parameters**

■ *sender*

The source of the event.

■ *eventArgs*

The OracleRowUpdatingEventArgs object that contains the event data.

#### **Remarks**

Event callbacks can be registered through this event delegate for applications that wish to be notified after a row is updated.

In the .NET framework, the convention of an event delegate requires two parameters: the object that raises the event and the event data.

#### **See Also:**

- [Oracle.DataAccess.Client Namespace](#page-110-0)
- ["OracleDataAdapter Class" on page 4-86](#page-195-0)
# <span id="page-432-0"></span>**OracleTransaction Class**

An OracleTransaction object represents a local transaction.

### **Class Inheritance**

Object

MarshalByRefObject

OracleTransaction

#### **Declaration**

```
// C#
public sealed class OracleTransaction : MarshalByRefObject, 
     IDbTransaction, IDisposable
```
## **Thread Safety**

All public static methods are thread-safe, although instance methods do not guarantee thread safety.

## **Remarks**

The application calls BeginTransaction on the OracleConnection object to create an OracleTransaction object. The OracleTransaction object can be created in one of the following two modes:

- Read Committed (default)
- **Serializable**

Any other mode results in an exception.

The execution of a **[DDL](#page-1151-0)** statement in the context of a transaction is not recommended since it results in an implicit commit that is not reflected in the state of the OracleTransaction object.

All operations related to **[savepoint](#page-1152-0)**s pertain to the current local transaction. Operations like commit and rollback performed on the transaction have no effect on data in any existing DataSet.

## **Example**

```
// C#
// Starts a transaction and inserts one record. If insert fails, rolls back
```

```
// the transaction. Otherwise, commits the transaction.
...
string ConStr = "User Id=myschema;Password=mypassword;" +
      "Data Source=oracle;";
OracleConnection con = new OracleConnection(ConStr);
con.Open();
//Create an OracleCommand object using the connection object
OracleCommand cmd = new OracleCommand("", con);
// Start a transaction
OracleTransaction txn = con.BeginTransaction(IsolationLevel.ReadCommitted);
try
 {
     cmd.CommandText = "insert into mytable values (99, 'foo')";
     cmd.CommandType = CommandType.Text;
     cmd.ExecuteNonQuery();
     txn.Commit();
     Console.WriteLine("One record is inserted into the database table.");
   }
     catch(Exception e)
   {
     txn.Rollback();
    Console.WriteLine("No record was inserted into the database table.");
   }
...
```
## **Requirements**

```
Namespace: Oracle.DataAccess.Client
```

```
Assembly: Oracle.DataAccess.dll
```
- [Oracle.DataAccess.Client Namespace](#page-110-0)
- [OracleTransaction Members](#page-434-0)
- [OracleTransaction Static Methods](#page-435-0)
- [OracleTransaction Properties](#page-435-1)

## <span id="page-434-1"></span><span id="page-434-0"></span>**OracleTransaction Members**

OracleTransaction members are listed in the following tables:

## **OracleTransaction Static Methods**

OracleTransaction static methods are listed in [Table 4–112](#page-434-1).

*Table 4–112 OracleTransaction Static Methods* 

| Methods | <b>Description</b>                 |
|---------|------------------------------------|
| Equals  | Inherited from Object (Overloaded) |

## **OracleTransaction Properties**

OracleTransaction properties are listed in [Table 4–113](#page-434-2).

*Table 4–113 OracleTransaction Properties* 

<span id="page-434-2"></span>

| Name                  | <b>Description</b>                                                  |
|-----------------------|---------------------------------------------------------------------|
| <b>IsolationLevel</b> | Specifies the isolation level for the transaction                   |
| Connection            | Specifies the connection that is associated with the<br>transaction |

## **OracleTransaction Public Methods**

OracleTransaction public methods are listed in [Table 4–114](#page-434-3).

<span id="page-434-3"></span>*Table 4–114 OracleTransaction Public Methods* 

| <b>Public Method</b>      | <b>Description</b>                                          |
|---------------------------|-------------------------------------------------------------|
| Commit                    | Commits the database transaction                            |
| CreateObjRef              | Inherited from MarshalByRefObject                           |
| <b>Dispose</b>            | Frees the resources used by the<br>OracleTransaction object |
| Equals                    | Inherited from Object (Overloaded)                          |
| GetHashCode               | Inherited from Object                                       |
| GetLifetimeService        | Inherited from MarshalByRefObject                           |
| GetType                   | Inherited from Object                                       |
| InitializeLifetimeService | Inherited from MarshalByRefObject                           |

| <b>Public Method</b> | <b>Description</b>                                 |
|----------------------|----------------------------------------------------|
| Rollback             | Rolls back a database transaction (Overloaded)     |
| Save                 | Creates a savepoint within the current transaction |
| ToString             | Inherited from Object                              |

*Table 4–114 OracleTransaction Public Methods (Cont.)*

- [Oracle.DataAccess.Client Namespace](#page-110-0)
- [OracleTransaction Class](#page-432-0)

## <span id="page-435-2"></span><span id="page-435-0"></span>**OracleTransaction Static Methods**

OracleTransaction static methods are listed in [Table 4–115](#page-435-2).

*Table 4–115 OracleTransaction Static Methods* 

| Methods | <b>Description</b>                 |
|---------|------------------------------------|
| Equals  | Inherited from Object (Overloaded) |

#### **See Also:**

- [Oracle.DataAccess.Client Namespace](#page-110-0)
- [OracleTransaction Class](#page-432-0)
- **[OracleTransaction Members](#page-434-0)**

## <span id="page-435-3"></span><span id="page-435-1"></span>**OracleTransaction Properties**

OracleTransaction properties are listed in [Table 4–116](#page-435-3).

*Table 4–116 OracleTransaction Properties* 

| Name                  | <b>Description</b>                                               |  |
|-----------------------|------------------------------------------------------------------|--|
| <b>IsolationLevel</b> | Specifies the isolation level for the transaction                |  |
| Connection            | Specifies the connection that is associated with the transaction |  |

- [Oracle.DataAccess.Client Namespace](#page-110-0)
- [OracleTransaction Class](#page-432-0)
- **[OracleTransaction Members](#page-434-0)**

#### <span id="page-436-0"></span>**IsolationLevel**

This property specifies the isolation level for the transaction.

#### **Declaration**

// C# public IsolationLevel IsolationLevel {get;}

#### **Property Value**

IsolationLevel

#### **Implements**

IDbTransaction

#### **Exceptions**

InvalidOperationException - The transaction has already completed.

## **Remarks**

Default = IsolationLevel.ReadCommitted

### **See Also:**

- [Oracle.DataAccess.Client Namespace](#page-110-0)
- [OracleTransaction Class](#page-432-0)
- [OracleTransaction Members](#page-434-0)

#### <span id="page-436-1"></span>**Connection**

This property specifies the connection that is associated with the transaction.

#### **Declaration**

```
// C#
public OracleConnection Connection {get;}
```
### **Property Value**

Connection

#### **Implements**

IDbTransaction

## **Remarks**

This property indicates the OracleConnection object that is associated with the transaction.

### **See Also:**

- [Oracle.DataAccess.Client Namespace](#page-110-0)
- [OracleTransaction Class](#page-432-0)
- [OracleTransaction Members](#page-434-0)

## <span id="page-437-0"></span>**OracleTransaction Public Methods**

OracleTransaction public methods are listed in [Table 4–117](#page-437-0).

*Table 4–117 OracleTransaction Public Methods* 

| <b>Public Method</b>      | <b>Description</b>                                          |
|---------------------------|-------------------------------------------------------------|
| Commit                    | Commits the database transaction                            |
| CreateObjRef              | Inherited from MarshalByRefObject                           |
| <b>Dispose</b>            | Frees the resources used by the<br>OracleTransaction object |
| Equals                    | Inherited from Object (Overloaded)                          |
| GetHashCode               | Inherited from Object                                       |
| GetLifetimeService        | Inherited from MarshalByRefObject                           |
| GetType                   | Inherited from Object                                       |
| InitializeLifetimeService | Inherited from MarshalByRefObject                           |
| Rollback                  | Rolls back a database transaction (Overloaded)              |
| <b>Save</b>               | Creates a savepoint within the current transaction          |
| ToStrinq                  | Inherited from Object                                       |

- [Oracle.DataAccess.Client Namespace](#page-110-0)
- **[OracleTransaction Class](#page-432-0)**
- **[OracleTransaction Members](#page-434-0)**

#### <span id="page-438-0"></span>**Commit**

This method commits the database transaction.

#### **Declaration**

// C# public void Commit();

#### **Implements**

IDbTransaction

#### **Exceptions**

InvalidOperationException - The transaction has already been completed successfully, has been rolled back, or the associated connection is closed.

#### **Remarks**

Upon a successful commit, the transaction enters a completed state.

#### **Example**

```
// C#
// Starts a transaction and inserts one record. If insert fails, rolls back
// the transaction. Otherwise, commits the transaction.
...
string ConStr = "User Id=myschema;Password=mypassword;" +
      "Data Source=oracle;";
OracleConnection con = new OracleConnection(ConStr);
con.Open();
//Create an OracleCommand object using the connection object
OracleCommand cmd = new OracleCommand("", con);
// Start a transaction
OracleTransaction txn = con.BeginTransaction(IsolationLevel.ReadCommitted);
```

```
try
 {
    cmd.CommandText = "insert into mytable values (99, 'foo')";
    cmd.CommandType = CommandType.Text;
    cmd.ExecuteNonQuery();
    txn.Commit();
    Console.WriteLine("One record was inserted into the database table.");
   }
     catch(Exception e)
   {
    txn.Rollback();
    Console.WriteLine("No record was inserted into the database table.");
   }
...
```
- [Oracle.DataAccess.Client Namespace](#page-110-0)
- **[OracleTransaction Class](#page-432-0)**
- **[OracleTransaction Members](#page-434-0)**

#### <span id="page-439-0"></span>**Dispose**

This method frees the resources used by the OracleTransaction object.

#### **Declaration**

```
// C#
public void Dispose();
```
#### **Implements**

IDisposable

#### **Remarks**

This method releases both the managed and unmanaged resources held by the OracleTransaction object. If the transaction is not in a completed state, an attempt to rollback the transaction is made.

- [Oracle.DataAccess.Client Namespace](#page-110-0)
- [OracleTransaction Class](#page-432-0)
- **[OracleTransaction Members](#page-434-0)**

## <span id="page-440-0"></span>**Rollback**

Rollback rolls back a database transaction.

### **Overload List:**

■ [Rollback\(\)](#page-440-1)

This method rolls back a database transaction.

■ [Rollback\(string\)](#page-441-0)

This method rolls back a database transaction to a **[savepoint](#page-1152-0)** within the current transaction.

#### **See Also:**

- [Oracle.DataAccess.Client Namespace](#page-110-0)
- [OracleTransaction Class](#page-432-0)
- [OracleTransaction Members](#page-434-0)

#### <span id="page-440-1"></span>**Rollback()**

This method rolls back a database transaction.

#### **Declaration**

```
// C#
public void Rollback();
```
## **Implements**

IDbTransaction

## **Exceptions**

InvalidOperationException - The transaction has already been completed successfully, has been rolled back, or the associated connection is closed.

### **Remarks**

After a Rollback(), the OracleTransaction object can no longer be used because the Rollback ends the transaction.

#### **Example**

```
// C#
// Starts a transaction and inserts one record. Then rolls back the
// transaction.
...
string ConStr = "User Id=myschema;Password=mypassword;" +
    "Data Source=oracle;";
OracleConnection con = new OracleConnection(ConStr);
con.Open();
OracleCommand cmd = Con.CreateCommand();
// Start a transaction
OracleTransaction txn = con.BeginTransaction(IsolationLevel.ReadCommitted);
cmd.CommandText = "insert into mytable values (99, 'foo')";
cmd.CommandType = CommandType.Text;
cmd.ExecuteNonQuery();
txn.Rollback();
Console.WriteLine("Nothing was inserted into the database table.");
...
```
#### **See Also:**

- [Oracle.DataAccess.Client Namespace](#page-110-0)
- [OracleTransaction Class](#page-432-0)
- [OracleTransaction Members](#page-434-0)

## <span id="page-441-0"></span>**Rollback(string)**

This method rolls back a database transaction to a **[savepoint](#page-1152-0)** within the current transaction.

#### **Declaration**

```
// C#
public void Rollback(string savepointName);
```
#### **Parameters**

■ *savepointName*

The name of the savepoint to rollback to, in the current transaction.

## **Exceptions**

InvalidOperationException - The transaction has already been completed successfully, has been rolled back, or the associated connection is closed.

## **Remarks**

After a rollback to a savepoint, the current transaction remains active and can be used for further operations.

The *savepointName* specified does not have to match the case of the savepointName created using the Save method, since savepoints are created in the database in a case-insensitive manner.

## **See Also:**

- [Oracle.DataAccess.Client Namespace](#page-110-0)
- [OracleTransaction Class](#page-432-0)
- **[OracleTransaction Members](#page-434-0)**

## <span id="page-442-0"></span>**Save**

This method creates a **[savepoint](#page-1152-0)** within the current transaction.

## **Declaration**

```
// C#
public void Save(string savepointName);
```
## **Parameters**

■ *savepointName*

The name of the savepoint being created in the current transaction.

## **Exceptions**

InvalidOperationException - The transaction has already been completed.

## **Remarks**

After creating a savepoint, the transaction does not enter a completed state and can be used for further operations.

The *savepointName* specified is created in the database in a case-insensitive manner. Calling the Rollback method rolls back to *savepointName*. This allows portions of a transaction to be rolled back, instead of the entire transaction.

## **Example**

```
// C#
// Starts a transaction and inserts two records. Creates a savepoint
// within the current transaction for the first insert. Then rolls back to 
// the savepoint to commit the first record.
...
string ConStr = "User Id=myschema;Password=mypassword;" +
      "Data Source=oracle;";
OracleConnection con = new OracleConnection(ConStr);
con.Open();
OracleCommand cmd = Con.CreateCommand();
// Start a transaction
OracleTransaction txn = con.BeginTransaction(IsolationLevel.ReadCommitted);
cmd.CommandText = "insert into mytable values (99, 'foo')";
cmd.CommandType = CommandType.Text;
cmd.ExecuteNonQuery();
//Create a savepoint
txn.Save("MySavePoint");
cmd.CommandText = "insert into mytable values (100, 'bar')";
cmd.ExecuteNonQuery();
//Rollback to the savepoint
txn.Rollback("MySavePoint");
//Commit the first insert
txn.Commit();
```
- [Oracle.DataAccess.Client Namespace](#page-110-0)
- [OracleTransaction Class](#page-432-0)
- [OracleTransaction Members](#page-434-0)

# <span id="page-445-0"></span>**OracleXmlQueryProperties Class**

An OracleXmlQueryProperties object represents the XML properties used by the OracleCommand class when the XmlCommandType property is Query.

## **Class Inheritance**

Object

OracleXmlQueryProperties

### **Declaration**

```
public sealed class OracleXmlQueryProperties : ICloneable
```
## **Thread Safety**

All public static methods are thread-safe, although instance methods do not guarantee thread safety.

## **Remarks**

OracleXmlQueryProperties can be accessed, and modified using the XmlQueryProperties property of the OracleCommand class. Each OracleCommand object has its own instance of the OracleXmlQueryProperties class in the XmlQueryProperties property.

```
Use the default constructor to get a new instance of the 
OracleXmlQueryProperties. Use the 
OracleXmlQueryProperties.Clone() method to get a copy of an 
OracleXmlQueryProperties instance.
```
## **Example**

This example retrieves relational data as XML.

```
// C#
 StreamReader sr = null;
// Create the connection.
string constr = "User Id=hr;Password=hr;Data Source=orcl";
OracleConnection conn = new OracleConnection(constr);
conn.Open();
// Create the command.
OracleCommand cmd = new OracleCommand("", conn);
```

```
// Set the XML command type to query.
cmd.XmlCommandType = OracleXmlCommandType.Query;
// Set the SQL query.
cmd.CommandText = "select * from employees e where e.employee_id = :empno";
// Set command properties that affect XML query behaviour.
cmd.BindByName = true;
cmd.AddRowid = true;
// Bind values to the parameters in the SQL query.
Int32 empNum = 205;
cmd.Parameters.Add(":empno", OracleDbType.Int32, empNum, 
         ParameterDirection.Input);
// Set the XML query properties.
cmd.XmlQueryProperties.MaxRows = -1;
cmd.XmlQueryProperties.RootTag = "MYROWSET";
cmd.XmlQueryProperties.RowTag = "MYROW";
cmd.XmlQueryProperties.Xslt = null;
cmd.XmlQueryProperties.XsltParams = null;
// Test query execution without returning a result.
int rows = cmd.ExecuteNonQuery();
Console.WriteLine("rows: " + rows);
// Get the XML document as an XmlReader.
XmlReader xmlReader = cmd.ExecuteXmlReader();
XmlDocument xmlDocument = new XmlDocument();
xmlDocument.PreserveWhitespace = true;
xmlDocument.Load(xmlReader);
Console.WriteLine(xmlDocument.OuterXml);
// Change the SQL query, and set the maximum number of rows to 2.
cmd.CommandText = "select * from employees e";
cmd.Parameters.Clear();
cmd.XmlQueryProperties.MaxRows = 2;
// Get the XML document as a Stream.
Stream stream = cmd.ExecuteStream();
sr = new StreamReader(stream, Encoding.Unicode);
Console.WriteLine(sr.ReadToEnd());
// Get all the rows.
```

```
cmd.XmlQueryProperties.MaxRows = -1;
// Append the XML document to an existing Stream.
MemoryStream mstream = new MemoryStream(32);
cmd.ExecuteToStream(mstream);
mstream.Seek(0, SeekOrigin.Begin);
sr = new StreamReader(mstream, Encoding.Unicode);
Console.WriteLine(sr.ReadToEnd());
// Clean up.
```

```
cmd.Dispose();
conn.Close();
conn.Dispose();
```
### **Requirements**

Namespace: Oracle.DataAccess.Client

Assembly: Oracle.DataAccess.dll

### **See Also:**

- [Oracle.DataAccess.Client Namespace](#page-110-0)
- [OracleXmlQueryProperties Members](#page-447-0)
- [OracleXmlQueryProperties Constructor](#page-448-0)
- [OracleXmlQueryProperties Properties](#page-449-0)
- [OracleXmlQueryProperties Public Methods](#page-453-0)
- [OracleCommand Class](#page-114-0)

## <span id="page-447-0"></span>**OracleXmlQueryProperties Members**

OracleXmlQueryProperties members are listed in the following tables:

## **OracleXmlQueryProperties Constructors**

The OracleXmlQueryProperties constructors are listed in [Table 4–118.](#page-447-1)

| <b>Constructor</b>              | <b>Description</b>                 |
|---------------------------------|------------------------------------|
| <b>OracleXmlQueryProperties</b> | Instantiates a new instance of the |
| Constructor                     | OracleXmlQueryProperties class     |

<span id="page-447-1"></span>*Table 4–118 OracleXmlQueryProperties Constructors* 

## **OracleXmlQueryProperties Properties**

The OracleXmlQueryProperties properties are listed in [Table 4–119.](#page-448-1)

| <b>Name</b>       | <b>Description</b>                                                                                                    |
|-------------------|----------------------------------------------------------------------------------------------------|
| <b>MaxRows</b>    | Specifies the maximum number of rows from the<br>result set of the query that can be represented in the<br>result XML document |
| RootTag           | Specifies the root element of the result XML<br>document                                                                       |
| <b>RowTag</b>     | Specifies the value of the XML element which<br>identifies a row of data from the result set in an XML.<br>document            |
| <b>Xslt</b>       | Specifies the XSL document used for XML<br>transformation using XSLT                                                           |
| <b>XsltParams</b> | Specifies parameters for the XSL document                                                                                      |

<span id="page-448-1"></span>*Table 4–119 OracleXmlQueryProperties Properties* 

## **OracleXmlQueryProperties Public Methods**

The OracleXmlQueryProperties public methods are listed in [Table 4–120.](#page-448-2)

<span id="page-448-2"></span>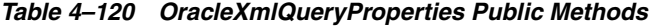

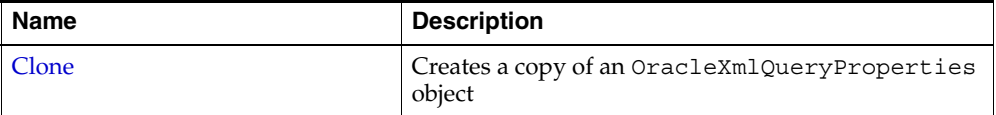

#### **See Also:**

- [Oracle.DataAccess.Client Namespace](#page-110-0)
- [OracleXmlQueryProperties Class](#page-445-0)

## <span id="page-448-0"></span>**OracleXmlQueryProperties Constructor**

The OracleXmlQueryProperties constructor instantiates a new instance of the OracleXmlQueryProperties class.

#### **Declaration**

```
// C#
public OracleXmlQueryProperties();
```
- [Oracle.DataAccess.Client Namespace](#page-110-0)
- [OracleXmlQueryProperties Class](#page-445-0)
- [OracleXmlQueryProperties Members](#page-447-0)
- [OracleCommand Class](#page-114-0)

## <span id="page-449-2"></span><span id="page-449-0"></span>**OracleXmlQueryProperties Properties**

The OracleXmlQueryProperties properties are listed in [Table 4–121](#page-449-2).

| <b>Name</b>       | <b>Description</b>                                                                                                    |
|-------------------|----------------------------------------------------------------------------------------------------|
| <b>MaxRows</b>    | Specifies the maximum number of rows from the result set of the<br>query that can be represented in the result XML document |
| RootTag           | Specifies the root element of the result XML document                                                                       |
| RowTag            | Specifies the value of the XML element which identifies a row of<br>data from the result set in an XML document             |
| Xslt              | Specifies the XSL document used for XML transformation using<br>XSLT                                                        |
| <b>XsltParams</b> | Specifies parameters for the XSL document                                                                                   |

*Table 4–121 OracleXmlQueryProperties Properties* 

### **See Also:**

- [Oracle.DataAccess.Client Namespace](#page-110-0)
- [OracleXmlQueryProperties Class](#page-445-0)
- [OracleXmlQueryProperties Members](#page-447-0)
- [OracleCommand Class](#page-114-0)

#### <span id="page-449-1"></span>**MaxRows**

This property specifies the maximum number of rows from the result set of the query that can be represented in the result XML document.

#### **Declaration**

// C#

```
public int MaxRows {get; set;}
```
#### **Property Value**

The maximum number of rows.

### **Exceptions**

ArgumentException - The new value for MaxRows is not valid.

### **Remarks**

Default value is -1.

Possible values are:

- $-1$  (all rows).
- A number greater than or equal to 0.

#### **See Also:**

- [Oracle.DataAccess.Client Namespace](#page-110-0)
- [OracleXmlQueryProperties Class](#page-445-0)
- [OracleXmlQueryProperties Members](#page-447-0)
- [OracleCommand Class](#page-114-0)

## <span id="page-450-0"></span>**RootTag**

This property specifies the root element of the result XML document.

### **Declaration**

```
// C#
public string RootTag {get; set;}
```
## **Property Value**

The root element of the result XML document.

### **Remarks**

The default root tag is ROWSET.

To indicate that no root tag is be used in the result XML document, set this property to null or "" or String.Empty.

If both RootTag and RowTag are set to null, an XML document is returned only if the result set returns one row and one column.

#### **See Also:**

- [Oracle.DataAccess.Client Namespace](#page-110-0)
- [OracleXmlQueryProperties Class](#page-445-0)
- [OracleXmlQueryProperties Members](#page-447-0)
- [OracleCommand Class](#page-114-0)

## <span id="page-451-0"></span>**RowTag**

This property specifies the value of the XML element which identifies a row of data from the result set in an XML document.

## **Declaration**

```
// C#
public string RowTag {get; set;}
```
## **Property Value**

The value of the XML element.

## **Remarks**

The default is ROW.

To indicate that no row tag is be used in the result XML document, set this property to null or "" or String.Empty.

If both RootTag and RowTag are set to null, an XML document is returned only if the result set returns one row and one column.

## **See Also:**

- [Oracle.DataAccess.Client Namespace](#page-110-0)
- [OracleXmlQueryProperties Class](#page-445-0)
- [OracleXmlQueryProperties Members](#page-447-0)
- [OracleCommand Class](#page-114-0)

## <span id="page-451-1"></span>**Xslt**

This property specifies the XSL document used for XML transformation using XSLT.

### **Declaration**

// C# public string Xslt {get; set;}

### **Property Value**

The XSL document used for XML transformation.

### **Remarks**

Default value is null.

The XSL document is used for XML transformation of the XML document generated from the result set of the query.

#### **See Also:**

- [Oracle.DataAccess.Client Namespace](#page-110-0)
- [OracleXmlQueryProperties Class](#page-445-0)
- [OracleXmlQueryProperties Members](#page-447-0)
- [OracleCommand Class](#page-114-0)

### <span id="page-452-0"></span>**XsltParams**

This property specifies parameters for the XSL document.

#### **Declaration**

```
// C#
public string XsltParams {get; set;}
```
#### **Property Value**

The parameters for the XSL document.

#### **Remarks**

Default value is null.

The parameters are specified as a string of "name=value" pairs of the form "param1=value1; param2=value2; …" delimited by semicolons.

- [Oracle.DataAccess.Client Namespace](#page-110-0)
- [OracleXmlQueryProperties Class](#page-445-0)
- [OracleXmlQueryProperties Members](#page-447-0)
- [OracleCommand Class](#page-114-0)

## <span id="page-453-2"></span><span id="page-453-0"></span>**OracleXmlQueryProperties Public Methods**

The OracleXmlQueryProperties public methods are listed in [Table 4–122.](#page-453-2)

*Table 4–122 OracleXmlQueryProperties Public Methods* 

| Name         | <b>Description</b>                                   |
|--------------|------------------------------------------------------|
| <b>Clone</b> | Creates a copy of an OracleXmlQueryProperties object |

## <span id="page-453-1"></span>**Clone**

This method creates a copy of an OracleXmlQueryProperties object.

## **Declaration**

// C# public object Clone();

## **Return Value**

An OracleXmlQueryProperties object

## **Implements**

ICloneable

- [Oracle.DataAccess.Client Namespace](#page-110-0)
- [OracleXmlQueryProperties Class](#page-445-0)
- [OracleXmlQueryProperties Members](#page-447-0)
- [OracleCommand Class](#page-114-0)

# <span id="page-454-0"></span>**OracleXmlSaveProperties Class**

An OracleXmlSaveProperties object represents the XML properties used by the OracleCommand class when the XmlCommandType property is Insert, Update, or Delete.

## **Class Inheritance**

Object

OracleXmlSaveProperties

## **Declaration**

```
public sealed class OracleXmlSaveProperties : ICloneable
```
## **Thread Safety**

All public static methods are thread-safe, although instance methods do not guarantee thread safety.

## **Remarks**

OracleXmlSaveProperties can be accessed and modified using the XmlSaveProperties property of the OracleCommand class. Each OracleCommand object has its own instance of the OracleXmlSaveProperties class in the XmlSaveProperties property.

Use the default constructor to get a new instance of OracleXmlSaveProperties. Use the OracleXmlSaveProperties.Clone() method to get a copy of an OracleXmlSaveProperties instance.

## **Example**

This sample demonstrates how to do inserts, updates, and deletes to a relational table or view using an XML document.

```
// C#
string[] KeyColumnsList = null;
string[] UpdateColumnsList = null;
int rows = 0;
// Create the connection.
string constr = "User Id=hr;Password=hr;Data Source=orcl";
```

```
OracleConnection conn = new OracleConnection(constr);
conn.Open();
// Create the command.
OracleCommand cmd = new OracleCommand("", conn);
// Set the XML command type to insert.
cmd.XmlCommandType = OracleXmlCommandType.Insert;
// Set the XML document.
cmd.CommandText = "<?xml version=\"1.0\"?>\n" +
                   "<ROWSET>\n" + 
                   " <MYROW num = \lceil"1\lceil">\lceiln" +
                        " <EMPLOYEE_ID>1234</EMPLOYEE_ID>\n" + 
                    " <LAST_NAME>Smith</LAST_NAME>\n" + 
                    " <EMAIL>Smith@Oracle.com</EMAIL>\n" + 
                    " <HIRE_DATE>1/1/2003 0:0:0</HIRE_DATE>\n" + 
                        " <JOB_ID>IT_PROG</JOB_ID>\n" + 
                   " < /MYROW> \n' +" <MYROW num = \sqrt{2}\sqrt{5} +
                        " <EMPLOYEE_ID>1235</EMPLOYEE_ID>\n" + 
                    " <LAST_NAME>Barney</LAST_NAME>\n" + 
                      " <EMAIL>Barney@Oracle.com</EMAIL>\n" + 
                      " <HIRE_DATE>1/1/2003 0:0:0</HIRE_DATE>\n" + 
                        " <JOB_ID>IT_PROG</JOB_ID>\n" + 
                   " </MYROW>\n" +
                   "</ROWSET>\n";
// Set the XML save properties.
KeyColumnslist = new string[1];KeyColumnsList[0] = "EMPLOYEE_ID";
UpdateColumnsList = new string [5];
UpdateColumnsList[0] = "EMPLOYEE_ID";
UpdateColumnsList[1] = "LAST_NAME";
UpdateColumnsList[2] = "EMAIL";
UpdateColumnsList[3] = "HIRE_DATE";
UpdateColumnsList[4] = "JOB_ID";
cmd.XmlSaveProperties.KeyColumnsList = KeyColumnsList;
cmd.XmlSaveProperties.RowTag = "MYROW";
cmd.XmlSaveProperties.Table = "employees";
cmd.XmlSaveProperties.UpdateColumnsList = UpdateColumnsList;
cmd.XmlSaveProperties.Xslt = null;
cmd.XmlSaveProperties.XsltParams = null;
```

```
// Do the inserts.
rows = cmd.ExecuteNonQuery();
Console.WriteLine("rows: " + rows);
// Set the XML command type to update.
cmd.XmlCommandType = OracleXmlCommandType.Update;
// Set the XML document.
cmd.CommandText = "<?xml version=\"1.0\"?>\n" +
                   "<ROWSET>\n" + 
                  " <MYROW num = \lnot"1\">\n" +
                        " <EMPLOYEE_ID>1234</EMPLOYEE_ID>\n" + 
                   " <LAST_NAME>Adams</LAST_NAME>\n" + 
                  " < /MYROW>\n' + "</ROWSET>\n";
// Set the XML save properties.
KeyColumnSList = new string[1];KeyColumnsList[0] = "EMPLOYEE_ID";
UpdateColumnsList = new string[1];
UpdateColumnsList[0] = "LAST_NAME";
cmd.XmlSaveProperties.KeyColumnsList = KeyColumnsList;
cmd.XmlSaveProperties.UpdateColumnsList = UpdateColumnsList;
// Do the updates.
rows = cmd.ExecuteNonQuery();
Console.WriteLine("rows: " + rows);
// Set the XML command type to delete.
cmd.XmlCommandType = OracleXmlCommandType.Delete;
// Set the XML document.
cmd.CommandText = "<?xml version=\"1.0\"?>\n" +
                   "<ROWSET>\n" + 
                  " <MYROW num = \lceil"1\lceil">\lceiln" +
                   " <EMPLOYEE_ID>1234</EMPLOYEE_ID>\n" + 
                  " </MYROW>\n" +
                  " <MYROW num = \sqrt{2}\sqrt{5} +
                        " <EMPLOYEE_ID>1235</EMPLOYEE_ID>\n" + 
                   " </MYROW>\n" +
                   "</ROWSET>\n";
```

```
// Set the XML save properties.
KeyColumnslist = new string[1];KeyColumnSList[0] = "EMPLOYEEID";cmd.XmlSaveProperties.KeyColumnsList = KeyColumnsList;
cmd.XmlSaveProperties.UpdateColumnsList = null;
// Do the deletes.
rows = cmd.ExecuteNonQuery();
Console.WriteLine("rows: " + rows);
// Clean up.
cmd.Dispose();
conn.Close();
conn.Dispose();
```
### **Requirements**

Namespace: Oracle.DataAccess.Client

Assembly: Oracle.DataAccess.dll

#### **See Also:**

- [Oracle.DataAccess.Client Namespace](#page-110-0)
- [OracleXmlSaveProperties Members](#page-457-0)
- [OracleXmlSaveProperties Constructor](#page-459-0)
- [OracleXmlSaveProperties Properties](#page-459-1)
- [OracleXmlSaveProperties Public Methods](#page-464-0)
- [OracleCommand Class](#page-114-0)

## <span id="page-457-0"></span>**OracleXmlSaveProperties Members**

OracleXmlSaveProperties members are listed in the following tables:

## **OracleXmlSaveProperties Constructor**

OracleXmlSaveProperties constructors are listed in [Table 4–123](#page-458-0)

<span id="page-458-0"></span>

| ∣ Constructor                  | <b>Description</b>                 |
|--------------------------------|------------------------------------|
| <b>OracleXmlSaveProperties</b> | Instantiates a new instance of the |
| Constructor                    | OracleXmlSaveProperties class      |

*Table 4–123 OracleXmlSaveProperties Constructor*

## **OracleXmlSaveProperties Properties**

The OracleXmlSaveProperties properties are listed in [Table 4–124](#page-458-1).

| <b>Name</b>              | <b>Description</b>                                                                                                   |
|--------------------------|----------------------------------------------------------------------------------------------------|
| KeyColumnsList           | Specifies the list of columns used as a key to locate<br>existing rows for update or delete using an XML<br>document |
| <b>RowTag</b>            | Specifies the value for the XML element that<br>identifies a row of data in an XML document                          |
| <b>Table</b>             | Specifies the name of the table or view to which<br>changes are saved                                                |
| <b>UpdateColumnsList</b> | Specifies the list of columns to update or insert                                                                    |
| Xslt                     | Specifies the XSL document used for XML<br>transformation using XSLT                                                 |
| <b>XsltParams</b>        | Specifies the parameters for the XSLT document<br>specified in the Xslt property                                     |

<span id="page-458-1"></span>*Table 4–124 OracleXmlSaveProperties Properties* 

## **OracleXmlSaveProperties Public Methods**

The OracleXmlSaveProperties public methods are listed in [Table 4–125.](#page-458-2)

*Table 4–125 OracleXmlSaveProperties Public Methods* 

<span id="page-458-2"></span>

| Name  | <b>Description</b>                                     |
|-------|--------------------------------------------------------|
| Clone | Creates a copy of an OracleXmlSaveProperties<br>object |

- [Oracle.DataAccess.Client Namespace](#page-110-0)
- [OracleXmlSaveProperties Class](#page-454-0)
- [OracleXmlSaveProperties Members](#page-457-0)

## <span id="page-459-0"></span>**OracleXmlSaveProperties Constructor**

The OracleXmlSaveProperties constructor instantiates a new instance of OracleXmlSaveProperties class.

#### **Declaration**

```
// C#
public OracleXmlSaveProperties;
```
#### **See Also:**

- [Oracle.DataAccess.Client Namespace](#page-110-0)
- [OracleXmlSaveProperties Class](#page-454-0)
- [OracleXmlSaveProperties Members](#page-457-0)

## <span id="page-459-2"></span><span id="page-459-1"></span>**OracleXmlSaveProperties Properties**

The OracleXmlSaveProperties properties are listed in [Table 4–126](#page-459-2).

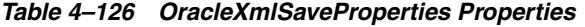

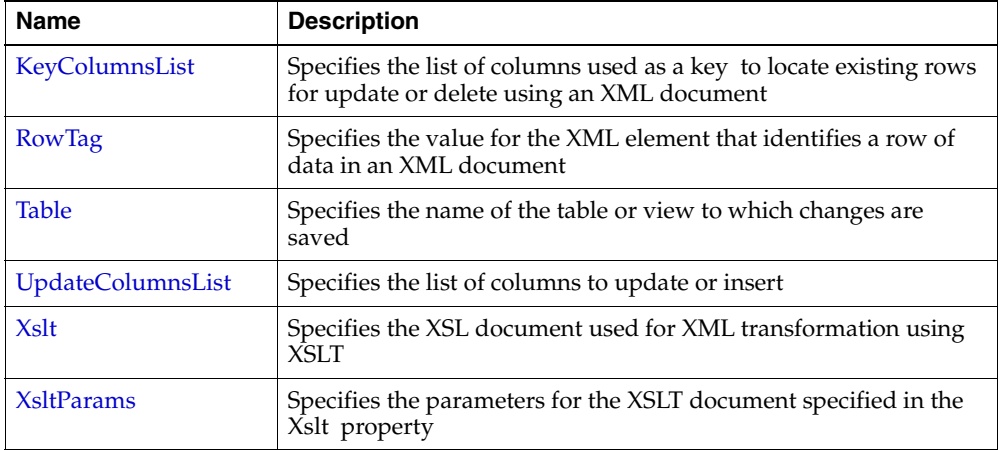

- [Oracle.DataAccess.Client Namespace](#page-110-0)
- [OracleXmlSaveProperties Class](#page-454-0)
- [OracleXmlSaveProperties Members](#page-457-0)

#### <span id="page-460-0"></span>**KeyColumnsList**

This property specifies the list of columns used as a key to locate existing rows for update or delete using an XML document.

#### **Declaration**

```
// C#
public string[] KeyColumnsList {get; set;}
```
#### **Property Value**

The list of columns.

### **Remarks**

Default value is null.

The first null value (if any) terminates the list.

KeyColumnsList usage with XMLCommandType property values:

- Insert KeyColumnsList is ignored and can be null.
- Update KeyColumnsList must be specified; it identifies the columns to use to find the rows to be updated.
- Delete If KeyColumnsList is null, all the column values in each row element in the XML document are used to locate the rows to delete. Otherwise, KeyColumnsList specifies the columns used to identify the rows to delete.

- [Oracle.DataAccess.Client Namespace](#page-110-0)
- [OracleXmlSaveProperties Class](#page-454-0)
- [OracleXmlSaveProperties Members](#page-457-0)

## <span id="page-461-0"></span>**RowTag**

This property specifies the value for the XML element that identifies a row of data in an XML document.

### **Declaration**

```
// C#
public string RowTag {get; set;}
```
## **Property Value**

An XML element name.

### **Remarks**

The default value is ROW.

Each element in the XML document identifies one row in a table or view.

If RowTag is set to "" or null, no row tag is used in the XML document. In this case, the XML document is assumed to contain only one row.

#### **See Also:**

- [Oracle.DataAccess.Client Namespace](#page-110-0)
- [OracleXmlSaveProperties Class](#page-454-0)
- [OracleXmlSaveProperties Members](#page-457-0)

## <span id="page-461-1"></span>**Table**

This property specifies the name of the table or view to which changes are saved.

#### **Declaration**

```
// C#
public string Table {get; set;}
```
#### **Property Value**

A table name.

## **Remarks**

Default value is null.

The property must be set to a valid table or view name.

- [Oracle.DataAccess.Client Namespace](#page-110-0)
- [OracleXmlSaveProperties Class](#page-454-0)
- [OracleXmlSaveProperties Members](#page-457-0)

#### <span id="page-462-0"></span>**UpdateColumnsList**

This property specifies the list of columns to update or insert.

#### **Declaration**

```
// C#
public string[] UpdateColumnsList {get; set;}
```
#### **Property Value**

A list of columns.

#### **Remarks**

Default value is null.

The first null value (if any) terminates the list.

UpdateColumnList usage with XMLCommandType property values:

- Insert UpdateColumnList indicates which columns are assigned values when a new row is created. If UpdateColumnList is null, then all columns are assigned values. If a column is on the UpdateColumnList, but no value is specified for the row in the XML file, then NULL is used. If a column is not on the UpdateColumnList, then the default value for that column is used.
- Update UpdateColumnList specifies columns to modify for each row of data in the XML document. If UpdateColumnList is null, all the values in each XML element in the XML document are used to modify the columns.
- Delete UpdateColumnsList is ignored and can be null.

- [Oracle.DataAccess.Client Namespace](#page-110-0)
- [OracleXmlSaveProperties Class](#page-454-0)
- [OracleXmlSaveProperties Members](#page-457-0)

## <span id="page-463-0"></span>**Xslt**

This property specifies the XSL document used for XML transformation using XSLT.

## **Declaration**

```
// C#
public string Xslt {get; set;}
```
## **Property Value**

The XSL document used for XML transformation.

## **Remarks**

 $Default = null.$ 

The XSL document is used for XSLT transformation of a given XML document. The transformed XML document is used to save changes to the table or view.

### **See Also:**

- [Oracle.DataAccess.Client Namespace](#page-110-0)
- [OracleXmlSaveProperties Class](#page-454-0)
- [OracleXmlSaveProperties Members](#page-457-0)

#### <span id="page-463-1"></span>**XsltParams**

This property specifies the parameters for the XSLT document specified in the Xslt property.

#### **Declaration**

```
// C#
public string XsltParams {get; set;}
```
## **Property Value**

The parameters for the XSLT document .

## **Remarks**

Default is null.

This property is a string delimited by semicolons in "name=value" pairs of the form "param1=value1; param2=value2; …".

- [Oracle.DataAccess.Client Namespace](#page-110-0)
- [OracleXmlSaveProperties Class](#page-454-0)
- [OracleXmlSaveProperties Members](#page-457-0)

## <span id="page-464-2"></span><span id="page-464-0"></span>**OracleXmlSaveProperties Public Methods**

The OracleXmlSaveProperties public methods are listed in [Table 4–127.](#page-464-2)

*Table 4–127 OracleXmlSaveProperties Public Methods* 

| Name         | <b>Description</b>                                  |
|--------------|-----------------------------------------------------|
| <b>Clone</b> | Creates a copy of an OracleXmlSaveProperties object |

### <span id="page-464-1"></span>**Clone**

This method creates a copy of an OracleXmlSaveProperties object.

## **Declaration**

// C# public object Clone();

### **Return Value**

An OracleXmlSaveProperties object

#### **Implements**

ICloneable

- [Oracle.DataAccess.Client Namespace](#page-110-0)
- [OracleXmlSaveProperties Class](#page-454-0)
- [OracleXmlSaveProperties Members](#page-457-0)

# <span id="page-465-0"></span>**Oracle Data Provider Enumerations**

The following is a list of enumerations that Oracle Data Provider for .NET provides.

- [FailoverEvent Enumeration](#page-466-0)
- [FailoverReturnCode Enumeration](#page-467-0)
- [FailoverType Enumeration](#page-468-0)
- [OracleCollectionType Enumeration](#page-469-0)
- [OracleDbType Enumeration](#page-470-0)
- [OracleParameterStatus Enumeration](#page-472-0)
- [OracleXmlCommandType Enumeration](#page-473-0)

# <span id="page-466-0"></span>**FailoverEvent Enumeration**

FailoverEvent enumerated values are used to explicitly specify the state of the failover.

[Table 4–128](#page-466-1) lists all the FailoverEvent enumeration values with a description of each enumerated value.

| <b>Member Names</b>  | <b>Description</b>                                                                                                    |
|----------------------|----------------------------------------------------------------------------------------------------|
| FailoverEvent.Begin  | Indicates that failover has detected a lost connection and that<br>failover is starting.                                                                                                    |
| FailoverEvent.End    | Indicates successful completion of failover.                                                                                                    |
| FailoverEvent.Abort  | Indicates that failover was unsuccessful, and there is no option<br>of retrying.                                                                                                    |
| FailoverEvent.Error  | Indicates that failover was unsuccessful, and it gives the<br>application the opportunity to handle the error and retry<br>failover. The application can retry failover by returning<br>FailoverReturnCode. Retry for the event notification.                                                                                                    |
| FailoverEvent.Reauth | Indicates that a user handle has been reauthenticated. This<br>applies to the situation where a client has multiple user<br>sessions on a single server connection. During the initial<br>failover, only the active user session is failed over. Other<br>sessions are failed over when the application tries to use them.<br>This is the value passed to the callback during these<br>subsequent failovers. |

<span id="page-466-1"></span>*Table 4–128 FailoverEvent Enumeration Values*

- [Oracle Data Provider Enumerations](#page-465-0)
- "OracleFailoverEventArgs Class" on page 4-204
- ["FailoverEvent"](#page-317-0) [on page 4-208](#page-317-0)
- *Oracle Real Application Clusters Quick Start*
- *Oracle Net Services Reference Guide*

# <span id="page-467-0"></span>**FailoverReturnCode Enumeration**

FailoverReturnCode enumerated values are passed back by the application to the ODP.NET provider to request a retry in case of a failover error or to continue in case of a successful failover.

[Table 4–129](#page-467-1) lists the FailoverReturnCode enumeration values with a description of each enumerated value.

<span id="page-467-1"></span>

| <b>Member Names</b>        | <b>Description</b>                                                                                 |
|----------------------------|----------------------------------------------------------------------------------------------------|
| FailoverReturnCode.Retry   | Requests ODP.NET to retry failover in case<br>FailoverEvent. Error is passed to the<br>application |
| FailoverReturnCode.Success | Requests ODP.NET to proceed so that the<br>application receive more notifications, if any          |

*Table 4–129 FailoverReturnCode Enumeration Values*

- **[Oracle Data Provider Enumerations](#page-465-0)**
- ["OracleFailoverEventArgs Class" on page 4-204](#page-313-0)
- ["FailoverEvent"](#page-317-0) [on page 4-208](#page-317-0)
- *Oracle Real Application Clusters Quick Start*
- *Oracle Net Services Reference Guide*
# **FailoverType Enumeration**

FailoverType enumerated values are used to indicate the type of failover event that was raised.

[Table 4–130](#page-468-0) lists all the FailoverType enumeration values with a description of each enumerated value.

<span id="page-468-0"></span>*Table 4–130 FailoverType Enumeration Values*

| <b>Member Names</b> | <b>Description</b>                                                                 |
|---------------------|------------------------------------------------------------------------------------|
|                     | FailoverType. Session Indicates that the user has requested only session failover. |
| FailoverType.Select | Indicates that the user has requested select and session failover.                 |

- [Oracle Data Provider Enumerations](#page-465-0)
- "OracleFailoverEventArgs Class" on page 4-204
- "FailoverType" on page 4-207
- ■ *Oracle Real Application Clusters Quick Start*
- *Oracle Net Services Reference Guide*

# **OracleCollectionType Enumeration**

OracleCollectionType enumerated values specify whether the OracleParameter object represents a collection, and if so, specifies the collection type.

[Table 4–131](#page-469-0) lists all the OracleCollectionType enumeration values with a description of each enumerated value.

<span id="page-469-0"></span>

| <b>Member Name</b>    | <b>Description</b>                                                                             |
|-----------------------|------------------------------------------------------------------------------------------------|
| None                  | Is not a collection type                                                                       |
| PLSQLAssociativeArray | Indicates that the collection type is a PL/SQL Associative<br>Array (or PL/SQL Index-By Table) |

*Table 4–131 OracleCollectionType Enumeration Values*

- **[Oracle Data Provider Enumerations](#page-465-0)**
- ["OracleParameter Class" on page 4-244](#page-353-0)
- ["CollectionType" on page 4-265](#page-374-0)

# **OracleDbType Enumeration**

OracleDbType enumerated values are used to explicitly specify the OracleDbType of an OracleParameter.

[Table 4–132](#page-470-0) lists all the OracleDbType enumeration values with a description of each enumerated value.

<span id="page-470-0"></span>

| <b>Member Name</b> | <b>Description</b>                 |
|--------------------|------------------------------------|
| BFile              | Oracle BFILE type                  |
| Blob               | Oracle BLOB type                   |
| Byte               | byte type                          |
| Char               | Oracle CHAR type                   |
| Clob               | Oracle CLOB type                   |
| Date               | Oracle DATE type                   |
| Decimal            | Oracle NUMBER type                 |
| Double             | 8-byte FLOAT type                  |
| Int16              | 2-byte INTEGER type                |
| Int32              | 4-byte INTEGER type                |
| Int64              | 8-byte INTEGER type                |
| IntervalDS         | Oracle INTERVAL DAY TO SECOND type |
| IntervalYM         | Oracle INTERVAL YEAR TO MONTH type |
| Long               | Oracle LONG type                   |
| LongRaw            | Oracle LONG RAW type               |
| NChar              | Oracle NCHAR type                  |
| NClob              | Oracle NCLOB type                  |
| NVarchar2          | Oracle NVARCHAR2 type              |
| Raw                | Oracle RAW type                    |
| RefCursor          | Oracle REF CURSOR type             |
| Single             | 4-byte FLOAT type                  |

*Table 4–132 OracleDbType Enumeration Values* 

| <b>Member Name</b> | <b>Description</b>                         |
|--------------------|--------------------------------------------|
| TimeStamp          | Oracle TIMESTAMP type                      |
| TimeStampLTZ       | Oracle TIMESTAMP WITH LOCAL TIME ZONE type |
| TimeStampTZ        | Oracle TIMESTAMP WITH TIME ZONE type       |
| Varchar2           | Oracle VARCHAR2 type                       |
| XmlType            | Oracle XMLType type                        |

*Table 4–132 OracleDbType Enumeration Values (Cont.)*

- [Oracle Data Provider Enumerations](#page-465-0)
- ["OracleParameter Class" on page 4-244](#page-353-0)
- ["OracleParameterCollection Class" on page 4-281](#page-390-0)
- OracleParameter ["OracleDbType" on page 4-268](#page-377-0)

# **OracleParameterStatus Enumeration**

The OracleParameterStatus enumeration type indicates whether a NULL value is fetched from a column, whether truncation has occurred during the fetch, or whether a NULL value is to be inserted into a database column.

[Table 4–133](#page-472-0) lists all the OracleParameterStatus enumeration values with a description of each enumerated value.

<span id="page-472-0"></span>

| <b>Member Name</b> | <b>Description</b>                                                                                                    |
|--------------------|----------------------------------------------------------------------------------------------------|
| Success            | Indicates that (for input parameters) the input value has been<br>assigned to the column. For output parameter, it indicates that<br>the provider assigned an intact value to the parameter. |
| NullFetched        | Indicates that a NULL value has been fetched from a column or<br>an OUT parameter                                                                                                    |
| NullInsert         | Indicates that a NULL value is to be inserted into a column                                                                                                    |
| Truncation         | Indicates that truncation has occurred when fetching the data<br>from the column                                                                                                    |

*Table 4–133 OracleParameterStatus Members* 

- [Oracle Data Provider Enumerations](#page-465-0)
- ["OracleParameter Class" on page 4-244](#page-353-0)
- OracleParameter ["ArrayBindStatus"](#page-373-0) [on page 4-264](#page-373-0)
- OracleParameter ["Value" on page 4-276](#page-385-0)

# **OracleXmlCommandType Enumeration**

The OracleXmlCommandType enumeration specifies the values that are allowed for the XmlCommandType property of the OracleCommand class. It is used to specify the type of XML operation.

[Table 4–134](#page-473-0) lists all the OracleXmlCommandType enumeration values with a description of each enumerated value.

| <b>Member Name</b> | <b>Description</b>                                                                                                    |
|--------------------|----------------------------------------------------------------------------------------------------|
| None               | No XML operation is desired                                                                                                    |
| Query              | The command text is a SQL query and the result of the query is<br>an XML document. The SQL query needs to be a select<br>statement |
| Insert             | The command text is an XML document containing rows to<br>insert.                                                                  |
| Update             | The command text is an XML document containing rows to<br>update.                                                                  |
| Delete             | The command text is an XML document containing rows to<br>delete.                                                                  |

<span id="page-473-0"></span>*Table 4–134 OracleXmlCommandType Members* 

- **[Oracle Data Provider Enumerations](#page-465-0)**
- [OracleCommand Class](#page-114-0)
- "XmlCommandType" on page 4-25

<span id="page-474-0"></span>**5**

# **Oracle.DataAccess.Types Namespace (ODP.NET Types)**

This chapter describes the type structures and objects provided by Oracle Data Provider for .NET.

This chapter contains these topics:

- [Overview of ODP.NET Types](#page-475-0)
- **[ODP.NET Type Structures](#page-476-0)**
- **[ODP.NET Type Exceptions](#page-959-0)**
- **[ODP.NET Type Objects](#page-979-0)**

# <span id="page-475-0"></span>**Overview of ODP.NET Types**

This chapter describes the Oracle Data Provider for .NET Types (ODP.NET Types). The ODP.NET Types are located in the Oracle.DataAccess.Types Namespace and composed of the following:

- ODP.NET Type Structures
- ODP.NET Type Objects
	- ODP.NET LOB Types (OracleBFile, OracleBlob, OracleClob objects)
	- OracleRefCursor Objects
	- OracleXmlStream Objects
	- OracleXmlType Objects
- ODP.NET Type Exceptions

# **Syntax Used**

The class descriptions use the C# syntax and datatypes. Check the related Visual Studio .NET Framework documentation for information on Visual Basic syntax.

# **Assembly and Namespace**

ODP.NET Types are provided in the Oracle.DataAccess.Types namespace of the Oracle.DataAccess.dll assembly.

The client interfaces are located in the following sections:

- **[ODP.NET Type Structures](#page-476-0)**
- **[ODP.NET Type Exceptions](#page-959-0)**
- **[ODP.NET Type Objects](#page-979-0)**

# <span id="page-476-0"></span>**ODP.NET Type Structures**

This section covers the ODP.NET Type structures.

- [OracleBinary Structure](#page-477-0)
- [OracleDate Structure](#page-504-0)
- [OracleDecimal Structure](#page-544-0)
- [OracleIntervalDS Structure](#page-634-0)
- [OracleIntervalYM Structure](#page-678-0)
- [OracleString Structure](#page-717-0)
- [OracleTimeStamp Structure](#page-752-0)
- [OracleTimeStampLTZ Structure](#page-816-0)
- [OracleTimeStampTZ Structure](#page-883-0)

# <span id="page-477-0"></span>**OracleBinary Structure**

The OracleBinary structure represents a variable-length stream of binary data to be stored in or retrieved from a database.

# **Class Inheritance**

Object

ValueType

OracleBinary

# **Declaration**

```
// C#
public struct OracleBinary : IComparable
```
# **Thread Safety**

All public static methods are thread-safe, although instance methods do not guarantee thread safety.

# **Example**

```
// C#
// Concatenation of the OracleBinary values using + operator
OracleBinary ob1a = new OracleBinary(new byte[] \{1,2,3\};
OracleBinary ob1b = new OracleBinary(new byte[] \{4\});
OracleBinary ob1 = ob1a + ob1b;
OracleBinary ob2 = new OracleBinary(new byte[] {1, 2, 3, 4});
// Output the length if ob1 is equal to ob2
if (obl == ob2) Console.WriteLine("The OracleBinary structures are equal with length " 
          + ob1.Length);
```
#### **Requirements**

Namespace: Oracle.DataAccess.Types

Assembly: Oracle.DataAccess.dll

- [Oracle.DataAccess.Types Namespace \(ODP.NET Types\)](#page-474-0)
- [OracleBinary Members](#page-478-0)
- [OracleBinary Constructor](#page-481-0)
- [OracleBinary Static Fields](#page-481-1)
- [OracleBinary Static Methods](#page-482-0)
- [OracleBinary Static Operators](#page-488-0)
- [OracleBinary Static Type Conversion Operators](#page-495-0)
- [OracleBinary Properties](#page-496-0)
- [OracleBinary Instance Methods](#page-499-0)

# <span id="page-478-0"></span>**OracleBinary Members**

OracleBinary members are listed in the following tables:

# **OracleBinary Constructors**

OracleBinary constructors are listed in [Table 5–1](#page-478-1)

#### *Table 5–1 OracleBinary Constructors*

<span id="page-478-1"></span>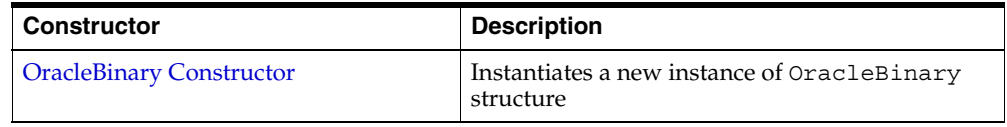

# **OracleBinary Static Fields**

The OracleBinary static fields are listed in [Table 5–2.](#page-478-2)

*Table 5–2 OracleBinary Static Fields* 

<span id="page-478-2"></span>

| Field | <b>Description</b>                                                                           |
|-------|----------------------------------------------------------------------------------------------|
| Null  | Represents a null value that can be assigned to<br>an instance of the OracleBinary structure |

# **OracleBinary Static Methods**

The OracleBinary static methods are listed in [Table 5–3](#page-479-0).

| <b>Methods</b>     | <b>Description</b>                                                                           |
|--------------------|----------------------------------------------------------------------------------------------|
| Concat             | Returns the concatenation of two OracleBinary structures                                     |
| Equals             | Determines if two OracleBinary values are equal<br>(Overloaded)                              |
| <b>GreaterThan</b> | Determines if the first of two OracleBinary values is<br>greater than the second             |
| GreaterThanOrEqual | Determines if the first of two OracleBinary values is<br>greater than or equal to the second |
| LessThan           | Determines if the first of two OracleBinary values is less<br>than the second                |
| LessThanOrEqual    | Determines if the first of two OracleBinary values is less<br>than or equal to the second    |
| <b>NotEquals</b>   | Determines if two OracleBinary values are not equal                                          |

<span id="page-479-0"></span>*Table 5–3 OracleBinary Static Methods* 

# **OracleBinary Static Operators**

The OracleBinary static operators are listed in [Table 5–4.](#page-479-1)

<span id="page-479-1"></span>*Table 5–4 OracleBinary Static Operators* 

| <b>Operator</b> | <b>Description</b>                                                                           |
|-----------------|----------------------------------------------------------------------------------------------|
| operator +      | Concatenates two OracleBinary values                                                         |
| $operator =$    | Determines if two OracleBinary values are equal                                              |
| operator        | Determines if the first of two OracleBinary values is greater<br>than the second             |
| $operator$ $>=$ | Determines if the first of two OracleBinary values is greater<br>than or equal to the second |
| $operator$ !=   | Determines if two OracleBinary values are not equal                                          |
| operator <      | Determines if the first of two OracleBinary value is less<br>than the second                 |
| $operator <=$   | Determines if the first of two OracleBinary value is less<br>than or equal to the second     |

# **OracleBinary Static Type Conversion Operators**

The OracleBinary static type conversion operators are listed in [Table 5–5.](#page-480-0)

<span id="page-480-0"></span>

| <b>Operator</b>                                       | <b>Description</b>                                         |
|-------------------------------------------------------|------------------------------------------------------------|
| $\epsilon$ explicit operator byte $\vert \cdot \vert$ | Converts an instance value to a byte array                 |
| implicit operator OracleBinary                        | Converts an instance value to an<br>OracleBinary structure |

*Table 5–5 OracleBinary Static Type Conversion Operators* 

# **OracleBinary Properties**

The OracleBinary properties are listed in [Table 5–6](#page-480-1).

*Table 5–6 OracleBinary Properties* 

<span id="page-480-1"></span>

| <b>Properties</b> | <b>Description</b>                                                      |
|-------------------|-------------------------------------------------------------------------|
| IsNull            | Indicates whether the current instance has a null value                 |
| Item              | Obtains the particular byte in an OracleBinary structure using an index |
| Length            | Returns the length of the binary data                                   |
| Value             | Returns the binary data that is stored in an OracleBinary structure     |

# **OracleBinary Instance Methods**

The OracleBinary instance methods are listed in [Table 5–7](#page-480-2).

<span id="page-480-2"></span>*Table 5–7 OracleBinary Instance Methods* 

| <b>Methods</b>     | <b>Description</b>                                                                                         |
|--------------------|----------------------------------------------------------------------------------------------------|
| CompareTo          | Compares the current instance to an object and returns an<br>integer that represents their relative values |
| Equals             | Determines if two objects contain the same binary data<br>(Overloaded)                                     |
| <b>GetHashCode</b> | Returns a hash code for the current instance                                                               |
| GetType            | Inherited from Object                                                                                      |
| <b>ToString</b>    | Converts the current OracleBinary structure to a string                                                    |

- [Oracle.DataAccess.Types Namespace \(ODP.NET Types\)](#page-474-0)
- [OracleBinary Structure](#page-477-0)

# <span id="page-481-0"></span>**OracleBinary Constructor**

The OracleBinary constructor instantiates a new instance of the OracleBinary structure and sets its value to the provided array of bytes.

# **Declaration**

```
// C#
public OracleBinary(byte[ ] bytes);
```
# **Parameters**

■ *bytes*

A byte array.

#### **See Also:**

- [Oracle.DataAccess.Types Namespace \(ODP.NET Types\)](#page-474-0)
- [OracleBinary Structure](#page-477-0)
- **[OracleBinary Members](#page-478-0)**

# <span id="page-481-3"></span><span id="page-481-1"></span>**OracleBinary Static Fields**

The OracleBinary static fields are listed in [Table 5–8.](#page-481-3)

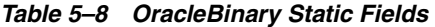

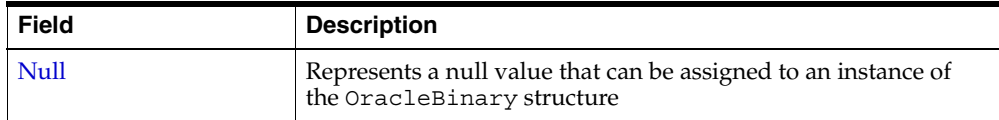

# **See Also:**

- [Oracle.DataAccess.Types Namespace \(ODP.NET Types\)](#page-474-0)
- **[OracleBinary Structure](#page-477-0)**
- [OracleBinary Members](#page-478-0)

# <span id="page-481-2"></span>**Null**

This static field represents a null value that can be assigned to an instance of the OracleBinary structure.

# **Declaration**

// C# public static readonly OracleBinary Null;

# **See Also:**

- [Oracle.DataAccess.Types Namespace \(ODP.NET Types\)](#page-474-0)
- [OracleBinary Structure](#page-477-0)
- [OracleBinary Members](#page-478-0)

# <span id="page-482-2"></span><span id="page-482-0"></span>**OracleBinary Static Methods**

The OracleBinary static methods are listed in [Table 5–9](#page-482-2).

| <b>Methods</b>            | <b>Description</b>                                                                           |
|---------------------------|----------------------------------------------------------------------------------------------|
| Concat                    | Returns the concatenation of two OracleBinary structures                                     |
| Equals                    | Determines if two OracleBinary values are equal<br>(Overloaded)                              |
| <b>GreaterThan</b>        | Determines if the first of two OracleBinary values is<br>greater than the second             |
| <b>GreaterThanOrEqual</b> | Determines if the first of two OracleBinary values is<br>greater than or equal to the second |
| LessThan                  | Determines if the first of two OracleBinary values is less<br>than the second                |
| <b>LessThanOrEqual</b>    | Determines if the first of two OracleBinary values is less<br>than or equal to the second    |
| <b>NotEquals</b>          | Determines if two OracleBinary values are not equal                                          |

*Table 5–9 OracleBinary Static Methods* 

#### **See Also:**

- [Oracle.DataAccess.Types Namespace \(ODP.NET Types\)](#page-474-0)
- [OracleBinary Structure](#page-477-0)
- [OracleBinary Members](#page-478-0)

#### <span id="page-482-1"></span>**Concat**

This method returns the concatenation of two OracleBinary structures.

# **Declaration**

// C# public static OracleBinary Concat(OracleBinary *value1*, OracleBinary *value2*);

#### **Parameters**

■ *value1*

First OracleBinary.

■ *value2*

Second OracleBinary.

#### **Return Value**

An OracleBinary.

# **Remarks**

If either argument has a null value, the returned OracleBinary structure has a null value.

#### **See Also:**

- [Oracle.DataAccess.Types Namespace \(ODP.NET Types\)](#page-474-0)
- [OracleBinary Structure](#page-477-0)
- [OracleBinary Members](#page-478-0)

#### <span id="page-483-0"></span>**Equals**

This method determines if two OracleBinary values are equal.

# **Declaration**

// C# public static bool Equals(OracleBinary *value1*, OracleBinary *value2*);

# **Parameters**

■ *value1*

First OracleBinary.

■ *value2*

Second OracleBinary.

# **Return Value**

Returns true if two OracleBinary values are equal; otherwise returns false.

#### **Remarks**

The following rules apply to the behavior of this method.

- Any OracleBinary that has a value is greater than an OracleBinary that has a null value.
- Two OracleBinarys that contain a null value are equal.

#### **See Also:**

- [Oracle.DataAccess.Types Namespace \(ODP.NET Types\)](#page-474-0)
- [OracleBinary Structure](#page-477-0)
- [OracleBinary Members](#page-478-0)

# <span id="page-484-0"></span>**GreaterThan**

This method determines whether the first of two OracleBinary values is greater than the second.

#### **Declaration**

// C# public static bool GreaterThan(OracleBinary *value1*, OracleBinary *value2*);

#### **Parameters**

■ *value1*

First OracleBinary.

■ *value2*

Second OracleBinary.

# **Return Value**

Returns true if the first of two OracleBinary values is greater than the second; otherwise returns false.

#### **Remarks**

- Any OracleBinary that has a value is greater than an OracleBinary that has a null value.
- Two OracleBinarys that contain a null value are equal.

# **Example**

```
// C#
OracleBinary ob1 = OracleBinary.Null;
OracleBinary ob2 = new OracleBinary(new byte[] \{1\});
if (OracleBinary.GreaterThan(ob2,ob1))
   Console.WriteLine("ob2 > ob1");
```
#### **See Also:**

- [Oracle.DataAccess.Types Namespace \(ODP.NET Types\)](#page-474-0)
- [OracleBinary Structure](#page-477-0)
- [OracleBinary Members](#page-478-0)

#### <span id="page-485-0"></span>**GreaterThanOrEqual**

This method determines whether the first of two OracleBinary values is greater than or equal to the second.

#### **Declaration**

```
// C#
public static bool GreaterThanOrEqual(OracleBinary value1, OracleBinary value2);
```
# **Parameters**

■ *value1*

First OracleBinary.

■ *value2*

Second OracleBinary.

#### **Return Value**

Returns true if the first of two OracleBinary values is greater than or equal to the second; otherwise returns false.

#### **Remarks**

- Any OracleBinary that has a value is greater than an OracleBinary that has a null value.
- Two OracleBinarys that contain a null value are equal.

- [Oracle.DataAccess.Types Namespace \(ODP.NET Types\)](#page-474-0)
- [OracleBinary Structure](#page-477-0)
- [OracleBinary Members](#page-478-0)

# <span id="page-486-0"></span>**LessThan**

This method determines whether the first of two OracleBinary values is less than the second.

# **Declaration**

```
// C#
public static bool LessThan(OracleBinary value1, OracleBinary value2);
```
# **Parameters**

■ *value1*

First OracleBinary.

■ *value2*

Second OracleBinary.

# **Return Value**

Returns true if the first of two OracleBinary values is less than the second; otherwise returns false.

# **Remarks**

- Any OracleBinary that has a value is greater than an OracleBinary that has a null value.
- Two OracleBinarys that contain a null value are equal.

- [Oracle.DataAccess.Types Namespace \(ODP.NET Types\)](#page-474-0)
- **[OracleBinary Structure](#page-477-0)**
- **[OracleBinary Members](#page-478-0)**

# <span id="page-487-0"></span>**LessThanOrEqual**

This method determines whether the first of two OracleBinary values is less than or equal to the second.

# **Declaration**

```
// C#
public static bool LessThanOrEqual(OracleBinary value1, OracleBinary value2);
```
# **Parameters**

■ *value1*

First OracleBinary.

■ *value2*

Second OracleBinary.

# **Return Value**

Returns true if the first of two OracleBinary values is less than or equal to the second; otherwise returns false.

# **Remarks**

The following rules apply to the behavior of this method.

- Any OracleBinary that has a value is greater than an OracleBinary that has a null value.
- Two OracleBinarys that contain a null value are equal.

- [Oracle.DataAccess.Types Namespace \(ODP.NET Types\)](#page-474-0)
- [OracleBinary Structure](#page-477-0)
- [OracleBinary Members](#page-478-0)

# <span id="page-488-1"></span>**NotEquals**

This method determines whether two OracleBinary values are not equal.

# **Declaration**

// C# public static bool NotEquals(OracleBinary *value1*, OracleBinary *value2*);

# **Parameters**

■ *value1*

First OracleBinary.

■ *value2*

Second OracleBinary.

# **Return Value**

Returns true if two OracleBinary values are not equal; otherwise returns false.

# **Remarks**

The following rules apply to the behavior of this method.

- Any OracleBinary that has a value is greater than an OracleBinary that has a null value.
- Two OracleBinarys that contain a null value are equal.

# **See Also:**

- [Oracle.DataAccess.Types Namespace \(ODP.NET Types\)](#page-474-0)
- [OracleBinary Structure](#page-477-0)
- [OracleBinary Members](#page-478-0)

# <span id="page-488-2"></span><span id="page-488-0"></span>**OracleBinary Static Operators**

The OracleBinary static operators are listed in [Table 5–10.](#page-488-2)

*Table 5–10 OracleBinary Static Operators* 

| <b>Operator</b>                 | <b>Description</b>                   |
|---------------------------------|--------------------------------------|
| $\sqrt{\frac{1}{2}}$ operator + | Concatenates two OracleBinary values |

| <b>Operator</b> | <b>Description</b>                                                                           |
|-----------------|----------------------------------------------------------------------------------------------|
| $operator =$    | Determines if two OracleBinary values are equal                                              |
| operator        | Determines if the first of two OracleBinary values is greater<br>than the second             |
| operator        | Determines if the first of two OracleBinary values is greater<br>than or equal to the second |
| operator $!=$   | Determines if two OracleBinary values are not equal                                          |
| operator <      | Determines if the first of two OracleBinary value is less<br>than the second                 |
| $operator <=$   | Determines if the first of two OracleBinary value is less<br>than or equal to the second     |

*Table 5–10 OracleBinary Static Operators (Cont.)*

- [Oracle.DataAccess.Types Namespace \(ODP.NET Types\)](#page-474-0)
- [OracleBinary Structure](#page-477-0)
- [OracleBinary Members](#page-478-0)

#### <span id="page-489-0"></span>**operator +**

This method concatenates two OracleBinary values.

# **Declaration**

```
// C#
public static OracleBinary operator + (OracleBinary value1, OracleBinary 
value2);
```
# **Parameters**

■ *value1*

First OracleBinary.

■ *value2*

Second OracleBinary.

# **Return Value**

OracleBinary

#### **Remarks**

If either argument has a null value, the returned OacleBinary structure has a null value.

#### **See Also:**

- [Oracle.DataAccess.Types Namespace \(ODP.NET Types\)](#page-474-0)
- [OracleBinary Structure](#page-477-0)
- [OracleBinary Members](#page-478-0)

#### <span id="page-490-0"></span>**operator ==**

This method determines if two OracleBinary values are equal.

# **Declaration**

```
// C#
public static bool operator == (OracleBinary value1, OracleBinary value2);
```
# **Parameters**

■ *value1*

First OracleBinary.

■ *value2*

Second OracleBinary.

# **Return Value**

Returns true if they are the same; otherwise returns false.

#### **Remarks**

- Any OracleBinary that has a value is greater than an OracleBinary that has a null value.
- Two OracleBinarys that contain a null value are equal.

- [Oracle.DataAccess.Types Namespace \(ODP.NET Types\)](#page-474-0)
- **[OracleBinary Structure](#page-477-0)**
- **[OracleBinary Members](#page-478-0)**

#### <span id="page-491-0"></span>**operator >**

This method determines if the first of two OracleBinary values is greater than the second.

#### **Declaration**

```
// C#
public static bool operator > (OracleBinary value1, OracleBinary value2);
```
# **Parameters**

■ *value1*

First OracleBinary.

■ *value2*

Second OracleBinary.

# **Return Value**

Returns true if the first of two OracleBinary values is greater than the second; otherwise, returns false.

# **Remarks**

The following rules apply to the behavior of this method.

- Any OracleBinary that has a value is greater than an OracleBinary that has a null value.
- Two OracleBinarys that contain a null value are equal.

# **Example**

```
// C#
OracleBinary ob1 = OracleBinary.Null;
OracleBinary ob2 = new OracleBinary(new byte[] \{1\};if (ob2 > ob1) Console.WriteLine("ob2 > ob1");
```
- [Oracle.DataAccess.Types Namespace \(ODP.NET Types\)](#page-474-0)
- [OracleBinary Structure](#page-477-0)
- **[OracleBinary Members](#page-478-0)**

#### <span id="page-492-0"></span>**operator >=**

This method determines if the first of two OracleBinary values is greater than or equal to the second.

#### **Declaration**

```
// C#
public static bool operator >= (OracleBinary value1, OracleBinary value2);
```
#### **Parameters**

■ *value1*

First OracleBinary.

■ *value2*

Second OracleBinary.

#### **Return Value**

Returns true if the first of two OracleBinary values is greater than or equal to the second; otherwise, returns false.

#### **Remarks**

The following rules apply to the behavior of this method.

- Any OracleBinary that has a value is greater than an OracleBinary that has a null value.
- Two OracleBinarys that contain a null value are equal.

- [Oracle.DataAccess.Types Namespace \(ODP.NET Types\)](#page-474-0)
- [OracleBinary Structure](#page-477-0)
- [OracleBinary Members](#page-478-0)

# <span id="page-493-0"></span>**operator !=**

This method determines if two OracleBinary values are not equal.

# **Declaration**

```
// C#
public static bool operator != (OracleBinary value1, OracleBinary value2);
```
# **Parameters**

■ *value1* 

First OracleBinary.

■ *value2*

Second OracleBinary.

# **Return Value**

Returns true if the two OracleBinary values are not equal; otherwise, returns false.

# **See Also:**

- [Oracle.DataAccess.Types Namespace \(ODP.NET Types\)](#page-474-0)
- [OracleBinary Structure](#page-477-0)
- [OracleBinary Members](#page-478-0)

# <span id="page-493-1"></span>**operator <**

This method determines if the first of two OracleBinary values is less than the second.

# **Declaration**

```
// C#
public static bool operator < ( OracleBinary value1, OracleBinary value2);
```
# **Parameters**

■ *value1*

First OracleBinary.

■ *value2*

Second OracleBinary.

# **Return Value**

Returns true if the first of two OracleBinary values is less than the second; otherwise, returns false.

# **Remarks**

The following rules apply to the behavior of this method.

- Any OracleBinary that has a value is greater than an OracleBinary that has a null value.
- Two OracleBinarys that contain a null value are equal.

#### **See Also:**

- [Oracle.DataAccess.Types Namespace \(ODP.NET Types\)](#page-474-0)
- [OracleBinary Structure](#page-477-0)
- [OracleBinary Members](#page-478-0)

#### <span id="page-494-0"></span>**operator <=**

This method determines if the first of two OracleBinary values is less than or equal to the second.

#### **Declaration**

```
// C#
public static bool operator <= (OracleBinary value1, OracleBinary value1);
```
#### **Parameters**

■ *value1*

First OracleBinary.

■ *value2*

Second OracleBinary.

# **Return Value**

Returns true if the first of two OracleBinary values is less than or equal to the second; otherwise, returns false.

#### **Remarks**

- Any OracleBinary that has a value is greater than an OracleBinary that has a null value.
- Two OracleBinarys that contain a null value are equal.

- [Oracle.DataAccess.Types Namespace \(ODP.NET Types\)](#page-474-0)
- [OracleBinary Structure](#page-477-0)
- [OracleBinary Members](#page-478-0)

# <span id="page-495-2"></span><span id="page-495-0"></span>**OracleBinary Static Type Conversion Operators**

The OracleBinary static type conversion operators are listed in [Table 5–11](#page-495-2).

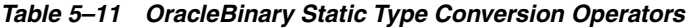

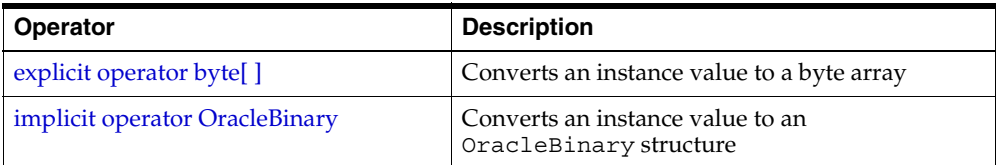

# **See Also:**

- [Oracle.DataAccess.Types Namespace \(ODP.NET Types\)](#page-474-0)
- [OracleBinary Structure](#page-477-0)
- [OracleBinary Members](#page-478-0)

# <span id="page-495-1"></span>**explicit operator byte[ ]**

This method converts an OracleBinary value to a byte array.

# **Declaration**

```
// C#
public static explicit operator byte[ ] (OracleBinary val);
```
# **Parameters**

■ *val*

An OracleBinary.

# **Return Value**

A byte array.

#### **Exceptions**

OracleNullValueException - The OracleBinary structure has a null value.

#### **See Also:**

- [Oracle.DataAccess.Types Namespace \(ODP.NET Types\)](#page-474-0)
- [OracleBinary Structure](#page-477-0)
- [OracleBinary Members](#page-478-0)

#### <span id="page-496-1"></span>**implicit operator OracleBinary**

This method converts a byte array to an OracleBinary structure.

# **Declaration**

```
// C#
public static implicit operator OracleBinary(byte[ ] bytes);
```
#### **Parameters**

■ *bytes*

A byte array.

# **Return Value**

OracleBinary

#### **See Also:**

- [Oracle.DataAccess.Types Namespace \(ODP.NET Types\)](#page-474-0)
- [OracleBinary Structure](#page-477-0)
- [OracleBinary Members](#page-478-0)

# <span id="page-496-0"></span>**OracleBinary Properties**

The OracleBinary properties are listed in [Table 5–12](#page-497-2).

<span id="page-497-2"></span>

| <b>Properties</b> | <b>Description</b>                                                      |
|-------------------|-------------------------------------------------------------------------|
| <b>IsNull</b>     | Indicates whether the current instance has a null value                 |
| Item              | Obtains the particular byte in an OracleBinary structure using an index |
| Length            | Returns the length of the binary data                                   |
| Value             | Returns the binary data that is stored in an OracleBinary structure     |

*Table 5–12 OracleBinary Properties* 

- [Oracle.DataAccess.Types Namespace \(ODP.NET Types\)](#page-474-0)
- [OracleBinary Structure](#page-477-0)
- [OracleBinary Members](#page-478-0)

# <span id="page-497-0"></span>**IsNull**

This property indicates whether the current instance has a null value.

#### **Declaration**

// C# public bool IsNull {get;}

# **Property Value**

Returns true if the current instance has a null value; otherwise returns false.

# **See Also:**

- [Oracle.DataAccess.Types Namespace \(ODP.NET Types\)](#page-474-0)
- [OracleBinary Structure](#page-477-0)
- [OracleBinary Members](#page-478-0)

# <span id="page-497-1"></span>**Item**

This property obtains the particular byte in an OracleBinary structure using an index.

# **Declaration**

```
// C#
public byte this[int index] \{get\}
```
# **Property Value**

A byte in the specified index.

# **Exceptions**

OracleNullValueException - The current instance has a null value.

# **Example**

```
// C#
OracleBinary ob1 = new OracleBinary(new byte[] \{4,3,2,1\});
Console.WriteLine(ob1[ob1.Length-1]); // Prints the value 1
```
#### **See Also:**

- [Oracle.DataAccess.Types Namespace \(ODP.NET Types\)](#page-474-0)
- [OracleBinary Structure](#page-477-0)
- [OracleBinary Members](#page-478-0)

#### <span id="page-498-0"></span>**Length**

This property returns the length of the binary data.

# **Declaration**

// C# public int length {get;}

# **Property Value**

Length of the binary data.

# **Exceptions**

OracleNullValueException - The current instance has a null value.

# **Example**

```
// C#
OracleBinary ob1 = new OracleBinary(new byte[] \{4,3,2,1\};
Console.WriteLine(ob1.Length); // Prints the value 4
```
- [Oracle.DataAccess.Types Namespace \(ODP.NET Types\)](#page-474-0)
- **[OracleBinary Structure](#page-477-0)**
- **[OracleBinary Members](#page-478-0)**

# <span id="page-499-1"></span>**Value**

This property returns the binary data that is stored in the OracleBinary structure.

# **Declaration**

// C# public byte[] Value {get;}

# **Property Value**

Binary data.

# **Exceptions**

OracleNullValueException - The current instance has a null value.

# **See Also:**

- [Oracle.DataAccess.Types Namespace \(ODP.NET Types\)](#page-474-0)
- [OracleBinary Structure](#page-477-0)
- [OracleBinary Members](#page-478-0)

# <span id="page-499-2"></span><span id="page-499-0"></span>**OracleBinary Instance Methods**

The OracleBinary instance methods are listed in [Table 5–13](#page-499-2).

*Table 5–13 OracleBinary Instance Methods* 

| <b>Methods</b> | <b>Description</b>                                                                                         |
|----------------|----------------------------------------------------------------------------------------------------|
| CompareTo      | Compares the current instance to an object and returns an<br>integer that represents their relative values |
| Equals         | Determines if two objects contain the same binary data<br>(Overloaded)                                     |
| GetHashCode    | Returns a hash code for the current instance                                                               |
| GetType        | Inherited from Object                                                                                      |

| Methods  | <b>Description</b>                                      |
|----------|---------------------------------------------------------|
| ToString | Converts the current OracleBinary structure to a string |

*Table 5–13 OracleBinary Instance Methods (Cont.)*

- [Oracle.DataAccess.Types Namespace \(ODP.NET Types\)](#page-474-0)
- [OracleBinary Structure](#page-477-0)
- [OracleBinary Members](#page-478-0)

# <span id="page-500-0"></span>**CompareTo**

This method compares the current instance to an object and returns an integer that represents their relative values

# **Declaration**

```
// C#
public int CompareTo(object obj);
```
# **Parameters**

■ *obj*

The object being compared.

# **Return Value**

The method returns a number that is:

- Less than zero: if the current OracleBinary instance value is less than *obj*.
- Zero: if the current OracleBinary instance and *obj* values have the same binary data.
- Greater than zero: if the current OracleBinary instance value is greater than *obj*.

# **Implements**

IComparable

# **Exceptions**

ArgumentException - The parameter is not of type OracleBinary.

# **Remarks**

The following rules apply to the behavior of this method.

- The comparison must be between OracleBinarys. For example, comparing an OracleBinary instance with an OracleTimeStamp instance is not allowed. When an OracleBinary is compared with a different type, an ArgumentException is thrown.
- Any OracleBinary that has a value is greater than an OracleBinary that has a null value.
- Two OracleBinarys that contain a null value are equal.

# **Example**

```
// C#
OracleBinary ob1 = new OracleBinary(new byte[] \{1,1,1,1\};
OracleBinary ob2 = new OracleBinary(new byte[] \{1\};// append to ob2 while they are not equal
while (ob1.CompareTo(ob2) != 0)
  ob2 = ob2 + ob2;Console.WriteLine("ob1 == ob2");
```
#### **See Also:**

- [Oracle.DataAccess.Types Namespace \(ODP.NET Types\)](#page-474-0)
- **[OracleBinary Structure](#page-477-0)**
- **[OracleBinary Members](#page-478-0)**

# <span id="page-501-0"></span>**Equals**

This method determines whether an object is an instance of OracleBinary, and has the same binary data as the current instance.

#### **Declaration**

```
// C#
public override bool Equals(object obj);
```
#### **Parameters**

■ *obj*

The object being compared.

# **Return Value**

Returns true if *obj* is an instance of OracleBinary, and has the same binary data as the current instance; otherwise, returns false.

# **Remarks**

The following rules apply to the behavior of this method.

- Any OracleBinary that has a value is greater than an OracleBinary that has a null value.
- Two OracleBinarys that contain a null value are equal.

#### **See Also:**

- [Oracle.DataAccess.Types Namespace \(ODP.NET Types\)](#page-474-0)
- [OracleBinary Structure](#page-477-0)
- [OracleBinary Members](#page-478-0)

#### <span id="page-502-0"></span>**GetHashCode**

Overrides Object

This method returns a hash code for the OracleBinary instance.

# **Declaration**

```
// C#
public override int GetHashCode();
```
# **Return Value**

An int that represents the hash.

#### **See Also:**

- [Oracle.DataAccess.Types Namespace \(ODP.NET Types\)](#page-474-0)
- [OracleBinary Structure](#page-477-0)
- [OracleBinary Members](#page-478-0)

# <span id="page-502-1"></span>**ToString**

Overrides Object

This method converts an OracleBinary instance to a string instance.

# **Declaration**

// C# public override string ToString();

# **Return Value**

string

# **Remarks**

If the current OracleBinary instance has a null value, the returned string "null".

- [Oracle.DataAccess.Types Namespace \(ODP.NET Types\)](#page-474-0)
- [OracleBinary Structure](#page-477-0)
- [OracleBinary Members](#page-478-0)
# <span id="page-504-0"></span>**OracleDate Structure**

The OracleDate structure represents the Oracle DATE datatype to be stored in or retrieved from a database. Each OracleDate stores the following information: year, month, day, hour, minute, and second.

## **Class Inheritance**

Object

ValueType

OracleDate

#### **Declaration**

```
// C#
public struct OracleDate : IComparable
```
## **Thread Safety**

All public static methods are thread-safe, although instance methods do not guarantee thread safety.

### **Example**

```
// C#
// Compute the number of days between minimum values of
// the OracleDate and DateTime structures
OracleDate od1 = new OracleDate(DateTime.MinValue);
OracleDate od2 = OracleDate.MinValue;
// Set the nls date format for the ToString()
OracleGlobalization og = OracleGlobalization.GetClientInfo();
og.DateFormat = "DD-MON-YYYY BC";
OracleGlobalization.SetThreadInfo(og);
Console.WriteLine("DateTime.MinValue = " + od1.ToString());
Console.WriteLine("OracleDate.MinValue = " + od2.ToString());
// Compare the two values
int result = od1.CompareTo(od2);
// Output the difference in number of days (as a positive value)
if (result == 0) Console.WriteLine("DateTime and OracleDate Minimum values"+
```

```
 " are equal.");
else if (result < 0)
   Console.WriteLine("DateTime Minimum value is before OracleDate" +
     " Minumum value by " + od2.GetDaysBetween(od1) + " days.");
else if (result > 0)
   Console.WriteLine("OracleDate Minimum value is before DateTime" +
     " Minumum value by " + od1.GetDaysBetween(od2) + " days.");
```
## **Requirements**

Namespace: Oracle.DataAccess.Types

Assembly: Oracle.DataAccess.dll

#### **See Also:**

- [Oracle.DataAccess.Types Namespace \(ODP.NET Types\)](#page-474-0)
- [OracleDate Members](#page-505-0)
- [OracleDate Constructors](#page-508-0)
- [OracleDate Static Fields](#page-514-0)
- [OracleDate Static Methods](#page-515-0)
- [OracleDate Static Operators](#page-523-0)
- [OracleDate Static Type Conversions](#page-528-0)
- [OracleDate Properties](#page-533-0)
- [OracleDate Methods](#page-538-0)

## <span id="page-505-1"></span><span id="page-505-0"></span>**OracleDate Members**

OracleDate members are listed in the following tables:

## **OracleDate Constructors**

OracleDate constructors are listed in [Table 5–14](#page-505-1)

#### *Table 5–14 OracleDate Constructors*

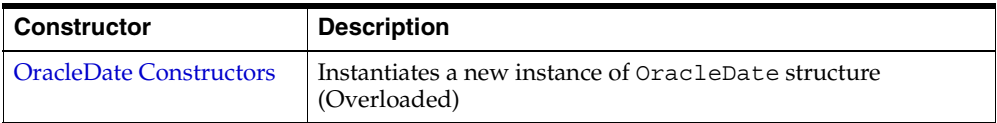

## **OracleDate Static Fields**

The OracleDate static fields are listed in [Table 5–15](#page-506-0).

*Table 5–15 OracleDate Static Fields* 

<span id="page-506-0"></span>

| <b>Field</b>    | <b>Description</b>                                                                                    |  |
|-----------------|----------------------------------------------------------------------------------------------------|--|
| <b>MaxValue</b> | Represents the maximum valid date for an OracleDate<br>structure, which is December 31, 9999 23:59:59 |  |
| <b>MinValue</b> | Represents the minimum valid date for an OracleDate<br>structure, which is January 1, -4712 0:0:0     |  |
| Null            | Represents a null value that can be assigned to the value of an<br>OracleDate structure instance      |  |

## **OracleDate Static Methods**

The OracleDate static methods are listed in [Table 5–16](#page-506-1).

<span id="page-506-1"></span>*Table 5–16 OracleDate Static Methods* 

| <b>Methods</b>     | <b>Description</b>                                                                         |
|--------------------|--------------------------------------------------------------------------------------------|
| Equals             | Determines if two OracleDate values are equal (Overloaded)                                 |
| <b>GreaterThan</b> | Determines if the first of two OracleDate values is greater<br>than the second             |
| GreaterThanOrEqual | Determines if the first of two OracleDate values is greater<br>than or equal to the second |
| LessThan           | Determines if the first of two OracleDate values is less than<br>the second                |
| LessThanOrEqual    | Determines if the first of two OracleDate values is less than<br>or equal to the second    |
| <b>NotEquals</b>   | Determines if two OracleDate values are not equal                                          |
| GetSysDate         | Returns an OracleDate structure that represents the current<br>date and time               |
| Parse              | Returns an OracleDate structure and sets its value using a<br>string                       |

## **OracleDate Static Operators**

The OracleDate static operators are listed in [Table 5–17.](#page-507-0)

| <b>Operator</b> | <b>Description</b>                                                                         |
|-----------------|--------------------------------------------------------------------------------------------|
| $operator =$    | Determines if two OracleDate values are the same                                           |
| operator        | Determines if the first of two OracleDate values is greater<br>than the second             |
| operator        | Determines if the first of two OracleDate values is greater<br>than or equal to the second |
| operator $!=$   | Determines if the two OracleDate values are not equal                                      |
| operator <      | Determines if the first of two OracleDate values is less than<br>the second                |
| $operator <=$   | Determines if the first of two OracleDate values is less than<br>or equal to the second    |

<span id="page-507-0"></span>*Table 5–17 OracleDate Static Operators* 

# **OracleDate Static Type Conversions**

The OracleDate static type conversions are listed in [Table 5–18.](#page-507-1)

*Table 5–18 OracleDate Static Type Conversions* 

<span id="page-507-1"></span>

| <b>Operator</b>              | <b>Description</b>                                              |
|------------------------------|-----------------------------------------------------------------|
| explicit operator DateTime   | Converts a structure to a DateTime structure                    |
| explicit operator OracleDate | Converts a structure to an OracleDate structure<br>(Overloaded) |

# **OracleDate Properties**

The OracleDate properties are listed in [Table 5–19](#page-507-2).

*Table 5–19 OracleDate Properties* 

<span id="page-507-2"></span>

| <b>Properties</b> | <b>Description</b>                                                                 |
|-------------------|------------------------------------------------------------------------------------|
| <b>BinData</b>    | Gets an array of bytes that represents an Oracle DATE in Oracle<br>internal format |
| Day               | Gets the day component of an OracleDate method                                     |
| <b>IsNull</b>     | Indicates whether the current instance has a null value                            |
| Hour              | Gets the hour component of an OracleDate                                           |
| <b>Minute</b>     | Gets the minute component of an OracleDate                                         |

| <b>Properties</b> | <b>Description</b>                                                   |
|-------------------|----------------------------------------------------------------------|
| Month             | Gets the month component of an OracleDate                            |
| Second            | Gets the second component of an OracleDate                           |
| Value             | Gets the date and time that is stored in the OracleDate<br>structure |
| Year              | Gets the year component of an OracleDate                             |

*Table 5–19 OracleDate Properties (Cont.)*

# **OracleDate Methods**

<span id="page-508-1"></span>The OracleDate methods are listed in [Table 5–20.](#page-508-1)

*Table 5–20 OracleDate Methods* 

| <b>Methods</b>           | <b>Description</b>                                                                                                    |
|--------------------------|----------------------------------------------------------------------------------------------------|
| CompareTo                | Compares the current OracleDate instance to an object, and<br>returns an integer that represents their relative values |
| Equals                   | Determines whether an object has the same date and time as<br>the current OracleDate instance (Overloaded)             |
| <b>GetHashCode</b>       | Returns a hash code for the OracleDate instance                                                                        |
| GetDaysBetween           | Calculates the number of days between the current<br>OracleDate instance and an OracleDate structure                   |
| GetType                  | Inherited from Object                                                                                                  |
| <b>ToOracleTimeStamp</b> | Converts the current OracleDate structure to an<br>OracleTimeStamp structure                                           |
| ToString                 | Converts the current OracleDate structure to a string                                                                  |

## **See Also:**

- [Oracle.DataAccess.Types Namespace \(ODP.NET Types\)](#page-474-0)
- [OracleDate Structure](#page-504-0)

# <span id="page-508-0"></span>**OracleDate Constructors**

The OracleDate constructors instantiates a new instance of the OracleDate structure.

## **Overload List:**

■ [OracleDate\(DateTime\)](#page-509-0)

This constructor creates a new instance of the OracleDate structure and sets its value for date and time using the supplied DateTime value.

■ [OracleDate\(string\)](#page-510-0)

This constructor creates a new instance of the OracleDate structure and sets its value using the supplied string.

■ [OracleDate\(int, int, int\)](#page-511-0)

This constructor creates a new instance of the OracleDate structure and set its value for date using the supplied year, month, and day.

■ [OracleDate\(int, int, int, int, int, int\)](#page-512-0)

This constructor creates a new instance of the OracleDate structure and set its value for time using the supplied year, month, day, hour, minute, and second.

■ [OracleDate\(byte \[ \]\)](#page-513-0)

This constructor creates a new instance of the OracleDate structure and sets its value to the provided byte array, which is in the internal Oracle DATE format.

### **See Also:**

- [Oracle.DataAccess.Types Namespace \(ODP.NET Types\)](#page-474-0)
- [OracleDate Structure](#page-504-0)
- [OracleDate Members](#page-505-0)

## <span id="page-509-0"></span>**OracleDate(DateTime)**

This constructor creates a new instance of the OracleDate structure and sets its value for date and time using the supplied DateTime value.

### **Declaration**

```
// C#
public OracleDate (DateTime dt);
```
### **Parameters**

■ *dt*

The provided DateTime value.

### **Remarks**

The OracleDate structure only supports up to a second precision. The time value in the provided DateTime structure that has a precision smaller than second is ignored.

#### **See Also:**

- [Oracle.DataAccess.Types Namespace \(ODP.NET Types\)](#page-474-0)
- [OracleDate Structure](#page-504-0)
- [OracleDate Members](#page-505-0)

#### <span id="page-510-0"></span>**OracleDate(string)**

This constructor creates a new instance of the OracleDate structure and sets its value using the supplied string.

#### **Declaration**

```
// C#
public OracleDate (string dateStr);
```
#### **Parameters**

■ *dateStr*

A string that represents an Oracle DATE.

#### **Exceptions**

ArgumentException - The *dateStr* is an invalid string representation of an Oracle DATE or the *dateStr* is not in the date format specified by the thread's OracleGlobalization.DateFormat property, which represents Oracle's NLS\_ DATE\_FORMAT parameter.

```
ArgumentNullException - The dateStr is null.
```
#### **Remarks**

The names and abbreviations used for months and days are in the language specified by the DateLanguage and Calendar properties of the thread's OracleGlobalization object. If any of the thread's globalization properties are set to null or an empty string, the client computer's settings are used.

#### **Example**

// C#

```
// Set the nls date format for the Parse() method
OracleGlobalization og = OracleGlobalization.GetClientInfo();
og.DateFormat = "YYYY-MON-DD";
OracleGlobalization.SetThreadInfo(og);
// construct OracleDate from a string using the DateFormat specified.
OracleDate od = new OracleDate("1999-NOV-11");
// Set the nls date format for the OracleDate(string) constructor
og.DateFormat = "DD-MON-YYYY";
```
OracleGlobalization.SetThreadInfo(og);

Console.WriteLine(od.ToString()); // Prints 11-NOV-1999

#### **See Also:**

- [Oracle.DataAccess.Types Namespace \(ODP.NET Types\)](#page-474-0)
- [OracleDate Structure](#page-504-0)
- [OracleDate Members](#page-505-0)
- ["OracleGlobalization Class" on page 4-212](#page-321-0)
- ["Globalization Support" on page 3-39](#page-80-0)
- *Oracle Database SQL Reference* for further information on date format elements

#### <span id="page-511-0"></span>**OracleDate(int, int, int)**

This constructor creates a new instance of the OracleDate structure and set its value for date using the supplied year, month, and day.

#### **Declaration**

```
// C#
public OracleDate (int year, int month, int day);
```
#### **Parameters**

■ *year* 

The supplied year. Range of *year* is (-4712 to 9999).

■ *month*

The supplied month. Range of *month* is (1 to 12).

■ *day*

The supplied day. Range of *day* is (1 to 31).

### **Exceptions**

ArgumentOutOfRangeException - The argument value for one or more of the parameters is out of the specified range.

ArgumentException - The argument values of the parameters cannot be used to construct a valid OracleDate (that is, the day is out of range for the month).

#### **See Also:**

- [Oracle.DataAccess.Types Namespace \(ODP.NET Types\)](#page-474-0)
- [OracleDate Structure](#page-504-0)
- [OracleDate Members](#page-505-0)

#### <span id="page-512-0"></span>**OracleDate(int, int, int, int, int, int)**

This constructor creates a new instance of the OracleDate structure and set its value for time using the supplied year, month, day, hour, minute, and second.

## **Declaration**

```
// C#
public OracleDate (int year, int month, int day, int hour, int minute, int 
second);
```
#### **Parameters**

■ *year*

The supplied year. Range of *year* is (-4712 to 9999).

■ *month*

The supplied month. Range of *month* is (1 to 12).

■ *day*

The supplied day. Range of *day* is (1 to 31).

■ *hour*

The supplied hour. Range of *hour* is (0 to 23).

■ *minute*

The supplied minute. Range of *minute* is (0 to 59).

■ *second*

The supplied second. Range of *second* is (0 to 59).

## **Exceptions**

ArgumentOutOfRangeException - The argument value for one or more of the parameters is out of the specified range.

ArgumentException - The argument values of the parameters cannot be used to construct a valid OracleDate (that is, the day is out of range for the month).

## **See Also:**

- [Oracle.DataAccess.Types Namespace \(ODP.NET Types\)](#page-474-0)
- [OracleDate Structure](#page-504-0)
- [OracleDate Members](#page-505-0)

## <span id="page-513-0"></span>**OracleDate(byte [ ])**

This constructor creates a new instance of the OracleDate structure and sets its value to the provided byte array, which is in the internal Oracle DATE format.

## **Declaration**

```
// C#
public OracleDate(byte [] bytes);
```
### **Parameters**

■ *bytes*

A byte array that represents Oracle DATE in the internal Oracle DATE format.

## **Exceptions**

ArgumentException - *bytes* is null or *bytes* is not in internal Oracle DATE format or bytes is not a valid Oracle DATE.

### **See Also:**

- [Oracle.DataAccess.Types Namespace \(ODP.NET Types\)](#page-474-0)
- [OracleDate Structure](#page-504-0)
- [OracleDate Members](#page-505-0)

## <span id="page-514-3"></span><span id="page-514-0"></span>**OracleDate Static Fields**

The OracleDate static fields are listed in [Table 5–21](#page-514-3).

*Table 5–21 OracleDate Static Fields* 

| <b>Field</b>    | <b>Description</b>                                                                                    |
|-----------------|----------------------------------------------------------------------------------------------------|
| <b>MaxValue</b> | Represents the maximum valid date for an OracleDate<br>structure, which is December 31, 9999 23:59:59 |
| MinValue        | Represents the minimum valid date for an OracleDate<br>structure, which is January 1, -4712 0:0:0     |
| Null            | Represents a null value that can be assigned to the value of an<br>OracleDate structure instance      |

#### **See Also:**

- [Oracle.DataAccess.Types Namespace \(ODP.NET Types\)](#page-474-0)
- [OracleDate Structure](#page-504-0)
- [OracleDate Members](#page-505-0)

## <span id="page-514-1"></span>**MaxValue**

This static field represents the maximum valid date for an OracleDate structure, which is December 31, 9999 23:59:59.

### **Declaration**

// C# public static readonly OracleDate MaxValue;

## **See Also:**

- [Oracle.DataAccess.Types Namespace \(ODP.NET Types\)](#page-474-0)
- [OracleDate Structure](#page-504-0)
- [OracleDate Members](#page-505-0)

## <span id="page-514-2"></span>**MinValue**

This static field represents the minimum valid date for an OracleDate structure, which is January 1, -4712.

## **Declaration**

// C# public static readonly OracleDate MinValue;

### **See Also:**

- [Oracle.DataAccess.Types Namespace \(ODP.NET Types\)](#page-474-0)
- [OracleDate Structure](#page-504-0)
- [OracleDate Members](#page-505-0)

# <span id="page-515-1"></span>**Null**

This static field represents a null value that can be assigned to the value of an OracleDate instance.

## **Declaration**

```
// C#
public static readonly OracleDate Null;
```
#### **See Also:**

- [Oracle.DataAccess.Types Namespace \(ODP.NET Types\)](#page-474-0)
- [OracleDate Structure](#page-504-0)
- [OracleDate Members](#page-505-0)

# <span id="page-515-2"></span><span id="page-515-0"></span> **OracleDate Static Methods**

The OracleDate static methods are listed in [Table 5–22](#page-515-2).

*Table 5–22 OracleDate Static Methods* 

| <b>Methods</b>            | <b>Description</b>                                                                         |
|---------------------------|--------------------------------------------------------------------------------------------|
| Equals                    | Determines if two OracleDate values are equal (Overloaded)                                 |
| <b>GreaterThan</b>        | Determines if the first of two OracleDate values is greater<br>than the second             |
| <b>GreaterThanOrEqual</b> | Determines if the first of two OracleDate values is greater<br>than or equal to the second |
| LessThan                  | Determines if the first of two OracleDate values is less than<br>the second                |

| <b>Methods</b>   | <b>Description</b>                                                                      |
|------------------|-----------------------------------------------------------------------------------------|
| LessThanOrEqual  | Determines if the first of two OracleDate values is less than<br>or equal to the second |
| <b>NotEquals</b> | Determines if two OracleDate values are not equal                                       |
| GetSysDate       | Returns an OracleDate structure that represents the current<br>date and time            |
| Parse            | Returns an OracleDate structure and sets its value using a<br>string                    |

*Table 5–22 OracleDate Static Methods (Cont.)*

- [Oracle.DataAccess.Types Namespace \(ODP.NET Types\)](#page-474-0)
- [OracleDate Structure](#page-504-0)
- [OracleDate Members](#page-505-0)

## <span id="page-516-0"></span>**Equals**

Overloads Object

This method determines if two OracleDate values are equal.

### **Declaration**

```
// C#
public static bool Equals(OracleDate value1, OracleDate value2);
```
## **Parameters**

■ *value1*

First OracleDate.

■ *value2*

Second OracleDate.

## **Return Value**

Returns true if two OracleDate values are equal; otherwise, returns false.

## **Remarks**

The following rules apply to the behavior of this method.

- Any OracleDate that has a value compares greater than an OracleDate that has a null value.
- Two OracleDates that contain a null value are equal.

- [Oracle.DataAccess.Types Namespace \(ODP.NET Types\)](#page-474-0)
- [OracleDate Structure](#page-504-0)
- [OracleDate Members](#page-505-0)

## <span id="page-517-0"></span>**GreaterThan**

This method determines if the first of two OracleDate values is greater than the second.

## **Declaration**

```
// C#
public static bool GreaterThan(OracleDate value1, OracleDate value2);
```
### **Parameters**

■ *value1*

First OracleDate.

■ *value2* 

Second OracleDate.

## **Return Value**

Returns true if the first of two OracleDate values is greater than the second; otherwise, returns false.

## **Remarks**

The following rules apply to the behavior of this method.

- Any OracleDate that has a value compares greater than an OracleDate that has a null value.
- Two OracleDates that contain a null value are equal.

- [Oracle.DataAccess.Types Namespace \(ODP.NET Types\)](#page-474-0)
- [OracleDate Structure](#page-504-0)
- [OracleDate Members](#page-505-0)

#### <span id="page-518-0"></span>**GreaterThanOrEqual**

This method determines if the first of two OracleDate values is greater than or equal to the second.

#### **Declaration**

```
// C#
public static bool GreaterThanOrEqual(OracleDate value1, OracleDate value2);
```
### **Parameters**

■ *value1*

First OracleDate.

■ *value2*

Second OracleDate.

### **Return Value**

Returns true if the first of two OracleDate values is greater than or equal to the second; otherwise, returns false.

#### **Remarks**

The following rules apply to the behavior of this method.

- Any OracleDate that has a value compares greater than an OracleDate that has a null value.
- Two OracleDates that contain a null value are equal.

#### **See Also:**

- [Oracle.DataAccess.Types Namespace \(ODP.NET Types\)](#page-474-0)
- [OracleDate Structure](#page-504-0)
- [OracleDate Members](#page-505-0)

## <span id="page-519-0"></span>**LessThan**

This method determines if the first of two OracleDate values is less than the second.

### **Declaration**

```
// C#
public static bool LessThan(OracleDate value1, OracleDate value2);
```
#### **Parameters**

■ *value1*

First OracleDate.

■ *value2*

Second OracleDate.

### **Return Value**

Returns true if the first of two OracleDate values is less than the second. Otherwise, returns false.

### **Remarks**

The following rules apply to the behavior of this method.

- Any OracleDate that has a value compares greater than an OracleDate that has a null value.
- Two OracleDates that contain a null value are equal.

#### **See Also:**

- [Oracle.DataAccess.Types Namespace \(ODP.NET Types\)](#page-474-0)
- [OracleDate Structure](#page-504-0)
- [OracleDate Members](#page-505-0)

### <span id="page-519-1"></span>**LessThanOrEqual**

This method determines if the first of two OracleDate values is less than or equal to the second.

### **Declaration**

```
// C#
public static bool LessThanOrEqual(OracleDate value1, OracleDate value2);
```
### **Parameters**

■ *value1*

First OracleDate.

■ *value2*

Second OracleDate.

## **Return Value**

Returns true if the first of two OracleDate values is less than or equal to the second; otherwise, returns false.

## **Remarks**

The following rules apply to the behavior of this method.

- Any OracleDate that has a value compares greater than an OracleDate that has a null value.
- Two OracleDates that contain a null value are equal.

## **See Also:**

- [Oracle.DataAccess.Types Namespace \(ODP.NET Types\)](#page-474-0)
- [OracleDate Structure](#page-504-0)
- [OracleDate Members](#page-505-0)

### <span id="page-520-0"></span>**NotEquals**

This method determines if two OracleDate values are not equal.

## **Declaration**

// C# public static bool NotEquals(OracleDate *value1*, OracleDate *value2*);

## **Parameters**

■ *value1*

First OracleDate.

■ *value2* 

Second OracleDate.

## **Return Value**

Returns true if two OracleDate values are not equal; otherwise, returns false.

### **Remarks**

The following rules apply to the behavior of this method.

- Any OracleDate that has a value compares greater than an OracleDate that has a null value.
- Two OracleDates that contain a null value are equal.

#### **See Also:**

- [Oracle.DataAccess.Types Namespace \(ODP.NET Types\)](#page-474-0)
- [OracleDate Structure](#page-504-0)
- [OracleDate Members](#page-505-0)

#### <span id="page-521-0"></span>**GetSysDate**

This method gets an OracleDate structure that represents the current date and time.

## **Declaration**

```
// C#
public static OracleDate GetSysDate ();
```
#### **Return Value**

An OracleDate structure that represents the current date and time.

#### **See Also:**

- [Oracle.DataAccess.Types Namespace \(ODP.NET Types\)](#page-474-0)
- [OracleDate Structure](#page-504-0)
- [OracleDate Members](#page-505-0)

#### <span id="page-521-1"></span>**Parse**

This method gets an OracleDate structure and sets its value for date and time using the supplied string.

#### **Declaration**

// C#

public static OracleDate Parse (string *dateStr*);

#### **Parameters**

■ *dateStr*

A string that represents an Oracle DATE.

#### **Return Value**

An OracleDate structure.

#### **Exceptions**

ArgumentException - The *dateStr* is an invalid string representation of an Oracle DATE or the *dateStr* is not in the date format specified by the thread's OracleGlobalization.DateFormat property, which represents Oracle's NLS\_ DATE\_FORMAT parameter.

ArgumentNullException - The *dateStr* is null.

## **Remarks**

The names and abbreviations used for months and days are in the language specified by the DateLanguage and Calendar properties of the thread's OracleGlobalization object. If any of the thread's globalization properties are set to null or an empty string, the client computer's settings are used.

#### **Example**

```
// C#
// Set the nls date format for the Parse() method
OracleGlobalization og = OracleGlobalization.GetClientInfo();
og.DateFormat = "YYYY-MON-DD";
OracleGlobalization.SetThreadInfo(og);
// construct OracleDate from a string using the DateFormat specified.
OracleDate od = OracleDate.Parse("1999-NOV-11");
// Set the nls_date_format for the ToString() method
og.DateFormat = "DD-MON-YYYY";
OracleGlobalization.SetThreadInfo(og);
```
Console.WriteLine(od.ToString()); // Prints 11-NOV-1999

- [Oracle.DataAccess.Types Namespace \(ODP.NET Types\)](#page-474-0)
- [OracleDate Structure](#page-504-0)
- [OracleDate Members](#page-505-0)
- ["OracleGlobalization Class" on page 4-212](#page-321-0)
- ["Globalization Support" on page 3-39](#page-80-0)
- *Oracle Database SQL Reference* for further information on datetime format elements

## <span id="page-523-2"></span><span id="page-523-0"></span>**OracleDate Static Operators**

The OracleDate static operators are listed in [Table 5–23.](#page-523-2)

| <b>Operator</b> | <b>Description</b>                                                                         |
|-----------------|--------------------------------------------------------------------------------------------|
| $operator =$    | Determines if two OracleDate values are the same                                           |
| operator        | Determines if the first of two OracleDate values is greater than the<br>second             |
| $operator$ $>=$ | Determines if the first of two OracleDate values is greater than or<br>equal to the second |
| operator $!=$   | Determines if the two OracleDate values are not equal                                      |
| operator <      | Determines if the first of two OracleDate values is less than the<br>second                |
| $operator <=$   | Determines if the first of two OracleDate values is less than or<br>equal to the second    |

*Table 5–23 OracleDate Static Operators* 

### **See Also:**

- [Oracle.DataAccess.Types Namespace \(ODP.NET Types\)](#page-474-0)
- [OracleDate Structure](#page-504-0)
- [OracleDate Members](#page-505-0)

### <span id="page-523-1"></span>**operator ==**

This method determines if two OracleDate values are the same.

## **Declaration**

```
// C#
public static bool operator == (OracleDate value1, OracleDate value2);
```
#### **Parameters**

■ *value1*

First OracleDate.

■ *value2*

Second OracleDate.

## **Return Value**

Returns true if they are the same; otherwise, returns false.

## **Remarks**

The following rules apply to the behavior of this method.

- Any OracleDate that has a value compares greater than an OracleDate that has a null value.
- Two OracleDates that contain a null value are equal.

## **See Also:**

- [Oracle.DataAccess.Types Namespace \(ODP.NET Types\)](#page-474-0)
- [OracleDate Structure](#page-504-0)
- [OracleDate Members](#page-505-0)

#### <span id="page-524-0"></span>**operator >**

This method determines if the first of two OracleDate values is greater than the second.

### **Declaration**

```
// C#
public static bool operator > (OracleDate value1, OracleDate value2);
```
## **Parameters**

■ *value1*

First OracleDate.

■ *value2*

Second OracleDate.

## **Return Value**

Returns true if the first of two OracleDate values is greater than the second; otherwise, returns false.

Remarks

The following rules apply to the behavior of this method.

- Any OracleDate that has a value compares greater than an OracleDate that has a null value.
- Two OracleDates that contain a null value are equal.

#### **See Also:**

- [Oracle.DataAccess.Types Namespace \(ODP.NET Types\)](#page-474-0)
- [OracleDate Structure](#page-504-0)
- [OracleDate Members](#page-505-0)

#### <span id="page-525-0"></span>**operator >=**

This method determines if the first of two OracleDate values is greater than or equal to the second.

### **Declaration**

```
// C#
public static bool operator >= (OracleDate value1, OracleDate value2);
```
#### **Parameters**

■ *value1*

First OracleDate.

■ *value2*

Second OracleDate.

### **Return Value**

Returns true if the first of two OracleDate values is greater than or equal to the second; otherwise, returns false.

### **Remarks**

The following rules apply to the behavior of this method.

- Any OracleDate that has a value compares greater than an OracleDate that has a null value.
- Two OracleDates that contain a null value are equal.

#### **See Also:**

- [Oracle.DataAccess.Types Namespace \(ODP.NET Types\)](#page-474-0)
- [OracleDate Structure](#page-504-0)
- [OracleDate Members](#page-505-0)

#### <span id="page-526-0"></span>**operator !=**

This method determines if the two OracleDate values are not equal.

### **Declaration**

```
// C#
public static bool operator != (OracleDate value1, OracleDate value2);
```
## **Parameters**

■ *value1*

First OracleDate.

■ *value2*

Second OracleDate.

## **Return Value**

Returns true if the two OracleDate values are not equal; otherwise, returns false.

## **Remarks**

The following rules apply to the behavior of this method.

- Any OracleDate that has a value compares greater than an OracleDate that has a null value.
- Two OracleDates that contain a null value are equal.

- [Oracle.DataAccess.Types Namespace \(ODP.NET Types\)](#page-474-0)
- [OracleDate Structure](#page-504-0)
- [OracleDate Members](#page-505-0)

#### <span id="page-527-0"></span>**operator <**

This method determines if the first of two OracleDate values is less than the second.

### **Declaration**

```
// C#
public static bool operator < (OracleDate value1, OracleDate value2);
```
### **Parameters**

■ *value1*

First OracleDate.

■ *value2*

Second OracleDate.

### **Return Value**

Returns true if the first of two OracleDate values is less than the second; otherwise, returns false.

## **Remarks**

The following rules apply to the behavior of this method.

- Any OracleDate that has a value compares greater than an OracleDate that has a null value.
- Two OracleDates that contain a null value are equal.

### **See Also:**

- [Oracle.DataAccess.Types Namespace \(ODP.NET Types\)](#page-474-0)
- [OracleDate Structure](#page-504-0)
- [OracleDate Members](#page-505-0)

#### <span id="page-528-1"></span>**operator <=**

This method determines if the first of two OracleDate values is less than or equal to the second.

#### **Declaration**

```
// C#
public static bool operator <= (OracleDate value1, OracleDate value2);
```
#### **Parameters**

■ *value1*

First OracleDate.

■ *value2*

Second OracleDate.

## **Return Value**

Returns true if the first of two OracleDate values is less than or equal to the second; otherwise, returns false.

### **Remarks**

The following rules apply to the behavior of this method.

- Any OracleDate that has a value compares greater than an OracleDate that has a null value.
- Two OracleDates that contain a null value are equal.

#### **See Also:**

- [Oracle.DataAccess.Types Namespace \(ODP.NET Types\)](#page-474-0)
- [OracleDate Structure](#page-504-0)
- [OracleDate Members](#page-505-0)

## <span id="page-528-0"></span>**OracleDate Static Type Conversions**

The OracleDate static type conversions are listed in [Table 5–24.](#page-529-2)

<span id="page-529-2"></span>

| <b>Operator</b>              | <b>Description</b>                                              |
|------------------------------|-----------------------------------------------------------------|
| explicit operator DateTime   | Converts a structure to a DateTime structure                    |
| explicit operator OracleDate | Converts a structure to an OracleDate structure<br>(Overloaded) |

*Table 5–24 OracleDate Static Type Conversions* 

- [Oracle.DataAccess.Types Namespace \(ODP.NET Types\)](#page-474-0)
- [OracleDate Structure](#page-504-0)
- [OracleDate Members](#page-505-0)

## <span id="page-529-0"></span>**explicit operator DateTime**

This method converts an OracleDate structure to a DateTime structure.

#### **Declaration**

```
// C#
public static explicit operator DateTime(OracleDate val);
```
### **Parameters**

■ *val*

An OracleDate structure.

## **Return Value**

A DateTime structure.

#### **See Also:**

- [Oracle.DataAccess.Types Namespace \(ODP.NET Types\)](#page-474-0)
- [OracleDate Structure](#page-504-0)
- [OracleDate Members](#page-505-0)

## <span id="page-529-1"></span>**explicit operator OracleDate**

explicit operator OracleDate converts the provided structure to a OracleDate structure.

## **Overload List:**

■ [explicit operator OracleDate\(DateTime\)](#page-530-0)

This method converts a DateTime structure to an OracleDate structure.

■ [explicit operator OracleDate\(OracleTimeStamp\)](#page-531-0)

This method converts an OracleTimeStamp structure to an OracleDate structure.

■ [explicit operator OracleDate\(string\)](#page-531-1)

This method converts the supplied string to an OracleDate structure.

#### **See Also:**

- [Oracle.DataAccess.Types Namespace \(ODP.NET Types\)](#page-474-0)
- [OracleDate Structure](#page-504-0)
- [OracleDate Members](#page-505-0)

### <span id="page-530-0"></span>**explicit operator OracleDate(DateTime)**

This method converts a DateTime structure to an OracleDate structure.

### **Declaration**

```
// C#
public static explicit operator OracleDate(DateTime dt);
```
#### **Parameters**

■ *dt*

A DateTime structure.

## **Return Value**

An OracleDate structure.

### **See Also:**

- [Oracle.DataAccess.Types Namespace \(ODP.NET Types\)](#page-474-0)
- [OracleDate Structure](#page-504-0)
- [OracleDate Members](#page-505-0)

## <span id="page-531-0"></span>**explicit operator OracleDate(OracleTimeStamp)**

This method converts an OracleTimeStamp structure to an OracleDate structure.

### **Declaration**

```
// C#
public explicit operator OracleDate(OracleTimeStamp ts);
```
#### **Parameters**

■ *ts*

OracleTimeStamp

#### **Return Value**

The returned OracleDate structure contains the date and time in the OracleTimeStamp structure.

#### **Remarks**

The precision of the OracleTimeStamp value can be lost during the conversion.

If the OracleTimeStamp structure has a null value, the returned OracleDate structure also has a null value.

#### **See Also:**

- [Oracle.DataAccess.Types Namespace \(ODP.NET Types\)](#page-474-0)
- [OracleDate Structure](#page-504-0)
- [OracleDate Members](#page-505-0)

### <span id="page-531-1"></span>**explicit operator OracleDate(string)**

This method converts the supplied string to an OracleDate structure.

### **Declaration**

```
// C#
public explicit operator OracleDate (string dateStr);
```
#### **Parameters**

■ *dateStr*

A string representation of an Oracle DATE.

### **Return Value**

The returned OracleDate structure contains the date and time in the string *dateStr*.

## **Exceptions**

ArgumentNullException - The dateStr is null.

ArgumentException - This exception is thrown if any of the following conditions exist:

- The *dateStr* is an invalid string representation of an Oracle DATE.
- The *dateStr* is not in the date format specified by the thread's OracleGlobalization.DateFormat property, which represents Oracle's NLS\_DATE\_FORMAT parameter.

## **Remarks**

The names and abbreviations used for months and days are in the language specified by the DateLanguage and Calendar properties of the thread's OracleGlobalization object. If any of the thread's globalization properties are set to null or an empty string, the client computer's settings are used.

## **Example**

```
// C#
// Set the nls date format for the Parse() method
OracleGlobalization og = OracleGlobalization.GetClientInfo();
og.DateFormat = "YYYY-MON-DD";
OracleGlobalization.SetThreadInfo(og);
// construct OracleDate from a string using the DateFormat specified.
OracleDate od = (OracleDate) "1999-NOV-11";
// Set the nls date format for the ToString() method
og.DateFormat = "DD-MON-YYYY";
OracleGlobalization.SetThreadInfo(og);
```

```
Console.WriteLine(od.ToString()); // Prints 11-NOV-1999
```
- [Oracle.DataAccess.Types Namespace \(ODP.NET Types\)](#page-474-0)
- [OracleDate Structure](#page-504-0)
- [OracleDate Members](#page-505-0)
- ["OracleGlobalization Class" on page 4-212](#page-321-0)
- ["Globalization Support" on page 3-39](#page-80-0)

# <span id="page-533-2"></span><span id="page-533-0"></span>**OracleDate Properties**

The OracleDate properties are listed in [Table 5–25](#page-533-2).

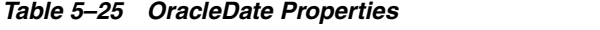

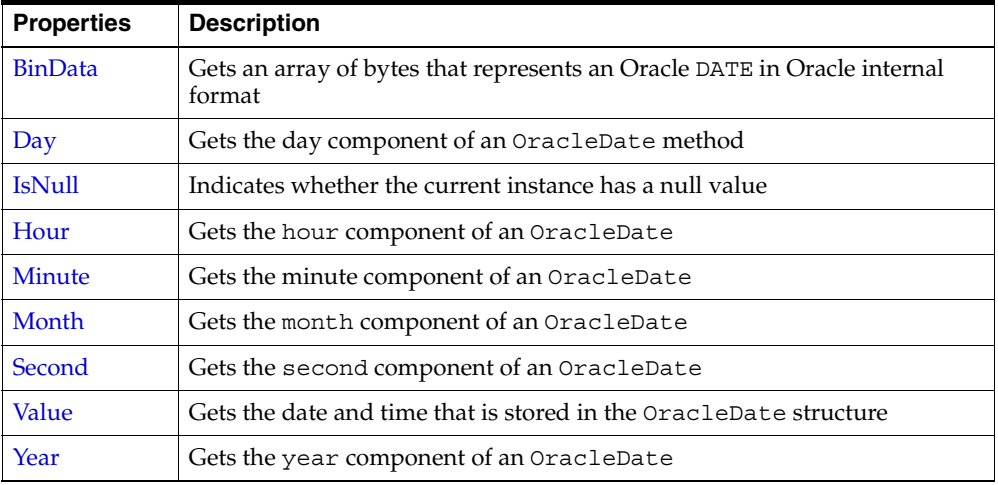

### **See Also:**

- [Oracle.DataAccess.Types Namespace \(ODP.NET Types\)](#page-474-0)
- [OracleDate Structure](#page-504-0)
- [OracleDate Members](#page-505-0)

## <span id="page-533-1"></span>**BinData**

This property gets a array of bytes that represents an Oracle DATE in Oracle internal format.

## **Declaration**

// C# public byte[] BinData{get;}

## **Property Value**

An array of bytes.

### **Exceptions**

OracleNullValueException - OracleDate has a null value.

#### **See Also:**

- [Oracle.DataAccess.Types Namespace \(ODP.NET Types\)](#page-474-0)
- [OracleDate Structure](#page-504-0)
- [OracleDate Members](#page-505-0)

#### <span id="page-534-0"></span>**Day**

This property gets the day component of an OracleDate.

# **Declaration**

// C# public int Day{get;}

## **Property Value**

A number that represents the day. Range of Day is (1 to 31).

### **Exceptions**

OracleNullValueException - OracleDate has a null value.

## **See Also:**

- [Oracle.DataAccess.Types Namespace \(ODP.NET Types\)](#page-474-0)
- [OracleDate Structure](#page-504-0)
- [OracleDate Members](#page-505-0)

#### <span id="page-534-1"></span>**IsNull**

This property indicates whether the current instance has a null value.

## **Declaration**

```
// C#
public bool IsNull{get;}
```
## **Property Value**

Returns true if the current instance has a null value; otherwise, returns false.

### **See Also:**

- [Oracle.DataAccess.Types Namespace \(ODP.NET Types\)](#page-474-0)
- [OracleDate Structure](#page-504-0)
- [OracleDate Members](#page-505-0)

#### <span id="page-535-0"></span>**Hour**

This property gets the hour component of an OracleDate.

## **Declaration**

// C# public int Hour {get;}

### **Property Value**

A number that represents Hour. Range of Hour is (0 to 23).

### **Exceptions**

OracleNullValueException - OracleDate has a null value.

#### **See Also:**

- [Oracle.DataAccess.Types Namespace \(ODP.NET Types\)](#page-474-0)
- [OracleDate Structure](#page-504-0)
- [OracleDate Members](#page-505-0)

#### <span id="page-535-1"></span>**Minute**

This property gets the minute component of an OracleDate.

### **Declaration**

// C# public int Minute {get;}

### **Property Value**

A number that represents Minute. Range of Minute is (0 to 59).

#### **Exceptions**

OracleNullValueException - OracleDate has a null value.

### **See Also:**

- [Oracle.DataAccess.Types Namespace \(ODP.NET Types\)](#page-474-0)
- [OracleDate Structure](#page-504-0)
- [OracleDate Members](#page-505-0)

### <span id="page-536-0"></span>**Month**

This property gets the month component of an OracleDate.

## **Declaration**

```
// C#
public int Month {get;}
```
## **Property Value**

A number that represents Month. Range of Month is (1 to 12).

### **Exceptions**

OracleNullValueException - OracleDate has a null value.

### **See Also:**

- [Oracle.DataAccess.Types Namespace \(ODP.NET Types\)](#page-474-0)
- [OracleDate Structure](#page-504-0)
- [OracleDate Members](#page-505-0)

### <span id="page-536-1"></span>**Second**

This property gets the second component of an OracleDate.

## **Declaration**

```
// C#
public int Second {get;}
```
## **Property Value**

A number that represents Second. Range of Second is (0 to 59).

## **Exceptions**

OracleNullValueException - OracleDate has a null value.

### **See Also:**

- [Oracle.DataAccess.Types Namespace \(ODP.NET Types\)](#page-474-0)
- [OracleDate Structure](#page-504-0)
- [OracleDate Members](#page-505-0)

### <span id="page-537-0"></span>**Value**

This property specifies the date and time that is stored in the OracleDate structure.

## **Declaration**

```
// C#
public DateTime Value \{get\}
```
### **Property Value**

A DateTime.

### **Exceptions**

OracleNullValueException - OracleDate has a null value.

#### **See Also:**

- [Oracle.DataAccess.Types Namespace \(ODP.NET Types\)](#page-474-0)
- [OracleDate Structure](#page-504-0)
- [OracleDate Members](#page-505-0)

#### <span id="page-537-1"></span>**Year**

This property gets the year component of an OracleDate.

### **Declaration**

// C# public int Year {get;}

## **Property Value**

A number that represents Year. Range of Year is (-4712 to 9999).

### **Exceptions**

OracleNullValueException - OracleDate has a null value.

## **See Also:**

- [Oracle.DataAccess.Types Namespace \(ODP.NET Types\)](#page-474-0)
- [OracleDate Structure](#page-504-0)
- [OracleDate Members](#page-505-0)

# <span id="page-538-1"></span><span id="page-538-0"></span>**OracleDate Methods**

The OracleDate methods are listed in [Table 5–26.](#page-538-1)

| <b>Methods</b>           | <b>Description</b>                                                                                                    |
|--------------------------|----------------------------------------------------------------------------------------------------|
| CompareTo                | Compares the current OracleDate instance to an object, and<br>returns an integer that represents their relative values |
| Equals                   | Determines whether an object has the same date and time as<br>the current OracleDate instance (Overloaded)             |
| <b>GetHashCode</b>       | Returns a hash code for the OracleDate instance                                                                        |
| <b>GetDaysBetween</b>    | Calculates the number of days between the current<br>OracleDate instance and an OracleDate structure                   |
| GetType                  | Inherited from Object                                                                                                  |
| <b>ToOracleTimeStamp</b> | Converts the current OracleDate structure to an<br>OracleTimeStamp structure                                           |
| <b>ToString</b>          | Converts the current OracleDate structure to a string                                                                  |

*Table 5–26 OracleDate Methods* 

## **See Also:**

- [Oracle.DataAccess.Types Namespace \(ODP.NET Types\)](#page-474-0)
- [OracleDate Structure](#page-504-0)
- [OracleDate Members](#page-505-0)

## <span id="page-539-0"></span>**CompareTo**

This method compares the current OracleDate instance to an object, and returns an integer that represents their relative values.

## **Declaration**

```
// C#
public int CompareTo(object obj);
```
## **Parameters**

■ *obj*

An object.

## **Return Value**

The method returns:

- Less than zero: if the current OracleDate instance value is less than that of *obj*.
- Zero: if the current OracleDate instance and *obj* values are equal.
- Greater than zero: if the current OracleDate instance value is greater than *obj*.

## **Implements**

IComparable

## **Exceptions**

ArgumentException - The *obj* parameter is not an instance of OracleDate.

## **Remarks**

The following rules apply to the behavior of this method.

- The comparison must be between OracleDates. For example, comparing an OracleDate instance with an OracleBinary instance is not allowed. When an OracleDate is compared with a different type, an ArgumentException is thrown.
- Any OracleDate that has a value compares greater than an OracleDate that has a null value.
- Two OracleDates that contain a null value are equal.
- [Oracle.DataAccess.Types Namespace \(ODP.NET Types\)](#page-474-0)
- [OracleDate Structure](#page-504-0)
- [OracleDate Members](#page-505-0)

#### **Equals**

This method determines whether an object has the same date and time as the current OracleDate instance.

#### **Declaration**

```
// C#
public override bool Equals( object obj);
```
## **Parameters**

■ *obj*

An object.

#### **Return Value**

Returns true if *obj* has the same type as the current instance and represents the same date and time; otherwise returns false.

# **Remarks**

The following rules apply to the behavior of this method.

- Any OracleDate that has a value compares greater than an OracleDate that has a null value.
- Two OracleDates that contain a null value are equal.

#### **See Also:**

- [Oracle.DataAccess.Types Namespace \(ODP.NET Types\)](#page-474-0)
- [OracleDate Structure](#page-504-0)
- [OracleDate Members](#page-505-0)

## **GetHashCode**

Overrides Object

This method returns a hash code for the OracleDate instance.

#### **Declaration**

```
// C#
public override int GetHashCode();
```
## **Return Value**

A number that represents the hash code.

## **See Also:**

- [Oracle.DataAccess.Types Namespace \(ODP.NET Types\)](#page-474-0)
- [OracleDate Structure](#page-504-0)
- [OracleDate Members](#page-505-0)

#### **GetDaysBetween**

This method calculates the number of days between the current OracleDate instance and the supplied OracleDate structure.

#### **Declaration**

```
// C#
public int GetDaysBetween (OracleDate val);
```
#### **Parameters**

■ *val*

An OracleDate structure.

## **Return Value**

The number of days between the current OracleDate instance and the OracleDate structure.

#### **Exceptions**

OracleNullValueException - The current instance or the supplied OracleDate structure has a null value.

- [Oracle.DataAccess.Types Namespace \(ODP.NET Types\)](#page-474-0)
- [OracleDate Structure](#page-504-0)
- [OracleDate Members](#page-505-0)

## **ToOracleTimeStamp**

This method converts the current OracleDate structure to an OracleTimeStamp structure.

#### **Declaration**

```
// C#
public OracleTimeStamp ToOracleTimeStamp();
```
## **Return Value**

An OracleTimeStamp structure.

## **Remarks**

The returned OracleTimeStamp structure has date and time in the current instance.

If the OracleDate instance has a null value, the returned OracleTimeStamp structure has a null value.

#### **See Also:**

- [Oracle.DataAccess.Types Namespace \(ODP.NET Types\)](#page-474-0)
- [OracleDate Structure](#page-504-0)
- [OracleDate Members](#page-505-0)

#### **ToString**

Overrides ValueType

This method converts the current OracleDate structure to a string.

# **Declaration**

```
// C#
public override string ToString();
```
## **Return Value**

A string.

# **Remarks**

The returned value is a string representation of the OracleDate in the format specified by the thread's OracleGlobalization.DateFormat property. The names and abbreviations used for months and days are in the language specified by the thread's OracleGlobalization.DateLanguage and OracleGlobalization.Calendar properties. If any of the thread's globalization properties are set to null or an empty string, the client computer's settings are used.

# **Example**

```
// C#
// Set the nls date format for the Parse() method
OracleGlobalization og = OracleGlobalization.GetClientInfo();
og.DateFormat = "YYYY-MON-DD";
OracleGlobalization.SetThreadInfo(og);
// construct OracleDate from a string using the DateFormat specified.
OracleDate od = new OracleDate("1999-NOV-11");
// Set the nls date format for the ToString() method
og.DateFormat = "DD-MON-YYYY";
```

```
OracleGlobalization.SetThreadInfo(og);
```
Console.WriteLine(od.ToString()); // Prints 11-NOV-1999

# **See Also:**

- [Oracle.DataAccess.Types Namespace \(ODP.NET Types\)](#page-474-0)
- [OracleDate Structure](#page-504-0)
- [OracleDate Members](#page-505-0)
- ["OracleGlobalization Class" on page 4-212](#page-321-0)
- ["Globalization Support" on page 3-39](#page-80-0)

# <span id="page-544-0"></span>**OracleDecimal Structure**

The OracleDecimal structure represents an Oracle NUMBER in the database or any Oracle numeric value.

## **Class Inheritance**

Object

ValueType

OracleDecimal

## **Declaration**

```
// C#
public struct OracleDecimal : IComparable
```
## **Thread Safety**

All public static methods are thread-safe, although instance methods do not guarantee thread safety.

## **Remarks**

OracleDecimal can store up to 38 precision, while the .NET Decimal datatype can only hold up to 28 precision. When accessing the OracleDecimal. Value property from an OracleDecimal that has a value greater than 28 precision, loss of precision can occur. To retrieve the actual value of OracleDecimal, use the OracleDecimal.ToString() method. Another approach is to obtain the OracleDecimal value as a byte array in an internal Oracle NUMBER format through the BinData property.

## **Example**

```
// C#
// Illustrates the usage of OracleDecimal
OracleDecimal pi = OracleDecimal.Pi;
// Use of implicit operator OracleDecimal(int)
OracleDecimal approxPi = OracleDecimal.Divide(22,7);
// Round the difference to 5 decimal places
OracleDecimal diff=OracleDecimal.Round(OracleDecimal.Abs(pi -approxPi),5);
// Set the format for ToString() - display with trailing zeroes
diff.Format = "9.9999900";
```

```
Console.WriteLine(diff.ToString());
```
## **Requirements**

Namespace: Oracle.DataAccess.Types

```
Assembly: Oracle.DataAccess.dll
```
## **See Also:**

- [Oracle.DataAccess.Types Namespace \(ODP.NET Types\)](#page-474-0)
- [OracleDecimal Members](#page-545-0)
- **[OracleDecimal Constructors](#page-552-0)**
- [OracleDecimal Static Fields](#page-559-0)
- [OracleDecimal Static \(Comparison\) Methods](#page-563-0)
- [OracleDecimal Static \(Manipulation\) Methods](#page-569-0)
- [OracleDecimal Static \(Logarithmic\) Methods](#page-586-0)
- [OracleDecimal Static \(Trigonometric\) Methods](#page-593-0)
- [OracleDecimal Static \(Comparison\) Operators](#page-600-0)
- OracleDecimal Static Operators (Conversion from .NET Type to [OracleDecimal\)](#page-610-0)
- OracleDecimal Static Operators (Conversion from [OracleDecimal to .NET\)](#page-615-0)
- [OracleDecimal Properties](#page-620-0)
- [OracleDecimal Instance Methods](#page-625-0)

# <span id="page-545-0"></span>**OracleDecimal Members**

OracleDecimal members are listed in the following tables:

# **OracleDecimal Constructors**

OracleDecimal constructors are listed in [Table 5–27](#page-546-0)

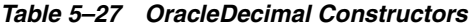

<span id="page-546-0"></span>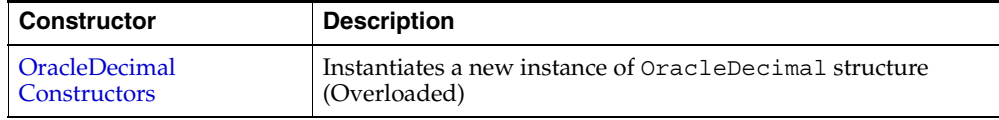

# **OracleDecimal Static Fields**

The OracleDecimal static fields are listed in [Table 5–28.](#page-546-1)

<span id="page-546-1"></span>

| <b>Field</b>        | <b>Description</b>                                                                               |
|---------------------|--------------------------------------------------------------------------------------------------|
| <b>MaxPrecision</b> | A constant representing the maximum precision, which is 38                                       |
| <b>MaxScale</b>     | A constant representing the maximum scale, which is 127                                          |
| MaxValue            | A constant representing the maximum value for this structure,<br>which is $9.99 \times 10^{125}$ |
| <b>MinScale</b>     | A constant representing the minimum scale, which is -84                                          |
| MinValue            | A constant representing the minimum value for this structure,<br>which is $-1.0 \times 10^{130}$ |
| <b>NegativeOne</b>  | A constant representing the negative one value                                                   |
| Null                | Represents a null value that can be assigned to an<br>OracleDecimal instance                     |
| <b>One</b>          | A constant representing the positive one value                                                   |
| Pi                  | A constant representing the numeric Pi value                                                     |
| Zero                | A constant representing the zero value                                                           |

*Table 5–28 OracleDecimal Static Fields* 

# **OracleDecimal Static (Comparison) Methods**

The OracleDecimal static (comparison) methods are listed in [Table 5–29](#page-546-2).

<span id="page-546-2"></span>*Table 5–29 OracleDecimal Static (Comparison) Methods* 

| Methods            | <b>Description</b>                                                                |
|--------------------|-----------------------------------------------------------------------------------|
| Equals             | Determines if two OracleDecimal values are equal<br>(Overloaded)                  |
| <b>GreaterThan</b> | Determines if the first of two OracleDecimal values is<br>greater than the second |

| <b>Methods</b>     | <b>Description</b>                                                                            |
|--------------------|-----------------------------------------------------------------------------------------------|
| GreaterThanOrEqual | Determines if the first of two OracleDecimal values is<br>greater than or equal to the second |
| LessThan           | Determines if the first of two OracleDecimal values is less<br>than the second                |
| LessThanOrEqual    | Determines if the first of two OracleDecimal values is less<br>than or equal to the second.   |
| <b>NotEquals</b>   | Determines if two OracleDecimal values are not equal                                          |

*Table 5–29 OracleDecimal Static (Comparison) Methods (Cont.)*

# **OracleDecimal Static (Manipulation) Methods**

The OracleDecimal static (manipulation) methods are listed in [Table 5–30](#page-547-0).

| <b>Methods</b>            | <b>Description</b>                                                                                                    |
|---------------------------|----------------------------------------------------------------------------------------------------|
| Abs                       | Returns the absolute value of an OracleDecimal                                                                                                    |
| Add                       | Adds two OracleDecimal structures                                                                                                    |
| AdjustScale               | Returns a new OracleDecimal with the specified number of<br>digits and indicates whether or not to round or truncate the<br>number if the scale is less than original |
| Ceiling                   | Returns a new OracleDecimal structure with its value set to<br>the ceiling of an OracleDecimal structure                                                              |
| <b>ConvertToPrecScale</b> | Returns a new OracleDecimal structure with a new<br>precision and scale                                                                                               |
| Divide                    | Divides one OracleDecimal value by another                                                                                                    |
| Floor                     | Returns a new OracleDecimal structure with its value set to<br>the floor of an OracleDecimal structure                                                                |
| Max                       | Returns the maximum value of the two supplied<br>OracleDecimal structures                                                                                             |
| Min                       | Returns the minimum value of the two supplied<br>OracleDecimal structures                                                                                             |
| Mod                       | Returns a new OracleDecimal structure with its value set to<br>the modulus of two OracleDecimal structures                                                            |
| Multiply                  | Returns a new OracleDecimal structure with its value set to<br>the result of multiplying two OracleDecimal structures                                                 |

<span id="page-547-0"></span>*Table 5–30 OracleDecimal Static (Manipulation) Methods* 

| <b>Methods</b>      | <b>Description</b>                                                                                                    |
|---------------------|----------------------------------------------------------------------------------------------------|
| <b>Negate</b>       | Returns a new OracleDecimal structure with its value set to<br>the negation of the supplied OracleDecimal structure                                                                             |
| Parse               | Converts a string to an OracleDecimal                                                                                                    |
| Round               | Returns a new OracleDecimal structure with its value set to<br>that of the supplied OracleDecimal structure and rounded<br>off to the specified place                                           |
| <b>SetPrecision</b> | Returns a new OracleDecimal structure with a new<br>specified precision.                                                                                                    |
| Shift               | Returns a new OracleDecimal structure with its value set to<br>that of the supplied OracleDecimal structure, and its<br>decimal place shifted to the specified number of places to the<br>right |
| Sign                | Determines the sign of an OracleDecimal structure                                                                                                    |
| Sqrt                | Returns a new OracleDecimal structure with its value set to<br>the square root of the supplied OracleDecimal structure                                                                          |
| Subtract            | Returns a new OracleDecimal structure with its value set to<br>result of subtracting one OracleDecimal structure from<br>another                                                                |
| Truncate            | Truncates the OracleDecimal at a specified position                                                                                                    |

*Table 5–30 OracleDecimal Static (Manipulation) Methods (Cont.)*

# **OracleDecimal Static (Logarithmic) Methods**

The OracleDecimal static (logarithmic) methods are listed in [Table 5–31](#page-548-0).

<span id="page-548-0"></span>*Table 5–31 OracleDecimal Static (Logarithmic) Methods* 

| <b>Methods</b> | <b>Description</b>                                                                                                    |
|----------------|----------------------------------------------------------------------------------------------------|
| Exp            | Returns a new OracleDecimal structure with its value set to<br>e raised to the supplied power                                                    |
| Log            | Returns the supplied OracleDecimal structure with its value<br>set to the logarithm of the supplied OracleDecimal structure<br>(Overloaded)      |
| Pow            | Returns a new OracleDecimal structure with its value set to<br>the supplied OracleDecimal structure raised to the supplied<br>power (Overloaded) |

# **OracleDecimal Static (Trigonometric) Methods**

The OracleDecimal static (trigonometric) methods are listed in [Table 5–32.](#page-549-0)

<span id="page-549-0"></span>

| <b>Methods</b> | <b>Description</b>                                                                                       |
|----------------|----------------------------------------------------------------------------------------------------|
| Acos           | Returns an angle in radian whose cosine is the supplied<br>OracleDecimal structure                       |
| Asin           | Returns an angle in radian whose sine is the supplied<br>OracleDecimal structure                         |
| Atan           | Returns an angle in radian whose tangent is the supplied<br>OracleDecimal structure                      |
| Atan2          | Returns an angle in radian whose tangent is the quotient of the<br>two supplied OracleDecimal structures |
| $\cos$         | Returns the cosine of the supplied angle in radian                                                       |
| Sin            | Returns the sine of the supplied angle in radian                                                         |
| Tan            | Returns the tangent of the supplied angle in radian                                                      |
| Cosh           | Returns the hyperbolic cosine of the supplied angle in radian                                            |
| <b>Sinh</b>    | Returns the hyperbolic sine of the supplied angle in radian                                              |
| Tanh           | Returns the hyperbolic tangent of the supplied angle in radian                                           |

*Table 5–32 OracleDecimal Static (Trigonometric) Methods* 

# **OracleDecimal Static (Comparison) Operators**

The OracleDecimal static (comparison) operators are listed in [Table 5–33](#page-549-1).

<span id="page-549-1"></span>*Table 5–33 OracleDecimal Static (Comparison) Operators* 

| <b>Operator</b> | <b>Description</b>                                                                            |
|-----------------|-----------------------------------------------------------------------------------------------|
| operator +      | Adds two OracleDecimal values                                                                 |
| operator $/$    | Divides one OracleDecimal value by another                                                    |
| $operator =$    | Determines if the two OracleDecimal values are equal                                          |
| operator        | Determines if the first of two OracleDecimal values is<br>greater than the second             |
| $operator$ $>=$ | Determines if the first of two OracleDecimal values is<br>greater than or equal to the second |
| operator $!=$   | Determines if the two OracleDecimal values are not equal                                      |

| <b>Operator</b>       | <b>Description</b>                                                                                          |
|-----------------------|----------------------------------------------------------------------------------------------------|
| operator <            | Determines if the first of two OracleDecimal values is less<br>than the second                              |
| $operator <=$         | Determines if the first of two OracleDecimal values is less<br>than or equal to the second                  |
| operator <sup>*</sup> | Multiplies two OracleDecimal structures                                                                     |
| operator -            | Subtracts one OracleDecimal structure from another                                                          |
| operator -            | Negates an OracleDecimal structure                                                                          |
| operator%             | Returns a new OracleDecimal structure with its value set to<br>the modulus of two OracleDecimal structures. |

*Table 5–33 OracleDecimal Static (Comparison) Operators (Cont.)*

# **OracleDecimal Static Operators (Conversion from .NET Type to OracleDecimal)**

The OracleDecimal static operators (Conversion from .NET Type to OracleDecimal) are listed in [Table 5–34.](#page-550-0)

<span id="page-550-0"></span>*Table 5–34 OracleDecimal Static Operators (Conversion from .NET Type to OracleDecimal)* 

| <b>Operator</b>   | <b>Description</b>                                       |
|-------------------|----------------------------------------------------------|
| implicit operator | Converts an instance value to an OracleDecimal structure |
| OracleDecimal     | (Overloaded)                                             |
| explicit operator | Converts an instance value to an OracleDecimal structure |
| OracleDecimal     | (Overloaded)                                             |

# **OracleDecimal Static Operators (Conversion from OracleDecimal to .NET)**

The OracleDecimal static operators (Conversion from OracleDecimal to .NET) are listed in [Table 5–35.](#page-550-1)

<span id="page-550-1"></span>*Table 5–35 OracleDecimal Static Operators (Conversion from OracleDecimal to .NET)* 

| <b>Operator</b>        | <b>Description</b>                                            |
|------------------------|---------------------------------------------------------------|
| explicit operator byte | Returns the byte representation of the OracleDecimal<br>value |

| <b>Operator</b>           | <b>Description</b>                                               |
|---------------------------|------------------------------------------------------------------|
| explicit operator decimal | Returns the decimal representation of the OracleDecimal<br>value |
| explicit operator double  | Returns the double representation of the OracleDecimal<br>value  |
| explicit operator short   | Returns the short representation of the OracleDecimal<br>value   |
| explicit operator int     | Returns the int representation of the OracleDecimal value        |
| explicit operator long    | Returns the long representation of the OracleDecimal<br>value    |
| explicit operator float   | Returns the float representation of the OracleDecimal<br>value   |

*Table 5–35 OracleDecimal Static Operators (Conversion from OracleDecimal to .NET) (Cont.)*

# **OracleDecimal Properties**

The OracleDecimal properties are listed in [Table 5–36](#page-551-0).

*Table 5–36 OracleDecimal Properties* 

<span id="page-551-0"></span>

| <b>Properties</b> | <b>Description</b>                                                                  |
|-------------------|-------------------------------------------------------------------------------------|
| <b>BinData</b>    | Returns a byte array that represents the Oracle NUMBER in<br>Oracle internal format |
| Format            | Specifies the format for ToString ()                                                |
| <b>Islnt</b>      | Indicates whether the current instance is an integer                                |
| <b>IsNull</b>     | Indicates whether the current instance has a null value                             |
| <b>IsPositive</b> | Indicates whether the current instance is greater than 0                            |
| <b>IsZero</b>     | Indicates whether the current instance has a zero value                             |
| Value             | Returns a decimal value                                                             |

# **OracleDecimal Instance Methods**

The OracleDecimal instance methods are listed in [Table 5–37](#page-552-1).

| <b>Method</b>       | <b>Description</b>                                                                                                    |
|---------------------|----------------------------------------------------------------------------------------------------|
| CompareTo           | Compares the current instance to the supplied object and<br>returns an integer that represents their relative values                                  |
| Equals              | Determines whether an object is an instance of<br>OracleDecimal, and whether the value of the object is equal<br>to the current instance (Overloaded) |
| <b>GetHashCode</b>  | Returns a hash code for the current instance                                                                                                    |
| GetType             | Inherited from Object                                                                                                    |
| ToByte              | Returns the byte representation of the current instance                                                                                               |
| ToDouble            | Returns the double representation of the current instance                                                                                             |
| ToInt16             | Returns the Int16 representation of the current instance                                                                                              |
| ToInt32             | Returns the Int32 representation of the current instance                                                                                              |
| ToInt <sub>64</sub> | Returns the Int64 representation of the current instance                                                                                              |
| ToSingle            | Returns the Single representation of the current instance                                                                                             |
| ToString            | Overloads Object. ToString ()                                                                                                    |
|                     | Returns the string representation of the current instance                                                                                             |

<span id="page-552-1"></span>*Table 5–37 OracleDecimal Instance Methods* 

- [Oracle.DataAccess.Types Namespace \(ODP.NET Types\)](#page-474-0)
- [OracleDecimal Structure](#page-544-0)

# <span id="page-552-0"></span>**OracleDecimal Constructors**

The OracleDecimal constructors instantiate a new instance of the OracleDecimal structure.

# **Overload List:**

■ [OracleDecimal\(byte \[ \]\)](#page-553-0)

This constructor creates a new instance of the OracleDecimal structure and sets its value to the supplied byte array, which is in an Oracle NUMBER format.

■ [OracleDecimal\(decimal\)](#page-554-0)

This constructor creates a new instance of the OracleDecimal structure and sets its value to the supplied Decimal value.

■ [OracleDecimal\(double\)](#page-554-1)

This constructor creates a new instance of the OracleDecimal structure and sets its value to the supplied double value.

■ [OracleDecimal\(int\)](#page-555-0)

This constructor creates a new instance of the OracleDecimal structure and sets its value to the supplied Int32 value.

■ [OracleDecimal\(float\)](#page-556-0)

This constructor creates a new instance of the OracleDecimal structure and sets its value to the supplied Single value.

■ [OracleDecimal\(long\)](#page-556-1)

This constructor creates a new instance of the OracleDecimal structure and sets its value to the supplied Int64 value.

■ [OracleDecimal\(string\)](#page-557-0)

This constructor creates a new instance of the OracleDecimal structure and sets its value to the supplied string value.

■ [OracleDecimal\(string, string\)](#page-558-0)

This constructor creates a new instance of the OracleDecimal structure with the supplied string value and number format.

## **See Also:**

- [Oracle.DataAccess.Types Namespace \(ODP.NET Types\)](#page-474-0)
- [OracleDecimal Members](#page-545-0)
- [OracleDecimal Structure](#page-544-0)

# <span id="page-553-0"></span>**OracleDecimal(byte [ ])**

This constructor creates a new instance of the OracleDecimal structure and sets its value to the supplied byte array, which is in an Oracle NUMBER format.

## **Declaration**

```
// C#
public OracleDecimal(byte [] bytes);
```
#### **Parameters**

■ *bytes*

A byte array that represents an Oracle NUMBER in an internal Oracle format.

## **Exceptions**

ArgumentException - The *bytes* parameter is not in a internal Oracle NUMBER format or *bytes* has an invalid value.

ArgumentNullException - The *bytes* parameter is null.

#### **See Also:**

- [Oracle.DataAccess.Types Namespace \(ODP.NET Types\)](#page-474-0)
- [OracleDecimal Members](#page-545-0)
- [OracleDecimal Structure](#page-544-0)

#### <span id="page-554-0"></span>**OracleDecimal(decimal)**

This constructor creates a new instance of the OracleDecimal structure and sets its value to the supplied Decimal value.

#### **Declaration**

```
// C#
public OracleDecimal(decimal decX);
```
#### **Parameters**

■ *decX*

The provided Decimal value.

#### **See Also:**

- [Oracle.DataAccess.Types Namespace \(ODP.NET Types\)](#page-474-0)
- [OracleDecimal Members](#page-545-0)
- [OracleDecimal Structure](#page-544-0)

#### <span id="page-554-1"></span>**OracleDecimal(double)**

This constructor creates a new instance of the OracleDecimal structure and sets its value to the supplied double value.

# **Declaration**

// C# public OracleDecimal(double *doubleX*)

## **Parameters**

■ *doubleX*

The provided double value.

## **Exceptions**

OverFlowException - The value of the supplied double is greater than the maximum value or less than the minimum value of OracleDecimal.

#### **Remarks**

OracleDecimal contains the following values depending on the provided double value:

- double. PositiveInfinity: positive infinity value
- double. NegativeInfinity: negative infinity value.
- double. NaN: null value

#### **See Also:**

- [Oracle.DataAccess.Types Namespace \(ODP.NET Types\)](#page-474-0)
- [OracleDecimal Members](#page-545-0)
- [OracleDecimal Structure](#page-544-0)

## <span id="page-555-0"></span>**OracleDecimal(int)**

This constructor creates a new instance of the OracleDecimal structure and sets its value to the supplied Int32 value.

## **Declaration**

```
// C#
public OracleDecimal(int intX);
```
#### **Parameters**

■ *intX*

The provided Int32 value.

- [Oracle.DataAccess.Types Namespace \(ODP.NET Types\)](#page-474-0)
- [OracleDecimal Members](#page-545-0)
- [OracleDecimal Structure](#page-544-0)

#### <span id="page-556-0"></span>**OracleDecimal(float)**

This constructor creates a new instance of the OracleDecimal structure and sets its value to the supplied Single value.

#### **Declaration**

```
// C#
public OracleDecimal(float floatX);
```
## **Parameters**

■ *floatX*

The provided float value.

## **Remarks**

OracleDecimal contains the following values depending on the provided float value:

float.PositiveInfinity: positive infinity value

float.NegativeInfinity: negative infinity value

float.NaN: null value

#### **See Also:**

- [Oracle.DataAccess.Types Namespace \(ODP.NET Types\)](#page-474-0)
- [OracleDecimal Members](#page-545-0)
- [OracleDecimal Structure](#page-544-0)

#### <span id="page-556-1"></span>**OracleDecimal(long)**

This constructor creates a new instance of the OracleDecimal structure and sets its value to the supplied Int64 value.

## **Declaration**

// C# public OracleDecimal(long *longX*);

## **Parameters**

■ *longX*

The provided Int64 value.

#### **See Also:**

- [Oracle.DataAccess.Types Namespace \(ODP.NET Types\)](#page-474-0)
- [OracleDecimal Members](#page-545-0)
- [OracleDecimal Structure](#page-544-0)

## <span id="page-557-0"></span>**OracleDecimal(string)**

This constructor creates a new instance of the OracleDecimal structure and sets its value to the supplied string value.

## **Declaration**

```
// C#
public OracleDecimal(string numStr);
```
#### **Parameters**

■ *numStr*

The provided string value.

## **Exceptions**

ArgumentException - The *numStr* parameter is an invalid string representation of an OracleDecimal.

ArgumentNullException - The *numStr* parameter is null.

OverFlowException - The value of *numStr* is greater than the maximum value or less than the minimum value of OracleDecimal.

- [Oracle.DataAccess.Types Namespace \(ODP.NET Types\)](#page-474-0)
- [OracleDecimal Members](#page-545-0)
- **[OracleDecimal Structure](#page-544-0)**
- ["OracleGlobalization Class" on page 4-212](#page-321-0)
- ["Globalization Support" on page 3-39](#page-80-0)

#### <span id="page-558-0"></span>**OracleDecimal(string, string)**

This constructor creates a new instance of the OracleDecimal structure with the supplied string value and number format.

#### **Declaration**

```
// C#
public OracleDecimal(string numStr, string format);
```
#### **Parameters**

■ *numStr*

The provided string value.

■ *format*

The provided number format.

#### **Exceptions**

ArgumentException - The *numStr* parameter is an invalid string representation of an OracleDecimal or the *numStr* is not in the numeric format specified by *format*.

ArgumentNullException - The *numStr* parameter is null.

OverFlowException - The value of *numStr* parameter is greater than the maximum value or less than the minimum value of OracleDecimal.

#### **Remarks**

If the numeric format includes decimal and group separators, then the provided string must use those characters defined by the OracleGlobalization.NumericCharacters of the thread.

If the numeric format includes the currency symbol, ISO currency symbol, or the dual currency symbol, then the provided string must use those symbols defined by the OracleGlobalization.Currency, OracleGlobalization.ISOCurrency, and OracleGlobalization.DualCurrency properties respectively.

# **Example**

```
// C#
// Set the nls parameters to be used in the numeric format
OracleGlobalization og = OracleGlobalization.GetClientInfo();
og.Currency = "$";
og.NumericCharacters = ".,";
OracleGlobalization.SetThreadInfo(og);
```

```
// Construct an OracleDecimal using a valid numeric format
OracleDecimal od = new OracleDecimal("$2,222.22","L9G999D99");
Console.WriteLine(od.ToString()); // Prints $2,222.22
```
# **See Also:**

- [Oracle.DataAccess.Types Namespace \(ODP.NET Types\)](#page-474-0)
- [OracleDecimal Members](#page-545-0)
- [OracleDecimal Structure](#page-544-0)
- ["OracleGlobalization Class" on page 4-212](#page-321-0)
- ["Globalization Support" on page 3-39](#page-80-0)

# <span id="page-559-1"></span><span id="page-559-0"></span>**OracleDecimal Static Fields**

The OracleDecimal static fields are listed in [Table 5–38.](#page-559-1)

| <b>Field</b>        | <b>Description</b>                                                                          |
|---------------------|---------------------------------------------------------------------------------------------|
| <b>MaxPrecision</b> | A constant representing the maximum precision, which is 38                                  |
| <b>MaxScale</b>     | A constant representing the maximum scale, which is 127                                     |
| <b>MaxValue</b>     | A constant representing the maximum value for this structure, which<br>is 9.99 x $10^{125}$ |
| <b>MinScale</b>     | A constant representing the minimum scale, which is -84                                     |

*Table 5–38 OracleDecimal Static Fields* 

| <b>Field</b> | <b>Description</b>                                                                               |
|--------------|--------------------------------------------------------------------------------------------------|
| MinValue     | A constant representing the minimum value for this structure, which<br>is $-1.0 \times 10^{130}$ |
| NegativeOne  | A constant representing the negative one value                                                   |
| <b>Null</b>  | Represents a null value that can be assigned to an OracleDecimal<br>instance                     |
| <b>One</b>   | A constant representing the positive one value                                                   |
| Pi           | A constant representing the numeric Pi value                                                     |
| Zero         | A constant representing the zero value                                                           |

*Table 5–38 OracleDecimal Static Fields (Cont.)*

- [Oracle.DataAccess.Types Namespace \(ODP.NET Types\)](#page-474-0)
- [OracleDecimal Members](#page-545-0)
- [OracleDecimal Structure](#page-544-0)

## <span id="page-560-0"></span>**MaxPrecision**

This static field represents the maximum precision, which is 38.

#### **Declaration**

```
// C#
public static readonly byte MaxPrecision;
```
#### **See Also:**

- [Oracle.DataAccess.Types Namespace \(ODP.NET Types\)](#page-474-0)
- [OracleDecimal Members](#page-545-0)
- [OracleDecimal Structure](#page-544-0)

# <span id="page-560-1"></span>**MaxScale**

This static field a constant representing the maximum scale, which is 127.

## **Declaration**

```
// C#
public static readonly byte MaxScale;
```
- [Oracle.DataAccess.Types Namespace \(ODP.NET Types\)](#page-474-0)
- [OracleDecimal Members](#page-545-0)
- [OracleDecimal Structure](#page-544-0)

## <span id="page-561-0"></span>**MaxValue**

This static field indicates a constant representing the maximum value for this structure, which is  $9.9...9 \times 10^{125}$  (38 nines followed by 88 zeroes).

#### **Declaration**

```
// C#
public static readonly OracleDecimal MaxValue;
```
#### **See Also:**

- [Oracle.DataAccess.Types Namespace \(ODP.NET Types\)](#page-474-0)
- [OracleDecimal Members](#page-545-0)
- [OracleDecimal Structure](#page-544-0)

## <span id="page-561-1"></span>**MinScale**

This static field indicates a constant representing the maximum scale, which is -84.

## **Declaration**

// C# public static readonly int MinScale;

#### **See Also:**

- [Oracle.DataAccess.Types Namespace \(ODP.NET Types\)](#page-474-0)
- [OracleDecimal Members](#page-545-0)
- **[OracleDecimal Structure](#page-544-0)**

## <span id="page-561-2"></span>**MinValue**

This static field indicates a constant representing the minimum value for this structure, which is -1.0  $\times$   $10^{130}$ .

## **Declaration**

```
// C#
public static readonly OracleDecimal MinValue;
```
## **See Also:**

- [Oracle.DataAccess.Types Namespace \(ODP.NET Types\)](#page-474-0)
- [OracleDecimal Members](#page-545-0)
- [OracleDecimal Structure](#page-544-0)

## <span id="page-562-0"></span>**NegativeOne**

This static field indicates a constant representing the negative one value.

## **Declaration**

```
// C#
public static readonly OracleDecimal NegativeOne;
```
#### **See Also:**

- [Oracle.DataAccess.Types Namespace \(ODP.NET Types\)](#page-474-0)
- [OracleDecimal Members](#page-545-0)
- [OracleDecimal Structure](#page-544-0)

## <span id="page-562-1"></span>**Null**

This static field represents a null value that can be assigned to an OracleDecimal instance.

#### **Declaration**

```
// C#
public static readonly OracleDecimal Null;
```
## **See Also:**

- [Oracle.DataAccess.Types Namespace \(ODP.NET Types\)](#page-474-0)
- [OracleDecimal Members](#page-545-0)
- [OracleDecimal Structure](#page-544-0)

<span id="page-562-2"></span>**One**

This static field indicates a constant representing the positive one value.

## **Declaration**

// C# public static readonly OracleDecimal One;

## **See Also:**

- [Oracle.DataAccess.Types Namespace \(ODP.NET Types\)](#page-474-0)
- [OracleDecimal Members](#page-545-0)
- [OracleDecimal Structure](#page-544-0)

<span id="page-563-1"></span>**Pi**

This static field indicates a constant representing the numeric Pi value.

## **Declaration**

```
// C#
public static readonly OracleDecimal Pi;
```
#### **See Also:**

- [Oracle.DataAccess.Types Namespace \(ODP.NET Types\)](#page-474-0)
- [OracleDecimal Members](#page-545-0)
- [OracleDecimal Structure](#page-544-0)

## <span id="page-563-2"></span>**Zero**

This static field indicates a constant representing the zero value.

## **Declaration**

```
// C#
public static readonly OracleDecimal Zero;
```
## **See Also:**

- [Oracle.DataAccess.Types Namespace \(ODP.NET Types\)](#page-474-0)
- [OracleDecimal Members](#page-545-0)
- **[OracleDecimal Structure](#page-544-0)**

# <span id="page-563-0"></span>**OracleDecimal Static (Comparison) Methods**

The OracleDecimal static (comparison) methods are listed in [Table 5–39](#page-564-1).

| <b>Methods</b>     | <b>Description</b>                                                                            |
|--------------------|-----------------------------------------------------------------------------------------------|
| Equals             | Determines if two OracleDecimal values are equal<br>(Overloaded)                              |
| <b>GreaterThan</b> | Determines if the first of two OracleDecimal values is<br>greater than the second             |
| GreaterThanOrEqual | Determines if the first of two OracleDecimal values is<br>greater than or equal to the second |
| LessThan           | Determines if the first of two OracleDecimal values is less<br>than the second                |
| LessThanOrEqual    | Determines if the first of two OracleDecimal values is less<br>than or equal to the second.   |
| <b>NotEquals</b>   | Determines if two OracleDecimal values are not equal                                          |

<span id="page-564-1"></span>*Table 5–39 OracleDecimal Static (Comparison) Methods* 

- [Oracle.DataAccess.Types Namespace \(ODP.NET Types\)](#page-474-0)
- [OracleDecimal Members](#page-545-0)
- [OracleDecimal Structure](#page-544-0)

# <span id="page-564-0"></span>**Equals**

This method determines if two OracleDecimal values are equal.

# **Declaration**

// C# public static bool Equals(OracleDecimal *value1*, OracleDecimal *value2*);

# **Parameters**

■ *value1*

First OracleDecimal.

■ *value2* 

Second OracleDecimal.

# **Return Value**

Returns true if two OracleDecimal values are equal; otherwise, returns false.

## **Remarks**

The following rules apply to the behavior of this method.

- Any OracleDecimal that has a value compares greater than an OracleDecimal that has a null value.
- Two OracleDecimals that contain a null value are equal.

## **See Also:**

- [Oracle.DataAccess.Types Namespace \(ODP.NET Types\)](#page-474-0)
- [OracleDecimal Members](#page-545-0)
- [OracleDecimal Structure](#page-544-0)

#### <span id="page-565-0"></span>**GreaterThan**

This method determines if the first of two OracleDecimal values is greater than the second.

## **Declaration**

// C# public static bool GreaterThan(OracleDecimal *value1*, OracleDecimal *value2*);

## **Parameters**

■ *value1*

First OracleDecimal.

■ *value2*

Second OracleDecimal.

#### **Return Value**

Returns true if the first of two OracleDecimal values is greater than the second; otherwise, returns false.

## **Remarks**

The following rules apply to the behavior of this method.

- Any OracleDecimal that has a value compares greater than an OracleDecimal that has a null value.
- Two OracleDecimals that contain a null value are equal.

- [Oracle.DataAccess.Types Namespace \(ODP.NET Types\)](#page-474-0)
- [OracleDecimal Members](#page-545-0)
- [OracleDecimal Structure](#page-544-0)

#### <span id="page-566-0"></span>**GreaterThanOrEqual**

This method determines if the first of two OracleDecimal values is greater than or equal to the second.

#### **Declaration**

```
// C#
```

```
public static bool GreaterThanOrEqual(OracleDecimal value1, OracleDecimal 
value2);
```
#### **Parameters**

■ *value1*

First OracleDecimal.

■ *value2*

Second OracleDecimal.

# **Return Value**

Returns true if the first of two OracleDecimal values is greater than or equal to the second; otherwise, returns false.

#### **Remarks**

The following rules apply to the behavior of this method.

- Any OracleDecimal that has a value compares greater than an OracleDecimal that has a null value.
- Two OracleDecimals that contain a null value are equal.

#### **See Also:**

- [Oracle.DataAccess.Types Namespace \(ODP.NET Types\)](#page-474-0)
- [OracleDecimal Members](#page-545-0)
- [OracleDecimal Structure](#page-544-0)

## <span id="page-567-0"></span>**LessThan**

This method determines if the first of two OracleDecimal values is less than the second.

#### **Declaration**

```
// C#
public static bool LessThan(OracleDecimal value1, OracleDecimal value2);
```
#### **Parameters**

■ *value1*

First OracleDecimal.

■ *value2*

Second OracleDecimal.

## **Return Value**

Returns true if the first of two OracleDecimal values is less than the second; otherwise, returns false.

## **Remarks**

The following rules apply to the behavior of this method.

- Any OracleDecimal that has a value compares greater than an OracleDecimal that has a null value.
- Two OracleDecimals that contain a null value are equal.

#### **See Also:**

- [Oracle.DataAccess.Types Namespace \(ODP.NET Types\)](#page-474-0)
- [OracleDecimal Members](#page-545-0)
- [OracleDecimal Structure](#page-544-0)

## <span id="page-567-1"></span>**LessThanOrEqual**

This method determines if the first of two OracleDecimal values is less than or equal to the second.

# **Declaration**

```
// C#
public static bool LessThanOrEqual(OracleDecimal value1, OracleDecimal value2);
```
#### **Parameters**

■ *value1*

First OracleDecimal.

■ *value2*

Second OracleDecimal.

## **Return Value**

Returns true if the first of two OracleDecimal values is less than or equal to the second; otherwise, returns false.

## **Remarks**

The following rules apply to the behavior of this method.

- Any OracleDecimal that has a value compares greater than an OracleDecimal that has a null value.
- Two OracleDecimals that contain a null value are equal.

## **See Also:**

- [Oracle.DataAccess.Types Namespace \(ODP.NET Types\)](#page-474-0)
- [OracleDecimal Members](#page-545-0)
- [OracleDecimal Structure](#page-544-0)

## <span id="page-568-0"></span>**NotEquals**

This method determines if two OracleDecimal values are not equal.

## **Declaration**

// C# public static bool NotEquals(OracleDecimal *value1*, OracleDecimal *value2*);

# **Parameters**

■ *value1*

First OracleDecimal.

■ *value2*

Second OracleDecimal.

# **Return Value**

Returns true if two OracleDecimal values are not equal; otherwise, returns false.

## **Remarks**

The following rules apply to the behavior of this method.

- Any OracleDecimal that has a value compares greater than an OracleDecimal that has a null value.
- Two OracleDecimals that contain a null value are equal.

## **See Also:**

- [Oracle.DataAccess.Types Namespace \(ODP.NET Types\)](#page-474-0)
- [OracleDecimal Members](#page-545-0)
- [OracleDecimal Structure](#page-544-0)

# <span id="page-569-1"></span><span id="page-569-0"></span>**OracleDecimal Static (Manipulation) Methods**

The OracleDecimal static (manipulation) methods are listed in [Table 5–40](#page-569-1).

| <b>Methods</b>            | <b>Description</b>                                                                                                    |
|---------------------------|----------------------------------------------------------------------------------------------------|
| Abs                       | Returns the absolute value of an OracleDecimal                                                                                                    |
| Add                       | Adds two OracleDecimal structures                                                                                                    |
| AdjustScale               | Returns a new OracleDecimal with the specified number of<br>digits and indicates whether or not to round or truncate the<br>number if the scale is less than original |
| Ceiling                   | Returns a new OracleDecimal structure with its value set to<br>the ceiling of an OracleDecimal structure                                                              |
| <b>ConvertToPrecScale</b> | Returns a new OracleDecimal structure with a new<br>precision and scale                                                                                               |
| <b>Divide</b>             | Divides one OracleDecimal value by another                                                                                                    |
| Floor                     | Returns a new OracleDecimal structure with its value set to<br>the floor of an OracleDecimal structure                                                                |
| Max                       | Returns the maximum value of the two supplied<br>OracleDecimal structures                                                                                             |

*Table 5–40 OracleDecimal Static (Manipulation) Methods* 

| <b>Methods</b>      | <b>Description</b>                                                                                                    |
|---------------------|----------------------------------------------------------------------------------------------------|
| Min                 | Returns the minimum value of the two supplied<br>OracleDecimal structures                                                                                                    |
| Mod                 | Returns a new OracleDecimal structure with its value set to<br>the modulus of two OracleDecimal structures                                                                                      |
| Multiply            | Returns a new OracleDecimal structure with its value set to<br>the result of multiplying two OracleDecimal structures                                                                           |
| Negate              | Returns a new OracleDecimal structure with its value set to<br>the negation of the supplied OracleDecimal structure                                                                             |
| Parse               | Converts a string to an OracleDecimal                                                                                                    |
| Round               | Returns a new OracleDecimal structure with its value set to<br>that of the supplied OracleDecimal structure and rounded<br>off to the specified place                                           |
| <b>SetPrecision</b> | Returns a new OracleDecimal structure with a new<br>specified precision.                                                                                                    |
| Shift               | Returns a new OracleDecimal structure with its value set to<br>that of the supplied OracleDecimal structure, and its<br>decimal place shifted to the specified number of places to the<br>right |
| Sign                | Determines the sign of an OracleDecimal structure                                                                                                    |
| Sqrt                | Returns a new OracleDecimal structure with its value set to<br>the square root of the supplied OracleDecimal structure                                                                          |
| Subtract            | Returns a new OracleDecimal structure with its value set to<br>result of subtracting one OracleDecimal structure from<br>another                                                                |
| Truncate            | Truncates the OracleDecimal at a specified position                                                                                                    |

*Table 5–40 OracleDecimal Static (Manipulation) Methods (Cont.)*

- [Oracle.DataAccess.Types Namespace \(ODP.NET Types\)](#page-474-0)
- [OracleDecimal Members](#page-545-0)
- [OracleDecimal Structure](#page-544-0)

## <span id="page-570-0"></span>**Abs**

This method returns the absolute value of an OracleDecimal.

## **Declaration**

```
// C#
public static OracleDecimal Abs(OracleDecimal val);
```
## **Parameters**

■ *val*

An OracleDecimal.

# **Return Value**

The absolute value of an OracleDecimal.

## **Remarks**

If either argument has a null value, the returned OracleDecimal has a null value.

#### **See Also:**

- [Oracle.DataAccess.Types Namespace \(ODP.NET Types\)](#page-474-0)
- [OracleDecimal Members](#page-545-0)
- [OracleDecimal Structure](#page-544-0)

## <span id="page-571-0"></span>**Add**

This method adds two OracleDecimal structures.

## **Declaration**

// C# public static OracleDecimal Add(OracleDecimal *val1*, OracleDecimal *val2*);

## **Parameters**

■ *val1*

First OracleDecimal.

■ *val2*

Second OracleDecimal.

## **Return Value**

Returns an OracleDecimal structure.

#### **Remarks**

If either argument has a null value, the returned OracleDecimal has a null value.

#### **See Also:**

- [Oracle.DataAccess.Types Namespace \(ODP.NET Types\)](#page-474-0)
- [OracleDecimal Members](#page-545-0)
- [OracleDecimal Structure](#page-544-0)

#### <span id="page-572-0"></span>**AdjustScale**

This method returns a new OracleDecimal with the specified number of digits and indicates whether or not to round or truncate the number if the scale is less than the original.

## **Declaration**

```
// C#
public static OracleDecimal AdjustScale(OracleDecimal val, int digits,
     bool fRound);
```
## **Parameters**

■ *val*

An OracleDecimal.

■ *digits*

The number of digits.

■ *fRound*

Indicates whether to round or truncate the number. Setting it to true rounds the number and setting it to false truncates the number.

# **Return Value**

An OracleDecimal.

# **Remarks**

If the supplied OracleDecimal has a null value, the returned OracleDecimal has a null value.

# **Example**

```
// C#
OracleDecimal od = new OracleDecimal(5.555); 
// Adjust Scale to 2 with rounding off
OracleDecimal odr = OracleDecimal.AdjustScale(od, 2, true);
Console.WriteLine(odr.ToString()); // Prints 5.56
// Adjust Scale to 2 with truncation
OracleDecimal odt = OracleDecimal.AdjustScale(od, 2, false);
Console.WriteLine(odt.ToString()); // Prints 5.55
```
## **See Also:**

- [Oracle.DataAccess.Types Namespace \(ODP.NET Types\)](#page-474-0)
- [OracleDecimal Members](#page-545-0)
- [OracleDecimal Structure](#page-544-0)

# <span id="page-573-0"></span>**Ceiling**

This method returns a new OracleDecimal structure with its value set to the ceiling of the supplied OracleDecimal.

# **Declaration**

```
// C#
public static OracleDecimal Ceiling(OracleDecimal val);
```
## **Parameters**

■ *val*

An OracleDecimal.

# **Return Value**

A new OracleDecimal structure.

## **Remarks**

If either argument has a null value, the returned OracleDecimal has a null value.

- [Oracle.DataAccess.Types Namespace \(ODP.NET Types\)](#page-474-0)
- [OracleDecimal Members](#page-545-0)
- [OracleDecimal Structure](#page-544-0)

## <span id="page-574-0"></span>**ConvertToPrecScale**

This method returns a new OracleDecimal structure with a new precision and scale.

## **Declaration**

// C#

```
public static OracleDecimal ConvertToPrecScale(OracleDecimal val, int precision, 
   int scale);
```
#### **Parameters**

■ *val*

An OracleDecimal structure.

■ *precision*

The precision. Range of precision is 1 to 38.

■ *scale*

The number of digits to the right of the decimal point. Range of scale is -84 to 127.

## **Return Value**

A new OracleDecimal structure.

# **Remarks**

If the supplied OracleDecimal has a null value, the returned OracleDecimal has a null value.

#### **Example**

```
// C#
OracleDecimal od = new OracleDecimal(555.6666);
// Set the precision of od to 5 and scale to 2
```
OracleDecimal odp5s2 = OracleDecimal.ConvertToPrecScale(od,5,2);

Console.WriteLine(odp5s2.ToString()); // Prints 555.67

```
// Set the precision of od to 3 and scale to 0
OracleDecimal odp3s0 = OracleDecimal.ConvertToPrecScale(od,3,0);
Console.WriteLine(odp3s0.ToString()); // Prints 556
```
#### **See Also:**

- [Oracle.DataAccess.Types Namespace \(ODP.NET Types\)](#page-474-0)
- [OracleDecimal Members](#page-545-0)
- [OracleDecimal Structure](#page-544-0)

#### <span id="page-575-0"></span>**Divide**

This method divides one OracleDecimal value by another.

#### **Declaration**

// C#

public static OracleDecimal Divide(OracleDecimal *val1*, OracleDecimal *val2*);

#### **Parameters**

■ *val1*

An OracleDecimal.

■ *val2*

An OracleDecimal.

## **Return Value**

A new OracleDecimal structure.

#### **Remarks**

If either argument has a null value, the returned OracleDecimal has a null value.

#### **See Also:**

- [Oracle.DataAccess.Types Namespace \(ODP.NET Types\)](#page-474-0)
- [OracleDecimal Members](#page-545-0)
- [OracleDecimal Structure](#page-544-0)
### **Floor**

This method returns a new OracleDecimal structure with its value set to the floor of the supplied OracleDecimal structure.

### **Declaration**

```
// C#
public static OracleDecimal Floor(OracleDecimal val);
```
#### **Parameters**

■ *val*

An OracleDecimal structure.

# **Return Value**

A new OracleDecimal structure.

### **Remarks**

If either argument has a null value, the returned OracleDecimal has a null value.

### **See Also:**

- [Oracle.DataAccess.Types Namespace \(ODP.NET Types\)](#page-474-0)
- [OracleDecimal Members](#page-545-0)
- [OracleDecimal Structure](#page-544-0)

#### **Max**

This method returns the maximum value of the two supplied OracleDecimal structures.

### **Declaration**

// C# public static OracleDecimal Max(OracleDecimal *val1*, OracleDecimal *val2*);

#### **Parameters**

■ *val1*

An OracleDecimal structure.

■ *val2*

An OracleDecimal structure.

# **Return Value**

An OracleDecimal structure that has the greater value.

### **See Also:**

- [Oracle.DataAccess.Types Namespace \(ODP.NET Types\)](#page-474-0)
- [OracleDecimal Members](#page-545-0)
- [OracleDecimal Structure](#page-544-0)

# **Min**

This method returns the minimum value of the two supplied OracleDecimal structures.

# **Declaration**

```
// C#
public static OracleDecimal Min(OracleDecimal val1, OracleDecimal val2);
```
### **Parameters**

■ *val1*

An OracleDecimal structure.

■ *val2*

An OracleDecimal structure.

# **Return Value**

An OracleDecimal structure that has the smaller value.

### **See Also:**

- [Oracle.DataAccess.Types Namespace \(ODP.NET Types\)](#page-474-0)
- [OracleDecimal Members](#page-545-0)
- [OracleDecimal Structure](#page-544-0)

# **Mod**

This method returns a new OracleDecimal structure with its value set to the modulus of two OracleDecimal structures.

### **Declaration**

```
// C#
public static OracleDecimal Mod(OracleDecimal val1, OracleDecimal divider);
```
#### **Parameters**

■ *val1*

An OracleDecimal structure.

■ *divider*

An OracleDecimal structure.

# **Return Value**

An OracleDecimal.

# **Remarks**

If either argument has a null value, the returned OracleDecimal has a null value.

# **See Also:**

- [Oracle.DataAccess.Types Namespace \(ODP.NET Types\)](#page-474-0)
- [OracleDecimal Members](#page-545-0)
- [OracleDecimal Structure](#page-544-0)

### **Multiply**

This method returns a new OracleDecimal structure with its value set to the result of multiplying two OracleDecimal structures.

# **Declaration**

// C# public static OracleDecimal Multiply(OracleDecimal val1, OracleDecimal val2);

# **Parameters**

■ *val1*

An OracleDecimal structure.

■ *val2*

An OracleDecimal structure.

# **Return Value**

A new OracleDecimal structure.

# **Remarks**

If either argument has a null value, the returned OracleDecimal has a null value.

### **See Also:**

- [Oracle.DataAccess.Types Namespace \(ODP.NET Types\)](#page-474-0)
- [OracleDecimal Members](#page-545-0)
- [OracleDecimal Structure](#page-544-0)

# **Negate**

This method returns a new OracleDecimal structure with its value set to the negation of the supplied OracleDecimal structures.

# **Declaration**

```
// C#
public static OracleDecimal Negate(OracleDecimal val);
```
### **Parameters**

■ *val*

An OracleDecimal structure.

# **Return Value**

A new OracleDecimal structure.

### **Remarks**

If either argument has a null value, the returned OracleDecimal has a null value.

### **See Also:**

- [Oracle.DataAccess.Types Namespace \(ODP.NET Types\)](#page-474-0)
- [OracleDecimal Members](#page-545-0)
- [OracleDecimal Structure](#page-544-0)

### **Parse**

This method converts a string to an OracleDecimal.

### **Declaration**

```
// C#
public static OracleDecimal Parse (string str);
```
#### **Parameters**

■ *str*

The string being converted.

### **Return Value**

A new OracleDecimal structure.

#### **Exceptions**

ArgumentException - The *numStr* parameter is an invalid string representation of an OracleDecimal.

ArgumentNullException - The *numStr* parameter is null.

OverFlowException - The value of *numStr* is greater than the maximum value or less than the minimum value of OracleDecimal.

### **See Also:**

- [Oracle.DataAccess.Types Namespace \(ODP.NET Types\)](#page-474-0)
- [OracleDecimal Members](#page-545-0)
- **[OracleDecimal Structure](#page-544-0)**
- ["OracleGlobalization Class" on page 4-212](#page-321-0)
- ["Globalization Support" on page 3-39](#page-80-0)

# **Round**

This method returns a new OracleDecimal structure with its value set to that of the supplied OracleDecimal structure and rounded off to the specified place.

#### **Declaration**

```
// C#
public static OracleDecimal Round(OracleDecimal val, int decplace);
```
#### **Parameters**

■ *val*

An OracleDecimal structure.

■ *decplace*

The specified decimal place. If the value is positive, the function rounds the OracleDecimal structure to the right of the decimal point. If the value is negative, the function rounds to the left of the decimal point.

# **Return Value**

An OracleDecimal structure.

# **Remarks**

If the supplied OracleDecimal structure has a null value, the returned OracleDecimal has a null value.

### **See Also:**

- [Oracle.DataAccess.Types Namespace \(ODP.NET Types\)](#page-474-0)
- [OracleDecimal Members](#page-545-0)
- [OracleDecimal Structure](#page-544-0)

### **SetPrecision**

This method returns a new OracleDecimal structure with a new specified precision.

### **Declaration**

// C#

public static OracleDecimal SetPrecision(OracleDecimal *val*, int *precision*);

### **Parameters**

■ *val*

An OracleDecimal structure.

■ *precision* 

The specified precision. Range of precision is 1 to 38.

### **Return Value**

An OracleDecimal structure.

### **Remarks**

The returned OracleDecimal is rounded off if the specified precision is smaller than the precision of *val*.

If *val* has a null value, the returned OracleDecimal has a null value.

### **Example**

```
// C#
OracleDecimal od = new OracleDecimal(555.6666);
// Set the precision of od to 3
OracleDecimal odp3 = OracleDecimal.SetPrecision(od,3);
Console.WriteLine(odp3.ToString()); // Prints 556
```

```
// Set the precision of od to 4
OracleDecimal odp4 = OracleDecimal.SetPrecision(od,4);
Console.WriteLine(odp4.ToString()); // Prints 555.7
```
### **See Also:**

- [Oracle.DataAccess.Types Namespace \(ODP.NET Types\)](#page-474-0)
- [OracleDecimal Members](#page-545-0)
- [OracleDecimal Structure](#page-544-0)

### **Shift**

This method returns a new OracleDecimal structure with its value set to that of the supplied OracleDecimal structure, and its decimal place shifted to the specified number of places to the right.

### **Declaration**

```
// C#
public static OracleDecimal Shift(OracleDecimal val, int decplaces);
```
### **Parameters**

■ *val*

An OracleDecimal structure.

■ *decplaces*

The specified number of places to be shifted.

# **Return Value**

An OracleDecimal structure.

# **Remarks**

If the supplied OracleDecimal structure has a null value, the returned OracleDecimal has a null value.

If *decplaces* is negative, the shift is to the left.

# **See Also:**

- [Oracle.DataAccess.Types Namespace \(ODP.NET Types\)](#page-474-0)
- [OracleDecimal Members](#page-545-0)
- [OracleDecimal Structure](#page-544-0)

# **Sign**

This method determines the sign of an OracleDecimal structure.

# **Declaration**

```
// C#
public static int Sign(OracleDecimal val);
```
# **Parameters**

■ *val*

An OracleDecimal structure.

# **Return Value**

- $-1$ : if the supplied OracleDecimal < 0
- 0: if the supplied OracleDecimal == 0
- 1: if the supplied OracleDecimal  $>0$

# **Exceptions**

OracleNullValueException - The argument has a null value.

- [Oracle.DataAccess.Types Namespace \(ODP.NET Types\)](#page-474-0)
- [OracleDecimal Members](#page-545-0)
- **[OracleDecimal Structure](#page-544-0)**

### **Sqrt**

This method returns a new OracleDecimal structure with its value set to the square root of the supplied OracleDecimal structure.

### **Declaration**

```
// C#
public static OracleDecimal Sqrt(OracleDecimal val);
```
### **Parameters**

■ *val*

An OracleDecimal structure.

### **Return Value**

An OracleDecimal structure.

#### **Exceptions**

ArgumentOutOfRangeException - The provided OracleDecimal structure is less than zero.

# **Remarks**

If either argument has a null value, the returned OracleDecimal has a null value.

#### **See Also:**

- [Oracle.DataAccess.Types Namespace \(ODP.NET Types\)](#page-474-0)
- [OracleDecimal Members](#page-545-0)
- [OracleDecimal Structure](#page-544-0)

# **Subtract**

This method returns a new OracleDecimal structure with its value set to result of subtracting one OracleDecimal structure from another.

# **Declaration**

// C# public static OracleDecimal Subtract(OracleDecimal *val1*, OracleDecimal *val2*);

### **Parameters**

■ *val1*

An OracleDecimal structure.

■ *val2*

An OracleDecimal structure.

#### **Return Value**

An OracleDecimal structure.

### **Remarks**

If either argument has a null value, the returned OracleDecimal has a null value.

# **See Also:**

- [Oracle.DataAccess.Types Namespace \(ODP.NET Types\)](#page-474-0)
- [OracleDecimal Members](#page-545-0)
- **[OracleDecimal Structure](#page-544-0)**

# **Truncate**

This method truncates the OracleDecimal at a specified position.

### **Declaration**

```
// C#
public static OracleDecimal Truncate(OracleDecimal val, int pos);
```
#### **Parameters**

■ *val*

An OracleDecimal structure.

■ *pos*

The specified position. If the value is positive, the function truncates the OracleDecimal structure to the right of the decimal point. If the value is negative, it truncates the OracleDecimal structure to the left of the decimal point.

# **Return Value**

An OracleDecimal structure.

### **Remarks**

If the supplied OracleDecimal structure has a null value, the returned OracleDecimal has a null value.

### **See Also:**

- [Oracle.DataAccess.Types Namespace \(ODP.NET Types\)](#page-474-0)
- [OracleDecimal Members](#page-545-0)
- [OracleDecimal Structure](#page-544-0)

# <span id="page-586-0"></span>**OracleDecimal Static (Logarithmic) Methods**

The OracleDecimal static (logarithmic) methods are listed in [Table 5–41](#page-586-0).

| <b>Methods</b> | <b>Description</b>                                                                                                    |
|----------------|----------------------------------------------------------------------------------------------------|
| Exp            | Returns a new OracleDecimal structure with its value set to e raised to<br>the supplied power                                                    |
| Log            | Returns the supplied OracleDecimal structure with its value set to the<br>logarithm of the supplied OracleDecimal structure (Overloaded)         |
| Pow            | Returns a new OracleDecimal structure with its value set to the<br>supplied OracleDecimal structure raised to the supplied power<br>(Overloaded) |

*Table 5–41 OracleDecimal Static (Logarithmic) Methods* 

### **See Also:**

- [Oracle.DataAccess.Types Namespace \(ODP.NET Types\)](#page-474-0)
- [OracleDecimal Members](#page-545-0)
- [OracleDecimal Structure](#page-544-0)

# <span id="page-587-0"></span>**Exp**

This method returns a new OracleDecimal structure with its value set to e raised to the supplied OracleDecimal.

# **Declaration**

```
// C#
public static OracleDecimal Exp(OracleDecimal val);
```
### **Parameters**

■ *val*

An OracleDecimal structure.

# **Return Value**

An OracleDecimal structure.

# **Remarks**

If either argument has a null value, the returned OracleDecimal has a null value.

### **See Also:**

- [Oracle.DataAccess.Types Namespace \(ODP.NET Types\)](#page-474-0)
- [OracleDecimal Members](#page-545-0)
- [OracleDecimal Structure](#page-544-0)

# <span id="page-587-1"></span>**Log**

Log returns the supplied OracleDecimal structure with its value set to the logarithm of the supplied OracleDecimal structure.

# **Overload List:**

[Log\(OracleDecimal\)](#page-588-0)

This method returns a new OracleDecimal structure with its value set to the natural logarithm (base e) of the supplied OracleDecimal structure.

■ [Log\(OracleDecimal, int\)](#page-589-0)

This method returns the supplied OracleDecimal structure with its value set to the logarithm of the supplied OracleDecimal structure in the supplied base.

### ■ [Log\(OracleDecimal, OracleDecimal\)](#page-590-0)

This method returns the supplied OracleDecimal structure with its value set to the logarithm of the supplied OracleDecimal structure in the supplied base.

#### **See Also:**

- [Oracle.DataAccess.Types Namespace \(ODP.NET Types\)](#page-474-0)
- [OracleDecimal Members](#page-545-0)
- [OracleDecimal Structure](#page-544-0)

#### <span id="page-588-0"></span>**Log(OracleDecimal)**

This method returns a new OracleDecimal structure with its value set to the natural logarithm (base e) of the supplied OracleDecimal structure.

### **Declaration**

```
// C#
public static OracleDecimal Log(OracleDecimal val);
```
#### **Parameters**

■ *val*

An OracleDecimal structure whose logarithm is to be calculated.

### **Return Value**

Returns a new OracleDecimal structure with its value set to the natural logarithm (base e) of *val*.

#### **Exceptions**

ArgumentOutOfRangeException - The supplied OracleDecimal value is less than zero.

### **Remarks**

If the supplied OracleDecimal structure has a null value, the returned OracleDecimal has a null value.

If the supplied OracleDecimal structure has zero value, the result is undefined, and the returned OracleDecimal structure has a null value.

- [Oracle.DataAccess.Types Namespace \(ODP.NET Types\)](#page-474-0)
- [OracleDecimal Members](#page-545-0)
- [OracleDecimal Structure](#page-544-0)

# <span id="page-589-0"></span>**Log(OracleDecimal, int)**

This method returns the supplied OracleDecimal structure with its value set to the logarithm of the supplied OracleDecimal structure in the supplied base.

### **Declaration**

```
// C#
public static OracleDecimal Log(OracleDecimal val, int logBase);
```
### **Parameters**

■ *val*

An OracleDecimal structure whose logarithm is to be calculated.

■ *logBase*

An int that specifies the base of the logarithm.

### **Return Value**

A new OracleDecimal structure with its value set to the logarithm of *val* in the supplied base.

### **Exceptions**

ArgumentOutOfRangeException - Either argument is less than zero.

### **Remarks**

If either argument has a null value, the returned OracleDecimal has a null value.

If both arguments have zero value, the result is undefined, and the returned OracleDecimal structure has a null value.

- [Oracle.DataAccess.Types Namespace \(ODP.NET Types\)](#page-474-0)
- [OracleDecimal Members](#page-545-0)
- **[OracleDecimal Structure](#page-544-0)**

### <span id="page-590-0"></span>**Log(OracleDecimal, OracleDecimal)**

This method returns the supplied OracleDecimal structure with its value set to the logarithm of the supplied OracleDecimal structure in the supplied base.

#### **Declaration**

// C# public static OracleDecimal Log(OracleDecimal *val*, OracleDecimal log*Base*);

### **Parameters**

■ *val*

An OracleDecimal structure whose logarithm is to be calculated.

■ *logBase*

An OracleDecimal structure that specifies the base of the logarithm.

#### **Return Value**

Returns the logarithm of *val* in the supplied base.

#### **Exceptions**

ArgumentOutOfRangeException - Either the *val* or *logBase* parameter is less than zero.

# **Remarks**

If either argument has a null value, the returned OracleDecimal has a null value.

If both arguments have zero value, the result is undefined, and the returned OracleDecimal structure has a null value.

- [Oracle.DataAccess.Types Namespace \(ODP.NET Types\)](#page-474-0)
- [OracleDecimal Members](#page-545-0)
- [OracleDecimal Structure](#page-544-0)

# <span id="page-591-0"></span>**Pow**

Pow returns a new OracleDecimal structure with its value set to the supplied OracleDecimal structure raised to the supplied power.

### **Overload List:**

[Pow\(OracleDecimal, int\)](#page-591-1)

This method returns a new OracleDecimal structure with its value set to the supplied OracleDecimal value raised to the supplied Int32 power.

■ [Pow\(OracleDecimal, OracleDecimal\)](#page-592-0)

This method returns a new OracleDecimal structure with its value set to the supplied OracleDecimal structure raised to the supplied OracleDecimal power.

### **See Also:**

- [Oracle.DataAccess.Types Namespace \(ODP.NET Types\)](#page-474-0)
- [OracleDecimal Members](#page-545-0)
- [OracleDecimal Structure](#page-544-0)

### <span id="page-591-1"></span>**Pow(OracleDecimal, int)**

This method returns a new OracleDecimal structure with its value set to the supplied OracleDecimal value raised to the supplied Int32 power.

### **Declaration**

```
// C#
public static OracleDecimal Pow(OracleDecimal val, int power);
```
### **Parameters**

■ *val*

An OracleDecimal structure.

■ *power*

An int value that specifies the power.

# **Return Value**

An OracleDecimal structure.

#### **Remarks**

If the supplied OracleDecimal structure has a null value, the returned OracleDecimal has a null value.

#### **See Also:**

- [Oracle.DataAccess.Types Namespace \(ODP.NET Types\)](#page-474-0)
- [OracleDecimal Members](#page-545-0)
- [OracleDecimal Structure](#page-544-0)

#### <span id="page-592-0"></span>**Pow(OracleDecimal, OracleDecimal)**

This method returns a new OracleDecimal structure with its value set to the supplied OracleDecimal structure raised to the supplied OracleDecimal power.

#### **Declaration**

// C# public static OracleDecimal Pow(OracleDecimal *val*, OracleDecimal *power*);

#### **Parameters**

■ *val*

An OracleDecimal structure.

■ *power*

An OracleDecimal structure that specifies the power.

# **Return Value**

An OracleDecimal structure.

### **Remarks**

If the supplied OracleDecimal structure has a null value, the returned OracleDecimal has a null value.

- [Oracle.DataAccess.Types Namespace \(ODP.NET Types\)](#page-474-0)
- [OracleDecimal Members](#page-545-0)
- [OracleDecimal Structure](#page-544-0)

# <span id="page-593-1"></span>**OracleDecimal Static (Trigonometric) Methods**

The OracleDecimal static (trigonometric) methods are listed in [Table 5–42.](#page-593-1)

*Table 5–42 OracleDecimal Static (Trigonometric) Methods* 

| <b>Methods</b> | <b>Description</b>                                                                                       |
|----------------|----------------------------------------------------------------------------------------------------|
| Acos           | Returns an angle in radian whose cosine is the supplied<br>OracleDecimal structure                       |
| Asin           | Returns an angle in radian whose sine is the supplied<br>OracleDecimal structure                         |
| Atan           | Returns an angle in radian whose tangent is the supplied<br>OracleDecimal structure                      |
| Atan2          | Returns an angle in radian whose tangent is the quotient of the<br>two supplied OracleDecimal structures |
| $\cos$         | Returns the cosine of the supplied angle in radian                                                       |
| Sin            | Returns the sine of the supplied angle in radian                                                         |
| Tan            | Returns the tangent of the supplied angle in radian                                                      |
| Cosh           | Returns the hyperbolic cosine of the supplied angle in radian                                            |
| Sinh           | Returns the hyperbolic sine of the supplied angle in radian                                              |
| Tanh           | Returns the hyperbolic tangent of the supplied angle in radian                                           |

# **See Also:**

- [Oracle.DataAccess.Types Namespace \(ODP.NET Types\)](#page-474-0)
- [OracleDecimal Members](#page-545-0)
- [OracleDecimal Structure](#page-544-0)

### <span id="page-593-0"></span>**Acos**

This method returns an angle in radian whose cosine is the supplied OracleDecimal structure.

### **Declaration**

```
// C#
public static OracleDecimal Acos(OracleDecimal val);
```
#### **Parameters**

■ *val*

An OracleDecimal structure. Range is (-1 to 1).

#### **Return Value**

An OracleDecimal structure that represents an angle in radian.

### **Remarks**

If either argument has a null value, the returned OracleDecimal has a null value.

# **See Also:**

- [Oracle.DataAccess.Types Namespace \(ODP.NET Types\)](#page-474-0)
- [OracleDecimal Members](#page-545-0)
- [OracleDecimal Structure](#page-544-0)

# <span id="page-594-0"></span>**Asin**

This method returns an angle in radian whose sine is the supplied OracleDecimal structure.

# **Declaration**

```
// C#
public static OracleDecimal Asin(OracleDecimal val);
```
#### **Parameters**

■ *val*

An OracleDecimal structure. Range is (-1 to 1).

### **Return Value**

An OracleDecimal structure that represents an angle in radian.

### **Remarks**

If either argument has a null value, the returned OracleDecimal has a null value.

- [Oracle.DataAccess.Types Namespace \(ODP.NET Types\)](#page-474-0)
- [OracleDecimal Members](#page-545-0)
- [OracleDecimal Structure](#page-544-0)

# <span id="page-595-0"></span>**Atan**

This method returns an angle in radian whose tangent is the supplied OracleDecimal structure

### **Declaration**

```
// C#
public static OracleDecimal Atan(OracleDecimal val);
```
### **Parameters**

■ *val*

An OracleDecimal.

# **Return Value**

An OracleDecimal structure that represents an angle in radian.

### **Remarks**

If the argument has a null value, the returned OracleDecimal has a null value.

#### **See Also:**

- [Oracle.DataAccess.Types Namespace \(ODP.NET Types\)](#page-474-0)
- [OracleDecimal Members](#page-545-0)
- [OracleDecimal Structure](#page-544-0)

# <span id="page-595-1"></span>**Atan2**

This method returns an angle in radian whose tangent is the quotient of the two supplied OracleDecimal structures.

#### **Declaration**

```
// C#
public static OracleDecimal Atan2(OracleDecimal val1, OracleDecimal val2);
```
#### **Parameters**

■ *val1*

An OracleDecimal structure that represents the y-coordinate.

■ *val2*

An OracleDecimal structure that represents the x-coordinate.

### **Return Value**

An OracleDecimal structure that represents an angle in radian.

### **Remarks**

If either argument has a null value, the returned OracleDecimal has a null value.

### **See Also:**

- [Oracle.DataAccess.Types Namespace \(ODP.NET Types\)](#page-474-0)
- [OracleDecimal Members](#page-545-0)
- [OracleDecimal Structure](#page-544-0)

### <span id="page-596-0"></span>**Cos**

This method returns the cosine of the supplied angle in radian.

### **Declaration**

```
// C#
public static OracleDecimal Cos(OracleDecimal val);
```
#### **Parameters**

■ *val*

An OracleDecimal structure that represents an angle in radian.

### **Return Value**

An OracleDecimal instance.

### **Exceptions**

ArgumentOutOfRangeException - The *val* parameter is positive or negative infinity.

# **Remarks**

If either argument has a null value, the returned OracleDecimal has a null value.

#### **See Also:**

- [Oracle.DataAccess.Types Namespace \(ODP.NET Types\)](#page-474-0)
- [OracleDecimal Members](#page-545-0)
- **[OracleDecimal Structure](#page-544-0)**

# <span id="page-597-0"></span>**Sin**

This method returns the sine of the supplied angle in radian.

### **Declaration**

```
// C#
public static OracleDecimal Sin(OracleDecimal val);
```
### **Parameters**

■ *val*

An OracleDecimal structure.

### **Return Value**

An OracleDecimal structure that represents an angle in radian.

### **Exceptions**

ArgumentOutOfRangeException - The *val* parameter is positive or negative infinity.

#### **Remarks**

If either argument has a null value, the returned OracleDecimal has a null value.

#### **See Also:**

- [Oracle.DataAccess.Types Namespace \(ODP.NET Types\)](#page-474-0)
- [OracleDecimal Members](#page-545-0)
- [OracleDecimal Structure](#page-544-0)

<span id="page-597-1"></span>**Tan**

This method returns the tangent of the supplied angle in radian.

### **Declaration**

```
// C#
public static OracleDecimal Tan(OracleDecimal val);
```
#### **Parameters**

■ *val*

An OracleDecimal structure that represents an angle in radian.

#### **Return Value**

An OracleDecimal instance.

#### **Exceptions**

ArgumentOutOfRangeException - The *val* parameter is positive or negative infinity.

### **Remarks**

If either argument has a null value, the returned OracleDecimal has a null value.

# **See Also:**

- [Oracle.DataAccess.Types Namespace \(ODP.NET Types\)](#page-474-0)
- [OracleDecimal Members](#page-545-0)
- [OracleDecimal Structure](#page-544-0)

# <span id="page-598-0"></span>**Cosh**

This method returns the hyperbolic cosine of the supplied angle in radian.

### **Declaration**

```
// C#
public static OracleDecimal Cosh(OracleDecimal val);
```
#### **Parameters**

■ *val*

An OracleDecimal structure that represents an angle in radian.

### **Return Value**

An OracleDecimal instance.

# **Remarks**

If either argument has a null value, the returned OracleDecimal has a null value.

#### **See Also:**

- [Oracle.DataAccess.Types Namespace \(ODP.NET Types\)](#page-474-0)
- [OracleDecimal Members](#page-545-0)
- [OracleDecimal Structure](#page-544-0)

# <span id="page-599-0"></span>**Sinh**

This method returns the hyperbolic sine of the supplied angle in radian.

### **Declaration**

```
// C#
public static OracleDecimal Sinh(OracleDecimal val);
```
### **Parameters**

■ *val*

An OracleDecimal structure that represents an angle in radian.

#### **Return Value**

An OracleDecimal instance.

#### **Remarks**

If either argument has a null value, the returned OracleDecimal has a null value.

#### **See Also:**

- [Oracle.DataAccess.Types Namespace \(ODP.NET Types\)](#page-474-0)
- [OracleDecimal Members](#page-545-0)
- [OracleDecimal Structure](#page-544-0)

# <span id="page-599-1"></span>**Tanh**

This method returns the hyperbolic tangent of the supplied angle in radian.

# **Declaration**

```
// C#
public static OracleDecimal Tanh(OracleDecimal val);
```
### **Parameters**

■ *val*

An OracleDecimal structure that represents an angle in radian.

# **Return Value**

An OracleDecimal instance.

# **Remarks**

If either argument has a null value, the returned OracleDecimal has a null value.

# **See Also:**

- [Oracle.DataAccess.Types Namespace \(ODP.NET Types\)](#page-474-0)
- [OracleDecimal Members](#page-545-0)
- [OracleDecimal Structure](#page-544-0)

# <span id="page-600-0"></span>**OracleDecimal Static (Comparison) Operators**

The OracleDecimal static (comparison) operators are listed in [Table 5–43](#page-600-0).

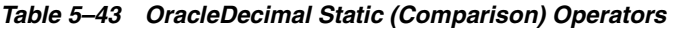

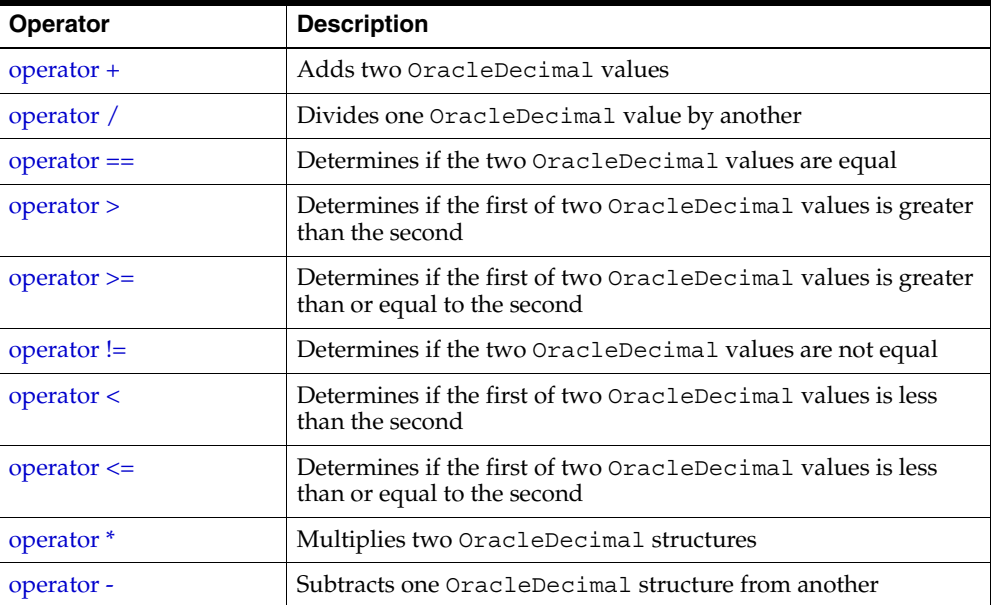

| <b>Operator</b> | <b>Description</b>                                                                                          |
|-----------------|----------------------------------------------------------------------------------------------------|
| operator -      | Negates an OracleDecimal structure                                                                          |
| operator%       | Returns a new OracleDecimal structure with its value set to<br>the modulus of two OracleDecimal structures. |

*Table 5–43 OracleDecimal Static (Comparison) Operators (Cont.)*

- [Oracle.DataAccess.Types Namespace \(ODP.NET Types\)](#page-474-0)
- [OracleDecimal Members](#page-545-0)
- [OracleDecimal Structure](#page-544-0)

### <span id="page-601-0"></span>**operator +**

This method adds two OracleDecimal values.

### **Declaration**

```
// C#
public static OracleDecimal operator + (OracleDecimal val1, OracleDecimal val2);
```
# **Parameters**

■ *val1*

First OracleDecimal.

■ *val2* 

Second OracleDecimal.

# **Return Value**

An OracleDecimal structure.

# **Remarks**

If either operand has a null value, the returned OracleDecimal has a null value.

- [Oracle.DataAccess.Types Namespace \(ODP.NET Types\)](#page-474-0)
- [OracleDecimal Members](#page-545-0)
- **[OracleDecimal Structure](#page-544-0)**

# <span id="page-602-0"></span>**operator /**

This method divides one OracleDecimalvalue by another.

### **Declaration**

```
// C#
public static OracleDecimal operator / (OracleDecimal val1, OracleDecimal val2);
```
#### **Parameters**

■ *val1*

First OracleDecimal.

■ *val2*

Second OracleDecimal.

### **Return Value**

An OracleDecimal structure.

### **Remarks**

If either operand has a null value, the returned OracleDecimal has a null value.

### **See Also:**

- [Oracle.DataAccess.Types Namespace \(ODP.NET Types\)](#page-474-0)
- [OracleDecimal Members](#page-545-0)
- [OracleDecimal Structure](#page-544-0)

#### <span id="page-602-1"></span>**operator ==**

This method determines if two OracleDecimal values are equal.

# **Declaration**

```
// C#
public static bool operator == (OracleDecimal val1, OracleDecimal val2);
```
### **Parameters**

■ *val1*

First OracleDecimal.

■ *val2*

Second OracleDecimal.

### **Return Value**

Returns true if their values are equal; otherwise, returns false.

### **Remarks**

The following rules apply to the behavior of this method.

- Any OracleDecimal that has a value compares greater than an OracleDecimal that has a null value.
- Two OracleDecimals that contain a null value are equal.

# **See Also:**

- [Oracle.DataAccess.Types Namespace \(ODP.NET Types\)](#page-474-0)
- [OracleDecimal Members](#page-545-0)
- [OracleDecimal Structure](#page-544-0)

#### <span id="page-603-0"></span>**operator >**

This method determines if the first of two OracleDecimal values is greater than the second.

### **Declaration**

```
// C#
public static bool operator > (OracleDecimal val1, OracleDecimal val2);
```
### **Parameters**

■ *val1*

First OracleDecimal.

■ *val2*

Second OracleDecimal.

### **Return Value**

Returns true if the two OracleDecimal values are not equal; otherwise, returns false.

### **Remarks**

The following rules apply to the behavior of this method.

- Any OracleDecimal that has a value compares greater than an OracleDecimal that has a null value.
- Two OracleDecimals that contain a null value are equal.

### **See Also:**

- [Oracle.DataAccess.Types Namespace \(ODP.NET Types\)](#page-474-0)
- [OracleDecimal Members](#page-545-0)
- [OracleDecimal Structure](#page-544-0)

### <span id="page-604-0"></span>**operator >=**

This method determines if the first of two OracleDecimal values is greater than or equal to the second.

#### **Declaration**

```
// C#
public static bool operator >= (OracleDecimal val1, OracleDecimal val2);
```
#### **Parameters**

■ *val1*

First OracleDecimal.

■ *val2*

Second OracleDecimal.

# **Return Value**

Returns true if the first of two OracleDecimal values is greater than or equal to the second; otherwise, returns false.

#### **Remarks**

The following rules apply to the behavior of this method.

- Any OracleDecimal that has a value compares greater than an OracleDecimal that has a null value.
- Two OracleDecimals that contain a null value are equal.

- [Oracle.DataAccess.Types Namespace \(ODP.NET Types\)](#page-474-0)
- [OracleDecimal Members](#page-545-0)
- [OracleDecimal Structure](#page-544-0)

# <span id="page-605-0"></span>**operator !=**

This method determines if the first of two OracleDecimal values are not equal.

# **Declaration**

```
// C#
public static bool operator != (OracleDecimal val1, OracleDecimal val2);
```
# **Parameters**

■ *val1*

First OracleDecimal.

■ *val2*

Second OracleDecimal.

# **Return Value**

Returns true if the two OracleDecimal values are not equal; otherwise, returns false.

# **Remarks**

The following rules apply to the behavior of this method.

- Any OracleDecimal that has a value compares greater than an OracleDecimal that has a null value.
- Two OracleDecimals that contain a null value are equal.

- [Oracle.DataAccess.Types Namespace \(ODP.NET Types\)](#page-474-0)
- [OracleDecimal Members](#page-545-0)
- **[OracleDecimal Structure](#page-544-0)**

#### <span id="page-606-0"></span>**operator <**

This method determines if the first of two OracleDecimal values is less than the second.

### **Declaration**

```
// C#
public static bool operator < (OracleDecimal val1, OracleDecimal val2);
```
### **Parameters**

■ *val1*

First OracleDecimal.

■ *val2*

Second OracleDecimal.

### **Return Value**

Returns true if the first of two OracleDecimal values is less than the second; otherwise, returns false.

#### **Remarks**

The following rules apply to the behavior of this method.

- Any OracleDecimal that has a value compares greater than an OracleDecimal that has a null value.
- Two OracleDecimals that contain a null value are equal.

# **See Also:**

- [Oracle.DataAccess.Types Namespace \(ODP.NET Types\)](#page-474-0)
- [OracleDecimal Members](#page-545-0)
- [OracleDecimal Structure](#page-544-0)

#### <span id="page-607-0"></span>**operator <=**

This method determines if the first of two OracleDecimal values is less than or equal to the second.

### **Declaration**

```
// C#
public static bool operator <= (OracleDecimal val1, OracleDecimal val2);
```
### **Parameters**

■ *val1*

First OracleDecimal.

■ *val2*

Second OracleDecimal.

# **Return Value**

Returns true if the first of two OracleDecimal values is less than or equal to the second; otherwise, returns false.

# **Remarks**

The following rules apply to the behavior of this method.

- Any OracleDecimal that has a value compares greater than an OracleDecimal that has a null value.
- Two OracleDecimals that contain a null value are equal.

### **See Also:**

- [Oracle.DataAccess.Types Namespace \(ODP.NET Types\)](#page-474-0)
- [OracleDecimal Members](#page-545-0)
- [OracleDecimal Structure](#page-544-0)

# <span id="page-607-1"></span>**operator \***

This method multiplies two OracleDecimal structures.

# **Declaration**

```
// C#
public static OracleDecimal operator * (OracleDecimal val1, OracleDecimal val2);
```
#### **Parameters**

■ *val1* 

First OracleDecimal.

■ *val2*

Second OracleDecimal.

# **Return Value**

A new OracleDecimal structure.

### **Remarks**

If either operand has a null value, the returned OracleDecimal has a null value.

### **See Also:**

- [Oracle.DataAccess.Types Namespace \(ODP.NET Types\)](#page-474-0)
- [OracleDecimal Members](#page-545-0)
- [OracleDecimal Structure](#page-544-0)

#### <span id="page-608-0"></span>**operator -**

This method subtracts one OracleDecimal structure from another.

### **Declaration**

// C# public static OracleDecimal operator - (OracleDecimal *val1*, OracleDecimal *val2*);

### **Parameters**

■ *val1*

First OracleDecimal.

■ *val2* 

Second OracleDecimal.

# **Return Value**

A new OracleDecimal structure.

# **Remarks**

If either operand has a null value, the returned OracleDecimal has a null value.

#### **See Also:**

- [Oracle.DataAccess.Types Namespace \(ODP.NET Types\)](#page-474-0)
- [OracleDecimal Members](#page-545-0)
- [OracleDecimal Structure](#page-544-0)

### <span id="page-609-0"></span>**operator -**

This method negates the supplied OracleDecimal structure.

### **Declaration**

// C# public static OracleDecimal operator - (OracleDecimal *val*);

### **Parameters**

■ *val*

An OracleDecimal.

# **Return Value**

A new OracleDecimal structure.

# **Remarks**

If the supplied OracleDecimal structure has a null value, the returned OracleDecimal has a null value.

#### **See Also:**

- [Oracle.DataAccess.Types Namespace \(ODP.NET Types\)](#page-474-0)
- **[OracleDecimal Members](#page-545-0)**
- [OracleDecimal Structure](#page-544-0)

### <span id="page-609-1"></span>**operator%**

This method returns a new OracleDecimal structure with its value set to the modulus of two OracleDecimal structures.

# **Declaration**

```
// C#
public static OracleDecimal operator % (OracleDecimal val, 
      OracleDecimal divider);
```
# **Parameters**

■ *val*

An OracleDecimal.

■ *divider*

An OracleDecimal.

# **Return Value**

A new OracleDecimal structure.

# **Remarks**

If either operand has a null value, the returned OracleDecimal has a null value.

# **See Also:**

- [Oracle.DataAccess.Types Namespace \(ODP.NET Types\)](#page-474-0)
- [OracleDecimal Members](#page-545-0)
- [OracleDecimal Structure](#page-544-0)

# <span id="page-610-0"></span>**OracleDecimal Static Operators (Conversion from .NET Type to OracleDecimal)**

The OracleDecimal static operators (Conversion from .NET Type to OracleDecimal) are listed in [Table 5–44.](#page-610-0)

# *Table 5–44 OracleDecimal Static Operators (Conversion from .NET Type to OracleDecimal)*

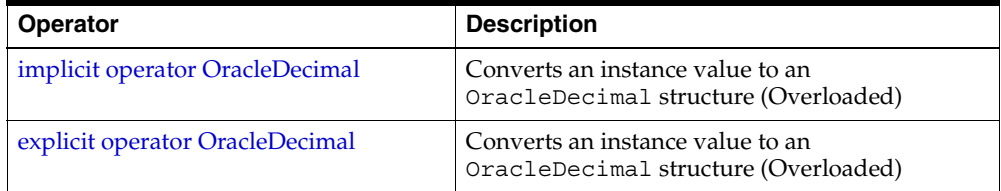

- [Oracle.DataAccess.Types Namespace \(ODP.NET Types\)](#page-474-0)
- [OracleDecimal Members](#page-545-0)
- [OracleDecimal Structure](#page-544-0)

# <span id="page-611-0"></span>**implicit operator OracleDecimal**

implicit operator OracleDecimal returns the OracleDecimal representation of a value.

### **Overload List:**

[implicit operator OracleDecimal\(decimal\)](#page-611-1)

This method returns the OracleDecimal representation of a decimal value.

■ [implicit operator OracleDecimal\(int\)](#page-612-0)

This method returns the OracleDecimal representation of an int value.

■ [implicit operator OracleDecimal\(long\)](#page-612-1)

This method returns the OracleDecimal representation of a long value.

#### **See Also:**

- [Oracle.DataAccess.Types Namespace \(ODP.NET Types\)](#page-474-0)
- [OracleDecimal Members](#page-545-0)
- [OracleDecimal Structure](#page-544-0)

### <span id="page-611-1"></span>**implicit operator OracleDecimal(decimal)**

This method returns the OracleDecimal representation of a decimal value.

### **Declaration**

```
// C#
public static implicit operator OracleDecimal(decimal val);
```
### **Parameters**

■ *val*

A decimal value.
## **Return Value**

An OracleDecimal.

#### **See Also:**

- [Oracle.DataAccess.Types Namespace \(ODP.NET Types\)](#page-474-0)
- [OracleDecimal Members](#page-545-0)
- [OracleDecimal Structure](#page-544-0)

#### **implicit operator OracleDecimal(int)**

This method returns the OracleDecimal representation of an int value.

#### **Declaration**

```
// C#
public static implicit operator OracleDecimal(int val);
```
#### **Parameters**

■ *val*

An int value.

## **Return Value**

An OracleDecimal.

#### **See Also:**

- [Oracle.DataAccess.Types Namespace \(ODP.NET Types\)](#page-474-0)
- [OracleDecimal Members](#page-545-0)
- [OracleDecimal Structure](#page-544-0)

#### **implicit operator OracleDecimal(long)**

This method returns the OracleDecimal representation of a long value.

#### **Declaration**

```
// C#
public static implicit operator OracleDecimal(long val);
```
#### **Parameters**

■ *val*

A long value.

# **Return Value**

An OracleDecimal.

# **See Also:**

- [Oracle.DataAccess.Types Namespace \(ODP.NET Types\)](#page-474-0)
- [OracleDecimal Members](#page-545-0)
- [OracleDecimal Structure](#page-544-0)

# **explicit operator OracleDecimal**

OracleDecimal returns the OracleDecimal representation of a value.

# **Overload List:**

■ [explicit operator OracleDecimal\(double\)](#page-613-0)

This method returns the OracleDecimal representation of a double.

■ [explicit operator OracleDecimal\(string\)](#page-614-0)

This method returns the OracleDecimal representation of a string.

## **See Also:**

- [Oracle.DataAccess.Types Namespace \(ODP.NET Types\)](#page-474-0)
- [OracleDecimal Members](#page-545-0)
- [OracleDecimal Structure](#page-544-0)

## <span id="page-613-0"></span>**explicit operator OracleDecimal(double)**

This method returns the OracleDecimal representation of a double.

## **Declaration**

```
// C#
public static explicit operator OracleDecimal(double val);
```
## **Parameters**

■ *val*

A double.

## **Return Value**

An OracleDecimal.

# **Exceptions**

OverFlowException - The value of the supplied double is greater than the maximum value of OracleDecimal or less than the minimum value of OracleDecimal.

## **Remarks**

OracleDecimal contains the following values depending on the provided double value:

- double.PositiveInfinity: positive infinity value
- double.NegativeInfinity: negative infinity value.
- double.NaN: null value

# **See Also:**

- [Oracle.DataAccess.Types Namespace \(ODP.NET Types\)](#page-474-0)
- [OracleDecimal Members](#page-545-0)
- [OracleDecimal Structure](#page-544-0)

## <span id="page-614-0"></span>**explicit operator OracleDecimal(string)**

This method returns the OracleDecimal representation of a string.

## **Declaration**

```
// C#
public static explicit operator OracleDecimal(string numStr);
```
## **Parameters**

■ *numStr*

A string that represents a numeric value.

# **Return Value**

An OracleDecimal.

# **Exceptions**

ArgumentException - The *numStr* parameter is an invalid string representation of an OracleDecimal.

## **See Also:**

- [Oracle.DataAccess.Types Namespace \(ODP.NET Types\)](#page-474-0)
- [OracleDecimal Members](#page-545-0)
- **[OracleDecimal Structure](#page-544-0)**
- ["OracleGlobalization Class" on page 4-212](#page-321-0)
- ["Globalization Support" on page 3-39](#page-80-0)

# <span id="page-615-0"></span>**OracleDecimal Static Operators (Conversion from OracleDecimal to .NET)**

The OracleDecimal static operators (Conversion from OracleDecimal to .NET) are listed in [Table 5–45.](#page-615-0)

| <b>Operator</b>           | <b>Description</b>                                               |
|---------------------------|------------------------------------------------------------------|
| explicit operator byte    | Returns the byte representation of the<br>OracleDecimal value    |
| explicit operator decimal | Returns the decimal representation of the<br>OracleDecimal value |
| explicit operator double  | Returns the double representation of the<br>OracleDecimal value  |
| explicit operator short   | Returns the short representation of the<br>OracleDecimal value   |
| explicit operator int     | Returns the int representation of the<br>OracleDecimal value     |
| explicit operator long    | Returns the long representation of the<br>OracleDecimal value    |
| explicit operator float   | Returns the float representation of the<br>OracleDecimal value   |

*Table 5–45 OracleDecimal Static Operators (Conversion from OracleDecimal to .NET)* 

- [Oracle.DataAccess.Types Namespace \(ODP.NET Types\)](#page-474-0)
- [OracleDecimal Members](#page-545-0)
- [OracleDecimal Structure](#page-544-0)

#### <span id="page-616-0"></span>**explicit operator byte**

This method returns the byte representation of the OracleDecimal value.

#### **Declaration**

```
// C#
public static explicit operator byte(OracleDecimal val);
```
#### **Parameters**

■ *val*

An OracleDecimal structure.

# **Return Value**

A byte.

#### **Exceptions**

OracleNullValueException - OracleDecimal has a null value.

OverFlowException- The byte cannot represent the supplied OracleDecimal structure.

#### **See Also:**

- [Oracle.DataAccess.Types Namespace \(ODP.NET Types\)](#page-474-0)
- [OracleDecimal Members](#page-545-0)
- [OracleDecimal Structure](#page-544-0)

#### <span id="page-616-1"></span>**explicit operator decimal**

This method returns the decimal representation of the OracleDecimal value.

#### **Declaration**

```
// C#
public static explicit operator decimal(OracleDecimal val);
```
# **Parameters**

■ *val*

An OracleDecimal structure.

## **Return Value**

A decimal.

# **Exceptions**

OracleNullValueException - The OracleDecimal has a null value.

OverFlowException - The decimal cannot represent the supplied OracleDecimal structure.

## **See Also:**

- [Oracle.DataAccess.Types Namespace \(ODP.NET Types\)](#page-474-0)
- [OracleDecimal Members](#page-545-0)
- [OracleDecimal Structure](#page-544-0)

## <span id="page-617-0"></span>**explicit operator double**

This method returns the double representation of the OracleDecimal value.

# **Declaration**

```
// C#
public static explicit operator double(OracleDecimal val);
```
## **Parameters**

■ *val*

An OracleDecimal structure.

# **Return Value**

A double.

## **Exceptions**

OracleNullValueException - The OracleDecimal has a null value.

OverFlowException - The double cannot represent the supplied OracleDecimal structure.

- [Oracle.DataAccess.Types Namespace \(ODP.NET Types\)](#page-474-0)
- [OracleDecimal Members](#page-545-0)
- [OracleDecimal Structure](#page-544-0)

#### <span id="page-618-0"></span>**explicit operator short**

This method returns the short representation of the OracleDecimal value.

#### **Declaration**

```
// C#
public static explicit operator short(OracleDecimal val);
```
#### **Parameters**

■ *val*

An OracleDecimal structure.

# **Return Value**

A short.

#### **Exceptions**

OracleNullValueException - The OracleDecimal has a null value.

OverFlowException - The short cannot represent the supplied OracleDecimal structure.

#### **See Also:**

- [Oracle.DataAccess.Types Namespace \(ODP.NET Types\)](#page-474-0)
- [OracleDecimal Members](#page-545-0)
- [OracleDecimal Structure](#page-544-0)

#### <span id="page-618-1"></span>**explicit operator int**

This method returns the int representation of the OracleDecimal value.

#### **Declaration**

```
// C#
public static explicit operator int(OracleDecimal val);
```
# **Parameters**

■ *val*

An OracleDecimal structure.

#### **Return Value**

An int.

## **Exceptions**

OracleNullValueException - The OracleDecimal has a null value.

OverFlowException - The int cannot represent the supplied OracleDecimal structure.

# **See Also:**

- [Oracle.DataAccess.Types Namespace \(ODP.NET Types\)](#page-474-0)
- [OracleDecimal Members](#page-545-0)
- [OracleDecimal Structure](#page-544-0)

# <span id="page-619-0"></span>**explicit operator long**

This method returns the long representation of the OracleDecimal value.

# **Declaration**

```
// C#
public static explicit operator long(OracleDecimal val);
```
## **Parameters**

■ *val*

An OracleDecimal structure.

## **Return Value**

A long.

## **Exceptions**

OracleNullValueException - The OracleDecimal has a null value.

OverFlowException - The long cannot represent the supplied OracleDecimal structure.

- [Oracle.DataAccess.Types Namespace \(ODP.NET Types\)](#page-474-0)
- [OracleDecimal Members](#page-545-0)
- [OracleDecimal Structure](#page-544-0)

#### <span id="page-620-0"></span>**explicit operator float**

This method returns the float representation of the OracleDecimal value.

#### **Declaration**

```
// C#
public static explicit operator float(OracleDecimal val);
```
#### **Parameters**

■ *val*

An OracleDecimal structure.

# **Return Value**

A float.

#### **Exceptions**

OracleNullValueException - The OracleDecimal has a null value.

OverFlowException - The float cannot represent the supplied OracleDecimal structure.

#### **See Also:**

- [Oracle.DataAccess.Types Namespace \(ODP.NET Types\)](#page-474-0)
- [OracleDecimal Members](#page-545-0)
- [OracleDecimal Structure](#page-544-0)

# **OracleDecimal Properties**

The OracleDecimal properties are listed in [Table 5–46](#page-621-0).

<span id="page-621-0"></span>

| <b>Properties</b> | <b>Description</b>                                                                  |
|-------------------|-------------------------------------------------------------------------------------|
| <b>BinData</b>    | Returns a byte array that represents the Oracle NUMBER in Oracle<br>internal format |
| Format            | Specifies the format for ToString ()                                                |
| <b>Islnt</b>      | Indicates whether the current instance is an integer                                |
| <b>IsNull</b>     | Indicates whether the current instance has a null value                             |
| <b>IsPositive</b> | Indicates whether the current instance is greater than 0                            |
| <b>IsZero</b>     | Indicates whether the current instance has a zero value                             |
| Value             | Returns a decimal value                                                             |

*Table 5–46 OracleDecimal Properties* 

- [Oracle.DataAccess.Types Namespace \(ODP.NET Types\)](#page-474-0)
- [OracleDecimal Members](#page-545-0)
- [OracleDecimal Structure](#page-544-0)

# <span id="page-621-1"></span>**BinData**

This property returns a byte array that represents the Oracle NUMBER in an internal Oracle format.

## **Declaration**

// C# public byte[] BinData {get;}

# **Property Value**

A byte array that represents the Oracle NUMBER in an internal Oracle format.

# **Exceptions**

OracleNullValueException - The current instance has a null value.

- [Oracle.DataAccess.Types Namespace \(ODP.NET Types\)](#page-474-0)
- [OracleDecimal Members](#page-545-0)
- **[OracleDecimal Structure](#page-544-0)**

# <span id="page-622-0"></span>**Format**

This property specifies the format for ToString().

#### **Declaration**

// C# public string Format {get; set;}

#### **Property Value**

The string which specifies the format.

#### **Remarks**

Format is used when ToString() is called on an instance of an OracleDecimal. It is useful if the ToString() method needs a specific currency symbol, group, or decimal separator as part of a string.

By default, this property is null which indicates that no special formatting is used.

The decimal and group separator characters are specified by the thread's OracleGlobalization.NumericCharacters.

The currency symbols are specified by the following thread properties:

- OracleGlobalization.Currency
- OracleGlobalization.ISOCurrency
- OracleGlobalization.DualCurrency

#### **See Also:**

- [Oracle.DataAccess.Types Namespace \(ODP.NET Types\)](#page-474-0)
- [OracleDecimal Members](#page-545-0)
- [OracleDecimal Structure](#page-544-0)
- ["OracleGlobalization Class" on page 4-212](#page-321-0)
- ["Globalization Support" on page 3-39](#page-80-0)

# <span id="page-623-0"></span>**IsInt**

This property indicates whether the current instance is an integer value.

# **Declaration**

// C# public bool IsInt {get;}

# **Property Value**

A bool value that returns true if the current instance is an integer value; otherwise, returns false.

# **Exceptions**

OracleNullValueException - The current instance has a null value.

# **See Also:**

- [Oracle.DataAccess.Types Namespace \(ODP.NET Types\)](#page-474-0)
- [OracleDecimal Members](#page-545-0)
- [OracleDecimal Structure](#page-544-0)

# <span id="page-623-1"></span>**IsNull**

This property indicates whether the current instance has a null value.

# **Declaration**

// C# public bool IsNull {get;}

# **Property Value**

A bool value that returns true if the current instance has a null value; otherwise, returns false.

## **See Also:**

- [Oracle.DataAccess.Types Namespace \(ODP.NET Types\)](#page-474-0)
- [OracleDecimal Members](#page-545-0)
- [OracleDecimal Structure](#page-544-0)

#### <span id="page-624-0"></span>**IsPositive**

This property indicates whether the value of the current instance is greater than 0.

# **Declaration**

```
// C#
public bool IsPositive {get;}
```
# **Property Value**

A bool value that returns true if the current instance is greater than 0; otherwise, returns false.

## **Exceptions**

OracleNullValueException - The current instance has a null value.

## **See Also:**

- [Oracle.DataAccess.Types Namespace \(ODP.NET Types\)](#page-474-0)
- [OracleDecimal Members](#page-545-0)
- [OracleDecimal Structure](#page-544-0)

#### <span id="page-624-1"></span>**IsZero**

This property indicates whether the current instance has a zero value.

# **Declaration**

// C# public bool IsZero{get;}

## **Property Value**

A bool value that returns true if the current instance has a zero value; otherwise, returns false.

## **Exceptions**

OracleNullValueException - The current instance has a null value.

- [Oracle.DataAccess.Types Namespace \(ODP.NET Types\)](#page-474-0)
- [OracleDecimal Members](#page-545-0)
- [OracleDecimal Structure](#page-544-0)

# <span id="page-625-0"></span>**Value**

This method returns a decimal value.

# **Declaration**

// C# public decimal Value {get;}

# **Property Value**

A decimal value.

#### **Exceptions**

OracleNullValueException - The current instance has a null value.

OverFlowException - The decimal cannot represent the supplied OracleDecimal structure.

# **Remarks**

Precision can be lost when the decimal value is obtained from an OracleDecimal. See Remarks under ["OracleDecimal Structure" on page 5-71](#page-544-0) for further information.

#### **See Also:**

- [Oracle.DataAccess.Types Namespace \(ODP.NET Types\)](#page-474-0)
- [OracleDecimal Members](#page-545-0)
- [OracleDecimal Structure](#page-544-0)

# **OracleDecimal Instance Methods**

The OracleDecimal instance methods are listed in [Table 5–47](#page-626-0).

| <b>Method</b>       | <b>Description</b>                                                                                                    |
|---------------------|----------------------------------------------------------------------------------------------------|
| CompareTo           | Compares the current instance to the supplied object and<br>returns an integer that represents their relative values                                  |
| Equals              | Determines whether an object is an instance of<br>OracleDecimal, and whether the value of the object is equal<br>to the current instance (Overloaded) |
| <b>GetHashCode</b>  | Returns a hash code for the current instance                                                                                                    |
| GetType             | Inherited from Object                                                                                                    |
| ToByte              | Returns the byte representation of the current instance                                                                                               |
| ToDouble            | Returns the double representation of the current instance                                                                                             |
| ToInt16             | Returns the Int16 representation of the current instance                                                                                              |
| ToInt32             | Returns the Int32 representation of the current instance                                                                                              |
| ToInt <sub>64</sub> | Returns the Int64 representation of the current instance                                                                                              |
| ToSingle            | Returns the Single representation of the current instance                                                                                             |
| ToString            | Overloads Object. ToString ()                                                                                                    |
|                     | Returns the string representation of the current instance                                                                                             |

<span id="page-626-0"></span>*Table 5–47 OracleDecimal Instance Methods* 

- [Oracle.DataAccess.Types Namespace \(ODP.NET Types\)](#page-474-0)
- [OracleDecimal Members](#page-545-0)
- [OracleDecimal Structure](#page-544-0)

## <span id="page-626-1"></span>**CompareTo**

This method compares the current instance to the supplied object and returns an integer that represents their relative values.

# **Declaration**

```
// C#
public int CompareTo(object obj);
```
## **Parameters**

■ *obj*

The supplied instance.

## **Return Value**

The method returns a number:

- Less than zero: if the value of the current instance is less than  $obj$ .
- Zero: if the value of the current instance is equal to *obj*.
- Greater than zero: if the value of the current instance is greater than *obj*.

#### **Implements**

IComparable

## **Exceptions**

ArgumentException - The parameter is not of type OracleDecimal.

## **Remarks**

The following rules apply to the behavior of this method.

- The comparison must be between OracleDecimals. For example, comparing an OracleDecimal instance with an OracleBinary instance is not allowed. When an OracleDecimal is compared with a different type, an ArgumentException is thrown.
- Any OracleDecimal that has a value compares greater than an OracleDecimal that has a null value.
- Two OracleDecimals that contain a null value are equal.

## **See Also:**

- [Oracle.DataAccess.Types Namespace \(ODP.NET Types\)](#page-474-0)
- [OracleDecimal Members](#page-545-0)
- [OracleDecimal Structure](#page-544-0)

## <span id="page-627-0"></span>**Equals**

Overrides Object

This method determines whether an object is an instance of OracleDecimal, and whether the value of the object is equal to the current instance.

## **Declaration**

```
// C#
public override bool Equals(object obj);
```
#### **Parameters**

■ *obj*

An OracleDecimal instance.

#### **Return Value**

Returns true if *obj* is an instance of OracleDecimal, and the value of *obj* is equal to the current instance; otherwise, returns false.

#### **Remarks**

The following rules apply to the behavior of this method.

- Any OracleDecimal that has a value compares greater than an OracleDecimal that has a null value.
- Two OracleDecimals that contain a null value are equal.

#### **See Also:**

- [Oracle.DataAccess.Types Namespace \(ODP.NET Types\)](#page-474-0)
- [OracleDecimal Members](#page-545-0)
- [OracleDecimal Structure](#page-544-0)

#### <span id="page-628-0"></span>**GetHashCode**

Overrides Object

This method returns a hash code for the current instance.

#### **Declaration**

```
// C#
public override int GetHashCode();
```
## **Return Value**

Returns a hash code.

- [Oracle.DataAccess.Types Namespace \(ODP.NET Types\)](#page-474-0)
- [OracleDecimal Members](#page-545-0)
- [OracleDecimal Structure](#page-544-0)

# <span id="page-629-0"></span>**ToByte**

This method returns the byte representation of the current instance.

# **Declaration**

// C# public byte ToByte();

# **Return Value**

A byte.

## **Exceptions**

OverFlowException - The byte cannot represent the current instance.

OracleNullValueException - The current instance has a null value.

#### **See Also:**

- [Oracle.DataAccess.Types Namespace \(ODP.NET Types\)](#page-474-0)
- **[OracleDecimal Members](#page-545-0)**
- [OracleDecimal Structure](#page-544-0)

# <span id="page-629-1"></span>**ToDouble**

This method returns the double representation of the current instance.

## **Declaration**

// C# public double ToDouble();

#### **Return Value**

A double.

#### **Exceptions**

OverFlowException - The double cannot represent the current instance. OracleNullValueException - The current instance has a null value.

#### **See Also:**

- [Oracle.DataAccess.Types Namespace \(ODP.NET Types\)](#page-474-0)
- [OracleDecimal Members](#page-545-0)
- **[OracleDecimal Structure](#page-544-0)**

# <span id="page-630-0"></span>**ToInt16**

This method returns the Int16 representation of the current instance.

# **Declaration**

// C# public short ToInt16();

# **Return Value**

A short.

#### **Exceptions**

OverFlowException - The short cannot represent the current instance. OracleNullValueException - The current instance has a null value.

## **See Also:**

- [Oracle.DataAccess.Types Namespace \(ODP.NET Types\)](#page-474-0)
- [OracleDecimal Members](#page-545-0)
- [OracleDecimal Structure](#page-544-0)

#### <span id="page-630-1"></span>**ToInt32**

This method returns the Int32 representation of the current instance.

# **Declaration**

// C# public int ToInt32();

#### **Return Value**

An int.

#### **Exceptions**

OverFlowException - The int cannot represent the current instance. OracleNullValueException - The current instance has a null value.

## **See Also:**

- [Oracle.DataAccess.Types Namespace \(ODP.NET Types\)](#page-474-0)
- [OracleDecimal Members](#page-545-0)
- **[OracleDecimal Structure](#page-544-0)**

#### <span id="page-631-0"></span>**ToInt64**

This method returns the Int64 representation of the current instance.

#### **Declaration**

```
// C#
public long ToInt64();
```
## **Return Value**

A long.

## **Exceptions**

OverFlowException - The long cannot represent the current instance.

OracleNullValueException - The current instance has a null value.

#### **See Also:**

- [Oracle.DataAccess.Types Namespace \(ODP.NET Types\)](#page-474-0)
- [OracleDecimal Members](#page-545-0)
- [OracleDecimal Structure](#page-544-0)

## <span id="page-631-1"></span>**ToSingle**

This method returns the Single representation of the current instance.

# **Declaration**

// C# public float ToSingle();

## **Return Value**

A float.

## **Exceptions**

OverFlowException - The float cannot represent the current instance.

OracleNullValueException - The current instance has a null value.

#### **See Also:**

- [Oracle.DataAccess.Types Namespace \(ODP.NET Types\)](#page-474-0)
- [OracleDecimal Members](#page-545-0)
- [OracleDecimal Structure](#page-544-0)

# <span id="page-632-0"></span>**ToString**

Overrides Object

This method returns the string representation of the current instance.

## **Declaration**

```
// C#
public override string ToString();
```
## **Return Value**

Returns the number in a string.

## **Remarks**

If the current instance has a null value, the returned string is "null".

The returned value is a string representation of an OracleDecimal in the numeric format specified by the Format property.

The decimal and group separator characters are specified by the thread's OracleGlobalization.NumericCharacters.

The currency symbols are specified by the following thread properties:

■ OracleGlobalization.Currency

- OracleGlobalization.ISOCurrency
- OracleGlobalization.DualCurrency

If the numeric format is not specified, an Oracle default value is used.

# **See Also:**

- [Oracle.DataAccess.Types Namespace \(ODP.NET Types\)](#page-474-0)
- [OracleDecimal Members](#page-545-0)
- [OracleDecimal Structure](#page-544-0)
- ["OracleGlobalization Class" on page 4-212](#page-321-0)
- ["Globalization Support" on page 3-39](#page-80-0)

# <span id="page-634-0"></span>**OracleIntervalDS Structure**

The OracleIntervalDS structure represents the Oracle INTERVAL DAY TO SECOND datatype to be stored in or retrieved from a database. Each OracleIntervalDS stores a period of time in term of days, hours, minutes, seconds, and fractional seconds.

## **Class Inheritance**

Object

ValueType

OracleIntervalDS

# **Declaration**

```
// C#
public struct OracleIntervalDS : IComparable
```
# **Thread Safety**

All public static methods are thread-safe, although instance methods do not guarantee thread safety.

# **Example**

```
// C#
// Illustrates usage of OracleIntervalDS
OracleIntervalDS idsMax = OracleIntervalDS.MaxValue;
double maxDays = idsMax.TotalDays;
maxDayS = 1;OracleIntervalDS idsMax_1 = new OracleIntervalDS(maxDays);
// Calculate the difference. It should be 1 +/- epsilon days
// where epsilon for OracleIntervalDS = 0.000000001 seconds.
OracleIntervalDS idsDiff = idsMax - idsMax_1;
// If the difference isnt exactly 1 day, display the difference
if (idsDiff.TotalDays != 1)
   Console.WriteLine(idsDiff.ToString());
```
# **Requirements**

Namespace: Oracle.DataAccess.Types

Assembly: Oracle.DataAccess.dll

## **See Also:**

- [Oracle.DataAccess.Types Namespace \(ODP.NET Types\)](#page-474-0)
- [OracleIntervalDS Members](#page-635-0)
- [OracleIntervalDS Constructors](#page-639-0)
- [OracleIntervalDS Static Fields](#page-645-0)
- [OracleIntervalDS Static Methods](#page-647-0)
- [OracleIntervalDS Static Operators](#page-655-0)
- [OracleIntervalDS Type Conversions](#page-665-0)
- [OracleIntervalDS Properties](#page-668-0)
- [OracleIntervalDS Methods](#page-673-0)

# <span id="page-635-1"></span><span id="page-635-0"></span>**OracleIntervalDS Members**

OracleIntervalDS members are listed in the following tables:

# **OracleIntervalDS Constructors**

OracleIntervalDS constructors are listed in [Table 5–48](#page-635-1)

#### *Table 5–48 OracleIntervalDS Constructors*

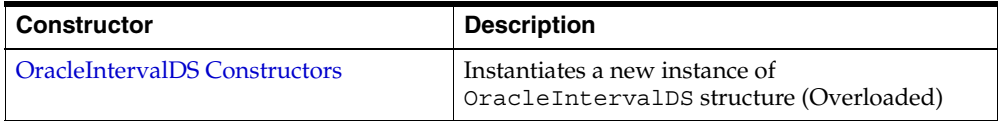

# **OracleIntervalDS Static Fields**

The OracleIntervalDS static fields are listed in [Table 5–49](#page-636-0).

<span id="page-636-0"></span>*Table 5–49 OracleIntervalDS Static Fields* 

| Field           | <b>Description</b>                                                              |
|-----------------|---------------------------------------------------------------------------------|
| MaxValue        | Represents the maximum valid time interval for<br>an OracleIntervalDS structure |
| <b>MinValue</b> | Represents the minimum valid time interval for<br>an OracleIntervalDS structure |
| <b>Null</b>     | Represents a null value that can be assigned to<br>an OracleIntervalDS instance |
| <b>Zero</b>     | Represents a zero value for an<br>OracleIntervalDS structure                    |

# **OracleIntervalDS Static Methods**

The OracleIntervalDS static methods are listed in [Table 5–50](#page-636-1).

<span id="page-636-1"></span>

| <b>Methods</b>      | <b>Description</b>                                                                                                   |
|---------------------|----------------------------------------------------------------------------------------------------|
| Equals              | Determines whether two OracleIntervalDS<br>values are equal (Overloaded)                                             |
| <b>GreaterThan</b>  | Determines whether one Oracle Interval DS<br>value is greater than another                                           |
| GreaterThanOrEqual  | Determines whether one OracleIntervalDS<br>value is greater than or equal to another                                 |
| LessThan            | Determines whether one OracleIntervalDS<br>value is less than another                                                |
| LessThanOrEqual     | Determines whether one OracleIntervalDS<br>value is less than or equal to another                                    |
| NotEquals           | Determines whether two OracleIntervalDS<br>values are not equal                                                      |
| Parse               | Returns an OracleIntervalDS structure and<br>sets its value for time interval using a string                         |
| <b>SetPrecision</b> | Returns a new instance of an<br>OracleIntervalDS with the specified day<br>precision and fractional second precision |

*Table 5–50 OracleIntervalDS Static Methods* 

# **OracleIntervalDS Static Operators**

The OracleIntervalDS static operators are listed in [Table 5–51.](#page-637-0)

| <b>Operator</b> | <b>Description</b>                                                                   |
|-----------------|--------------------------------------------------------------------------------------|
| operator +      | Adds two OracleIntervalDS values                                                     |
| $operator =$    | Determines whether two OracleIntervalDS<br>values are equal                          |
| operator >      | Determines whether one OracleIntervalDS<br>value is greater than another             |
| $operator$ $>=$ | Determines whether one OracleIntervalDS<br>value is greater than or equal to another |
| $operator$ !=   | Determines whether two OracleIntervalDS<br>values are not equal                      |
| operator <      | Determines whether one OracleIntervalDS<br>value is less than another                |
| $operator <=$   | Determines whether one OracleIntervalDS<br>value is less than or equal to another    |
| operator -      | Subtracts one OracleIntervalDS value from<br>another                                 |
| operator -      | Negates an OracleIntervalDS structure                                                |
| operator*       | Multiplies an OracleIntervalDS value by a<br>number                                  |
| operator /      | Divides an OracleIntervalDS value by a<br>number                                     |

<span id="page-637-0"></span>*Table 5–51 OracleIntervalDS Static Operators* 

# **OracleIntervalDS Type Conversions**

The OracleIntervalDS type conversions are listed in [Table 5–52.](#page-637-1)

<span id="page-637-1"></span>*Table 5–52 OracleIntervalDS Type Conversions* 

| <b>Operator</b>                    | <b>Description</b>                                                |
|------------------------------------|-------------------------------------------------------------------|
| explicit operator TimeSpan         | Converts an OracleIntervalDS structure to a<br>TimeSpan structure |
| explicit operator OracleIntervalDS | Converts a string to an OracleIntervalDS<br>structure             |
| implicit operator OracleIntervalDS | Converts a TimeSpan structure to an<br>OracleIntervalDS structure |

# **OracleIntervalDS Properties**

The OracleIntervalDS properties are listed in [Table 5–53](#page-638-0).

| <b>Properties</b>  | <b>Description</b>                                                                                          |
|--------------------|----------------------------------------------------------------------------------------------------|
| <b>BinData</b>     | Returns an array of bytes that represents the<br>Oracle INTERVAL DAY TO SECOND in Oracle<br>internal format |
| Days               | Gets the days component of an<br>OracleIntervalDS                                                           |
| Hours              | Gets the hours component of an<br>OracleIntervalDS                                                          |
| IsNull             | Indicates whether the current instance has a null<br>value                                                  |
| Milliseconds       | Gets the milliseconds component of an<br>OracleIntervalDS                                                   |
| Minutes            | Gets the minutes component of an<br>OracleIntervalDS                                                        |
| <b>Nanoseconds</b> | Gets the nanoseconds component of an<br>OracleIntervalDS                                                    |
| <b>Seconds</b>     | Gets the seconds component of an<br>OracleIntervalDS                                                        |
| <b>TotalDays</b>   | Returns the total number, in days, that represent<br>the time period in the OracleIntervalDS<br>structure   |
| Value              | Specifies the time interval that is stored in the<br>OracleIntervalDS structure                             |

<span id="page-638-0"></span>*Table 5–53 OracleIntervalDS Properties* 

# **OracleIntervalDS Methods**

The OracleIntervalDS methods are listed in [Table 5–54.](#page-638-1)

*Table 5–54 OracleIntervalDS Methods* 

<span id="page-638-1"></span>

| Methods   | <b>Description</b>                                                                                                    |
|-----------|----------------------------------------------------------------------------------------------------|
| CompareTo | Compares the current OracleIntervalDS<br>instance to an object, and returns an integer that<br>represents their relative values |

| <b>Methods</b>     | <b>Description</b>                                                                                            |
|--------------------|----------------------------------------------------------------------------------------------------|
| Equals             | Determines whether the specified object has<br>the same time interval as the current instance<br>(Overloaded) |
| <b>GetHashCode</b> | Returns a hash code for the<br>OracleIntervalDS instance                                                      |
| GetType            | Inherited from Object                                                                                         |
| <b>ToString</b>    | Converts the current OracleIntervalDS<br>structure to a string                                                |

*Table 5–54 OracleIntervalDS Methods (Cont.)*

- [Oracle.DataAccess.Types Namespace \(ODP.NET Types\)](#page-474-0)
- [OracleIntervalDS Structure](#page-634-0)

# <span id="page-639-0"></span>**OracleIntervalDS Constructors**

OracleIntervalDS constructors create a new instance of the OracleIntervalDS structure.

# **Overload List:**

■ [OracleIntervalDS\(TimeSpan\)](#page-640-0)

This constructor creates a new instance of the OracleIntervalDS structure and sets its value using a TimeSpan structure.

■ [OracleIntervalDS\(string\)](#page-640-1)

This constructor creates a new instance of the OracleIntervalDS structure and sets its value using a string that indicates a period of time.

■ [OracleIntervalDS\(double\)](#page-641-0)

This constructor creates a new instance of the OracleIntervalDS structure and sets its value using the total number of days.

■ [OracleIntervalDS\(int, int, int, int, double\)](#page-642-0)

This constructor creates a new instance of the OracleIntervalDS structure and sets its value using the supplied days, hours, minutes, seconds and milliseconds.

■ [OracleIntervalDS\(int, int, int, int, int\)](#page-643-0)

This constructor creates a new instance of the OracleIntervalDS structure and sets its value using the supplied days, hours, minutes, seconds, and nanoseconds.

■ OracleIntervalDS(byte[])

This constructor creates a new instance of the OracleIntervalDS structure and sets its value to the provided byte array, which is in an internal Oracle INTERVAL DAY TO SECOND format.

#### **See Also:**

- [Oracle.DataAccess.Types Namespace \(ODP.NET Types\)](#page-474-0)
- [OracleIntervalDS Structure](#page-634-0)
- [OracleIntervalDS Members](#page-635-0)

#### <span id="page-640-0"></span>**OracleIntervalDS(TimeSpan)**

This constructor creates a new instance of the OracleIntervalDS structure and sets its value using a TimeSpan structure.

#### **Declaration**

```
// C#
public OracleIntervalDS(TimeSpan ts);
```
#### **Parameters**

 $f$ s

A TimeSpan structure.

#### **See Also:**

- [Oracle.DataAccess.Types Namespace \(ODP.NET Types\)](#page-474-0)
- [OracleIntervalDS Structure](#page-634-0)
- [OracleIntervalDS Members](#page-635-0)

#### <span id="page-640-1"></span>**OracleIntervalDS(string)**

This constructor creates a new instance of the OracleIntervalDS structure and sets its value using a string that indicates a period of time.

# **Declaration**

// C# public OracleIntervalDS(string *intervalStr*);

## **Parameters**

■ *intervalStr*

A string representing the Oracle INTERVAL DAY TO SECOND.

#### **Exceptions**

ArgumentException - The *intervalStr* parameter is not in the valid format or has an invalid value.

ArgumentNullException - The *intervalStr* parameter is null.

#### **Remarks**

The value specified in the supplied *intervalStr* must be in Day HH:MI:SSxFF format.

#### **Example**

"1 2:3:4.99" means 1 day, 2 hours, 3 minutes, 4 seconds, and 990 milliseconds or 1 day, 2 hours, 3 minutes, 4 seconds, and 990000000 nanoseconds.

#### **See Also:**

- [Oracle.DataAccess.Types Namespace \(ODP.NET Types\)](#page-474-0)
- [OracleIntervalDS Structure](#page-634-0)
- [OracleIntervalDS Members](#page-635-0)

## <span id="page-641-0"></span>**OracleIntervalDS(double)**

This constructor creates a new instance of the OracleIntervalDS structure and sets its value using the total number of days.

#### **Declaration**

```
// C#
public OracleIntervalDS(double totalDays);
```
#### **Parameters**

■ *totalDays*

The supplied total number of days for a time interval. Range of days is -1000,000,000 < *totalDays* < 1000,000,000.

## **Exceptions**

ArgumentOutOfRangeException - The argument value for one or more of the parameters is out of the specified range.

ArgumentException - The argument values of the parameters cannot be used to construct a valid OracleIntervalDS.

#### **See Also:**

- [Oracle.DataAccess.Types Namespace \(ODP.NET Types\)](#page-474-0)
- [OracleIntervalDS Structure](#page-634-0)
- [OracleIntervalDS Members](#page-635-0)

## <span id="page-642-0"></span>**OracleIntervalDS(int, int, int, int, double)**

This constructor creates a new instance of the OracleIntervalDS structure and sets its value using the supplied days, hours, minutes, seconds, and milliseconds.

## **Declaration**

```
// C#
public OracleIntervalDS (int days, int hours, int minutes, int seconds,
  double milliSeconds);
```
## **Parameters**

■ *days*

The days provided. Range of day is (-999,999,999 to 999,999,999).

■ *hours*

The hours provided. Range of hour is (-23 to 23).

■ *minutes*

The minutes provided. Range of minute is (-59 to 59).

■ *seconds*

The seconds provided. Range of second is (-59 to 59).

■ *milliSeconds*

 The milliseconds provided. Range of millisecond is (- 999.999999 to 999.999999).

# **Exceptions**

ArgumentOutOfRangeException - The argument value for one or more of the parameters is out of the specified range.

ArgumentException - The argument values of the parameters cannot be used to construct a valid OracleIntervalDS.

#### **Remarks**

The sign of all the arguments must be the same.

#### **See Also:**

- [Oracle.DataAccess.Types Namespace \(ODP.NET Types\)](#page-474-0)
- [OracleIntervalDS Structure](#page-634-0)
- [OracleIntervalDS Members](#page-635-0)

#### <span id="page-643-0"></span>**OracleIntervalDS(int, int, int, int, int)**

This constructor creates a new instance of the OracleIntervalDS structure and sets its value using the supplied days, hours, minutes, seconds, and nanoseconds.

## **Declaration**

```
// C#
public OracleIntervalDS (int days, int hours, int minutes, int seconds,
  int nanoseconds);
```
# **Parameters**

■ *days*

The days provided. Range of day is (-999,999,999 to 999,999,999).

■ *hours*

The hours provided. Range of hour is (-23 to 23).

■ *minutes*

The minutes provided. Range of minute is (-59 to 59).

■ *seconds*

The seconds provided. Range of second is (-59 to 59).

■ *nanoseconds*

The nanoseconds provided. Range of nanosecond is (-999,999,999 to 999,999,999)

#### **Exceptions**

ArgumentOutOfRangeException - The argument value for one or more of the parameters is out of the specified range.

ArgumentException - The argument values of the parameters cannot be used to construct a valid OracleIntervalDS.

#### **Remarks**

The sign of all the arguments must be the same.

#### **See Also:**

- [Oracle.DataAccess.Types Namespace \(ODP.NET Types\)](#page-474-0)
- [OracleIntervalDS Structure](#page-634-0)
- [OracleIntervalDS Members](#page-635-0)

#### <span id="page-644-0"></span>**OracleIntervalDS(byte[ ])**

This constructor creates a new instance of the OracleIntervalDS structure and sets its value to the provided byte array, which is in an internal Oracle INTERVAL DAY TO SECOND format.

## **Declaration**

```
// C#
public OracleIntervalDS (byte[ ] bytes);
```
#### **Parameters**

■ *bytes*

A byte array that is in an internal Oracle INTERVAL DAY TO SECOND format.

#### **Exceptions**

ArgumentException - bytes is not in internal Oracle INTERVAL DAY TO SECOND format, or bytes is not a valid Oracle INTERVAL DAY TO SECOND.

ArgumentNullException - *bytes* is null.

#### **See Also:**

- [Oracle.DataAccess.Types Namespace \(ODP.NET Types\)](#page-474-0)
- [OracleIntervalDS Structure](#page-634-0)
- [OracleIntervalDS Members](#page-635-0)

# <span id="page-645-2"></span><span id="page-645-0"></span>**OracleIntervalDS Static Fields**

The OracleIntervalDS static fields are listed in [Table 5–55](#page-645-2).

*Table 5–55 OracleIntervalDS Static Fields* 

| Field           | <b>Description</b>                                                              |
|-----------------|---------------------------------------------------------------------------------|
| <b>MaxValue</b> | Represents the maximum valid time interval for an<br>OracleIntervalDS structure |
| MinValue        | Represents the minimum valid time interval for an<br>OracleIntervalDS structure |
| <b>Null</b>     | Represents a null value that can be assigned to an OracleIntervalDS<br>instance |
| Zero            | Represents a zero value for an OracleIntervalDS structure                       |

#### **See Also:**

- [Oracle.DataAccess.Types Namespace \(ODP.NET Types\)](#page-474-0)
- [OracleIntervalDS Structure](#page-634-0)
- [OracleIntervalDS Members](#page-635-0)

# <span id="page-645-1"></span>**MaxValue**

This static field represents the maximum value for an OracleIntervalDS structure.

## **Declaration**

// C# public static readonly OracleIntervalDS MaxValue;

## **Remarks**

Maximum values:

- Day: 999999999
- hour: 23
- minute is 59
- second: 59
- nanosecond: 999999999

- [Oracle.DataAccess.Types Namespace \(ODP.NET Types\)](#page-474-0)
- [OracleIntervalDS Structure](#page-634-0)
- [OracleIntervalDS Members](#page-635-0)

#### <span id="page-646-0"></span>**MinValue**

This static field represents the minimum value for an OracleIntervalDS structure.

## **Declaration**

```
// C#
public static readonly OracleIntervalDS MinValue;
```
## **Remarks**

Minimum values:

- Day: -999999999
- $\blacksquare$  hour: -23
- minute: -59
- second: -59
- nanosecond: -999999999

# **See Also:**

- [Oracle.DataAccess.Types Namespace \(ODP.NET Types\)](#page-474-0)
- [OracleIntervalDS Structure](#page-634-0)
- [OracleIntervalDS Members](#page-635-0)

# <span id="page-647-1"></span>**Null**

This static field represents a null value that can be assigned to an OracleIntervalDS instance.

## **Declaration**

```
// C#
public static readonly OracleIntervalDS Null;
```
# **See Also:**

- [Oracle.DataAccess.Types Namespace \(ODP.NET Types\)](#page-474-0)
- [OracleIntervalDS Structure](#page-634-0)
- [OracleIntervalDS Members](#page-635-0)

# <span id="page-647-2"></span>**Zero**

This static field represents a zero value for an OracleIntervalDS structure.

# **Declaration**

// C# public static readonly OracleIntervalDS Zero;

# **See Also:**

- [Oracle.DataAccess.Types Namespace \(ODP.NET Types\)](#page-474-0)
- [OracleIntervalDS Structure](#page-634-0)
- [OracleIntervalDS Members](#page-635-0)

# <span id="page-647-3"></span><span id="page-647-0"></span>**OracleIntervalDS Static Methods**

The OracleIntervalDS static methods are listed in [Table 5–56](#page-647-3).

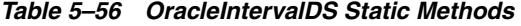

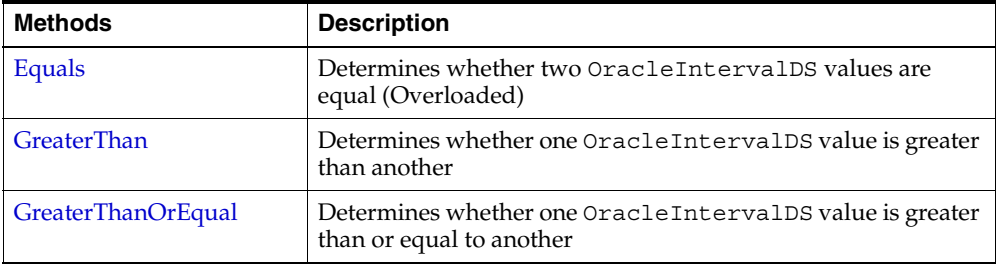
| <b>Methods</b>      | <b>Description</b>                                                                                                |
|---------------------|----------------------------------------------------------------------------------------------------|
| LessThan            | Determines whether one OracleIntervalDS value is less<br>than another                                             |
| LessThanOrEqual     | Determines whether one OracleIntervalDS value is less<br>than or equal to another                                 |
| <b>NotEquals</b>    | Determines whether two OracleIntervalDS values are not<br>equal                                                   |
| Parse               | Returns an OracleIntervalDS structure and sets its value<br>for time interval using a string                      |
| <b>SetPrecision</b> | Returns a new instance of an OracleIntervalDS with the<br>specified day precision and fractional second precision |

*Table 5–56 OracleIntervalDS Static Methods (Cont.)*

- [Oracle.DataAccess.Types Namespace \(ODP.NET Types\)](#page-474-0)
- [OracleIntervalDS Structure](#page-634-0)
- [OracleIntervalDS Members](#page-635-0)

### **Equals**

This static method determines whether two OracleIntervalDS values are equal.

### **Declaration**

```
// C#
public static bool Equals(OracleIntervalDS val1, OracleIntervalDS val2);
```
## **Parameters**

■ *val1*

First OracleIntervalDS.

■ *val2*

Second OracleIntervalDS.

# **Return Value**

If the two OracleIntervalDS structures represent the same time interval, returns true; otherwise, returns false.

## **Remarks**

The following rules apply to the behavior of this method.

- Any OracleIntervalDS that has a value compares greater than an OracleIntervalDS that has a null value.
- Two OracleIntervalDSs that contain a null value are equal.

#### **See Also:**

- [Oracle.DataAccess.Types Namespace \(ODP.NET Types\)](#page-474-0)
- [OracleIntervalDS Structure](#page-634-0)
- [OracleIntervalDS Members](#page-635-0)

### **GreaterThan**

This static method determines whether the first of two OracleIntervalDS values is greater than the second.

#### **Declaration**

// C# public static bool GreaterThan(OracleIntervalDS *val1*, OracleIntervalDS *val2*);

### **Parameters**

■ *val1*

First OracleIntervalDS.

■ *val2*

Second OracleIntervalDS.

#### **Return Value**

Returns true if the first of two OracleIntervalDS values is greater than the second; otherwise, returns false.

### **Remarks**

The following rules apply to the behavior of this method.

- Any OracleIntervalDS that has a value compares greater than an OracleIntervalDS that has a null value.
- Two OracleIntervalDSs that contain a null value are equal.

- [Oracle.DataAccess.Types Namespace \(ODP.NET Types\)](#page-474-0)
- [OracleIntervalDS Structure](#page-634-0)
- [OracleIntervalDS Members](#page-635-0)

#### **GreaterThanOrEqual**

This static method determines whether the first of two OracleIntervalDS values is greater than or equal to the second.

#### **Declaration**

```
// C#
public static bool GreaterThanOrEqual(OracleIntervalDS val1, 
    OracleIntervalDS val2);
```
#### **Parameters**

■ *val1*

First OracleIntervalDS.

■ *val2*

Second OracleIntervalDS.

## **Return Value**

Returns true if the first of two OracleIntervalDS values is greater than or equal to the second; otherwise, returns false.

#### **Remarks**

The following rules apply to the behavior of this method.

- Any OracleIntervalDS that has a value compares greater than an OracleIntervalDS that has a null value.
- Two OracleIntervalDSs that contain a null value are equal.

#### **See Also:**

- [Oracle.DataAccess.Types Namespace \(ODP.NET Types\)](#page-474-0)
- [OracleIntervalDS Structure](#page-634-0)
- [OracleIntervalDS Members](#page-635-0)

## <span id="page-651-0"></span>**LessThan**

This static method determines whether the first of two OracleIntervalDS values is less than the second.

### **Declaration**

```
// C#
public static bool LessThan(OracleIntervalDS val1, OracleIntervalDS val2);
```
### **Parameters**

■ *val1*

First OracleIntervalDS.

■ *val2*

Second OracleIntervalDS.

### **Return Value**

Returns true if the first of two OracleIntervalDS values is less than the second; otherwise, returns false.

## **Remarks**

The following rules apply to the behavior of this method.

- Any OracleIntervalDS that has a value compares greater than an OracleIntervalDS that has a null value.
- Two OracleIntervalDSs that contain a null value are equal.

### **See Also:**

- [Oracle.DataAccess.Types Namespace \(ODP.NET Types\)](#page-474-0)
- [OracleIntervalDS Structure](#page-634-0)
- [OracleIntervalDS Members](#page-635-0)

# <span id="page-651-1"></span>**LessThanOrEqual**

This static method determines whether the first of two OracleIntervalDS values is less than or equal to the second.

# **Declaration**

```
// C#
public static bool LessThanOrEqual(OracleIntervalDS val1, OracleIntervalDS
```
*val2*);

## **Parameters**

■ *val1*

First OracleIntervalDS.

■ *val2*

Second OracleIntervalDS.

## **Return Value**

Returns true if the first of two OracleIntervalDS values is less than or equal to the second; otherwise, returns false.

#### **Remarks**

The following rules apply to the behavior of this method.

- Any OracleIntervalDS that has a value compares greater than an OracleIntervalDS that has a null value.
- Two OracleIntervalDSs that contain a null value are equal.

#### **See Also:**

- [Oracle.DataAccess.Types Namespace \(ODP.NET Types\)](#page-474-0)
- [OracleIntervalDS Structure](#page-634-0)
- [OracleIntervalDS Members](#page-635-0)

# <span id="page-652-0"></span>**NotEquals**

This static method determines whether two OracleIntervalDS values are not equal.

## **Declaration**

```
// C#
public static bool NotEquals(OracleIntervalDS val1, OracleIntervalDS val2);
```
## **Parameters**

■ *val1*

First OracleIntervalDS.

■ *val2*

Second OracleIntervalDS.

## **Return Value**

Returns true if two OracleIntervalDS values are not equal; otherwise, returns false.

### **Remarks**

The following rules apply to the behavior of this method.

- Any OracleIntervalDS that has a value compares greater than an OracleIntervalDS that has a null value.
- Two OracleIntervalDSs that contain a null value are equal.

#### **See Also:**

- [Oracle.DataAccess.Types Namespace \(ODP.NET Types\)](#page-474-0)
- [OracleIntervalDS Structure](#page-634-0)
- [OracleIntervalDS Members](#page-635-0)

#### <span id="page-653-0"></span>**Parse**

This static method returns an OracleIntervalDS instance and sets its value for time interval using a string.

### **Declaration**

```
// C#
public static OracleIntervalDS Parse(string intervalStr);
```
#### **Parameters**

■ *intervalStr*

A string representing the Oracle INTERVAL DAY TO SECOND.

### **Return Value**

Returns an OracleIntervalDS instance representing the time interval from the supplied string.

### **Exceptions**

ArgumentException - The *intervalStr* parameter is not in the valid format or *intervalStr* has an invalid value.

ArgumentNullException - The *intervalStr* parameter is null.

## **Remarks**

The value specified in *intervalStr* must be in Day HH:MI:SSxFF format.

#### **Example**

 $"1 2:3:4.99"$  means 1 day, 2 hours, 3 minutes, 4 seconds, and 990 milliseconds or 1 day, 2 hours, 3 minutes, 4 seconds, and 990000000 nanoseconds.

#### **See Also:**

- [Oracle.DataAccess.Types Namespace \(ODP.NET Types\)](#page-474-0)
- [OracleIntervalDS Structure](#page-634-0)
- [OracleIntervalDS Members](#page-635-0)

## <span id="page-654-0"></span>**SetPrecision**

This static method returns a new instance of an OracleIntervalDS with the specified day precision and fractional second precision.

#### **Declaration**

```
// C#
public static OracleIntervalDS SetPrecision(OracleIntervalDS value1,int 
dayPrecision, int fracSecPrecision);
```
#### **Parameters**

■ *value1*

An OracleIntervalDS structure.

■ *dayPrecision*

The day precision provided. Range of day precision is (0 to 9).

■ *fracSecPrecision*

The fractional second precision provided. Range of fractional second precision is (0 to 9).

# **Return Value**

An OracleIntervalDS instance.

# **Exceptions**

ArgumentOutOfRangeException - An argument value is out of the specified range.

# **Remarks**

Depending on the value specified in the supplied *dayPrecision*, 0 or more leading zeros are displayed in the string returned by ToString().

The value specified in the supplied *fracSecPrecision* is used to perform a rounding off operation on the supplied OracleIntervalDS value. Depending on this value, 0 or more trailing zeros are displayed in the string returned by ToString().

# **Example**

The OracleIntervalDS with a value of "1 2:3:4.99" results in the string "001 2:3:4.99000" when SetPrecision() is called, with the day precision set to 3 and fractional second precision set to 5.

### **See Also:**

- [Oracle.DataAccess.Types Namespace \(ODP.NET Types\)](#page-474-0)
- [OracleIntervalDS Structure](#page-634-0)
- [OracleIntervalDS Members](#page-635-0)

# <span id="page-655-0"></span>**OracleIntervalDS Static Operators**

The OracleIntervalDS static operators are listed in [Table 5–57.](#page-655-0)

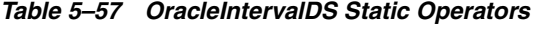

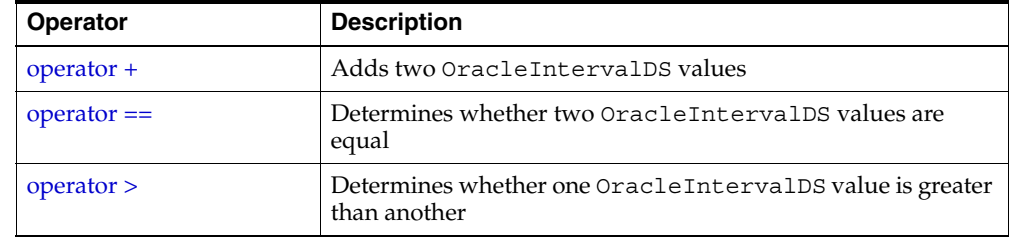

| <b>Operator</b>       | <b>Description</b>                                                                   |
|-----------------------|--------------------------------------------------------------------------------------|
| operator              | Determines whether one OracleIntervalDS value is greater<br>than or equal to another |
| operator $!=$         | Determines whether two OracleIntervalDS values are not<br>equal                      |
| operator <            | Determines whether one OracleIntervalDS value is less<br>than another                |
| $operator <=$         | Determines whether one OracleIntervalDS value is less<br>than or equal to another    |
| operator -            | Subtracts one OracleIntervalDS value from another                                    |
| operator -            | Negates an OracleIntervalDS structure                                                |
| operator <sup>*</sup> | Multiplies an OracleIntervalDS value by a number                                     |
| operator $/$          | Divides an OracleIntervalDS value by a number                                        |

*Table 5–57 OracleIntervalDS Static Operators (Cont.)*

- [Oracle.DataAccess.Types Namespace \(ODP.NET Types\)](#page-474-0)
- [OracleIntervalDS Structure](#page-634-0)
- [OracleIntervalDS Members](#page-635-0)

#### <span id="page-656-0"></span>**operator +**

This static operator adds two OracleIntervalDS values.

### **Declaration**

```
// C#
public static OracleIntervalDS operator + (OracleIntervalDS val1, 
OracleIntervalDS val2);
```
### **Parameters**

■ *val1*

First OracleIntervalDS.

■ *val2* 

Second OracleIntervalDS.

# **Return Value**

An OracleIntervalDS.

## **Remarks**

If either argument has a null value, the returned OracleIntervalDS structure has a null value.

## **See Also:**

- [Oracle.DataAccess.Types Namespace \(ODP.NET Types\)](#page-474-0)
- [OracleIntervalDS Structure](#page-634-0)
- [OracleIntervalDS Members](#page-635-0)

### <span id="page-657-0"></span>**operator ==**

This static operator determines if two OracleIntervalDS values are equal.

# **Declaration**

```
// C#
public static bool operator == (OracleIntervalDS val1, OracleIntervalDS val2);
```
# **Parameters**

■ *val1*

First OracleIntervalDS.

■ *val2*

Second OracleIntervalDS.

### **Return Value**

Returns true if the two OracleIntervalDS values are the same; otherwise returns false.

# **Remarks**

The following rules apply to the behavior of this method.

- Any OracleIntervalDS that has a value compares greater than an OracleIntervalDS that has a null value.
- Two OracleIntervalDSs that contain a null value are equal.

- [Oracle.DataAccess.Types Namespace \(ODP.NET Types\)](#page-474-0)
- [OracleIntervalDS Structure](#page-634-0)
- [OracleIntervalDS Members](#page-635-0)

#### <span id="page-658-0"></span>**operator >**

This static operator determines if the first of two OracleIntervalDS values is greater than the second.

#### **Declaration**

```
// C#
public static bool operator > (OracleIntervalDS val1, OracleIntervalDS val2);
```
### **Parameters**

■ *val1*

First OracleIntervalDS.

■ *val2*

Second OracleIntervalDS.

## **Return Value**

Returns true if one OracleIntervalDS value is greater than another; otherwise, returns false.

#### **Remarks**

The following rules apply to the behavior of this method.

- Any OracleIntervalDS that has a value compares greater than an OracleIntervalDS that has a null value.
- Two OracleIntervalDSs that contain a null value are equal.

#### **See Also:**

- [Oracle.DataAccess.Types Namespace \(ODP.NET Types\)](#page-474-0)
- [OracleIntervalDS Structure](#page-634-0)
- [OracleIntervalDS Members](#page-635-0)

#### <span id="page-659-0"></span>**operator >=**

This static operator determines if the first of two OracleIntervalDS values is greater than or equal to the second.

## **Declaration**

```
// C#
public static bool operator >= (OracleIntervalDS val1, OracleIntervalDS val2);
```
### **Parameters**

■ *val1*

First OracleIntervalDS.

■ *val2*

Second OracleIntervalDS.

## **Return Value**

Returns true if the first of two OracleIntervalDS values is greater than or equal to the second; otherwise, returns false.

# **Remarks**

The following rules apply to the behavior of this method.

- Any OracleIntervalDS that has a value compares greater than an OracleIntervalDS that has a null value.
- Two OracleIntervalDSs that contain a null value are equal.

### **See Also:**

- [Oracle.DataAccess.Types Namespace \(ODP.NET Types\)](#page-474-0)
- [OracleIntervalDS Structure](#page-634-0)
- [OracleIntervalDS Members](#page-635-0)

### <span id="page-659-1"></span>**operator !=**

This static operator determines if the two OracleIntervalDS values are not equal.

# **Declaration**

```
// C#
public static bool operator != (OracleIntervalDS val1, OracleIntervalDS val2);
```
#### **Parameters**

■ *val1*

First OracleIntervalDS.

■ *val2*

Second OracleIntervalDS.

## **Return Value**

Returns true if the two OracleIntervalDS values are not equal; otherwise, returns false.

## **Remarks**

The following rules apply to the behavior of this method.

- Any OracleIntervalDS that has a value compares greater than an OracleIntervalDS that has a null value.
- Two OracleIntervalDSs that contain a null value are equal.

#### **See Also:**

- [Oracle.DataAccess.Types Namespace \(ODP.NET Types\)](#page-474-0)
- [OracleIntervalDS Structure](#page-634-0)
- [OracleIntervalDS Members](#page-635-0)

#### <span id="page-660-0"></span>**operator <**

This static operator determines if the first of two OracleIntervalDS values is less than the second.

#### **Declaration**

```
// C#
public static bool operator < (OracleIntervalDS val1, OracleIntervalDS val2);
```
#### **Parameters**

■ *val1*

First OracleIntervalDS.

■ *val2*

Second OracleIntervalDS.

# **Return Value**

Returns true if the first of two OracleIntervalDS values is less than the second; otherwise, returns false.

## **Remarks**

The following rules apply to the behavior of this method.

- Any OracleIntervalDS that has a value compares greater than an OracleIntervalDS that has a null value.
- Two OracleIntervalDSs that contain a null value are equal.

### **See Also:**

- [Oracle.DataAccess.Types Namespace \(ODP.NET Types\)](#page-474-0)
- [OracleIntervalDS Structure](#page-634-0)
- [OracleIntervalDS Members](#page-635-0)

#### <span id="page-661-0"></span>**operator <=**

This static operator determines if the first of two OracleIntervalDS values is less than or equal to the second.

### **Declaration**

```
// C#
public static bool operator <= (OracleIntervalDS val1, OracleIntervalDS val2);
```
### **Parameters**

■ *val1*

First OracleIntervalDS.

■ *val2*

Second OracleIntervalDS.

### **Return Value**

Returns true if the first of two OracleIntervalDS values is less than or equal to the second; otherwise, returns false.

### **Remarks**

The following rules apply to the behavior of this method.

- Any OracleIntervalDS that has a value compares greater than an OracleIntervalDS that has a null value.
- Two OracleIntervalDSs that contain a null value are equal.

- [Oracle.DataAccess.Types Namespace \(ODP.NET Types\)](#page-474-0)
- [OracleIntervalDS Structure](#page-634-0)
- [OracleIntervalDS Members](#page-635-0)

#### <span id="page-662-0"></span>**operator -**

This static operator subtracts one OracleIntervalDS structure from another.

#### **Declaration**

```
// C#
public static OracleIntervalDS operator - (OracleIntervalDS val1, 
OracleIntervalDS val2);
```
### **Parameters**

■ *val1*

First OracleIntervalDS.

■ *val2*

Second OracleIntervalDS.

# **Return Value**

An OracleIntervalDS structure.

### **Remarks**

If either argument has a null value, the returned OracleIntervalDS structure has a null value.

#### **See Also:**

- [Oracle.DataAccess.Types Namespace \(ODP.NET Types\)](#page-474-0)
- [OracleIntervalDS Structure](#page-634-0)
- [OracleIntervalDS Members](#page-635-0)

#### <span id="page-663-0"></span>**operator -**

This static operator negates the supplied OracleIntervalDS structure.

## **Declaration**

```
// C#
public static OracleIntervalDS operator - (OracleIntervalDS val);
```
### **Parameters**

■ *val*

An OracleIntervalDS.

### **Return Value**

An OracleIntervalDS structure.

### **Remarks**

If the supplied OracleIntervalDS structure has a null value, the returned OracleIntervalDS structure has a null value.

#### **See Also:**

- [Oracle.DataAccess.Types Namespace \(ODP.NET Types\)](#page-474-0)
- [OracleIntervalDS Structure](#page-634-0)
- [OracleIntervalDS Members](#page-635-0)

## <span id="page-663-1"></span>**operator \***

This static operator multiplies an OracleIntervalDS value by a number.

## **Declaration**

```
// C#
public static OracleIntervalDS operator * (OracleIntervalDS val1, int 
multiplier);
```
## **Parameters**

■ *val1*

First OracleIntervalDS.

■ *multiplier*

A multiplier.

## **Return Value**

A new OracleIntervalDS instance.

#### **Remarks**

If the OracleIntervalDS structure has a null value, the returned OracleIntervalDS structure has a null value.

#### **See Also:**

- [Oracle.DataAccess.Types Namespace \(ODP.NET Types\)](#page-474-0)
- [OracleIntervalDS Structure](#page-634-0)
- [OracleIntervalDS Members](#page-635-0)

#### <span id="page-664-0"></span>**operator /**

This static operator divides an OracleIntervalDS value by a number.

#### **Declaration**

```
// C#
public static OracleIntervalDS operator / (OracleIntervalDS val1, int divisor);
```
#### **Parameters**

■ *val1*

First OracleIntervalDS.

■ *divisor*

A divisor.

## **Return Value**

An OracleIntervalDS structure.

## **Remarks**

If the OracleIntervalDS structure has a null value, the returned OracleIntervalDS structure has a null value.

- [Oracle.DataAccess.Types Namespace \(ODP.NET Types\)](#page-474-0)
- [OracleIntervalDS Structure](#page-634-0)
- [OracleIntervalDS Members](#page-635-0)

# <span id="page-665-1"></span>**OracleIntervalDS Type Conversions**

The OracleIntervalDS type conversions are listed in [Table 5–58.](#page-665-1)

*Table 5–58 OracleIntervalDS Type Conversions* 

| <b>Operator</b>                    | <b>Description</b>                                                |
|------------------------------------|-------------------------------------------------------------------|
| explicit operator TimeSpan         | Converts an OracleIntervalDS structure<br>to a TimeSpan structure |
| explicit operator OracleIntervalDS | Converts a string to an OracleIntervalDS<br>structure             |
| implicit operator OracleIntervalDS | Converts a TimeSpan structure to an<br>OracleIntervalDS structure |

## **See Also:**

- [Oracle.DataAccess.Types Namespace \(ODP.NET Types\)](#page-474-0)
- [OracleIntervalDS Structure](#page-634-0)
- [OracleIntervalDS Members](#page-635-0)

# <span id="page-665-0"></span>**explicit operator TimeSpan**

This type conversion operator converts an OracleIntervalDS structure to a TimeSpan structure.

# **Declaration**

```
// C#
public static explicit operator TimeSpan(OracleIntervalDS val);
```
### **Parameters**

■ *val*

An OracleIntervalDS instance.

## **Return Value**

A TimeSpan structure.

## **Exceptions**

OracleNullValueException - The OracleIntervalDS structure has a null value.

## **Remarks**

# **See Also:**

- [Oracle.DataAccess.Types Namespace \(ODP.NET Types\)](#page-474-0)
- [OracleIntervalDS Structure](#page-634-0)
- [OracleIntervalDS Members](#page-635-0)

### <span id="page-666-0"></span>**explicit operator OracleIntervalDS**

This type conversion operator converts a string to an OracleIntervalDS structure.

## **Declaration**

```
// C#
public static explicit operator OracleIntervalDS (string intervalStr);
```
### **Parameters**

■ *intervalStr*

A string representation of an Oracle INTERVAL DAY TO SECOND.

## **Return Value**

An OracleIntervalDS structure.

### **Exceptions**

ArgumentException - The supplied *intervalStr* parameter is not in the correct format or has an invalid value.

ArgumentNullException - The *intervalStr* parameter is null.

# **Remarks**

The returned OracleIntervalDS structure contains the same time interval represented by the supplied *intervalStr*. The value specified in the supplied *intervalStr* must be in Day HH:MI:SSxFF format.

# **Example**

"1 2:3:4.99" means 1 day, 2 hours, 3 minutes 4 seconds and 990 milliseconds or 1 day, 2 hours, 3 minutes 4 seconds and 990000000 nanoseconds.

# **See Also:**

- [Oracle.DataAccess.Types Namespace \(ODP.NET Types\)](#page-474-0)
- [OracleIntervalDS Structure](#page-634-0)
- [OracleIntervalDS Members](#page-635-0)

# <span id="page-667-0"></span>**implicit operator OracleIntervalDS**

This type conversion operator converts a TimeSpan structure to an OracleIntervalDS structure.

# **Declaration**

// C# public static implicit operator OracleIntervalDS(TimeSpan *val*);

# **Parameters**

■ *val*

A TimeSpan instance.

# **Return Value**

An OracleIntervalDS structure.

# **Remarks**

The returned OracleIntervalDS structure contains the same days, hours, seconds, and milliseconds as the supplied TimeSpan val.

- [Oracle.DataAccess.Types Namespace \(ODP.NET Types\)](#page-474-0)
- [OracleIntervalDS Structure](#page-634-0)
- [OracleIntervalDS Members](#page-635-0)

# <span id="page-668-1"></span>**OracleIntervalDS Properties**

The OracleIntervalDS properties are listed in [Table 5–59](#page-668-1).

*Table 5–59 OracleIntervalDS Properties* 

| <b>Properties</b>  | <b>Description</b>                                                                                       |
|--------------------|----------------------------------------------------------------------------------------------------|
| <b>BinData</b>     | Returns an array of bytes that represents the Oracle INTERVAL DAY<br>TO SECOND in Oracle internal format |
| Days               | Gets the days component of an OracleIntervalDS                                                           |
| Hours              | Gets the hours component of an OracleIntervalDS                                                          |
| <b>IsNull</b>      | Indicates whether the current instance has a null value                                                  |
| Milliseconds       | Gets the milliseconds component of an OracleIntervalDS                                                   |
| <b>Minutes</b>     | Gets the minutes component of an OracleIntervalDS                                                        |
| <b>Nanoseconds</b> | Gets the nanoseconds component of an OracleIntervalDS                                                    |
| <b>Seconds</b>     | Gets the seconds component of an OracleIntervalDS                                                        |
| <b>TotalDays</b>   | Returns the total number, in days, that represent the time period in the<br>OracleIntervalDS structure   |
| Value              | Specifies the time interval that is stored in the OracleIntervalDS<br>structure                          |

# **See Also:**

- [Oracle.DataAccess.Types Namespace \(ODP.NET Types\)](#page-474-0)
- [OracleIntervalDS Structure](#page-634-0)
- [OracleIntervalDS Members](#page-635-0)

## <span id="page-668-0"></span>**BinData**

This property returns an array of bytes that represents the Oracle INTERVAL DAY TO SECOND in Oracle internal format.

// C# public byte[] BinData {get;}

## **Property Value**

A byte array that represents an Oracle INTERVAL DAY TO SECOND in Oracle internal format.

### **Exceptions**

OracleNullValueException - The current instance has a null value.

#### **Remarks**

### **See Also:**

- [Oracle.DataAccess.Types Namespace \(ODP.NET Types\)](#page-474-0)
- [OracleIntervalDS Structure](#page-634-0)
- [OracleIntervalDS Members](#page-635-0)

#### <span id="page-669-0"></span>**Days**

This property gets the days component of an OracleIntervalDS.

## **Declaration**

// C# public int Days {get;}

#### **Property Value**

An int representing the days component.

#### **Exceptions**

OracleNullValueException - The current instance has a null value.

#### **See Also:**

- [Oracle.DataAccess.Types Namespace \(ODP.NET Types\)](#page-474-0)
- [OracleIntervalDS Structure](#page-634-0)
- [OracleIntervalDS Members](#page-635-0)

#### <span id="page-670-0"></span>**Hours**

This property gets the hours component of an OracleIntervalDS.

## **Declaration**

// C# public int Hours {get;}

## **Property Value**

An int representing the hours component.

## **Exceptions**

OracleNullValueException - The current instance has a null value.

# **See Also:**

- [Oracle.DataAccess.Types Namespace \(ODP.NET Types\)](#page-474-0)
- [OracleIntervalDS Structure](#page-634-0)
- [OracleIntervalDS Members](#page-635-0)

## <span id="page-670-1"></span>**IsNull**

This property indicates whether the current instance has a null value.

## **Declaration**

```
// C#
public bool IsNull {get;}
```
### **Property Value**

Returns true if the current instance has a null value; otherwise, returns false.

## **See Also:**

- [Oracle.DataAccess.Types Namespace \(ODP.NET Types\)](#page-474-0)
- [OracleIntervalDS Structure](#page-634-0)
- [OracleIntervalDS Members](#page-635-0)

#### <span id="page-670-2"></span>**Milliseconds**

This property gets the milliseconds component of an OracleIntervalDS.

// C# public double Milliseconds {get;}

## **Property Value**

A double that represents milliseconds component.

### **Exceptions**

OracleNullValueException - The current instance has a null value.

#### **See Also:**

- [Oracle.DataAccess.Types Namespace \(ODP.NET Types\)](#page-474-0)
- [OracleIntervalDS Structure](#page-634-0)
- [OracleIntervalDS Members](#page-635-0)

## <span id="page-671-0"></span>**Minutes**

This property gets the minutes component of an OracleIntervalDS.

# **Declaration**

// C# public int Minutes {get;}

## **Property Value**

A int that represents minutes component.

### **Exceptions**

OracleNullValueException - The current instance has a null value.

#### **See Also:**

- [Oracle.DataAccess.Types Namespace \(ODP.NET Types\)](#page-474-0)
- [OracleIntervalDS Structure](#page-634-0)
- [OracleIntervalDS Members](#page-635-0)

## <span id="page-671-1"></span>**Nanoseconds**

This property gets the nanoseconds component of an OracleIntervalDS.

// C# public int Nanoseconds {get;}

## **Property Value**

An int that represents nanoseconds component.

### **Exceptions**

OracleNullValueException - The current instance has a null value.

#### **See Also:**

- [Oracle.DataAccess.Types Namespace \(ODP.NET Types\)](#page-474-0)
- [OracleIntervalDS Structure](#page-634-0)
- [OracleIntervalDS Members](#page-635-0)

# <span id="page-672-0"></span>**Seconds**

This property gets the seconds component of an OracleIntervalDS.

# **Declaration**

// C# public int Seconds {get;}

### **Property Value**

An int that represents seconds component.

### **Exceptions**

OracleNullValueException - The current instance has a null value.

### **See Also:**

- [Oracle.DataAccess.Types Namespace \(ODP.NET Types\)](#page-474-0)
- [OracleIntervalDS Structure](#page-634-0)
- [OracleIntervalDS Members](#page-635-0)

#### <span id="page-672-1"></span>**TotalDays**

This property returns the total number, in days, that represent the time period in the OracleIntervalDS structure.

// C# public double TotalDays {get;}

## **Property Value**

A double that represents the total number of days.

### **Exceptions**

OracleNullValueException - The current instance has a null value.

# **See Also:**

- [Oracle.DataAccess.Types Namespace \(ODP.NET Types\)](#page-474-0)
- [OracleIntervalDS Structure](#page-634-0)
- [OracleIntervalDS Members](#page-635-0)

### <span id="page-673-0"></span>**Value**

This property specifies the time interval that is stored in the OracleIntervalDS structure.

#### **Declaration**

// C# public TimeSpan Value {get;}

### **Property Value**

A time interval.

#### **Exceptions**

OracleNullValueException - The current instance has a null value.

#### **See Also:**

- [Oracle.DataAccess.Types Namespace \(ODP.NET Types\)](#page-474-0)
- [OracleIntervalDS Structure](#page-634-0)
- [OracleIntervalDS Members](#page-635-0)

# **OracleIntervalDS Methods**

The OracleIntervalDS methods are listed in [Table 5–60.](#page-674-0)

| <b>Methods</b>     | <b>Description</b>                                                                                                    |
|--------------------|----------------------------------------------------------------------------------------------------|
| CompareTo          | Compares the current OracleIntervalDS instance to an<br>object, and returns an integer that represents their relative<br>values |
| Equals             | Determines whether the specified object has the same time<br>interval as the current instance (Overloaded)                      |
| <b>GetHashCode</b> | Returns a hash code for the OracleIntervalDS instance                                                                           |
| GetType            | Inherited from Object                                                                                                    |
| <b>ToString</b>    | Converts the current OracleIntervalDS structure to a<br>string                                                                  |

<span id="page-674-0"></span>*Table 5–60 OracleIntervalDS Methods* 

- [Oracle.DataAccess.Types Namespace \(ODP.NET Types\)](#page-474-0)
- [OracleIntervalDS Structure](#page-634-0)
- [OracleIntervalDS Members](#page-635-0)

# <span id="page-674-1"></span>**CompareTo**

This method compares the current OracleIntervalDS instance to an object, and returns an integer that represents their relative values.

# **Declaration**

// C# public int CompareTo(object *obj*);

### **Parameters**

■ *obj*

The object being compared to.

# **Return Value**

The method returns:

■ Less than zero: if the current OracleIntervalDS represents a shorter time interval than *obj*.

- Zero: if the current OracleIntervalDS and *obj* represent the same time interval.
- Greater than zero: if the current  $OracleIntervals$  represents a longer time interval than *obj*.

## **Implements**

IComparable

# **Exceptions**

ArgumentException - The *obj* parameter is not of type OracleIntervalDS.

# **Remarks**

The following rules apply to the behavior of this method.

- The comparison must be between OracleIntervalDSs. For example, comparing an OracleIntervalDS instance with an OracleBinary instance is not allowed. When an OracleIntervalDS is compared with a different type, an ArgumentException is thrown.
- Any OracleIntervalDS that has a value compares greater than an OracleIntervalDS that has a null value.
- Two OracleIntervalDSs that contain a null value are equal.

### **See Also:**

- [Oracle.DataAccess.Types Namespace \(ODP.NET Types\)](#page-474-0)
- [OracleIntervalDS Structure](#page-634-0)
- [OracleIntervalDS Members](#page-635-0)

# <span id="page-675-0"></span>**Equals**

This method determines whether the specified object has the same time interval as the current instance.

# **Declaration**

```
// C#
public override bool Equals(object obj);
```
# **Parameters**

■ *obj*

The specified object.

## **Return Value**

Returns true if *obj* is of type OracleIntervalDS and has the same time interval as the current instance; otherwise, returns false.

## **Remarks**

The following rules apply to the behavior of this method.

- Any OracleIntervalDS that has a value compares greater than an OracleIntervalDS that has a null value.
- Two OracleIntervalDSs that contain a null value are equal.

#### **See Also:**

- [Oracle.DataAccess.Types Namespace \(ODP.NET Types\)](#page-474-0)
- [OracleIntervalDS Structure](#page-634-0)
- [OracleIntervalDS Members](#page-635-0)

## <span id="page-676-0"></span>**GetHashCode**

Overrides Object

This method returns a hash code for the OracleIntervalDS instance.

#### **Declaration**

```
// C#
public override int GetHashCode();
```
#### **See Also:**

- [Oracle.DataAccess.Types Namespace \(ODP.NET Types\)](#page-474-0)
- [OracleIntervalDS Structure](#page-634-0)
- [OracleIntervalDS Members](#page-635-0)

#### <span id="page-676-1"></span>**ToString**

Overrides Object

This method converts the current OracleIntervalDS structure to a string.

// C# public override string ToString();

# **Return Value**

Returns a string.

## **Remarks**

If the current instance has a null value, the returned string contains "null".

### **See Also:**

- [Oracle.DataAccess.Types Namespace \(ODP.NET Types\)](#page-474-0)
- [OracleIntervalDS Structure](#page-634-0)
- [OracleIntervalDS Members](#page-635-0)

# <span id="page-678-0"></span>**OracleIntervalYM Structure**

The OracleIntervalYM structure represents the Oracle INTERVAL YEAR TO MONTH datatype to be stored in or retrieved from a database. Each OracleIntervalYM stores a period of time in years and months.

## **Class Inheritance**

Object

ValueType

OracleIntervalYM

#### **Declaration**

```
// C#
public struct OracleIntervalYM : IComparable
```
## **Thread Safety**

All public static methods are thread-safe, although instance methods do not guarantee thread safety.

### **Example**

```
// C#
// Illustrates usage of OracleIntervalYM
OracleIntervalYM iymMax = OracleIntervalYM.MaxValue;
double maxYears = iymMax.TotalYears;
maxYears -= 1;
OracleIntervalYM iymMax_1 = new OracleIntervalYM(maxYears);
// Calculate the difference. It should be 1 +/- epsilon years
// where epsilon for OracleIntervalYM = 1 month.
OracleIntervalYM iymDiff = iymMax - iymMax_1;
// If the difference isnt exactly 1 day, display the difference
if (iymDiff.TotalYears != 1)
    Console.WriteLine(iymDiff.ToString());
```
# **Requirements**

Namespace: Oracle.DataAccess.Types

Assembly: Oracle.DataAccess.dll

## **See Also:**

- [Oracle.DataAccess.Types Namespace \(ODP.NET Types\)](#page-474-0)
- [OracleIntervalYM Members](#page-679-0)
- [OracleIntervalYM Constructors](#page-683-0)
- [OracleIntervalYM Static Fields](#page-687-0)
- [OracleIntervalYM Static Methods](#page-689-0)
- [OracleIntervalYM Static Operators](#page-697-0)
- [OracleIntervalYM Type Conversions](#page-706-0)
- [OracleIntervalYM Properties](#page-709-0)
- [OracleIntervalYM Methods](#page-713-0)

# <span id="page-679-0"></span>**OracleIntervalYM Members**

OracleIntervalYM members are listed in the following tables:

# **OracleIntervalYM Constructors**

OracleIntervalYM constructors are listed in [Table 5–61](#page-679-1)

*Table 5–61 OracleIntervalYM Constructors*

<span id="page-679-1"></span>

| <b>Constructor</b>                   | <b>Description</b>                                                        |
|--------------------------------------|---------------------------------------------------------------------------|
| <b>CracleIntervalYM Constructors</b> | Instantiates a new instance of<br>OracleIntervalYM structure (Overloaded) |

# **OracleIntervalYM Static Fields**

<span id="page-679-2"></span>The OracleIntervalYM static fields are listed in [Table 5–62](#page-679-2).

*Table 5–62 OracleIntervalYM Static Fields* 

| Field    | <b>Description</b>                                                |
|----------|-------------------------------------------------------------------|
| MaxValue | Represents the maximum value for an<br>OracleIntervalYM structure |

| <b>Field</b> | <b>Description</b>                                                              |
|--------------|---------------------------------------------------------------------------------|
| MinValue     | Represents the minimum value for an<br>OracleIntervalYM structure               |
| <b>Null</b>  | Represents a null value that can be assigned to<br>an OracleIntervalYM instance |
| Zero         | Represents a zero value for an<br>OracleIntervalYM structure                    |

*Table 5–62 OracleIntervalYM Static Fields (Cont.)*

# **OracleIntervalYM Static Methods**

The OracleIntervalYM static methods are listed in [Table 5–63](#page-680-0).

| <b>Methods</b>            | <b>Description</b>                                                                           |
|---------------------------|----------------------------------------------------------------------------------------------|
| Equals                    | Determines whether two OracleIntervalYM<br>values are equal (Overloaded)                     |
| <b>GreaterThan</b>        | Determines whether one OracleIntervalYM<br>value is greater than another                     |
| <b>GreaterThanOrEqual</b> | Determines whether one OracleIntervalYM<br>value is greater than or equal to another         |
| LessThan                  | Determines whether one OracleIntervalYM<br>value is less than another                        |
| LessThanOrEqual           | Determines whether one Oracle Interval YM<br>value is less than or equal to another          |
| <b>NotEquals</b>          | Determines whether two OracleIntervalYM<br>values are not equal                              |
| Parse                     | Returns an OracleIntervalYM structure and<br>sets its value for time interval using a string |
| <b>SetPrecision</b>       | Returns a new instance of an<br>OracleIntervalYM with the specified year<br>precision.       |

<span id="page-680-0"></span>*Table 5–63 OracleIntervalYM Static Methods* 

# **OracleIntervalYM Static Operators**

The OracleIntervalYM static operators are listed in [Table 5–64.](#page-681-0)

| <b>Operator</b> | <b>Description</b>                                                                   |
|-----------------|--------------------------------------------------------------------------------------|
| operator +      | Adds two OracleIntervalYM values                                                     |
| $operator =$    | Determines whether two OracleIntervalYM<br>values are equal                          |
| operator        | Determines whether one OracleIntervalYM<br>value is greater than another             |
| operator        | Determines whether one OracleIntervalYM<br>value is greater than or equal to another |
| $operator$ !=   | Determines whether two OracleIntervalYM<br>values are not equal                      |
| operator <      | Determines whether one OracleIntervalYM<br>value is less than another                |
| $operator <=$   | Determines whether one OracleIntervalYM<br>value is less than or equal to another    |
| operator -      | Subtracts one OracleIntervalYM value from<br>another                                 |
| operator -      | Negates an OracleIntervalYM structure                                                |
| operator*       | Multiplies an OracleIntervalYM value by a<br>number                                  |
| operator /      | Divides an OracleIntervalYM value by a<br>number                                     |

<span id="page-681-0"></span>*Table 5–64 OracleIntervalYM Static Operators* 

# **OracleIntervalYM Type Conversions**

The OracleIntervalYM conversions are listed in [Table 5–65.](#page-681-1)

<span id="page-681-1"></span>*Table 5–65 OracleIntervalYM Type Conversions* 

| <b>Operator</b>                    | <b>Description</b>                                                |
|------------------------------------|-------------------------------------------------------------------|
| explicit operator long             | Converts an OracleIntervalYM structure to a<br>number             |
| explicit operator OracleIntervalYM | Converts a string to an OracleIntervalYM<br>structure             |
| implicit operator OracleIntervalYM | Converts the number of months to an<br>OracleIntervalYM structure |

# **OracleIntervalYM Properties**

The OracleIntervalYM properties are listed in [Table 5–66](#page-682-0).

| <b>Properties</b> | <b>Description</b>                                                                                                    |
|-------------------|----------------------------------------------------------------------------------------------------|
| <b>BinData</b>    | Returns an array of bytes that represents the<br>Oracle INTERVAL YEAR TO MONTH in an Oracle<br>internal format         |
| <b>IsNull</b>     | Indicates whether the current instance has a null<br>value                                                             |
| Months            | Gets the months component of an<br>OracleIntervalYM                                                                    |
| <b>TotalYears</b> | Returns the total number, in years, that<br>represents the period of time in the current<br>OracleIntervalYM structure |
| Value             | Specifies the total number of months that is<br>stored in the OracleIntervalYM structure                               |
| Years             | Gets the years component of an<br>OracleIntervalYM                                                                     |

<span id="page-682-0"></span>*Table 5–66 OracleIntervalYM Properties* 

# **OracleIntervalYM Methods**

The OracleIntervalYM methods are listed in [Table 5–67.](#page-682-1)

<span id="page-682-1"></span>*Table 5–67 OracleIntervalYM Methods* 

| <b>Methods</b>  | <b>Description</b>                                                                                                    |
|-----------------|----------------------------------------------------------------------------------------------------|
| CompareTo       | Compares the current OracleIntervalYM<br>instance to the supplied object, and returns an<br>integer that represents their relative values |
| Equals          | Determines whether the specified object has<br>the same time interval as the current instance<br>(Overloaded)                             |
| GetHashCode     | Returns a hash code for the<br>OracleIntervalYMinstance                                                                                   |
| GetType         | Inherited from Object                                                                                                    |
| <b>ToString</b> | Converts the current OracleIntervalYM<br>structure to a string                                                                            |

- [Oracle.DataAccess.Types Namespace \(ODP.NET Types\)](#page-474-0)
- [OracleIntervalYM Structure](#page-678-0)

# <span id="page-683-0"></span>**OracleIntervalYM Constructors**

The OracleIntervalYM constructors creates a new instance of the OracleIntervalYM structure.

### **Overload List:**

■ [OracleIntervalYM\(long\)](#page-684-0)

This method creates a new instance of the OracleIntervalYM structure using the supplied total number of months for a period of time.

■ [OracleIntervalYM\(string\)](#page-684-1)

This method creates a new instance of the OracleIntervalYM structure and sets its value using the supplied string.

■ [OracleIntervalYM\(double\)](#page-685-0)

This method creates a new instance of the OracleIntervalYM structure and sets its value using the total number of years.

■ [OracleIntervalYM\(int, int\)](#page-686-0)

This method creates a new instance of the OracleIntervalYM structure and sets its value using years and months.

■ OracleIntervalYM(byte[])

This method creates a new instance of the OracleIntervalYM structure and sets its value to the provided byte array, which is in an internal Oracle INTERVAL DAY TO SECOND format.

### **See Also:**

- [Oracle.DataAccess.Types Namespace \(ODP.NET Types\)](#page-474-0)
- [OracleIntervalYM Structure](#page-678-0)
- [OracleIntervalYM Members](#page-679-0)
## **OracleIntervalYM(long)**

This method creates a new instance of the OracleIntervalYM structure using the supplied total number of months for a period of time.

## **Declaration**

```
// C#
public OracleIntervalYM (long totalMonths);
```
## **Parameters**

■ *totalMonths*

The number of total months for a time interval. Range is -12,000,000,000 < *totalMonths* < 12,000,000,000.

## **Exceptions**

ArgumentOutOfRangeException - The *totalMonths* parameter is out of the specified range.

#### **See Also:**

- [Oracle.DataAccess.Types Namespace \(ODP.NET Types\)](#page-474-0)
- [OracleIntervalYM Structure](#page-678-0)
- [OracleIntervalYM Members](#page-679-0)

## **OracleIntervalYM(string)**

This method creates a new instance of the OracleIntervalYM structure and sets its value using the supplied string.

#### **Declaration**

```
// C#
public OracleIntervalYM (string intervalStr);
```
#### **Parameters**

■ *intervalStr*

A string representing the Oracle INTERVAL YEAR TO MONTH.

#### **Remarks**

The value specified in the supplied *intervalStr* must be in Year-Month format.

# **Exceptions**

ArgumentException - The *intervalStr* parameter is not in the valid format or *intervalStr* has an invalid value.

ArgumentNullException - The *intervalStr* parameter is null.

## **Example**

"1-2" means 1 year and 2 months.

## **See Also:**

- [Oracle.DataAccess.Types Namespace \(ODP.NET Types\)](#page-474-0)
- [OracleIntervalYM Structure](#page-678-0)
- [OracleIntervalYM Members](#page-679-0)

# **OracleIntervalYM(double)**

This method creates a new instance of the OracleIntervalYM structure and sets its value using the total number of years.

## **Declaration**

```
// C#
public OracleIntervalYM (double totalYears);
```
## **Parameters**

■ *totalYears*

Number of total years. Range is -1,000,000,000 < *totalYears* > 1,000,000,000.

## **Exceptions**

ArgumentOutOfRangeException - The *totalYears* parameter is out of the specified range.

ArgumentException - The *totalYears* parameter cannot be used to construct a valid OracleIntervalYM.

- [Oracle.DataAccess.Types Namespace \(ODP.NET Types\)](#page-474-0)
- [OracleIntervalYM Structure](#page-678-0)
- [OracleIntervalYM Members](#page-679-0)

#### **OracleIntervalYM(int, int)**

This method creates a new instance of the OracleIntervalYM structure and sets its value using years and months.

#### **Declaration**

```
// C#
public OracleIntervalYM (int years, int months);
```
#### **Parameters**

■ *years*

Number of years. Range of year is (-999,999,999 to 999,999,999).

■ *months*

Number of months. Range of month is (-11 to 11).

#### **Remarks**

The sign of all the arguments must be the same.

#### **Exceptions**

ArgumentOutOfRangeException - The argument value for one or more of the parameters is out of the specified range.

ArgumentException - The argument values of the parameters cannot be used to construct a valid OracleIntervalYM.

#### **See Also:**

- [Oracle.DataAccess.Types Namespace \(ODP.NET Types\)](#page-474-0)
- [OracleIntervalYM Structure](#page-678-0)
- [OracleIntervalYM Members](#page-679-0)

## **OracleIntervalYM(byte[ ])**

This method creates a new instance of the OracleIntervalYM structure and sets its value to the provided byte array, which is in an internal Oracle INTERVAL DAY TO SECOND format.

#### **Declaration**

```
// C#
public OracleIntervalYM (byte[] bytes);
```
## **Parameters**

■ *bytes*

A byte array that is in an internal Oracle INTERVAL YEAR TO MONTH format.

## **Exceptions**

ArgumentException - The supplied byte array is not in an internal Oracle INTERVAL YEAR TO MONTH format or the supplied byte array has an invalid value.

ArgumentNullException - *bytes* is null.

## **Remarks**

The supplied byte array must be in an internal Oracle INTERVAL YEAR TO MONTH format.

## **See Also:**

- [Oracle.DataAccess.Types Namespace \(ODP.NET Types\)](#page-474-0)
- [OracleIntervalYM Structure](#page-678-0)
- [OracleIntervalYM Members](#page-679-0)

# <span id="page-687-0"></span>**OracleIntervalYM Static Fields**

The OracleIntervalYM static fields are listed in [Table 5–68](#page-687-0).

*Table 5–68 OracleIntervalYM Static Fields* 

| <b>Field</b>    | <b>Description</b>                                                              |
|-----------------|---------------------------------------------------------------------------------|
| <b>MaxValue</b> | Represents the maximum value for an OracleIntervalYM structure                  |
| <b>MinValue</b> | Represents the minimum value for an OracleIntervalYM structure                  |
| Null            | Represents a null value that can be assigned to an OracleIntervalYM<br>instance |
| Zero            | Represents a zero value for an OracleIntervalYM structure                       |

- [Oracle.DataAccess.Types Namespace \(ODP.NET Types\)](#page-474-0)
- [OracleIntervalYM Structure](#page-678-0)
- [OracleIntervalYM Members](#page-679-0)

#### <span id="page-688-0"></span>**MaxValue**

This static field represents the maximum value for an OracleIntervalYM structure.

#### **Declaration**

```
// C#
public static readonly OracleIntervalYM MaxValue;
```
## **Remarks**

Year is 999999999 and Month is 11.

#### **See Also:**

- [Oracle.DataAccess.Types Namespace \(ODP.NET Types\)](#page-474-0)
- [OracleIntervalYM Structure](#page-678-0)
- [OracleIntervalYM Members](#page-679-0)

# <span id="page-688-1"></span>**MinValue**

This static field represents the minimum value for an OracleIntervalYM structure.

#### **Declaration**

// C# public static readonly OracleIntervalYM MinValue;

## **Remarks**

Year is -999999999 and Month is -11.

#### **See Also:**

- [Oracle.DataAccess.Types Namespace \(ODP.NET Types\)](#page-474-0)
- [OracleIntervalYM Structure](#page-678-0)
- [OracleIntervalYM Members](#page-679-0)

<span id="page-688-2"></span>**Null** 

This static field represents a null value that can be assigned to an OracleIntervalYM instance.

## **Declaration**

```
// C#
public static readonly OracleIntervalYM Null;
```
## **See Also:**

- [Oracle.DataAccess.Types Namespace \(ODP.NET Types\)](#page-474-0)
- [OracleIntervalYM Structure](#page-678-0)
- [OracleIntervalYM Members](#page-679-0)

## <span id="page-689-0"></span>**Zero**

This static field represents a zero value for an OracleIntervalYM structure.

# **Declaration**

```
// C#
public static readonly OracleIntervalDS Zero;
```
## **See Also:**

- [Oracle.DataAccess.Types Namespace \(ODP.NET Types\)](#page-474-0)
- [OracleIntervalYM Structure](#page-678-0)
- [OracleIntervalYM Members](#page-679-0)

## <span id="page-689-1"></span>**OracleIntervalYM Static Methods**

The OracleIntervalYM static methods are listed in [Table 5–69](#page-689-1).

*Table 5–69 OracleIntervalYM Static Methods* 

| <b>Methods</b>            | <b>Description</b>                                                                   |  |
|---------------------------|--------------------------------------------------------------------------------------|--|
| Equals                    | Determines whether two OracleIntervalYM values are<br>equal (Overloaded)             |  |
| <b>GreaterThan</b>        | Determines whether one OracleIntervalYM value is greater<br>than another             |  |
| <b>GreaterThanOrEqual</b> | Determines whether one OracleIntervalYM value is greater<br>than or equal to another |  |
| LessThan                  | Determines whether one OracleIntervalYM value is less<br>than another                |  |
| LessThanOrEqual           | Determines whether one OracleIntervalYM value is less<br>than or equal to another    |  |

| <b>Methods</b>      | <b>Description</b>                                                                           |  |
|---------------------|----------------------------------------------------------------------------------------------|--|
| <b>NotEquals</b>    | Determines whether two OracleIntervalYM values are not<br>equal                              |  |
| Parse               | Returns an OracleIntervalYM structure and sets its value<br>for time interval using a string |  |
| <b>SetPrecision</b> | Returns a new instance of an OracleIntervalYM with the<br>specified year precision.          |  |

*Table 5–69 OracleIntervalYM Static Methods (Cont.)*

- [Oracle.DataAccess.Types Namespace \(ODP.NET Types\)](#page-474-0)
- [OracleIntervalYM Structure](#page-678-0)
- [OracleIntervalYM Members](#page-679-0)

#### <span id="page-690-0"></span>**Equals**

This static method determines whether two OracleIntervalYM values are equal.

## **Declaration**

```
// C#
public static bool Equals(OracleIntervalYM val1, OracleIntervalYM val2);
```
## **Parameters**

■ *val1*

An OracleIntervalYM structure.

■ *val2*

An OracleIntervalYM structure.

## **Return Value**

Returns true if two OracleIntervalYM values represent the same time interval, otherwise, returns false.

#### **Remarks**

The following rules apply to the behavior of this method.

- Any OracleIntervalYM that has a value compares greater than an OracleIntervalYM that has a null value.
- Two OracleIntervalYMs that contain a null value are equal.

- [Oracle.DataAccess.Types Namespace \(ODP.NET Types\)](#page-474-0)
- [OracleIntervalYM Structure](#page-678-0)
- [OracleIntervalYM Members](#page-679-0)

## <span id="page-691-0"></span>**GreaterThan**

This static method determines whether the first of two OracleIntervalYM values is greater than the second.

## **Declaration**

```
// C#
public static bool GreaterThan(OracleIntervalYM val1, OracleIntervalYM val2);
```
## **Parameters**

■ *val1*

First OracleIntervalYM.

■ *val2*

Second OracleIntervalYM.

## **Return Value**

Returns true if the first of two OracleIntervalYM values is greater than the second; otherwise, returns false.

## **Remarks**

The following rules apply to the behavior of this method.

- Any OracleIntervalYM that has a value compares greater than an OracleIntervalYM that has a null value.
- Two OracleIntervalYMs that contain a null value are equal.

- [Oracle.DataAccess.Types Namespace \(ODP.NET Types\)](#page-474-0)
- [OracleIntervalYM Structure](#page-678-0)
- [OracleIntervalYM Members](#page-679-0)

#### <span id="page-692-0"></span>**GreaterThanOrEqual**

This static method determines whether the first of two OracleIntervalYM values is greater than or equal to the second.

## **Declaration**

// C#

```
public static bool GreaterThanOrEqual(OracleIntervalYM val1, OracleIntervalYM 
val2);
```
#### **Parameters**

■ *val1*

First OracleIntervalYM.

■ *val2*

Second OracleIntervalYM.

## **Return Value**

Returns true if the first of two OracleIntervalYM values is greater than or equal to the second; otherwise returns false.

#### **Remarks**

The following rules apply to the behavior of this method.

- Any OracleIntervalYM that has a value compares greater than an OracleIntervalYM that has a null value.
- Two OracleIntervalYMs that contain a null value are equal.

- [Oracle.DataAccess.Types Namespace \(ODP.NET Types\)](#page-474-0)
- [OracleIntervalYM Structure](#page-678-0)
- [OracleIntervalYM Members](#page-679-0)

## <span id="page-693-0"></span>**LessThan**

This static method determines whether the first of two OracleIntervalYM values is less than the second.

## **Declaration**

```
// C#
public static bool LessThan(OracleIntervalYM val1, OracleIntervalYM val2);
```
## **Parameters**

■ *val1*

First OracleIntervalYM.

■ *val2*

Second OracleIntervalYM.

## **Return Value**

Returns true if the first of two OracleIntervalYM values is less than the second; otherwise, returns false.

## **Remarks**

The following rules apply to the behavior of this method.

- Any OracleIntervalYM that has a value compares greater than an OracleIntervalYM that has a null value.
- Two OracleIntervalYMs that contain a null value are equal.

## **See Also:**

- [Oracle.DataAccess.Types Namespace \(ODP.NET Types\)](#page-474-0)
- [OracleIntervalYM Structure](#page-678-0)
- [OracleIntervalYM Members](#page-679-0)

## <span id="page-693-1"></span>**LessThanOrEqual**

This static method determines whether the first of two OracleIntervalYM values is less than or equal to the second.

## **Declaration**

```
// C#
public static bool LessThanOrEqual(OracleIntervalYM val1, OracleIntervalYM
```
*val2*);

## **Parameters**

■ *val1*

First OracleIntervalYM.

■ *val2*

Second OracleIntervalYM.

## **Return Value**

Returns true if the first of two OracleIntervalYM values is less than or equal to the second. Returns false otherwise.

#### **Remarks**

The following rules apply to the behavior of this method.

- Any OracleIntervalYM that has a value compares greater than an OracleIntervalYM that has a null value.
- Two OracleIntervalYMs that contain a null value are equal.

#### **See Also:**

- [Oracle.DataAccess.Types Namespace \(ODP.NET Types\)](#page-474-0)
- [OracleIntervalYM Structure](#page-678-0)
- [OracleIntervalYM Members](#page-679-0)

## <span id="page-694-0"></span>**NotEquals**

This static method determines whether two OracleIntervalYM values are not equal.

## **Declaration**

```
// C#
public static bool NotEquals(OracleIntervalYM val1, OracleIntervalYM val2);
```
## **Parameters**

■ *val1*

First OracleIntervalYM.

■ *val2*

Second OracleIntervalYM.

## **Return Value**

Returns true if two OracleIntervalYM values are not equal. Returns false otherwise.

## **Remarks**

The following rules apply to the behavior of this method.

- Any OracleIntervalYM that has a value compares greater than an OracleIntervalYM that has a null value.
- Two OracleIntervalYMs that contain a null value are equal.

#### **See Also:**

- [Oracle.DataAccess.Types Namespace \(ODP.NET Types\)](#page-474-0)
- [OracleIntervalYM Structure](#page-678-0)
- [OracleIntervalYM Members](#page-679-0)

#### <span id="page-695-0"></span>**Parse**

This static method returns an OracleIntervalYM structure and sets its value for time interval using a string.

## **Declaration**

```
// C#
public static OracleIntervalYM Parse (string intervalStr);
```
#### **Parameters**

■ *intervalStr*

A string representing the Oracle INTERVAL YEAR TO MONTH.

#### **Return Value**

Returns an OracleIntervalYM structure.

## **Exceptions**

ArgumentException - The *intervalStr* parameter is not in the valid format or *intervalStr* has an invalid value.

ArgumentNullException - The *intervalStr* parameter is null.

## **Remarks**

The value specified in the supplied *intervalStr* must be in the Year-Month format.

#### **Example**

"1-2" means 1 year and 2 months.

## **See Also:**

- [Oracle.DataAccess.Types Namespace \(ODP.NET Types\)](#page-474-0)
- [OracleIntervalYM Structure](#page-678-0)
- [OracleIntervalYM Members](#page-679-0)

## <span id="page-696-0"></span>**SetPrecision**

This static method returns a new instance of an OracleIntervalYM with the specified year precision.

#### **Declaration**

```
// C#
public static OracleIntervalYM SetPrecision(OracleIntervalYM value1,int 
yearPrecision);
```
## **Parameters**

■ *value1*

An OracleIntervalYM structure.

■ *yearPrecision*

The year precision provided. Range of year precision is (0 to 9).

## **Return Value**

An OracleIntervalDS instance.

## **Exceptions**

ArgumentOutOfRangeException - *yearPrecision* is out of the specified range.

# **Remarks**

Depending on the value specified in the supplied yearPrecision, 0 or more leading zeros are displayed in the string returned by ToString().

## **Example**

An OracleIntervalYM with a value of "1-2" results in the string "001-2" when SetPrecision() is called with the year precision set to 3.

## **See Also:**

- [Oracle.DataAccess.Types Namespace \(ODP.NET Types\)](#page-474-0)
- [OracleIntervalYM Structure](#page-678-0)
- [OracleIntervalYM Members](#page-679-0)

# <span id="page-697-0"></span>**OracleIntervalYM Static Operators**

The OracleIntervalYM static operators are listed in [Table 5–70.](#page-697-0)

*Table 5–70 OracleIntervalYM Static Operators* 

| Operator        | <b>Description</b>                                                                   |
|-----------------|--------------------------------------------------------------------------------------|
| operator +      | Adds two OracleIntervalYM values                                                     |
| $operator =$    | Determines whether two OracleIntervalYM values are<br>equal                          |
| operator        | Determines whether one OracleIntervalYM value is greater<br>than another             |
| $operator$ $>=$ | Determines whether one OracleIntervalYM value is greater<br>than or equal to another |
| $operator$ !=   | Determines whether two OracleIntervalYM values are not<br>equal                      |
| operator <      | Determines whether one OracleIntervalYM value is less<br>than another                |
| $operator <=$   | Determines whether one OracleIntervalYM value is less<br>than or equal to another    |
| operator -      | Subtracts one OracleIntervalYM value from another                                    |
| operator -      | Negates an OracleIntervalYM structure                                                |
| operator*       | Multiplies an OracleIntervalYM value by a number                                     |
| operator /      | Divides an OracleIntervalYM value by a number                                        |

- [Oracle.DataAccess.Types Namespace \(ODP.NET Types\)](#page-474-0)
- [OracleIntervalYM Structure](#page-678-0)
- [OracleIntervalYM Members](#page-679-0)

#### <span id="page-698-0"></span>**operator +**

This static operator adds two OracleIntervalYM values.

#### **Declaration**

```
// C#
```

```
public static OracleIntervalYM operator + (OracleIntervalYM val1, 
OracleIntervalYM val2);
```
#### **Parameters**

■ *val1*

First OracleIntervalYM.

■ *val2*

Second OracleIntervalYM.

## **Return Value**

OracleIntervalYM

#### **Remarks**

If either argument has a null value, the returned OracleIntervalYM structure has a null value.

## **See Also:**

- [Oracle.DataAccess.Types Namespace \(ODP.NET Types\)](#page-474-0)
- [OracleIntervalYM Structure](#page-678-0)
- [OracleIntervalYM Members](#page-679-0)

#### <span id="page-698-1"></span>**operator ==**

This static operator determines if two OracleIntervalYM values are equal.

## **Declaration**

// C# public static bool operator == (OracleIntervalYM *val1*, OracleIntervalYM *val2*);

## **Parameters**

■ *val1*

First OracleIntervalYM.

■ *val2*

Second OracleIntervalYM.

## **Return Value**

Returns true if they are equal; otherwise returns false.

## **Remarks**

The following rules apply to the behavior of this method.

- Any OracleIntervalYM that has a value compares greater than an OracleIntervalYM that has a null value.
- Two OracleIntervalYMs that contain a null value are equal.

## **See Also:**

- [Oracle.DataAccess.Types Namespace \(ODP.NET Types\)](#page-474-0)
- [OracleIntervalYM Structure](#page-678-0)
- [OracleIntervalYM Members](#page-679-0)

#### <span id="page-699-0"></span>**operator >**

This static operator determines if the first of two OracleIntervalYM values is greater than the second.

## **Declaration**

```
// C#
public static bool operator > (OracleIntervalYM val1, OracleIntervalYM val2);
```
## **Parameters**

■ *val1*

First OracleIntervalYM.

■ *val2*

Second OracleIntervalYM.

## **Return Value**

Returns true if one OracleIntervalYM value is greater than another; otherwise, returns false.

## **Remarks**

The following rules apply to the behavior of this method.

- Any OracleIntervalYM that has a value compares greater than an OracleIntervalYM that has a null value.
- Two OracleIntervalYMs that contain a null value are equal.

#### **See Also:**

- [Oracle.DataAccess.Types Namespace \(ODP.NET Types\)](#page-474-0)
- [OracleIntervalYM Structure](#page-678-0)
- [OracleIntervalYM Members](#page-679-0)

#### <span id="page-700-0"></span>**operator >=**

This static operator determines if the first of two OracleIntervalYM values is greater than or equal to the second.

## **Declaration**

```
// C#
```
public static bool operator >= (OracleIntervalYM *val1*, OracleIntervalYM *val2*);

## **Parameters**

■ *val1*

First OracleIntervalYM.

■ *val2*

Second OracleIntervalYM.

## **Return Value**

Returns true if one OracleIntervalYM value is greater than or equal to another; otherwise, returns false.

## **Remarks**

The following rules apply to the behavior of this method.

- Any OracleIntervalYM that has a value compares greater than an OracleIntervalYM that has a null value.
- Two OracleIntervalYMs that contain a null value are equal.

#### **See Also:**

- [Oracle.DataAccess.Types Namespace \(ODP.NET Types\)](#page-474-0)
- [OracleIntervalYM Structure](#page-678-0)
- [OracleIntervalYM Members](#page-679-0)

#### <span id="page-701-0"></span>**operator !=**

This static operator determines whether two OracleIntervalYM values are not equal.

## **Declaration**

```
// C#
public static bool operator != (OracleIntervalYM val1, OracleIntervalYM val2)
```
## **Parameters**

■ *val1*

First OracleIntervalYM.

■ *val2*

Second OracleIntervalYM.

## **Return Value**

Returns true if two OracleIntervalYM values are not equal; otherwise, returns false.

## **Remarks**

The following rules apply to the behavior of this method.

- Any OracleIntervalYM that has a value compares greater than an OracleIntervalYM that has a null value.
- Two OracleIntervalYMs that contain a null value are equal.

- [Oracle.DataAccess.Types Namespace \(ODP.NET Types\)](#page-474-0)
- [OracleIntervalYM Structure](#page-678-0)
- [OracleIntervalYM Members](#page-679-0)

#### <span id="page-702-0"></span>**operator <**

This static operator determines if the first of two OracleIntervalYM values is less than the second.

#### **Declaration**

```
// C#
public static bool operator < (OracleIntervalYM val1, OracleIntervalYM val2);
```
#### **Parameters**

■ *val1*

First OracleIntervalYM.

■ *val2*

Second OracleIntervalYM.

## **Return Value**

Returns true if the first of two OracleIntervalYM values is less than the second; otherwise, returns false.

#### **Remarks**

The following rules apply to the behavior of this method.

- Any OracleIntervalYM that has a value compares greater than an OracleIntervalYM that has a null value.
- Two OracleIntervalYMs that contain a null value are equal.

- [Oracle.DataAccess.Types Namespace \(ODP.NET Types\)](#page-474-0)
- [OracleIntervalYM Structure](#page-678-0)
- [OracleIntervalYM Members](#page-679-0)

#### <span id="page-703-0"></span>**operator <=**

This static operator determines if the first of two OracleIntervalYM values is less than or equal to the second.

## **Declaration**

```
// C#
public static bool operator <= (OracleIntervalYM val1, OracleIntervalYM val2);
```
## **Parameters**

■ *val1*

First OracleIntervalYM.

■ *val2*

Second OracleIntervalYM.

## **Return Value**

Returns true if the first of two OracleIntervalYM values is less than or equal to the second; otherwise, returns false.

## **Remarks**

The following rules apply to the behavior of this method.

- Any OracleIntervalYM that has a value compares greater than an OracleIntervalYM that has a null value.
- Two OracleIntervalYMs that contain a null value are equal.

## **See Also:**

- [Oracle.DataAccess.Types Namespace \(ODP.NET Types\)](#page-474-0)
- [OracleIntervalYM Structure](#page-678-0)
- [OracleIntervalYM Members](#page-679-0)

## <span id="page-703-1"></span>**operator -**

This static operator subtracts one OracleIntervalYM structure from another.

## **Declaration**

```
// C#
public static OracleIntervalYM operator - (OracleIntervalYM val1, 
OracleIntervalYM val2);
```
#### **Parameters**

■ *val1*

First OracleIntervalYM.

■ *val2*

Second OracleIntervalYM.

## **Return Value**

An OracleIntervalYM structure.

## **Remarks**

If either argument has a null value, the returned OracleIntervalYM structure has a null value.

#### **See Also:**

- [Oracle.DataAccess.Types Namespace \(ODP.NET Types\)](#page-474-0)
- [OracleIntervalYM Structure](#page-678-0)
- [OracleIntervalYM Members](#page-679-0)

#### <span id="page-704-0"></span>**operator -**

This static operator negates an OracleIntervalYM structure.

## **Declaration**

// C# public static OracleIntervalYM operator - (OracleIntervalYM *val*);

#### **Parameters**

■ *val*

An OracleIntervalYM.

## **Return Value**

An OracleIntervalYM structure.

## **Remarks**

If the supplied OracleIntervalYM structure has a null value, the returned OracleIntervalYM structure has a null value.

- [Oracle.DataAccess.Types Namespace \(ODP.NET Types\)](#page-474-0)
- [OracleIntervalYM Structure](#page-678-0)
- [OracleIntervalYM Members](#page-679-0)

## <span id="page-705-0"></span>**operator \***

This static operator multiplies an OracleIntervalYM value by a number.

## **Declaration**

```
// C#
public static OracleIntervalYM operator * (OracleIntervalYM val1, int 
multiplier);
```
## **Parameters**

■ *val1*

First OracleIntervalYM.

■ *multiplier*

A multiplier.

## **Return Value**

An OracleIntervalYM structure.

## **Remarks**

If the supplied OracleIntervalYM structure has a null value, the returned OracleIntervalYM structure has a null value.

#### **See Also:**

- [Oracle.DataAccess.Types Namespace \(ODP.NET Types\)](#page-474-0)
- [OracleIntervalYM Structure](#page-678-0)
- [OracleIntervalYM Members](#page-679-0)

## <span id="page-705-1"></span>**operator /**

This static operator divides an OracleIntervalYM value by a number.

## **Declaration**

```
// C#
public static OracleIntervalYM operator / (OracleIntervalYM val1, int divisor);
```
#### **Parameters**

■ *val1*

First OracleIntervalYM.

■ *divisor*

A divisor.

# **Return Value**

An OracleIntervalYM structure.

## **Remarks**

If the supplied OracleIntervalYM structure has a null value, the returned OracleIntervalYM structure has a null value.

## **See Also:**

- [Oracle.DataAccess.Types Namespace \(ODP.NET Types\)](#page-474-0)
- [OracleIntervalYM Structure](#page-678-0)
- [OracleIntervalYM Members](#page-679-0)

# <span id="page-706-0"></span>**OracleIntervalYM Type Conversions**

The OracleIntervalYM conversions are listed in Table 5-71.

*Table 5–71 OracleIntervalYM Type Conversions* 

| <b>Operator</b>                    | <b>Description</b>                                                |  |
|------------------------------------|-------------------------------------------------------------------|--|
| explicit operator long             | Converts an OracleIntervalYM structure<br>to a number             |  |
| explicit operator OracleIntervalYM | Converts a string to an<br>OracleIntervalYM structure             |  |
| implicit operator OracleIntervalYM | Converts the number of months to an<br>OracleIntervalYM structure |  |

- [Oracle.DataAccess.Types Namespace \(ODP.NET Types\)](#page-474-0)
- [OracleIntervalYM Structure](#page-678-0)
- [OracleIntervalYM Members](#page-679-0)

## <span id="page-707-0"></span>**explicit operator long**

This type conversion operator converts an OracleIntervalYM to a number that represents the number of months in the time interval.

## **Declaration**

```
// C#
public static explicit operator long (OracleIntervalYM val);
```
## **Parameters**

■ *val*

An OracleIntervalYM structure.

## **Return Value**

A long number in months.

## **Exceptions**

OracleNullValueException - The OracleIntervalYM structure has a null value.

## **See Also:**

- [Oracle.DataAccess.Types Namespace \(ODP.NET Types\)](#page-474-0)
- [OracleIntervalYM Structure](#page-678-0)
- [OracleIntervalYM Members](#page-679-0)

## <span id="page-707-1"></span>**explicit operator OracleIntervalYM**

This type conversion operator converts the string *intervalStr* to an OracleIntervalYM structure.

## **Declaration**

```
// C#
public static explicit operator OracleIntervalYM (string intervalStr);
```
#### **Parameters**

■ *intervalStr*

A string representation of an Oracle INTERVAL YEAR TO MONTH.

#### **Return Value**

An OracleIntervalYM structure.

## **Exceptions**

ArgumentException - The supplied *intervalStr* parameter is not in the correct format or has an invalid value.

ArgumentNullException - The *intervalStr* parameter is null.

## **Remarks**

The returned OracleIntervalDS structure contains the same time interval represented by the supplied *intervalStr*. The value specified in the supplied *intervalStr* must be in Year-Month format.

#### **See Also:**

- [Oracle.DataAccess.Types Namespace \(ODP.NET Types\)](#page-474-0)
- [OracleIntervalYM Structure](#page-678-0)
- [OracleIntervalYM Members](#page-679-0)

#### <span id="page-708-0"></span>**implicit operator OracleIntervalYM**

This type conversion operator converts the total number of months as time interval to an OracleIntervalYM structure.

#### **Declaration**

```
// C#
public static implicit operator OracleIntervalYM (long months);
```
## **Parameters**

■ *months*

The number of months to be converted. Range is  $(-999, 999, 999 * 12)$ -11 <= *months* <= (999,999,999 \* 12)+11.

## **Return Value**

An OracleIntervalYM structure.

## **Exceptions**

ArgumentOutOfRangeException - The *months* parameter is out of the specified range.

## **See Also:**

- [Oracle.DataAccess.Types Namespace \(ODP.NET Types\)](#page-474-0)
- [OracleIntervalYM Structure](#page-678-0)
- [OracleIntervalYM Members](#page-679-0)

# <span id="page-709-0"></span>**OracleIntervalYM Properties**

The OracleIntervalYM properties are listed in [Table 5–72](#page-709-0).

| <b>Properties</b> | <b>Description</b>                                                                                                  |
|-------------------|----------------------------------------------------------------------------------------------------|
| <b>BinData</b>    | Returns an array of bytes that represents the Oracle INTERVAL YEAR TO<br>MONTH in an Oracle internal format         |
| <b>IsNull</b>     | Indicates whether the current instance has a null value                                                             |
| <b>Months</b>     | Gets the months component of an OracleIntervalYM                                                                    |
| <b>TotalYears</b> | Returns the total number, in years, that represents the period of time in<br>the current OracleIntervalYM structure |
| Value             | Specifies the total number of months that is stored in the<br>OracleIntervalYM structure                            |
| Years             | Gets the years component of an OracleIntervalYM                                                                     |

*Table 5–72 OracleIntervalYM Properties* 

- [Oracle.DataAccess.Types Namespace \(ODP.NET Types\)](#page-474-0)
- [OracleIntervalYM Structure](#page-678-0)
- [OracleIntervalYM Members](#page-679-0)

## <span id="page-710-0"></span>**BinData**

This property returns an array of bytes that represents the Oracle INTERVAL YEAR TO MONTH in Oracle internal format.

#### **Declaration**

```
// C#
public byte[] BinData {get;}
```
#### **Property Value**

A byte array that represents an Oracle INTERVAL YEAR TO MONTH in Oracle internal format.

#### **Exceptions**

OracleNullValueException - The current instance has a null value.

#### **See Also:**

- [Oracle.DataAccess.Types Namespace \(ODP.NET Types\)](#page-474-0)
- [OracleIntervalYM Structure](#page-678-0)
- [OracleIntervalYM Members](#page-679-0)

#### <span id="page-710-1"></span>**IsNull**

This property indicates whether the value has a null value.

## **Declaration**

```
// C#
public bool IsNull {get;}
```
#### **Property Value**

Returns true if value has a null value; otherwise, returns false.

- [Oracle.DataAccess.Types Namespace \(ODP.NET Types\)](#page-474-0)
- [OracleIntervalYM Structure](#page-678-0)
- [OracleIntervalYM Members](#page-679-0)

## <span id="page-711-0"></span>**Months**

This property gets the months component of an OracleIntervalYM.

## **Declaration**

// C# public int Months {get;}

## **Property Value**

An int representing the months component.

## **Exceptions**

OracleNullValueException - The current instance has a null value.

#### **See Also:**

- [Oracle.DataAccess.Types Namespace \(ODP.NET Types\)](#page-474-0)
- [OracleIntervalYM Structure](#page-678-0)
- [OracleIntervalYM Members](#page-679-0)

## <span id="page-711-1"></span>**TotalYears**

This property returns the total number, in years, that represents the period of time in the current OracleIntervalYM structure.

## **Declaration**

```
// C#
public double TotalYears {get;}
```
## **Property Value**

A double representing the total number of years.

## **Exceptions**

OracleNullValueException - The current instance has a null value.

- [Oracle.DataAccess.Types Namespace \(ODP.NET Types\)](#page-474-0)
- [OracleIntervalYM Structure](#page-678-0)
- [OracleIntervalYM Members](#page-679-0)

#### <span id="page-712-0"></span>**Value**

This property gets the total number of months that is stored in the OracleIntervalYM structure.

#### **Declaration**

```
// C#
public long Value {get;}
```
## **Property Value**

The total number of months representing the time interval.

#### **Exceptions**

OracleNullValueException - The current instance has a null value.

#### **See Also:**

- [Oracle.DataAccess.Types Namespace \(ODP.NET Types\)](#page-474-0)
- [OracleIntervalYM Structure](#page-678-0)
- [OracleIntervalYM Members](#page-679-0)

#### <span id="page-712-1"></span>**Years**

This property gets the years component of an OracleIntervalYM.

## **Declaration**

// C# public int Years {get;}

## **Property Value**

An int representing the years component.

#### **Exceptions**

OracleNullValueException - The current instance has a null value.

- [Oracle.DataAccess.Types Namespace \(ODP.NET Types\)](#page-474-0)
- [OracleIntervalYM Structure](#page-678-0)
- [OracleIntervalYM Members](#page-679-0)

# <span id="page-713-1"></span>**OracleIntervalYM Methods**

The OracleIntervalYM methods are listed in [Table 5–73.](#page-713-1)

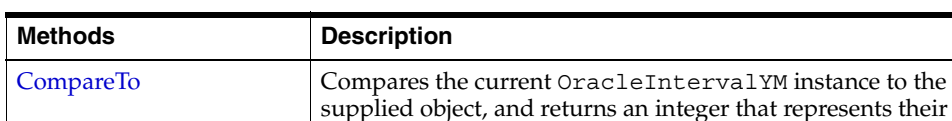

string

relative values

*Table 5–73 OracleIntervalYM Methods* 

## **See Also:**

■ [Oracle.DataAccess.Types Namespace \(ODP.NET Types\)](#page-474-0)

[Equals](#page-714-0) Determines whether the specified object has the same time

[GetHashCode](#page-715-0) Returns a hash code for the OracleIntervalYM instance

[ToString](#page-716-0) Converts the current OracleIntervalYM structure to a

interval as the current instance (Overloaded)

[OracleIntervalYM Structure](#page-678-0)

GetType Inherited from Object

[OracleIntervalYM Members](#page-679-0)

## <span id="page-713-0"></span>**CompareTo**

This method compares the current OracleIntervalYM instance to the supplied object, and returns an integer that represents their relative values.

## **Declaration**

```
// C#
public int CompareTo(object obj);
```
## **Parameters**

■ *obj*

The supplied object.

## **Return Value**

The method returns a number:

Less than zero: if the current OracleIntervalYM represents a shorter time interval than *obj.*

Zero: if the current OracleIntervalYM and *obj* represent the same time interval.

Greater than zero: if the current OracleIntervalYM represents a longer time interval than *obj.*

## **Implements**

IComparable

## **Exceptions**

ArgumentException - The *obj* parameter is not of type OracleIntervalYM.

## **Remarks**

The following rules apply to the behavior of this method.

- The comparison must be between OracleIntervalYMs. For example, comparing an OracleIntervalYM instance with an OracleBinary instance is not allowed. When an OracleIntervalYM is compared with a different type, an ArgumentException is thrown.
- Any OracleIntervalYM that has a value compares greater than an OracleIntervalYM that has a null value.
- Two OracleIntervalYMs that contain a null value are equal.

## **See Also:**

- [Oracle.DataAccess.Types Namespace \(ODP.NET Types\)](#page-474-0)
- [OracleIntervalYM Structure](#page-678-0)
- [OracleIntervalYM Members](#page-679-0)

## <span id="page-714-0"></span>**Equals**

## Overrides Object

This method determines whether the specified object has the same time interval as the current instance.

## **Declaration**

```
// C#
public override bool Equals(object obj);
```
## **Parameters**

■ *obj*

The supplied object.

## **Return Value**

Returns true if the specified object instance is of type OracleIntervalYM and has the same time interval; otherwise, returns false.

## **Remarks**

The following rules apply to the behavior of this method.

- Any OracleIntervalYM that has a value compares greater than an OracleIntervalYM that has a null value.
- Two OracleIntervalYMs that contain a null value are equal.

## **See Also:**

- [Oracle.DataAccess.Types Namespace \(ODP.NET Types\)](#page-474-0)
- [OracleIntervalYM Structure](#page-678-0)
- [OracleIntervalYM Members](#page-679-0)

## <span id="page-715-0"></span>**GetHashCode**

Overrides Object

This method returns a hash code for the OracleIntervalYM instance.

## **Declaration**

// C# public override int GetHashCode();

## **Return Value**

An int representing a hash code.

- [Oracle.DataAccess.Types Namespace \(ODP.NET Types\)](#page-474-0)
- [OracleIntervalYM Structure](#page-678-0)
- [OracleIntervalYM Members](#page-679-0)

# <span id="page-716-0"></span>**ToString**

Overrides Object

This method converts the current OracleIntervalYM structure to a string.

## **Declaration**

```
// C#
public override string ToString();
```
## **Return Value**

A string that represents the current OracleIntervalYM structure.

## **Remarks**

If the current instance has a null value, the returned string contain "null".

- [Oracle.DataAccess.Types Namespace \(ODP.NET Types\)](#page-474-0)
- [OracleIntervalYM Structure](#page-678-0)
- [OracleIntervalYM Members](#page-679-0)

# **OracleString Structure**

The OracleString structure represents a variable-length stream of characters to be stored in or retrieved from a database.

## **Class Inheritance**

Object

ValueType

OracleString

## **Declaration**

```
// C#
public struct OracleString : IComparable
```
## **Thread Safety**

All public static methods are thread-safe, although instance methods do not guarantee thread safety.

## **Example**

```
// C#
// Illustrates the usage of OracleString
// bytes1 is non-Unicode encoded byte array = AAAAA
// bytes2 is Unicode encoded byte array = aa
byte[] bytes1 = new byte[] \{65, 65, 65, 65, 65\};
byte[] bytes2 = new byte[] {97,0,97,0};// set str1 = AAA
// set str2 = a
OracleString str1 = new OracleString(bytes1, 0, 3, false, true);
OracleString str2 = new OracleString(bytes2, 2, 2, true, true);
// Display the constructed strings
Console.WriteLine("String str1 = " + str1.Value +
 ". Length = " + str1.Length); // Prints String str1 = AAA. Length = 3
 Console.WriteLine("String str2 = " + str2.Value + 
   ". Length = " + str2. Length); // Prints String str2 = a. Length = 1
```

```
while (str1 > str2)
   str2 = OracleString.Concat(str2,"a");
// Display the constructed strings
Console.WriteLine("String str1 = " + str1.Value + 
    ". Length = " + str1.Length); // Prints String str1 = AAA. Length= 3
Console.WriteLine("String str2 = " + str2.Value + 
   ". Length = " + str2.Lenqth; // Prints String str2 = aaa. Length= 3
```
## **Requirements**

Namespace: Oracle.DataAccess.Types

```
Assembly: Oracle.DataAccess.dll
```
#### **See Also:**

- [Oracle.DataAccess.Types Namespace \(ODP.NET Types\)](#page-474-0)
- [OracleString Members](#page-718-0)
- [OracleString Constructors](#page-722-0)
- [OracleString Static Fields](#page-727-0)
- [OracleString Static Methods](#page-728-0)
- [OracleString Static Operators](#page-735-0)
- [OracleString Type Conversions](#page-741-0)
- [OracleString Properties](#page-743-0)
- [OracleString Methods](#page-746-0)

## <span id="page-718-0"></span>**OracleString Members**

OracleString members are listed in the following tables:

## **OracleString Constructors**

OracleString constructors are listed in [Table 5–74](#page-719-0)

<span id="page-719-0"></span>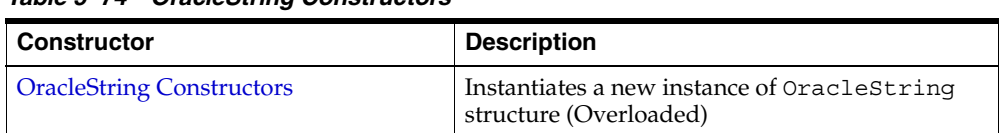

## *Table 5–74 OracleString Constructors*

# **OracleString Static Fields**

The OracleString static fields are listed in [Table 5–75](#page-719-1).

<span id="page-719-1"></span>*Table 5–75 OracleString Static Fields* 

| Field | <b>Description</b>                                                                           |
|-------|----------------------------------------------------------------------------------------------|
| Null  | Represents a null value that can be assigned to<br>an instance of the OracleString structure |

# **OracleString Static Methods**

The OracleString static methods are listed in [Table 5–76](#page-719-2).

<span id="page-719-2"></span>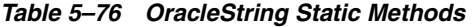

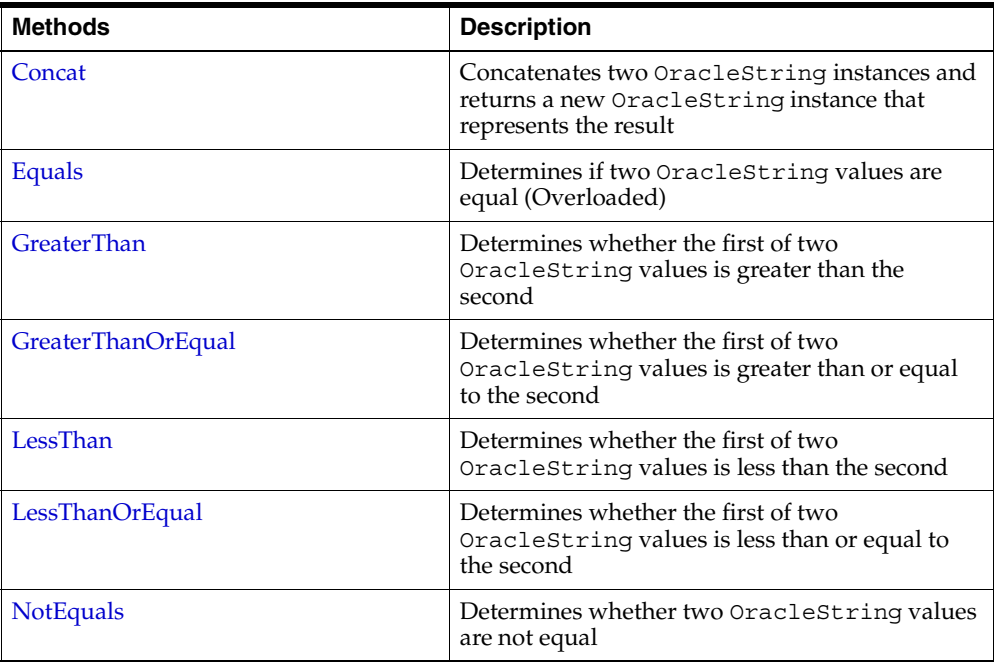
# **OracleString Static Operators**

The OracleString static operators are listed in [Table 5–77.](#page-720-0)

<span id="page-720-0"></span>

| <b>Operator</b> | <b>Description</b>                                                                           |
|-----------------|----------------------------------------------------------------------------------------------|
| operator +      | Concatenates two OracleString values                                                         |
| $operator =$    | Determines if two OracleString values are<br>equal                                           |
| operator        | Determines if the first of two OracleString<br>values is greater than the second             |
| $operator$ >=   | Determines if the first of two OracleString<br>values is greater than or equal to the second |
| $operator$ !=   | Determines if the two OracleString values are<br>not equal                                   |
| operator <      | Determines if the first of two OracleString<br>values is less than the second                |
| $operator <=$   | Determines if two OracleString values are<br>not equal                                       |

*Table 5–77 OracleString Static Operators* 

# **OracleString Type Conversions**

The OracleString type conversions are listed in [Table 5–78.](#page-720-1)

*Table 5–78 OracleString Type Conversions* 

<span id="page-720-1"></span>

| <b>Operator</b>                | <b>Description</b>                                          |
|--------------------------------|-------------------------------------------------------------|
| explicit operator string       | Converts the supplied OracleString to a<br>string instance  |
| implicit operator OracleString | Converts the supplied string to an<br>OracleString instance |

# **OracleString Properties**

The OracleString properties are listed in [Table 5–79](#page-720-2).

*Table 5–79 OracleString Properties* 

<span id="page-720-2"></span>

| <b>Properties</b>    | <b>Description</b>                                                            |
|----------------------|-------------------------------------------------------------------------------|
| <b>IsCaseIgnored</b> | Indicates whether case should be ignored when<br>performing string comparison |

| <b>Properties</b> | <b>Description</b>                                                     |
|-------------------|------------------------------------------------------------------------|
| IsNull            | Indicates whether the current instance has a null<br>value             |
| Item              | Obtains the particular character in an<br>OracleString using an index. |
| Length            | Returns the length of the OracleString                                 |

*Table 5–79 OracleString Properties (Cont.)*

# **OracleString Methods**

The OracleString methods are listed in [Table 5–80.](#page-721-0)

| <b>Methods</b>         | <b>Description</b>                                                                                                    |
|------------------------|----------------------------------------------------------------------------------------------------|
| Clone                  | Returns a copy of the current OracleString<br>instance                                                                                |
| CompareTo              | Compares the current OracleString instance<br>to the supplied object, and returns an integer that<br>represents their relative values |
| Equals                 | Determines whether an object has the same<br>string value as the current OracleString<br>structure (Overloaded)                       |
| <b>GetHashCode</b>     | Returns a hash code for the OracleString<br>instance                                                                                  |
| GetNonUnicodeBytes     | Returns an array of bytes, containing the<br>contents of the OracleString, in the client<br>character set format                      |
| GetType                | Inherited from Object                                                                                                    |
| <b>GetUnicodeBytes</b> | Returns an array of bytes, containing the<br>contents of the OracleString, in Unicode<br>format                                       |
| ToString               | Converts the current OracleString instance to<br>a string                                                                             |

<span id="page-721-0"></span>*Table 5–80 OracleString Methods* 

## **See Also:**

- [Oracle.DataAccess.Types Namespace \(ODP.NET Types\)](#page-474-0)
- [OracleString Structure](#page-717-0)

# **OracleString Constructors**

The OracleString constructors create new instances of the OracleString structure.

#### **Overload List:**

■ [OracleString\(string\)](#page-723-0)

This constructor creates a new instance of the OracleString structure and sets its value using a string.

■ [OracleString\(string, bool\)](#page-723-1)

This constructor creates a new instance of the OracleString structure and sets its value using a string and specifies if case is ignored in comparison.

## ■ [OracleString\(byte \[ \], bool\)](#page-724-0)

This constructor creates a new instance of the OracleString structure and sets its value using a byte array and specifies if the supplied byte array is Unicode encoded.

#### ■ [OracleString\(byte \[ \], bool, bool\)](#page-725-0)

This constructor creates a new instance of the OracleString structure and sets its value using a byte array and specifies the following: if the supplied byte array is Unicode encoded and if case is ignored in comparison.

#### ■ [OracleString\(byte \[ \], int, int, bool\)](#page-725-1)

This constructor creates a new instance of the OracleString structure and sets its value using a byte array, and specifies the following: the starting index in the byte array, the number of bytes to copy from the byte array, and if the supplied byte array is Unicode encoded.

■ [OracleString\(byte \[ \], int, int, bool, bool\)](#page-726-0)

This constructor creates a new instance of the OracleString structure and sets its value using a byte array, and specifies the following: the starting index in the byte array, the number of bytes to copy from the byte array, if the supplied byte array is Unicode encoded, and if case is ignored in comparison.

- [Oracle.DataAccess.Types Namespace \(ODP.NET Types\)](#page-474-0)
- [OracleString Structure](#page-717-0)
- **[OracleString Members](#page-718-0)**

## <span id="page-723-0"></span>**OracleString(string)**

This constructor creates a new instance of the OracleString structure and sets its value using a string.

#### **Declaration**

```
// C#
public OracleString(string data);
```
#### **Parameters**

■ *data*

A string value.

#### **See Also:**

- [Oracle.DataAccess.Types Namespace \(ODP.NET Types\)](#page-474-0)
- **[OracleString Structure](#page-717-0)**
- [OracleString Members](#page-718-0)

## <span id="page-723-1"></span>**OracleString(string, bool)**

This constructor creates a new instance of the OracleString structure and sets its value using a string and specifies if case is ignored in comparison.

#### **Declaration**

```
// C#
public OracleString(string data, bool isCaseIgnored);
```
#### **Parameters**

■ *data*

A string value.

■ *isCaseIgnored*

Specifies if case is ignored in comparison. Specifies true if case is to be ignored; otherwise, specifies false.

#### **See Also:**

- [Oracle.DataAccess.Types Namespace \(ODP.NET Types\)](#page-474-0)
- [OracleString Structure](#page-717-0)
- [OracleString Members](#page-718-0)

#### <span id="page-724-0"></span>**OracleString(byte [ ], bool)**

This constructor creates a new instance of the OracleString structure and sets its value using a byte array and specifies if the supplied byte array is Unicode encoded.

#### **Declaration**

```
// C#
public OracleString(byte[] data, bool fUnicode);
```
#### **Parameters**

■ *data*

Byte array data for the new OracleString.

■ *fUnicode*

Specifies if the supplied data is Unicode encoded. Specifies true if Unicode encoded; otherwise, false.

#### **Exceptions**

ArgumentNullException - The *data* parameter is null.

#### **See Also:**

- [Oracle.DataAccess.Types Namespace \(ODP.NET Types\)](#page-474-0)
- [OracleString Structure](#page-717-0)
- [OracleString Members](#page-718-0)

# <span id="page-725-0"></span>**OracleString(byte [ ], bool, bool)**

This constructor creates a new instance of the OracleString structure and sets its value using a byte array and specifies the following: if the supplied byte array is Unicode encoded and if case is ignored in comparison.

## **Declaration**

```
// C#
public OracleString(byte[] data, bool fUnicode, bool isCaseIgnored);
```
## **Parameters**

■ *data*

Byte array data for the new OracleString.

■ *fUnicode*

Specifies if the supplied data is Unicode encoded. Specifies true if Unicode encoded; otherwise, false.

■ *isCaseIgnored*

Specifies if case is ignored in comparison. Specifies true if case is to be ignored; otherwise, specifies false.

## **Exceptions**

ArgumentNullException - The *data* parameter is null.

#### **See Also:**

- [Oracle.DataAccess.Types Namespace \(ODP.NET Types\)](#page-474-0)
- **[OracleString Structure](#page-717-0)**
- **[OracleString Members](#page-718-0)**

## <span id="page-725-1"></span>**OracleString(byte [ ], int, int, bool)**

This constructor creates a new instance of the OracleString structure and sets its value using a byte array, and specifies the following: the starting index in the byte array, the number of bytes to copy from the byte array, and if the supplied byte array is Unicode encoded.

#### **Declaration**

```
// C#
public OracleString(byte[] data, int index, int count, bool fUnicode);
```
#### **Parameters**

■ *data*

Byte array data for the new OracleString.

■ *index*

The starting index to copy from *data*.

■ *count*

The number of bytes to copy.

■ *fUnicode*

Specifies if the supplied data is Unicode encoded. Specifies true if Unicode encoded; otherwise, false.

#### **Exceptions**

ArgumentNullException - The *data* parameter is null.

ArgumentOutOfRangeException - The *count* parameter is less than zero.

IndexOutOfRangeException - The *index* parameter is greater than or equal to the length of *data* or less than zero.

#### **See Also:**

- [Oracle.DataAccess.Types Namespace \(ODP.NET Types\)](#page-474-0)
- **[OracleString Structure](#page-717-0)**
- [OracleString Members](#page-718-0)

#### <span id="page-726-0"></span>**OracleString(byte [ ], int, int, bool, bool)**

This constructor creates a new instance of the OracleString structure and sets its value using a byte array, and specifies the following: the starting index in the byte array, the number of bytes to copy from the byte array, if the supplied byte array is Unicode encoded, and if case is ignored in comparison.

#### **Declaration**

```
// C#
public OracleString(byte[] data, int index, int count, bool fUnicode,
  bool isCaseIgnored);
```
## **Parameters**

■ *data*

Byte array data for the new OracleString.

■ *index*

The starting index to copy from *data*.

■ *count*

The number of bytes to copy.

■ *fUnicode*

Specifies if the supplied data is Unicode encoded. Specifies true if Unicode encoded; otherwise, false.

■ *isCaseIgnored*

Specifies if case is ignored in comparison. Specifies true if case is to be ignored; otherwise, specifies false.

# **Exceptions**

ArgumentNullException - The *data* parameter is null.

ArgumentOutOfRangeException - The *count* parameter is less than zero.

IndexOutOfRangeException - The *index* parameter is greater than or equal to the length of *data* or less than zero.

## **See Also:**

- [Oracle.DataAccess.Types Namespace \(ODP.NET Types\)](#page-474-0)
- [OracleString Structure](#page-717-0)
- **[OracleString Members](#page-718-0)**

# <span id="page-727-0"></span>**OracleString Static Fields**

The OracleString static fields are listed in [Table 5–81](#page-727-0).

*Table 5–81 OracleString Static Fields* 

| Field | <b>Description</b>                                                                           |
|-------|----------------------------------------------------------------------------------------------|
| Null  | Represents a null value that can be assigned to an instance of the OracleString<br>structure |

- [Oracle.DataAccess.Types Namespace \(ODP.NET Types\)](#page-474-0)
- [OracleString Structure](#page-717-0)
- [OracleString Members](#page-718-0)

## <span id="page-728-0"></span>**Null**

This static field represents a null value that can be assigned to an instance of the OracleString structure.

#### **Declaration**

```
// C#
public static readonly OracleString Null;
```
#### **See Also:**

- [Oracle.DataAccess.Types Namespace \(ODP.NET Types\)](#page-474-0)
- [OracleString Structure](#page-717-0)
- [OracleString Members](#page-718-0)

# <span id="page-728-1"></span>**OracleString Static Methods**

The OracleString static methods are listed in [Table 5–82](#page-728-1).

*Table 5–82 OracleString Static Methods* 

| <b>Methods</b>     | <b>Description</b>                                                                                            |
|--------------------|----------------------------------------------------------------------------------------------------|
| Concat             | Concatenates two OracleString instances and returns a<br>new OracleString instance that represents the result |
| Equals             | Determines if two OracleString values are equal<br>(Overloaded)                                               |
| <b>GreaterThan</b> | Determines whether the first of two OracleString values is<br>greater than the second                         |
| GreaterThanOrEqual | Determines whether the first of two OracleString values is<br>greater than or equal to the second             |
| LessThan           | Determines whether the first of two OracleString values is<br>less than the second                            |
| LessThanOrEqual    | Determines whether the first of two OracleString values is<br>less than or equal to the second                |

| Methods          | <b>Description</b>                                       |
|------------------|----------------------------------------------------------|
| <b>NotEquals</b> | Determines whether two OracleString values are not equal |

*Table 5–82 OracleString Static Methods (Cont.)*

- [Oracle.DataAccess.Types Namespace \(ODP.NET Types\)](#page-474-0)
- **[OracleString Structure](#page-717-0)**
- **[OracleString Members](#page-718-0)**

## <span id="page-729-0"></span>**Concat**

This static method concatenates two OracleString instances and returns a new OracleString instance that represents the result.

## **Declaration**

```
// C#
```

```
public static OracleString Concat(OracleString str1, OracleString str2);
```
## **Parameters**

■ *str1*

First OracleString.

■ *str2*

Second OracleString.

## **Return Value**

An OracleString.

## **Remarks**

If either argument has a null value, the returned OracleString structure has a null value.

#### **See Also:**

- [Oracle.DataAccess.Types Namespace \(ODP.NET Types\)](#page-474-0)
- **[OracleString Structure](#page-717-0)**
- [OracleString Members](#page-718-0)

## <span id="page-730-0"></span>**Equals**

Overloads Object

This static method determines whether the two OracleStrings being compared are equal.

## **Declaration**

```
// C#
public static bool Equals(OracleString str1, OracleString str2);
```
## **Parameters**

■ *str1*

First OracleString.

■ *str2* 

Second OracleString.

## **Return Value**

Returns true if the two OracleStrings being compared are equal; returns false otherwise.

## **Remarks**

The following rules apply to the behavior of this method.

- Any OracleString that has a value is greater than an OracleString that has a null value.
- Two OracleStrings that contain a null value are equal.

#### **See Also:**

- [Oracle.DataAccess.Types Namespace \(ODP.NET Types\)](#page-474-0)
- [OracleString Structure](#page-717-0)
- [OracleString Members](#page-718-0)

## <span id="page-730-1"></span>**GreaterThan**

This static method determines whether the first of two OracleString values is greater than the second.

### **Declaration**

// C# public static bool GreaterThan(OracleString *str1*, OracleString *str2*);

#### **Parameters**

■ *str1*

First OracleString.

■ *str2*

Second OracleString.

#### **Return Value**

Returns true if the first of two OracleStrings is greater than the second; otherwise, returns false.

#### **Remarks**

The following rules apply to the behavior of this method.

- Any OracleString that has a value is greater than an OracleString that has a null value.
- Two OracleStrings that contain a null value are equal.

#### **See Also:**

- [Oracle.DataAccess.Types Namespace \(ODP.NET Types\)](#page-474-0)
- [OracleString Structure](#page-717-0)
- **[OracleString Members](#page-718-0)**

#### <span id="page-731-0"></span>**GreaterThanOrEqual**

This static method determines whether the first of two OracleString values is greater than or equal to the second.

#### **Declaration**

// C#

public static bool GreaterThanOrEqual(OracleString *str1*, OracleString *str2*);

#### **Parameters**

■ *strl* 

First OracleString.

■ *str2*

Second OracleString.

#### **Return Value**

Returns true if the first of two OracleStrings is greater than or equal to the second; otherwise, returns false.

#### **Remarks**

The following rules apply to the behavior of this method.

- Any OracleString that has a value is greater than an OracleString that has a null value.
- Two OracleStrings that contain a null value are equal.

#### **See Also:**

- [Oracle.DataAccess.Types Namespace \(ODP.NET Types\)](#page-474-0)
- [OracleString Structure](#page-717-0)
- [OracleString Members](#page-718-0)

## <span id="page-732-0"></span>**LessThan**

This static method determines whether the first of two OracleString values is less than the second.

#### **Declaration**

// C# public static bool LessThan(OracleString *str1*, OracleString *str2*);

#### **Parameters**

■ *str1*

First OracleString.

■ *str2* 

Second OracleString.

## **Return Value**

Returns true if the first is less than the second; otherwise, returns false.

#### **Remarks**

The following rules apply to the behavior of this method.

- Any OracleString that has a value is greater than an OracleString that has a null value.
- Two OracleStrings that contain a null value are equal.

#### **See Also:**

- [Oracle.DataAccess.Types Namespace \(ODP.NET Types\)](#page-474-0)
- [OracleString Structure](#page-717-0)
- **[OracleString Members](#page-718-0)**

#### <span id="page-733-0"></span>**LessThanOrEqual**

This static method determines whether the first of two OracleString values is less than or equal to the second.

## **Declaration**

```
// C#
public static bool LessThanOrEqual(OracleString str1, OracleString str2);
```
#### **Parameters**

■ *str1*

First OracleString.

■ *str2*

Second OracleString.

#### **Return Value**

Returns true if the first is less than or equal to the second; otherwise, returns false.

## **Remarks**

The following rules apply to the behavior of this method.

- Any OracleString that has a value is greater than an OracleString that has a null value.
- Two OracleStrings that contain a null value are equal.

- [Oracle.DataAccess.Types Namespace \(ODP.NET Types\)](#page-474-0)
- [OracleString Structure](#page-717-0)
- [OracleString Members](#page-718-0)

#### <span id="page-734-0"></span>**NotEquals**

This static method determines whether two OracleString values are not equal.

#### **Declaration**

```
// C#
public static bool NotEquals(OracleString str1, OracleString str2);
```
#### **Parameters**

■ *str1*

First OracleString.

■ *str2*

Second OracleString.

#### **Return Value**

Returns true if the two OracleString instances are not equal; otherwise, returns false.

### **Remarks**

The following rules apply to the behavior of this method.

- Any OracleString that has a value is greater than an OracleString that has a null value.
- Two OracleStrings that contain a null value are equal.

- [Oracle.DataAccess.Types Namespace \(ODP.NET Types\)](#page-474-0)
- [OracleString Structure](#page-717-0)
- [OracleString Members](#page-718-0)

# <span id="page-735-1"></span>**OracleString Static Operators**

The OracleString static operators are listed in [Table 5–83.](#page-735-1)

*Table 5–83 OracleString Static Operators* 

| <b>Operator</b> | <b>Description</b>                                                                           |
|-----------------|----------------------------------------------------------------------------------------------|
| operator +      | Concatenates two OracleString values                                                         |
| $operator =$    | Determines if two OracleString values are equal                                              |
| operator        | Determines if the first of two OracleString values is greater<br>than the second             |
| $operator$ $>=$ | Determines if the first of two OracleString values is greater<br>than or equal to the second |
| operator $!=$   | Determines if the two OracleString values are not equal                                      |
| operator <      | Determines if the first of two OracleString values is less<br>than the second                |
| $operator <=$   | Determines if two OracleString values are not equal                                          |

## **See Also:**

- [Oracle.DataAccess.Types Namespace \(ODP.NET Types\)](#page-474-0)
- **[OracleString Structure](#page-717-0)**
- [OracleString Members](#page-718-0)

#### <span id="page-735-0"></span>**operator +**

This static operator concatenates two OracleString values.

## **Declaration**

```
// C#
public static OracleString operator + (OracleString value1, OracleString 
value2);
```
#### **Parameters**

■ *value1*

First OracleString.

■ *value2*

Second OracleString.

## **Return Value**

An OracleString.

## **Remarks**

If either argument has a null value, the returned OracleString structure has a null value.

#### **See Also:**

- [Oracle.DataAccess.Types Namespace \(ODP.NET Types\)](#page-474-0)
- [OracleString Structure](#page-717-0)
- [OracleString Members](#page-718-0)

#### <span id="page-736-0"></span>**operator ==**

This static operator determines if two OracleString values are equal.

#### **Declaration**

// C#

public static bool operator == (OracleString *value1*, OracleString *value2*);

#### **Parameters**

■ *value1*

First OracleString.

■ *value2*

Second OracleString.

## **Return Value**

Returns true if two OracleString values are equal; otherwise, returns false.

## **Remarks**

The following rules apply to the behavior of this method.

- Any OracleString that has a value is greater than an OracleString that has a null value.
- Two OracleStrings that contain a null value are equal.

#### **See Also:**

- [Oracle.DataAccess.Types Namespace \(ODP.NET Types\)](#page-474-0)
- **[OracleString Structure](#page-717-0)**
- [OracleString Members](#page-718-0)

#### <span id="page-737-0"></span>**operator >**

This static operator determines if the first of two OracleString values is greater than the second.

#### **Declaration**

```
// C#
public static bool operator > (OracleString value1, OracleString value2);
```
#### **Parameters**

■ *value1*

First OracleString.

■ *value2*

Second OracleString.

#### **Return Value**

Returns true if the first of two OracleString values is greater than the second; otherwise returns false.

#### **Remarks**

The following rules apply to the behavior of this method.

- Any OracleString that has a value is greater than an OracleString that has a null value.
- Two OracleStrings that contain a null value are equal.

- [Oracle.DataAccess.Types Namespace \(ODP.NET Types\)](#page-474-0)
- [OracleString Structure](#page-717-0)
- **[OracleString Members](#page-718-0)**

#### <span id="page-738-0"></span>**operator >=**

This static operator determines if the first of two OracleString values is greater than or equal to the second.

#### **Declaration**

```
// C#
public static bool operator >= (OracleString value1, OracleString value2);
```
#### **Parameters**

■ *value1*

First OracleString.

■ *value2*

Second OracleString.

#### **Return Value**

Returns true if the first of two OracleString values is greater than or equal to the second; otherwise, returns false.

#### **Remarks**

The following rules apply to the behavior of this method.

- Any OracleString that has a value is greater than an OracleString that has a null value.
- Two OracleStrings that contain a null value are equal.

## **See Also:**

- [Oracle.DataAccess.Types Namespace \(ODP.NET Types\)](#page-474-0)
- [OracleString Structure](#page-717-0)
- [OracleString Members](#page-718-0)

#### <span id="page-739-0"></span>**operator !=**

This static operator determines if two OracleString values are not equal.

#### **Declaration**

```
// C#
public static bool operator != (OracleString value1, OracleString value2);
```
#### **Parameters**

■ *value1*

First OracleString.

■ *value2*

Second OracleString.

## **Return Value**

Returns true if two OracleString values are not equal; otherwise, returns false.

#### **Remarks**

The following rules apply to the behavior of this method.

- Any OracleString that has a value is greater than an OracleString that has a null value.
- Two OracleStrings that contain a null value are equal.

#### **See Also:**

- [Oracle.DataAccess.Types Namespace \(ODP.NET Types\)](#page-474-0)
- [OracleString Structure](#page-717-0)
- [OracleString Members](#page-718-0)

#### <span id="page-739-1"></span>**operator <**

This static operator determines if the first of two OracleStrings is less than the second.

## **Declaration**

```
// C#
public static bool operator < (OracleString value1, OracleString value2);
```
#### **Parameters**

■ *value1*

First OracleString.

■ *value2*

Second OracleString.

## **Return Value**

Returns true if the first of two OracleStrings is less than the second; otherwise, returns false.

## **Remarks**

The following rules apply to the behavior of this method.

- Any OracleString that has a value is greater than an OracleString has a null value.
- Two OracleStrings that contain a null value are equal.

#### **See Also:**

- [Oracle.DataAccess.Types Namespace \(ODP.NET Types\)](#page-474-0)
- [OracleString Structure](#page-717-0)
- [OracleString Members](#page-718-0)

#### <span id="page-740-0"></span>**operator <=**

This static operator determines if the first of two OracleString values is less than or equal to the second.

## **Declaration**

// C# public static bool operator <= (OracleString *value1*, OracleString *value1*);

#### **Parameters**

■ *value1*

First OracleString.

■ *value2*

Second OracleString.

## **Return Value**

Returns true if the first of two OracleString values is less than or equal to the second; otherwise, returns false.

#### **Remarks**

The following rules apply to the behavior of this method.

- Any OracleString that has a value is greater than an OracleString that has a null value.
- Two OracleStrings that contain a null value are equal.

#### **See Also:**

- [Oracle.DataAccess.Types Namespace \(ODP.NET Types\)](#page-474-0)
- **[OracleString Structure](#page-717-0)**
- [OracleString Members](#page-718-0)

# <span id="page-741-1"></span>**OracleString Type Conversions**

The OracleString type conversions are listed in [Table 5–84.](#page-741-1)

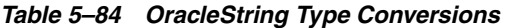

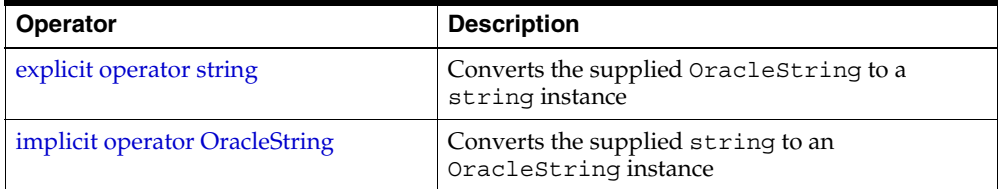

#### **See Also:**

- [Oracle.DataAccess.Types Namespace \(ODP.NET Types\)](#page-474-0)
- **[OracleString Structure](#page-717-0)**
- **[OracleString Members](#page-718-0)**

### <span id="page-741-0"></span>**explicit operator string**

This type conversion operator converts the supplied OracleString to a string.

## **Declaration**

```
//C#
public static explicit operator string (OracleString value1);
```
#### **Parameters**

■ *value1*

The supplied OracleString.

#### **Return Value**

string

#### **Exceptions**

OracleNullValueException - The OracleString structure has a null value.

## **See Also:**

- [Oracle.DataAccess.Types Namespace \(ODP.NET Types\)](#page-474-0)
- [OracleString Structure](#page-717-0)
- [OracleString Members](#page-718-0)

#### <span id="page-742-0"></span>**implicit operator OracleString**

This type conversion operator converts the supplied string to an OracleString.

#### **Declaration**

```
// C#
public static implicit operator OracleString (string value1);
```
#### **Parameters**

■ *value1*

The supplied string.

## **Return Value**

An OracleString.

- [Oracle.DataAccess.Types Namespace \(ODP.NET Types\)](#page-474-0)
- **[OracleString Structure](#page-717-0)**
- [OracleString Members](#page-718-0)

# <span id="page-743-1"></span>**OracleString Properties**

The OracleString properties are listed in [Table 5–85](#page-743-1).

*Table 5–85 OracleString Properties* 

| <b>Properties</b>    | <b>Description</b>                                                            |
|----------------------|-------------------------------------------------------------------------------|
| <b>IsCaseIgnored</b> | Indicates whether case should be ignored when performing string<br>comparison |
| IsNull               | Indicates whether the current instance has a null value                       |
| Item                 | Obtains the particular character in an OracleString using an<br>index.        |
| Length               | Returns the length of the OracleString                                        |

## **See Also:**

- [Oracle.DataAccess.Types Namespace \(ODP.NET Types\)](#page-474-0)
- **[OracleString Structure](#page-717-0)**
- **[OracleString Members](#page-718-0)**

#### <span id="page-743-0"></span>**IsCaseIgnored**

This property indicates whether case should be ignored when performing string comparison.

## **Declaration**

```
//C#
public bool IsCaseIgnored {get;set;}
```
#### **Property Value**

Returns true if string comparison must ignore case; otherwise false.

#### **Remarks**

Default value is true.

#### **Example**

```
// C#
OracleString str1 = new OracleString("aAaAa");
OracleString str2 = new OracleString("AaAaA");
str1.IsCaseIgnored = true;
str2.IsCaseIgnored = true;
Console.WriteLine(str1.CompareTo(str2)); // Prints 0
// Note that IsCaseIgnored must be set to false for both OracleStrings
// otherwise an exception is thrown
str1.IsCaseIgnored = false;
str2.IsCaseIgnored = false;
Console.WriteLine(str1.CompareTo(str2)); // Prints non zero value
```
#### **See Also:**

- [Oracle.DataAccess.Types Namespace \(ODP.NET Types\)](#page-474-0)
- [OracleString Structure](#page-717-0)
- [OracleString Members](#page-718-0)

## <span id="page-744-0"></span>**IsNull**

This property indicates whether the current instance contains a null value.

## **Declaration**

```
// C#
public bool IsNull {get;}
```
#### **Property Value**

Returns true if the current instance contains has a null value; otherwise, returns false.

- [Oracle.DataAccess.Types Namespace \(ODP.NET Types\)](#page-474-0)
- **[OracleString Structure](#page-717-0)**
- [OracleString Members](#page-718-0)

## <span id="page-745-0"></span>**Item**

This property obtains the particular character in an OracleString using an index.

## **Declaration**

// C# public char Item {get;}

#### **Property Value**

A char value.

#### **Exceptions**

OracleNullValueException - The current instance has a null value.

#### **See Also:**

- [Oracle.DataAccess.Types Namespace \(ODP.NET Types\)](#page-474-0)
- [OracleString Structure](#page-717-0)
- [OracleString Members](#page-718-0)

### <span id="page-745-1"></span>**Length**

This property returns the length of the OracleString.

## **Declaration**

// C# public int Length {get;}

#### **Property Value**

A int value.

### **Exceptions**

OracleNullValueException - The current instance has a null value.

- [Oracle.DataAccess.Types Namespace \(ODP.NET Types\)](#page-474-0)
- [OracleString Structure](#page-717-0)
- [OracleString Members](#page-718-0)

# <span id="page-746-1"></span>**OracleString Methods**

The OracleString methods are listed in [Table 5–86.](#page-746-1)

*Table 5–86 OracleString Methods* 

| <b>Methods</b>     | <b>Description</b>                                                                                                    |
|--------------------|----------------------------------------------------------------------------------------------------|
| Clone              | Returns a copy of the current OracleString instance                                                                                   |
| CompareTo          | Compares the current OracleString instance to the supplied<br>object, and returns an integer that represents their relative<br>values |
| Equals             | Determines whether an object has the same string value as the<br>current OracleString structure (Overloaded)                          |
| <b>GetHashCode</b> | Returns a hash code for the OracleString instance                                                                                     |
| GetNonUnicodeBytes | Returns an array of bytes, containing the contents of the<br>OracleString, in the client character set format                         |
| GetType            | Inherited from Object                                                                                                    |
| GetUnicodeBytes    | Returns an array of bytes, containing the contents of the<br>OracleString, in Unicode format                                          |
| <b>ToString</b>    | Converts the current OracleString instance to a string                                                                                |

## **See Also:**

- [Oracle.DataAccess.Types Namespace \(ODP.NET Types\)](#page-474-0)
- [OracleString Structure](#page-717-0)
- [OracleString Members](#page-718-0)

# <span id="page-746-0"></span>**Clone**

This method creates a copy of an OracleString instance.

## **Declaration**

```
// C#
public OracleString Clone();
```
## **Return Value**

An OracleString structure.

#### **Remarks**

The cloned object has the same property values as that of the object being cloned.

## **Example**

```
// C#
...
OracleString str_cloned = str.Clone();
...
```
## **See Also:**

- [Oracle.DataAccess.Types Namespace \(ODP.NET Types\)](#page-474-0)
- **[OracleString Structure](#page-717-0)**
- [OracleString Members](#page-718-0)

#### <span id="page-747-0"></span>**CompareTo**

This method compares the current OracleString instance to the supplied object, and returns an integer that represents their relative values.

#### **Declaration**

```
// C#
public int CompareTo(object obj);
```
#### **Parameters**

■ *obj*

The object being compared to the current instance.

## **Return Value**

The method returns a number that is:

- Less than zero: if the current OracleString value is less than *obj*.
- Zero: if the current OracleString value is equal to *obj*.

Greater than zero: if the current OracleString value is greater than *obj*.

## **Implements**

IComparable

## **Exceptions**

ArgumentException - The *obj* parameter is not of type OracleString.

## **Remarks**

The following rules apply to the behavior of this method.

- The comparison must be between OracleStrings. For example, comparing an OracleString instance with an OracleBinary instance is not allowed. When an OracleString is compared with a different type, an ArgumentException is thrown.
- Any OracleString that has a value is greater than an OracleString that has a null value.
- Two OracleStrings that contain a null value are equal.

#### **See Also:**

- [Oracle.DataAccess.Types Namespace \(ODP.NET Types\)](#page-474-0)
- [OracleString Structure](#page-717-0)
- **[OracleString Members](#page-718-0)**

#### <span id="page-748-0"></span>**Equals**

This method determines whether supplied object is an instance of OracleString and has the same values as the current OracleString instance.

## **Declaration**

```
// C#
public override bool Equals(object obj);
```
#### **Parameters**

■ *obj*

An object being compared.

## **Return Value**

Returns true if the supplied object is an instance of OracleString and has the same values as the current OracleString instance; otherwise, returns false.

## **Remarks**

The following rules apply to the behavior of this method.

- Any OracleString that has a value is greater than an OracleString that has a null value.
- Two OracleStrings that contain a null value are equal.

#### **See Also:**

- [Oracle.DataAccess.Types Namespace \(ODP.NET Types\)](#page-474-0)
- **[OracleString Structure](#page-717-0)**
- [OracleString Members](#page-718-0)

## <span id="page-749-0"></span>**GetHashCode**

Overrides Object

This method returns a hash code for the OracleString instance.

#### **Declaration**

```
// C#
public override int GetHashCode();
```
## **Return Value**

A number that represents the hash code.

## **See Also:**

- [Oracle.DataAccess.Types Namespace \(ODP.NET Types\)](#page-474-0)
- **[OracleString Structure](#page-717-0)**
- [OracleString Members](#page-718-0)

#### <span id="page-749-1"></span>**GetNonUnicodeBytes**

This method returns an array of bytes, containing the contents of the OracleString, in the client character set format.

## **Declaration**

```
// C#
public byte[] GetNonUnicodeBytes();
```
## **Return Value**

A byte array that contains the contents of the OracleString in the client character set format.

#### **Remarks**

If the current instance has a null value, an OracleNullValueException is thrown.

#### **See Also:**

- [Oracle.DataAccess.Types Namespace \(ODP.NET Types\)](#page-474-0)
- [OracleString Structure](#page-717-0)
- [OracleString Members](#page-718-0)

#### <span id="page-750-0"></span>**GetUnicodeBytes**

This method returns an array of bytes, containing the contents of the OracleString in Unicode format.

## **Declaration**

```
// C#
public byte[] GetUnicodeBytes();
```
#### **Return Value**

A byte array that contains the contents of the OracleString in Unicode format.

#### **Remarks**

If the current instance has a null value, an OracleNullValueException is thrown.

#### **See Also:**

- [Oracle.DataAccess.Types Namespace \(ODP.NET Types\)](#page-474-0)
- [OracleString Structure](#page-717-0)
- [OracleString Members](#page-718-0)

# <span id="page-751-0"></span>**ToString**

Overrides Object

This method converts the current OracleString instance to a string.

## **Declaration**

```
// C#
public override string ToString();
```
## **Return Value**

A string.

## **Remarks**

If the current OracleString instance has a null value, the string contains "null".

## **See Also:**

- [Oracle.DataAccess.Types Namespace \(ODP.NET Types\)](#page-474-0)
- [OracleString Structure](#page-717-0)
- [OracleString Members](#page-718-0)

# **OracleTimeStamp Structure**

The OracleTimeStamp structure represents the Oracle TIMESTAMP datatype to be stored in or retrieved from a database. Each OracleTimeStamp stores the following information: year, month, day, hour, minute, second, and nanosecond.

## **Class Inheritance**

Object

ValueType

OracleTimeStamp

#### **Declaration**

```
// C#
public struct OracleTimeStamp : IComparable
```
## **Thread Safety**

All public static methods are thread-safe, although instance methods do not guarantee thread safety.

#### **Example**

```
// C#
// Illustrates usage of OracleTimeStamp
OracleTimeStamp tsCurrent1 = OracleTimeStamp.GetSysDate();
OracleTimeStamp tsCurrent2 = DateTime.Now;
// Calculate the difference between tsCurrent1 and tsCurrent2
OracleIntervalDS idsDiff = tsCurrent2.GetDaysBetween(tsCurrent1);
// Calculate the difference using AddNanoseconds()
int nanoDiff = 0:
while (tsCurrent2 > tsCurrent1)
{
 nanobiff += 10; tsCurrent1 = tsCurrent1.AddNanoseconds(10);
}
Console.WriteLine("idsDiff.Nanoseconds = " + idsDiff.Nanoseconds);
       Console.WriteLine("nanoDiff = " + nanoDiff);
```
## **Requirements**

Namespace: Oracle.DataAccess.Types

Assembly: Oracle.DataAccess.dll

#### **See Also:**

- [Oracle.DataAccess.Types Namespace \(ODP.NET Types\)](#page-474-0)
- [OracleTimeStamp Members](#page-753-0)
- [OracleTimeStamp Constructors](#page-758-0)
- [OracleTimeStamp Static Fields](#page-766-0)
- [OracleTimeStamp Static Methods](#page-767-0)
- [OracleTimeStamp Static Operators](#page-776-0)
- [OracleTimeStamp Static Type Conversions](#page-788-0)
- [OracleTimeStamp Properties](#page-794-0)
- [OracleTimeStamp Methods](#page-801-0)

# <span id="page-753-0"></span>**OracleTimeStamp Members**

OracleTimeStamp members are listed in the following tables:

## **OracleTimeStamp Constructors**

OracleTimeStamp constructors are listed in [Table 5–87](#page-753-1)

*Table 5–87 OracleTimeStamp Constructors*

<span id="page-753-1"></span>

| <b>Constructor</b>                  | <b>Description</b>                                                       |
|-------------------------------------|--------------------------------------------------------------------------|
| <b>OracleTimeStamp Constructors</b> | Instantiates a new instance of<br>OracleTimeStamp structure (Overloaded) |

# **OracleTimeStamp Static Fields**

The OracleTimeStamp static fields are listed in [Table 5–88.](#page-754-0)

<span id="page-754-0"></span>*Table 5–88 OracleTimeStamp Static Fields* 

| <b>Field</b>    | <b>Description</b>                                                                                                    |
|-----------------|----------------------------------------------------------------------------------------------------|
| <b>MaxValue</b> | Represents the maximum valid date for an<br>OracleTimeStamp structure, which is<br>December 31, 9999 23:59:59.999999999 |
| MinValue        | Represents the minimum valid date for an<br>OracleTimeStamp structure, which is January<br>1, -4712 0:0:0               |
| Null            | Represents a null value that can be assigned to<br>an instance of the OracleTimeStamp structure                         |

# **OracleTimeStamp Static Methods**

The OracleTimeStamp static methods are listed in [Table 5–89](#page-754-1).

<span id="page-754-1"></span>*Table 5–89 OracleTimeStamp Static Methods* 

| <b>Methods</b>         | <b>Description</b>                                                                                 |
|------------------------|----------------------------------------------------------------------------------------------------|
| Equals                 | Determines if two OracleTimeStamp values<br>are equal (Overloaded)                                 |
| <b>GreaterThan</b>     | Determines if the first of two<br>OracleTimeStamp values is greater than the<br>second             |
| GreaterThanOrEqual     | Determines if the first of two<br>OracleTimeStamp values is greater than or<br>equal to the second |
| LessThan               | Determines if the first of two<br>OracleTimeStamp values is less than the<br>second                |
| <b>LessThanOrEqual</b> | Determines if the first of two<br>OracleTimeStamp values is less than or equal<br>to the second    |
| NotEquals              | Determines if two OracleTimeStamp values<br>are not equal                                          |
| GetSysDate             | Gets an OracleTimeStamp structure that<br>represents the current date and time                     |
| Parse                  | Gets an OracleTimeStamp structure and sets<br>its value using the supplied string                  |

| Methods      | <b>Description</b>                                                                                |
|--------------|---------------------------------------------------------------------------------------------------|
| SetPrecision | Returns a new instance of an<br>OracleTimeStamp with the specified fractional<br>second precision |

*Table 5–89 OracleTimeStamp Static Methods (Cont.)*

# **OracleTimeStamp Static Operators**

The OracleTimeStamp static operators are listed in [Table 5–90.](#page-755-0)

<span id="page-755-0"></span>*Table 5–90 OracleTimeStamp Static Operators* 

| Operator      | <b>Description</b>                                                                                                    |
|---------------|----------------------------------------------------------------------------------------------------|
| operator +    | Adds the supplied instance value to the supplied<br>OracleTimeStamp and returns a new<br>OracleTimeStamp structure (Overloaded)        |
| $operator =$  | Determines if two OracleTimeStamp values<br>are equal                                                                                  |
| operator      | Determines if the first of two<br>OracleTimeStamp values is greater than the<br>second                                                 |
| operator      | Determines if the first of two<br>OracleTimeStamp values is greater than or<br>equal to the second                                     |
| operator $!=$ | Determines if the two OracleTimeStamp<br>values are not equal                                                                          |
| operator <    | Determines if the first of two<br>OracleTimeStamp values is less than the<br>second                                                    |
| $operator <=$ | Determines if the first of two<br>OracleTimeStamp values is less than or equal<br>to the second                                        |
| operator -    | Subtracts the supplied instance value from the<br>supplied OracleTimeStamp and returns a new<br>OracleTimeStamp structure (Overloaded) |

# **OracleTimeStamp Static Type Conversions**

The OracleTimeStamp static type conversions are listed in [Table 5–91.](#page-756-0)
| <b>Operator</b>                   | <b>Description</b>                                                         |
|-----------------------------------|----------------------------------------------------------------------------|
| explicit operator OracleTimeStamp | Converts an instance value to an<br>OracleTimeStamp structure (Overloaded) |
| implicit operator OracleTimeStamp | Converts an instance value to an<br>OracleTimeStamp structure (Overloaded) |
| explicit operator DateTime        | Converts an OracleTimeStamp value to a<br>DateTime structure               |

*Table 5–91 OracleTimeStamp Static Type Conversions* 

# **OracleTimeStamp Properties**

The OracleTimeStamp properties are listed in [Table 5–92](#page-756-0).

| <b>Properties</b> | <b>Description</b>                                                                         |
|-------------------|--------------------------------------------------------------------------------------------|
| BinData           | Returns an array of bytes that represents an<br>Oracle TIMESTAMP in Oracle internal format |
| Day               | Specifies the day component of an<br>OracleTimeStamp                                       |
| <b>IsNull</b>     | Indicates whether the OracleTimeStamp<br>instance has a null value                         |
| Hour              | Specifies the hour component of an<br>OracleTimeStamp                                      |
| Millisecond       | Specifies the millisecond component of an<br>OracleTimeStamp                               |
| Minute            | Specifies the minute component of an<br>OracleTimeStamp                                    |
| Month             | Specifies the month component of an<br>OracleTimeStamp                                     |
| Nanosecond        | Specifies the nanosecond component of an<br>OracleTimeStamp                                |
| Second            | Specifies the second component of an<br>OracleTimeStamp                                    |
| Value             | Specifies the date and time that is stored in the<br>OracleTimeStamp structure             |
| Year              | Specifies the year component of an<br>OracleTimeStamp                                      |

<span id="page-756-0"></span>*Table 5–92 OracleTimeStamp Properties* 

# **OracleTimeStamp Methods**

The OracleTimeStamp methods are listed in [Table 5–93.](#page-757-0)

| <b>Methods</b>     | <b>Description</b>                                                                                                    |
|--------------------|----------------------------------------------------------------------------------------------------|
| AddDays            | Adds the supplied number of days to the current<br>instance                                                                                                    |
| AddHours           | Adds the supplied number of hours to the<br>current instance                                                                                                    |
| AddMilliseconds    | Adds the supplied number of milliseconds to the<br>current instance                                                                                                    |
| <b>AddMinutes</b>  | Adds the supplied number of minutes to the<br>current instance                                                                                                    |
| <b>AddMonths</b>   | Adds the supplied number of months to the<br>current instance                                                                                                    |
| AddNanoseconds     | Adds the supplied number of nanoseconds to<br>the current instance                                                                                                    |
| <b>AddSeconds</b>  | Adds the supplied number of seconds to the<br>current instance                                                                                                    |
| <b>AddYears</b>    | Adds the supplied number of years to the<br>current instance                                                                                                    |
| CompareTo          | Compares the current OracleTimeStamp<br>instance to an object, and returns an integer that<br>represents their relative values                                                                             |
| <b>Equals</b>      | Determines whether an object has the same date<br>and time as the current OracleTimeStamp<br>instance (Overloaded)                                                                                         |
| <b>GetHashCode</b> | Returns a hash code for the OracleTimeStamp<br>instance                                                                                                    |
| GetDaysBetween     | Subtracts an OracleTimeStamp value from the<br>current instance and returns an<br>OracleIntervalDS that represents the time<br>difference between the supplied<br>OracleTimeStamp and the current instance |
| GetYearsBetween    | Subtracts value1 from the current instance and<br>returns an OracleIntervalYM that represents<br>the difference between value1 and the current<br>instance using OracleIntervalYM                          |

<span id="page-757-0"></span>*Table 5–93 OracleTimeStamp Methods* 

| <b>Methods</b>             | <b>Description</b>                                                                   |
|----------------------------|--------------------------------------------------------------------------------------|
| GetType                    | Inherited from Object                                                                |
| <b>ToOracleDate</b>        | Converts the current OracleTimeStamp<br>structure to an OracleDate structure         |
| ToOracleTimeStampLTZ       | Converts the current OracleTimeStamp<br>structure to an OracleTimeStampLTZ structure |
| <b>ToOracleTimeStampTZ</b> | Converts the current OracleTimeStamp<br>structure to an OracleTimeStampTZ structure  |
| <b>ToString</b>            | Converts the current OracleTimeStamp<br>structure to a string                        |

*Table 5–93 OracleTimeStamp Methods (Cont.)*

- [Oracle.DataAccess.Types Namespace \(ODP.NET Types\)](#page-474-0)
- [OracleTimeStamp Structure](#page-752-0)

## **OracleTimeStamp Constructors**

The OracleTimeStamp constructors create new instances of the OracleTimeStamp structure.

## **Overload List:**

■ [OracleTimeStamp\(DateTime\)](#page-759-0)

This constructor creates a new instance of the OracleTimeStamp structure and sets its value for date and time using the supplied DateTime value.

■ [OracleTimeStamp\(string\)](#page-760-0)

This constructor creates a new instance of the OracleTimeStamp structure and sets its value using the supplied string.

■ [OracleTimeStamp\(int, int, int\)](#page-761-0)

This constructor creates a new instance of the OracleTimeStamp structure and sets its value for date using year, month, and day.

■ [OracleTimeStamp\(int, int, int, int, int, int\)](#page-762-0)

This constructor creates a new instance of the OracleTimeStamp structure and sets its value for date and time using year, month, day, hour, minute, and second.

■ [OracleTimeStamp\(int, int, int, int, int, int, double\)](#page-763-0)

This constructor creates a new instance of the OracleTimeStamp structure and sets its value for date and time using year, month, day, hour, minute, second, and millisecond.

■ [OracleTimeStamp\(int, int, int, int, int, int, int\)](#page-764-0)

This constructor creates a new instance of the OracleTimeStamp structure and sets its value for date and time using year, month, day, hour, minute, second, and nanosecond.

■ [OracleTimeStamp\(byte \[ \]\)](#page-765-0)

This constructor creates a new instance of the OracleTimeStamp structure and sets its value to the provided byte array, which is in the internal Oracle TIMESTAMP format.

### **See Also:**

- [Oracle.DataAccess.Types Namespace \(ODP.NET Types\)](#page-474-0)
- [OracleTimeStamp Structure](#page-752-0)
- [OracleTimeStamp Members](#page-753-0)

## <span id="page-759-0"></span>**OracleTimeStamp(DateTime)**

This constructor creates a new instance of the OracleTimeStamp structure and sets its value for date and time using the supplied DateTime value.

## **Declaration**

// C# public OracleTimeStamp (DateTime *dt*);

## **Parameters**

■ *dt*

The supplied DateTime value.

### **Exceptions**

ArgumentException - The *dt* parameter cannot be used to construct a valid OracleTimeStamp.

#### **See Also:**

- [Oracle.DataAccess.Types Namespace \(ODP.NET Types\)](#page-474-0)
- [OracleTimeStamp Structure](#page-752-0)
- [OracleTimeStamp Members](#page-753-0)

### <span id="page-760-0"></span>**OracleTimeStamp(string)**

This constructor creates a new instance of the OracleTimeStamp structure and sets its value using the supplied string.

#### **Declaration**

```
// C#
public OracleTimeStamp (string tsStr);
```
#### **Parameters**

■ *tsStr*

A string that represents an Oracle TIMESTAMP.

#### **Exceptions**

ArgumentException - The *tsStr* value is an invalid string representation of an Oracle TIMESTAMP or the supplied *tsStr* is not in the timestamp format specified by the OracleGlobalization.TimeStampFormat property of the thread, which represents Oracle's NLS\_TIMESTAMP\_FORMAT parameter.

```
ArgumentNullException - The tsStr value is null.
```
### **Remarks**

The names and abbreviations used for months and days are in the language specified by the DateLanguage and Calendar properties of the thread's OracleGlobalization object. If any of the thread's globalization properties are set to null or an empty string, the client computer's settings are used.

#### **Example**

```
// C#
// Set the nls timestamp format for the OracleTimeStamp(string) constructor
```

```
OracleGlobalization og = OracleGlobalization.GetClientInfo();
og.TimeStampFormat = "DD-MON-YYYY HH:MI:SS.FF AM";
OracleGlobalization.SetThreadInfo(og);
// construct OracleTimeStamp from a string using the format specified.
OracleTimeStamp ts = new OracleTimeStamp("11-NOV-1999 11:02:33.444 AM");
// Set the nls timestamp format for the ToString() method
og.TimeStampFormat = "YYYY-MON-DD HH:MI:SS.FF AM";
OracleGlobalization.SetThreadInfo(og);
Console.WriteLine(ts.ToString());
```

```
// Prints "1999-NOV-11 11:02:33.444000000 AM"
```
- [Oracle.DataAccess.Types Namespace \(ODP.NET Types\)](#page-474-0)
- [OracleTimeStamp Structure](#page-752-0)
- [OracleTimeStamp Members](#page-753-0)
- ["OracleGlobalization Class" on page 4-212](#page-321-0)
- ["Globalization Support" on page 3-39](#page-80-0)
- *Oracle Database SQL Reference* for further information on date format elements

## <span id="page-761-0"></span>**OracleTimeStamp(int, int, int)**

This constructor creates a new instance of the OracleTimeStamp structure and sets its value for date using year, month, and day.

## **Declaration**

```
// C#
public OracleTimeStamp(int year, int month, int day);
```
## **Parameters**

■ *year*

The year provided. Range of year is (-4712 to 9999).

■ *month*

The month provided. Range of month is (1 to 12).

■ *day*

The day provided. Range of day is (1 to 31).

## **Exceptions**

ArgumentOutOfRangeException - The argument value for one or more of the parameters is out of the specified range.

ArgumentException - The argument values of the parameters cannot be used to construct a valid OracleTimeStamp (that is, the day is out of range for the month).

### **See Also:**

- [Oracle.DataAccess.Types Namespace \(ODP.NET Types\)](#page-474-0)
- [OracleTimeStamp Structure](#page-752-0)
- [OracleTimeStamp Members](#page-753-0)

## <span id="page-762-0"></span>**OracleTimeStamp(int, int, int, int, int, int)**

This constructor creates a new instance of the OracleTimeStamp structure and sets its value for date and time using year, month, day, hour, minute, and second.

#### **Declaration**

```
// C#
```
public OracleTimeStamp (int *year*, int *month*, int *day*, int *hour*, int *minute*, int *second*);

#### **Parameters**

■ *year*

The year provided. Range of *year* is (-4712 to 9999).

■ *month*

The month provided. Range of *month* is (1 to 12).

■ *day*

The day provided. Range of *day* is (1 to 31).

■ *hour*

The hour provided. Range of *hour* is (0 to 23).

■ *minute*

The minute provided. Range of *minute* is (0 to 59).

■ *second*

The second provided. Range of *second* is (0 to 59).

### **Exceptions**

ArgumentOutOfRangeException - The argument value for one or more of the parameters is out of the specified range.

ArgumentException - The argument values of the parameters cannot be used to construct a valid OracleTimeStamp (that is, the day is out of range for the month).

#### **See Also:**

- [Oracle.DataAccess.Types Namespace \(ODP.NET Types\)](#page-474-0)
- [OracleTimeStamp Structure](#page-752-0)
- [OracleTimeStamp Members](#page-753-0)

## <span id="page-763-0"></span>**OracleTimeStamp(int, int, int, int, int, int, double)**

This constructor creates a new instance of the OracleTimeStamp structure and sets its value for date and time using year, month, day, hour, minute, second, and millisecond.

#### **Declaration**

```
// C#
public OracleTimeStamp(int year, int month, int day, int hour, int minute,
 int second, double millisecond);
```
### **Parameters**

■ *year*

The year provided. Range of year is (-4712 to 9999).

■ *month*

The month provided. Range of month is (1 to 12).

■ *day*

The day provided. Range of day is (1 to 31).

■ *hour*

The hour provided. Range of hour is (0 to 23).

■ *minute*

The minute provided. Range of minute is (0 to 59).

■ *second*

The second provided. Range of second is (0 to 59).

■ *milliSeconds*

The milliseconds provided. Range of millisecond is (0 to 999.999999).

#### **Exceptions**

ArgumentOutOfRangeException - The argument value for one or more of the parameters is out of the specified range.

ArgumentException - The argument values of the parameters cannot be used to construct a valid OracleTimeStamp (that is, the day is out of range for the month).

### **See Also:**

- [Oracle.DataAccess.Types Namespace \(ODP.NET Types\)](#page-474-0)
- [OracleTimeStamp Structure](#page-752-0)
- [OracleTimeStamp Members](#page-753-0)

## <span id="page-764-0"></span>**OracleTimeStamp(int, int, int, int, int, int, int)**

This constructor creates a new instance of the OracleTimeStamp structure and sets its value for date and time using year, month, day, hour, minute, second, and nanosecond.

#### **Declaration**

```
// C#
```
public OracleTimeStamp (int *year*, int *month*, int *day*, int *hour*, int *minute*, int *second*, int *nanosecond*);

#### **Parameters**

■ *year*

The year provided. Range of *year* is (-4712 to 9999).

■ *month*

The month provided. Range of *month* is (1 to 12).

■ *day*

The day provided. Range of *day* is (1 to 31).

■ *hour*

The hour provided. Range of *hour* is (0 to 23).

■ *minute*

The minute provided. Range of *minute* is (0 to 59).

■ *second*

The second provided. Range of *second* is (0 to 59).

■ *nanosecond*

The nanosecond provided. Range of *nanosecond* is (0 to 999999999).

## **Exceptions**

ArgumentOutOfRangeException - The argument value for one or more of the parameters is out of the specified range.

ArgumentException - The argument values of the parameters cannot be used to construct a valid OracleTimeStamp (that is, the day is out of range for the month).

## **See Also:**

- [Oracle.DataAccess.Types Namespace \(ODP.NET Types\)](#page-474-0)
- [OracleTimeStamp Structure](#page-752-0)
- [OracleTimeStamp Members](#page-753-0)

# <span id="page-765-0"></span>**OracleTimeStamp(byte [ ])**

This constructor creates a new instance of the OracleTimeStamp structure and sets its value to the provided byte array, which is in the internal Oracle TIMESTAMP format.

## **Declaration**

```
// C#
public OracleTimeStamp (byte[] bytes);
```
## **Parameters**

■ *bytes*

A byte array that represents an Oracle TIMESTAMP in Oracle internal format.

### **Exceptions**

ArgumentException - *bytes* is not in an internal Oracle TIMESTAMP format or *bytes* is not a valid Oracle TIMESTAMP.

ArgumentNullException - *bytes* is null.

## **See Also:**

- [Oracle.DataAccess.Types Namespace \(ODP.NET Types\)](#page-474-0)
- [OracleTimeStamp Structure](#page-752-0)
- [OracleTimeStamp Members](#page-753-0)

# <span id="page-766-1"></span>**OracleTimeStamp Static Fields**

The OracleTimeStamp static fields are listed in [Table 5–94.](#page-766-1)

*Table 5–94 OracleTimeStamp Static Fields* 

| <b>Field</b>    | <b>Description</b>                                                                                                   |
|-----------------|----------------------------------------------------------------------------------------------------|
| <b>MaxValue</b> | Represents the maximum valid date for an OracleTimeStamp<br>structure, which is December 31, 9999 23:59:59.999999999 |
| MinValue        | Represents the minimum valid date for an OracleTimeStamp<br>structure, which is January 1, -4712 0:0:0               |
| Null            | Represents a null value that can be assigned to an instance of the<br>OracleTimeStamp structure                      |

### **See Also:**

- [Oracle.DataAccess.Types Namespace \(ODP.NET Types\)](#page-474-0)
- [OracleTimeStamp Structure](#page-752-0)
- [OracleTimeStamp Members](#page-753-0)

## <span id="page-766-0"></span>**MaxValue**

This static field represents the maximum valid date and time for an OracleTimeStamp structure, which is December 31, 9999 23:59:59.999999999.

#### **Declaration**

// C#

public static readonly OraTimestamp MaxValue;

### **See Also:**

- [Oracle.DataAccess.Types Namespace \(ODP.NET Types\)](#page-474-0)
- [OracleTimeStamp Structure](#page-752-0)
- [OracleTimeStamp Members](#page-753-0)

## <span id="page-767-0"></span>**MinValue**

This static field represents the minimum valid date and time for an OracleTimeStamp structure, which is January 1, -4712 0:0:0.

### **Declaration**

```
// C#
public static readonly OracleTimeStamp MinValue;
```
### **See Also:**

- [Oracle.DataAccess.Types Namespace \(ODP.NET Types\)](#page-474-0)
- [OracleTimeStamp Structure](#page-752-0)
- [OracleTimeStamp Members](#page-753-0)

## <span id="page-767-1"></span>**Null**

This static field represents a null value that can be assigned to an instance of the OracleTimeStamp structure.

#### **Declaration**

```
// C#
public static readonly OracleTimeStamp Null;
```
# **See Also:**

- [Oracle.DataAccess.Types Namespace \(ODP.NET Types\)](#page-474-0)
- [OracleTimeStamp Structure](#page-752-0)
- [OracleTimeStamp Members](#page-753-0)

## **OracleTimeStamp Static Methods**

The OracleTimeStamp static methods are listed in [Table 5–95](#page-768-0).

<span id="page-768-0"></span>

| <b>Methods</b>     | <b>Description</b>                                                                              |
|--------------------|-------------------------------------------------------------------------------------------------|
| Equals             | Determines if two OracleTimeStamp values are equal<br>(Overloaded)                              |
| <b>GreaterThan</b> | Determines if the first of two OracleTimeStamp values is<br>greater than the second             |
| GreaterThanOrEqual | Determines if the first of two OracleTimeStamp values is<br>greater than or equal to the second |
| LessThan           | Determines if the first of two OracleTimeStamp values is<br>less than the second                |
| LessThanOrEqual    | Determines if the first of two OracleTimeStamp values is<br>less than or equal to the second    |
| <b>NotEquals</b>   | Determines if two OracleTimeStamp values are not equal                                          |
| GetSysDate         | Gets an OracleTimeStamp structure that represents the<br>current date and time                  |
| Parse              | Gets an OracleTimeStamp structure and sets its value using<br>the supplied string               |
| SetPrecision       | Returns a new instance of an OracleTimeStamp with the<br>specified fractional second precision  |

*Table 5–95 OracleTimeStamp Static Methods* 

- [Oracle.DataAccess.Types Namespace \(ODP.NET Types\)](#page-474-0)
- [OracleTimeStamp Structure](#page-752-0)
- [OracleTimeStamp Members](#page-753-0)

# <span id="page-768-1"></span>**Equals**

This static method determines if two OracleTimeStamp values are equal.

## **Declaration**

// C# public static bool Equals(OracleTimeStamp *value1*, OracleTimeStamp *value2*);

## **Parameters**

■ *value1*

First OracleTimeStamp.

■ *value2*

Second OracleTimeStamp.

## **Return Value**

Returns true if two OracleTimeStamp values are equal; otherwise, returns false.

## **Remarks**

The following rules apply to the behavior of this method.

- Any OracleTimeStamp that has a value is greater than an OracleTimeStamp that has a null value.
- Two OracleTimeStamps that contain a null value are equal.

#### **See Also:**

- [Oracle.DataAccess.Types Namespace \(ODP.NET Types\)](#page-474-0)
- [OracleTimeStamp Structure](#page-752-0)
- [OracleTimeStamp Members](#page-753-0)

## <span id="page-769-0"></span>**GreaterThan**

This static method determines if the first of two OracleTimeStamp values is greater than the second.

## **Declaration**

// C#

public static bool GreaterThan(OracleTimeStamp *value1*, OracleTimeStamp *value2*);

#### **Parameters**

■ *value1*

First OracleTimeStamp.

■ *value2*

Second OracleTimeStamp.

## **Return Value**

Returns true if the first of two OracleTimeStamp values is greater than the second; otherwise, returns false.

## **Remarks**

The following rules apply to the behavior of this method.

- Any OracleTimeStamp that has a value is greater than an OracleTimeStamp that has a null value.
- Two OracleTimeStamps that contain a null value are equal.

## **See Also:**

- [Oracle.DataAccess.Types Namespace \(ODP.NET Types\)](#page-474-0)
- [OracleTimeStamp Structure](#page-752-0)
- [OracleTimeStamp Members](#page-753-0)

## <span id="page-770-0"></span>**GreaterThanOrEqual**

This static method determines if the first of two OracleTimeStamp values is greater than or equal to the second.

## **Declaration**

```
// C#
```
public static bool GreaterThanOrEqual(OracleTimeStamp *value1*, OracleTimeStamp *value2*);

## **Parameters**

■ *value1*

First OracleTimeStamp.

■ *value2*

Second OracleTimeStamp.

## **Return Value**

Returns true if the first of two OracleTimeStamp values is greater than or equal to the second; otherwise, returns false.

## **Remarks**

The following rules apply to the behavior of this method.

- Any OracleTimeStamp that has a value is greater than an OracleTimeStamp that has a null value.
- Two OracleTimeStamps that contain a null value are equal.

- [Oracle.DataAccess.Types Namespace \(ODP.NET Types\)](#page-474-0)
- [OracleTimeStamp Structure](#page-752-0)
- [OracleTimeStamp Members](#page-753-0)

# <span id="page-771-0"></span>**LessThan**

This static method determines if the first of two OracleTimeStamp values is less than the second.

### **Declaration**

```
// C#
public static bool LessThan(OracleTimeStamp value1, OracleTimeStamp value2);
```
## **Parameters**

■ *value1*

First OracleTimeStamp.

■ *value2*

Second OracleTimeStamp.

## **Return Value**

Returns true if the first of two OracleTimeStamp values is less than the second. Returns false otherwise.

## **Remarks**

The following rules apply to the behavior of this method.

- Any OracleTimeStamp that has a value is greater than an OracleTimeStamp that has a null value.
- Two OracleTimeStamps that contain a null value are equal.

### **See Also:**

- [Oracle.DataAccess.Types Namespace \(ODP.NET Types\)](#page-474-0)
- [OracleTimeStamp Structure](#page-752-0)
- [OracleTimeStamp Members](#page-753-0)

## <span id="page-772-0"></span>**LessThanOrEqual**

This static method determines if the first of two OracleTimeStamp values is less than or equal to the second.

### **Declaration**

```
// C#
public static bool LessThanOrEqual(OracleTimeStamp value1, OracleTimeStamp 
value2);
```
## **Parameters**

■ *value1*

First OracleTimeStamp.

■ *value2*

Second OracleTimeStamp.

## **Return Value**

Returns true if the first of two OracleTimeStamp values is less than or equal to the second. Returns false otherwise.

## **Remarks**

The following rules apply to the behavior of this method.

- Any OracleTimeStamp that has a value is greater than an OracleTimeStamp that has a null value.
- Two OracleTimeStamps that contain a null value are equal.

## **See Also:**

- [Oracle.DataAccess.Types Namespace \(ODP.NET Types\)](#page-474-0)
- [OracleTimeStamp Structure](#page-752-0)
- [OracleTimeStamp Members](#page-753-0)

#### <span id="page-772-1"></span>**NotEquals**

This static method determines if two OracleTimeStamp values are not equal.

## **Declaration**

// C#

public static bool NotEquals(OracleTimeStamp *value1*, OracleTimeStamp *value2*);

#### **Parameters**

■ *value1*

First OracleTimeStamp.

■ *value2*

Second OracleTimeStamp.

## **Return Value**

Returns true if two OracleTimeStamp values are not equal. Returns false otherwise.

## **Remarks**

The following rules apply to the behavior of this method.

- Any OracleTimeStamp that has a value is greater than an OracleTimeStamp that has a null value.
- Two OracleTimeStamps that contain a null value are equal.

#### **See Also:**

- [Oracle.DataAccess.Types Namespace \(ODP.NET Types\)](#page-474-0)
- [OracleTimeStamp Structure](#page-752-0)
- [OracleTimeStamp Members](#page-753-0)

## <span id="page-773-0"></span>**GetSysDate**

This static method gets an OracleTimeStamp structure that represents the current date and time.

### **Declaration**

```
// C#
public static OracleTimeStamp GetSysDate();
```
## **Return Value**

An OracleTimeStamp structure that represents the current date and time.

- [Oracle.DataAccess.Types Namespace \(ODP.NET Types\)](#page-474-0)
- [OracleTimeStamp Structure](#page-752-0)
- [OracleTimeStamp Members](#page-753-0)

#### <span id="page-774-0"></span>**Parse**

This static method gets an OracleTimeStamp structure and sets its value using the supplied string.

#### **Declaration**

```
// C#
public static OracleTimeStamp Parse(string datetime);
```
### **Parameters**

■ *datetime*

A string that represents an Oracle TIMESTAMP.

### **Return Value**

An OracleTimeStamp structure.

#### **Exceptions**

ArgumentException - The *tsStr* is an invalid string representation of an Oracle TIMESTAMP or the supplied *tsStr* is not in the timestamp format specified by the OracleGlobalization.TimeStampFormat property of the thread, which represents Oracle's NLS\_TIMESTAMP\_FORMAT parameter.

ArgumentNullException - The *tsStr* value is null.

### **Remarks**

The names and abbreviations used for months and days are in the language specified by the DateLanguage and Calendar properties of the thread's OracleGlobalization object. If any of the thread's globalization properties are set to null or an empty string, the client computer's settings are used.

#### **Example**

```
// C#
// Set the nls timestamp format for the Parse() method
```

```
OracleGlobalization og = OracleGlobalization.GetClientInfo();
og.TimeStampFormat = "DD-MON-YYYY HH:MI:SS.FF AM";
OracleGlobalization.SetThreadInfo(og);
// construct OracleTimeStamp from a string using the format specified.
OracleTimeStamp ts = OracleTimeStamp.Parse("11-NOV-1999 11:02:33.444 AM");
// Set the nls timestamp format for the ToString() method
og.TimeStampFormat = "YYYY-MON-DD HH:MI:SS.FF AM";
OracleGlobalization.SetThreadInfo(og);
Console.WriteLine(ts.ToString());
```

```
// Prints "1999-NOV-11 11:02:33.444000000 AM"
```
- [Oracle.DataAccess.Types Namespace \(ODP.NET Types\)](#page-474-0)
- [OracleTimeStamp Structure](#page-752-0)
- [OracleTimeStamp Members](#page-753-0)
- ["OracleGlobalization Class" on page 4-212](#page-321-0)
- ["Globalization Support" on page 3-39](#page-80-0)

## <span id="page-775-0"></span>**SetPrecision**

This static method returns a new instance of an OracleTimeStamp with the specified fractional second precision.

## **Declaration**

```
// C#
public static OracleTimeStamp SetPrecision(OracleTimeStamp value1, int 
fracSecPrecision);
```
## **Parameters**

■ *value1*

The provided OracleTimeStamp object.

■ *fracSecPrecision*

The fractional second precision provided. Range of fractional second precision is (0 to 9).

# **Return Value**

An OracleTimeStamp structure with the specified fractional second precision.

# **Exceptions**

ArgumentOutOfRangeException - *fracSecPrecision* is out of the specified range.

# **Remarks**

The value specified in the supplied *fracSecPrecision* is used to perform a rounding off operation on the supplied OracleTimeStamp value. Depending on this value, 0 or more trailing zeros are displayed in the string returned by ToString().

# **Example**

The OracleTimeStamp with a value of "December 31, 9999 23:59:59.99" results in the string "December 31, 9999 23:59:59.99000" when SetPrecision() is called with the fractional second precision set to 5.

# **See Also:**

- [Oracle.DataAccess.Types Namespace \(ODP.NET Types\)](#page-474-0)
- [OracleTimeStamp Structure](#page-752-0)
- [OracleTimeStamp Members](#page-753-0)

# <span id="page-776-0"></span>**OracleTimeStamp Static Operators**

The OracleTimeStamp static operators are listed in [Table 5–96.](#page-776-0)

*Table 5–96 OracleTimeStamp Static Operators* 

| <b>Operator</b> | <b>Description</b>                                                                                                    |
|-----------------|----------------------------------------------------------------------------------------------------|
| operator +      | Adds the supplied instance value to the supplied<br>OracleTimeStamp and returns a new OracleTimeStamp<br>structure (Overloaded) |
| $operator =$    | Determines if two OracleTimeStamp values are equal                                                                              |
| operator        | Determines if the first of two OracleTimeStamp values is<br>greater than the second                                             |
| $operator$ $>=$ | Determines if the first of two OracleTimeStamp values is<br>greater than or equal to the second                                 |

| Operator      | <b>Description</b>                                                                                                    |
|---------------|----------------------------------------------------------------------------------------------------|
| $operator :=$ | Determines if the two OracleTimeStamp values are not<br>equal                                                                          |
| operator <    | Determines if the first of two OracleTimeStamp values is<br>less than the second                                                       |
| $operator <=$ | Determines if the first of two OracleTimeStamp values is<br>less than or equal to the second                                           |
| operator -    | Subtracts the supplied instance value from the supplied<br>OracleTimeStamp and returns a new OracleTimeStamp<br>structure (Overloaded) |

*Table 5–96 OracleTimeStamp Static Operators (Cont.)*

- [Oracle.DataAccess.Types Namespace \(ODP.NET Types\)](#page-474-0)
- [OracleTimeStamp Structure](#page-752-0)
- [OracleTimeStamp Members](#page-753-0)

## <span id="page-777-0"></span>**operator +**

operator+ adds the supplied object to the OracleTimeStamp and returns a new OracleTimeStamp structure.

## **Overload List:**

■ [operator + \(OracleTimeStamp, OracleIntervalDS\)](#page-778-0)

This static operator adds the supplied OracleIntervalDS to the OracleTimeStamp and returns a new OracleTimeStamp structure.

■ [operator + \(OracleTimeStamp, OracleIntervalYM\)](#page-778-1)

This static operator adds the supplied OracleIntervalYM to the supplied OracleTimeStamp and returns a new OracleTimeStamp structure.

■ [operator + \(OracleTimeStamp, TimeSpan\)](#page-779-0)

This static operator adds the supplied TimeSpan to the supplied OracleTimeStamp and returns a new OracleTimeStamp structure.

- [Oracle.DataAccess.Types Namespace \(ODP.NET Types\)](#page-474-0)
- [OracleTimeStamp Structure](#page-752-0)
- [OracleTimeStamp Members](#page-753-0)

#### <span id="page-778-0"></span>**operator + (OracleTimeStamp, OracleIntervalDS)**

This static operator adds the supplied OracleIntervalDS to the OracleTimeStamp and returns a new OracleTimeStamp structure.

### **Declaration**

```
// C#
public static operator + (OracleTimeStamp value1, OracleIntervalDS value2);
```
## **Parameters**

■ *value1*

An OracleTimeStamp.

■ *value2*

An OracleIntervalDS.

# **Return Value**

An OracleTimeStamp.

#### **Remarks**

If either parameter has a null value, the returned OracleTimeStamp has a null value.

### **See Also:**

- [Oracle.DataAccess.Types Namespace \(ODP.NET Types\)](#page-474-0)
- [OracleTimeStamp Structure](#page-752-0)
- [OracleTimeStamp Members](#page-753-0)

#### <span id="page-778-1"></span>**operator + (OracleTimeStamp, OracleIntervalYM)**

This static operator adds the supplied OracleIntervalYM to the supplied OracleTimeStamp and returns a new OracleTimeStamp structure.

## **Declaration**

```
// C#
public static operator + (OracleTimeStamp value1, OracleIntervalYM value2);
```
## **Parameters**

■ *value1*

An OracleTimeStamp.

■ *value2*

An OracleIntervalYM.

## **Return Value**

An OracleTimeStamp.

## **Remarks**

If either parameter has a null value, the returned OracleTimeStamp has a null value.

#### **See Also:**

- [Oracle.DataAccess.Types Namespace \(ODP.NET Types\)](#page-474-0)
- [OracleTimeStamp Structure](#page-752-0)
- [OracleTimeStamp Members](#page-753-0)

### <span id="page-779-0"></span>**operator + (OracleTimeStamp, TimeSpan)**

This static operator adds the supplied TimeSpan to the supplied OracleTimeStamp and returns a new OracleTimeStamp structure.

## **Declaration**

```
// C#
public static operator + (OracleTimeStamp value1, TimeSpan value2);
```
#### **Parameters**

■ *value1*

An OracleTimeStamp.

■ *value2*

A TimeSpan.

## **Return Value**

An OracleTimeStamp.

### **Remarks**

If the OracleTimeStamp instance has a null value, the returned OracleTimeStamp has a null value.

## **See Also:**

- [Oracle.DataAccess.Types Namespace \(ODP.NET Types\)](#page-474-0)
- [OracleTimeStamp Structure](#page-752-0)
- [OracleTimeStamp Members](#page-753-0)

### <span id="page-780-0"></span>**operator ==**

This static operator determines if two OracleTimeStamp values are equal.

## **Declaration**

// C# public static bool operator == (OracleTimeStamp *value1*, OracleTimeStamp *value2*);

## **Parameters**

■ *value1*

First OracleTimeStamp.

■ *value2*

Second OracleTimeStamp.

## **Return Value**

Returns true if they are the same; otherwise, returns false.

## **Remarks**

The following rules apply to the behavior of this method.

- Any OracleTimeStamp that has a value is greater than an OracleTimeStamp that has a null value.
- Two OracleTimeStamps that contain a null value are equal.

- [Oracle.DataAccess.Types Namespace \(ODP.NET Types\)](#page-474-0)
- [OracleTimeStamp Structure](#page-752-0)
- [OracleTimeStamp Members](#page-753-0)

#### <span id="page-781-0"></span>**operator >**

This static operator determines if the first of two OracleTimeStamp values is greater than the second.

### **Declaration**

```
// C#
public static bool operator > (OracleTimeStamp value1, OracleTimeStamp value2);
```
## **Parameters**

■ *value1*

First OracleTimeStamp.

■ *value2*

Second OracleTimeStamp.

## **Return Value**

Returns true if the first OracleTimeStamp value is greater than the second; otherwise, returns false.

## **Remarks**

The following rules apply to the behavior of this method.

- Any OracleTimeStamp that has a value is greater than an OracleTimeStamp that has a null value.
- Two OracleTimeStamps that contain a null value are equal.

## **See Also:**

- [Oracle.DataAccess.Types Namespace \(ODP.NET Types\)](#page-474-0)
- [OracleTimeStamp Structure](#page-752-0)
- [OracleTimeStamp Members](#page-753-0)

#### <span id="page-782-0"></span>**operator >=**

This static operator determines if the first of two OracleTimeStamp values is greater than or equal to the second.

#### **Declaration**

```
// C#
public static bool operator >= (OracleTimeStamp value1, OracleTimeStamp value2);
```
#### **Parameters**

■ *value1*

First OracleTimeStamp.

■ *value2*

Second OracleTimeStamp.

### **Return Value**

Returns true if the first OracleTimeStamp is greater than or equal to the second; otherwise returns false.

#### **Remarks**

The following rules apply to the behavior of this method.

- Any OracleTimeStamp that has a value is greater than an OracleTimeStamp that has a null value.
- Two OracleTimeStamps that contain a null value are equal.

#### **See Also:**

- [Oracle.DataAccess.Types Namespace \(ODP.NET Types\)](#page-474-0)
- [OracleTimeStamp Structure](#page-752-0)
- [OracleTimeStamp Members](#page-753-0)

#### <span id="page-782-1"></span>**operator !=**

This static operator determines if two OracleTimeStamp values are not equal.

#### **Declaration**

```
// C#
public static bool operator != (OracleTimeStamp value1, OracleTimeStamp value2);
```
## **Parameters**

■ *value1*

First OracleTimeStamp.

■ *value2*

Second OracleTimeStamp.

## **Return Value**

Returns true if two OracleTimeStamp values are not equal; otherwise, returns false.

### **Remarks**

The following rules apply to the behavior of this method.

- Any OracleTimeStamp that has a value is greater than an OracleTimeStamp that has a null value.
- Two OracleTimeStamps that contain a null value are equal.

### **See Also:**

- [Oracle.DataAccess.Types Namespace \(ODP.NET Types\)](#page-474-0)
- [OracleTimeStamp Structure](#page-752-0)
- [OracleTimeStamp Members](#page-753-0)

## <span id="page-783-0"></span>**operator <**

This static operator determines if the first of two OracleTimeStamp values is less than the second.

#### **Declaration**

// C# public static bool operator < (OracleTimeStamp *value1*, OracleTimeStamp *value2*);

#### **Parameters**

■ *value1*

First OracleTimeStamp.

■ *value2*

Second OracleTimeStamp.

## **Return Value**

Returns true if the first OracleTimeStamp is less than the second; otherwise, returns false.

### **Remarks**

The following rules apply to the behavior of this method.

- Any OracleTimeStamp that has a value is greater than an OracleTimeStamp that has a null value.
- Two OracleTimeStamps that contain a null value are equal.

### **See Also:**

- [Oracle.DataAccess.Types Namespace \(ODP.NET Types\)](#page-474-0)
- [OracleTimeStamp Structure](#page-752-0)
- [OracleTimeStamp Members](#page-753-0)

### <span id="page-784-0"></span>**operator <=**

This static operator determines if the first of two OracleTimeStamp values is less than or equal to the second.

#### **Declaration**

```
// C#
public static bool operator <= (OracleTimeStamp value1, OracleTimeStamp value2);
```
#### **Parameters**

■ *value1*

First OracleTimeStamp.

■ *value2*

Second OracleTimeStamp.

#### **Return Value**

Returns true if the first OracleTimeStamp is less than or equal to the second; otherwise, returns false.

#### **Remarks**

The following rules apply to the behavior of this method.

- Any OracleTimeStamp that has a value is greater than an OracleTimeStamp that has a null value.
- Two OracleTimeStamps that contain a null value are equal.

- [Oracle.DataAccess.Types Namespace \(ODP.NET Types\)](#page-474-0)
- [OracleTimeStamp Structure](#page-752-0)
- [OracleTimeStamp Members](#page-753-0)

## <span id="page-785-0"></span>**operator -**

operator- subtracts the supplied value, from the supplied OracleTimeStamp value, and returns a new OracleTimeStamp structure.

## **Overload List:**

■ [operator - \(OracleTimeStamp, OracleIntervalDS\)](#page-786-0)

This static operator subtracts the supplied OracleIntervalDS value, from the supplied OracleTimeStamp value, and return a new OracleTimeStamp structure.

■ [operator - \(OracleTimeStamp, OracleIntervalYM\)](#page-786-1)

This static operator subtracts the supplied OracleIntervalYM value, from the supplied OracleTimeStamp value, and returns a new OracleTimeStamp structure.

■ [operator - \(OracleTimeStamp, TimeSpan\)](#page-787-0)

This static operator subtracts the supplied TimeSpan value, from the supplied OracleTimeStamp value, and returns a new OracleTimeStamp structure.

## **See Also:**

- [Oracle.DataAccess.Types Namespace \(ODP.NET Types\)](#page-474-0)
- [OracleTimeStamp Structure](#page-752-0)
- [OracleTimeStamp Members](#page-753-0)

### <span id="page-786-0"></span>**operator - (OracleTimeStamp, OracleIntervalDS)**

This static operator subtracts the supplied OracleIntervalDS value, from the supplied OracleTimeStamp value, and return a new OracleTimeStamp structure.

#### **Declaration**

```
// C#
public static operator - (OracleTimeStamp value1, OracleIntervalDS value2);
```
#### **Parameters**

■ *value1*

An OracleTimeStamp.

■ *value2* 

An OracleIntervalDS instance.

## **Return Value**

An OracleTimeStamp structure.

#### **Remarks**

If either parameter has a null value, the returned OracleTimeStamp has a null value.

### **See Also:**

- [Oracle.DataAccess.Types Namespace \(ODP.NET Types\)](#page-474-0)
- [OracleTimeStamp Structure](#page-752-0)
- [OracleTimeStamp Members](#page-753-0)

#### <span id="page-786-1"></span>**operator - (OracleTimeStamp, OracleIntervalYM)**

This static operator subtracts the supplied OracleIntervalYM value, from the supplied OracleTimeStamp value, and returns a new OracleTimeStamp structure.

## **Declaration**

```
// C#
public static operator - (OracleTimeStamp value1, OracleIntervalYM value2);
```
## **Parameters**

■ *value1*

An OracleTimeStamp.

■ *value2*

An OracleIntervalYM instance.

## **Return Value**

An OracleTimeStamp structure.

## **Remarks**

If either parameter has a null value, the returned OracleTimeStamp has a null value.

### **See Also:**

- [Oracle.DataAccess.Types Namespace \(ODP.NET Types\)](#page-474-0)
- [OracleTimeStamp Structure](#page-752-0)
- [OracleTimeStamp Members](#page-753-0)

## <span id="page-787-0"></span>**operator - (OracleTimeStamp, TimeSpan)**

This static operator subtracts the supplied TimeSpan value, from the supplied OracleTimeStamp value, and returns a new OracleTimeStamp structure.

#### **Declaration**

```
// C#
public static operator - (OracleTimeStamp value1, TimeSpan value2);
```
#### **Parameters**

■ *value1*

An OracleTimeStamp.

■ *value2*

A TimeSpan instance.

# **Return Value**

An OracleTimeStamp structure.

### **Remarks**

If the OracleTimeStamp instance has a null value, the returned OracleTimeStamp structure has a null value.

#### **See Also:**

- [Oracle.DataAccess.Types Namespace \(ODP.NET Types\)](#page-474-0)
- [OracleTimeStamp Structure](#page-752-0)
- [OracleTimeStamp Members](#page-753-0)

## <span id="page-788-1"></span>**OracleTimeStamp Static Type Conversions**

The OracleTimeStamp static type conversions are listed in [Table 5–97.](#page-788-1)

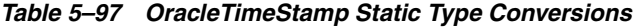

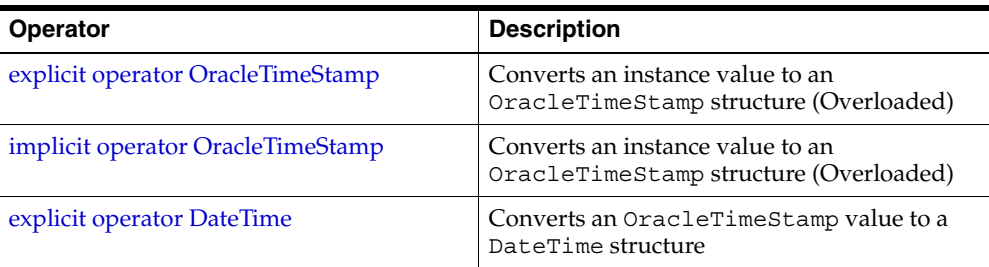

#### **See Also:**

- [Oracle.DataAccess.Types Namespace \(ODP.NET Types\)](#page-474-0)
- [OracleTimeStamp Structure](#page-752-0)
- [OracleTimeStamp Members](#page-753-0)

# <span id="page-788-0"></span>**explicit operator OracleTimeStamp**

explicit operator OracleTimeStamp converts the supplied value to an OracleTimeStamp structure

#### **Overload List:**

[explicit operator OracleTimeStamp\(OracleTimeStampLTZ\)](#page-789-0)

This static type conversion operator converts an OracleTimeStampLTZ value to an OracleTimeStamp structure.

■ [explicit operator OracleTimeStamp\(OracleTimeStampTZ\)](#page-790-0)

This static type conversion operator converts an OracleTimeStampTZ value to an OracleTimeStamp structure.

■ [explicit operator OracleTimeStamp\(string\)](#page-790-1)

This static type conversion operator converts the supplied string to an OracleTimeStamp structure.

#### **See Also:**

- [Oracle.DataAccess.Types Namespace \(ODP.NET Types\)](#page-474-0)
- [OracleTimeStamp Structure](#page-752-0)
- [OracleTimeStamp Members](#page-753-0)

#### <span id="page-789-0"></span>**explicit operator OracleTimeStamp(OracleTimeStampLTZ)**

This static type conversion operator converts an OracleTimeStampLTZ value to an OracleTimeStamp structure.

#### **Declaration**

```
// C#
public static explicit operator OracleTimeStamp(OracleTimeStampLTZ value1);
```
#### **Parameters**

■ *value1*

An OracleTimeStampLTZ instance.

## **Return Value**

The returned OracleTimeStamp contains the date and time of the OracleTimeStampLTZ structure.

## **Remarks**

If the OracleTimeStampLTZ structure has a null value, the returned OracleTimeStamp structure also has a null value.

- [Oracle.DataAccess.Types Namespace \(ODP.NET Types\)](#page-474-0)
- [OracleTimeStamp Structure](#page-752-0)
- [OracleTimeStamp Members](#page-753-0)

#### <span id="page-790-0"></span>**explicit operator OracleTimeStamp(OracleTimeStampTZ)**

This static type conversion operator converts an OracleTimeStampTZ value to an OracleTimeStamp structure.

## **Declaration**

```
// C#
public static explicit operator OracleTimeStamp(OracleTimeStampTZ value1);
```
## **Parameters**

■ *value1*

An OracleTimeStampTZ instance.

## **Return Value**

The returned OracleTimeStamp contains the date and time information from *value1*, but the time zone information from *value1* is truncated.

## **Remarks**

If the OracleTimeStampTZ structure has a null value, the returned OracleTimeStamp structure also has a null value.

#### **See Also:**

- [Oracle.DataAccess.Types Namespace \(ODP.NET Types\)](#page-474-0)
- [OracleTimeStamp Structure](#page-752-0)
- [OracleTimeStamp Members](#page-753-0)

### <span id="page-790-1"></span>**explicit operator OracleTimeStamp(string)**

This static type conversion operator converts the supplied string to an OracleTimeStamp structure.

## **Declaration**

```
// C#
public static explicit operator OracleTimeStamp(string tsStr);
```
## **Parameters**

■ *tsStr*

A string representation of an Oracle TIMESTAMP.

## **Return Value**

A OracleTimeStamp.

## **Exceptions**

ArgumentException - The *tsStr* is an invalid string representation of an Oracle TIMESTAMP or the *tsStr* is not in the timestamp format specified by the thread's OracleGlobalization.TimeStampFormat property, which represents Oracle's NLS\_TIMESTAMP\_FORMAT parameter.

# **Remarks**

The names and abbreviations used for months and days are in the language specified by the DateLanguage and Calendar properties of the thread's OracleGlobalization object. If any of the thread's globalization properties are set to null or an empty string, the client computer's settings are used.

# **Example**

```
// C#
// Set the nls timestamp format for the explicit operator //
OracleTimeStamp(string)
OracleGlobalization og = OracleGlobalization.GetClientInfo();
og.TimeStampFormat = "DD-MON-YYYY HH:MI:SS.FF AM";
OracleGlobalization.SetThreadInfo(og);
// construct OracleTimeStamp from a string using the format specified.
OracleTimeStamp ts = new OracleTimeStamp("11-NOV-1999 11:02:33.444 AM");
// Set the nls timestamp format for the ToString method
og.TimeStampFormat = "YYYY-MON-DD HH:MI:SS.FF AM";
OracleGlobalization.SetThreadInfo(og);
Console.WriteLine(ts.ToString());
```
// Prints "1999-NOV-11 11:02:33.444000000 AM"

### **See Also:**

- [Oracle.DataAccess.Types Namespace \(ODP.NET Types\)](#page-474-0)
- [OracleTimeStamp Structure](#page-752-0)
- [OracleTimeStamp Members](#page-753-0)
- ["OracleGlobalization Class" on page 4-212](#page-321-0)
- ["Globalization Support" on page 3-39](#page-80-0)
- *Oracle Database SQL Reference* for further information on datetime format elements

## **implicit operator OracleTimeStamp**

This static type conversion operator converts a value to an OracleTimeStamp structure.

#### **Overload List:**

[implicit operator OracleTimeStamp\(OracleDate\)](#page-792-0)

This static type conversion operator converts an OracleDate value to an OracleTimeStamp structure.

■ [implicit operator OracleTimeStamp\(DateTime\)](#page-793-0)

This static type conversion operator converts a DateTime value to an OracleTimeStamp structure.

### **See Also:**

- [Oracle.DataAccess.Types Namespace \(ODP.NET Types\)](#page-474-0)
- [OracleTimeStamp Structure](#page-752-0)
- [OracleTimeStamp Members](#page-753-0)

### <span id="page-792-0"></span>**implicit operator OracleTimeStamp(OracleDate)**

This static type conversion operator converts an OracleDate value to an OracleTimeStamp structure.

# **Declaration**

```
// C#
public static implicit operator OracleTimeStamp (OracleDate value1);
```
## **Parameters**

■ *value1*

An OracleDate instance.

# **Return Value**

An OracleTimeStamp structure that contains the date and time of the OracleDate structure, *value1*.

# **Remarks**

If the OracleDate structure has a null value, the returned OracleTimeStamp structure also has a null value.

## **See Also:**

- [Oracle.DataAccess.Types Namespace \(ODP.NET Types\)](#page-474-0)
- [OracleTimeStamp Structure](#page-752-0)
- [OracleTimeStamp Members](#page-753-0)

# <span id="page-793-0"></span>**implicit operator OracleTimeStamp(DateTime)**

This static type conversion operator converts a DateTime value to an OracleTimeStamp structure.

# **Declaration**

```
// C#
public static implicit operator OracleTimeStamp(DateTime value);
```
# **Parameters**

■ *value*

A DateTime instance.

# **Return Value**

An OracleTimeStamp structure.

- [Oracle.DataAccess.Types Namespace \(ODP.NET Types\)](#page-474-0)
- [OracleTimeStamp Structure](#page-752-0)
- [OracleTimeStamp Members](#page-753-0)

### **explicit operator DateTime**

This static type conversion operator converts an OracleTimeStamp value to a DateTime structure.

#### **Declaration**

```
// C#
public static explicit operator DateTime(OracleTimeStamp value1);
```
## **Parameters**

■ *value1*

An OracleTimeStamp instance.

# **Return Value**

A DateTime containing the date and time in the current instance.

#### **Exceptions**

OracleNullValueException - The OracleTimeStamp structure has a null value.

#### **Remarks**

The precision of the OracleTimeStamp can be lost during the conversion.

#### **See Also:**

- [Oracle.DataAccess.Types Namespace \(ODP.NET Types\)](#page-474-0)
- [OracleTimeStamp Structure](#page-752-0)
- [OracleTimeStamp Members](#page-753-0)

# **OracleTimeStamp Properties**

The OracleTimeStamp properties are listed in [Table 5–98](#page-795-0).

| <b>Properties</b> | <b>Description</b>                                                                         |
|-------------------|--------------------------------------------------------------------------------------------|
| <b>BinData</b>    | Returns an array of bytes that represents an Oracle TIMESTAMP in<br>Oracle internal format |
| Day               | Specifies the day component of an OracleTimeStamp                                          |
| <b>IsNull</b>     | Indicates whether the OracleTimeStamp instance has a null value                            |
| Hour              | Specifies the hour component of an OracleTimeStamp                                         |
| Millisecond       | Specifies the millisecond component of an OracleTimeStamp                                  |
| Minute            | Specifies the minute component of an OracleTimeStamp                                       |
| Month             | Specifies the month component of an OracleTimeStamp                                        |
| Nanosecond        | Specifies the nanosecond component of an OracleTimeStamp                                   |
| Second            | Specifies the second component of an OracleTimeStamp                                       |
| Value             | Specifies the date and time that is stored in the OracleTimeStamp<br>structure             |
| Year              | Specifies the year component of an OracleTimeStamp                                         |

<span id="page-795-0"></span>*Table 5–98 OracleTimeStamp Properties* 

- [Oracle.DataAccess.Types Namespace \(ODP.NET Types\)](#page-474-0)
- [OracleTimeStamp Structure](#page-752-0)
- [OracleTimeStamp Members](#page-753-0)

# <span id="page-795-1"></span>**BinData**

This property returns an array of bytes that represents an Oracle TIMESTAMP in Oracle internal format.

# **Declaration**

```
// C#
public byte[] BinData {get;}
```
# **Property Value**

A byte array that represents an Oracle TIMESTAMP in an internal format.

#### **Exceptions**

OracleNullValueException - The current instance has a null value.

#### **See Also:**

- [Oracle.DataAccess.Types Namespace \(ODP.NET Types\)](#page-474-0)
- [OracleTimeStamp Structure](#page-752-0)
- [OracleTimeStamp Members](#page-753-0)

#### <span id="page-796-0"></span>**Day**

This property specifies the day component of an OracleTimeStamp.

## **Declaration**

// C# public int Day{get;}

# **Property Value**

A number that represents the day. Range of Day is (1 to 31).

## **Exceptions**

OracleNullValueException - The current instance has a null value.

## **See Also:**

- [Oracle.DataAccess.Types Namespace \(ODP.NET Types\)](#page-474-0)
- [OracleTimeStamp Structure](#page-752-0)
- [OracleTimeStamp Members](#page-753-0)

# <span id="page-796-1"></span>**IsNull**

This property indicates whether the current instance has a null value.

# **Declaration**

```
// C#
public bool IsNull{get;}
```
## **Property Value**

Returns true if the current instance has a null value; otherwise, returns false.

- [Oracle.DataAccess.Types Namespace \(ODP.NET Types\)](#page-474-0)
- [OracleTimeStamp Structure](#page-752-0)
- [OracleTimeStamp Members](#page-753-0)

# <span id="page-797-0"></span>**Hour**

This property specifies the hour component of an OracleTimeStamp.

#### **Declaration**

// C# public int Hour{get;}

# **Property Value**

A number that represents the hour. Range of hour is (0 to 23).

## **Exceptions**

OracleNullValueException - The current instance has a null value.

#### **See Also:**

- [Oracle.DataAccess.Types Namespace \(ODP.NET Types\)](#page-474-0)
- [OracleTimeStamp Structure](#page-752-0)
- [OracleTimeStamp Members](#page-753-0)

#### <span id="page-797-1"></span>**Millisecond**

This property gets the millisecond component of an OracleTimeStamp.

## **Declaration**

```
// C#
public double Millisecond{get;}
```
## **Property Value**

A number that represents a millisecond. Range of Millisecond is (0 to 999.999999).

## **Exceptions**

- [Oracle.DataAccess.Types Namespace \(ODP.NET Types\)](#page-474-0)
- [OracleTimeStamp Structure](#page-752-0)
- [OracleTimeStamp Members](#page-753-0)

## <span id="page-798-0"></span>**Minute**

This property gets the minute component of an OracleTimeStamp.

#### **Declaration**

// C# public int Minute{get;}

### **Property Value**

A number that represent a minute. Range of Minute is (0 to 59).

#### **Exceptions**

OracleNullValueException - The current instance has a null value.

#### **See Also:**

- [Oracle.DataAccess.Types Namespace \(ODP.NET Types\)](#page-474-0)
- [OracleTimeStamp Structure](#page-752-0)
- [OracleTimeStamp Members](#page-753-0)

# <span id="page-798-1"></span>**Month**

This property gets the month component of an OracleTimeStamp.

# **Declaration**

// C# public int Month{get;}

# **Property Value**

A number that represents a month. Range of Month is (1 to 12).

#### **Exceptions**

- [Oracle.DataAccess.Types Namespace \(ODP.NET Types\)](#page-474-0)
- [OracleTimeStamp Structure](#page-752-0)
- [OracleTimeStamp Members](#page-753-0)

# <span id="page-799-0"></span>**Nanosecond**

This property gets the nanosecond component of an OracleTimeStamp.

# **Declaration**

// C# public int Nanosecond{get;}

# **Property Value**

A number that represents a nanosecond. Range of Nanosecond is (0 to 999999999).

## **Exceptions**

OracleNullValueException - The current instance has a null value.

#### **See Also:**

- [Oracle.DataAccess.Types Namespace \(ODP.NET Types\)](#page-474-0)
- [OracleTimeStamp Structure](#page-752-0)
- [OracleTimeStamp Members](#page-753-0)

# <span id="page-799-1"></span>**Second**

This property gets the second component of an OracleTimeStamp.

# **Declaration**

```
// C#
public int Second{get;}
```
## **Property Value**

A number that represents a second. Range of Second is (0 to 59).

# **Exceptions**

- [Oracle.DataAccess.Types Namespace \(ODP.NET Types\)](#page-474-0)
- [OracleTimeStamp Structure](#page-752-0)
- [OracleTimeStamp Members](#page-753-0)

### <span id="page-800-0"></span>**Value**

This property specifies the date and time that is stored in the OracleTimeStamp structure.

#### **Declaration**

// C# public DateTime Value{get;}

#### **Property Value**

A DateTime.

#### **Exceptions**

OracleNullValueException - The current instance has a null value.

#### **See Also:**

- [Oracle.DataAccess.Types Namespace \(ODP.NET Types\)](#page-474-0)
- [OracleTimeStamp Structure](#page-752-0)
- [OracleTimeStamp Members](#page-753-0)

### <span id="page-800-1"></span>**Year**

This property gets the year component of an OracleTimeStamp.

# **Declaration**

```
// C#
public int Year{get;}
```
# **Property Value**

A number that represents a year. The range of Year is (-4712 to 9999).

#### **Exceptions**

- [Oracle.DataAccess.Types Namespace \(ODP.NET Types\)](#page-474-0)
- [OracleTimeStamp Structure](#page-752-0)
- [OracleTimeStamp Members](#page-753-0)

# <span id="page-801-0"></span>**OracleTimeStamp Methods**

The OracleTimeStamp methods are listed in [Table 5–99.](#page-801-0)

*Table 5–99 OracleTimeStamp Methods* 

| <b>Methods</b>    | <b>Description</b>                                                                                                    |
|-------------------|----------------------------------------------------------------------------------------------------|
| AddDays           | Adds the supplied number of days to the current instance                                                                                                    |
| <b>AddHours</b>   | Adds the supplied number of hours to the current instance                                                                                                    |
| AddMilliseconds   | Adds the supplied number of milliseconds to the current<br>instance                                                                                                    |
| <b>AddMinutes</b> | Adds the supplied number of minutes to the current<br>instance                                                                                                    |
| <b>AddMonths</b>  | Adds the supplied number of months to the current<br>instance                                                                                                    |
| AddNanoseconds    | Adds the supplied number of nanoseconds to the current<br>instance                                                                                                    |
| AddSeconds        | Adds the supplied number of seconds to the current<br>instance                                                                                                    |
| <b>AddYears</b>   | Adds the supplied number of years to the current instance                                                                                                    |
| CompareTo         | Compares the current OracleTimeStamp instance to an<br>object, and returns an integer that represents their relative<br>values                                                                          |
| <b>Equals</b>     | Determines whether an object has the same date and time<br>as the current OracleTimeStamp instance (Overloaded)                                                                                         |
| GetHashCode       | Returns a hash code for the OracleTimeStamp instance                                                                                                    |
| GetDaysBetween    | Subtracts an OracleTimeStamp value from the current<br>instance and returns an OracleIntervalDS that<br>represents the time difference between the supplied<br>OracleTimeStamp and the current instance |

| <b>Methods</b>         | <b>Description</b>                                                                                                    |
|------------------------|----------------------------------------------------------------------------------------------------|
| <b>GetYearsBetween</b> | Subtracts value1 from the current instance and returns an<br>OracleIntervalYM that represents the difference<br>between value1 and the current instance using<br>OracleIntervalYM |
| GetType                | Inherited from Object                                                                                                    |
| <b>ToOracleDate</b>    | Converts the current OracleTimeStamp structure to an<br>OracleDate structure                                                                                                    |
| ToOracleTimeStampLTZ   | Converts the current OracleTimeStamp structure to an<br>OracleTimeStampLTZ structure                                                                                              |
| ToOracleTimeStampTZ    | Converts the current OracleTimeStamp structure to an<br>OracleTimeStampTZ structure                                                                                               |
| <b>ToString</b>        | Converts the current OracleTimeStamp structure to a<br>string                                                                                                    |

*Table 5–99 OracleTimeStamp Methods (Cont.)*

- [Oracle.DataAccess.Types Namespace \(ODP.NET Types\)](#page-474-0)
- [OracleTimeStamp Structure](#page-752-0)
- [OracleTimeStamp Members](#page-753-0)

## <span id="page-802-0"></span>**AddDays**

This method adds the supplied number of days to the current instance.

# **Declaration**

```
// C#
public OracleTimeStamp AddDays(double days);
```
## **Parameters**

■ *days*

The supplied number of days. Range is (-1,000,000,000 < *days* < 1,000,000,000)

# **Return Value**

An OracleTimeStamp.

# **Exceptions**

ArgumentOutofRangeException - The argument value is out of the specified range.

OracleNullValueException - The current instance has a null value.

# **See Also:**

- [Oracle.DataAccess.Types Namespace \(ODP.NET Types\)](#page-474-0)
- [OracleTimeStamp Structure](#page-752-0)
- [OracleTimeStamp Members](#page-753-0)

# <span id="page-803-0"></span>**AddHours**

This method adds the supplied number of hours to the current instance.

## **Declaration**

```
// C#
public OracleTimeStamp AddHours(double hours);
```
# **Parameters**

■ *hours*

The supplied number of hours. Range is (-24,000,000,000 < *hours* < 24,000,000,000).

## **Return Value**

An OracleTimeStamp.

## **Exceptions**

ArgumentOutofRangeException - The argument value is out of the specified range.

OracleNullValueException - The current instance has a null value.

## **See Also:**

- [Oracle.DataAccess.Types Namespace \(ODP.NET Types\)](#page-474-0)
- [OracleTimeStamp Structure](#page-752-0)
- [OracleTimeStamp Members](#page-753-0)

# <span id="page-804-0"></span>**AddMilliseconds**

This method adds the supplied number of milliseconds to the current instance.

#### **Declaration**

```
// C#
public OracleTimeStamp AddMilliseconds(double milliseconds);
```
#### **Parameters**

■ *milliseconds*

The supplied number of milliseconds. Range is (-8.64 \* 1016< milliseconds < 8.64 \* 1016).

## **Return Value**

An OracleTimeStamp.

#### **Exceptions**

ArgumentOutofRangeException - The argument value is out of the specified range.

OracleNullValueException - The current instance has a null value.

#### **See Also:**

- [Oracle.DataAccess.Types Namespace \(ODP.NET Types\)](#page-474-0)
- [OracleTimeStamp Structure](#page-752-0)
- [OracleTimeStamp Members](#page-753-0)

## <span id="page-804-1"></span>**AddMinutes**

This method adds the supplied number of minutes to the current instance.

# **Declaration**

```
// C#
public OracleTimeStamp AddMinutes(double minutes);
```
## **Parameters**

■ *minutes*

The supplied number of minutes. Range is (-1,440,000,000,000 < *minutes* < 1,440,000,000,000).

# **Return Value**

An OracleTimeStamp.

# **Exceptions**

ArgumentOutofRangeException - The argument value is out of the specified range.

OracleNullValueException - The current instance has a null value.

## **See Also:**

- [Oracle.DataAccess.Types Namespace \(ODP.NET Types\)](#page-474-0)
- [OracleTimeStamp Structure](#page-752-0)
- [OracleTimeStamp Members](#page-753-0)

## <span id="page-805-0"></span>**AddMonths**

This method adds the supplied number of months to the current instance.

## **Declaration**

// C# public OracleTimeStamp AddMonths(long *months*);

## **Parameters**

■ *months*

The supplied number of months. Range is (-12,000,000,000 < *months* < 12,000,000,000).

# **Return Value**

An OracleTimeStamp.

# **Exceptions**

ArgumentOutofRangeException - The argument value is out of the specified range.

- [Oracle.DataAccess.Types Namespace \(ODP.NET Types\)](#page-474-0)
- [OracleTimeStamp Structure](#page-752-0)
- [OracleTimeStamp Members](#page-753-0)

### <span id="page-806-0"></span>**AddNanoseconds**

This method adds the supplied number of nanoseconds to the current instance.

#### **Declaration**

```
// C#
public OracleTimeStamp AddNanoseconds(long nanoseconds);
```
#### **Parameters**

■ *nanoseconds*

The supplied number of nanoseconds.

# **Return Value**

An OracleTimeStamp.

#### **Exceptions**

OracleNullValueException - The current instance has a null value.

#### **See Also:**

- [Oracle.DataAccess.Types Namespace \(ODP.NET Types\)](#page-474-0)
- [OracleTimeStamp Structure](#page-752-0)
- [OracleTimeStamp Members](#page-753-0)

### <span id="page-806-1"></span>**AddSeconds**

This method adds the supplied number of seconds to the current instance.

# **Declaration**

```
// C#
public OracleTimeStamp AddSeconds(double seconds);
```
## **Parameters**

■ *seconds*

The supplied number of seconds. Range is (-8.64 \* 1013< seconds < 8.64 \* 1013).

# **Return Value**

An OracleTimeStamp.

#### **Exceptions**

ArgumentOutofRangeException - The argument value is out of the specified range.

OracleNullValueException - The current instance has a null value.

#### **See Also:**

- [Oracle.DataAccess.Types Namespace \(ODP.NET Types\)](#page-474-0)
- [OracleTimeStamp Structure](#page-752-0)
- [OracleTimeStamp Members](#page-753-0)

# <span id="page-807-0"></span>**AddYears**

This method adds the supplied number of years to the current instance.

#### **Declaration**

```
// C#
public OracleTimeStamp AddYears(int years);
```
#### **Parameters**

■ *years*

The supplied number of years. Range is (-999,999,999 <= *years* < = 999,999,999)

## **Return Value**

An OracleTimeStamp.

#### **Exceptions**

ArgumentOutofRangeException - The argument value is out of the specified range.

OracleNullValueException - The current instance has a null value.

#### **See Also:**

- [Oracle.DataAccess.Types Namespace \(ODP.NET Types\)](#page-474-0)
- [OracleTimeStamp Structure](#page-752-0)
- [OracleTimeStamp Members](#page-753-0)

### <span id="page-808-0"></span>**CompareTo**

This method compares the current OracleTimeStamp instance to an object, and returns an integer that represents their relative values.

#### **Declaration**

```
// C#
public int CompareTo(object obj);
```
#### **Parameters**

■ *obj*

The object being compared to the current OracleTimeStamp instance.

#### **Return Value**

The method returns a number that is:

Less than zero: if the current OracleTimeStamp instance value is less than that of *obj*.

Zero: if the current OracleTimeStamp instance and *obj* values are equal.

Greater than zero: if the current OracleTimeStamp instance value is greater than that of *obj*.

#### **Implements**

IComparable

#### **Exceptions**

ArgumentException - The *obj* parameter is not of type OracleTimeStamp.

# **Remarks**

The following rules apply to the behavior of this method.

- The comparison must be between OracleTimeStamps. For example, comparing an OracleTimeStamp instance with an OracleBinary instance is not allowed. When an OracleTimeStamp is compared with a different type, an ArgumentException is thrown.
- Any OracleTimeStamp that has a value is greater than an OracleTimeStamp that has a null value.
- Two OracleTimeStamps that contain a null value are equal.

- [Oracle.DataAccess.Types Namespace \(ODP.NET Types\)](#page-474-0)
- [OracleTimeStamp Structure](#page-752-0)
- [OracleTimeStamp Members](#page-753-0)

# <span id="page-809-0"></span>**Equals**

Overrides Object

This method determines whether an object has the same date and time as the current OracleTimeStamp instance.

# **Declaration**

```
// C#
public override bool Equals(object obj);
```
# **Parameters**

■ *obj*

The object being compared to the current OracleTimeStamp instance.

# **Return Value**

Returns true if the *obj* is of type OracleTimeStamp and represents the same date and time; otherwise, returns false.

# **Remarks**

The following rules apply to the behavior of this method.

- Any OracleTimeStamp that has a value is greater than an OracleTimeStamp that has a null value.
- Two OracleTimeStamps that contain a null value are equal.

- [Oracle.DataAccess.Types Namespace \(ODP.NET Types\)](#page-474-0)
- [OracleTimeStamp Structure](#page-752-0)
- [OracleTimeStamp Members](#page-753-0)

# <span id="page-810-0"></span>**GetHashCode**

Overrides Object

This method returns a hash code for the OracleTimeStamp instance.

#### **Declaration**

// C# public override int GetHashCode();

# **Return Value**

A number that represents the hash code.

# **See Also:**

- [Oracle.DataAccess.Types Namespace \(ODP.NET Types\)](#page-474-0)
- [OracleTimeStamp Structure](#page-752-0)
- [OracleTimeStamp Members](#page-753-0)

#### <span id="page-810-1"></span>**GetDaysBetween**

This method subtracts an OracleTimeStamp value from the current instance and returns an OracleIntervalDS that represents the time difference between the supplied OracleTimeStamp structure and the current instance.

# **Declaration**

// C# public OracleIntervalDS GetDaysBetween(OracleTimeStamp *value1*);

#### **Parameters**

■ *value1*

The OracleTimeStamp value being subtracted.

# **Return Value**

An OracleIntervalDS that represents the interval between two OracleTimeStamp values.

# **Remarks**

If either the current instance or the parameter has a null value, the returned OracleIntervalDS has a null value.

## **See Also:**

- [Oracle.DataAccess.Types Namespace \(ODP.NET Types\)](#page-474-0)
- [OracleTimeStamp Structure](#page-752-0)
- [OracleTimeStamp Members](#page-753-0)

# <span id="page-811-0"></span>**GetYearsBetween**

This method subtracts an OracleTimeStamp value from the current instance and returns an OracleIntervalYM that represents the time difference between the OracleTimeStamp value and the current instance.

# **Declaration**

```
// C#
public OracleIntervalYM GetYearsBetween(OracleTimeStamp value1);
```
# **Parameters**

■ *value1*

The OracleTimeStamp value being subtracted.

# **Return Value**

An OracleIntervalYM that represents the interval between two OracleTimeStamp values.

# **Remarks**

If either the current instance or the parameter has a null value, the returned OracleIntervalYM has a null value.

- [Oracle.DataAccess.Types Namespace \(ODP.NET Types\)](#page-474-0)
- [OracleTimeStamp Structure](#page-752-0)
- [OracleTimeStamp Members](#page-753-0)

# <span id="page-812-0"></span>**ToOracleDate**

This method converts the current OracleTimeStamp structure to an OracleDate structure.

## **Declaration**

```
// C#
public OracleDate ToOracleDate();
```
# **Return Value**

The returned OracleDate contains the date and time in the current instance.

### **Remarks**

The precision of the OracleTimeStamp value can be lost during the conversion.

If the value of the OracleTimeStamp has a null value, the value of the returned OracleDate structure has a null value.

#### **See Also:**

- [Oracle.DataAccess.Types Namespace \(ODP.NET Types\)](#page-474-0)
- [OracleTimeStamp Structure](#page-752-0)
- [OracleTimeStamp Members](#page-753-0)

#### <span id="page-812-1"></span>**ToOracleTimeStampLTZ**

This method converts the current OracleTimeStamp structure to an OracleTimeStampLTZ structure.

# **Declaration**

```
// C#
public OracleTimeStampLTZ ToOracleTimeStampLTZ();
```
# **Return Value**

The returned OracleTimeStampLTZ contains date and time in the current instance.

# **Remarks**

If the value of the current instance has a null value, the value of the returned OracleTimeStampLTZ structure has a null value.

## **See Also:**

- [Oracle.DataAccess.Types Namespace \(ODP.NET Types\)](#page-474-0)
- [OracleTimeStamp Structure](#page-752-0)
- [OracleTimeStamp Members](#page-753-0)

# <span id="page-813-0"></span>**ToOracleTimeStampTZ**

This method converts the current OracleTimeStamp structure to an OracleTimeStampTZ structure.

# **Declaration**

// C# public OracleTimeStampTZ ToOracleTimeStampTZ();

# **Return Value**

The returned OracleTimeStampTZ contains the date and time from the OracleTimeStamp and the time zone from the OracleGlobalization.TimeZone of the thread.

# **Remarks**

If the value of the current instance has a null value, the value of the returned OracleTimeStampTZ structure has a null value.

## **See Also:**

- [Oracle.DataAccess.Types Namespace \(ODP.NET Types\)](#page-474-0)
- [OracleTimeStamp Structure](#page-752-0)
- [OracleTimeStamp Members](#page-753-0)
- ["OracleGlobalization Class" on page 4-212](#page-321-0)
- ["Globalization Support" on page 3-39](#page-80-0)

# <span id="page-814-0"></span>**ToString**

Overrides Object

This method converts the current OracleTimeStamp structure to a string.

# **Declaration**

```
// C#
public override string ToString();
```
# **Return Value**

A string that represents the same date and time as the current OracleTimeStamp structure.

# **Remarks**

The returned value is a string representation of an OracleTimeStamp in the format specified by the OracleGlobalization.TimeStampFormat property of the thread.

The names and abbreviations used for months and days are in the language specified by the OracleGlobalization's DateLanguage and Calendar properties of the thread. If any of the thread's globalization properties are set to null or an empty string, the client computer's settings are used.

# **Example**

```
// C#
// Set the nls timestamp format for the OracleTimeStamp(string)constructor
OracleGlobalization og = OracleGlobalization.GetClientInfo();
og.TimeStampFormat = "DD-MON-YYYY HH:MI:SS.FF AM";
OracleGlobalization.SetThreadInfo(og);
// construct OracleTimeStamp from a string using the format specified.
OracleTimeStamp ts = new OracleTimeStamp("11-NOV-1999 11:02:33.444 AM");
// Set the nls timestamp format for the ToString() method
og.TimeStampFormat = "YYYY-MON-DD HH:MI:SS.FF AM";
OracleGlobalization.SetThreadInfo(og);
Console.WriteLine(ts.ToString());
// Prints "1999-NOV-11 11:02:33.444000000 AM"
```
- [Oracle.DataAccess.Types Namespace \(ODP.NET Types\)](#page-474-0)
- [OracleTimeStamp Structure](#page-752-0)
- [OracleTimeStamp Members](#page-753-0)
- ["OracleGlobalization Class" on page 4-212](#page-321-0)
- ["Globalization Support" on page 3-39](#page-80-0)

# <span id="page-816-0"></span>**OracleTimeStampLTZ Structure**

The OracleTimeStampLTZ structure represents the Oracle TIMESTAMP WITH LOCAL TIME ZONE data type to be stored in or retrieved from a database. Each OracleTimeStampLTZ stores the following information: year, month, day, hour, minute, second, and nanosecond.

# **Class Inheritance**

Object

ValueType

OracleTimeStampLTZ

# **Declaration**

```
// C#
public struct OracleTimeStampLTZ : IComparable
```
# **Thread Safety**

All public static methods are thread-safe, although instance methods do not guarantee thread safety.

# **Example**

```
// C#
// Illustrates usage of OracleTimeStampLTZ
// Display Local Time Zone Name
Console.WriteLine("Local Time Zone Name = " +
     OracleTimeStampLTZ.GetLocalTimeZoneName());
OracleTimeStampLTZ tsLocal1 = OracleTimeStampLTZ.GetSysDate();
OracleTimeStampLTZ tsLocal2 = DateTime.Now;
// Calculate the difference between tsLocal1 and tsLocal2
OracleIntervalDS idsDiff = tsLocal2.GetDaysBetween(tsLocal1);
// Calculate the difference using AddNanoseconds()
int nanoDiff = 0;
while (tsLocal2 > tsLocal1)
{
  nanobiff += 10; tsLocal1 = tsLocal1.AddNanoseconds(10);
}
```

```
Console.WriteLine("idsDiff.Nanoseconds = " + idsDiff.Nanoseconds);
Console.WriteLine("nanoDiff = " + nanoDiff);
```
# **Requirements**

Namespace: Oracle.DataAccess.Types

Assembly: Oracle.DataAccess.dll

### **See Also:**

- [Oracle.DataAccess.Types Namespace \(ODP.NET Types\)](#page-474-0)
- [OracleTimeStampLTZ Members](#page-817-0)
- [OracleTimeStampLTZ Constructors](#page-823-0)
- [OracleTimeStampLTZ Static Fields](#page-831-0)
- [OracleTimeStampLTZ Static Methods](#page-833-0)
- [OracleTimeStampLTZ Static Type Operators](#page-843-0)
- [OracleTimeStampLTZ Static Type Conversions](#page-855-0)
- [OracleTimeStampLTZ Properties](#page-861-0)
- [OracleTimeStampLTZ Methods](#page-868-0)

# <span id="page-817-1"></span><span id="page-817-0"></span>**OracleTimeStampLTZ Members**

OracleTimeStampLTZ members are listed in the following tables:

# **OracleTimeStampLTZ Constructors**

OracleTimeStampLTZ constructors are listed in [Table 5–100](#page-817-1)

*Table 5–100 OracleTimeStampLTZConstructors*

| <b>Constructor</b>                     | <b>Description</b>                                                          |
|----------------------------------------|-----------------------------------------------------------------------------|
| <b>OracleTimeStampLTZ Constructors</b> | Instantiates a new instance of<br>OracleTimeStampLTZ structure (Overloaded) |

# **OracleTimeStampLTZ Static Fields**

The OracleTimeStampLTZ static fields are listed in [Table 5–101.](#page-818-0)

| <b>Field</b>    | <b>Description</b>                                                                                                    |
|-----------------|----------------------------------------------------------------------------------------------------|
| <b>MaxValue</b> | Represents the maximum valid date for an<br>OracleTimeStampLTZ structure, which is<br>December 31, 9999 23:59:59.999999999 |
| MinValue        | Represents the minimum valid date for an<br>OracleTimeStampLTZ structure, which is<br>January 1, -4712 0:0:0               |
| Null            | Represents a null value that can be assigned to<br>an instance of the OracleTimeStampLTZ<br>structure                      |

<span id="page-818-0"></span>*Table 5–101 OracleTimeStampLTZ Static Fields* 

# **OracleTimeStampLTZ Static Methods**

The OracleTimeStampLTZ static methods are listed in [Table 5–102](#page-818-1).

<span id="page-818-1"></span>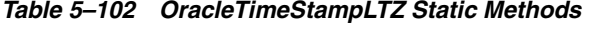

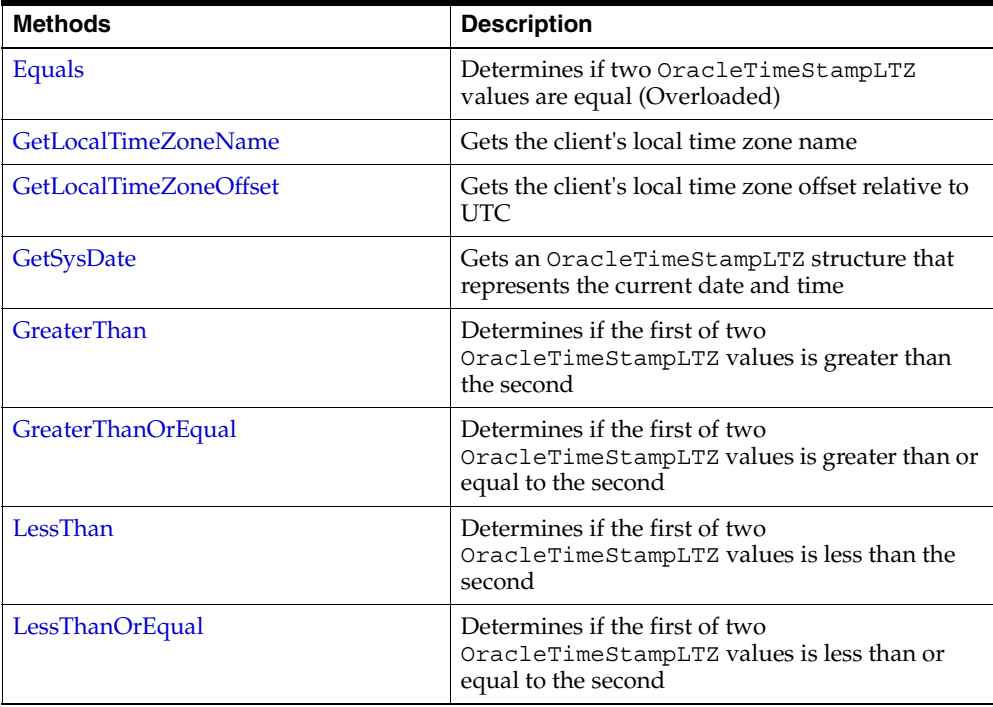

| <b>Methods</b>      | <b>Description</b>                                                                                        |
|---------------------|----------------------------------------------------------------------------------------------------|
| <b>NotEquals</b>    | Determines if two OracleTimeStampLTZ<br>values are not equal                                              |
| Parse               | Gets an OracleTimeStampLTZ structure and<br>sets its value for date and time using the<br>supplied string |
| <b>SetPrecision</b> | Returns a new instance of an<br>OracleTimeStampLTZ with the specified<br>fractional second precision      |

*Table 5–102 OracleTimeStampLTZ Static Methods (Cont.)*

# **OracleTimeStampLTZ Static Type Operators**

The OracleTimeStampLTZ static type operators are listed in [Table 5–103.](#page-819-0)

| <b>Operator</b> | <b>Description</b>                                                                                                    |
|-----------------|----------------------------------------------------------------------------------------------------|
| operator+       | Adds the supplied instance value to the supplied<br>OracleTimeStampLTZ and returns a new<br>OracleTimeStampLTZ structure (Overloaded) |
| $operator =$    | Determines if two OracleTimeStampLTZ<br>values are equal                                                                              |
| operator        | Determines if the first of two<br>OracleTimeStampLTZ values is greater than<br>the second                                             |
| $operator$ $>=$ | Determines if the first of two<br>OracleTimeStampLTZ values is greater than or<br>equal to the second                                 |
| $operator$ !=   | Determines if two OracleTimeStampLTZ<br>values are not equal                                                                          |
| operator <      | Determines if the first of two<br>OracleTimeStampLTZ values is less than the<br>second                                                |
| $operator <=$   | Determines if the first of two<br>OracleTimeStampLTZ values is less than or<br>equal to the second                                    |

<span id="page-819-0"></span>*Table 5–103 OracleTimeStampLTZ Static Operators* 

| <b>Operator</b> | <b>Description</b>                                                                                                    |
|-----------------|----------------------------------------------------------------------------------------------------|
| operator -      | Subtracts the supplied instance value from the<br>supplied OracleTimeStampLTZ and returns a<br>new OracleTimeStampLTZ structure<br>(Overloaded) |

*Table 5–103 OracleTimeStampLTZ Static Operators (Cont.)*

# **OracleTimeStampLTZ Static Type Conversions**

The OracleTimeStampLTZ static type conversions are listed in [Table 5–104.](#page-820-0)

<span id="page-820-0"></span>*Table 5–104 OracleTimeStampLTZ Static Type Conversions* 

| <b>Operator</b>                      | <b>Description</b>                                                            |
|--------------------------------------|-------------------------------------------------------------------------------|
| explicit operator OracleTimeStampLTZ | Converts an instance value to an<br>OracleTimeStampLTZ structure (Overloaded) |
| implicit operator OracleTimeStampLTZ | Converts an instance value to an<br>OracleTimeStampLTZ structure (Overloaded) |
| explicit operator DateTime           | Converts an OracleTimeStampLTZ value to a<br>DateTime structure               |

# **OracleTimeStampLTZ Properties**

The OracleTimeStampLTZ properties are listed in [Table 5–105](#page-820-1).

<span id="page-820-1"></span>*Table 5–105 OracleTimeStampLTZ Properties* 

| <b>Properties</b> | <b>Description</b>                                                                                                 |
|-------------------|----------------------------------------------------------------------------------------------------|
| <b>BinData</b>    | Returns an array of bytes that represents an<br>Oracle TIMESTAMP WITH LOCAL TIME<br>ZONE in Oracle internal format |
| Day               | Specifies the day component of an<br>OracleTimeStampLTZ                                                            |
| <b>IsNull</b>     | Indicates whether the OracleTimeStampLTZ<br>instance has a null value                                              |
| Hour              | Specifies the hour component of an<br>OracleTimeStampLTZ                                                           |
| Millisecond       | Specifies the millisecond component of an<br>OracleTimeStampLTZ                                                    |

| <b>Properties</b> | <b>Description</b>                                                                |
|-------------------|-----------------------------------------------------------------------------------|
| Minute            | Specifies the minute component of an<br>OracleTimeStampLTZ                        |
| Month             | Specifies the month component of an<br>OracleTimeStampLTZ                         |
| Nanosecond        | Specifies the nanosecond component of an<br>OracleTimeStampLTZ                    |
| Second            | Specifies the second component of an<br>OracleTimeStampLTZ                        |
| Value             | Specifies the date and time that is stored in the<br>OracleTimeStampLTZ structure |
| Year              | Specifies the year component of an<br>OracleTimeStampLTZ                          |

*Table 5–105 OracleTimeStampLTZ Properties (Cont.)*

# **OracleTimeStampLTZ Methods**

The OracleTimeStampLTZ methods are listed in [Table 5–106.](#page-821-0)

<span id="page-821-0"></span>*Table 5–106 OracleTimeStampLTZ Methods* 

| <b>Methods</b>    | <b>Description</b>                                                  |
|-------------------|---------------------------------------------------------------------|
| AddDays           | Adds the supplied number of days to the current<br>instance         |
| AddHours          | Adds the supplied number of hours to the<br>current instance        |
| AddMilliseconds   | Adds the supplied number of milliseconds to the<br>current instance |
| <b>AddMinutes</b> | Adds the supplied number of minutes to the<br>current instance      |
| <b>AddMonths</b>  | Adds the supplied number of months to the<br>current instance       |
| AddNanoseconds    | Adds the supplied number of nanoseconds to<br>the current instance  |
| <b>AddSeconds</b> | Adds the supplied number of seconds to the<br>current instance      |
| <b>AddYears</b>   | Adds the supplied number of years to the<br>current instance        |

| <b>Methods</b>         | <b>Description</b>                                                                                                    |
|------------------------|----------------------------------------------------------------------------------------------------|
| <b>CompareTo</b>       | Compares the current OracleTimeStampLTZ<br>instance to an object and returns an integer that<br>represents their relative values  |
| Equals                 | Determines whether an object has the same date<br>and time as the current OracleTimeStampLTZ<br>instance (Overloaded)             |
| <b>GetHashCode</b>     | Returns a hash code for the<br>OracleTimeStampLTZ instance                                                                        |
| GetDaysBetween         | Subtracts an OracleTimeStampLTZ from the<br>current instance and returns an<br>OracleIntervalDS that represents the<br>difference |
| GetYearsBetween        | Subtracts an OracleTimeStampLTZ from the<br>current instance and returns an<br>OracleIntervalYM that represents the<br>difference |
| GetType                | Inherited from Object                                                                                                    |
| <b>ToOracleDate</b>    | Converts the current OracleTimeStampLTZ<br>structure to an OracleDate structure                                                   |
| ToOracleTimeStamp      | Converts the current OracleTimeStampLTZ<br>structure to an OracleTimeStamp structure                                              |
| ToOracleTimeStampTZ    | Converts the current OracleTimeStampLTZ<br>structure to an OracleTimeStampTZ structure                                            |
| ToString               | Converts the current OracleTimeStampLTZ<br>structure to a string                                                                  |
| <b>ToUniversalTime</b> | Converts the current local time to Coordinated<br>Universal Time (UTC)                                                            |

*Table 5–106 OracleTimeStampLTZ Methods (Cont.)*

- [Oracle.DataAccess.Types Namespace \(ODP.NET Types\)](#page-474-0)
- [OracleTimeStampLTZ Structure](#page-816-0)

# <span id="page-823-0"></span>**OracleTimeStampLTZ Constructors**

The OracleTimeStampLTZ constructors create new instances of the OracleTimeStampLTZ structure.

# **Overload List:**

■ [OracleTimeStampLTZ\(DateTime\)](#page-824-0)

This constructor creates a new instance of the OracleTimeStampLTZ structure and sets its value for date and time using the supplied DateTime value.

■ [OracleTimeStampLTZ\(string\)](#page-824-1)

This constructor creates a new instance of the OracleTimeStampLTZ structure and sets its value for date and time using the supplied string.

■ [OracleTimeStampLTZ\(int, int, int\)](#page-826-0)

This constructor creates a new instance of the OracleTimeStampLTZ structure and sets its value for date using year, month, and day.

■ [OracleTimeStampLTZ\(int, int, int, int, int, int\)](#page-827-0)

This constructor creates a new instance of the OracleTimeStampLTZ structure and sets its value for date and time using year, month, day, hour, minute, and second.

■ [OracleTimeStampLTZ\(int, int, int, int, int, int, double\)](#page-828-0)

This constructor creates a new instance of the OracleTimeStampLTZ structure and sets its value for date and time using year, month, day, hour, minute, second, and millisecond.

■ [OracleTimeStampLTZ\(int, int, int, int, int, int, int\)](#page-829-0)

This constructor creates a new instance of the OracleTimeStampLTZ structure and sets its value for date and time using year, month, day, hour, minute, second, and nanosecond.

■ [OracleTimeStampLTZ\(byte \[ \]\)](#page-830-0)

This constructor creates a new instance of the OracleTimeStampLTZ structure and sets its value to the provided byte array, which is in the internal Oracle TIMESTAMP WITH LOCAL TIME ZONE format.

- [Oracle.DataAccess.Types Namespace \(ODP.NET Types\)](#page-474-0)
- [OracleTimeStampLTZ Structure](#page-816-0)
- [OracleTimeStampLTZ Members](#page-817-0)

#### <span id="page-824-0"></span>**OracleTimeStampLTZ(DateTime)**

This constructor creates a new instance of the OracleTimeStampLTZ structure and sets its value for date and time using the supplied DateTime value.

#### **Declaration**

```
// C#
public OracleTimeStampLTZ (DateTime dt);
```
### **Parameters**

■ *dt*

The supplied DateTime value.

#### **Exceptions**

ArgumentException - The *dt* parameter cannot be used to construct a valid OracleTimeStampLTZ.

#### **See Also:**

- [Oracle.DataAccess.Types Namespace \(ODP.NET Types\)](#page-474-0)
- [OracleTimeStampLTZ Structure](#page-816-0)
- [OracleTimeStampLTZ Members](#page-817-0)

#### <span id="page-824-1"></span>**OracleTimeStampLTZ(string)**

This constructor creates a new instance of the OracleTimeStampLTZ structure and sets its value for date and time using the supplied string.

# **Declaration**

```
// C#
public OracleTimeStampLTZ(string tsStr);
```
#### **Parameters**

■ *tsStr*

A string that represents an Oracle TIMESTAMP WITH LOCAL TIME ZONE.

# **Exceptions**

ArgumentException - The *tsStr* is an invalid string representation of an Oracle TIMESTAMP WITH LOCAL TIME ZONE or the supplied *tsStr* is not in the timestamp format specified by the OracleGlobalization.TimeStampFormat property of the thread, which represents Oracle's NLS\_TIMESTAMP\_FORMAT parameter.

ArgumentNullException - The *tsStr* value is null.

# **Remarks**

The names and abbreviations used for months and days are in the language specified by the DateLanguage and Calendar properties of the thread's OracleGlobalization object. If any of the thread's globalization properties are set to null or an empty string, the client computer's settings are used.

# **Example**

```
// C#
// Set the nls_timestamp_format for the OracleTimeStampLTZ(string) constructor 
OracleGlobalization og = OracleGlobalization.GetClientInfo();
og.TimeStampFormat = "DD-MON-YYYY HH:MI:SS.FF AM";
OracleGlobalization.SetThreadInfo(og);
// construct OracleTimeStampLTZ from a string using the format specified.
OracleTimeStampLTZ ts=new OracleTimeStampLTZ("11-NOV-1999 11:02:33.444 AM");
// Set the nls_timestamp_format for the ToString() method
og.TimeStampFormat = "YYYY-MON-DD HH:MI:SS.FF AM";
OracleGlobalization.SetThreadInfo(og);
```
Console.WriteLine(ts.ToString()); // Prints "1999-NOV-11 11:02:33.444000000 AM"

- [Oracle.DataAccess.Types Namespace \(ODP.NET Types\)](#page-474-0)
- [OracleTimeStampLTZ Structure](#page-816-0)
- [OracleTimeStampLTZ Members](#page-817-0)
- ["OracleGlobalization Class" on page 4-212](#page-321-0)
- ["Globalization Support" on page 3-39](#page-80-0)
- *Oracle Database SQL Reference* for further information on date format elements

# <span id="page-826-0"></span>**OracleTimeStampLTZ(int, int, int)**

This constructor creates a new instance of the OracleTimeStampLTZ structure and sets its value for date using year, month, and day.

## **Declaration**

```
// C#
public OracleTimeStampLTZ(int year, int month, int day);
```
### **Parameters**

■ *year*

The year provided. Range of *year* is (-4712 to 9999).

■ *month*

The month provided. Range of *month* is (1 to 12).

■ *day*

The day provided. Range of *day* is (1 to 31).

#### **Exceptions**

ArgumentOutOfRangeException - The argument value for one or more of the parameters is out of the specified range.

ArgumentException - The argument values of the parameters cannot be used to construct a valid OracleTimeStampLTZ (that is, the day is out of range for the month).

- [Oracle.DataAccess.Types Namespace \(ODP.NET Types\)](#page-474-0)
- [OracleTimeStampLTZ Structure](#page-816-0)
- [OracleTimeStampLTZ Members](#page-817-0)

# <span id="page-827-0"></span>**OracleTimeStampLTZ(int, int, int, int, int, int)**

This constructor creates a new instance of the OracleTimeStampLTZ structure and sets its value for date and time using year, month, day, hour, minute, and second.

## **Declaration**

```
// C#
```

```
public OracleTimeStampLTZ (int year, int month, int day, int hour, int minute, 
int second);
```
## **Parameters**

■ *year*

The year provided. Range of *year* is (-4712 to 9999).

■ *month*

The month provided. Range of *month* is (1 to 12).

■ *day*

The day provided. Range of *day* is (1 to 31).

■ *hour*

The hour provided. Range of *hour* is (0 to 23).

■ *minute*

The minute provided. Range of *minute* is (0 to 59).

■ *second*

The second provided. Range of *second* is (0 to 59).

## **Exceptions**

ArgumentOutOfRangeException - The argument value for one or more of the parameters is out of the specified range.
ArgumentException - The argument values of the parameters cannot be used to construct a valid OracleTimeStampLTZ (that is, the day is out of range for the month).

### **See Also:**

- [Oracle.DataAccess.Types Namespace \(ODP.NET Types\)](#page-474-0)
- [OracleTimeStampLTZ Structure](#page-816-0)
- [OracleTimeStampLTZ Members](#page-817-0)

### **OracleTimeStampLTZ(int, int, int, int, int, int, double)**

This constructor creates a new instance of the OracleTimeStampLTZ structure and sets its value for date and time using year, month, day, hour, minute, second, and millisecond.

#### **Declaration**

```
// C#
```

```
public OracleTimeStampLTZ(int year, int month, int day, int hour, int minute,
 int second, double millisecond);
```
#### **Parameters**

■ *year*

The year provided. Range of *year* is (-4712 to 9999).

■ *month*

The month provided. Range of *month* is (1 to 12).

■ *day*

The day provided. Range of *day* is (1 to 31).

■ *hour*

The hour provided. Range of *hour* is (0 to 23).

■ *minute*

The minute provided. Range of *minute* is (0 to 59).

■ *second*

The second provided. Range of *second* is (0 to 59).

■ *milliSeconds*

The milliseconds provided. Range of *millisecond* is (0 to 999.999999).

# **Exceptions**

ArgumentOutOfRangeException - The argument value for one or more of the parameters is out of the specified range.

ArgumentException - The argument values of the parameters cannot be used to construct a valid OracleTimeStampLTZ (that is, the day is out of range for the month).

## **See Also:**

- [Oracle.DataAccess.Types Namespace \(ODP.NET Types\)](#page-474-0)
- [OracleTimeStampLTZ Structure](#page-816-0)
- [OracleTimeStampLTZ Members](#page-817-0)

# **OracleTimeStampLTZ(int, int, int, int, int, int, int)**

This constructor creates a new instance of the OracleTimeStampLTZ structure and sets its value for date and time using year, month, day, hour, minute, second, and nanosecond.

# **Declaration**

```
// C#
```

```
public OracleTimeStampLTZ (int year, int month, int day, int hour, int minute, 
int second, int nanosecond);
```
## **Parameters**

■ *year*

The year provided. Range of *year* is (-4712 to 9999).

■ *month*

The month provided. Range of *month* is (1 to 12).

■ *day*

The day provided. Range of *day* is (1 to 31).

■ *hour*

The hour provided. Range of *hour* is (0 to 23).

■ *minute*

The minute provided. Range of *minute* is (0 to 59).

■ *second*

The second provided. Range of *second* is (0 to 59).

■ *nanosecond*

The nanosecond provided. Range of *nanosecond* is (0 to 999999999).

### **Exceptions**

ArgumentOutOfRangeException - The argument value for one or more of the parameters is out of the specified range.

ArgumentException - The argument values of the parameters cannot be used to construct a valid OracleTimeStampLTZ (that is, the day is out of range for the month).

### **See Also:**

- [Oracle.DataAccess.Types Namespace \(ODP.NET Types\)](#page-474-0)
- [OracleTimeStampLTZ Structure](#page-816-0)
- [OracleTimeStampLTZ Members](#page-817-0)

# **OracleTimeStampLTZ(byte [ ])**

This constructor creates a new instance of the OracleTimeStampLTZ structure and sets its value to the provided byte array, which is in the internal Oracle TIMESTAMP WITH LOCAL TIME ZONE format.

# **Declaration**

```
// C#
public OracleTimeStampLTZ (byte[] bytes);
```
## **Parameters**

■ *bytes*

A byte array that represents an Oracle TIMESTAMP WITH LOCAL TIME ZONE in Oracle internal format.

# **Exceptions**

ArgumentException - *bytes* is not in an internal Oracle TIMESTAMP WITH LOCAL TIME ZONE format or *bytes* is not a valid Oracle TIMESTAMP WITH LOCAL TIME ZONE.

ArgumentNullException - *bytes* is null.

# **See Also:**

- [Oracle.DataAccess.Types Namespace \(ODP.NET Types\)](#page-474-0)
- [OracleTimeStampLTZ Structure](#page-816-0)
- [OracleTimeStampLTZ Members](#page-817-0)

# <span id="page-831-1"></span>**OracleTimeStampLTZ Static Fields**

The OracleTimeStampLTZ static fields are listed in [Table 5–107.](#page-831-1)

| <b>Field</b>    | <b>Description</b>                                                                                                    |
|-----------------|----------------------------------------------------------------------------------------------------|
| <b>MaxValue</b> | Represents the maximum valid date for an OracleTimeStampLTZ<br>structure, which is December 31, 9999 23:59:59.999999999 |
| MinValue        | Represents the minimum valid date for an OracleTimeStampLTZ<br>structure, which is January 1, -4712 0:0:0               |
| Null            | Represents a null value that can be assigned to an instance of the<br>OracleTimeStampLTZ structure                      |

*Table 5–107 OracleTimeStampLTZ Static Fields* 

## **See Also:**

- [Oracle.DataAccess.Types Namespace \(ODP.NET Types\)](#page-474-0)
- [OracleTimeStampLTZ Structure](#page-816-0)
- [OracleTimeStampLTZ Members](#page-817-0)

# <span id="page-831-0"></span>**MaxValue**

This static field represents the maximum valid date for an OracleTimeStampLTZ structure, which is December 31, 9999 23:59:59.999999999.

## **Declaration**

```
// C#
public static readonly OracleTimeStampLTZ MaxValue;
```
#### **Remarks**

This value is the maximum date and time in the client time zone.

#### **See Also:**

- [Oracle.DataAccess.Types Namespace \(ODP.NET Types\)](#page-474-0)
- [OracleTimeStampLTZ Structure](#page-816-0)
- [OracleTimeStampLTZ Members](#page-817-0)

# <span id="page-832-0"></span>**MinValue**

This static field represents the minimum valid date for an OracleTimeStampLTZ structure, which is January 1, -4712 0:0:0.

#### **Declaration**

```
// C#
public static readonly OracleTimeStampLTZ MinValue;
```
# **Remarks**

This value is the minimum date and time in the client time zone.

#### **See Also:**

- [Oracle.DataAccess.Types Namespace \(ODP.NET Types\)](#page-474-0)
- [OracleTimeStampLTZ Structure](#page-816-0)
- [OracleTimeStampLTZ Members](#page-817-0)

## <span id="page-832-1"></span>**Null**

This static field represents a null value that can be assigned to an instance of the OracleTimeStampLTZ structure.

# **Declaration**

```
// C#
public static readonly OracleTimeStampLTZ Null;
```
- [Oracle.DataAccess.Types Namespace \(ODP.NET Types\)](#page-474-0)
- [OracleTimeStampLTZ Structure](#page-816-0)
- [OracleTimeStampLTZ Members](#page-817-0)

# <span id="page-833-0"></span>**OracleTimeStampLTZ Static Methods**

The OracleTimeStampLTZ static methods are listed in [Table 5–108](#page-833-0).

*Table 5–108 OracleTimeStampLTZ Static Methods* 

| <b>Methods</b>            | <b>Description</b>                                                                                     |
|---------------------------|----------------------------------------------------------------------------------------------------|
| <b>Equals</b>             | Determines if two OracleTimeStampLTZ values are<br>equal (Overloaded)                                  |
| GetLocalTimeZoneName      | Gets the client's local time zone name                                                                 |
| GetLocalTimeZoneOffset    | Gets the client's local time zone offset relative to UTC                                               |
| GetSysDate                | Gets an OracleTimeStampLTZ structure that represents<br>the current date and time                      |
| <b>GreaterThan</b>        | Determines if the first of two OracleTimeStampLTZ<br>values is greater than the second                 |
| <b>GreaterThanOrEqual</b> | Determines if the first of two OracleTimeStampLTZ<br>values is greater than or equal to the second     |
| LessThan                  | Determines if the first of two OracleTimeStampLTZ<br>values is less than the second                    |
| LessThanOrEqual           | Determines if the first of two OracleTimeStampLTZ<br>values is less than or equal to the second        |
| NotEquals                 | Determines if two OracleTimeStampLTZ values are not<br>equal                                           |
| Parse                     | Gets an OracleTimeStampLTZ structure and sets its<br>value for date and time using the supplied string |
| <b>SetPrecision</b>       | Returns a new instance of an OracleTimeStampLTZ<br>with the specified fractional second precision      |

- [Oracle.DataAccess.Types Namespace \(ODP.NET Types\)](#page-474-0)
- [OracleTimeStampLTZ Structure](#page-816-0)
- [OracleTimeStampLTZ Members](#page-817-0)

### <span id="page-834-0"></span>**Equals**

This static method determines if two OracleTimeStampLTZ values are equal.

#### **Declaration**

```
// C#
public static bool Equals(OracleTimeStampLTZ value1, OracleTimeStampLTZ value2);
```
#### **Parameters**

■ *value1*

First OracleTimeStampLTZ.

■ *value2*

Second OracleTimeStampLTZ.

#### **Return Value**

Returns true if two OracleTimeStampLTZ values are equal. Returns false otherwise.

#### **Remarks**

The following rules apply to the behavior of this method.

- Any OracleTimeStampLTZ that has a value is greater than an OracleTimeStampLTZ that has a null value.
- Two OracleTimeStampLTZs that contain a null value are equal.

### **See Also:**

- [Oracle.DataAccess.Types Namespace \(ODP.NET Types\)](#page-474-0)
- [OracleTimeStampLTZ Structure](#page-816-0)
- [OracleTimeStampLTZ Members](#page-817-0)

# <span id="page-835-0"></span>**GetLocalTimeZoneName**

This static method gets the client's local time zone name.

# **Declaration**

```
// C#
public static string GetLocalTimeZoneName();
```
## **Return Value**

A string containing the local time zone.

### **See Also:**

- [Oracle.DataAccess.Types Namespace \(ODP.NET Types\)](#page-474-0)
- [OracleTimeStampLTZ Structure](#page-816-0)
- [OracleTimeStampLTZ Members](#page-817-0)

# <span id="page-835-1"></span>**GetLocalTimeZoneOffset**

This static method gets the client's local time zone offset relative to Coordinated Universal Time (UTC).

#### **Declaration**

```
// C#
public static TimeSpan OracleTimeStampLTZ GetLocalTimeZoneOffset();
```
### **Return Value**

A TimeSpan structure containing the local time zone hours and time zone minutes.

#### **See Also:**

- [Oracle.DataAccess.Types Namespace \(ODP.NET Types\)](#page-474-0)
- [OracleTimeStampLTZ Structure](#page-816-0)
- [OracleTimeStampLTZ Members](#page-817-0)

#### <span id="page-835-2"></span>**GetSysDate**

This static method gets an OracleTimeStampLTZ structure that represents the current date and time.

### **Declaration**

```
// C#
public static OracleTimeStampLTZ GetSysDate();
```
### **Return Value**

An OracleTimeStampLTZ structure that represents the current date and time.

#### **See Also:**

- [Oracle.DataAccess.Types Namespace \(ODP.NET Types\)](#page-474-0)
- [OracleTimeStampLTZ Structure](#page-816-0)
- [OracleTimeStampLTZ Members](#page-817-0)

# <span id="page-836-0"></span>**GreaterThan**

This static method determines if the first of two OracleTimeStampLTZ values is greater than the second.

# **Declaration**

```
// C#
```

```
public static bool GreaterThan(OracleTimeStampLTZ value1, OracleTimeStampLTZ 
value2);
```
# **Parameters**

■ *value1*

First OracleTimeStampLTZ.

■ *value2*

Second OracleTimeStampLTZ.

# **Return Value**

Returns true if the first of two OracleTimeStampLTZ values is greater than the second; otherwise, returns false.

#### **Remarks**

The following rules apply to the behavior of this method.

■ Any OracleTimeStampLTZ that has a value is greater than an OracleTimeStampLTZ that has a null value.

Two OracleTimeStampLTZs that contain a null value are equal.

#### **See Also:**

- [Oracle.DataAccess.Types Namespace \(ODP.NET Types\)](#page-474-0)
- [OracleTimeStampLTZ Structure](#page-816-0)
- [OracleTimeStampLTZ Members](#page-817-0)

## <span id="page-837-0"></span>**GreaterThanOrEqual**

This static method determines if the first of two OracleTimeStampLTZ values is greater than or equal to the second.

# **Declaration**

```
// C#
public static bool GreaterThanOrEqual(OracleTimeStampLTZ value1, 
OracleTimeStampLTZ value2);
```
## **Parameters**

■ *value1*

First OracleTimeStampLTZ.

■ *value2*

Second OracleTimeStampLTZ.

# **Return Value**

Returns true if the first of two OracleTimeStampLTZ values is greater than or equal to the second; otherwise, returns false.

# **Remarks**

The following rules apply to the behavior of this method.

- Any OracleTimeStampLTZ that has a value is greater than an OracleTimeStampLTZ that has a null value.
- Two OracleTimeStampLTZs that contain a null value are equal.

- [Oracle.DataAccess.Types Namespace \(ODP.NET Types\)](#page-474-0)
- [OracleTimeStampLTZ Structure](#page-816-0)
- [OracleTimeStampLTZ Members](#page-817-0)

# <span id="page-838-0"></span>**LessThan**

This static method determines if the first of two OracleTimeStampLTZ values is less than the second.

#### **Declaration**

// C#

```
public static bool LessThan(OracleTimeStampLTZ value1, OracleTimeStampLTZ 
value2);
```
#### **Parameters**

■ *value1*

First OracleTimeStampLTZ.

■ *value2*

Second OracleTimeStampLTZ.

# **Return Value**

Returns true if the first of two OracleTimeStampLTZ values is less than the second. Returns false otherwise.

#### **Remarks**

The following rules apply to the behavior of this method.

- Any OracleTimeStampLTZ that has a value is greater than an OracleTimeStampLTZ that has a null value.
- Two OracleTimeStampLTZs that contain a null value are equal.

### **See Also:**

- [Oracle.DataAccess.Types Namespace \(ODP.NET Types\)](#page-474-0)
- [OracleTimeStampLTZ Structure](#page-816-0)
- [OracleTimeStampLTZ Members](#page-817-0)

# <span id="page-839-0"></span>**LessThanOrEqual**

This static method determines if the first of two OracleTimeStampLTZ values is less than or equal to the second.

# **Declaration**

```
// C#
public static bool LessThanOrEqual(OracleTimeStampLTZ value1, OracleTimeStampLTZ 
value2);
```
# **Parameters**

■ *value1*

First OracleTimeStampLTZ.

■ *value2*

Second OracleTimeStampLTZ.

# **Return Value**

Returns true if the first of two OracleTimeStampLTZ values is less than or equal to the second. Returns false otherwise.

# **Remarks**

The following rules apply to the behavior of this method.

- Any OracleTimeStampLTZ that has a value is greater than an OracleTimeStampLTZ that has a null value.
- Two OracleTimeStampLTZs that contain a null value are equal.

# **See Also:**

- [Oracle.DataAccess.Types Namespace \(ODP.NET Types\)](#page-474-0)
- [OracleTimeStampLTZ Structure](#page-816-0)
- [OracleTimeStampLTZ Members](#page-817-0)

# <span id="page-839-1"></span>**NotEquals**

This static method determines if two OracleTimeStampLTZ values are not equal.

# **Declaration**

// C# public static bool NotEquals(OracleTimeStampLTZ *value1*, OracleTimeStampLTZ *value2*);

# **Parameters**

■ *value1*

First OracleTimeStampLTZ.

■ *value2*

Second OracleTimeStampLTZ.

# **Return Value**

Returns true if two OracleTimeStampLTZ values are not equal. Returns false otherwise.

### **Remarks**

The following rules apply to the behavior of this method.

- Any OracleTimeStampLTZ that has a value is greater than an OracleTimeStampLTZ that has a null value.
- Two OracleTimeStampLTZs that contain a null value are equal.

### **See Also:**

- [Oracle.DataAccess.Types Namespace \(ODP.NET Types\)](#page-474-0)
- [OracleTimeStampLTZ Structure](#page-816-0)
- [OracleTimeStampLTZ Members](#page-817-0)

### <span id="page-840-0"></span>**Parse**

This static method creates an OracleTimeStampLTZ structure and sets its value using the supplied string.

# **Declaration**

```
// C#
public static OracleTimeStampLTZ Parse(string tsStr);
```
#### **Parameters**

■ *tsStr*

A string that represents an Oracle TIMESTAMP WITH LOCAL TIME ZONE.

# **Return Value**

An OracleTimeStampLTZ structure.

# **Exceptions**

ArgumentException - The *tsStr* parameter is an invalid string representation of an Oracle TIMESTAMP WITH LOCAL TIME ZONE or the *tsStr* is not in the timestamp format specified by the OracleGlobalization.TimeStampFormat property of the thread, which represents Oracle's NLS\_TIMESTAMP\_FORMAT parameter.

ArgumentNullException - The *tsStr* value is null.

# **Remarks**

The names and abbreviations used for months and days are in the language specified by the DateLanguage and Calendar properties of the thread's OracleGlobalization object. If any of the thread's globalization properties are set to null or an empty string, the client computer's settings are used.

# **Remarks**

# **Example**

```
// C#
// Set the nls timestamp format for the Parse() method
OracleGlobalization og = OracleGlobalization.GetClientInfo();
og.TimeStampFormat = "DD-MON-YYYY HH:MI:SS.FF AM";
OracleGlobalization.SetThreadInfo(og);
// construct OracleTimeStampLTZ from a string using the format specified.
OracleTimeStampLTZ ts = OracleTimeStamp.Parse("11-NOV-1999 11:02:33.444 AM");
// Set the nls timestamp format for the ToString() method
og.TimeStampFormat = "YYYY-MON-DD HH:MI:SS.FF AM";
OracleGlobalization.SetThreadInfo(og);
Console.WriteLine(ts.ToString()); // Prints "1999-NOV-11 11:02:33.444000000 AM"
```
- [Oracle.DataAccess.Types Namespace \(ODP.NET Types\)](#page-474-0)
- [OracleTimeStampLTZ Structure](#page-816-0)
- [OracleTimeStampLTZ Members](#page-817-0)
- ["OracleGlobalization Class" on page 4-212](#page-321-0)
- ["Globalization Support" on page 3-39](#page-80-0)

### <span id="page-842-0"></span>**SetPrecision**

This static method returns a new instance of an OracleTimeStampLTZ with the specified fractional second precision.

# **Declaration**

```
// C#
public static OracleTimeStampLTZ SetPrecision(OracleTimeStampLTZ value1, int 
fracSecPrecision);
```
#### **Parameters**

■ *value1*

The provided OracleTimeStampLTZ object.

■ *fracSecPrecision*

The fractional second precision provided. Range of fractional second precision is (0 to 9).

### **Return Value**

An OracleTimeStampLTZ structure with the specified fractional second precision

#### **Exceptions**

ArgumentOutOfRangeException - *fracSecPrecision* is out of the specified range.

#### **Remarks**

The value specified in the supplied *fracSecPrecision* parameter is used to perform a rounding off operation on the supplied OracleTimeStampLTZ value. Depending on this value, 0 or more trailing zeros are displayed in the string returned by ToString().

# **Example**

The OracleTimeStampLTZ with a value of "December 31, 9999 23:59:59.99" results in the string "December 31, 9999 23:59:59.99000" when SetPrecision() is called with the fractional second precision set to 5.

# **See Also:**

- [Oracle.DataAccess.Types Namespace \(ODP.NET Types\)](#page-474-0)
- [OracleTimeStampLTZ Structure](#page-816-0)
- [OracleTimeStampLTZ Members](#page-817-0)

# <span id="page-843-0"></span>**OracleTimeStampLTZ Static Type Operators**

The OracleTimeStampLTZ static type operators are listed in [Table 5–109.](#page-843-0)

| <b>Operator</b> | <b>Description</b>                                                                                                    |
|-----------------|----------------------------------------------------------------------------------------------------|
| operator+       | Adds the supplied instance value to the supplied<br>OracleTimeStampLTZ and returns a new<br>OracleTimeStampLTZ structure (Overloaded)        |
| $operator =$    | Determines if two OracleTimeStampLTZ values are equal                                                                                        |
| operator        | Determines if the first of two OracleTimeStampLTZ values<br>is greater than the second                                                       |
| $operator$ $>=$ | Determines if the first of two OracleTimeStampLTZ values<br>is greater than or equal to the second                                           |
| operator!=      | Determines if two OracleTimeStampLTZ values are not<br>equal                                                                                 |
| operator <      | Determines if the first of two OracleTimeStampLTZ values<br>is less than the second                                                          |
| $operator <=$   | Determines if the first of two OracleTimeStampLTZ values<br>is less than or equal to the second                                              |
| operator -      | Subtracts the supplied instance value from the supplied<br>OracleTimeStampLTZ and returns a new<br>OracleTimeStampLTZ structure (Overloaded) |

*Table 5–109 OracleTimeStampLTZ Static Operators* 

- [Oracle.DataAccess.Types Namespace \(ODP.NET Types\)](#page-474-0)
- [OracleTimeStampLTZ Structure](#page-816-0)
- [OracleTimeStampLTZ Members](#page-817-0)

#### <span id="page-844-0"></span>**operator+**

operator+ adds the supplied value to the supplied OracleTimeStampLTZ and returns a new OracleTimeStampLTZ structure.

#### **Overload List:**

■ [operator + \(OracleTimeStampLTZ, OracleIntervalDS\)](#page-844-1)

This static operator adds the supplied OracleIntervalDS to the supplied OracleTimeStampLTZ and returns a new OracleTimeStampLTZ structure.

■ [operator + \(OracleTimeStampLTZ, OracleIntervalYM\)](#page-845-0)

This static operator adds the supplied OracleIntervalYM to the supplied OracleTimeStampLTZ and returns a new OracleTimeStampLTZ structure.

■ [operator + \(OracleTimeStampLTZ, TimeSpan\)](#page-846-0)

This static operator adds the supplied TimeSpan to the supplied OracleTimeStampLTZ and returns a new OracleTimeStampLTZ structure.

#### **See Also:**

- [Oracle.DataAccess.Types Namespace \(ODP.NET Types\)](#page-474-0)
- [OracleTimeStampLTZ Structure](#page-816-0)
- [OracleTimeStampLTZ Members](#page-817-0)

#### <span id="page-844-1"></span>**operator + (OracleTimeStampLTZ, OracleIntervalDS)**

This static operator adds the supplied OracleIntervalDS to the supplied OracleTimeStampLTZ and returns a new OracleTimeStampLTZ structure.

#### **Declaration**

// C# public static operator +(OracleTimeStampLTZ *value1*, OracleIntervalDS *value2*);

# **Parameters**

■ *value1*

An OracleTimeStampLTZ.

■ *value2*

An OracleIntervalDS.

# **Return Value**

An OracleTimeStampLTZ.

# **Remarks**

If either parameter has a null value, the returned OracleTimeStampLTZ has a null value.

# **See Also:**

- [Oracle.DataAccess.Types Namespace \(ODP.NET Types\)](#page-474-0)
- [OracleTimeStampLTZ Structure](#page-816-0)
- [OracleTimeStampLTZ Members](#page-817-0)

# <span id="page-845-0"></span>**operator + (OracleTimeStampLTZ, OracleIntervalYM)**

This static operator adds the supplied OracleIntervalYM to the supplied OracleTimeStampLTZ and returns a new OracleTimeStampLTZ structure.

# **Declaration**

```
// C#
public static operator +(OracleTimeStampLTZ value1, OracleIntervalYM value2);
```
## **Parameters**

■ *value1*

An OracleTimeStampLTZ.

■ *value2*

An OracleIntervalYM.

# **Return Value**

An OracleTimeStampLTZ.

#### **Remarks**

If either parameter has a null value, the returned OracleTimeStampLTZ has a null value.

#### **See Also:**

- [Oracle.DataAccess.Types Namespace \(ODP.NET Types\)](#page-474-0)
- [OracleTimeStampLTZ Structure](#page-816-0)
- [OracleTimeStampLTZ Members](#page-817-0)

#### <span id="page-846-0"></span>**operator + (OracleTimeStampLTZ, TimeSpan)**

This static operator adds the supplied TimeSpan to the supplied OracleTimeStampLTZ and returns a new OracleTimeStampLTZ structure.

## **Declaration**

```
// C#
public static operator +(OracleTimeStampLTZ value1, TimeSpan value2);
```
#### **Parameters**

■ *value1*

An OracleTimeStampLTZ.

■ *value2*

A TimeSpan.

# **Return Value**

An OracleTimeStampLTZ.

#### **Remarks**

If the OracleTimeStampLTZ instance has a null value, the returned OracleTimeStampLTZ has a null value.

#### **See Also:**

- [Oracle.DataAccess.Types Namespace \(ODP.NET Types\)](#page-474-0)
- [OracleTimeStampLTZ Structure](#page-816-0)
- [OracleTimeStampLTZ Members](#page-817-0)

#### <span id="page-847-0"></span>**operator ==**

This static operator determines if two OracleTimeStampLTZ values are equal.

## **Declaration**

```
// C#
public static bool operator == (OracleTimeStampLTZ value1, OracleTimeStampLTZ 
value2);
```
## **Parameters**

■ *value1*

First OracleTimeStampLTZ.

■ *value2*

Second OracleTimeStampLTZ.

## **Return Value**

Returns true if they are the same; otherwise, returns false.

## **Remarks**

The following rules apply to the behavior of this method.

- Any OracleTimeStampLTZ that has a value is greater than an OracleTimeStampLTZ that has a null value.
- Two OracleTimeStampLTZs that contain a null value are equal.

#### **See Also:**

- [Oracle.DataAccess.Types Namespace \(ODP.NET Types\)](#page-474-0)
- [OracleTimeStampLTZ Structure](#page-816-0)
- [OracleTimeStampLTZ Members](#page-817-0)

#### <span id="page-847-1"></span>**operator >**

This static operator determines if the first of two OracleTimeStampLTZ values is greater than the second.

## **Declaration**

```
// C#
public static bool operator > (OracleTimeStampLTZ value1, OracleTimeStampLTZ 
value2);
```
### **Parameters**

■ *value1*

First OracleTimeStampLTZ.

■ *value2*

Second OracleTimeStampLTZ.

## **Return Value**

Returns true if the first OracleTimeStampLTZ value is greater than the second; otherwise, returns false.

## **Remarks**

The following rules apply to the behavior of this method.

- Any OracleTimeStampLTZ that has a value is greater than an OracleTimeStampLTZ that has a null value.
- Two OracleTimeStampLTZs that contain a null value are equal.

### **See Also:**

- [Oracle.DataAccess.Types Namespace \(ODP.NET Types\)](#page-474-0)
- [OracleTimeStampLTZ Structure](#page-816-0)
- [OracleTimeStampLTZ Members](#page-817-0)

#### <span id="page-848-0"></span>**operator >=**

This static operator determines if the first of two OracleTimeStampLTZ values is greater than or equal to the second.

# **Declaration**

```
// C#
public static bool operator >= (OracleTimeStampLTZ value1, OracleTimeStampLTZ 
value2);
```
## **Parameters**

■ *value1*

An OracleTimeStampLTZ.

■ *value2*

Second OracleTimeStampLTZ.

# **Return Value**

Returns true if the first OracleTimeStampLTZ is greater than or equal to the second; otherwise, returns false.

# **Remarks**

The following rules apply to the behavior of this method.

- Any OracleTimeStampLTZ that has a value is greater than an OracleTimeStampLTZ that has a null value.
- Two OracleTimeStampLTZs that contain a null value are equal.

## **See Also:**

- [Oracle.DataAccess.Types Namespace \(ODP.NET Types\)](#page-474-0)
- [OracleTimeStampLTZ Structure](#page-816-0)
- [OracleTimeStampLTZ Members](#page-817-0)

## <span id="page-849-0"></span>**operator !=**

This static operator determines if two OracleTimeStampLTZ values are not equal.

# **Declaration**

```
// C#
public static bool operator != (OracleTimeStampLTZ value1, OracleTimeStampLTZ 
value2);
```
## **Parameters**

■ *value1*

First OracleTimeStampLTZ.

■ *value2*

Second OracleTimeStampLTZ.

## **Return Value**

Returns true if two OracleTimeStampLTZ values are not equal; otherwise returns false.

### **Remarks**

The following rules apply to the behavior of this method.

- Any OracleTimeStampLTZ that has a value is greater than an OracleTimeStampLTZ that has a null value.
- Two OracleTimeStampLTZs that contain a null value are equal.

### **See Also:**

- [Oracle.DataAccess.Types Namespace \(ODP.NET Types\)](#page-474-0)
- [OracleTimeStampLTZ Structure](#page-816-0)
- [OracleTimeStampLTZ Members](#page-817-0)

#### <span id="page-850-0"></span>**operator <**

This static operator determines if the first of two OracleTimeStampLTZ values is less than the second.

### **Declaration**

```
// C#
```

```
public static bool operator < (OracleTimeStampLTZ value1, OracleTimeStampLTZ 
value2);
```
#### **Parameters**

■ *value1*

First OracleTimeStampLTZ.

■ *value2*

Second OracleTimeStampLTZ.

#### **Return Value**

Returns true if the first OracleTimeStampLTZ is less than the second; otherwise, returns false.

## **Remarks**

The following rules apply to the behavior of this method.

- Any OracleTimeStampLTZ that has a value is greater than an OracleTimeStampLTZ that has a null value.
- Two OracleTimeStampLTZs that contain a null value are equal.

- [Oracle.DataAccess.Types Namespace \(ODP.NET Types\)](#page-474-0)
- [OracleTimeStampLTZ Structure](#page-816-0)
- [OracleTimeStampLTZ Members](#page-817-0)

# <span id="page-851-0"></span>**operator <=**

This static operator determines if the first of two OracleTimeStampLTZ values is less than or equal to the second.

# **Declaration**

```
// C#
public static bool operator <= (OracleTimeStampLTZ value1, OracleTimeStampLTZ 
value2);
```
# **Parameters**

■ *value1*

First OracleTimeStampLTZ.

■ *value2*

Second OracleTimeStampLTZ.

# **Return Value**

Returns true if the first OracleTimeStampLTZ is less than or equal to the second; otherwise, returns false.

# **Remarks**

The following rules apply to the behavior of this method.

- Any OracleTimeStampLTZ that has a value is greater than an OracleTimeStampLTZ that has a null value.
- Two OracleTimeStampLTZs that contain a null value are equal.

# **See Also:**

- [Oracle.DataAccess.Types Namespace \(ODP.NET Types\)](#page-474-0)
- [OracleTimeStampLTZ Structure](#page-816-0)
- [OracleTimeStampLTZ Members](#page-817-0)

# <span id="page-852-0"></span> **operator -**

operator- subtracts the supplied value, from the supplied OracleTimeStampLTZ value, and returns a new OracleTimeStampLTZ structure.

## **Overload List:**

■ [operator - \(OracleTimeStampLTZ, OracleIntervalDS\)](#page-852-1)

This static operator subtracts the supplied OracleIntervalDS value, from the supplied OracleTimeStampLTZ value, and return a new OracleTimeStampLTZ structure.

■ [operator - \(OracleTimeStampLTZ, OracleIntervalYM\)](#page-853-0)

This static operator subtracts the supplied OracleIntervalYM value, from the supplied OracleTimeStampLTZ value, and returns a new OracleTimeStampLTZ structure.

■ [operator - \(OracleTimeStampLTZ, TimeSpan\)](#page-854-0)

This static operator subtracts the supplied TimeSpan value, from the supplied OracleTimeStampLTZ value, and returns a new OracleTimeStampLTZ structure.

#### **See Also:**

- [Oracle.DataAccess.Types Namespace \(ODP.NET Types\)](#page-474-0)
- [OracleTimeStampLTZ Structure](#page-816-0)
- [OracleTimeStampLTZ Members](#page-817-0)

## <span id="page-852-1"></span>**operator - (OracleTimeStampLTZ, OracleIntervalDS)**

This static operator subtracts the supplied OracleIntervalDS value, from the supplied OracleTimeStampLTZ value, and return a new OracleTimeStampLTZ structure.

## **Declaration**

```
// C#
public static operator - (OracleTimeStampLTZ value1, OracleIntervalDS value2);
```
#### **Parameters**

■ *value1*

An OracleTimeStampLTZ.

■ *value2*

An OracleIntervalDS instance.

# **Return Value**

An OracleTimeStampLTZ structure.

### **Remarks**

If either parameter has a null value, the returned OracleTimeStampLTZ has a null value.

### **See Also:**

- [Oracle.DataAccess.Types Namespace \(ODP.NET Types\)](#page-474-0)
- [OracleTimeStampLTZ Structure](#page-816-0)
- [OracleTimeStampLTZ Members](#page-817-0)

### <span id="page-853-0"></span>**operator - (OracleTimeStampLTZ, OracleIntervalYM)**

This static operator subtracts the supplied OracleIntervalYM value, from the supplied OracleTimeStampLTZ value, and returns a new OracleTimeStampLTZ structure.

## **Declaration**

```
// C#
public static operator - (OracleTimeStampLTZ value1, OracleIntervalYM value2);
```
#### **Parameters**

■ *value1*

An OracleTimeStampLTZ.

■ *value2*

An OracleIntervalYM.

# **Return Value**

An OracleTimeStampLTZ structure.

#### **Remarks**

If either parameter has a null value, the returned OracleTimeStampLTZ has a null value.

#### **See Also:**

- [Oracle.DataAccess.Types Namespace \(ODP.NET Types\)](#page-474-0)
- [OracleTimeStampLTZ Structure](#page-816-0)
- [OracleTimeStampLTZ Members](#page-817-0)

#### <span id="page-854-0"></span>**operator - (OracleTimeStampLTZ, TimeSpan)**

This static operator subtracts the supplied TimeSpan value, from the supplied OracleTimeStampLTZ value, and returns a new OracleTimeStampLTZ structure.

#### **Declaration**

```
// C#
public static operator -(OracleTimeStampLTZ value1, TimeSpan value2);
```
#### **Parameters**

■ *value1*

An OracleTimeStampLTZ.

■ *value2*

A TimeSpan.

# **Return Value**

An OracleTimeStampLTZ structure.

#### **Remarks**

If the OracleTimeStampLTZ instance has a null value, the returned OracleTimeStampLTZ structure has a null value.

#### **See Also:**

- [Oracle.DataAccess.Types Namespace \(ODP.NET Types\)](#page-474-0)
- [OracleTimeStampLTZ Structure](#page-816-0)
- [OracleTimeStampLTZ Members](#page-817-0)

# <span id="page-855-1"></span>**OracleTimeStampLTZ Static Type Conversions**

The OracleTimeStampLTZ static type conversions are listed in [Table 5–110.](#page-855-1)

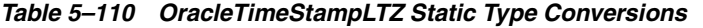

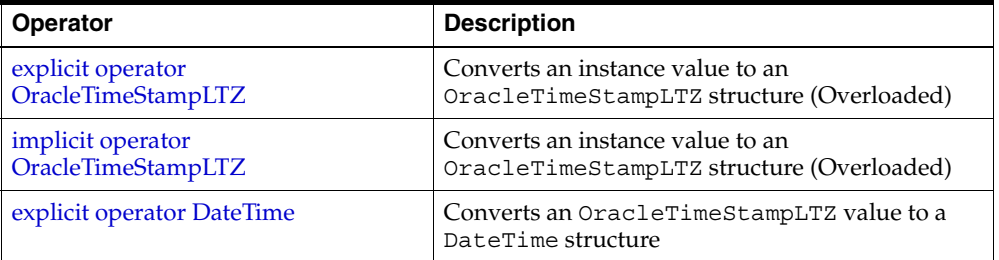

#### **See Also:**

- [Oracle.DataAccess.Types Namespace \(ODP.NET Types\)](#page-474-0)
- [OracleTimeStampLTZ Structure](#page-816-0)
- [OracleTimeStampLTZ Members](#page-817-0)

# <span id="page-855-0"></span>**explicit operator OracleTimeStampLTZ**

explicit operator OracleTimeStampLTZ converts the supplied value to an OracleTimeStampLTZ structure.

# **Overload List:**

[explicit operator OracleTimeStampLTZ\(OracleTimeStamp\)](#page-856-0)

This static type conversion operator converts an OracleTimeStamp value to an OracleTimeStampLTZ structure.

■ [explicit operator OracleTimeStampLTZ\(OracleTimeStampTZ\)](#page-856-1)

This static type conversion operator converts an OracleTimeStampTZ value to an OracleTimeStampLTZ structure.

■ [explicit operator OracleTimeStampLTZ\(string\)](#page-857-0)

This static type conversion operator converts the supplied string to an OracleTimeStampLTZ structure.

- [Oracle.DataAccess.Types Namespace \(ODP.NET Types\)](#page-474-0)
- [OracleTimeStampLTZ Structure](#page-816-0)
- [OracleTimeStampLTZ Members](#page-817-0)

#### <span id="page-856-0"></span>**explicit operator OracleTimeStampLTZ(OracleTimeStamp)**

This static type conversion operator converts an OracleTimeStamp value to an OracleTimeStampLTZ structure.

### **Declaration**

```
// C#
public static explicit operator OracleTimeStampLTZ (OracleTimeStamp value1);
```
### **Parameters**

■ *value1*

An OracleTimeStamp.

# **Return Value**

The OracleTimeStampLTZ structure contains the date and time of the OracleTimeStampTZ structure.

# **Remarks**

If the OracleTimeStamp structure has a null value, the returned OracleTimeStampLTZ structure also has a null value.

#### **See Also:**

- [Oracle.DataAccess.Types Namespace \(ODP.NET Types\)](#page-474-0)
- [OracleTimeStampLTZ Structure](#page-816-0)
- [OracleTimeStampLTZ Members](#page-817-0)

# <span id="page-856-1"></span>**explicit operator OracleTimeStampLTZ(OracleTimeStampTZ)**

This static type conversion operator converts an OracleTimeStampTZ value to an OracleTimeStampLTZ structure.

# **Declaration**

// C# public static explicit operator OracleTimeStampLTZ (OracleTimeStampTZ *value1*);

# **Parameters**

■ *value1*

An OracleTimeStampTZ instance.

# **Return Value**

The OracleTimeStampLTZ structure contains the date and time in the OracleTimeStampTZ structure (which is normalized to the client local time zone).

# **Remarks**

If the OracleTimeStampTZ structure has a null value, the returned OracleTimeStampLTZ structure also has a null value.

# **See Also:**

- [Oracle.DataAccess.Types Namespace \(ODP.NET Types\)](#page-474-0)
- [OracleTimeStampLTZ Structure](#page-816-0)
- [OracleTimeStampLTZ Members](#page-817-0)

# <span id="page-857-0"></span>**explicit operator OracleTimeStampLTZ(string)**

This static type conversion operator converts the supplied string to an OracleTimeStampLTZ structure.

# **Declaration**

```
// C#
public static explicit operator OracleTimeStampLTZ (string tsStr);
```
# **Parameters**

■ *tsStr*

A string representation of an Oracle TIMESTAMP WITH LOCAL TIME ZONE.

# **Return Value**

A OracleTimeStampLTZ.

# **Exceptions**

ArgumentException - The*tsStr* parameter is an invalid string representation of an Oracle TIMESTAMP WITH LOCAL TIME ZONE or the *tsStr* is not in the timestamp format specified by the thread's

OracleGlobalization.TimeStampFormat property, which represents Oracle's NLS\_TIMESTAMP\_FORMAT parameter.

## **Remarks**

The names and abbreviations used for months and days are in the language specified by the DateLanguage and Calendar properties of the thread's OracleGlobalization object. If any of the thread's globalization properties are set to null or an empty string, the client computer's settings are used.

# **Example**

```
// C#
// Set the nls_timestamp_format for the OracleTimeStampLTZ(string) constructor 
OracleGlobalization og = OracleGlobalization.GetClientInfo();
og.TimeStampFormat = "DD-MON-YYYY HH:MI:SS.FF AM";
OracleGlobalization.SetThreadInfo(og);
```
// construct OracleTimeStampLTZ from a string using the format specified.

OracleTimeStampLTZ ts=new OracleTimeStampLTZ("11-NOV-1999 11:02:33.444 AM");

// Set the nls timestamp format for the ToString() method

```
og.TimeStampFormat = "YYYY-MON-DD HH:MI:SS.FF AM";
OracleGlobalization.SetThreadInfo(og);
```
Console.WriteLine(ts.ToString()); // Prints "1999-NOV-11 11:02:33.444000000 AM"

- [Oracle.DataAccess.Types Namespace \(ODP.NET Types\)](#page-474-0)
- [OracleTimeStampLTZ Structure](#page-816-0)
- [OracleTimeStampLTZ Members](#page-817-0)
- ["OracleGlobalization Class" on page 4-212](#page-321-0)
- ["Globalization Support" on page 3-39](#page-80-0)
- *Oracle Database SQL Reference for further information on* datetime format elements

# <span id="page-859-0"></span>**implicit operator OracleTimeStampLTZ**

implicit operator OracleTimeStampLTZ converts the supplied structure to an OracleTimeStampLTZ structure.

# **Overload List:**

[implicit operator OracleTimeStampLTZ\(OracleDate\)](#page-859-1)

This static type conversion operator converts an OracleDate value to an OracleTimeStampLTZ structure.

[implicit operator OracleTimeStampLTZ\(DateTime\)](#page-860-0)

This static type conversion operator converts a DateTime structure to an OracleTimeStampLTZ structure.

## **See Also:**

- [Oracle.DataAccess.Types Namespace \(ODP.NET Types\)](#page-474-0)
- [OracleTimeStampLTZ Structure](#page-816-0)
- [OracleTimeStampLTZ Members](#page-817-0)

# <span id="page-859-1"></span>**implicit operator OracleTimeStampLTZ(OracleDate)**

This static type conversion operator converts an OracleDate value to an OracleTimeStampLTZ structure.

# **Declaration**

```
// C#
public static implicit operator OracleTimeStampLTZ(OracleDate value1);
```
#### **Parameters**

■ *value1*

An OracleDate.

# **Return Value**

The returned OracleTimeStampLTZ structure contains the date and time in the OracleDate structure.

## **Remarks**

If the OracleDate structure has a null value, the returned OracleTimeStampLTZ structure also has a null value.

# **See Also:**

- [Oracle.DataAccess.Types Namespace \(ODP.NET Types\)](#page-474-0)
- [OracleTimeStampLTZ Structure](#page-816-0)
- [OracleTimeStampLTZ Members](#page-817-0)

# <span id="page-860-0"></span>**implicit operator OracleTimeStampLTZ(DateTime)**

This static type conversion operator converts a DateTime structure to an OracleTimeStampLTZ structure.

## **Declaration**

// C# public static implicit operator OracleTimeStampLTZ(DateTime *value1*);

## **Parameters**

■ *value1*

A DateTime structure.

## **Return Value**

An OracleTimeStampLTZ structure.

- [Oracle.DataAccess.Types Namespace \(ODP.NET Types\)](#page-474-0)
- [OracleTimeStampLTZ Structure](#page-816-0)
- [OracleTimeStampLTZ Members](#page-817-0)

## <span id="page-861-0"></span>**explicit operator DateTime**

This static type conversion operator converts an OracleTimeStampLTZ value to a DateTime structure.

### **Declaration**

```
// C#
public static explicit operator DateTime(OracleTimeStampLTZ value1);
```
## **Parameters**

■ *value1*

An OracleTimeStampLTZ instance.

# **Return Value**

A DateTime that contains the date and time in the current instance.

## **Exceptions**

OracleNullValueException - The OracleTimeStampLTZ structure has a null value.

## **Remarks**

The precision of the OracleTimeStampLTZ value can be lost during the conversion.

### **See Also:**

- [Oracle.DataAccess.Types Namespace \(ODP.NET Types\)](#page-474-0)
- [OracleTimeStampLTZ Structure](#page-816-0)
- [OracleTimeStampLTZ Members](#page-817-0)

# **OracleTimeStampLTZ Properties**

The OracleTimeStampLTZ properties are listed in [Table 5–111](#page-862-0).

| <b>Properties</b> | <b>Description</b>                                                                                              |
|-------------------|----------------------------------------------------------------------------------------------------|
| <b>BinData</b>    | Returns an array of bytes that represents an Oracle TIMESTAMP<br>WITH LOCAL TIME ZONE in Oracle internal format |
| Day               | Specifies the day component of an OracleTimeStampLTZ                                                            |
| <b>IsNull</b>     | Indicates whether the OracleTimeStampLTZ instance has a null<br>value                                           |
| Hour              | Specifies the hour component of an OracleTimeStampLTZ                                                           |
| Millisecond       | Specifies the millisecond component of an OracleTimeStampLTZ                                                    |
| Minute            | Specifies the minute component of an OracleTimeStampLTZ                                                         |
| Month             | Specifies the month component of an OracleTimeStampLTZ                                                          |
| Nanosecond        | Specifies the nanosecond component of an OracleTimeStampLTZ                                                     |
| Second            | Specifies the second component of an OracleTimeStampLTZ                                                         |
| Value             | Specifies the date and time that is stored in the<br>OracleTimeStampLTZ structure                               |
| Year              | Specifies the year component of an OracleTimeStampLTZ                                                           |

<span id="page-862-0"></span>*Table 5–111 OracleTimeStampLTZ Properties* 

- [Oracle.DataAccess.Types Namespace \(ODP.NET Types\)](#page-474-0)
- [OracleTimeStampLTZ Structure](#page-816-0)
- [OracleTimeStampLTZ Members](#page-817-0)

## <span id="page-862-1"></span>**BinData**

This property returns an array of bytes that represents an Oracle TIMESTAMP WITH LOCAL TIME ZONE in Oracle internal format.

# **Declaration**

// C# public byte[] BinData {get;}

# **Property Value**

A byte array that represents an Oracle TIMESTAMP WITH LOCAL TIME ZONE internal format.

# **Exceptions**

OracleNullValueException - The current instance has a null value.

#### **See Also:**

- [Oracle.DataAccess.Types Namespace \(ODP.NET Types\)](#page-474-0)
- [OracleTimeStampLTZ Structure](#page-816-0)
- [OracleTimeStampLTZ Members](#page-817-0)

# <span id="page-863-0"></span>**Day**

This property specifies the day component of an OracleTimeStampLTZ.

### **Declaration**

// C# public int Day{get;}

# **Property Value**

A number that represents the day. Range of Day is (1 to 31).

## **Exceptions**

OracleNullValueException - The current instance has a null value.

## **See Also:**

- [Oracle.DataAccess.Types Namespace \(ODP.NET Types\)](#page-474-0)
- [OracleTimeStampLTZ Structure](#page-816-0)
- [OracleTimeStampLTZ Members](#page-817-0)

# <span id="page-863-1"></span>**IsNull**

This property indicates whether the current instance has a null value.

# **Declaration**

// C# public bool IsNull{get;}

## **Property Value**

Returns true if the current instance contains a null value; otherwise, returns false.
- [Oracle.DataAccess.Types Namespace \(ODP.NET Types\)](#page-474-0)
- [OracleTimeStampLTZ Structure](#page-816-0)
- [OracleTimeStampLTZ Members](#page-817-0)

#### **Hour**

This property specifies the hour component of an OracleTimeStampLTZ.

#### **Declaration**

// C# public int Hour{get;}

#### **Property Value**

A number that represents the hour. Range of Hour is (0 to 23).

#### **Exceptions**

OracleNullValueException - The current instance has a null value.

## **See Also:**

- [Oracle.DataAccess.Types Namespace \(ODP.NET Types\)](#page-474-0)
- [OracleTimeStampLTZ Structure](#page-816-0)
- [OracleTimeStampLTZ Members](#page-817-0)

## **Millisecond**

This property gets the millisecond component of an OracleTimeStampLTZ.

# **Declaration**

// C# public double Millisecond{get;}

### **Property Value**

A number that represents a millisecond. Range of Millisecond is (0 to 999.999999)

#### **Exceptions**

- [Oracle.DataAccess.Types Namespace \(ODP.NET Types\)](#page-474-0)
- [OracleTimeStampLTZ Structure](#page-816-0)
- [OracleTimeStampLTZ Members](#page-817-0)

# **Minute**

This property gets the minute component of an OracleTimeStampLTZ.

## **Declaration**

// C# public int Minute{get;}

# **Property Value**

A number that represent a minute. Range of Minute is (0 to 59).

# **Exceptions**

OracleNullValueException - The current instance has a null value.

# **See Also:**

- [Oracle.DataAccess.Types Namespace \(ODP.NET Types\)](#page-474-0)
- [OracleTimeStampLTZ Structure](#page-816-0)
- [OracleTimeStampLTZ Members](#page-817-0)

# **Month**

This property gets the month component of an OracleTimeStampLTZ.

# **Declaration**

// C# public int Month{get;}

# **Property Value**

A number that represents a month. Range of Month is (1 to 12).

# **Exceptions**

- [Oracle.DataAccess.Types Namespace \(ODP.NET Types\)](#page-474-0)
- [OracleTimeStampLTZ Structure](#page-816-0)
- [OracleTimeStampLTZ Members](#page-817-0)

## **Nanosecond**

This property gets the nanosecond component of an OracleTimeStampLTZ.

#### **Declaration**

// C# public int Nanosecond{get;}

#### **Property Value**

A number that represents a nanosecond. Range of Nanosecond is (0 to 999999999).

#### **Exceptions**

OracleNullValueException - The current instance has a null value.

#### **See Also:**

- [Oracle.DataAccess.Types Namespace \(ODP.NET Types\)](#page-474-0)
- [OracleTimeStampLTZ Structure](#page-816-0)
- [OracleTimeStampLTZ Members](#page-817-0)

# **Second**

This property gets the second component of an OracleTimeStampLTZ.

# **Declaration**

// C# public int Second{get;}

### **Property Value**

A number that represents a second. Range of Second is (0 to 59).

#### **Exceptions**

- [Oracle.DataAccess.Types Namespace \(ODP.NET Types\)](#page-474-0)
- [OracleTimeStampLTZ Structure](#page-816-0)
- [OracleTimeStampLTZ Members](#page-817-0)

## **Value**

This property specifies the date and time that is stored in the OracleTimeStampLTZ structure.

## **Declaration**

```
// C#
public DateTime Value{get;}
```
# **Property Value**

A DateTime.

# **Exceptions**

OracleNullValueException - The current instance has a null value.

## **See Also:**

- [Oracle.DataAccess.Types Namespace \(ODP.NET Types\)](#page-474-0)
- [OracleTimeStampLTZ Structure](#page-816-0)
- [OracleTimeStampLTZ Members](#page-817-0)

## **Year**

This property gets the year component of an OracleTimeStampLTZ.

# **Declaration**

```
// C#
public int Year{get;}
```
## **Property Value**

A number that represents a year. The range of Year is (-4712 to 9999).

# **Exceptions**

- [Oracle.DataAccess.Types Namespace \(ODP.NET Types\)](#page-474-0)
- [OracleTimeStampLTZ Structure](#page-816-0)
- [OracleTimeStampLTZ Members](#page-817-0)

# <span id="page-868-0"></span>**OracleTimeStampLTZ Methods**

The OracleTimeStampLTZ methods are listed in [Table 5–112](#page-868-0).

*Table 5–112 OracleTimeStampLTZ Methods* 

| <b>Methods</b>         | <b>Description</b>                                                                                                    |
|------------------------|----------------------------------------------------------------------------------------------------|
| <b>AddDays</b>         | Adds the supplied number of days to the current instance                                                                         |
| <b>AddHours</b>        | Adds the supplied number of hours to the current instance                                                                        |
| <b>AddMilliseconds</b> | Adds the supplied number of milliseconds to the current<br>instance                                                              |
| <b>AddMinutes</b>      | Adds the supplied number of minutes to the current<br>instance                                                                   |
| AddMonths              | Adds the supplied number of months to the current<br>instance                                                                    |
| AddNanoseconds         | Adds the supplied number of nanoseconds to the current<br>instance                                                               |
| <b>AddSeconds</b>      | Adds the supplied number of seconds to the current<br>instance                                                                   |
| <b>AddYears</b>        | Adds the supplied number of years to the current instance                                                                        |
| CompareTo              | Compares the current OracleTimeStampLTZ instance to<br>an object and returns an integer that represents their<br>relative values |
| Equals                 | Determines whether an object has the same date and time<br>as the current OracleTimeStampLTZ instance<br>(Overloaded)            |
| <b>GetHashCode</b>     | Returns a hash code for the OracleTimeStampLTZ<br>instance                                                                       |
| GetDaysBetween         | Subtracts an OracleTimeStampLTZ from the current<br>instance and returns an OracleIntervalDS that<br>represents the difference   |

| <b>Methods</b>           | <b>Description</b>                                                                                                    |
|--------------------------|----------------------------------------------------------------------------------------------------|
| <b>GetYearsBetween</b>   | Subtracts an OracleTimeStampLTZ from the current<br>instance and returns an OracleIntervalYM that<br>represents the difference |
| GetType                  | Inherited from Object                                                                                                    |
| <b>ToOracleDate</b>      | Converts the current OracleTimeStampLTZ structure to<br>an OracleDate structure                                                |
| <b>ToOracleTimeStamp</b> | Converts the current OracleTimeStampLTZ structure to<br>an OracleTimeStamp structure                                           |
| ToOracleTimeStampTZ      | Converts the current OracleTimeStampLTZ structure to<br>an OracleTimeStampTZ structure                                         |
| <b>ToString</b>          | Converts the current OracleTimeStampLTZ structure to a<br>string                                                               |
| ToUniversalTime          | Converts the current local time to Coordinated Universal<br>Time (UTC)                                                         |

*Table 5–112 OracleTimeStampLTZ Methods (Cont.)*

- [Oracle.DataAccess.Types Namespace \(ODP.NET Types\)](#page-474-0)
- [OracleTimeStampLTZ Structure](#page-816-0)
- [OracleTimeStampLTZ Members](#page-817-0)

# <span id="page-869-0"></span>**AddDays**

This method adds the supplied number of days to the current instance.

# **Declaration**

// C# public OracleTimeStampLTZ AddDays(double *days*);

# **Parameters**

■ *days*

The supplied number of days. Range is (-1,000,000,000 < *days* < 1,000,000,000)

# **Return Value**

An OracleTimeStampLTZ.

## **Exceptions**

OracleNullValueException - The current instance has a null value.

ArgumentOutofRangeException - The argument value is out of the specified range.

## **See Also:**

- [Oracle.DataAccess.Types Namespace \(ODP.NET Types\)](#page-474-0)
- [OracleTimeStampLTZ Structure](#page-816-0)
- [OracleTimeStampLTZ Members](#page-817-0)

## <span id="page-870-0"></span>**AddHours**

This method adds the supplied number of hours to the current instance.

## **Declaration**

```
// C#
public OracleTimeStampLTZ AddHours(double hours);
```
## **Parameters**

■ *hours*

The supplied number of hours. Range is (-24,000,000,000 < *hours* < 24,000,000,000).

# **Return Value**

An OracleTimeStampLTZ.

# **Exceptions**

OracleNullValueException - The current instance has a null value.

ArgumentOutofRangeException - The argument value is out of the specified range.

## **See Also:**

- [Oracle.DataAccess.Types Namespace \(ODP.NET Types\)](#page-474-0)
- [OracleTimeStampLTZ Structure](#page-816-0)
- [OracleTimeStampLTZ Members](#page-817-0)

# <span id="page-871-0"></span>**AddMilliseconds**

This method adds the supplied number of milliseconds to the current instance.

## **Declaration**

```
// C#
public OracleTimeStampLTZ AddMilliseconds(double milliseconds);
```
## **Parameters**

■ *milliseconds*

The supplied number of milliseconds. Range is (-8.64 \* 1016< milliseconds < 8.64 \* 1016).

## **Return Value**

An OracleTimeStampLTZ.

## **Exceptions**

OracleNullValueException - The current instance has a null value.

ArgumentOutofRangeException - The argument value is out of the specified range.

#### **See Also:**

- [Oracle.DataAccess.Types Namespace \(ODP.NET Types\)](#page-474-0)
- [OracleTimeStampLTZ Structure](#page-816-0)
- [OracleTimeStampLTZ Members](#page-817-0)

## <span id="page-871-1"></span>**AddMinutes**

This method adds the supplied number of minutes to the current instance.

## **Declaration**

```
// C#
public OracleTimeStampLTZ AddMinutes(double minutes);
```
## **Parameters**

■ *minutes*

The supplied number of minutes. Range is (-1,440,000,000,000 < *minutes* < 1,440,000,000,000).

## **Return Value**

An OracleTimeStampLTZ.

#### **Exceptions**

OracleNullValueException - The current instance has a null value.

ArgumentOutofRangeException - The argument value is out of the specified range.

#### **See Also:**

- [Oracle.DataAccess.Types Namespace \(ODP.NET Types\)](#page-474-0)
- [OracleTimeStampLTZ Structure](#page-816-0)
- [OracleTimeStampLTZ Members](#page-817-0)

## <span id="page-872-0"></span>**AddMonths**

This method adds the supplied number of months to the current instance.

#### **Declaration**

```
// C#
public OracleTimeStampLTZ AddMonths(long months);
```
#### **Parameters**

■ *months*

The supplied number of months. Range is (-12,000,000,000 < *months* < 12,000,000,000).

## **Return Value**

An OracleTimeStampLTZ.

#### **Exceptions**

OracleNullValueException - The current instance has a null value.

ArgumentOutofRangeException - The argument value is out of the specified range.

- [Oracle.DataAccess.Types Namespace \(ODP.NET Types\)](#page-474-0)
- [OracleTimeStampLTZ Structure](#page-816-0)
- [OracleTimeStampLTZ Members](#page-817-0)

## <span id="page-873-0"></span>**AddNanoseconds**

This method adds the supplied number of nanoseconds to the current instance.

## **Declaration**

```
// C#
public OracleTimeStampLTZ AddNanoseconds(long nanoseconds);
```
#### **Parameters**

■ *nanoseconds*

The supplied number of nanoseconds.

## **Return Value**

An OracleTimeStampLTZ.

## **Exceptions**

OracleNullValueException - The current instance has a null value.

#### **See Also:**

- [Oracle.DataAccess.Types Namespace \(ODP.NET Types\)](#page-474-0)
- [OracleTimeStampLTZ Structure](#page-816-0)
- [OracleTimeStampLTZ Members](#page-817-0)

### <span id="page-873-1"></span>**AddSeconds**

This method adds the supplied number of seconds to the current instance.

## **Declaration**

```
// C#
public OracleTimeStampLTZ AddSeconds(double seconds);
```
#### **Parameters**

■ *seconds*

The supplied number of seconds. Range is (-8.64 \* 1013< seconds < 8.64 \* 1013).

#### **Return Value**

An OracleTimeStampLTZ.

## **Exceptions**

OracleNullValueException - The current instance has a null value.

ArgumentOutofRangeException - The argument value is out of the specified range.

### **See Also:**

- [Oracle.DataAccess.Types Namespace \(ODP.NET Types\)](#page-474-0)
- [OracleTimeStampLTZ Structure](#page-816-0)
- [OracleTimeStampLTZ Members](#page-817-0)

## <span id="page-874-0"></span>**AddYears**

This method adds the supplied number of years to the current instance

#### **Declaration**

```
// C#
public OracleTimeStampLTZ AddYears(int years);
```
#### **Parameters**

■ *years*

The supplied number of years. Range is (-999,999,999 <= *years* < = 999,999,999)

## **Return Value**

An OracleTimeStampLTZ.

#### **Exceptions**

ArgumentOutofRangeException - The argument value is out of the specified range.

## **See Also:**

- [Oracle.DataAccess.Types Namespace \(ODP.NET Types\)](#page-474-0)
- [OracleTimeStampLTZ Structure](#page-816-0)
- [OracleTimeStampLTZ Members](#page-817-0)

## <span id="page-875-0"></span>**CompareTo**

This method compares the current OracleTimeStampLTZ instance to an object, and returns an integer that represents their relative values.

## **Declaration**

// C# public int CompareTo(object *obj*);

## **Parameters**

■ *obj*

The object being compared to the current OracleTimeStampLTZ instance.

## **Return Value**

The method returns a number that is:

- Less than zero: if the current OracleTimeStampLTZ instance value is less than that of *obj*.
- Zero: if the current OracleTimeStampLTZ instance and *obj* values are equal.
- Greater than zero: if the current  $OracleTimeStampLTZ$  instance value is greater than that of *obj*.

## **Implements**

IComparable

## **Exceptions**

ArgumentException - The *obj* parameter is not of type OracleTimeStampLTZ.

## **Remarks**

The following rules apply to the behavior of this method.

- The comparison must be between OracleTimeStampLTZs. For example, comparing an OracleTimeStampLTZ instance with an OracleBinary instance is not allowed. When an OracleTimeStampLTZ is compared with a different type, an ArgumentException is thrown.
- Any OracleTimeStampLTZ that has a value is greater than an OracleTimeStampLTZ that has a null value.
- Two OracleTimeStampLTZs that contain a null value are equal.

- [Oracle.DataAccess.Types Namespace \(ODP.NET Types\)](#page-474-0)
- [OracleTimeStampLTZ Structure](#page-816-0)
- [OracleTimeStampLTZ Members](#page-817-0)

## <span id="page-876-0"></span>**Equals**

Overrides Object

This method determines whether an object has the same date and time as the current OracleTimeStampLTZ instance.

## **Declaration**

```
// C#
public override bool Equals(object obj);
```
## **Parameters**

■ *obj*

The object being compared to the current OracleTimeStampLTZ instance.

#### **Return Value**

Returns true if the *obj* is of type OracleTimeStampLTZ and represents the same date and time; otherwise, returns false.

## **Remarks**

The following rules apply to the behavior of this method.

- Any OracleTimeStampLTZ that has a value is greater than an OracleTimeStampLTZ that has a null value.
- Two OracleTimeStampLTZs that contain a null value are equal.

- [Oracle.DataAccess.Types Namespace \(ODP.NET Types\)](#page-474-0)
- [OracleTimeStampLTZ Structure](#page-816-0)
- [OracleTimeStampLTZ Members](#page-817-0)

## <span id="page-877-0"></span>**GetHashCode**

Overrides Object

This method returns a hash code for the OracleTimeStampLTZ instance.

## **Declaration**

// C# public override int GetHashCode();

# **Return Value**

A number that represents the hash code.

## **See Also:**

- [Oracle.DataAccess.Types Namespace \(ODP.NET Types\)](#page-474-0)
- [OracleTimeStampLTZ Structure](#page-816-0)
- [OracleTimeStampLTZ Members](#page-817-0)

## <span id="page-877-1"></span>**GetDaysBetween**

This method subtracts an OracleTimeStampLTZ value from the current instance and returns an OracleIntervalDS that represents the difference.

## **Declaration**

// C# public OracleIntervalDS GetDaysBetween(OracleTimeStampLTZ *value1*);

#### **Parameters**

■ *value1*

The OracleTimeStampLTZ value being subtracted.

# **Return Value**

An OracleIntervalDS that represents the interval between two OracleTimeStampLTZ values.

#### **Remarks**

If either the current instance or the parameter has a null value, the returned OracleIntervalDS has a null value.

#### **See Also:**

- [Oracle.DataAccess.Types Namespace \(ODP.NET Types\)](#page-474-0)
- [OracleTimeStampLTZ Structure](#page-816-0)
- [OracleTimeStampLTZ Members](#page-817-0)

# <span id="page-878-0"></span>**GetYearsBetween**

This method subtracts an OracleTimeStampLTZ value from the current instance and returns an OracleIntervalYM that represents the time interval.

#### **Declaration**

```
// C#
public OracleIntervalYM GetYearsBetween(OracleTimeStampLTZ value1);
```
#### **Parameters**

■ *value1*

The OracleTimeStampLTZ value being subtracted.

## **Return Value**

An OracleIntervalYM that represents the interval between two OracleTimeStampLTZ values.

#### **Remarks**

If either the current instance or the parameter has a null value, the returned OracleIntervalYM has a null value.

- [Oracle.DataAccess.Types Namespace \(ODP.NET Types\)](#page-474-0)
- [OracleTimeStampLTZ Structure](#page-816-0)
- [OracleTimeStampLTZ Members](#page-817-0)

## <span id="page-879-0"></span>**ToOracleDate**

This method converts the current OracleTimeStampLTZ structure to an OracleDate structure.

#### **Declaration**

```
// C#
public OracleDate ToOracleDate();
```
## **Return Value**

The returned OracleDate structure contains the date and time in the current instance.

## **Remarks**

The precision of the OracleTimeStampLTZ value can be lost during the conversion.

If the current instance has a null value, the value of the returned OracleDate structure has a null value.

## **See Also:**

- [Oracle.DataAccess.Types Namespace \(ODP.NET Types\)](#page-474-0)
- [OracleTimeStampLTZ Structure](#page-816-0)
- [OracleTimeStampLTZ Members](#page-817-0)

# <span id="page-879-1"></span>**ToOracleTimeStamp**

This method converts the current OracleTimeStampLTZ structure to an OracleTimeStamp structure.

## **Declaration**

```
// C#
public OracleTimeStamp ToOracleTimeStamp();
```
## **Return Value**

The returned OracleTimeStamp contains the date and time in the current instance.

## **Remarks**

If the current instance has a null value, the value of the returned OracleTimeStamp structure has a null value.

#### **See Also:**

- [Oracle.DataAccess.Types Namespace \(ODP.NET Types\)](#page-474-0)
- [OracleTimeStampLTZ Structure](#page-816-0)
- [OracleTimeStampLTZ Members](#page-817-0)

## <span id="page-880-0"></span>**ToOracleTimeStampTZ**

This method converts the current OracleTimeStampLTZ structure to an OracleTimeStampTZ structure.

#### **Declaration**

```
// C#
public OracleTimeStampTZ ToOracleTimeStampTZ();
```
# **Return Value**

The returned OracleTimeStampTZ contains the date and time of the current instance, with the time zone set to the OracleGlobalization.TimeZone from the thread.

## **Remarks**

If the current instance has a null value, the value of the returned OracleTimeStampTZ structure has a null value.

## **See Also:**

- [Oracle.DataAccess.Types Namespace \(ODP.NET Types\)](#page-474-0)
- [OracleTimeStampLTZ Structure](#page-816-0)
- [OracleTimeStampLTZ Members](#page-817-0)
- ["OracleGlobalization Class" on page 4-212](#page-321-0)
- ["Globalization Support" on page 3-39](#page-80-0)

# <span id="page-881-0"></span>**ToString**

Overrides Object

This method converts the current OracleTimeStampLTZ structure to a string.

# **Declaration**

```
// C#
public override string ToString();
```
# **Return Value**

A string that represents the same date and time as the current OracleTimeStampLTZ structure.

# **Remarks**

The returned value is a string representation of the OracleTimeStampLTZ in the format specified by the OracleGlobalization.TimeStampFormat property of the thread.

The names and abbreviations used for months and days are in the language specified by the DateLanguage and Calendar properties of the thread's OracleGlobalization object. If any of the thread's globalization properties are set to null or an empty string, the client computer's settings are used.

# **Example**

```
// C#
// Set the nls timestamp format for the OracleTimeStampLTZ(string) constructor
OracleGlobalization og = OracleGlobalization.GetClientInfo();
og.TimeStampFormat = "DD-MON-YYYY HH:MI:SS.FF AM";
OracleGlobalization.SetThreadInfo(og);
```
// construct OracleTimeStampLTZ from a string using the format specified.

```
OracleTimeStampLTZ ts=new OracleTimeStampLTZ("11-NOV-1999 11:02:33.444 AM");
```

```
// Set the nls timestamp format for the ToString() method
og.TimeStampFormat = "YYYY-MON-DD HH:MI:SS.FF AM";
OracleGlobalization.SetThreadInfo(og);
```
Console.WriteLine(ts.ToString()); // Prints "1999-NOV-11 11:02:33.444000000 AM"

- [Oracle.DataAccess.Types Namespace \(ODP.NET Types\)](#page-474-0)
- [OracleTimeStampLTZ Structure](#page-816-0)
- [OracleTimeStampLTZ Members](#page-817-0)
- ["OracleGlobalization Class" on page 4-212](#page-321-0)
- ["Globalization Support" on page 3-39](#page-80-0)

## <span id="page-882-0"></span>**ToUniversalTime**

This method converts the current local time to Coordinated Universal Time (UTC).

#### **Declaration**

```
// C#
public OracleTimeStampTZ ToUniversalTime();
```
## **Return Value**

An OracleTimeStampTZ structure.

# **Remarks**

If the current instance has a null value, the value of the returned OracleTimeStampTZ structure has a null value.

### **See Also:**

- [Oracle.DataAccess.Types Namespace \(ODP.NET Types\)](#page-474-0)
- [OracleTimeStampLTZ Structure](#page-816-0)
- [OracleTimeStampLTZ Members](#page-817-0)

# <span id="page-883-0"></span>**OracleTimeStampTZ Structure**

The OracleTimeStampTZ structure represents the Oracle TIMESTAMP WITH TIME ZONE data type to be stored in or retrieved from a database. Each OracleTimeStampTZ stores the following information: year, month, day, hour, minute, second, nanosecond, and time zone.

## **Class Inheritance**

Object

ValueType

OracleTimeStampTZ

## **Declaration**

```
// C#
public struct OracleTimeStampTZ : IComparable
```
# **Thread Safety**

All public static methods are thread-safe, although instance methods do not guarantee thread safety.

# **Remarks**

# **Example**

```
// C#
// Illustrates usage of OracleTimeStampTZ
// Set the nls parameters for the current thread
OracleGlobalization og = OracleGlobalization.GetClientInfo();
og.TimeZone = "US/Eastern";
og.TimeStampFormat = "DD-MON-YYYY HH:MI:SS.FF AM";
og.TimeStampTZFormat = "DD-MON-YYYY HH:MI:SS.FF AM TZR";
OracleGlobalization.SetThreadInfo(og);
// Create an OracleTimeStampTZ in US/Pacific time zone
OracleTimeStampTZ tstz1=new OracleTimeStampTZ("11-NOV-1999 "+ 
     "11:02:33.444 AM US/Pacific");
// Note that ToOracleTimeStampTZ uses the thread's time zone region,"US/Eastern"
```

```
OracleTimeStamp ts = new OracleTimeStamp("11-NOV-1999 11:02:33.444 AM");
```

```
OracleTimeStampTZ tstz2 = ts.ToOracleTimeStampTZ();
// Calculate the difference between tstz1 and tstz2
OracleIntervalDS idsDiff = tstz1.GetDaysBetween(tstz2);
// Display information
Console.WriteLine("tstz1.TimeZone = " + tstz1.TimeZone); //Prints "US/Pacific"
Console.WriteLine("tstz2.TimeZone = " + tstz2.TimeZone); // Prints "US/Eastern"
Console.WriteLine("idsDiff.Hours = " + idsDiff.Hours); // Prints 3
Console.WriteLine("idsDiff.Minutes = " + idsDiff.Minutes); // Prints 0
```
## **Requirements**

Namespace: Oracle.DataAccess.Types

```
Assembly: Oracle.DataAccess.dll
```
# **See Also:**

- [Oracle.DataAccess.Types Namespace \(ODP.NET Types\)](#page-474-0)
- [OracleTimeStampTZ Members](#page-884-0)
- [OracleTimeStampTZ Constructors](#page-890-0)
- [OracleTimeStampTZ Static Fields](#page-905-0)
- [OracleTimeStampTZ Static Methods](#page-907-0)
- [OracleTimeStampTZ Static Operators](#page-916-0)
- [OracleTimeStampTZ Static Type Conversions](#page-927-0)
- [OracleTimeStampTZ Properties](#page-935-0)
- [OracleTimeStampTZ Methods](#page-942-0)

## <span id="page-884-0"></span>**OracleTimeStampTZ Members**

OracleTimeStampTZ members are listed in the following tables:

## **OracleTimeStampTZ Constructors**

OracleTimeStampTZ constructors are listed in [Table 5–113](#page-885-0)

<span id="page-885-0"></span>

| ∣ Constructor                         | <b>Description</b>                                                         |
|---------------------------------------|----------------------------------------------------------------------------|
| <b>OracleTimeStampTZ Constructors</b> | Instantiates a new instance of<br>OracleTimeStampTZ structure (Overloaded) |

*Table 5–113 OracleTimeStampTZ Constructors*

# **OracleTimeStampTZ Static Fields**

The OracleTimeStampTZ static fields are listed in [Table 5–114](#page-885-1).

<span id="page-885-1"></span>*Table 5–114 OracleTimeStampTZ Static Fields* 

| Field           | <b>Description</b>                                                                                                    |
|-----------------|----------------------------------------------------------------------------------------------------|
| <b>MaxValue</b> | Represents the maximum valid date for an<br>OracleTimeStampTZ structure in UTC, which<br>is December 31, 999923:59:59.999999999 |
| MinValue        | Represents the minimum valid date for an<br>OracleTimeStampTZ structure in UTC, which<br>is January 1, -4712 0:0:0              |
| Null            | Represents a null value that can be assigned to<br>an instance of the OracleTimeStampTZ<br>structure                            |

# **OracleTimeStampTZ Static Methods**

The OracleTimeStampTZ static methods are listed in [Table 5–115.](#page-885-2)

<span id="page-885-2"></span>*Table 5–115 OracleTimeStampTZ Static Methods* 

| <b>Methods</b>     | <b>Description</b>                                                                                   |
|--------------------|----------------------------------------------------------------------------------------------------|
| Equals             | Determines if two OracleTimeStampTZ values<br>are equal (Overloaded)                                 |
| GetSysDate         | Gets an OracleTimeStampTZ structure that<br>represents the current date and time                     |
| <b>GreaterThan</b> | Determines if the first of two<br>OracleTimeStampTZ values is greater than the<br>second             |
| GreaterThanOrEqual | Determines if the first of two<br>OracleTimeStampTZ values is greater than or<br>equal to the second |

| <b>Methods</b>      | <b>Description</b>                                                                                       |
|---------------------|----------------------------------------------------------------------------------------------------|
| LessThan            | Determines if the first of two<br>OracleTimeStampTZ values is less than the<br>second                    |
| LessThanOrEqual     | Determines if the first of two<br>OracleTimeStampTZ values is less than or<br>equal to the second        |
| <b>NotEquals</b>    | Determines if two OracleTimeStampTZ values<br>are not equal                                              |
| Parse               | Gets an OracleTimeStampTZ structure and<br>sets its value for date and time using the<br>supplied string |
| <b>SetPrecision</b> | Returns a new instance of an<br>OracleTimeStampTZ with the specified<br>fractional second precision      |

*Table 5–115 OracleTimeStampTZ Static Methods (Cont.)*

# **OracleTimeStampTZ Static Operators**

The OracleTimeStampTZ static operators are listed in [Table 5–116](#page-886-0).

<span id="page-886-0"></span>*Table 5–116 OracleTimeStampTZ Static Operators* 

| <b>Operator</b> | <b>Description</b>                                                                                                    |
|-----------------|----------------------------------------------------------------------------------------------------|
| operator +      | Adds the supplied instance value to the supplied<br>OracleTimeStampTZ and returns a new<br>OracleTimeStampTZ structure (Overloaded) |
| $operator =$    | Determines if two OracleTimeStampTZ values<br>are equal                                                                             |
| operator        | Determines if the first of two<br>OracleTimeStampTZ values is greater than the<br>second                                            |
| $operator$ $>=$ | Determines if the first of two<br>OracleTimeStampTZ values is greater than or<br>equal to the second                                |
| $operator$ !=   | Determines if two OracleTimeStampTZ values<br>are not equal                                                                         |
| operator <      | Determines if the first of two<br>OracleTimeStampTZ values is less than the<br>second                                               |

| <b>Operator</b> | <b>Description</b>                                                                                                    |
|-----------------|----------------------------------------------------------------------------------------------------|
| $operator <=$   | Determines if the first of two<br>OracleTimeStampTZ values is less than or<br>equal to the second                                             |
| operator -      | Subtracts the supplied instance value from the<br>supplied OracleTimeStampTZ and returns a<br>new OracleTimeStampTZ structure<br>(Overloaded) |

*Table 5–116 OracleTimeStampTZ Static Operators (Cont.)*

# **OracleTimeStampTZ Static Type Conversions**

The OracleTimeStampTZ static type conversions are listed in [Table 5–117.](#page-887-0)

<span id="page-887-0"></span>*Table 5–117 OracleTimeStampTZ Static Type Conversions* 

| <b>Operator</b>                     | <b>Description</b>                                                                      |
|-------------------------------------|-----------------------------------------------------------------------------------------|
| explicit operator OracleTimeStampTZ | Converts an instance value to an<br>OracleTimeStampTZ structure (Overloaded)            |
| implicit operator OracleTimeStampTZ | Converts an instance value to an<br>OracleTimeStampTZ structure (Overloaded)            |
| explicit operator DateTime          | Converts an OracleTimeStampTZ value to a<br>DateTime structure in the current time zone |

# **OracleTimeStampTZ Properties**

The OracleTimeStampTZ properties are listed in [Table 5–118.](#page-887-1)

<span id="page-887-1"></span>*Table 5–118 OracleTimeStampTZ Properties* 

| <b>Properties</b> | <b>Description</b>                                                                                           |
|-------------------|----------------------------------------------------------------------------------------------------|
| <b>BinData</b>    | Returns an array of bytes that represents an<br>Oracle TIMESTAMP WITH TIME ZONE in Oracle<br>internal format |
| Day               | Specifies the day component of an<br>OracleTimeStampTZ in the current time zone                              |
| <b>IsNull</b>     | Indicates whether the current instance has a null<br>value                                                   |
| Hour              | Specifies the hour component of an<br>OracleTimeStampTZ in the current time zone                             |

| <b>Properties</b> | <b>Description</b>                                                                                         |
|-------------------|----------------------------------------------------------------------------------------------------|
| Millisecond       | Specifies the millisecond component of an<br>OracleTimeStampTZ in the current time zone                    |
| Minute            | Specifies the minute component of an<br>OracleTimeStampTZ in the current time zone                         |
| Month             | Specifies the month component of an<br>OracleTimeStampTZ in the current time zone                          |
| Nanosecond        | Specifies the nanosecond component of an<br>OracleTimeStampTZ in the current time zone                     |
| Second            | Specifies the second component of an<br>OracleTimeStampTZ in the current time zone                         |
| <b>TimeZone</b>   | Returns the time zone of the<br>OracleTimeStampTZ instance                                                 |
| Value             | Returns the date and time that is stored in the<br>OracleTimeStampTZ structure in the current<br>time zone |
| Year              | Specifies the year component of an<br>OracleTimeStampTZ                                                    |

*Table 5–118 OracleTimeStampTZ Properties (Cont.)*

# **OracleTimeStampTZ Methods**

The OracleTimeStampTZ methods are listed in [Table 5–119](#page-888-0).

<span id="page-888-0"></span>*Table 5–119 OracleTimeStampTZ Methods* 

| <b>Methods</b>         | <b>Description</b>                                                  |
|------------------------|---------------------------------------------------------------------|
| AddDays                | Adds the supplied number of days to the current<br>instance         |
| <b>AddHours</b>        | Adds the supplied number of hours to the<br>current instance        |
| <b>AddMilliseconds</b> | Adds the supplied number of milliseconds to the<br>current instance |
| <b>AddMinutes</b>      | Adds the supplied number of minutes to the<br>current instance      |
| <b>AddMonths</b>       | Adds the supplied number of months to the<br>current instance       |

| <b>Methods</b>           | <b>Description</b>                                                                                                    |
|--------------------------|----------------------------------------------------------------------------------------------------|
| <b>AddNanoseconds</b>    | Adds the supplied number of nanoseconds to<br>the current instance                                                                  |
| <b>AddSeconds</b>        | Adds the supplied number of seconds to the<br>current instance                                                                      |
| <b>AddYears</b>          | Adds the supplied number of years to the<br>current instance                                                                        |
| CompareTo                | Compares the current OracleTimeStampTZ<br>instance to an object, and returns an integer that<br>represents their relative values    |
| <b>Equals</b>            | Determines whether an object has the same date<br>and time as the current OracleTimeStampTZ<br>instance                             |
| GetDaysBetween           | Subtracts an OracleTimeStampTZ from the<br>current instance and returns an<br>OracleIntervalDS that represents the time<br>interval |
| <b>GetHashCode</b>       | Returns a hash code for the<br>OracleTimeStampTZ instance                                                                           |
| <b>GetTimeZoneOffset</b> | Gets the time zone information in hours and<br>minutes of the current OracleTimeStampTZ                                             |
| GetYearsBetween          | Subtracts an OracleTimeStampTZ from the<br>current instance and returns an<br>OracleIntervalYM that represents the time<br>interval |
| GetType                  | Inherited from Object                                                                                                    |
| ToLocalTime              | Converts the current OracleTimeStampTZ<br>instance to local time                                                                    |
| <b>ToOracleDate</b>      | Converts the current OracleTimeStampTZ<br>structure to an OracleDate structure                                                      |
| ToOracleTimeStampLTZ     | Converts the current OracleTimeStampTZ<br>structure to an OracleTimeStampLTZ structure                                              |
| <b>ToOracleTimeStamp</b> | Converts the current OracleTimeStampTZ<br>structure to an OracleTimeStamp structure                                                 |
| ToString                 | Converts the current OracleTimeStampTZ<br>structure to a string                                                                     |

*Table 5–119 OracleTimeStampTZ Methods (Cont.)*

| Methods         | <b>Description</b>                                                   |
|-----------------|----------------------------------------------------------------------|
| ToUniversalTime | Converts the current datetime to Coordinated<br>Universal Time (UTC) |

*Table 5–119 OracleTimeStampTZ Methods (Cont.)*

- [Oracle.DataAccess.Types Namespace \(ODP.NET Types\)](#page-474-0)
- [OracleTimeStampTZ Structure](#page-883-0)

# <span id="page-890-0"></span>**OracleTimeStampTZ Constructors**

The OracleTimeStampTZ constructors create new instances of the OracleTimeStampTZ structure.

## **Overload List:**

■ [OracleTimeStampTZ\(DateTime\)](#page-892-0)

This constructor creates a new instance of the OracleTimeStampTZ structure and sets its value for date and time using the supplied DateTime value.

■ [OracleTimeStampTZ\(DateTime, string\)](#page-892-1)

This constructor creates a new instance of the OracleTimeStampTZ structure and sets its value for date and time using the supplied DateTime value and the supplied time zone data.

■ [OracleTimeStampTZ\(string\)](#page-893-0)

This constructor creates a new instance of the OracleTimeStampTZ structure and sets its value for date and time using the supplied string.

■ [OracleTimeStampTZ\(int, int, int\)](#page-895-0)

This constructor creates a new instance of the OracleTimeStampTZ structure and sets its value for date and time using year, month, and day.

■ [OracleTimeStampTZ\(int, int, int, string\)](#page-895-1)

This constructor creates a new instance of the OracleTimeStampTZ structure and sets its value for date and time using year, month, day, and time zone data.

■ [OracleTimeStampTZ\(int, int, int, int, int, int\)](#page-897-0)

This constructor creates a new instance of the OracleTimeStampTZ structure and sets its value for date and time using year, month, day, hour, minute, and second.

■ [OracleTimeStampTZ\(int, int, int, int, int, int, string\)](#page-898-0)

This constructor creates a new instance of the OracleTimeStampTZ structure and sets its value for date and time using year, month, day, hour, minute, second, and time zone data.

■ [OracleTimeStampTZ\(int, int, int, int, int, int, double\)](#page-899-0)

This constructor creates a new instance of the OracleTimeStampTZ structure and sets its value for date and time using year, month, day, hour, minute, second, and millisecond.

■ [OracleTimeStampTZ\(int, int, int, int, int, int, double, string\)](#page-901-0)

This constructor creates a new instance of the OracleTimeStampTZ structure and sets its value for date and time using year, month, day, hour, minute, second, millisecond, and time zone data.

■ [OracleTimeStampTZ\(int, int, int, int, int, int, int\)](#page-902-0)

This constructor creates a new instance of the OracleTimeStampTZ structure and sets its value for date and time using year, month, day, hour, minute, second, and nanosecond.

■ [OracleTimeStampTZ\(int, int, int, int, int, int, int, string\)](#page-903-0)

This constructor creates a new instance of the OracleTimeStampTZ structure and sets its value for date and time using year, month, day, hour, minute, second, nanosecond, and time zone data.

■ [OracleTimeStampTZ\(byte \[ \]\)](#page-905-1)

This constructor creates a new instance of the OracleTimeStampTZ structure and sets its value to the provided byte array, that represents the internal Oracle TIMESTAMP WITH TIME ZONE format.

## **See Also:**

- [Oracle.DataAccess.Types Namespace \(ODP.NET Types\)](#page-474-0)
- [OracleTimeStampTZ Structure](#page-883-0)
- [OracleTimeStampTZ Members](#page-884-0)

## <span id="page-892-0"></span>**OracleTimeStampTZ(DateTime)**

This constructor creates a new instance of the OracleTimeStampTZ structure and sets its value for date and time using the supplied DateTime value.

## **Declaration**

```
// C#
public OracleTimeStampTZ (DateTime dt);
```
#### **Parameters**

■ *dt*

The supplied DateTime value.

#### **Remarks**

The time zone is set to the OracleGlobalization.TimeZone of the thread.

#### **Exceptions**

ArgumentException - The *dt* parameter cannot be used to construct a valid OracleTimeStampTZ.

#### **See Also:**

- [Oracle.DataAccess.Types Namespace \(ODP.NET Types\)](#page-474-0)
- [OracleTimeStampTZ Structure](#page-883-0)
- [OracleTimeStampTZ Members](#page-884-0)

## <span id="page-892-1"></span>**OracleTimeStampTZ(DateTime, string)**

This constructor creates a new instance of the OracleTimeStampTZ structure with the supplied DateTime value and the time zone data.

#### **Declaration**

```
// C#
public OracleTimeStampTZ (DateTime value1, string timeZone);
```
#### **Parameters**

■ *value1*

The supplied DateTime value.

■ *timeZone*

The time zone data provided.

# **Exceptions**

ArgumentException - The argument values of the parameters cannot be used to construct a valid OracleTimeStampTZ.

## **Remarks**

timeZone can be either an hour offset, for example, 7:00, or a valid time zone region name that is provided in V\$TIMEZONE\_NAMES, such as US/Pacific. Time zone abbreviations are not supported.

If time zone is null, the OracleGlobalization.TimeZone of the thread is used.

**Note:** PST is a time zone region name as well as a time zone abbreviation, therefore it is accepted by OracleTimeStampTZ.

## **See Also:**

- [Oracle.DataAccess.Types Namespace \(ODP.NET Types\)](#page-474-0)
- [OracleTimeStampTZ Structure](#page-883-0)
- [OracleTimeStampTZ Members](#page-884-0)

# <span id="page-893-0"></span>**OracleTimeStampTZ(string)**

This constructor creates a new instance of the OracleTimeStampTZ structure and sets its value for date and time using the supplied string.

## **Declaration**

```
// C#
public OracleTimeStampTZ (string tsStr);
```
## **Parameters**

■ *tsStr*

A string that represents an Oracle TIMESTAMP WITH TIME ZONE.

## **Exceptions**

ArgumentException - The *tsStr* is an invalid string representation of an Oracle TIMESTAMP WITH TIME ZONE or the *tsStr* is not in the timestamp format

specified by the OracleGlobalization.TimeStampTZFormat property of the thread.

ArgumentNullException - The *tsStr* value is null.

## **Remarks**

The names and abbreviations used for months and days are in the language specified by the DateLanguage and Calendar properties of the thread's OracleGlobalization object. If any of the thread's globalization properties are set to null or an empty string, the client computer's settings are used.

#### **Example**

```
// C#
// Set the nls_timestamp_tz_format OracleTimeStampTZ(string) constructor
OracleGlobalization og = OracleGlobalization.GetClientInfo();
og.TimeStampTZFormat = "DD-MON-YYYY HH:MI:SS.FF AM TZR";
OracleGlobalization.SetThreadInfo(og);
```

```
// construct OracleTimeStampTZ from a string using the format specified.
OracleTimeStampTZ tstz = new OracleTimeStampTZ("11-NOV-1999" +
        "11:02:33.444 AM US/Pacific");
```

```
// Set the nls_timestamp_tz_format for the ToString() method
og.TimeStampTZFormat = "YYYY-MON-DD HH:MI:SS.FF AM TZR";
OracleGlobalization.SetThreadInfo(og);
```

```
Console.WriteLine(tstz.ToString()); 
// Prints "1999-NOV-11 11:02:33.444000000 AM US/Pacific"
```
#### **See Also:**

- [Oracle.DataAccess.Types Namespace \(ODP.NET Types\)](#page-474-0)
- [OracleTimeStampTZ Structure](#page-883-0)
- [OracleTimeStampTZ Members](#page-884-0)
- ["OracleGlobalization Class" on page 4-212](#page-321-0)
- ["Globalization Support" on page 3-39](#page-80-0)
- *Oracle Database SQL Reference* for further information on date format elements

# <span id="page-895-0"></span>**OracleTimeStampTZ(int, int, int)**

This constructor creates a new instance of the OracleTimeStampTZ structure and sets its value for date and time using year, month, and day.

# **Declaration**

```
// C#
public OracleTimeStampTZ(int year, int month, int day);
```
## **Parameters**

■ *year*

The year provided. Range of *year* is (-4712 to 9999).

■ *month*

The month provided. Range of *month* is (1 to 12).

■ *day*

The day provided. Range of *day* is (1 to 31).

# **Exceptions**

ArgumentOutOfRangeException - The argument value for one or more of the parameters is out of the specified range.

ArgumentException - The argument values of the parameters cannot be used to construct a valid OracleTimeStampTZ (that is, the day is out of range for the month).

## **Remarks**

The time zone is set to the OracleGlobalization.TimeZone of the thread.

## **See Also:**

- [Oracle.DataAccess.Types Namespace \(ODP.NET Types\)](#page-474-0)
- [OracleTimeStampTZ Structure](#page-883-0)
- [OracleTimeStampTZ Members](#page-884-0)

# <span id="page-895-1"></span>**OracleTimeStampTZ(int, int, int, string)**

This constructor creates a new instance of the OracleTimeStampTZ structure and sets its value for date and time using year, month, day, and time zone data.

## **Declaration**

```
// C#
public OracleTimeStampTZ(int year, int month, int day, string timeZone);
```
#### **Parameters**

■ *year*

The year provided. Range of *year* is (-4712 to 9999).

■ *month*

The month provided. Range of *month* is (1 to 12).

■ *day*

The day provided. Range of *day* is (1 to 31).

■ *timeZone*

The time zone data provided.

## **Exceptions**

ArgumentOutOfRangeException - The argument value for one or more of the parameters is out of the specified range.

ArgumentException - The argument values of the parameters cannot be used to construct a valid OracleTimeStampTZ (that is, the day is out of range for the month or the time zone is invalid).

#### **Remarks**

timeZone can be either an hour offset, for example, 7:00, or a valid time zone region name that is provided in V\$TIMEZONE\_NAMES, such as US/Pacific. Time zone abbreviations are not supported.

If time zone is null, the OracleGlobalization.TimeZone of the thread is used.

**Note:** PST is a time zone region name as well as a time zone abbreviation, therefore it is accepted by OracleTimeStampTZ.

- [Oracle.DataAccess.Types Namespace \(ODP.NET Types\)](#page-474-0)
- [OracleTimeStampTZ Structure](#page-883-0)
- [OracleTimeStampTZ Members](#page-884-0)

# <span id="page-897-0"></span>**OracleTimeStampTZ(int, int, int, int, int, int)**

This constructor creates a new instance of the OracleTimeStampTZ structure and sets its value for date and time using year, month, day, hour, minute, and second.

#### **Declaration**

```
// C#
```

```
public OracleTimeStampTZ(int year, int month, int day, int hour, int minute,
  int second);
```
## **Parameters**

■ *year*

The year provided. Range of *year* is (-4712 to 9999).

■ *month*

The month provided. Range of *month* is (1 to 12).

■ *day*

The day provided. Range of *day* is (1 to 31).

■ *hour*

The hour provided. Range of *hour* is (0 to 23).

■ *minute*

The minute provided. Range of *minute* is (0 to 59).

■ *second*

The second provided. Range of *second* is (0 to 59).

## **Exceptions**

ArgumentOutOfRangeException - The argument value for one or more of the parameters is out of the specified range.

ArgumentException - The argument values of the parameters cannot be used to construct a valid OracleTimeStampTZ (that is, the day is out of range for the month).

## **Remarks**

The time zone is set to the OracleGlobalization.TimeZone of the thread.

#### **See Also:**

- [Oracle.DataAccess.Types Namespace \(ODP.NET Types\)](#page-474-0)
- [OracleTimeStampTZ Structure](#page-883-0)
- [OracleTimeStampTZ Members](#page-884-0)

## <span id="page-898-0"></span>**OracleTimeStampTZ(int, int, int, int, int, int, string)**

This constructor creates a new instance of the OracleTimeStampTZ structure and sets its value for date and time using year, month, day, hour, minute, second, and time zone data.

#### **Declaration**

// C#

```
public OracleTimeStampTZ (int year, int month, int day, int hour, int minute, 
 int second, string timeZone);
```
#### **Parameters**

■ *year*

The year provided. Range of *year* is (-4712 to 9999).

■ *month*

The month provided. Range of *month* is (1 to 12).

■ *day*

The day provided. Range of *day* is (1 to 31).

■ *hour*

The hour provided. Range of *hour* is (0 to 23).

■ *minute*

The minute provided. Range of *minute* is (0 to 59).

■ *second*

The second provided. Range of *second* is (0 to 59).

■ *timeZone*

The time zone data provided.

## **Exceptions**

ArgumentOutOfRangeException - The argument value for one or more of the parameters is out of the specified range.

ArgumentException - The argument values of the parameters cannot be used to construct a valid OracleTimeStampTZ (that is, the day is out of range of the month or the time zone is invalid).

## **Remarks**

timeZone can be either an hour offset, for example, 7:00, or a valid time zone region name that is provided in V\$TIMEZONE\_NAMES, such as US/Pacific. Time zone abbreviations are not supported.

If time zone is null, the OracleGlobalization.TimeZone of the thread is used.

**Note:** PST is a time zone region name as well as a time zone abbreviation, therefore it is accepted by OracleTimeStampTZ.

#### **See Also:**

- [Oracle.DataAccess.Types Namespace \(ODP.NET Types\)](#page-474-0)
- [OracleTimeStampTZ Structure](#page-883-0)
- [OracleTimeStampTZ Members](#page-884-0)

## <span id="page-899-0"></span>**OracleTimeStampTZ(int, int, int, int, int, int, double)**

This constructor creates a new instance of the OracleTimeStampTZ structure and sets its value for date and time using year, month, day, hour, minute, second, and millisecond.

#### **Declaration**

```
// C#
public OracleTimeStampTZ(int year, int month, int day, int hour, int minute, 
  int second, double millisecond);
```
## **Parameters**

■ *year*

The year provided. Range of *year* is (-4712 to 9999).

■ *month*

The month provided. Range of *month* is (1 to 12).

■ *day*

The day provided. Range of *day* is (1 to 31).

■ *hour*

The hour provided. Range of *hour* is (0 to 23).

■ *minute*

The minute provided. Range of *minute* is (0 to 59).

■ *second*

The second provided. Range of *second* is (0 to 59).

■ *millisecond*

The millisecond provided. Range of *millisecond* is (0 to 999.999999).

# **Exceptions**

ArgumentOutOfRangeException - The argument value for one or more of the parameters is out of the specified range.

ArgumentException - The argument values of the parameters cannot be used to construct a valid OracleTimeStampTZ (that is, the day is out of range for the month).

# **Remarks**

The time zone is set to the OracleGlobalization.TimeZone of the thread.

# **See Also:**

- [Oracle.DataAccess.Types Namespace \(ODP.NET Types\)](#page-474-0)
- [OracleTimeStampTZ Structure](#page-883-0)
- [OracleTimeStampTZ Members](#page-884-0)

# **OracleTimeStampTZ(int, int, int, int, int, int, double, string)**

This constructor creates a new instance of the OracleTimeStampTZ structure and sets its value for date and time using year, month, day, hour, minute, second, millisecond, and time zone data.

# **Declaration**

```
// C#
public OracleTimeStampTZ(int year, int month, int day, int hour, int minute,
 int second, double millisecond, string timeZone);
```
## **Parameters**

■ *year*

The year provided. Range of *year* is (-4712 to 9999).

■ *month*

The month provided. Range of *month* is (1 to 12).

■ *day*

The day provided. Range of *day* is (1 to 31).

■ *hour*

The hour provided. Range of *hour* is (0 to 23).

■ *minute*

The minute provided. Range of *minute* is (0 to 59).

■ *second*

The second provided. Range of *second* is (0 to 59).

■ *millisecond*

The millisecond provided. Range of *millisecond* is (0 to 999.999999).

■ *timeZone*

The time zone data provided.

## **Exceptions**

ArgumentOutOfRangeException - The argument value for one or more of the parameters is out of the specified range.

ArgumentException - The argument values of the parameters cannot be used to construct a valid OracleTimeStampTZ (that is, the day is out of range for the month or the time zone is invalid).

## **Remarks**

timeZone can be either an hour offset, for example, 7:00, or a valid time zone region name that is provided in V\$TIMEZONE\_NAMES, such as US/Pacific. Time zone abbreviations are not supported.

If time zone is null, the OracleGlobalization.TimeZone of the thread is used.

**Note:** PST is a time zone region name as well as a time zone abbreviation, therefore it is accepted by OracleTimeStampTZ.

#### **See Also:**

- [Oracle.DataAccess.Types Namespace \(ODP.NET Types\)](#page-474-0)
- [OracleTimeStampTZ Structure](#page-883-0)
- [OracleTimeStampTZ Members](#page-884-0)

## **OracleTimeStampTZ(int, int, int, int, int, int, int)**

This constructor creates a new instance of the OracleTimeStampTZ structure and sets its value for date and time using year, month, day, hour, minute, second, and nanosecond.

# **Declaration**

```
// C#
```

```
public OracleTimeStampTZ(int year, int month, int day, int hour, int minute,
   int second, int nanosecond);
```
#### **Parameters**

■ *year*

The year provided. Range of *year* is (-4712 to 9999).

■ *month*

The month provided. Range of *month* is (1 to 12).

■ *day*

The day provided. Range of *day* is (1 to 31).

■ *hour*

The hour provided. Range of *hour* is (0 to 23).

■ *minute*

The minute provided. Range of *minute* is (0 to 59).

■ *second*

The second provided. Range of *second* is (0 to 59).

■ *nanosecond*

The nanosecond provided. Range of *nanosecond* is (0 to 999999999).

# **Exceptions**

ArgumentOutOfRangeException - The argument value for one or more of the parameters is out of the specified range.

ArgumentException - The argument values of the parameters cannot be used to construct a valid OracleTimeStampTZ (that is, the day is out of range for the month).

# **Remarks**

The time zone is set to the OracleGlobalization.TimeZone of the thread.

# **See Also:**

- [Oracle.DataAccess.Types Namespace \(ODP.NET Types\)](#page-474-0)
- [OracleTimeStampTZ Structure](#page-883-0)
- [OracleTimeStampTZ Members](#page-884-0)

# **OracleTimeStampTZ(int, int, int, int, int, int, int, string)**

This constructor creates a new instance of the OracleTimeStampTZ structure and sets its value for date and time using year, month, day, hour, minute, second, nanosecond, and time zone data.

# **Declaration**

```
// C#
public OracleTimeStampTZ(int year, int month, int day, int hour, int minute,
 int second, int nanosecond, string timeZone);
```
## **Parameters**

■ *year*

The year provided. Range of *year* is (-4712 to 9999).

■ *month*

The month provided. Range of *month* is (1 to 12).

■ *day*

The day provided. Range of *day* is (1 to 31).

■ *hour*

The hour provided. Range of *hour* is (0 to 23).

■ *minute*

The minute provided. Range of *minute* is (0 to 59).

■ *second*

The second provided. Range of *second* is (0 to 59).

■ *nanosecond*

The nanosecond provided. Range of *nanosecond* is (0 to 999999999).

■ *timeZone*

The time zone data provided.

# **Exceptions**

ArgumentOutOfRangeException - The argument value for one or more of the parameters is out of the specified range.

ArgumentException - The argument values of the parameters cannot be used to construct a valid OracleTimeStampTZ (that is, the day is out of range for the month or the time zone is invalid).

# **Remarks**

timeZone can be either an hour offset, for example, 7:00, or a valid time zone region name that is provided in V\$TIMEZONE\_NAMES, such as US/Pacific. Time zone abbreviations are not supported.

If time zone is null, the OracleGlobalization.TimeZone of the thread is used.

**Note:** PST is a time zone region name as well as a time zone abbreviation, therefore it is accepted by OracleTimeStampTZ.

#### **See Also:**

- [Oracle.DataAccess.Types Namespace \(ODP.NET Types\)](#page-474-0)
- [OracleTimeStampTZ Structure](#page-883-0)
- [OracleTimeStampTZ Members](#page-884-0)

# **OracleTimeStampTZ(byte [ ])**

This constructor creates a new instance of the OracleTimeStampTZ structure and sets its value to the provided byte array, that represents the internal Oracle TIMESTAMP WITH TIME ZONE format.

## **Declaration**

// C# public OracleTimeStampLTZ (byte[] *bytes*);

## **Parameters**

■ *bytes*

The provided byte array that represents an Oracle TIMESTAMP WITH TIME ZONE in Oracle internal format.

## **Exceptions**

ArgumentException - *bytes* is not in internal Oracle TIMESTAMP WITH TIME ZONE format or *bytes* is not a valid Oracle TIMESTAMP WITH TIME ZONE.

ArgumentNullException - *bytes* is null.

#### **See Also:**

- [Oracle.DataAccess.Types Namespace \(ODP.NET Types\)](#page-474-0)
- [OracleTimeStampTZ Structure](#page-883-0)
- [OracleTimeStampTZ Members](#page-884-0)

# **OracleTimeStampTZ Static Fields**

The OracleTimeStampTZ static fields are listed in [Table 5–120.](#page-906-0)

<span id="page-906-0"></span>

| <b>Field</b>    | <b>Description</b>                                                                                                    |
|-----------------|----------------------------------------------------------------------------------------------------|
| <b>MaxValue</b> | Represents the maximum valid date for an OracleTimeStampTZ<br>structure in UTC, which is December 31, 999923:59:59.999999999 |
| <b>MinValue</b> | Represents the minimum valid date for an OracleTimeStampTZ<br>structure in UTC, which is January 1, -4712 0:0:0              |
| Null            | Represents a null value that can be assigned to an instance of the<br>OracleTimeStampTZ structure                            |

*Table 5–120 OracleTimeStampTZ Static Fields* 

- [Oracle.DataAccess.Types Namespace \(ODP.NET Types\)](#page-474-0)
- [OracleTimeStampTZ Structure](#page-883-0)
- [OracleTimeStampTZ Members](#page-884-0)

# <span id="page-906-1"></span>**MaxValue**

This static field represents the maximum valid datetime time for an OracleTimeStampTZ structure in UTC, which is December 31, 999923:59:59.999999999.

#### **Declaration**

```
// C#
public static readonly OracleTimeStampTZ MaxValue;
```
## **See Also:**

- [Oracle.DataAccess.Types Namespace \(ODP.NET Types\)](#page-474-0)
- [OracleTimeStampTZ Structure](#page-883-0)
- [OracleTimeStampTZ Members](#page-884-0)

## <span id="page-906-2"></span>**MinValue**

This static field represents the minimum valid datetime for an OracleTimeStampTZ structure in UTC, which is January 1, -4712 0:0:0.

## **Declaration**

```
// C#
public static readonly OracleTimeStampTZ MinValue;
```
- [Oracle.DataAccess.Types Namespace \(ODP.NET Types\)](#page-474-0)
- [OracleTimeStampTZ Structure](#page-883-0)
- [OracleTimeStampTZ Members](#page-884-0)

# <span id="page-907-0"></span>**Null**

This static field represents a null value that can be assigned to an instance of the OracleTimeStampTZ structure.

#### **Declaration**

```
// C#
public static readonly OracleTimeStampTZ Null;
```
## **See Also:**

- [Oracle.DataAccess.Types Namespace \(ODP.NET Types\)](#page-474-0)
- [OracleTimeStampTZ Structure](#page-883-0)
- [OracleTimeStampTZ Members](#page-884-0)

# <span id="page-907-1"></span>**OracleTimeStampTZ Static Methods**

The OracleTimeStampTZ static methods are listed in [Table 5–121](#page-907-1).

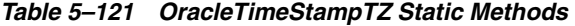

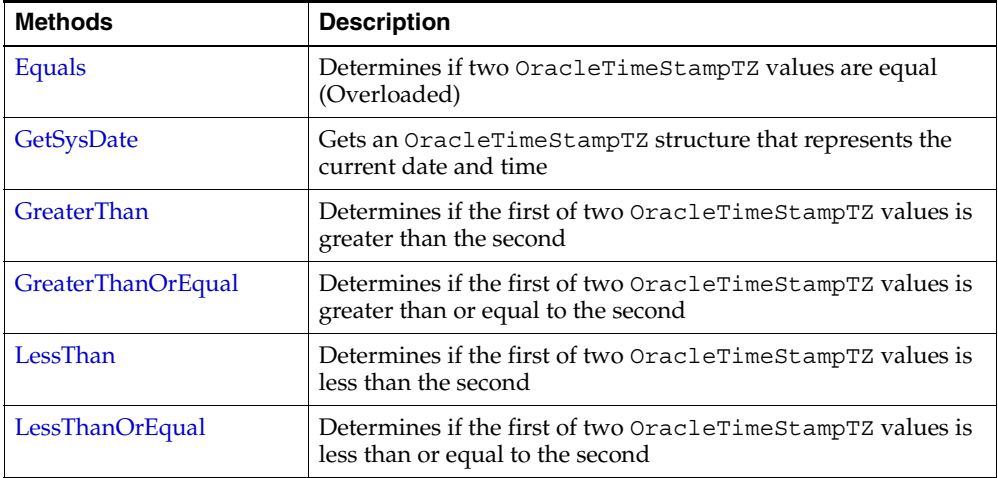

| Methods             | <b>Description</b>                                                                                    |
|---------------------|----------------------------------------------------------------------------------------------------|
| <b>NotEquals</b>    | Determines if two OracleTimeStampTZ values are not equal                                              |
| Parse               | Gets an OracleTimeStampTZ structure and sets its value for<br>date and time using the supplied string |
| <b>SetPrecision</b> | Returns a new instance of an OracleTimeStampTZ with the<br>specified fractional second precision      |

*Table 5–121 OracleTimeStampTZ Static Methods (Cont.)*

- [Oracle.DataAccess.Types Namespace \(ODP.NET Types\)](#page-474-0)
- [OracleTimeStampTZ Structure](#page-883-0)
- [OracleTimeStampTZ Members](#page-884-0)

## <span id="page-908-0"></span>**Equals**

This static method determines if two OracleTimeStampTZ values are equal.

#### **Declaration**

// C# public static bool Equals(OracleTimeStampTZ *value1*, OracleTimeStampTZ *value2*);

## **Parameters**

■ *value1*

First OracleTimeStampTZ.

■ *value2*

Second OracleTimeStampTZ.

## **Return Value**

Returns true if two OracleTimeStampTZ values are equal. Returns false otherwise.

## **Remarks**

The following rules apply to the behavior of this method.

■ Any OracleTimeStampTZ that has a value is greater than an OracleTimeStampTZ that has a null value.

■ Two OracleTimeStampTZs that contain a null value are equal.

#### **See Also:**

- [Oracle.DataAccess.Types Namespace \(ODP.NET Types\)](#page-474-0)
- [OracleTimeStampTZ Structure](#page-883-0)
- [OracleTimeStampTZ Members](#page-884-0)

#### <span id="page-909-0"></span>**GetSysDate**

This static method gets an OracleTimeStampTZ structure that represents the current date and time.

#### **Declaration**

```
// C#
public static OracleTimeStampTZ GetSysDate();
```
# **Return Value**

An OracleTimeStampTZ structure that represents the current date and time.

#### **See Also:**

- [Oracle.DataAccess.Types Namespace \(ODP.NET Types\)](#page-474-0)
- [OracleTimeStampTZ Structure](#page-883-0)
- [OracleTimeStampTZ Members](#page-884-0)

# <span id="page-909-1"></span>**GreaterThan**

This static method determines if the first of two OracleTimeStampTZ values is greater than the second.

## **Declaration**

```
// C#
```
public static bool GreaterThan(OracleTimeStampTZ *value1*, OracleTimeStampTZ *value2*);

#### **Parameters**

■ *value1*

First OracleTimeStampTZ.

■ *value2*

Second OracleTimeStampTZ.

## **Return Value**

Returns true if the first of two OracleTimeStampTZ values is greater than the second; otherwise, returns false.

#### **Remarks**

The following rules apply to the behavior of this method.

- Any OracleTimeStampTZ that has a value is greater than an OracleTimeStampTZ that has a null value.
- Two OracleTimeStampTZs that contain a null value are equal.

#### **See Also:**

- [Oracle.DataAccess.Types Namespace \(ODP.NET Types\)](#page-474-0)
- [OracleTimeStampTZ Structure](#page-883-0)
- [OracleTimeStampTZ Members](#page-884-0)

#### <span id="page-910-0"></span>**GreaterThanOrEqual**

This static method determines if the first of two OracleTimeStampTZ values is greater than or equal to the second.

#### **Declaration**

```
// C#
public static bool GreaterThanOrEqual(OracleTimeStampTZ value1, 
OracleTimeStampTZ value2);
```
#### **Parameters**

■ *value1*

First OracleTimeStampTZ.

■ *value2*

Second OracleTimeStampTZ.

#### **Return Value**

Returns true if the first of two OracleTimeStampTZ values is greater than or equal to the second; otherwise, returns false.

# **Remarks**

The following rules apply to the behavior of this method.

- Any OracleTimeStampTZ that has a value is greater than an OracleTimeStampTZ that has a null value.
- Two OracleTimeStampTZs that contain a null value are equal.

## **See Also:**

- [Oracle.DataAccess.Types Namespace \(ODP.NET Types\)](#page-474-0)
- [OracleTimeStampTZ Structure](#page-883-0)
- [OracleTimeStampTZ Members](#page-884-0)

# <span id="page-911-0"></span>**LessThan**

This static method determines if the first of two OracleTimeStampTZ values is less than the second.

# **Declaration**

// C# public static bool LessThan(OracleTimeStampTZ *value1*, OracleTimeStampTZ *value2*);

# **Parameters**

■ *value1*

First OracleTimeStampTZ.

■ *value2*

Second OracleTimeStampTZ.

# **Return Value**

Returns true if the first of two OracleTimeStampTZ values is less than the second. Returns false otherwise.

# **Remarks**

The following rules apply to the behavior of this method.

- Any OracleTimeStampTZ that has a value is greater than an OracleTimeStampTZ that has a null value.
- Two OracleTimeStampTZs that contain a null value are equal.

- [Oracle.DataAccess.Types Namespace \(ODP.NET Types\)](#page-474-0)
- [OracleTimeStampTZ Structure](#page-883-0)
- [OracleTimeStampTZ Members](#page-884-0)

# <span id="page-912-0"></span>**LessThanOrEqual**

This static method determines if the first of two OracleTimeStampTZ values is less than or equal to the second.

#### **Declaration**

```
// C#
public static bool LessThanOrEqual(OracleTimeStampTZ value1,
   OracleTimeStampTZ value2);
```
#### **Parameters**

■ *value1*

First OracleTimeStampTZ.

■ *value2*

Second OracleTimeStampTZ.

# **Return Value**

Returns true if the first of two OracleTimeStampTZ values is less than or equal to the second. Returns false otherwise.

#### **Remarks**

The following rules apply to the behavior of this method.

- Any OracleTimeStampTZ that has a value is greater than an OracleTimeStampTZ that has a null value.
- Two OracleTimeStampTZs that contain a null value are equal.

#### **See Also:**

- [Oracle.DataAccess.Types Namespace \(ODP.NET Types\)](#page-474-0)
- [OracleTimeStampTZ Structure](#page-883-0)
- [OracleTimeStampTZ Members](#page-884-0)

# <span id="page-913-0"></span>**NotEquals**

This static method determines if two OracleTimeStampTZ values are not equal.

# **Declaration**

```
// C#
public static bool NotEquals(OracleTimeStampTZ value1, OracleTimeStampTZ 
value2);
```
# **Parameters**

■ *value1*

First OracleTimeStampTZ.

■ *value2*

Second OracleTimeStampTZ.

# **Return Value**

Returns true if two OracleTimeStampTZ values are not equal. Returns false otherwise.

# **Remarks**

The following rules apply to the behavior of this method.

- Any OracleTimeStampTZ that has a value is greater than an OracleTimeStampTZ that has a null value.
- Two OracleTimeStampTZs that contain a null value are equal.

## **See Also:**

- [Oracle.DataAccess.Types Namespace \(ODP.NET Types\)](#page-474-0)
- [OracleTimeStampTZ Structure](#page-883-0)
- [OracleTimeStampTZ Members](#page-884-0)

## <span id="page-913-1"></span>**Parse**

This static method returns an OracleTimeStampTZ structure and sets its value for date and time using the supplied string.

## **Declaration**

```
// C#
public static OracleTimeStampTZ Parse(string tsStr);
```
#### **Parameters**

■ *tsStr*

A string that represents an Oracle TIMESTAMP WITH TIME ZONE.

# **Return Value**

An OracleTimeStampTZ structure.

# **Exceptions**

ArgumentException - The *tsStr* is an invalid string representation of an Oracle TIMESTAMP WITH TIME ZONE or the *tsStr* is not in the timestamp format specified by the OracleGlobalization.TimeStampTZFormat property of the thread, which represents Oracle's NLS\_TIMESTAMP\_TZ\_FORMAT parameter.

```
ArgumentNullException - The tsStr value is null.
```
# **Remarks**

The names and abbreviations used for months and days are in the language specified by the DateLanguage and Calendar properties of the thread's OracleGlobalization object. If any of the thread's globalization properties are set to null or an empty string, the client computer's settings are used.

# **Example**

```
// C#
// Set the nls timestamp tz format for the Parse() method
OracleGlobalization og = OracleGlobalization.GetClientInfo();
og.TimeStampTZFormat = "DD-MON-YYYY HH:MI:SS.FF AM TZR";
OracleGlobalization.SetThreadInfo(og);
// construct OracleTimeStampTZ from a string using the format specified.
OracleTimeStampTZ tstz = OracleTimeStampTZ.Parse("11-NOV-1999 " +
      "11:02:33.444 AM US/Pacific");
// Set the nls_timestamp_tz_format for the ToString() method
og.TimeStampTZFormat = "YYYY-MON-DD HH:MI:SS.FF AM TZR";
OracleGlobalization.SetThreadInfo(og);
Console.WriteLine(tstz.ToString()); 
// Prints "1999-NOV-11 11:02:33.444000000 AM US/Pacific"
```
- [Oracle.DataAccess.Types Namespace \(ODP.NET Types\)](#page-474-0)
- [OracleTimeStampTZ Structure](#page-883-0)
- [OracleTimeStampTZ Members](#page-884-0)
- ["OracleGlobalization Class" on page 4-212](#page-321-0)
- ["Globalization Support" on page 3-39](#page-80-0)

# <span id="page-915-0"></span>**SetPrecision**

This static method returns a new instance of an OracleTimeStampTZ with the specified fractional second precision.

# **Declaration**

```
// C#
public static OracleTimeStampTZ SetPrecision(OracleTimeStampTZ value1, int 
fracSecPrecision);
```
# **Parameters**

■ *value1*

The provided OracleTimeStampTZ object.

■ *fracSecPrecision*

The fractional second precision provided. Range of fractional second precision is (0 to 9).

## **Return Value**

An OracleTimeStampTZ structure with the specified fractional second precision

# **Exceptions**

ArgumentOutOfRangeException - *fracSecPrecision* is out of the specified range.

## **Remarks**

The value specified in the supplied *fracSecPrecision* is used to perform a rounding off operation on the supplied OracleTimeStampTZ value. Depending on this value, 0 or more trailing zeros are displayed in the string returned by ToString().

## **Example**

The OracleTimeStampTZ with a value of "December 31, 9999 23:59:59.99 US/Pacific" results in the string "December 31, 9999 23:59:59.99000 US/Pacific" when SetPrecision() is called with the fractional second precision set to 5.

#### **See Also:**

- [Oracle.DataAccess.Types Namespace \(ODP.NET Types\)](#page-474-0)
- [OracleTimeStampTZ Structure](#page-883-0)
- [OracleTimeStampTZ Members](#page-884-0)

# <span id="page-916-0"></span>**OracleTimeStampTZ Static Operators**

The OracleTimeStampTZ static operators are listed in [Table 5–122.](#page-916-0)

| <b>Operator</b> | <b>Description</b>                                                                                                    |
|-----------------|----------------------------------------------------------------------------------------------------|
| operator +      | Adds the supplied instance value to the supplied<br>OracleTimeStampTZ and returns a new<br>OracleTimeStampTZ structure (Overloaded)        |
| $operator =$    | Determines if two OracleTimeStampTZ values are equal                                                                                       |
| operator        | Determines if the first of two OracleTimeStampTZ values is<br>greater than the second                                                      |
| operator        | Determines if the first of two OracleTimeStampTZ values is<br>greater than or equal to the second                                          |
| operator $!=$   | Determines if two OracleTimeStampTZ values are not equal                                                                                   |
| operator <      | Determines if the first of two OracleTimeStampTZ values is<br>less than the second                                                         |
| $operator <=$   | Determines if the first of two OracleTimeStampTZ values is<br>less than or equal to the second                                             |
| operator -      | Subtracts the supplied instance value from the supplied<br>OracleTimeStampTZ and returns a new<br>OracleTimeStampTZ structure (Overloaded) |

*Table 5–122 OracleTimeStampTZ Static Operators* 

- [Oracle.DataAccess.Types Namespace \(ODP.NET Types\)](#page-474-0)
- [OracleTimeStampTZ Structure](#page-883-0)
- [OracleTimeStampTZ Members](#page-884-0)

## <span id="page-917-0"></span>**operator +**

operator+ adds the supplied structure to the supplied OracleTimeStampTZ and returns a new OracleTimeStampTZ structure.

## **Overload List:**

■ [operator +\(OracleTimeStampTZ, OracleIntervalDS\)](#page-917-1)

This static operator adds the supplied OracleIntervalDS to the supplied OracleTimeStampTZ and returns a new OracleTimeStampTZ structure.

■ operator + (OracleTimeStampTZ, OracleIntervalYM)

This static operator adds the supplied OracleIntervalYM to the supplied OracleTimeStampTZ and returns a new OracleTimeStampTZ structure.

■ [operator +\(OracleTimeStampTZ, TimeSpan\)](#page-919-0)

This static operator adds the supplied TimeSpan to the supplied OracleTimeStampTZ and returns a new OracleTimeStampTZ structure.

## **See Also:**

- [Oracle.DataAccess.Types Namespace \(ODP.NET Types\)](#page-474-0)
- [OracleTimeStampTZ Structure](#page-883-0)
- [OracleTimeStampTZ Members](#page-884-0)

# <span id="page-917-1"></span>**operator +(OracleTimeStampTZ, OracleIntervalDS)**

This static operator adds the supplied OracleIntervalDS to the supplied OracleTimeStampTZ and returns a new OracleTimeStampTZ structure.

## **Declaration**

```
// C#
public static operator +(OracleTimeStampTZ value1, OracleIntervalDS value2);
```
#### **Parameters**

■ *value1*

An OracleTimeStampTZ.

■ *value2*

An OracleIntervalDS.

## **Return Value**

An OracleTimeStampTZ.

## **Remarks**

If either parameter has a null value, the returned OracleTimeStampTZ has a null value.

#### **See Also:**

- [Oracle.DataAccess.Types Namespace \(ODP.NET Types\)](#page-474-0)
- [OracleTimeStampTZ Structure](#page-883-0)
- [OracleTimeStampTZ Members](#page-884-0)

## <span id="page-918-0"></span>**operator +(OracleTimeStampTZ, OracleIntervalYM)**

This static operator adds the supplied OracleIntervalYM to the supplied OracleTimeStampTZ and returns a new OracleTimeStampTZ structure.

# **Declaration**

```
// C#
public static operator +(OracleTimeStampTZ value1, OracleIntervalYM value2);
```
#### **Parameters**

■ *value1*

An OracleTimeStampTZ.

■ *value2*

An OracleIntervalYM.

# **Return Value**

An OracleTimeStampTZ.

# **Remarks**

If either parameter has a null value, the returned OracleTimeStampTZ has a null value.

#### **See Also:**

- [Oracle.DataAccess.Types Namespace \(ODP.NET Types\)](#page-474-0)
- [OracleTimeStampTZ Structure](#page-883-0)
- [OracleTimeStampTZ Members](#page-884-0)

# <span id="page-919-0"></span>**operator +(OracleTimeStampTZ, TimeSpan)**

This static operator adds the supplied TimeSpan to the supplied OracleTimeStampTZ and returns a new OracleTimeStampTZ structure.

## **Declaration**

```
// C#
public static operator +(OracleTimeStampTZ value1, TimeSpan value2);
```
## **Parameters**

■ *value1*

An OracleTimeStampTZ.

■ *value2*

A TimeSpan.

# **Return Value**

An OracleTimeStampTZ.

## **Remarks**

If the OracleTimeStampTZ instance has a null value, the returned OracleTimeStampTZ has a null value.

## **See Also:**

- [Oracle.DataAccess.Types Namespace \(ODP.NET Types\)](#page-474-0)
- [OracleTimeStampTZ Structure](#page-883-0)
- [OracleTimeStampTZ Members](#page-884-0)

#### <span id="page-920-0"></span>**operator ==**

This static operator determines if two OracleTimeStampTZ values are equal.

## **Declaration**

```
// C#
public static bool operator == (OracleTimeStampTZ value1, OracleTimeStampTZ 
value2);
```
#### **Parameters**

■ *value1*

First OracleTimeStampTZ.

■ *value2*

Second OracleTimeStampTZ.

## **Return Value**

Returns true if they are equal; otherwise returns false.

## **Remarks**

The following rules apply to the behavior of this method.

- Any OracleTimeStampTZ that has a value is greater than an OracleTimeStampTZ that has a null value.
- Two OracleTimeStampTZs that contain a null value are equal.

#### **See Also:**

- [Oracle.DataAccess.Types Namespace \(ODP.NET Types\)](#page-474-0)
- [OracleTimeStampTZ Structure](#page-883-0)
- [OracleTimeStampTZ Members](#page-884-0)

#### <span id="page-920-1"></span>**operator >**

This static operator determines if the first of two OracleTimeStampTZ values is greater than the second.

## **Declaration**

```
// C#
public static bool operator > (OracleTimeStampTZ value1, OracleTimeStampTZ 
value2);
```
## **Parameters**

■ *value1*

First OracleTimeStampTZ.

■ *value2*

Second OracleTimeStampTZ.

# **Return Value**

Returns true if the first OracleTimeStampTZ value is greater than the second; otherwise, returns false.

# **Remarks**

The following rules apply to the behavior of this method.

- Any OracleTimeStampTZ that has a value is greater than an OracleTimeStampTZ that has a null value.
- Two OracleTimeStampTZs that contain a null value are equal.

# **See Also:**

- [Oracle.DataAccess.Types Namespace \(ODP.NET Types\)](#page-474-0)
- [OracleTimeStampTZ Structure](#page-883-0)
- [OracleTimeStampTZ Members](#page-884-0)

# <span id="page-921-0"></span>**operator >=**

This static operator determines if the first of two OracleTimeStampTZ values is greater than or equal to the second.

# **Declaration**

```
// C#
public static bool operator >= (OracleTimeStampTZ value1, OracleTimeStampTZ 
value2);
```
# **Parameters**

■ *value1*

First OracleTimeStampTZ.

■ *value2*

Second OracleTimeStampTZ.

# **Return Value**

Returns true if the first OracleTimeStampTZ is greater than or equal to the second; otherwise, returns false.

#### **Remarks**

The following rules apply to the behavior of this method.

- Any OracleTimeStampTZ that has a value is greater than an OracleTimeStampTZ that has a null value.
- Two OracleTimeStampTZs that contain a null value are equal.

#### **See Also:**

- [Oracle.DataAccess.Types Namespace \(ODP.NET Types\)](#page-474-0)
- [OracleTimeStampTZ Structure](#page-883-0)
- [OracleTimeStampTZ Members](#page-884-0)

#### <span id="page-922-0"></span>**operator !=**

This static operator determines if two OracleTimeStampTZ values are not equal.

#### **Declaration**

```
// C#
public static bool operator != (OracleTimeStampTZ value1, OracleTimeStampTZ 
value2);
```
#### **Parameters**

■ *value1*

First OracleTimeStampTZ.

■ *value2*

Second OracleTimeStampTZ.

# **Return Value**

Returns true if two OracleTimeStampTZ values are not equal; otherwise, returns false.

# **Remarks**

The following rules apply to the behavior of this method.

- Any OracleTimeStampTZ that has a value is greater than an OracleTimeStampTZ that has a null value.
- Two OracleTimeStampTZs that contain a null value are equal.

## **See Also:**

- [Oracle.DataAccess.Types Namespace \(ODP.NET Types\)](#page-474-0)
- [OracleTimeStampTZ Structure](#page-883-0)
- [OracleTimeStampTZ Members](#page-884-0)

#### <span id="page-923-0"></span>**operator <**

This static operator determines if the first of two OracleTimeStampTZ values is less than the second.

## **Declaration**

```
// C#
```

```
public static bool operator < (OracleTimeStampTZ value1, OracleTimeStampTZ 
value2);
```
## **Parameters**

■ *value1*

First OracleTimeStampTZ.

■ *value2*

Second OracleTimeStampTZ.

## **Return Value**

Returns true if the first OracleTimeStampTZ is less than the second; otherwise returns false.

## **Remarks**

The following rules apply to the behavior of this method.

- Any OracleTimeStampTZ that has a value is greater than an OracleTimeStampTZ that has a null value.
- Two OracleTimeStampTZs that contain a null value are equal.

- [Oracle.DataAccess.Types Namespace \(ODP.NET Types\)](#page-474-0)
- [OracleTimeStampTZ Structure](#page-883-0)
- [OracleTimeStampTZ Members](#page-884-0)

#### <span id="page-924-0"></span>**operator <=**

This static operator determines if the first of two OracleTimeStampTZ values is less than or equal to the second.

#### **Declaration**

// C#

```
public static bool operator <= (OracleTimeStampTZ value1, OracleTimeStampTZ 
value2);
```
#### **Parameters**

■ *value1*

First OracleTimeStampTZ.

■ *value2*

Second OracleTimeStampTZ.

# **Return Value**

Returns true if the first OracleTimeStampTZ is less than or equal to the second; otherwise, returns false.

#### **Remarks**

The following rules apply to the behavior of this method.

- Any OracleTimeStampTZ that has a value is greater than an OracleTimeStampTZ that has a null value.
- Two OracleTimeStampTZs that contain a null value are equal.

#### **See Also:**

- [Oracle.DataAccess.Types Namespace \(ODP.NET Types\)](#page-474-0)
- [OracleTimeStampTZ Structure](#page-883-0)
- [OracleTimeStampTZ Members](#page-884-0)

# <span id="page-925-0"></span>**operator -**

operator- subtracts the supplied value, from the supplied OracleTimeStampTZ value, and returns a new OracleTimeStampTZ structure.

# **Overload List:**

■ [operator - \(OracleTimeStampTZ, OracleIntervalDS\)](#page-925-1)

This static operator subtracts the supplied OracleIntervalDS value, from the supplied OracleTimeStampTZ value, and return a new OracleTimeStampTZ structure.

■ [operator - \(OracleTimeStampTZ, OracleIntervalYM\)](#page-926-0)

This static operator subtracts the supplied OracleIntervalYM value, from the supplied OracleTimeStampTZ value, and returns a new OracleTimeStampTZ structure.

■ [operator - \(OracleTimeStampTZ value1, TimeSpan value2\)](#page-927-0)

This static operator subtracts the supplied TimeSpan value, from the supplied OracleTimeStampTZ value, and returns a new OracleTimeStampTZ structure.

#### **See Also:**

- [Oracle.DataAccess.Types Namespace \(ODP.NET Types\)](#page-474-0)
- [OracleTimeStampTZ Structure](#page-883-0)
- [OracleTimeStampTZ Members](#page-884-0)

## <span id="page-925-1"></span>**operator - (OracleTimeStampTZ, OracleIntervalDS)**

This static operator subtracts the supplied OracleIntervalDS value, from the supplied OracleTimeStampTZ value, and return a new OracleTimeStampTZ structure.

## **Declaration**

```
// C#
public static operator - (OracleTimeStampTZ value1, OracleIntervalDS value2);
```
## **Parameters**

■ *value1*

An OracleTimeStampTZ.

■ *value2* 

An OracleIntervalDS.

# **Return Value**

An OracleTimeStampTZ structure.

## **Remarks**

If either parameter has a null value, the returned OracleTimeStampTZ has a null value.

## **See Also:**

- [Oracle.DataAccess.Types Namespace \(ODP.NET Types\)](#page-474-0)
- [OracleTimeStampTZ Structure](#page-883-0)
- [OracleTimeStampTZ Members](#page-884-0)

## <span id="page-926-0"></span>**operator - (OracleTimeStampTZ, OracleIntervalYM)**

This static operator subtracts the supplied OracleIntervalYM value, from the supplied OracleTimeStampTZ value, and returns a new OracleTimeStampTZ structure.

## **Declaration**

```
// C#
public static operator - (OracleTimeStampTZ value1, OracleIntervalYM value2);
```
## **Parameters**

■ *value1*

An OracleTimeStampTZ.

■ *value2*

An OracleIntervalYM.

# **Return Value**

An OracleTimeStampTZ structure.

# **Remarks**

If either parameter has a null value, the returned OracleTimeStampTZ has a null value.

- [Oracle.DataAccess.Types Namespace \(ODP.NET Types\)](#page-474-0)
- [OracleTimeStampTZ Structure](#page-883-0)
- [OracleTimeStampTZ Members](#page-884-0)

## <span id="page-927-0"></span>**operator - (OracleTimeStampTZ value1, TimeSpan value2)**

This static operator subtracts the supplied TimeSpan value, from the supplied OracleTimeStampTZ value, and returns a new OracleTimeStampTZ structure.

#### **Declaration**

```
// C#
public static operator - (OracleTimeStampTZ value1, TimeSpan value2);
```
## **Parameters**

■ *value1*

An OracleTimeStampTZ.

■ *value2*

A TimeSpan.

## **Return Value**

An OracleTimeStampTZ structure.

#### **Remarks**

If the OracleTimeStampTZ instance has a null value, the returned OracleTimeStampTZ structure has a null value.

#### **See Also:**

- [Oracle.DataAccess.Types Namespace \(ODP.NET Types\)](#page-474-0)
- [OracleTimeStampTZ Structure](#page-883-0)
- [OracleTimeStampTZ Members](#page-884-0)

# **OracleTimeStampTZ Static Type Conversions**

The OracleTimeStampTZ static type conversions are listed in [Table 5–123.](#page-928-0)

<span id="page-928-0"></span>

| <b>Operator</b>                     | <b>Description</b>                                                                      |
|-------------------------------------|-----------------------------------------------------------------------------------------|
| explicit operator OracleTimeStampTZ | Converts an instance value to an<br>OracleTimeStampTZ structure<br>(Overloaded)         |
| implicit operator OracleTimeStampTZ | Converts an instance value to an<br>OracleTimeStampTZ structure<br>(Overloaded)         |
| explicit operator DateTime          | Converts an OracleTimeStampTZ value to a<br>DateTime structure in the current time zone |

*Table 5–123 OracleTimeStampTZ Static Type Conversions* 

- [Oracle.DataAccess.Types Namespace \(ODP.NET Types\)](#page-474-0)
- [OracleTimeStampTZ Structure](#page-883-0)
- [OracleTimeStampTZ Members](#page-884-0)

# <span id="page-928-1"></span>**explicit operator OracleTimeStampTZ**

explicit operator OracleTimeStampTZ converts an instance value to an OracleTimeStampTZ structure.

# **Overload List:**

[explicit operator OracleTimeStampTZ\(OracleTimeStamp\)](#page-929-0)

This static type conversion operator converts an OracleTimeStamp value to an OracleTimeStampTZ structure.

■ [explicit operator OracleTimeStampTZ\(OracleTimeStampLTZ\)](#page-930-0)

This static type conversion operator converts an OracleTimeStampLTZ value to an OracleTimeStampTZ structure.

■ [explicit operator OracleTimeStampTZ\(string\)](#page-931-0)

This static type conversion operator converts the supplied string value to an OracleTimeStampTZ structure.

- [Oracle.DataAccess.Types Namespace \(ODP.NET Types\)](#page-474-0)
- [OracleTimeStampTZ Structure](#page-883-0)
- [OracleTimeStampTZ Members](#page-884-0)
- ["OracleGlobalization Class" on page 4-212](#page-321-0)
- ["Globalization Support" on page 3-39](#page-80-0)

# <span id="page-929-0"></span>**explicit operator OracleTimeStampTZ(OracleTimeStamp)**

This static type conversion operator converts an OracleTimeStamp value to an OracleTimeStampTZ structure.

# **Declaration**

```
// C#
public static explicit operator OracleTimeStampTZ(OracleTimeStamp value1);
```
## **Parameters**

■ *value1*

An OracleTimeStamp.

## **Return Value**

The returned OracleTimeStampTZ contains the date and time from the OracleTimeStamp and the time zone from the OracleGlobalization.TimeZone of the thread.

# **Remarks**

The OracleGlobalization.TimeZone of the thread is used to convert from an OracleTimeStamp structure to an OracleTimeStampTZ structure.

If the OracleTimeStamp structure has a null value, the returned OracleTimeStampTZ structure also has a null value.

- [Oracle.DataAccess.Types Namespace \(ODP.NET Types\)](#page-474-0)
- [OracleTimeStampTZ Structure](#page-883-0)
- [OracleTimeStampTZ Members](#page-884-0)
- ["OracleGlobalization Class" on page 4-212](#page-321-0)
- ["Globalization Support" on page 3-39](#page-80-0)

#### <span id="page-930-0"></span>**explicit operator OracleTimeStampTZ(OracleTimeStampLTZ)**

This static type conversion operator converts an OracleTimeStampLTZ value to an OracleTimeStampTZ structure.

#### **Declaration**

// C# public static explicit operator OracleTimeStampTZ(OracleTimeStampLTZ *value1*);

#### **Parameters**

■ *value1*

An OracleTimeStampLTZ.

#### **Return Value**

The returned OracleTimeStampTZ contains the date and time from the OracleTimeStampLTZ and the time zone from the OracleGlobalization.TimeZone of the thread.

#### **Remarks**

If the OracleTimeStampLTZ structure has a null value, the returned OracleTimeStampTZ structure also has a null value.

#### **See Also:**

- [Oracle.DataAccess.Types Namespace \(ODP.NET Types\)](#page-474-0)
- [OracleTimeStampTZ Structure](#page-883-0)
- [OracleTimeStampTZ Members](#page-884-0)
- ["OracleGlobalization Class" on page 4-212](#page-321-0)
- ["Globalization Support" on page 3-39](#page-80-0)

# <span id="page-931-0"></span>**explicit operator OracleTimeStampTZ(string)**

This static type conversion operator converts the supplied string value to an OracleTimeStampTZ structure.

# **Declaration**

```
// C#
public static explicit operator OracleTimeStampTZ(string tsStr);
```
# **Parameters**

■ *tsStr*

A string representation of an Oracle TIMESTAMP WITH TIME ZONE.

# **Return Value**

A OracleTimeStampTZ value.

# **Exceptions**

ArgumentException - The *tsStr* is an invalid string representation of an Oracle TIMESTAMP WITH TIME ZONE. or the *tsStr* is not in the timestamp format specified by the thread's OracleGlobalization.TimeStampTZFormat property, which represents Oracle's NLS\_TIMESTAMP\_TZ\_FORMAT parameter.

# **Remarks**

The names and abbreviations used for months and days are in the language specified by the DateLanguage and Calendar properties of the thread's OracleGlobalization object. If any of the thread's globalization properties are set to null or an empty string, the client computer's settings are used.

# **Example**

```
// C#
// Set the nls_timestamp_tz_format for the explicit operator
// OracleTimeStampTZ(string)
OracleGlobalization og = OracleGlobalization.GetClientInfo();
og.TimeStampTZFormat = "DD-MON-YYYY HH:MI:SS.FF AM TZR";
OracleGlobalization.SetThreadInfo(og);
// construct OracleTimeStampTZ from a string using the format specified.
OracleTimeStampTZ tstz = new OracleTimeStampTZ("11-NOV-1999" +
        "11:02:33.444 AM US/Pacific");
// Set the nls timestamp tz format for the ToString() method
```

```
og.TimeStampTZFormat = "YYYY-MON-DD HH:MI:SS.FF AM TZR";
OracleGlobalization.SetThreadInfo(og);
```

```
Console.WriteLine(tstz.ToString()); 
// Prints "1999-NOV-11 11:02:33.444000000 AM US/Pacific"
```
- [Oracle.DataAccess.Types Namespace \(ODP.NET Types\)](#page-474-0)
- [OracleTimeStampTZ Structure](#page-883-0)
- [OracleTimeStampTZ Members](#page-884-0)
- ["OracleGlobalization Class" on page 4-212](#page-321-0)
- ["Globalization Support" on page 3-39](#page-80-0)

# <span id="page-932-0"></span>**implicit operator OracleTimeStampTZ**

implicit operator OracleTimeStampTZ converts a DateTime structure to an OracleTimeStampTZ structure.

#### **Overload List:**

■ [implicit operator OracleTimeStampTZ\(OracleDate\)](#page-933-0)

This static type conversion operator converts an OracleDate value to an OracleTimeStampTZ structure.

■ [implicit operator OracleTimeStampTZ\(DateTime\)](#page-933-1)

This static type conversion operator converts a DateTime structure to an OracleTimeStampTZ structure.

#### **See Also:**

- [Oracle.DataAccess.Types Namespace \(ODP.NET Types\)](#page-474-0)
- [OracleTimeStampTZ Structure](#page-883-0)
- [OracleTimeStampTZ Members](#page-884-0)
- ["OracleGlobalization Class" on page 4-212](#page-321-0)
- ["Globalization Support" on page 3-39](#page-80-0)

# <span id="page-933-0"></span>**implicit operator OracleTimeStampTZ(OracleDate)**

This static type conversion operator converts an OracleDate value to an OracleTimeStampTZ structure.

#### **Declaration**

```
// C#
public static implicit operator OracleTimeStampTZ(OracleDate value1);
```
#### **Parameters**

■ *value1*

An OracleDate.

#### **Return Value**

The returned OracleTimeStampTZ contains the date and time from the OracleDate and the time zone from the OracleGlobalization.TimeZone of the thread.

## **Remarks**

The OracleGlobalization.TimeZone of the thread is used to convert from an OracleDate to an OracleTimeStampTZ structure. If the OracleDate structure has a null value, the returned OracleTimeStampTZ structure also has a null value.

#### **See Also:**

- [Oracle.DataAccess.Types Namespace \(ODP.NET Types\)](#page-474-0)
- [OracleTimeStampTZ Structure](#page-883-0)
- [OracleTimeStampTZ Members](#page-884-0)
- ["OracleGlobalization Class" on page 4-212](#page-321-0)
- ["Globalization Support" on page 3-39](#page-80-0)

# <span id="page-933-1"></span>**implicit operator OracleTimeStampTZ(DateTime)**

This static type conversion operator converts a DateTime structure to an OracleTimeStampTZ structure.

# **Declaration**

```
// C#
public static implicit operator OracleTimeStampTZ (DateTime value1);
```
#### **Parameters**

■ *value1*

A DateTime structure.

## **Return Value**

The returned OracleTimeStampTZ contains the date and time from the DateTime and the time zone from the OracleGlobalization.TimeZone of the thread.

## **Remarks**

The OracleGlobalization.TimeZone of the thread is used to convert from a DateTime to an Oracle TimeStampTZ structure.

#### **See Also:**

- [Oracle.DataAccess.Types Namespace \(ODP.NET Types\)](#page-474-0)
- [OracleTimeStampTZ Structure](#page-883-0)
- [OracleTimeStampTZ Members](#page-884-0)
- ["OracleGlobalization Class" on page 4-212](#page-321-0)
- ["Globalization Support" on page 3-39](#page-80-0)

#### <span id="page-934-0"></span>**explicit operator DateTime**

This static type conversion operator converts an OracleTimeStampTZ value to a DateTime structure in the current time zone.

#### **Declaration**

```
// C#
public static explicit operator DateTime(OracleTimeStampTZ value1);
```
#### **Parameters**

■ *value1*

An OracleTimeStampTZ.

#### **Return Value**

A DateTime containing the date and time in the current instance, but with the time zone information in the current instance truncated.

# **Exceptions**

OracleNullValueException - The OracleTimeStampTZ structure has a null value.

# **Remarks**

The precision of the OracleTimeStampTZ value can be lost during the conversion, and the time zone information in the current instance is truncated

# **See Also:**

- [Oracle.DataAccess.Types Namespace \(ODP.NET Types\)](#page-474-0)
- [OracleTimeStampTZ Structure](#page-883-0)
- [OracleTimeStampTZ Members](#page-884-0)

# <span id="page-935-0"></span>**OracleTimeStampTZ Properties**

The OracleTimeStampTZ properties are listed in [Table 5–124](#page-935-0).

*Table 5–124 OracleTimeStampTZ Properties* 

| <b>Properties</b> | <b>Description</b>                                                                                        |
|-------------------|----------------------------------------------------------------------------------------------------|
| <b>BinData</b>    | Returns an array of bytes that represents an Oracle TIMESTAMP<br>WITH TIME ZONE in Oracle internal format |
| Day               | Specifies the day component of an OracleTimeStampTZ in the<br>current time zone                           |
| <b>IsNull</b>     | Indicates whether the current instance has a null value                                                   |
| Hour              | Specifies the hour component of an OracleTimeStampTZ in the<br>current time zone                          |
| Millisecond       | Specifies the millisecond component of an OracleTimeStampTZ in<br>the current time zone                   |
| <b>Minute</b>     | Specifies the minute component of an OracleTimeStampTZ in the<br>current time zone                        |
| Month             | Specifies the month component of an OracleTimeStampTZ in the<br>current time zone                         |
| Nanosecond        | Specifies the nanosecond component of an OracleTimeStampTZ in<br>the current time zone                    |
| Second            | Specifies the second component of an OracleTimeStampTZ in the<br>current time zone                        |
| <b>Properties</b> | <b>Description</b>                                                                                      |
|-------------------|----------------------------------------------------------------------------------------------------|
| TimeZone          | Returns the time zone of the OracleTimeStampTZ instance                                                 |
| Value             | Returns the date and time that is stored in the<br>OracleTimeStampTZ structure in the current time zone |
| Year              | Specifies the year component of an OracleTimeStampTZ                                                    |

*Table 5–124 OracleTimeStampTZ Properties (Cont.)*

- [Oracle.DataAccess.Types Namespace \(ODP.NET Types\)](#page-474-0)
- [OracleTimeStampTZ Structure](#page-883-0)
- [OracleTimeStampTZ Members](#page-884-0)

## **BinData**

This property returns an array of bytes that represents an Oracle TIMESTAMP WITH TIME ZONE in Oracle internal format.

#### **Declaration**

// C# public byte[] BinData {get;}

### **Property Value**

The provided byte array that represents an Oracle TIMESTAMP WITH TIME ZONE in Oracle internal format.

#### **Exceptions**

OracleNullValueException - The current instance has a null value.

#### **See Also:**

- [Oracle.DataAccess.Types Namespace \(ODP.NET Types\)](#page-474-0)
- [OracleTimeStampTZ Structure](#page-883-0)
- [OracleTimeStampTZ Members](#page-884-0)

**Day**

This property specifies the day component of an OracleTimeStampTZ in the current time zone.

## **Declaration**

// C# public int Day{get;}

## **Property Value**

A number that represents the day. Range of Day is (1 to 31).

### **Exceptions**

OracleNullValueException - The current instance has a null value.

#### **See Also:**

- [Oracle.DataAccess.Types Namespace \(ODP.NET Types\)](#page-474-0)
- [OracleTimeStampTZ Structure](#page-883-0)
- [OracleTimeStampTZ Members](#page-884-0)

## **IsNull**

This property indicates whether the current instance has a null value.

## **Declaration**

// C# public bool IsNull{get;}

### **Property Value**

Returns true if the current instance has a null value. Otherwise, returns false.

#### **See Also:**

- [Oracle.DataAccess.Types Namespace \(ODP.NET Types\)](#page-474-0)
- [OracleTimeStampTZ Structure](#page-883-0)
- [OracleTimeStampTZ Members](#page-884-0)

#### **Hour**

This property specifies the hour component of an OracleTimeStampTZ in the current time zone.

### **Declaration**

```
// C#
public int Hour{get;}
```
## **Property Value**

A number that represents the hour. Range of Hour is (0 to 23).

#### **Exceptions**

OracleNullValueException - The current instance has a null value.

#### **See Also:**

- [Oracle.DataAccess.Types Namespace \(ODP.NET Types\)](#page-474-0)
- [OracleTimeStampTZ Structure](#page-883-0)
- [OracleTimeStampTZ Members](#page-884-0)

### **Millisecond**

This property gets the millisecond component of an OracleTimeStampTZ in the current time zone.

## **Declaration**

```
// C#
public double Millisecond{get;}
```
### **Property Value**

A number that represents a millisecond. Range of Millisecond is (0 to 999.999999)

#### **Exceptions**

OracleNullValueException - The current instance has a null value.

#### **See Also:**

- [Oracle.DataAccess.Types Namespace \(ODP.NET Types\)](#page-474-0)
- [OracleTimeStampTZ Structure](#page-883-0)
- [OracleTimeStampTZ Members](#page-884-0)

## **Minute**

This property gets the minute component of an OracleTimeStampTZ in the current time zone.

## **Declaration**

// C#

```
public int Minute{get;}
```
#### **Property Value**

A number that represent a minute. Range of Minute is (0 to 59).

#### **Exceptions**

OracleNullValueException - The current instance has a null value.

#### **See Also:**

- [Oracle.DataAccess.Types Namespace \(ODP.NET Types\)](#page-474-0)
- [OracleTimeStampTZ Structure](#page-883-0)
- [OracleTimeStampTZ Members](#page-884-0)

#### **Month**

This property gets the month component of an OracleTimeStampTZ in the current time zone

#### **Declaration**

// C# public int Month{get;}

### **Property Value**

A number that represents a month. Range of Month is (1 to 12).

### **Exceptions**

OracleNullValueException - The current instance has a null value.

#### **See Also:**

- [Oracle.DataAccess.Types Namespace \(ODP.NET Types\)](#page-474-0)
- [OracleTimeStampTZ Structure](#page-883-0)
- [OracleTimeStampTZ Members](#page-884-0)

## **Nanosecond**

This property gets the nanosecond component of an OracleTimeStampTZ in the current time zone.

### **Declaration**

// C# public int Nanosecond{get;}

## **Property Value**

A number that represents a nanosecond. Range of Nanosecond is (0 to 999999999).

### **Exceptions**

OracleNullValueException - The current instance has a null value.

#### **See Also:**

- [Oracle.DataAccess.Types Namespace \(ODP.NET Types\)](#page-474-0)
- [OracleTimeStampTZ Structure](#page-883-0)
- [OracleTimeStampTZ Members](#page-884-0)

## **Second**

This property gets the second component of an OracleTimeStampTZ in the current time zone.

## **Declaration**

// C# public int Second{get;}

### **Property Value**

A number that represents a second. Range of Second is (0 to 59).

### **Exceptions**

OracleNullValueException - The current instance has a null value.

#### **See Also:**

- [Oracle.DataAccess.Types Namespace \(ODP.NET Types\)](#page-474-0)
- [OracleTimeStampTZ Structure](#page-883-0)
- [OracleTimeStampTZ Members](#page-884-0)

## <span id="page-940-0"></span>**TimeZone**

This property returns the time zone of the OracleTimeStampTZ instance.

## **Declaration**

// C# public string TimeZone{get;}

## **Property Value**

A string that represents the time zone.

## **Remarks**

If no time zone is specified in the constructor, this property is set to the thread's OracleGlobalization.TimeZone by default

## **See Also:**

- [Oracle.DataAccess.Types Namespace \(ODP.NET Types\)](#page-474-0)
- [OracleTimeStampTZ Structure](#page-883-0)
- [OracleTimeStampTZ Members](#page-884-0)
- ["OracleGlobalization Class" on page 4-212](#page-321-0)
- ["Globalization Support" on page 3-39](#page-80-0)

## <span id="page-941-0"></span>**Value**

This property returns the date and time that is stored in the OracleTimeStampTZ structure in the current time zone.

## **Declaration**

```
// C#
public DateTime Value{get;}
```
## **Property Value**

A DateTime in the current time zone.

## **Exceptions**

OracleNullValueException - The current instance has a null value.

- [Oracle.DataAccess.Types Namespace \(ODP.NET Types\)](#page-474-0)
- [OracleTimeStampTZ Structure](#page-883-0)
- [OracleTimeStampTZ Members](#page-884-0)

#### <span id="page-942-0"></span>**Year**

This property sets the year component of an OracleTimeStampTZ in the current time zone.

#### **Declaration**

```
// C#
public int Year{get;}
```
## **Property Value**

A number that represents a year. The range of Year is (-4712 to 9999).

#### **Exceptions**

OracleNullValueException - The current instance has a null value.

#### **See Also:**

- [Oracle.DataAccess.Types Namespace \(ODP.NET Types\)](#page-474-0)
- [OracleTimeStampTZ Structure](#page-883-0)
- [OracleTimeStampTZ Members](#page-884-0)

## <span id="page-942-1"></span>**OracleTimeStampTZ Methods**

The OracleTimeStampTZ methods are listed in [Table 5–125.](#page-942-1)

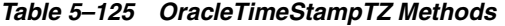

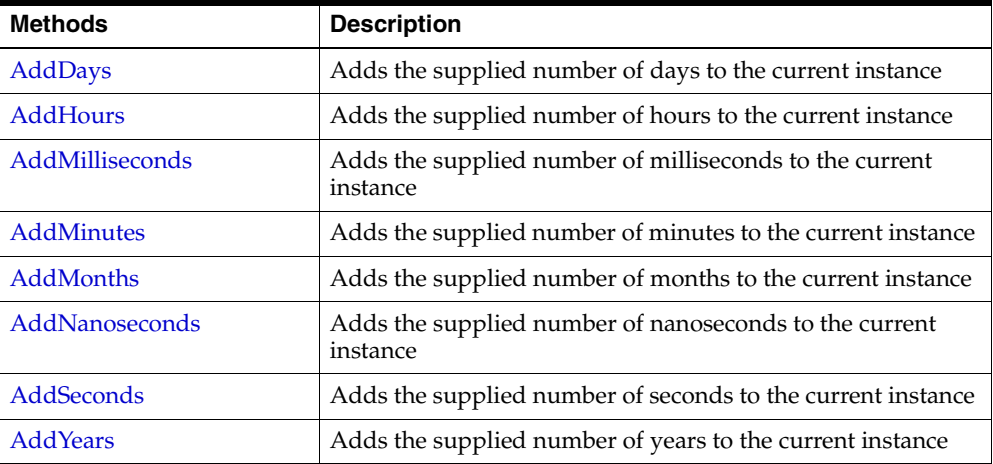

| <b>Methods</b>         | <b>Description</b>                                                                                                    |
|------------------------|----------------------------------------------------------------------------------------------------|
| <b>CompareTo</b>       | Compares the current OracleTimeStampTZ instance to an<br>object, and returns an integer that represents their relative<br>values |
| <b>Equals</b>          | Determines whether an object has the same date and time as<br>the current OracleTimeStampTZ instance (Overloaded)                |
| GetDaysBetween         | Subtracts an OracleTimeStampTZ from the current<br>instance and returns an OracleIntervalDS that represents<br>the time interval |
| GetHashCode            | Returns a hash code for the OracleTimeStampTZ instance                                                                           |
| GetTimeZoneOffset      | Gets the time zone information in hours and minutes of the<br>current OracleTimeStampTZ                                          |
| <b>GetYearsBetween</b> | Subtracts an OracleTimeStampTZ from the current<br>instance and returns an OracleIntervalYM that represents<br>the time interval |
| GetType                | Inherited from Object                                                                                                    |
| <b>ToLocalTime</b>     | Converts the current OracleTimeStampTZ instance to local<br>time                                                                 |
| <b>ToOracleDate</b>    | Converts the current OracleTimeStampTZ structure to an<br>OracleDate structure                                                   |
| ToOracleTimeStampLTZ   | Converts the current OracleTimeStampTZ structure to an<br>OracleTimeStampLTZ structure                                           |
| ToOracleTimeStamp      | Converts the current OracleTimeStampTZ structure to an<br>OracleTimeStamp structure                                              |
| <b>ToString</b>        | Converts the current OracleTimeStampTZ structure to a<br>string                                                                  |
| <b>ToUniversalTime</b> | Converts the current datetime to Coordinated Universal<br>Time (UTC)                                                             |

*Table 5–125 OracleTimeStampTZ Methods (Cont.)*

- [Oracle.DataAccess.Types Namespace \(ODP.NET Types\)](#page-474-0)
- [OracleTimeStampTZ Structure](#page-883-0)
- [OracleTimeStampTZ Members](#page-884-0)

#### <span id="page-944-0"></span>**AddDays**

This method adds the supplied number of days to the current instance.

#### **Declaration**

```
// C#
public OracleTimeStampTZ AddDays(double days);
```
#### **Parameters**

■ *days*

The supplied number of days. Range is (-1,000,000,000 < *days* < 1,000,000,000)

## **Return Value**

An OracleTimeStampTZ.

#### **Exceptions**

OracleNullValueException - The current instance has a null value.

ArgumentOutofRangeException - The argument value is out of the specified range.

#### **See Also:**

- [Oracle.DataAccess.Types Namespace \(ODP.NET Types\)](#page-474-0)
- [OracleTimeStampTZ Structure](#page-883-0)
- [OracleTimeStampTZ Members](#page-884-0)

## <span id="page-944-1"></span>**AddHours**

This method adds the supplied number of hours to the current instance.

#### **Declaration**

```
// C#
public OracleTimeStampTZ AddHours(double hours);
```
#### **Parameters**

■ *hours*

The supplied number of hours. Range is (-24,000,000,000 < *hours* < 24,000,000,000).

## **Return Value**

An OracleTimeStampTZ.

## **Exceptions**

OracleNullValueException - The current instance has a null value.

ArgumentOutofRangeException - The argument value is out of the specified range.

### **See Also:**

- [Oracle.DataAccess.Types Namespace \(ODP.NET Types\)](#page-474-0)
- [OracleTimeStampTZ Structure](#page-883-0)
- [OracleTimeStampTZ Members](#page-884-0)

## <span id="page-945-0"></span>**AddMilliseconds**

This method adds the supplied number of milliseconds to the current instance.

### **Declaration**

```
// C#
public OracleTimeStampTZ AddMilliseconds(double milliseconds);
```
### **Parameters**

■ *milliseconds*

The supplied number of milliseconds. Range is (-8.64 \* 1016< milliseconds < 8.64 \* 1016).

## **Return Value**

An OracleTimeStampTZ.

## **Exceptions**

OracleNullValueException - The current instance has a null value.

ArgumentOutofRangeException - The argument value is out of the specified range.

- [Oracle.DataAccess.Types Namespace \(ODP.NET Types\)](#page-474-0)
- [OracleTimeStampTZ Structure](#page-883-0)
- [OracleTimeStampTZ Members](#page-884-0)

## <span id="page-946-0"></span>**AddMinutes**

This method adds the supplied number of minutes to the current instance.

#### **Declaration**

```
// C#
public OracleTimeStampTZ AddMinutes(double minutes);
```
#### **Parameters**

■ *minutes*

The supplied number of minutes. Range is (-1,440,000,000,000 < *minutes* < 1,440,000,000,000).

## **Return Value**

An OracleTimeStampTZ.

#### **Exceptions**

OracleNullValueException - The current instance has a null value.

ArgumentOutofRangeException - The argument value is out of the specified range.

## **See Also:**

- [Oracle.DataAccess.Types Namespace \(ODP.NET Types\)](#page-474-0)
- [OracleTimeStampTZ Structure](#page-883-0)
- [OracleTimeStampTZ Members](#page-884-0)

## <span id="page-946-1"></span>**AddMonths**

This method adds the supplied number of months to the current instance.

#### **Declaration**

// C#

public OracleTimeStampTZ AddMonths(long *months*);

#### **Parameters**

■ *months*

The supplied number of months. Range is (-12,000,000,000 < *months* < 12,000,000,000).

### **Return Value**

An OracleTimeStampTZ.

#### **Exceptions**

OracleNullValueException - The current instance has a null value.

ArgumentOutofRangeException - The argument value is out of the specified range.

#### **See Also:**

- [Oracle.DataAccess.Types Namespace \(ODP.NET Types\)](#page-474-0)
- [OracleTimeStampTZ Structure](#page-883-0)
- [OracleTimeStampTZ Members](#page-884-0)

### <span id="page-947-0"></span>**AddNanoseconds**

This method adds the supplied number of nanoseconds to the current instance.

#### **Declaration**

```
// C#
public OracleTimeStampTZ AddNanoseconds(long nanoseconds);
```
#### **Parameters**

■ *nanoseconds*

The supplied number of nanoseconds.

## **Return Value**

An OracleTimeStampTZ.

#### **Exceptions**

OracleNullValueException - The current instance has a null value.

- [Oracle.DataAccess.Types Namespace \(ODP.NET Types\)](#page-474-0)
- [OracleTimeStampTZ Structure](#page-883-0)
- [OracleTimeStampTZ Members](#page-884-0)

## <span id="page-948-0"></span>**AddSeconds**

This method adds the supplied number of seconds to the current instance.

#### **Declaration**

```
// C#
public OracleTimeStampTZ AddSeconds(double seconds);
```
#### **Parameters**

■ *seconds*

The supplied number of seconds. Range is (-8.64 \* 1013< seconds < 8.64 \* 1013).

## **Return Value**

An OracleTimeStampTZ.

#### **Exceptions**

OracleNullValueException - The current instance has a null value.

ArgumentOutofRangeException - The argument value is out of the specified range.

## **See Also:**

- [Oracle.DataAccess.Types Namespace \(ODP.NET Types\)](#page-474-0)
- [OracleTimeStampTZ Structure](#page-883-0)
- [OracleTimeStampTZ Members](#page-884-0)

## <span id="page-948-1"></span>**AddYears**

This method adds the supplied number of years to the current instance

#### **Declaration**

// C#

public OracleTimeStampTZ AddYears(int *years*);

#### **Parameters**

■ *years*

The supplied number of years. Range is (-999,999,999 <= *years* < = 999,999,999).

### **Return Value**

An OracleTimeStampTZ.

#### **Exceptions**

OracleNullValueException - The current instance has a null value.

ArgumentOutofRangeException - The argument value is out of the specified range.

#### **See Also:**

- [Oracle.DataAccess.Types Namespace \(ODP.NET Types\)](#page-474-0)
- [OracleTimeStampTZ Structure](#page-883-0)
- [OracleTimeStampTZ Members](#page-884-0)

#### <span id="page-949-0"></span>**CompareTo**

This method compares the current OracleTimeStampTZ instance to an object, and returns an integer that represents their relative values.

#### **Declaration**

```
// C#
public int CompareTo(object obj);
```
#### **Parameters**

■ *obj*

The object being compared to the current OracleTimeStampTZ instance.

## **Return Value**

The method returns a number that is:

Less than zero: if the current OracleTimeStampTZ instance value is less than that of *obj*.

Zero: if the current OracleTimeStampTZ instance and *obj* values are equal.

Greater than zero: if the current OracleTimeStampTZ instance value is greater than that of *obj*.

#### **Implements**

IComparable

### **Exceptions**

ArgumentException - The *obj* is not of type OracleTimeStampTZ.

#### **Remarks**

The following rules apply to the behavior of this method.

- The comparison must be between OracleTimeStampTZs. For example, comparing an OracleTimeStampTZ instance with an OracleBinary instance is not allowed. When an OracleTimeStampTZ is compared with a different type, an ArgumentException is thrown.
- Any OracleTimeStampTZ that has a value is greater than an OracleTimeStampTZ that has a null value.
- Two OracleTimeStampTZs that contain a null value are equal.

#### **See Also:**

- [Oracle.DataAccess.Types Namespace \(ODP.NET Types\)](#page-474-0)
- [OracleTimeStampTZ Structure](#page-883-0)
- [OracleTimeStampTZ Members](#page-884-0)

#### <span id="page-950-0"></span>**Equals**

Overrides Object

This method determines whether an object has the same date and time as the current OracleTimeStampTZ instance.

#### **Declaration**

```
// C#
public override bool Equals(object obj);
```
## **Parameters**

■ *obj*

The object being compared to the current OracleTimeStampTZ instance.

## **Return Value**

Returns true if the *obj* is of type OracleTimeStampTZ and represents the same date and time; otherwise, returns false.

## **Remarks**

The following rules apply to the behavior of this method.

- Any OracleTimeStampTZ that has a value is greater than an OracleTimeStampTZ that has a null value.
- Two OracleTimeStampTZs that contain a null value are equal.

## **See Also:**

- [Oracle.DataAccess.Types Namespace \(ODP.NET Types\)](#page-474-0)
- [OracleTimeStampTZ Structure](#page-883-0)
- [OracleTimeStampTZ Members](#page-884-0)

### <span id="page-951-0"></span>**GetDaysBetween**

This method subtracts an OracleTimeStampTZ value from the current instance and returns an OracleIntervalDS that represents the time interval.

### **Declaration**

// C#

public OracleIntervalDS GetDaysBetween(OracleTimeStampTZ *value1*);

### **Parameters**

■ *value1*

The OracleTimeStampTZ value being subtracted.

## **Return Value**

An OracleIntervalDS that represents the interval between two OracleTimeStampTZ values.

#### **Remarks**

If either the current instance or the parameter has a null value, the returned OracleIntervalDS has a null value.

#### **See Also:**

- [Oracle.DataAccess.Types Namespace \(ODP.NET Types\)](#page-474-0)
- [OracleTimeStampTZ Structure](#page-883-0)
- [OracleTimeStampTZ Members](#page-884-0)

#### <span id="page-952-0"></span>**GetHashCode**

Overrides Object

This method returns a hash code for the OracleTimeStampTZ instance.

### **Declaration**

```
// C#
public override int GetHashCode();
```
#### **Return Value**

A number that represents the hash code.

#### **See Also:**

- [Oracle.DataAccess.Types Namespace \(ODP.NET Types\)](#page-474-0)
- [OracleTimeStampTZ Structure](#page-883-0)
- [OracleTimeStampTZ Members](#page-884-0)

### <span id="page-952-1"></span>**GetTimeZoneOffset**

This method gets the time zone portion in hours and minutes of the current OracleTimeStampTZ.

#### **Declaration**

// C# public TimeSpan GetTimeZoneOffset();

## **Return Value**

A TimeSpan.

## **Exceptions**

OracleNullValueException - The current instance has a null value.

#### **See Also:**

- [Oracle.DataAccess.Types Namespace \(ODP.NET Types\)](#page-474-0)
- [OracleTimeStampTZ Structure](#page-883-0)
- [OracleTimeStampTZ Members](#page-884-0)

#### <span id="page-953-0"></span>**GetYearsBetween**

This method subtracts an OracleTimeStampTZ value from the current instance and returns an OracleIntervalYM that represents the time interval.

## **Declaration**

```
// C#
public OracleIntervalYM GetYearsBetween(OracleTimeStampTZ val);
```
### **Parameters**

■ *val*

The OracleTimeStampTZ value being subtracted.

### **Return Value**

An OracleIntervalYM that represents the interval between two OracleTimeStampTZ values.

### **Remarks**

If either the current instance or the parameter has a null value, the returned OracleIntervalYM has a null value.

### **See Also:**

- [Oracle.DataAccess.Types Namespace \(ODP.NET Types\)](#page-474-0)
- [OracleTimeStampTZ Structure](#page-883-0)
- [OracleTimeStampTZ Members](#page-884-0)

## <span id="page-953-1"></span>**ToLocalTime**

This method converts the current OracleTimeStampTZ instance to local time.

## **Declaration**

```
// C#
public OracleTimeStampLTZ ToLocalTime();
```
#### **Return Value**

An OracleTimeStampLTZ that contains the date and time, which is normalized to the client local time zone, in the current instance.

## **Remarks**

If the current instance has a null value, the returned OracleTimeStampLTZ has a null value.

#### **See Also:**

- [Oracle.DataAccess.Types Namespace \(ODP.NET Types\)](#page-474-0)
- [OracleTimeStampTZ Structure](#page-883-0)
- [OracleTimeStampTZ Members](#page-884-0)

## <span id="page-954-0"></span>**ToOracleDate**

This method converts the current OracleTimeStampTZ structure to an OracleDate structure.

## **Declaration**

```
// C#
public OracleDate ToOracleDate();
```
### **Return Value**

The returned OracleDate contains the date and time in the current instance, but the time zone information in the current instance is truncated

#### **Remarks**

The precision of the OracleTimeStampTZ value can be lost during the conversion, and the time zone information in the current instance is truncated.

If the current instance has a null value, the value of the returned OracleDate structure has a null value.

- [Oracle.DataAccess.Types Namespace \(ODP.NET Types\)](#page-474-0)
- [OracleTimeStampTZ Structure](#page-883-0)
- [OracleTimeStampTZ Members](#page-884-0)

## <span id="page-955-0"></span>**ToOracleTimeStampLTZ**

This method converts the current OracleTimeStampTZ structure to an OracleTimeStampLTZ structure.

### **Declaration**

```
// C#
public OracleTimeStampLTZ ToOracleTimeStampLTZ();
```
## **Return Value**

The returned OracleTimeStampLTZ structure contains the date and time, which is normalized to the client local time zone, in the current instance.

## **Remarks**

If the value of the current instance has a null value, the value of the returned OracleTimeStampLTZ structure has a null value.

### **See Also:**

- [Oracle.DataAccess.Types Namespace \(ODP.NET Types\)](#page-474-0)
- [OracleTimeStampTZ Structure](#page-883-0)
- [OracleTimeStampTZ Members](#page-884-0)

### <span id="page-955-1"></span>**ToOracleTimeStamp**

This method converts the current OracleTimeStampTZ structure to an OracleTimeStamp structure.

### **Declaration**

```
// C#
public OracleTimeStamp ToOracleTimeStamp();
```
## **Return Value**

The returned OracleTimeStamp contains the date and time in the current instance, but the time zone information is truncated.

### **Remarks**

If the value of the current instance has a null value, the value of the returned OracleTimeStamp structure has a null value.

#### **See Also:**

- [Oracle.DataAccess.Types Namespace \(ODP.NET Types\)](#page-474-0)
- [OracleTimeStampTZ Structure](#page-883-0)
- [OracleTimeStampTZ Members](#page-884-0)

#### <span id="page-956-0"></span>**ToString**

#### Overrides Object

This method converts the current OracleTimeStampTZ structure to a string.

#### **Declaration**

// C# public override string ToString();

## **Return Value**

A string that represents the same date and time as the current OracleTimeStampTZ structure.

#### **Remarks**

The returned value is a string representation of an OracleTimeStampTZ in the format specified by the OracleGlobalization.TimeStampTZFormat property of the thread. The names and abbreviations used for months and days are in the language specified by the OracleGlobalization.DateLanguage and the OracleGlobalization.Calendar properties of the thread. If any of the thread's globalization properties are set to null or an empty string, the client computer's settings are used.

#### **Example**

// C#

// Set the nls timestamp tz format for the TimeStampTZFormat(string) constructor

```
OracleGlobalization og = OracleGlobalization.GetClientInfo();
og.TimeStampTZFormat = "DD-MON-YYYY HH:MI:SS.FF AM TZR";
OracleGlobalization.SetThreadInfo(og);
// construct OracleTimeStampTZ from a string using the format specified.
OracleTimeStampTZ tstz = new OracleTimeStampTZ("11-NOV-1999" + 
       "11:02:33.444 AM US/Pacific");
// Set the nls timestamp tz format for the ToString() method
og.TimeStampTZFormat = "YYYY-MON-DD HH:MI:SS.FF AM TZR";
OracleGlobalization.SetThreadInfo(og);
Console.WriteLine(tstz.ToString());
```

```
// Prints "1999-NOV-11 11:02:33.444000000 AM US/Pacific"
```
- [Oracle.DataAccess.Types Namespace \(ODP.NET Types\)](#page-474-0)
- [OracleTimeStampTZ Structure](#page-883-0)
- [OracleTimeStampTZ Members](#page-884-0)
- ["OracleGlobalization Class" on page 4-212](#page-321-0)
- ["Globalization Support" on page 3-39](#page-80-0)

## <span id="page-957-0"></span>**ToUniversalTime**

This method converts the current datetime to Coordinated Universal Time (UTC).

### **Declaration**

```
// C#
public OracleTimeStampTZ ToUniversalTime();
```
## **Return Value**

An OracleTimeStampTZ structure.

## **Remarks**

If the current instance has a null value, the value of the returned OracleTimeStampTZ structure has a null value.

- [Oracle.DataAccess.Types Namespace \(ODP.NET Types\)](#page-474-0)
- [OracleTimeStampTZ Structure](#page-883-0)
- [OracleTimeStampTZ Members](#page-884-0)

# **ODP.NET Type Exceptions**

This section covers the ODP.NET Type exceptions.

- [OracleTypeException Class](#page-960-0)
- [OracleNullValueException Class](#page-967-0)
- [OracleTruncateException Class](#page-973-0)

# <span id="page-960-0"></span>**OracleTypeException Class**

The OracleTypeException is the base exception class for handling exceptions that occur in the ODP.NET Types classes.

## **Class Inheritance**

Object

Exception

SystemException

OracleTypeException

## **Declaration**

// C# public class OracleTypeException : SystemException

## **Thread Safety**

All public static methods are thread-safe, although instance methods do not guarantee thread safety.

## **Requirements**

Namespace: Oracle.DataAccess.Types

Assembly: Oracle.DataAccess.dll

## **See Also:**

- [Oracle.DataAccess.Types Namespace \(ODP.NET Types\)](#page-474-0)
- [OracleTypeException Members](#page-960-1)
- [OracleTypeException Constructors](#page-962-0)
- [OracleTypeException Static Methods](#page-964-0)
- [OracleTypeException Properties](#page-964-1)
- [OracleTypeException Methods](#page-965-0)

## <span id="page-960-1"></span>**OracleTypeException Members**

OracleTypeException members are listed in the following tables:

## **OracleTypeException Constructors**

The OracleTypeException constructors are listed in [Table 5–126](#page-961-0).

*Table 5–126 OracleTypeException Constructor*

<span id="page-961-0"></span>

| <b>Constructor</b>                      | <b>Description</b>                                                      |
|-----------------------------------------|-------------------------------------------------------------------------|
| <b>OracleTypeException Constructors</b> | Creates a new instance of the<br>OracleTypeException class (Overloaded) |

## **OracleTypeException Static Methods**

The OracleTypeException static methods are listed in [Table 5–127](#page-961-1).

<span id="page-961-1"></span>*Table 5–127 OracleTypeException Static Methods* 

| Methods | <b>Description</b>                 |
|---------|------------------------------------|
| Equals  | Inherited from Object (Overloaded) |

## **OracleTypeException Properties**

The OracleTypeException properties are listed in [Table 5–128](#page-961-2).

<span id="page-961-2"></span>*Table 5–128 OracleTypeException Properties* 

| <b>Properties</b> | <b>Description</b>                                                  |
|-------------------|---------------------------------------------------------------------|
| HelpLink          | Inherited from Exception                                            |
| InnerException    | Inherited from Exception                                            |
| <b>Message</b>    | Specifies the error messages that occur in the<br>exception         |
| Source            | Specifies the name of the data provider that<br>generates the error |
| StackTrace        | Inherited from Exception                                            |
| TargetSite        | Inherited from Exception                                            |

# **OracleTypeException Methods**

The OracleTypeException methods are listed in [Table 5–129.](#page-962-1)

<span id="page-962-1"></span>

| <b>Methods</b>   | <b>Description</b>                                    |
|------------------|-------------------------------------------------------|
| Equals           | Inherited from Object (Overloaded)                    |
| GetBaseException | Inherited from Exception                              |
| GetHashCode      | Inherited from Object                                 |
| GetObjectData    | Inherited from Exception                              |
| GetType          | Inherited from Object                                 |
| <b>ToString</b>  | Returns the fully qualified name of this<br>exception |

*Table 5–129 OracleTypeException Methods* 

- [Oracle.DataAccess.Types Namespace \(ODP.NET Types\)](#page-474-0)
- [OracleTypeException Class](#page-960-0)

## <span id="page-962-0"></span>**OracleTypeException Constructors**

The OracleTypeException constructors create new instances of the OracleTypeException class.

## **Overload List:**

[OracleTypeException\(string\)](#page-963-0)

This constructor creates a new instance of the OracleTypeException class with the specified error message, errMessage.

■ [OracleTypeException\(SerializationInfo, StreamContext\)](#page-963-1)

This constructor creates a new instance of the OracleTypeException class with the specified serialization information, si, and the specified streaming context, sc.

- [Oracle.DataAccess.Types Namespace \(ODP.NET Types\)](#page-474-0)
- [OracleTypeException Class](#page-960-0)
- [OracleTypeException Members](#page-960-1)

## <span id="page-963-0"></span>**OracleTypeException(string)**

This constructor creates a new instance of the OracleTypeException class with the specified error message, errMessage.

## **Declaration**

```
// C#
public OracleTypeException (string errMessage);
```
### **Parameters**

■ *errMessage*

The specified error message.

### **See Also:**

- [Oracle.DataAccess.Types Namespace \(ODP.NET Types\)](#page-474-0)
- [OracleTypeException Class](#page-960-0)
- [OracleTypeException Members](#page-960-1)

## <span id="page-963-1"></span>**OracleTypeException(SerializationInfo, StreamContext)**

This constructor creates a new instance of the OracleTypeException class with the specified serialization information, si, and the specified streaming context, sc.

## **Declaration**

```
// C#
public OracleTypeException (SerializationInfo si, StreamingContext sc);
```
### **Parameters**

■ *si*

The specified serialization information.

■ *sc*

The specified streaming context.

- [Oracle.DataAccess.Types Namespace \(ODP.NET Types\)](#page-474-0)
- [OracleTypeException Class](#page-960-0)
- [OracleTypeException Members](#page-960-1)

## <span id="page-964-3"></span><span id="page-964-0"></span>**OracleTypeException Static Methods**

The OracleTypeException static methods are listed in [Table 5–130](#page-964-3).

*Table 5–130 OracleTypeException Static Methods* 

| Methods | <b>Description</b>                 |
|---------|------------------------------------|
| Equals  | Inherited from Object (Overloaded) |

### **See Also:**

- [Oracle.DataAccess.Types Namespace \(ODP.NET Types\)](#page-474-0)
- [OracleTypeException Class](#page-960-0)
- [OracleTypeException Members](#page-960-1)

## <span id="page-964-4"></span><span id="page-964-1"></span>**OracleTypeException Properties**

The OracleTypeException properties are listed in [Table 5–131](#page-964-4).

*Table 5–131 OracleTypeException Properties* 

| <b>Properties</b> | <b>Description</b>                                                  |
|-------------------|---------------------------------------------------------------------|
| HelpLink          | Inherited from Exception                                            |
| InnerException    | Inherited from Exception                                            |
| <b>Message</b>    | Specifies the error messages that occur in the exception            |
| Source            | Specifies the name of the data provider that generates the<br>error |
| StackTrace        | Inherited from Exception                                            |
| TargetSite        | Inherited from Exception                                            |

### **See Also:**

- [Oracle.DataAccess.Types Namespace \(ODP.NET Types\)](#page-474-0)
- [OracleTypeException Class](#page-960-0)
- [OracleTypeException Members](#page-960-1)

#### <span id="page-964-2"></span>**Message**

Overrides Exception

This property specifies the error messages that occur in the exception.

## **Declaration**

```
// C#
public override string Message {get;}
```
## **Property Value**

An error message.

## **See Also:**

- [Oracle.DataAccess.Types Namespace \(ODP.NET Types\)](#page-474-0)
- [OracleTypeException Class](#page-960-0)
- [OracleTypeException Members](#page-960-1)

## <span id="page-965-1"></span>**Source**

Overrides Exception

This property specifies the name of the data provider that generates the error.

## **Declaration**

// C# public override string Source {get;}

## **Property Value**

Oracle Data Provider for .NET.

## **See Also:**

- [Oracle.DataAccess.Types Namespace \(ODP.NET Types\)](#page-474-0)
- [OracleTypeException Class](#page-960-0)
- [OracleTypeException Members](#page-960-1)

## <span id="page-965-0"></span>**OracleTypeException Methods**

The OracleTypeException methods are listed in [Table 5–132.](#page-966-1)

<span id="page-966-1"></span>

| <b>Methods</b>   | <b>Description</b>                                 |  |
|------------------|----------------------------------------------------|--|
| Equals           | Inherited from Object (Overloaded)                 |  |
| GetBaseException | Inherited from Exception                           |  |
| GetHashCode      | Inherited from Object                              |  |
| GetObjectData    | Inherited from Exception                           |  |
| GetType          | Inherited from Object                              |  |
| <b>ToString</b>  | Returns the fully qualified name of this exception |  |

*Table 5–132 OracleTypeException Methods* 

- [Oracle.DataAccess.Types Namespace \(ODP.NET Types\)](#page-474-0)
- [OracleTypeException Class](#page-960-0)
- [OracleTypeException Members](#page-960-1)

## <span id="page-966-0"></span>**ToString**

Overrides Exception

This method returns the fully qualified name of this exception, the error message in the Message property, the InnerException.ToString() message, and the stack trace.

## **Declaration**

// C# public override string ToString();

## **Return Value**

The fully qualified name of this exception.

- [Oracle.DataAccess.Types Namespace \(ODP.NET Types\)](#page-474-0)
- [OracleTypeException Class](#page-960-0)
- [OracleTypeException Members](#page-960-1)

# <span id="page-967-0"></span>**OracleNullValueException Class**

The OracleNullValueException represents an exception that is thrown when trying to access an ODP.NET Type structure that has a null value.

## **Class Inheritance**

Object

Exception

SystemException

OracleTypeException

OracleNullValueException

## **Declaration**

// C# public sealed class OracleNullValueException : OracleTypeException

## **Thread Safety**

All public static methods are thread-safe, although instance methods do not guarantee thread safety.

### **Requirements**

Namespace: Oracle.DataAccess.Types

Assembly: Oracle.DataAccess.dll

- [Oracle.DataAccess.Types Namespace \(ODP.NET Types\)](#page-474-0)
- [OracleNullValueException Members](#page-968-0)
- [OracleNullValueException Constructors](#page-969-0)
- [OracleNullValueException Static Methods](#page-970-0)
- [OracleNullValueException Properties](#page-971-0)
- [OracleNullValueException Methods](#page-971-1)

## <span id="page-968-1"></span><span id="page-968-0"></span>**OracleNullValueException Members**

OracleNullValueException members are listed in the following tables:

## **OracleNullValueException Constructors**

The OracleNullValueException constructors are listed in [Table 5–133](#page-968-1).

*Table 5–133 OracleNullValueException Constructors* 

| <b>Constructor</b>                                                    | <b>Description</b>                             |
|-----------------------------------------------------------------------|------------------------------------------------|
| OracleNullValueException Constructors   Creates a new instance of the | OracleNullValueException class<br>(Overloaded) |

## **OracleNullValueException Static Methods**

The OracleNullValueException static methods are listed in [Table 5–134](#page-968-2).

*Table 5–134 OracleNullValueException Static Methods* 

<span id="page-968-2"></span>

| Methods | <b>Description</b>                 |
|---------|------------------------------------|
| Equals  | Inherited from Object (Overloaded) |

## **OracleNullValueException Properties**

The OracleNullValueException properties are listed in [Table 5–135](#page-968-3).

<span id="page-968-3"></span>*Table 5–135 OracleNullValueException Properties* 

| <b>Properties</b> | <b>Description</b>                 |
|-------------------|------------------------------------|
| HelpLink          | Inherited from Exception           |
| InnerException    | Inherited from Exception           |
| Message           | Inherited from OracleTypeException |
| Source            | Inherited from OracleTypeException |
| StackTrace        | Inherited from Exception           |
| TargetSite        | Inherited from Exception           |

## **OracleNullValueException Methods**

The OracleNullValueException methods are listed in [Table 5–136.](#page-969-1)

<span id="page-969-1"></span>

| <b>Methods</b>   | <b>Description</b>                 |
|------------------|------------------------------------|
| Equals           | Inherited from Object (Overloaded) |
| GetBaseException | Inherited from Exception           |
| GetHashCode      | Inherited from Object              |
| GetObjectData    | Inherited from Exception           |
| GetType          | Inherited from Object              |
| ToString         | Inherited from OracleTypeException |

*Table 5–136 OracleNullValueException Methods* 

- [Oracle.DataAccess.Types Namespace \(ODP.NET Types\)](#page-474-0)
- [OracleNullValueException Class](#page-967-0)

## <span id="page-969-0"></span>**OracleNullValueException Constructors**

The OracleNullValueException constructors create new instances of the OracleNullValueException class.

## **Overload List:**

■ [OracleNullValueException\(\)](#page-970-1)

This constructor creates a new instance of the OracleNullValueException class with its default properties.

■ [OracleNullValueException\(string\)](#page-970-2)

This constructor creates a new instance of the OracleNullValueException class with the specified error message, errMessage.

- [Oracle.DataAccess.Types Namespace \(ODP.NET Types\)](#page-474-0)
- [OracleNullValueException Class](#page-967-0)
- [OracleNullValueException Members](#page-968-0)

## <span id="page-970-1"></span>**OracleNullValueException()**

This constructor creates a new instance of the OracleNullValueException class with its default properties.

#### **Declaration**

```
// C#
public OracleNullValueException();
```
#### **See Also:**

- [Oracle.DataAccess.Types Namespace \(ODP.NET Types\)](#page-474-0)
- [OracleNullValueException Class](#page-967-0)
- [OracleNullValueException Members](#page-968-0)

#### <span id="page-970-2"></span>**OracleNullValueException(string)**

This constructor creates a new instance of the OracleNullValueException class with the specified error message, errMessage.

#### **Declaration**

```
// C#
public OracleNullValueException (string errMessage);
```
#### **Parameters**

■ *errMessage*

The specified error message.

#### **See Also:**

- [Oracle.DataAccess.Types Namespace \(ODP.NET Types\)](#page-474-0)
- [OracleNullValueException Class](#page-967-0)
- [OracleNullValueException Members](#page-968-0)

## <span id="page-970-0"></span>**OracleNullValueException Static Methods**

The OracleNullValueException static methods are listed in [Table 5–137](#page-971-2).

<span id="page-971-2"></span>

| Methods | <b>Description</b>                 |
|---------|------------------------------------|
| Equals  | Inherited from Object (Overloaded) |

*Table 5–137 OracleNullValueException Static Methods* 

- [Oracle.DataAccess.Types Namespace \(ODP.NET Types\)](#page-474-0)
- [OracleNullValueException Class](#page-967-0)
- [OracleNullValueException Members](#page-968-0)

## <span id="page-971-3"></span><span id="page-971-0"></span>**OracleNullValueException Properties**

The OracleNullValueException properties are listed in [Table 5–138](#page-971-3).

*Table 5–138 OracleNullValueException Properties* 

| <b>Properties</b> | <b>Description</b>                 |
|-------------------|------------------------------------|
| HelpLink          | Inherited from Exception           |
| InnerException    | Inherited from Exception           |
| Message           | Inherited from OracleTypeException |
| Source            | Inherited from OracleTypeException |
| StackTrace        | Inherited from Exception           |
| TargetSite        | Inherited from Exception           |

## **See Also:**

- [Oracle.DataAccess.Types Namespace \(ODP.NET Types\)](#page-474-0)
- [OracleNullValueException Class](#page-967-0)
- [OracleNullValueException Members](#page-968-0)

## <span id="page-971-1"></span>**OracleNullValueException Methods**

The OracleNullValueException methods are listed in [Table 5–139.](#page-972-0)
| <b>Methods</b>   | <b>Description</b>                 |
|------------------|------------------------------------|
| Equals           | Inherited from Object (Overloaded) |
| GetBaseException | Inherited from Exception           |
| GetHashCode      | Inherited from Object              |
| GetObjectData    | Inherited from Exception           |
| GetType          | Inherited from Object              |
| ToString         | Inherited from OracleTypeException |

*Table 5–139 OracleNullValueException Methods* 

# <span id="page-973-0"></span>**OracleTruncateException Class**

The OracleTruncateException class represents an exception that is thrown when truncation in a ODP.NET Types class occurs.

# **Class Inheritance**

Object

Exception

SystemException

OracleTypeException

OracleTruncateException

# **Declaration**

// C# public sealed class OracleTruncateException : OracleTypeException

# **Thread Safety**

All public static methods are thread-safe, although instance methods do not guarantee thread safety.

#### **Requirements**

Namespace: Oracle.DataAccess.Types

Assembly: Oracle.DataAccess.dll

# **See Also:**

- [Oracle.DataAccess.Types Namespace \(ODP.NET Types\)](#page-474-0)
- [OracleTruncateException Members](#page-974-0)
- [OracleTruncateException Constructors](#page-975-0)
- [OracleTruncateException Static Methods](#page-976-0)
- [OracleTruncateException Properties](#page-977-0)
- [OracleTruncateException Methods](#page-977-1)

# <span id="page-974-1"></span><span id="page-974-0"></span>**OracleTruncateException Members**

OracleTruncateException members are listed in the following tables:

# **OracleTruncateException Constructors**

The OracleTruncateException constructors are listed in [Table 5–140](#page-974-1).

*Table 5–140 OracleTruncateException Constructors* 

| <b>Constructor</b>                          | <b>Description</b>                                                             |
|---------------------------------------------|--------------------------------------------------------------------------------|
| <b>OracleTruncateException Constructors</b> | Creates a new instance of the<br>OracleTruncateException class<br>(Overloaded) |

# **OracleTruncateException Static Methods**

The OracleTruncateException static methods are listed in [Table 5–141](#page-974-2).

<span id="page-974-2"></span>*Table 5–141 OracleTruncateException Static Methods* 

| Methods | <b>Description</b>                 |
|---------|------------------------------------|
| Equals  | Inherited from Object (Overloaded) |

# **OracleTruncateException Properties**

The OracleTruncateException properties are listed in [Table 5–142](#page-974-3).

<span id="page-974-3"></span>*Table 5–142 OracleTruncateException Properties* 

| <b>Properties</b> | <b>Description</b>                 |
|-------------------|------------------------------------|
| HelpLink          | Inherited from Exception           |
| InnerException    | Inherited from Exception           |
| Message           | Inherited from OracleTypeException |
| Source            | Inherited from OracleTypeException |
| StackTrace        | Inherited from Exception           |
| TargetSite        | Inherited from Exception           |

# **OracleTruncateException Methods**

The OracleTruncateException methods are listed in [Table 5–143.](#page-975-1)

<span id="page-975-1"></span>

| <b>Methods</b>   | <b>Description</b>                 |
|------------------|------------------------------------|
| Equals           | Inherited from Object (Overloaded) |
| GetBaseException | Inherited from Exception           |
| GetHashCode      | Inherited from Object              |
| GetObjectData    | Inherited from Exception           |
| GetType          | Inherited from Object              |
| ToString         | Inherited from OracleTypeException |

*Table 5–143 OracleTruncateException Methods* 

- [Oracle.DataAccess.Types Namespace \(ODP.NET Types\)](#page-474-0)
- [OracleTruncateException Class](#page-973-0)

# <span id="page-975-0"></span>**OracleTruncateException Constructors**

The OracleTruncateException constructors create new instances of the OracleTruncateException class

# **Overload List:**

[OracleTruncateException\(\)](#page-976-1)

This constructor creates a new instance of the OracleTruncateException class with its default properties.

■ [OracleTruncateException\(string\)](#page-976-2)

This constructor creates a new instance of the OracleTruncateException class with the specified error message, errMessage.

# **See Also:**

- [Oracle.DataAccess.Types Namespace \(ODP.NET Types\)](#page-474-0)
- [OracleTruncateException Class](#page-973-0)
- [OracleTruncateException Members](#page-974-0)

#### <span id="page-976-1"></span>**OracleTruncateException()**

This constructor creates a new instance of the OracleTruncateException class with its default properties.

#### **Declaration**

// C# public OracleTruncateException();

#### **See Also:**

- [Oracle.DataAccess.Types Namespace \(ODP.NET Types\)](#page-474-0)
- [OracleTruncateException Class](#page-973-0)
- [OracleTruncateException Members](#page-974-0)

#### <span id="page-976-2"></span>**OracleTruncateException(string)**

This constructor creates a new instance of the OracleTruncateException class with the specified error message, errMessage.

#### **Declaration**

```
// C#
public OracleTruncateException (string errMessage);
```
#### **Parameters**

■ *errMessage*

The specified error message.

#### **See Also:**

- [Oracle.DataAccess.Types Namespace \(ODP.NET Types\)](#page-474-0)
- [OracleTruncateException Class](#page-973-0)
- [OracleTruncateException Members](#page-974-0)

# <span id="page-976-0"></span>**OracleTruncateException Static Methods**

The OracleTruncateException static methods are listed in [Table 5–144](#page-977-2).

<span id="page-977-2"></span>

| Methods | <b>Description</b>                 |
|---------|------------------------------------|
| Equals  | Inherited from Object (Overloaded) |

*Table 5–144 OracleTruncateException Static Methods* 

- [Oracle.DataAccess.Types Namespace \(ODP.NET Types\)](#page-474-0)
- [OracleTruncateException Class](#page-973-0)
- [OracleTruncateException Members](#page-974-0)

# <span id="page-977-3"></span><span id="page-977-0"></span>**OracleTruncateException Properties**

The OracleTruncateException properties are listed in [Table 5–145](#page-977-3).

*Table 5–145 OracleTruncateException Properties* 

| <b>Properties</b> | <b>Description</b>                 |
|-------------------|------------------------------------|
| HelpLink          | Inherited from Exception           |
| InnerException    | Inherited from Exception           |
| Message           | Inherited from OracleTypeException |
| Source            | Inherited from OracleTypeException |
| StackTrace        | Inherited from Exception           |
| TargetSite        | Inherited from Exception           |

### **See Also:**

- [Oracle.DataAccess.Types Namespace \(ODP.NET Types\)](#page-474-0)
- [OracleTruncateException Class](#page-973-0)
- [OracleTruncateException Members](#page-974-0)

# <span id="page-977-1"></span>**OracleTruncateException Methods**

The OracleTruncateException methods are listed in [Table 5–146.](#page-978-0)

<span id="page-978-0"></span>

| <b>Methods</b>   | <b>Description</b>                 |
|------------------|------------------------------------|
| Equals           | Inherited from Object (Overloaded) |
| GetBaseException | Inherited from Exception           |
| GetHashCode      | Inherited from Object              |
| GetObjectData    | Inherited from Exception           |
| GetType          | Inherited from Object              |
| ToString         | Inherited from OracleTypeException |

*Table 5–146 OracleTruncateException Methods* 

- [Oracle.DataAccess.Types Namespace \(ODP.NET Types\)](#page-474-0)
- [OracleTruncateException Class](#page-973-0)
- [OracleTruncateException Members](#page-974-0)

# **ODP.NET Type Objects**

This section covers the following object classes:

- ODP.NET Types (ODP.NET LOB objects) consisting of these object classes:
	- [OracleBFile Class](#page-980-0)
	- [OracleBlob Class](#page-1016-0)
	- [OracleClob Class](#page-1053-0)
- [OracleRefCursor Class](#page-1097-0)
- [OracleXmlStream Class](#page-1103-0)
- [OracleXmlType Class](#page-1119-0)

All offsets are 0-based for all ODP.NET LOB and OracleXmlStream object parameters.

# <span id="page-980-0"></span>**OracleBFile Class**

An OracleBFile is an object that has a reference to BFILE data. It provides methods for performing operations on BFiles.

> **Note:** OracleBFile is supported for applications running against Oracle8.*x* and higher.

#### **Class Inheritance**

```
Object
  MarshalByRefObject
    Stream
      OracleBFile
```
#### **Declaration**

// C# public sealed class OracleBFile : Stream, ICloneable

# **Thread Safety**

All public static methods are thread-safe, although instance methods do not guarantee thread safety.

#### **Remarks**

OracleBFile is supported for applications running against Oracle8.*x* and higher.

#### **Example**

```
[C#]
 ...
  // assume:
  // 1. A valid connection is made
  // 2. contains a file c:\MyDir\MyFile.txt
  OracleBFile oraBFile = new OracleBFile(con, "c:\\MyDir", "MyFile.txt");
  // Open the oraBFile
  oraBFile.Open();
  // Read some data
```

```
 ...
 int byteRead = oraBFile.Read(buffer, bufferOffset, amountToBeRead);
 // Search for the 2nd occurrence of a byte pattern '123'
 // from oraBFile starting at offset 1
byte[] pattern = new byte[3] \{ 1,2,3 \};
 int positionFound = oraBFile.Search(pattern, 1, 2);
 // Close the BFile
 oraBFile.CloseFile();
 ...
```
#### **Requirements**

Namespace: Oracle.DataAccess.Types

Assembly: Oracle.DataAccess.dll

#### **See Also:**

- [Oracle.DataAccess.Types Namespace \(ODP.NET Types\)](#page-474-0)
- [OracleBFile Members](#page-981-0)
- [OracleBFile Constructors](#page-984-0)
- [OracleBFile Static Fields](#page-986-0)
- [OracleBFile Static Methods](#page-987-0)
- [OracleBFile Instance Properties](#page-988-0)
- [OracleBFile Instance Methods](#page-996-0)

# <span id="page-981-1"></span><span id="page-981-0"></span>**OracleBFile Members**

OracleBFile members are listed in the following tables:

# **OracleBFile Constructors**

OracleBFile constructors are listed in [Table 5–147](#page-981-1).

#### *Table 5–147 OracleBFile Constructors*

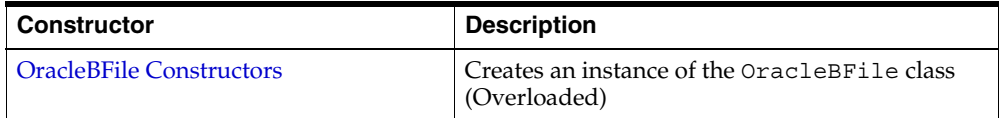

# **OracleBFile Static Fields**

OracleBFile static fields are listed in [Table 5–148.](#page-982-0)

*Table 5–148 OracleBFile Static Fields* 

<span id="page-982-0"></span>

| Field          | <b>Description</b>                                                                                                    |
|----------------|----------------------------------------------------------------------------------------------------|
| <b>MaxSize</b> | The static field holds the maximum number of<br>bytes a BFILE can hold, which is 4,294,967,295<br>$(2^{32} - 1)$ bytes |

# **OracleBFile Static Methods**

OracleBFile static methods are listed in [Table 5–149](#page-982-1).

*Table 5–149 OracleBFile Static Methods* 

<span id="page-982-1"></span>

| Methods | <b>Description</b>                 |
|---------|------------------------------------|
| Equals  | Inherited from Object (Overloaded) |

# **OracleBFile Instance Properties**

OracleBFile instance properties are listed in [Table 5–150.](#page-982-2)

<span id="page-982-2"></span>*Table 5–150 OracleBFile Instance Properties* 

| <b>Properties</b> | <b>Description</b>                                                         |
|-------------------|----------------------------------------------------------------------------|
| CanRead           | Indicates whether the LOB stream can be read                               |
| CanSeek           | Indicates whether forward and backward seek<br>operations can be performed |
| CanWrite          | Indicates whether the LOB object supports<br>writing                       |
| Connection        | Indicates the connection used to read from a<br><b>BFILE</b>               |
| DirectoryName     | Indicates the directory alias of the BFILE                                 |
| <b>FileExists</b> | Indicates whether or not the specified BFILE<br>exists                     |
| <b>FileName</b>   | Indicates the name of the BFILE                                            |
| <b>IsEmpty</b>    | Indicates whether the BFILE is empty or not                                |
| <b>IsOpen</b>     | Indicates whether the BFILE has been opened<br>by this instance or not     |

| <b>Properties</b> | <b>Description</b>                                                          |
|-------------------|-----------------------------------------------------------------------------|
| Length            | Indicates the size of the BFILE data in bytes                               |
| Position          | Indicates the current read position in the LOB<br>stream                    |
| Value             | Returns the data, starting from the first byte in<br>BFILE, as a byte array |

*Table 5–150 OracleBFile Instance Properties (Cont.)*

# **OracleBFile Instance Methods**

OracleBFile instance methods are listed in [Table 5–151](#page-983-0).

| <b>Methods</b>     | <b>Description</b>                                                                 |
|--------------------|------------------------------------------------------------------------------------|
| BeginRead          | Inherited from Stream                                                              |
| BeginWrite         | Not Supported                                                                      |
| $C$ lone           | Creates a copy of an OracleBFile object                                            |
| Close              | Closes the current stream and releases any<br>resources associated with the stream |
| CloseFile          | Closes the BFILE referenced by the current<br>BETLE instance                       |
| Compare            | Compares data referenced by the two<br>OracleBFiles                                |
| CreateObjRef       | Inherited from MarshalByRefObject                                                  |
| CopyTo             | Copies data as specified (Overloaded)                                              |
| <b>Dispose</b>     | Releases resources allocated by this object                                        |
| EndRead            | Inherited from Stream                                                              |
| EndWrite           | Not Supported                                                                      |
| Equals             | Inherited from Object (Overloaded)                                                 |
| Flush              | Not Supported                                                                      |
| GetHashCode        | Inherited from Object                                                              |
| GetLifetimeService | Inherited from MarshalByRefObject                                                  |
| GetType            | Inherited from Object                                                              |

<span id="page-983-0"></span>*Table 5–151 OracleBFile Instance Methods* 

| <b>Methods</b>            | <b>Description</b>                                                                             |
|---------------------------|------------------------------------------------------------------------------------------------|
| InitializeLifetimeService | Inherited from MarshalByRefObject                                                              |
| <b>IsEqual</b>            | Compares the LOB references                                                                    |
| OpenFile                  | Opens the BFILE specified by the FileName<br>and DirectoryName                                 |
| Read                      | Reads a specified amount of bytes from the<br>OracleBFile instance and populates the<br>buffer |
| ReadByte                  | Inherited from Stream                                                                          |
| <b>Search</b>             | Searches for a binary pattern in the current<br>instance of an OracleBFile                     |
| <b>Seek</b>               | Sets the position on the current LOB stream                                                    |
| SetLength                 | Not Supported                                                                                  |
| ToString                  | Inherited from Object                                                                          |
| Write                     | Not Supported                                                                                  |
| WriteByte                 | Not Supported                                                                                  |

*Table 5–151 OracleBFile Instance Methods (Cont.)*

- [Oracle.DataAccess.Types Namespace \(ODP.NET Types\)](#page-474-0)
- [OracleBFile Members](#page-981-0)

# <span id="page-984-0"></span>**OracleBFile Constructors**

OracleBFile constructors create new instances of the OracleBFile class.

# **Overload List:**

■ [OracleBFile\(OracleConnection\)](#page-985-0)

This constructor creates an instance of the OracleBFile class with an OracleConnection object.

■ [OracleBFile\(OracleConnection, string, string\)](#page-985-1)

This constructor creates an instance of the OracleBFile class with an OracleConnection object, the location of the BFILE, and the name of the BFILE.

- [Oracle.DataAccess.Types Namespace \(ODP.NET Types\)](#page-474-0)
- [OracleBFile Class](#page-980-0)
- [OracleBFile Members](#page-981-0)

#### <span id="page-985-0"></span>**OracleBFile(OracleConnection)**

This constructor creates an instance of the OracleBFile class with an OracleConnection object.

#### **Declaration**

```
// C#
public OracleBFile(OracleConnection con);
```
#### **Parameters**

■ *con*

The OracleConnection object.

### **Exceptions**

InvalidOperationException - The OracleConnection is not open or has been closed during the lifetime of the object.

#### **Remarks**

The connection must be opened explicitly by the application. OracleBFile does not open the connection implicitly.

#### **See Also:**

- [Oracle.DataAccess.Types Namespace \(ODP.NET Types\)](#page-474-0)
- [OracleBFile Class](#page-980-0)
- [OracleBFile Members](#page-981-0)

# <span id="page-985-1"></span>**OracleBFile(OracleConnection, string, string)**

This constructor creates an instance of the OracleBFile class with an OracleConnection object, the location of the BFILE, and the name of the BFILE.

#### **Declaration**

// C#

public OracleBFile(OracleConnection *con*, string *directoryName*, string *fileName*);

#### **Parameters**

■ *con*

The OracleConnection object.

■ *directoryName*

The directory alias created by the CREATE DIRECTORY SQL statement.

■ *fileName*

The name of the external LOB.

#### **Exceptions**

InvalidOperationException - The OracleConnection is not open or has been closed during the lifetime of the object.

### **Remarks**

The OracleConnection must be opened explicitly by the application. OracleBFile does not open the connection implicitly.

To initialize a BFILE column using an OracleBFile instance as an input parameter of a SQL INSERT statement, *directoryName* and *fileName* must be properly set.

#### **See Also:**

- [Oracle.DataAccess.Types Namespace \(ODP.NET Types\)](#page-474-0)
- [OracleBFile Class](#page-980-0)
- [OracleBFile Members](#page-981-0)

# <span id="page-986-1"></span><span id="page-986-0"></span>**OracleBFile Static Fields**

OracleBFile static fields are listed in [Table 5–152.](#page-986-1)

#### *Table 5–152 OracleBFile Static Fields*

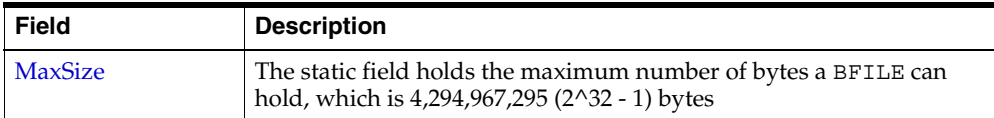

- [Oracle.DataAccess.Types Namespace \(ODP.NET Types\)](#page-474-0)
- [OracleBFile Class](#page-980-0)
- [OracleBFile Members](#page-981-0)

### <span id="page-987-1"></span>**MaxSize**

This static field holds the maximum number of bytes a BFILE can hold, which is 4,294,967,295 (2^32 - 1) bytes.

### **Declaration**

```
// C#
public static readonly Int64 MaxSize = 4294967295;
```
# **Remarks**

This field is useful in code that checks whether the operation exceeds the maximum length allowed.

#### **See Also:**

- [Oracle.DataAccess.Types Namespace \(ODP.NET Types\)](#page-474-0)
- [OracleBFile Class](#page-980-0)
- [OracleBFile Members](#page-981-0)

# <span id="page-987-2"></span><span id="page-987-0"></span>**OracleBFile Static Methods**

OracleBFile static methods are listed in [Table 5–153](#page-987-2).

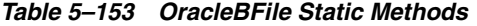

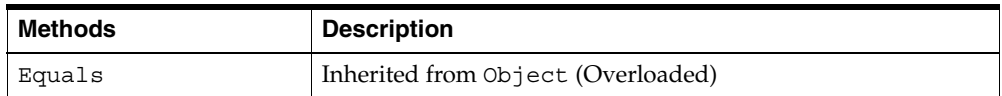

- [Oracle.DataAccess.Types Namespace \(ODP.NET Types\)](#page-474-0)
- [OracleBFile Class](#page-980-0)
- [OracleBFile Members](#page-981-0)

# <span id="page-988-1"></span><span id="page-988-0"></span>**OracleBFile Instance Properties**

OracleBFile instance properties are listed in [Table 5–154.](#page-988-1)

*Table 5–154 OracleBFile Instance Properties* 

| <b>Properties</b> | <b>Description</b>                                                          |
|-------------------|-----------------------------------------------------------------------------|
| CanRead           | Indicates whether the LOB stream can be read                                |
| CanSeek           | Indicates whether forward and backward seek operations can be<br>performed  |
| CanWrite          | Indicates whether the LOB object supports writing                           |
| Connection        | Indicates the connection used to read from a BFILE                          |
| DirectoryName     | Indicates the directory alias of the BFILE                                  |
| <b>FileExists</b> | Indicates whether or not the specified BFILE exists                         |
| FileName          | Indicates the name of the BFILE                                             |
| <b>IsEmpty</b>    | Indicates whether the BFILE is empty or not                                 |
| <b>IsOpen</b>     | Indicates whether the BFILE has been opened by this instance or not         |
| Length            | Indicates the size of the BFILE data in bytes                               |
| Position          | Indicates the current read position in the LOB stream                       |
| Value             | Returns the data, starting from the first byte in BFILE, as a byte<br>array |

### **See Also:**

- [Oracle.DataAccess.Types Namespace \(ODP.NET Types\)](#page-474-0)
- [OracleBFile Class](#page-980-0)
- [OracleBFile Members](#page-981-0)

# <span id="page-989-0"></span>**CanRead**

Overrides Stream

This instance property indicates whether the LOB stream can be read.

### **Declaration**

```
// C#
public override bool CanRead{get;}
```
# **Property Value**

If the LOB stream can be read, returns true; otherwise, returns false.

#### **See Also:**

- [Oracle.DataAccess.Types Namespace \(ODP.NET Types\)](#page-474-0)
- [OracleBFile Class](#page-980-0)
- [OracleBFile Members](#page-981-0)

# <span id="page-989-1"></span>**CanSeek**

Overrides Stream

This instance property indicates whether forward and backward seek operations can be performed.

# **Declaration**

```
// C#
public override bool CanSeek{get;}
```
# **Property Value**

If forward and backward seek operations can be performed, returns true; otherwise, returns false.

#### **See Also:**

- [Oracle.DataAccess.Types Namespace \(ODP.NET Types\)](#page-474-0)
- [OracleBFile Class](#page-980-0)
- [OracleBFile Members](#page-981-0)

# <span id="page-989-2"></span>**CanWrite**

Overrides Stream

This instance property indicates whether the LOB object supports writing.

# **Declaration**

// C# public override bool CanWrite{get;}

# **Property Value**

BFILE is read only.

### **Remarks**

BFILE is read-only, therefore, the boolean value is always false.

#### **See Also:**

- [Oracle.DataAccess.Types Namespace \(ODP.NET Types\)](#page-474-0)
- [OracleBFile Class](#page-980-0)
- [OracleBFile Members](#page-981-0)

#### <span id="page-990-0"></span>**Connection**

This instance property indicates the connection used to read from a BFILE.

#### **Declaration**

```
// C#
public OracleConnection Connection {get;}
```
#### **Property Value**

An object of OracleConnection.

#### **Exceptions**

ObjectDisposedException - The object is already disposed.

#### **See Also:**

- [Oracle.DataAccess.Types Namespace \(ODP.NET Types\)](#page-474-0)
- [OracleBFile Class](#page-980-0)
- [OracleBFile Members](#page-981-0)

#### <span id="page-991-0"></span>**DirectoryName**

This instance property indicates the directory alias of the BFILE.

# **Declaration**

```
// C#
public string DirectoryName {get;set;}
```
# **Property Value**

A string.

### **Exceptions**

ObjectDisposedException - The object is already disposed.

InvalidOperationException - The value of the DirectoryName changed while the BFILE is open.

### **Remarks**

The maximum length of a DirectoryName is 30 bytes.

#### **See Also:**

- [Oracle.DataAccess.Types Namespace \(ODP.NET Types\)](#page-474-0)
- [OracleBFile Class](#page-980-0)
- [OracleBFile Members](#page-981-0)

# <span id="page-991-1"></span>**FileExists**

This instance property indicates whether or not the BFILE specified by the DirectoryName and FileName exists.

#### **Declaration**

// C# public bool FileExists {get;}

#### **Property Value**

bool

#### **Exceptions**

ObjectDisposedException - The object is already disposed.

InvalidOperationException - The OracleConnection is not open or has been closed during the lifetime of the object.

#### **Remarks**

Unless a connection, file name, and directory name are provided, this property is set to false by default.

#### **See Also:**

- [Oracle.DataAccess.Types Namespace \(ODP.NET Types\)](#page-474-0)
- [OracleBFile Class](#page-980-0)
- [OracleBFile Members](#page-981-0)

#### <span id="page-992-0"></span>**FileName**

This instance property indicates the name of the BFILE.

#### **Declaration**

```
// C#
public string FileName {get;set}
```
#### **Property Value**

A string that contains the BFILE name.

#### **Exceptions**

ObjectDisposedException - The object is already disposed.

InvalidOperationException - The value of the DirectoryName changed while the BFILE is open.

#### **Remarks**

The maximum length of a FileName is 255 bytes.

Changing the FileName property while the BFILE object is opened causes an exception.

- [Oracle.DataAccess.Types Namespace \(ODP.NET Types\)](#page-474-0)
- [OracleBFile Class](#page-980-0)
- [OracleBFile Members](#page-981-0)

#### <span id="page-993-0"></span>**IsEmpty**

This instance property indicates whether the BFILE is empty or not.

#### **Declaration**

// C# public bool IsEmpty {get;}

#### **Property Value**

bool

### **Exceptions**

ObjectDisposedException - The object is already disposed.

### **See Also:**

- [Oracle.DataAccess.Types Namespace \(ODP.NET Types\)](#page-474-0)
- [OracleBFile Class](#page-980-0)
- [OracleBFile Members](#page-981-0)

#### <span id="page-993-1"></span>**IsOpen**

This instance property indicates whether the BFILE has been opened by this instance or not.

#### **Declaration**

// C# public bool IsOpen {get;}

#### **Property Value**

A bool.

- [Oracle.DataAccess.Types Namespace \(ODP.NET Types\)](#page-474-0)
- [OracleBFile Class](#page-980-0)
- [OracleBFile Members](#page-981-0)

#### <span id="page-994-0"></span>**Length**

Overrides Stream

This instance property indicates the size of the BFILE data in bytes.

### **Declaration**

// C# public override Int64 Length {get;}

#### **Property Value**

Int64

#### **Exceptions**

ObjectDisposedException - The object is already disposed.

InvalidOperationException - The OracleConnection is not open or has been closed during the lifetime of the object.

#### **See Also:**

- [Oracle.DataAccess.Types Namespace \(ODP.NET Types\)](#page-474-0)
- [OracleBFile Class](#page-980-0)
- [OracleBFile Members](#page-981-0)

#### <span id="page-994-1"></span>**Position**

Overrides Stream

This instance property indicates the current read position in the LOB stream.

#### **Declaration**

```
// C#
public override Int64 Position{get; set;}
```
### **Property Value**

An Int64 value that indicates the read position.

#### **Exceptions**

ObjectDisposedException - The object is already disposed.

InvalidOperationException - The OracleConnection is not open or has been closed during the lifetime of the object.

ArgumentOutOfRangeException - The value is less than 0.

#### **See Also:**

- [Oracle.DataAccess.Types Namespace \(ODP.NET Types\)](#page-474-0)
- [OracleBFile Class](#page-980-0)
- [OracleBFile Members](#page-981-0)

#### <span id="page-995-0"></span>**Value**

This instance property returns the data, starting from the first byte in BFILE, as a byte array.

#### **Declaration**

// C# public byte[] Value{get;}

#### **Property Value**

A byte array.

#### **Exceptions**

ObjectDisposedException - The object is already disposed.

InvalidOperationException - The OracleConnection is not open or has been closed during the lifetime of the object.

#### **Remarks**

The length of data is bound by the maximum length of the byte array. The current value of the Position property is not used or changed.

- [Oracle.DataAccess.Types Namespace \(ODP.NET Types\)](#page-474-0)
- [OracleBFile Class](#page-980-0)
- [OracleBFile Members](#page-981-0)

# <span id="page-996-1"></span><span id="page-996-0"></span>**OracleBFile Instance Methods**

OracleBFile instance methods are listed in [Table 5–155](#page-996-1).

*Table 5–155 OracleBFile Instance Methods* 

| <b>Methods</b>            | <b>Description</b>                                                                 |
|---------------------------|------------------------------------------------------------------------------------|
| BeginRead                 | Inherited from Stream                                                              |
| BeginWrite                | Not Supported                                                                      |
| Clone                     | Creates a copy of an OracleBFile object                                            |
| Close                     | Closes the current stream and releases any<br>resources associated with the stream |
| CloseFile                 | Closes the BFILE referenced by the current BFILE<br>instance                       |
| Compare                   | Compares data referenced by the two<br>OracleBFiles                                |
| CreateObjRef              | Inherited from MarshalByRefObject                                                  |
| CopyTo                    | Copies data as specified (Overloaded)                                              |
| <b>Dispose</b>            | Releases resources allocated by this object                                        |
| EndRead                   | Inherited from Stream                                                              |
| EndWrite                  | Not Supported                                                                      |
| Equals                    | Inherited from Object (Overloaded)                                                 |
| Flush                     | Not Supported                                                                      |
| GetHashCode               | Inherited from Object                                                              |
| GetLifetimeService        | Inherited from MarshalByRefObject                                                  |
| GetType                   | Inherited from Object                                                              |
| InitializeLifetimeService | Inherited from MarshalByRefObject                                                  |
| <b>IsEqual</b>            | Compares the LOB references                                                        |

| <b>Methods</b> | <b>Description</b>                                                                             |
|----------------|------------------------------------------------------------------------------------------------|
| OpenFile       | Opens the BFILE specified by the FileName and<br>DirectoryName                                 |
| Read           | Reads a specified amount of bytes from the<br>OracleBFile instance and populates the<br>buffer |
| ReadByte       | Inherited from Stream                                                                          |
| <b>Search</b>  | Searches for a binary pattern in the current<br>instance of an OracleBFile                     |
| <b>Seek</b>    | Sets the position on the current LOB stream                                                    |
| SetLength      | Not Supported                                                                                  |
| ToString       | Inherited from Object                                                                          |
| Write          | Not Supported                                                                                  |
| WriteByte      | Not Supported                                                                                  |

*Table 5–155 OracleBFile Instance Methods (Cont.)*

- [Oracle.DataAccess.Types Namespace \(ODP.NET Types\)](#page-474-0)
- [OracleBFile Class](#page-980-0)
- [OracleBFile Members](#page-981-0)

# <span id="page-997-0"></span>**Clone**

This instance method creates a copy of an OracleBFile object.

# **Declaration**

// C# public object Clone();

### **Return Value**

An OracleBFile object.

#### **Implements**

ICloneable

#### **Exceptions**

ObjectDisposedException - The object is already disposed.

InvalidOperationException - The OracleConnection is not open or has been closed during the lifetime of the object.

#### **Remarks**

The cloned object has the same property values as that of the object being cloned.

#### **Example**

```
// C#
...
//Need a proper casting for the return value when cloned
OracleBFile oraBfile_cloned = (OracleBFile) oraBfile.Clone();
...
```
### **See Also:**

- [Oracle.DataAccess.Types Namespace \(ODP.NET Types\)](#page-474-0)
- [OracleBFile Class](#page-980-0)
- [OracleBFile Members](#page-981-0)

### <span id="page-998-0"></span>**Close**

Overrides Stream

This instance method closes the current stream and releases any resources associated with it.

# **Declaration**

```
// C#
public override void Close();
```
# **Exceptions**

ObjectDisposedException - The object is already disposed.

InvalidOperationException - The OracleConnection is not open or has been closed during the lifetime of the object.

- [Oracle.DataAccess.Types Namespace \(ODP.NET Types\)](#page-474-0)
- [OracleBFile Class](#page-980-0)
- [OracleBFile Members](#page-981-0)

#### <span id="page-999-0"></span>**CloseFile**

This instance method closes the BFILE referenced by the current BFILE instance.

#### **Declaration**

```
// C#
public void CloseFile();
```
#### **Remarks**

No error is returned if the BFILE exists, but is not opened.

#### **See Also:**

- [Oracle.DataAccess.Types Namespace \(ODP.NET Types\)](#page-474-0)
- [OracleBFile Class](#page-980-0)
- [OracleBFile Members](#page-981-0)

#### <span id="page-999-1"></span>**Compare**

This instance method compares data referenced by the two OracleBFiles.

#### **Declaration**

#### // C#

```
public int Compare(Int64 src_offset, OracleBFile obj, Int64 dst_offset, Int64 
amount);
```
### **Parameters**

■ *src\_offset*

The offset of the current instance.

■ *obj*

The provided OracleBFile object.

■ *dst\_offset*

The offset of the OracleBFile object.

■ *amount*

The number of bytes to compare.

#### **Return Value**

Returns a number that is:

- Less than zero: if the BFILE data of the current instance is less than that of the provided BFILE data.
- Zero: if both the BFILEs store the same data.
- Greater than zero: if the BFILE data of the current instance is greater than that of the provided BFILE data.

#### **Exceptions**

ObjectDisposedException - The object is already disposed.

InvalidOperationException - The OracleConnection is not open or has been closed during the lifetime of the object.

ArgumentOutOfRangeException - The *src\_offset*, the *dst\_offset*, or the *amount* is less than 0.

#### **Remarks**

The provided object and the current instance must be using the same connection, that is, the same OracleConnection object.

The BFILE needs to be opened using OpenFile before the operation.

#### **Example**

```
 // C#
 ...
 // Assume you have 2 valid files in C:\MyDir
 OracleBFile myBFile1 = new OracleBFile(con, "c:\\MyDir", "MyFile1.txt");
 OracleBFile myBFile2 = new OracleBFile(con, "c:\\MyDir", "MyFile2.txt");
 int src_offset = 10;
 int dst_offset = 20;
int amount = 5;
 int result = myBFile1.Compare(src_offset, myBFile2, dst_offset, amount);
```

```
if ( result == 0 )
   Console.WriteLine("Identical");
 else
   Console.WriteLine("Not Identical");
 ...
```
- [Oracle.DataAccess.Types Namespace \(ODP.NET Types\)](#page-474-0)
- [OracleBFile Class](#page-980-0)
- [OracleBFile Members](#page-981-0)

# <span id="page-1001-0"></span>**CopyTo**

CopyTo copies data from the current instance to the provided object.

#### **Overload List:**

■ [CopyTo\(OracleBlob\)](#page-1002-0)

This instance method copies data from the current instance to the provided OracleBlob object.

■ [CopyTo\(OracleBlob, Int64\)](#page-1003-0)

This instance method copies data from the current OracleBFile instance to the provided OracleBlob object with the specified destination offset.

■ [CopyTo\(Int64, OracleBlob, Int64, Int64\)](#page-1004-0)

This instance method copies data from the current OracleBFile instance to the provided OracleBlob object with the specified source offset, destination offset, and character amounts.

■ [CopyTo\(OracleClob\)](#page-1005-0)

This instance method copies data from the current OracleBFile instance to the provided OracleClob object.

■ [CopyTo\(OracleClob, Int64\)](#page-1006-0)

This instance method copies data from the current OracleBFile instance to the provided OracleClob object with the specified destination offset.

[CopyTo\(Int64, OracleClob, Int64, Int64\)](#page-1007-0)

This instance method copies data from the current OracleBFile instance to the provided OracleClob object with the specified source offset, destination offset, and amount of characters.

#### **See Also:**

- [Oracle.DataAccess.Types Namespace \(ODP.NET Types\)](#page-474-0)
- [OracleBFile Class](#page-980-0)
- [OracleBFile Members](#page-981-0)

#### <span id="page-1002-0"></span>**CopyTo(OracleBlob)**

This instance method copies data from the current instance to the provided OracleBlob object.

#### **Declaration**

```
// C#
public Int64 CopyTo(OracleBlob obj);
```
#### **Parameters**

■ *obj*

The OracleBlob object to which the data is copied.

# **Return Value**

The return value is the amount copied.

#### **Exceptions**

ObjectDisposedException - The object is already disposed.

InvalidOperationException - This exception is thrown if any of the following conditions exist:

- The OracleConnection is not open or has been closed during the lifetime of the object.
- The LOB object parameter has a different connection than the object.

#### **Remarks**

The provided object and the current instance must be using the same connection; that is, the same OracleConnection object.

- [Oracle.DataAccess.Types Namespace \(ODP.NET Types\)](#page-474-0)
- [OracleBFile Class](#page-980-0)
- [OracleBFile Members](#page-981-0)

### <span id="page-1003-0"></span>**CopyTo(OracleBlob, Int64)**

This instance method copies data from the current OracleBFile instance to the provided OracleBlob object with the specified destination offset.

#### **Declaration**

```
// C#
public Int64 CopyTo(OracleBlob obj, Int64 dst_offset);
```
#### **Parameters**

■ *obj*

The OracleBlob object to which the data is copied.

■ *dst\_offset*

The offset (in bytes) at which the OracleBlob object is copied.

#### **Return Value**

The return value is the amount copied.

#### **Exceptions**

ObjectDisposedException - The object is already disposed.

ArgumentOutOfRangeException - The *dst\_offset* is less than 0.

InvalidOperationException - This exception is thrown if any of the following conditions exist:

- The OracleConnection is not open or has been closed during the lifetime of the object.
- The LOB object parameter has a different connection than the object.

#### **Remarks**

If the *dst* of fset is beyond the end of the OracleBlob data, spaces are written into the OracleBlob until the *dst\_offset* is met.

The offsets are 0-based. No character conversion is performed by this operation.

The provided object and the current instance must be using the same connection; that is, the same OracleConnection object.

#### **See Also:**

- [Oracle.DataAccess.Types Namespace \(ODP.NET Types\)](#page-474-0)
- [OracleBFile Class](#page-980-0)
- [OracleBFile Members](#page-981-0)

#### <span id="page-1004-0"></span>**CopyTo(Int64, OracleBlob, Int64, Int64)**

This instance method copies data from the current OracleBFile instance to the provided OracleBlob object with the specified source offset, destination offset, and character amounts.

### **Declaration**

```
// C#
public Int64 CopyTo(Int64 src_offset,OracleBlob obj,Int64 dst_offset, Int64 
amount);
```
#### **Parameters**

■ *src\_offset*

The offset (in bytes) in the current instance, from which the data is read.

■ *obj*

An OracleBlob object to which the data is copied.

■ *dst\_offset*

The offset (in bytes) to which the OracleBlob object is copied.

■ *amount*

The amount of data to be copied.

# **Return Value**

The return value is the amount copied.

#### **Exceptions**

ObjectDisposedException - The object is already disposed.

ArgumentOutOfRangeException - The *src\_offset*, the *dst\_offset*, or the *amount* is less than 0.

InvalidOperationException - This exception is thrown if any of the following conditions exist:

- The OracleConnection is not open or has been closed during the lifetime of the object.
- The LOB object parameter has a different connection than the object.

### **Remarks**

If the *dst\_offset* is beyond the end of the OracleBlob data, spaces are written into the OracleBlob until the *dst\_offset* is met.

The offsets are 0-based. No character conversion is performed by this operation.

The provided object and the current instance must be using the same connection; that is, the same OracleConnection object.

#### **See Also:**

- [Oracle.DataAccess.Types Namespace \(ODP.NET Types\)](#page-474-0)
- [OracleBFile Class](#page-980-0)
- [OracleBFile Members](#page-981-0)

# <span id="page-1005-0"></span>**CopyTo(OracleClob)**

This instance method copies data from the current OracleBFile instance to the provided OracleClob object.

#### **Declaration**

```
// C#
public Int64 CopyTo(OracleClob obj);
```
#### **Parameters**

■ *obj*

The OracleClob object to which the data is copied.

#### **Return Value**

The return value is the amount copied.

# **Exceptions**

ObjectDisposedException - The object is already disposed.

InvalidOperationException - This exception is thrown if any of the following conditions exist:

- The OracleConnection is not open or has been closed during the lifetime of the object.
- The LOB object parameter has a different connection than the object.

### **Remarks**

The provided object and the current instance must be using the same connection, that is, the same OracleConnection object.

### **See Also:**

- [Oracle.DataAccess.Types Namespace \(ODP.NET Types\)](#page-474-0)
- [OracleBFile Class](#page-980-0)
- [OracleBFile Members](#page-981-0)

### <span id="page-1006-0"></span>**CopyTo(OracleClob, Int64)**

This instance method copies data from the current OracleBFile instance to the provided OracleClob object with the specified destination offset.

#### **Declaration**

```
// C#
public Int64 CopyTo(OracleClob obj, Int64 dst_offset);
```
#### **Parameters**

■ *obj*

The OracleClob object that the data is copied to.

■ *dst\_offset* 

The offset (in characters) at which the OracleClob object is copied to.

# **Return Value**

The amount copied.

# **Exceptions**

### **Exceptions**

ObjectDisposedException - The object is already disposed.

ArgumentOutOfRangeException - The *dst\_offset* is less than 0.

InvalidOperationException - This exception is thrown if any of the following conditions exist:

- The OracleConnection is not open or has been closed during the lifetime of the object.
- The LOB object parameter has a different connection than the object.

#### **Remarks**

If the *dst\_offset* is beyond the end of the OracleClob data, spaces are written into the OracleClob until the *dst\_offset* is met.

The offsets are 0-based. No character conversion is performed by this operation.

The provided object and the current instance must be using the same connection, that is, the same OracleConnection object.

#### **See Also:**

- [Oracle.DataAccess.Types Namespace \(ODP.NET Types\)](#page-474-0)
- [OracleBFile Class](#page-980-0)
- [OracleBFile Members](#page-981-0)

#### <span id="page-1007-0"></span>**CopyTo(Int64, OracleClob, Int64, Int64)**

This instance method copies data from the current OracleBFile instance to the provided OracleClob object with the specified source offset, destination offset, and amount of characters.

# **Declaration**

```
// C#
public Int64 CopyTo(Int64 src_offset,OracleClob obj,Int64 dst_offset,Int64 
amount);
```
#### **Parameters**

■ *src\_offset*
The offset (in characters) in the current instance, from which the data is read.

■ *obj*

An OracleClob object that the data is copied to.

■ *dst\_offset*

The offset (in characters) at which the OracleClob object is copied to.

■ *amount*

The amount of data to be copied.

# **Return Value**

The return value is the amount copied.

# **Exceptions**

ObjectDisposedException - The object is already disposed.

ArgumentOutOfRangeException - The *src\_offset*, the *dst\_offset*, or the *amount* is less than 0.

InvalidOperationException - This exception is thrown if any of the following conditions exist:

- The OracleConnection is not open or has been closed during the lifetime of the object.
- The LOB object parameter has a different connection than the object.

# **Remarks**

If the *dst* of fset is beyond the end of the current OracleClob data, spaces are written into the OracleClob until the *dst\_offset* is met.

The offsets are 0-based. No character conversion is performed by this operation.

The provided object and the current instance must be using the same connection, that is, the same OracleConnection object.

# **See Also:**

- [Oracle.DataAccess.Types Namespace \(ODP.NET Types\)](#page-474-0)
- [OracleBFile Class](#page-980-0)
- [OracleBFile Members](#page-981-0)

## **Dispose**

This instance method releases resources allocated by this object.

# **Declaration**

// C# public void Dispose();

#### **Implements**

IDisposable

# **Remarks**

Although some properties can still be accessed, their values may not be accountable. Since resources are freed, method calls may lead to exceptions. The object cannot be reused after being disposed.

#### **See Also:**

- [Oracle.DataAccess.Types Namespace \(ODP.NET Types\)](#page-474-0)
- [OracleBFile Class](#page-980-0)
- [OracleBFile Members](#page-981-0)

## **IsEqual**

This instance method compares the LOB references.

## **Declaration**

```
// C#
public bool IsEqual(OracleBFile obj);
```
#### **Parameters**

■ *obj*

The provided OracleBFile object.

## **Return Value**

Returns true if the current OracleBFile and the provided OracleBFile object refer to the same external LOB. Returns false otherwise.

## **Exceptions**

ObjectDisposedException - The object is already disposed.

InvalidOperationException - The OracleConnection is not open or has been closed during the lifetime of the object.

## **Remarks**

Note that this method can return true even if the two OracleBFile objects return false for == or Equals() since two different OracleBFile instances can refer to the same external LOB.

The provided object and the current instance must be using the same connection; that is, the same OracleConnection object.

#### **See Also:**

- [Oracle.DataAccess.Types Namespace \(ODP.NET Types\)](#page-474-0)
- [OracleBFile Class](#page-980-0)
- [OracleBFile Members](#page-981-0)

### **OpenFile**

This instance method opens the BFILE specified by the FileName and DirectoryName.

#### **Declaration**

// C# public void OpenFile();

#### **Exceptions**

ObjectDisposedException - The object is already disposed.

InvalidOperationException - The OracleConnection is not open or has been closed during the lifetime of the object.

#### **Remarks**

Many operations, such as Compare(), CopyTo(), Read(), and Search() require that the BFILE be opened using OpenFile before the operation.

Calling OpenFile on an opened BFILE is not operational.

- [Oracle.DataAccess.Types Namespace \(ODP.NET Types\)](#page-474-0)
- [OracleBFile Class](#page-980-0)
- [OracleBFile Members](#page-981-0)

### **Read**

### Overrides Stream

This instance method reads a specified amount of bytes from the OracleBFile instance and populates the buffer.

## **Declaration**

```
// C#
public override int Read(byte[ ] buffer, int offset, int count);
```
## **Parameters**

■ *buffer*

The byte array buffer to be populated.

■ *offset*

The offset of the byte array buffer to be populated.

■ *count*

The amount of bytes to read.

## **Return Value**

The return value indicates the number of bytes read from the BFILE, that is, the external LOB.

## **Exceptions**

ObjectDisposedException - The object is already disposed.

InvalidOperationException - The OracleConnection is not open or has been closed during the lifetime of the object.

ArgumentOutOfRangeException - Either the *offset* or the *count* parameter is less than 0 or the *offset* is greater than or equal to the *buffer*.Length or the *offset* and the *count* together are greater than *buffer*.Length.

#### **Remarks**

The LOB data is read starting from the position specified by the Position property.

#### **Example**

```
 // C#
 ...
byte buffer = new byte[1024];
int bufferOffset = 10;
 int amountToBeRead = 10;
 // Read some data
 int byteRead = oraBFile.Read(buffer, bufferOffset, amountToBeRead);
 ...
```
## **See Also:**

- [Oracle.DataAccess.Types Namespace \(ODP.NET Types\)](#page-474-0)
- [OracleBFile Class](#page-980-0)
- [OracleBFile Members](#page-981-0)

#### **Search**

This instance method searches for a binary pattern in the current instance of an OracleBFile.

## **Declaration**

```
// C#
public int Search(byte[ ] val, Int64 offset, Int64 nth);
```
#### **Parameters**

■ *val*

The binary pattern being searched for.

■ *offset*

The 0-based offset (in bytes) starting from which the OracleBFile is searched.

■ *nth*

The specific occurrence (1-based) of the match for which the offset is returned.

# **Return Value**

Returns the absolute *offset* of the start of the matched pattern (in bytes) for the *nth* occurrence of the match. Otherwise, 0 is returned.

# **Exceptions**

ObjectDisposedException - The object is already disposed.

InvalidOperationException - The OracleConnection is not open or has been closed during the lifetime of the object.

ArgumentOutOfRangeException - Either the *offset* is less than 0 or *nth* is less than or equal to 0 or *val*.Length is greater than 16383 or *nth* is greater than or equal to OracleBFile.MaxSize or *offset* is greater than or equal to OracleBFile.MaxSize.

# **Remarks**

The limit of the search pattern is 16383 bytes.

# **Example**

```
// C#
...
// Search for the 2nd occurrence of a byte pattern '123'
// from oraBFile starting at offset 1
byte[] pattern = new byte[3] \{ 1, 2, 3 \};
int positionFound = oraBFile.Search(pattern, 1, 2);
```
## **See Also:**

- [Oracle.DataAccess.Types Namespace \(ODP.NET Types\)](#page-474-0)
- [OracleBFile Class](#page-980-0)
- [OracleBFile Members](#page-981-0)

# **Seek**

Overrides Stream

This instance method sets the position on the current LOB stream.

## **Declaration**

// C#

public override int64 Seek(Int64 *offset*, SeekOrigin *origin*);

### **Parameters**

■ *offset*

A byte offset relative to origin.

■ *origin*

A value of type System.IO.SeekOrigin indicating the reference point used to obtain the new position.

#### **Return Value**

Returns an Int64 that indicates the position.

#### **Exceptions**

ObjectDisposedException - The object is already disposed.

InvalidOperationException - The OracleConnection is not open or has been closed during the lifetime of the object.

#### **Remarks**

If *offset* is negative, the new position precedes the position specified by *origin* by the number of bytes specified by *offset*.

If *offset* is zero, the new position is the position specified by *origin*.

If *offset* is positive, the new position follows the position specified by *origin* by the number of bytes specified by *offset*.

SeekOrigin.Begin specifies the beginning of a stream.

SeekOrigin.Current specifies the current position within a stream.

SeekOrigin.End specifies the end of a stream.

## **Example**

```
// C#
// Set the Position to 5 bytes (with respect to SeekOrigin.Begin), read 10 bytes
// out, and put the data in a buffer with offset = 10 bytes
byte buffer = new byte[1024];
int bufferOffset = 10;
int amountToBeRead = 10;
// Seek
```

```
int newPosition = oraBFile.Seek(5, SeekOrigin.Begin);
// Read some data
int byteRead = oraBFile.Read(buffer, bufferOffset, amountToBeRead);
...
```
- [Oracle.DataAccess.Types Namespace \(ODP.NET Types\)](#page-474-0)
- [OracleBFile Class](#page-980-0)
- [OracleBFile Members](#page-981-0)

# <span id="page-1016-0"></span>**OracleBlob Class**

An OracleBlob object is an object that has a reference to BLOB data. It provides methods for performing operations on BLOBs.

# **Class Inheritance**

Object

```
MarshalByRefObject
```
Stream

OracleBlob

# **Declaration**

```
// C#
public sealed class OracleBlob : Stream, ICloneable
```
# **Thread Safety**

All public static methods are thread-safe, although instance methods do not guarantee thread safety.

## **Example**

```
[C#]
...
// assume: A valid connection is made
OracleBlob oraBlob = new OracleBlob(con);
// Read some data
int byteRead = oraBlob.Read(buffer, bufferOffset, amountToBeRead);
// Search for the 2nd occurrence of a byte pattern '123'
// from the oraBlob starting at offset 1
byte[] pattern = new byte[3] \{ 1, 2, 3 \};
int positionFound = oraBlob.Search(pattern, 1, 2);
// Append 2 bytes {4,5} to the oraBlob
oraBlob.Append(new byte[3] \{4, 5, 6\}, 1, 2);
// Write 64 bytes, starting at buffer offset 512
byte[4096] buffer = new byte[4096];
```

```
...
oraBlob.Write(buffer, 512, 64);
// Erase 64 bytes of data starting at offset=1024
oraBlob.Erase(1024,64);
...
```
# **Requirements**

Namespace: Oracle.DataAccess.Types

Assembly: Oracle.DataAccess.dll

#### **See Also:**

- [Oracle.DataAccess.Types Namespace \(ODP.NET Types\)](#page-474-0)
- [OracleBlob Members](#page-1017-0)
- [OracleBlob Constructors](#page-1020-0)
- [OracleBlob Static Fields](#page-1022-0)
- [OracleBlob Static Methods](#page-1023-0)
- [OracleBlob Instance Properties](#page-1024-0)
- [OracleBlob Instance Methods](#page-1030-0)

# <span id="page-1017-0"></span>**OracleBlob Members**

OracleBlob members are listed in the following tables:

# **OracleBlob Constructors**

OracleBlob constructors are listed in [Table 5–156](#page-1017-1).

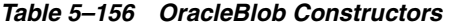

<span id="page-1017-1"></span>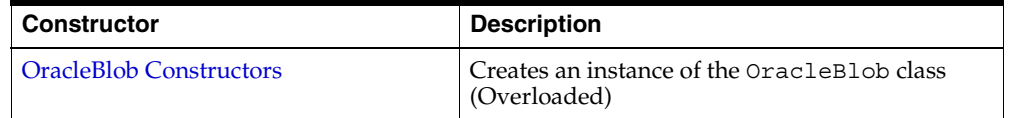

# **OracleBlob Static Fields**

OracleBlob static fields are listed in [Table 5–157.](#page-1018-0)

<span id="page-1018-0"></span>*Table 5–157 OracleBlob Static Fields* 

| Field          | <b>Description</b>                                                                            |
|----------------|-----------------------------------------------------------------------------------------------|
| <b>MaxSize</b> | Holds the maximum number of bytes a BLOB can<br>hold, which is 4,294,967,295 (2^32 - 1) bytes |

# **OracleBlob Static Methods**

OracleBlob static methods are listed in [Table 5–158](#page-1018-1).

*Table 5–158 OracleBlob Static Methods* 

<span id="page-1018-1"></span>

| Methods | <b>Description</b>                 |
|---------|------------------------------------|
| Equals  | Inherited from Object (Overloaded) |

# **OracleBlob Instance Properties**

OracleBlob instance properties are listed in [Table 5–159.](#page-1018-2)

| <b>Properties</b>         | <b>Description</b>                                                                                               |
|---------------------------|----------------------------------------------------------------------------------------------------|
| CanRead                   | Indicates whether the LOB stream can be read                                                                     |
| CanSeek                   | Indicates whether forward and backward seek<br>operations be performed                                           |
| CanWrite                  | Indicates whether the LOB object supports<br>writing                                                             |
| Connection                | Indicates the OracleConnection that is used<br>to retrieve and write BLOB data                                   |
| <b>IsEmpty</b>            | Indicates whether the BLOB is empty or not                                                                       |
| <b>IsInChunkWriteMode</b> | Indicates whether the BLOB has been opened to<br>defer index updates                                             |
| <b>IsTemporary</b>        | Indicates whether or not the current instance is<br>bound to a temporary BLOB                                    |
| Length                    | Indicates the size of the BLOB data                                                                              |
| OptimumChunkSize          | Indicates the minimum number of bytes to<br>retrieve or send from the server during a read or<br>write operation |
| Position                  | Indicates the current read or write position in the<br>LOB stream                                                |

<span id="page-1018-2"></span>*Table 5–159 OracleBlob Instance Properties* 

| <b>Properties</b> | <b>Description</b>                                                         |
|-------------------|----------------------------------------------------------------------------|
| Value             | Returns the data, starting from the first byte in<br>BLOB, as a byte array |

*Table 5–159 OracleBlob Instance Properties (Cont.)*

# **OracleBlob Instance Methods**

OracleBlob instance methods are listed in [Table 5–160](#page-1019-0).

<span id="page-1019-0"></span>*Table 5–160 OracleBlob Instance Methods* 

| <b>Methods</b>       | <b>Description</b>                                                                  |
|----------------------|-------------------------------------------------------------------------------------|
| Append               | Appends the supplied data to the current<br>OracleBlob instance (Overloaded)        |
| BeginChunkWrite      | Opens the BLOB                                                                      |
| BeginRead            | Inherited from Stream                                                               |
| BeginWrite           | Inherited from Stream                                                               |
| Clone                | Creates a copy of an OracleBlob object                                              |
| Close                | Closes the current stream and releases any<br>resources associated with it          |
| Compare              | Compares data referenced by the current<br>instance and that of the supplied object |
| CopyTo               | Copies from the current OracleBlob instance to<br>an OracleBlob object (Overloaded) |
| CreateObjRef         | Inherited from MarshalByRefObject                                                   |
| <b>Dispose</b>       | Releases resources allocated by this object                                         |
| <b>EndChunkWrite</b> | Closes the BLOB referenced by the current<br>OracleBlob instance                    |
| EndRead              | Inherited from Stream                                                               |
| EndWrite             | Inherited from Stream                                                               |
| Equals               | Inherited from Object (Overloaded)                                                  |
| Erase                | Erases data (Overloaded)                                                            |
| Flush                | Not supported                                                                       |
| GetHashCode          | Inherited from Object                                                               |
| GetLifetimeService   | Inherited from MarshalByRefObject                                                   |

| <b>Methods</b>             | <b>Description</b>                                                                                  |
|----------------------------|----------------------------------------------------------------------------------------------------|
| GetType                    | Inherited from Object                                                                               |
| InitializedLifetimeService | Inherited from MarshalByRefObject                                                                   |
| <b>IsEqual</b>             | Compares the LOB data referenced by the two<br>OracleBlobs                                          |
| Read                       | Reads a specified amount of bytes from the<br>ODP.NET LOB Type instance and populates the<br>buffer |
| ReadByte                   | Inherited from Stream                                                                               |
| <b>Search</b>              | Searches for a binary pattern in the current<br>instance of an OracleBlob                           |
| <b>Seek</b>                | Sets the position in the current LOB stream                                                         |
| SetLength                  | Trims or truncates the BLOB value to the<br>specified length                                        |
| ToString                   | Inherited from Object                                                                               |
| Write                      | Writes the supplied buffer into the OracleBlob                                                      |
| WriteByte                  | Inherited from Stream                                                                               |

*Table 5–160 OracleBlob Instance Methods (Cont.)*

- [Oracle.DataAccess.Types Namespace \(ODP.NET Types\)](#page-474-0)
- [OracleBlob Members](#page-1017-0)

# <span id="page-1020-0"></span>**OracleBlob Constructors**

OracleBlob constructors are listed in [Table 5–156](#page-1017-1).

# **Overload List:**

■ [OracleBlob\(OracleConnection\)](#page-1021-0)

This constructor creates an instance of the OracleBlob class bound to a temporary BLOB with an OracleConnection object.

■ [OracleBlob\(OracleConnection, bool\)](#page-1022-1)

This constructor creates an instance of the OracleBlob class bound to a temporary BLOB with an OracleConnection object and a boolean value for caching.

#### **See Also:**

- [Oracle.DataAccess.Types Namespace \(ODP.NET Types\)](#page-474-0)
- [OracleBlob Class](#page-1016-0)
- [OracleBlob Members](#page-1017-0)

#### <span id="page-1021-0"></span>**OracleBlob(OracleConnection)**

This constructor creates an instance of the OracleBlob class bound to a temporary BLOB with an OracleConnection object.

#### **Declaration**

```
// C#
public OracleBlob(OracleConnection con);
```
#### **Parameters**

■ *con*

The OracleConnection object.

#### **Exceptions**

InvalidOperationException - The OracleConnection is not opened.

### **Remarks**

The connection must be opened explicitly by the application. OracleBlob does not open the connection implicitly.

The temporary BLOB utilizes the provided connection to store BLOB data. Caching is not turned on by this constructor.

### **See Also:**

- [Oracle.DataAccess.Types Namespace \(ODP.NET Types\)](#page-474-0)
- [OracleBlob Class](#page-1016-0)
- [OracleBlob Members](#page-1017-0)

# <span id="page-1022-1"></span>**OracleBlob(OracleConnection, bool)**

This constructor creates an instance of the OracleBlob class bound to a temporary BLOB with an OracleConnection object and a boolean value for caching.

### **Declaration**

```
// C#
public OracleBlob(OracleConnection con, bool bCaching);
```
#### **Parameters**

■ *con*

The OracleConnection object.

■ *bCaching*

A flag for enabling or disabling server-side caching.

#### **Exceptions**

InvalidOperationException - The OracleConnection is not opened.

### **Remarks**

The connection must be opened explicitly by the application. OracleBlob does not open the connection implicitly.

The temporary BLOB uses the provided connection to store BLOB data. The *bCaching* input parameter determines whether or not server-side caching is used.

#### **See Also:**

- [Oracle.DataAccess.Types Namespace \(ODP.NET Types\)](#page-474-0)
- [OracleBlob Class](#page-1016-0)
- [OracleBlob Members](#page-1017-0)

# <span id="page-1022-2"></span><span id="page-1022-0"></span>**OracleBlob Static Fields**

OracleBlob static fields are listed in [Table 5–161.](#page-1022-2)

*Table 5–161 OracleBlob Static Fields* 

| <b>Field</b> | <b>Description</b>                                                                            |
|--------------|-----------------------------------------------------------------------------------------------|
| MaxSize      | Holds the maximum number of bytes a BLOB can hold, which is<br>4,294,967,295 (2^32 - 1) bytes |

- [Oracle.DataAccess.Types Namespace \(ODP.NET Types\)](#page-474-0)
- [OracleBlob Class](#page-1016-0)
- [OracleBlob Members](#page-1017-0)

# <span id="page-1023-1"></span>**MaxSize**

The MaxSize field holds the maximum number of bytes a BLOB can hold, which is 4,294,967,295 (2^32 - 1) bytes.

# **Declaration**

```
// C#
public static readonly Int64 MaxSize = 4294967295;
```
# **Remarks**

This field can be useful in code that checks whether the operation exceeds the maximum length allowed.

# **See Also:**

- [Oracle.DataAccess.Types Namespace \(ODP.NET Types\)](#page-474-0)
- [OracleBlob Class](#page-1016-0)
- [OracleBlob Members](#page-1017-0)

# <span id="page-1023-2"></span><span id="page-1023-0"></span>**OracleBlob Static Methods**

OracleBlob static methods are listed in [Table 5–162](#page-1023-2).

*Table 5–162 OracleBlob Static Methods* 

| Methods | <b>Description</b>                 |
|---------|------------------------------------|
| Equals  | Inherited from Object (Overloaded) |

## **See Also:**

- [Oracle.DataAccess.Types Namespace \(ODP.NET Types\)](#page-474-0)
- [OracleBlob Class](#page-1016-0)
- [OracleBlob Members](#page-1017-0)

# <span id="page-1024-2"></span><span id="page-1024-0"></span>**OracleBlob Instance Properties**

OracleBlob instance properties are listed in [Table 5–163.](#page-1024-2)

| <b>Properties</b>         | <b>Description</b>                                                                                            |
|---------------------------|----------------------------------------------------------------------------------------------------|
| CanRead                   | Indicates whether the LOB stream can be read                                                                  |
| CanSeek                   | Indicates whether forward and backward seek operations be<br>performed                                        |
| CanWrite                  | Indicates whether the LOB object supports writing                                                             |
| Connection                | Indicates the OracleConnection that is used to retrieve and<br>write BLOB data                                |
| <b>IsEmpty</b>            | Indicates whether the BLOB is empty or not                                                                    |
| <b>IsInChunkWriteMode</b> | Indicates whether the BLOB has been opened to defer index<br>updates                                          |
| <b>IsTemporary</b>        | Indicates whether or not the current instance is bound to a<br>temporary BLOB                                 |
| Length                    | Indicates the size of the BLOB data                                                                           |
| OptimumChunkSize          | Indicates the minimum number of bytes to retrieve or send from<br>the server during a read or write operation |
| Position                  | Indicates the current read or write position in the LOB stream                                                |
| Value                     | Returns the data, starting from the first byte in BLOB, as a byte<br>array                                    |

*Table 5–163 OracleBlob Instance Properties* 

# **See Also:**

- [Oracle.DataAccess.Types Namespace \(ODP.NET Types\)](#page-474-0)
- [OracleBlob Class](#page-1016-0)
- [OracleBlob Members](#page-1017-0)

# <span id="page-1024-1"></span>**CanRead**

# Overrides Stream

This instance property indicates whether the LOB stream can be read.

## **Declaration**

// C#

```
public override bool CanRead{get;}
```
#### **Property Value**

If the LOB stream can be read, returns true; otherwise, returns false.

#### **See Also:**

- [Oracle.DataAccess.Types Namespace \(ODP.NET Types\)](#page-474-0)
- [OracleBlob Class](#page-1016-0)
- [OracleBlob Members](#page-1017-0)

### <span id="page-1025-0"></span>**CanSeek**

Overrides Stream

This instance property indicates whether forward and backward seek operations can be performed.

#### **Declaration**

// C# public override bool CanSeek{get;}

## **Property Value**

If forward and backward seek operations can be performed, returns true; otherwise, returns false.

### **See Also:**

- [Oracle.DataAccess.Types Namespace \(ODP.NET Types\)](#page-474-0)
- [OracleBlob Class](#page-1016-0)
- [OracleBlob Members](#page-1017-0)

## <span id="page-1025-1"></span>**CanWrite**

Overrides Stream

This instance property indicates whether the LOB object supports writing.

#### **Declaration**

```
// C#
public override bool CanWrite{get;}
```
# **Property Value**

If the LOB stream can be written, returns true; otherwise, returns false.

## **See Also:**

- [Oracle.DataAccess.Types Namespace \(ODP.NET Types\)](#page-474-0)
- [OracleBlob Class](#page-1016-0)
- [OracleBlob Members](#page-1017-0)

# <span id="page-1026-0"></span>**Connection**

This instance property indicates the OracleConnection that is used to retrieve and write BLOB data.

# **Declaration**

// C# public OracleConnection Connection {get;}

# **Property Value**

An object of OracleConnection.

# **Exceptions**

ObjectDisposedException - The object is already disposed.

# **See Also:**

- [Oracle.DataAccess.Types Namespace \(ODP.NET Types\)](#page-474-0)
- [OracleBlob Class](#page-1016-0)
- [OracleBlob Members](#page-1017-0)

## <span id="page-1026-1"></span>**IsEmpty**

This instance property indicates whether the BLOB is empty or not.

# **Declaration**

```
// C#
public bool IsEmpty {get;}
```
# **Property Value**

A bool that indicates whether the BLOB is empty.

# **Exceptions**

ObjectDisposedException - The object is already disposed.

### <span id="page-1027-0"></span>**IsInChunkWriteMode**

This instance property indicates whether the BLOB has been opened to defer index updates.

## **Declaration**

```
// C#
public bool IsInChunkWriteMode{get;}
```
## **Property Value**

If the BLOB has been opened, returns true; otherwise, returns false.

#### **See Also:**

- [Oracle.DataAccess.Types Namespace \(ODP.NET Types\)](#page-474-0)
- [OracleBlob Class](#page-1016-0)
- [OracleBlob Members](#page-1017-0)

#### <span id="page-1027-1"></span>**IsTemporary**

This instance property indicates whether or not the current instance is bound to a temporary BLOB.

#### **Declaration**

```
// C#
public bool IsTemporary {get;}
```
#### **Property Value**

bool

#### **See Also:**

- [Oracle.DataAccess.Types Namespace \(ODP.NET Types\)](#page-474-0)
- [OracleBlob Class](#page-1016-0)
- [OracleBlob Members](#page-1017-0)

## <span id="page-1028-0"></span>**Length**

Overrides Stream

This instance property indicates the size of the BLOB data in bytes.

# **Declaration**

```
// C#
public override Int64 Length {get;}
```
# **Property Value**

A number indicating the size of the BLOB data in bytes.

# **Exceptions**

ObjectDisposedException - The object is already disposed.

InvalidOperationException - The OracleConnection is not open or has been closed during the lifetime of the object.

# **See Also:**

- [Oracle.DataAccess.Types Namespace \(ODP.NET Types\)](#page-474-0)
- [OracleBlob Class](#page-1016-0)
- [OracleBlob Members](#page-1017-0)

# <span id="page-1028-1"></span>**OptimumChunkSize**

This instance property indicates the minimum number of bytes to retrieve or send from the server during a read or write operation.

# **Declaration**

```
// C#
public int OptimumChunkSize{get;}
```
# **Property Value**

A number representing the minimum bytes to retrieve or send.

# **Exceptions**

ObjectDisposedException - The object is already disposed.

- [Oracle.DataAccess.Types Namespace \(ODP.NET Types\)](#page-474-0)
- [OracleBlob Class](#page-1016-0)
- [OracleBlob Members](#page-1017-0)

# <span id="page-1029-0"></span>**Position**

Overrides Stream

This instance property indicates the current read or write position in the LOB stream.

# **Declaration**

```
// C#
public override Int64 Position{get; set;}
```
## **Property Value**

An Int64 that indicates the read or write position.

## **Exceptions**

ObjectDisposedException - The object is already disposed.

InvalidOperationException - The OracleConnection is not open or has been closed during the lifetime of the object.

ArgumentOutOfRangeException - The Position is less than 0.

## **See Also:**

- [Oracle.DataAccess.Types Namespace \(ODP.NET Types\)](#page-474-0)
- [OracleBlob Class](#page-1016-0)
- [OracleBlob Members](#page-1017-0)

# <span id="page-1029-1"></span>**Value**

This instance property returns the data, starting from the first byte in the BLOB, as a byte array.

## **Declaration**

```
// C#
public Byte[] Value{get;}
```
# **Property Value**

A byte array.

# **Exceptions**

ObjectDisposedException - The object is already disposed.

InvalidOperationException - The OracleConnection is not open or has been closed during the lifetime of the object.

ArgumentOutOfRangeException - The Value is less than 0.

# **Remarks**

The value of Position is not used or changed by using this property. 2 GB is the maximum byte array length that can be returned by this property.

# **See Also:**

- [Oracle.DataAccess.Types Namespace \(ODP.NET Types\)](#page-474-0)
- [OracleBlob Class](#page-1016-0)
- [OracleBlob Members](#page-1017-0)

# <span id="page-1030-1"></span><span id="page-1030-0"></span>**OracleBlob Instance Methods**

OracleBlob instance methods are listed in [Table 5–164](#page-1030-1).

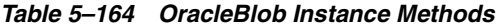

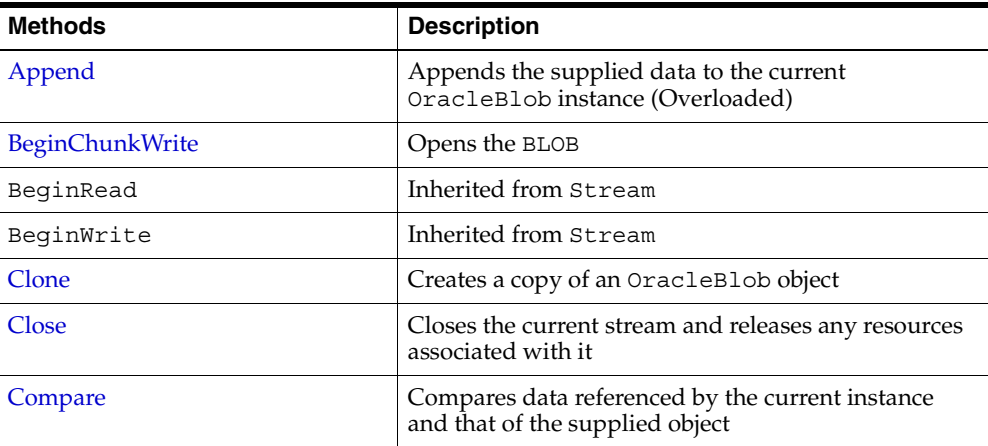

| Methods                    | <b>Description</b>                                                                               |
|----------------------------|--------------------------------------------------------------------------------------------------|
| CopyTo                     | Copies from the current OracleBlob instance to an<br>OracleBlob object (Overloaded)              |
| CreateObjRef               | Inherited from MarshalByRefObject                                                                |
| <b>Dispose</b>             | Releases resources allocated by this object                                                      |
| EndChunkWrite              | Closes the BLOB referenced by the current<br>OracleBlob instance                                 |
| EndRead                    | Inherited from Stream                                                                            |
| EndWrite                   | Inherited from Stream                                                                            |
| Equals                     | Inherited from Object (Overloaded)                                                               |
| Erase                      | Erases data (Overloaded)                                                                         |
| Flush                      | Not supported                                                                                    |
| GetHashCode                | Inherited from Object                                                                            |
| GetLifetimeService         | Inherited from MarshalByRefObject                                                                |
| GetType                    | Inherited from Object                                                                            |
| InitializedLifetimeService | Inherited from MarshalByRefObject                                                                |
| <b>IsEqual</b>             | Compares the LOB data referenced by the two<br>OracleBlobs                                       |
| Read                       | Reads a specified amount of bytes from the ODP.NET<br>LOB Type instance and populates the buffer |
| ReadByte                   | Inherited from Stream                                                                            |
| Search                     | Searches for a binary pattern in the current instance<br>of an OracleBlob                        |
| <b>Seek</b>                | Sets the position in the current LOB stream                                                      |
| SetLength                  | Trims or truncates the BLOB value to the specified<br>length                                     |
| ToString                   | Inherited from Object                                                                            |
| Write                      | Writes the supplied buffer into the OracleBlob                                                   |
| WriteByte                  | Inherited from Stream                                                                            |

*Table 5–164 OracleBlob Instance Methods (Cont.)*

- [Oracle.DataAccess.Types Namespace \(ODP.NET Types\)](#page-474-0)
- [OracleBlob Class](#page-1016-0)
- [OracleBlob Members](#page-1017-0)

# <span id="page-1032-0"></span>**Append**

Append appends the supplied data to the end of the current OracleBlob instance.

#### **Overload List:**

■ [Append\(OracleBlob\)](#page-1032-1)

This instance method appends the BLOB data referenced by the provided OracleBlob object to the current OracleBlob instance.

■ [Append\(byte\[ \], int, int\)](#page-1033-0)

This instance method appends data from the supplied byte array buffer to the end of the current OracleBlob instance.

### **See Also:**

- [Oracle.DataAccess.Types Namespace \(ODP.NET Types\)](#page-474-0)
- [OracleBlob Class](#page-1016-0)
- [OracleBlob Members](#page-1017-0)

#### <span id="page-1032-1"></span>**Append(OracleBlob)**

This instance method appends the BLOB data referenced by the provided OracleBlob object to the current OracleBlob instance.

#### **Declaration**

// C# public void Append(OracleBlob *obj*);

#### **Parameters**

■ *obj*

An object of OracleBlob.

# **Exceptions**

ObjectDisposedException - The object is already disposed.

InvalidOperationException - The parameter has a different connection than the object, OracleConnection is not opened, or OracleConnection has been reopened.

### **Remarks**

No character set conversions are made.

The provided object and the current instance must be using the same connection; that is, the same OracleConnection object.

#### **See Also:**

- [Oracle.DataAccess.Types Namespace \(ODP.NET Types\)](#page-474-0)
- [OracleBlob Class](#page-1016-0)
- [OracleBlob Members](#page-1017-0)

# <span id="page-1033-0"></span>**Append(byte[ ], int, int)**

This instance method appends data from the supplied byte array buffer to the end of the current OracleBlob instance.

## **Declaration**

```
// C#
public void Append(byte[] buffer, int offset, int count);
```
## **Parameters**

■ *buffer*

An array of bytes.

■ *offset*

The zero-based byte offset in the buffer from which data is read.

■ *count* 

The number of bytes to be appended.

## **Exceptions**

```
ObjectDisposedException - The object is already disposed.
```
InvalidOperationException - The OracleConnection is not open or has been closed during the lifetime of the object.

## **Example**

```
// C#
...
// Append 2 bytes {4,5} to the oraBlob
oraBlob.Append(new byte[3] \{4, 5, 6\}, 1, 2);
...
```
## **See Also:**

- [Oracle.DataAccess.Types Namespace \(ODP.NET Types\)](#page-474-0)
- [OracleBlob Class](#page-1016-0)
- [OracleBlob Members](#page-1017-0)

#### <span id="page-1034-0"></span>**BeginChunkWrite**

This instance method opens the BLOB.

### **Declaration**

```
// C#
public void BeginChunkWrite();
```
### **Exceptions**

ObjectDisposedException - The object is already disposed.

InvalidOperationException - The OracleConnection is not open or has been closed during the lifetime of the object.

#### **Remarks**

BeginChunkWrite does not need to be called before manipulating the BLOB data. This is provided for performance reasons.

After this method is called, write operations do not cause the domain or function-based index on the column to be updated. Index updates occur only once after EndChunkWrite is called.

- [Oracle.DataAccess.Types Namespace \(ODP.NET Types\)](#page-474-0)
- [OracleBlob Class](#page-1016-0)
- [OracleBlob Members](#page-1017-0)

# <span id="page-1035-0"></span>**Clone**

This instance method creates a copy of an OracleBlob object.

# **Declaration**

// C# public object Clone();

## **Return Value**

An OracleBlob object.

## **Implements**

ICloneable

# **Exceptions**

ObjectDisposedException - The object is already disposed.

InvalidOperationException - The OracleConnection is not open or has been closed during the lifetime of the object.

# **Remarks**

The cloned object has the same property values as that of the object being cloned.

## **Example**

```
// C#
//Need a proper casting for the return value when cloned
OracleBlob oraBlob_cloned = (OracleBlob) oraBlob.Clone();
...
```
- [Oracle.DataAccess.Types Namespace \(ODP.NET Types\)](#page-474-0)
- [OracleBlob Class](#page-1016-0)
- [OracleBlob Members](#page-1017-0)

## <span id="page-1036-0"></span>**Close**

Overrides Stream

This instance method closes the current stream and releases any resources associated with it.

# **Declaration**

```
// C#
public override void Close();
```
#### **See Also:**

- [Oracle.DataAccess.Types Namespace \(ODP.NET Types\)](#page-474-0)
- [OracleBlob Class](#page-1016-0)
- [OracleBlob Members](#page-1017-0)

## <span id="page-1036-1"></span>**Compare**

This instance method compares data referenced by the current instance and that of the supplied object.

## **Declaration**

```
// C#
public int Compare(Int64 src_offset, OracleBlob obj, Int64 dst_offset,
 Int64 amount);
```
## **Parameters**

■ *src\_offset*

The comparison starting point (in bytes) for the current instance.

■ *obj*

The provided OracleBlob object.

■ *dst\_offset*

The comparison starting point (in bytes) for the provided OracleBlob.

■ *amount*

The number of bytes to compare.

# **Return Value**

Returns a value that is:

- Less than zero: if the data referenced by the current instance is less than that of the supplied instance
- Zero: if both objects reference the same data
- Greater than zero: if the data referenced by the current instance is greater than that of the supplied instance

# **Exceptions**

ObjectDisposedException - The object is already disposed.

InvalidOperationException - The parameter has a different connection than the object, OracleConnection is not opened, or OracleConnection has been reopened.

ArgumentOutOfRangeException - The *src\_offset*, the *dst\_offset*, or the *amount* parameter is less than 0.

# **Remarks**

The provided object and the current instance must be using the same connection, that is, the same OracleConnection object.

# **See Also:**

- [Oracle.DataAccess.Types Namespace \(ODP.NET Types\)](#page-474-0)
- [OracleBlob Class](#page-1016-0)
- [OracleBlob Members](#page-1017-0)

# <span id="page-1037-0"></span>**CopyTo**

CopyTo copies data from the current instance to the provided OracleBlob object.

# **Overload List:**

■ [CopyTo\(OracleBlob\)](#page-1038-0)

This instance method copies data from the current instance to the provided OracleBlob object.

■ [CopyTo\(OracleBlob, Int64\)](#page-1039-0)

This instance method copies data from the current OracleBlob instance to the provided OracleBlob object with the specified destination offset.

■ [CopyTo\(Int64, OracleBlob, Int64, Int64\)](#page-1040-0)

This instance method copies data from the current OracleBlob instance to the provided OracleBlob object with the specified source offset, destination offset, and character amounts.

#### **See Also:**

- [Oracle.DataAccess.Types Namespace \(ODP.NET Types\)](#page-474-0)
- [OracleBlob Class](#page-1016-0)
- [OracleBlob Members](#page-1017-0)

#### <span id="page-1038-0"></span>**CopyTo(OracleBlob)**

This instance method copies data from the current instance to the provided OracleBlob object.

#### **Declaration**

```
// C#
public Int64 CopyTo(OracleBlob obj);
```
#### **Parameters**

■ *obj*

The OracleBlob object to which the data is copied.

#### **Return Value**

The return value is the amount copied.

### **Exceptions**

ObjectDisposedException - The object is already disposed.

InvalidOperationException - This exception is thrown if any of the following conditions exist:

- The OracleConnection is not open or has been closed during the lifetime of the object.
- The LOB object parameter has a different connection than the object.

#### **Remarks**

The provided object and the current instance must be using the same connection; that is, the same OracleConnection object.

#### **See Also:**

- [Oracle.DataAccess.Types Namespace \(ODP.NET Types\)](#page-474-0)
- [OracleBlob Class](#page-1016-0)
- [OracleBlob Members](#page-1017-0)

#### <span id="page-1039-0"></span>**CopyTo(OracleBlob, Int64)**

This instance method copies data from the current OracleBlob instance to the provided OracleBlob object with the specified destination offset.

## **Declaration**

```
// C#
public Int64 CopyTo(OracleBlob obj, Int64 dst_offset);
```
#### **Parameters**

■ *obj*

The OracleBlob object to which the data is copied.

■ *dst\_offset*

The offset (in bytes) at which the OracleBlob object is copied.

#### **Return Value**

The return value is the amount copied.

## **Exceptions**

ObjectDisposedException - The object is already disposed.

ArgumentOutOfRangeException - The *dst\_offset* is less than 0.

InvalidOperationException - This exception is thrown if any of the following conditions exist:

- The OracleConnection is not open or has been closed during the lifetime of the object.
- The LOB object parameter has a different connection than the object.

## **Remarks**

If the *dst* of fset is beyond the end of the OracleBlob data, spaces are written into the OracleBlob until the *dst\_offset* is met.

The offsets are 0-based. No character conversion is performed by this operation.

The provided object and the current instance must be using the same connection; that is, the same OracleConnection object.

#### **See Also:**

- [Oracle.DataAccess.Types Namespace \(ODP.NET Types\)](#page-474-0)
- [OracleBlob Class](#page-1016-0)
- [OracleBlob Members](#page-1017-0)

#### <span id="page-1040-0"></span>**CopyTo(Int64, OracleBlob, Int64, Int64)**

This instance method copies data from the current OracleBlob instance to the provided OracleBlob object with the specified source offset, destination offset, and character amounts.

#### **Declaration**

```
// C#
public Int64 CopyTo(Int64 src_offset,OracleBlob obj,Int64 dst_offset,Int64 
amount);
```
#### **Parameters**

■ *src\_offset*

The offset (in bytes) in the current instance, from which the data is read.

■ *obj*

The OracleBlob object to which the data is copied.

■ *dst\_offset*

The offset (in bytes) at which the OracleBlob object is copied.

■ *amount*

The amount of data to be copied.

# **Return Value**

The return value is the amount copied.

# **Exceptions**

ObjectDisposedException - The object is already disposed.

InvalidOperationException - The parameter has a different connection than the object, OracleConnection is not opened, or OracleConnection has been reopened.

ArgumentOutOfRangeException - The *src\_offset*, the *dst\_offset*, or the *amount* parameter is less than 0.

## **Remarks**

If the *dst\_offset* is beyond the end of the OracleBlob data, spaces are written into the OracleBlob until the *dst\_offset* is met.

The offsets are 0-based. No character conversion is performed by this operation.

The provided object and the current instance must be using the same connection; that is, the same OracleConnection object.

## **Example**

```
// C#
...
// Assume you have 2 valid blobs
OracleBlob src_blob = new OracleBlob(con);
OracleBlob target blob = new OracleBlob(con);
// Copy 1024 bytes from src blob (begin at offset 10) to target blob
// (starting at offset 5)
src_blob.CopyTo(10, target_blob, 5, 1024);
...
```
#### **See Also:**

- [Oracle.DataAccess.Types Namespace \(ODP.NET Types\)](#page-474-0)
- [OracleBlob Class](#page-1016-0)
- [OracleBlob Members](#page-1017-0)

## <span id="page-1042-0"></span>**Dispose**

This instance method releases resources allocated by this object.

# **Declaration**

// C# public void Dispose();

# **Implements**

IDisposable

# **Remarks**

Once Dispose() is called, the object of OracleBlob is in an uninitialized state.

Although some properties can still be accessed, their values may not be accountable. Since resources are freed, method calls may lead to exceptions. The object cannot be reused after being disposed.

# **See Also:**

- [Oracle.DataAccess.Types Namespace \(ODP.NET Types\)](#page-474-0)
- [OracleBlob Class](#page-1016-0)
- [OracleBlob Members](#page-1017-0)

# <span id="page-1042-1"></span>**EndChunkWrite**

This instance method closes the BLOB referenced by the current OracleBlob instance.

# **Declaration**

```
// C#
public void EndChunkWrite();
```
# **Exceptions**

ObjectDisposedException - The object is already disposed.

InvalidOperationException - The OracleConnection is not open or has been closed during the lifetime of the object.

# **Remarks**

Index updates occur immediately if there is write operation(s) deferred by the BeginChunkWrite method.

- [Oracle.DataAccess.Types Namespace \(ODP.NET Types\)](#page-474-0)
- [OracleBlob Class](#page-1016-0)
- [OracleBlob Members](#page-1017-0)

# <span id="page-1043-0"></span>**Erase**

Erase erases a portion or all data.

#### **Overload List:**

■ [Erase\(\)](#page-1043-1)

This instance method erases all data.

■ [Erase\(Int64, Int64\)](#page-1044-0)

This instance method erases a specified portion of data.

### **See Also:**

- [Oracle.DataAccess.Types Namespace \(ODP.NET Types\)](#page-474-0)
- [OracleBlob Class](#page-1016-0)
- [OracleBlob Members](#page-1017-0)

## <span id="page-1043-1"></span>**Erase()**

This instance method erases all data.

## **Declaration**

// C# public Int64 Erase();

# **Return Value**

The number of bytes erased.

# **Remarks**

Erase() replaces all data with zero-byte fillers.
- [Oracle.DataAccess.Types Namespace \(ODP.NET Types\)](#page-474-0)
- [OracleBlob Class](#page-1016-0)
- [OracleBlob Members](#page-1017-0)

### **Erase(Int64, Int64)**

This instance method erases a specified portion of data.

#### **Declaration**

```
// C#
public Int64 Erase(Int64 offset, Int64 amount);
```
#### **Parameters**

■ *offset*

The offset from which to erase.

■ *amount*

The quantity (in bytes) to erase.

### **Return Value**

The number of bytes erased.

### **Exceptions**

ObjectDisposedException - The object is already disposed.

InvalidOperationException - The OracleConnection is not open or has been closed during the lifetime of the object.

ArgumentOutOfRangeException - The *offset* or *amount* parameter is less than 0.

# **Remarks**

Replaces the specified *amount* of data with zero-byte fillers.

- [Oracle.DataAccess.Types Namespace \(ODP.NET Types\)](#page-474-0)
- [OracleBlob Class](#page-1016-0)
- [OracleBlob Members](#page-1017-0)

### **IsEqual**

This instance method compares the LOB data referenced by the two OracleBlobs.

# **Declaration**

```
// C#
public bool IsEqual(OracleBlob obj);
```
### **Parameters**

■ *obj*

An OracleBlob object.

### **Return Value**

If the current OracleBlob and the provided OracleBlob refer to the same LOB, returns true. Returns false otherwise.

### **Exceptions**

ObjectDisposedException - The object is already disposed.

InvalidOperationException - The OracleConnection is not open or has been closed during the lifetime of the object.

### **Remarks**

Note that this method can return true even if the two OracleBlob objects return false for == or Equals() because two different OracleBlob instances can refer to the same LOB.

The provided object and the current instance must be using the same connection, that is, the same OracleConnection object.

- [Oracle.DataAccess.Types Namespace \(ODP.NET Types\)](#page-474-0)
- [OracleBlob Class](#page-1016-0)
- [OracleBlob Members](#page-1017-0)

#### **Read**

#### Overrides Stream

This instance method reads a specified amount of bytes from the ODP.NET LOB instance and populates the buffer.

## **Declaration**

```
// C#
public override int Read(byte[ ] buffer, int offset, int count);
```
### **Parameters**

■ *buffer*

The byte array buffer to be populated.

■ *offset*

The starting offset (in bytes) at which the buffer is populated.

■ *count*

The amount of bytes to read.

### **Return Value**

The return value indicates the number of bytes read from the LOB.

### **Exceptions**

ObjectDisposedException - The object is already disposed.

InvalidOperationException - The OracleConnection is not open or has been closed during the lifetime of the object.

ArgumentOutOfRangeException - This exception is thrown if any of the following conditions exist:

- The *offset* or the *count* parameter is less than 0.
- The *offset* is greater than or equal to the *buffer*.Length.

■ The *offset* and the *count* together are greater than the *buffer*.Length.

### **Remarks**

The LOB data is read starting from the position specified by the Position property.

#### **Example**

```
// C#
...
byte buffer = new byte[1024];
int bufferOffset = 10;
int amountToBeRead = 10;
// Read some data
int byteRead = oraBlob.Read(buffer, bufferOffset, amountToBeRead);
...
```
#### **See Also:**

- [Oracle.DataAccess.Types Namespace \(ODP.NET Types\)](#page-474-0)
- [OracleBlob Class](#page-1016-0)
- [OracleBlob Members](#page-1017-0)

#### **Search**

This instance method searches for a binary pattern in the current instance of an OracleBlob.

### **Declaration**

```
// C#
public Int64 Search(byte[] val, int64 offset, int64 nth);
```
#### **Parameters**

■ *val*

The binary pattern being searched for.

■ *offset*

The 0-based offset (in bytes) starting from which the OracleBlob is searched.

■ *nth*

The specific occurrence (1-based) of the match for which the absolute offset (in bytes) is returned.

## **Return Value**

Returns the absolute *offset* of the start of the matched pattern (in bytes) for the *nth* occurrence of the match. Otherwise, 0 is returned.

## **Exceptions**

ObjectDisposedException - The object is already disposed.

InvalidOperationException - The OracleConnection is not open or has been closed during the lifetime of the object.

ArgumentOutOfRangeException - This exception is thrown if any of the following conditions exist:

- The *offset* is less than 0.
- The *nth* is less than or equal to 0.
- The *val*.Length is greater than 16383.
- The *nth* is greater than or equal to OracleBlob.MaxSize.
- The *offset* is greater than or equal to OracleBlob.MaxSize.

#### **Remarks**

The limit of the search pattern is 16383 bytes.

### **Example**

```
// C#
...
// Search for the 2nd occurrence of a byte pattern '123'
// from the oraBlob starting at offset 1
byte[] pattern = new byte[3] \{ 1, 2, 3 \};
int positionFound = oraBlob.Search(pattern, 1, 2);
...
```
- [Oracle.DataAccess.Types Namespace \(ODP.NET Types\)](#page-474-0)
- [OracleBlob Class](#page-1016-0)
- [OracleBlob Members](#page-1017-0)

#### **Seek**

Overrides Stream

This instance method sets the position on the current LOB stream.

### **Declaration**

// C# public override Int64(Int64 *offset*, SeekOrigin *origin*);

#### **Parameters**

■ *offset*

A byte offset relative to origin.

■ *origin*

A value of type System.IO.SeekOrigin indicating the reference point used to obtain the new position.

### **Return Value**

Returns Int64 for the position.

### **Exceptions**

ObjectDisposedException - The object is already disposed.

InvalidOperationException - The OracleConnection is not open or has been closed during the lifetime of the object.

### **Remarks**

If *offset* is negative, the new position precedes the position specified by *origin* by the number of bytes specified by offset.

If *offset* is zero, the new position is the position specified by *origin*.

If *offset* is positive, the new position follows the position specified by *origin* by the number of bytes specified by *offset*.

SeekOrigin.Begin specifies the beginning of a stream. SeekOrigin.Current specifies the current position within a stream. SeekOrigin.End specifies the end of a stream.

### **See Also:**

- [Oracle.DataAccess.Types Namespace \(ODP.NET Types\)](#page-474-0)
- [OracleBlob Class](#page-1016-0)
- [OracleBlob Members](#page-1017-0)

### **SetLength**

Overrides Stream

This instance method trims or truncates the BLOB value to the specified length (in bytes).

## **Declaration**

```
// C#
public override void SetLength(Int64 newlen);
```
### **Parameters**

■ *newlen*

The desired length of the current stream in bytes.

### **Exceptions**

ObjectDisposedException - The object is already disposed.

InvalidOperationException - The OracleConnection is not open or has been closed during the lifetime of the object.

ArgumentOutOfRangeException - The *newlen* parameter is less than 0.

- [Oracle.DataAccess.Types Namespace \(ODP.NET Types\)](#page-474-0)
- [OracleBlob Class](#page-1016-0)
- [OracleBlob Members](#page-1017-0)

### **Write**

Overrides Stream

This instance method writes the supplied buffer into the OracleBlob.

#### **Declaration**

```
// C#
public override void Write(byte[ ] buffer, int offset, int count);
```
#### **Parameters**

■ *buffer*

The byte array buffer that provides the data.

■ *offset*

The 0-based offset (in bytes) from which the buffer is read.

■ *count*

The amount of data (in bytes) that is to be written into the OracleBlob.

#### **Exceptions**

ObjectDisposedException - The object is already disposed.

InvalidOperationException - The OracleConnection is not open or has been closed during the lifetime of the object.

ArgumentOutOfRangeException - This exception is thrown if any of the following conditions exist:

- The *offset* or the *count* is less than 0.
- The *offset* is greater than or equal to the *buffer*.Length.
- The *offset* and the *count* together are greater than *buffer*.Length.

#### **Remarks**

Destination *offset* in the OracleBlob can be specified by the Position property.

#### **Example**

// C# ... // Begin ChunkWrite to improve performance

```
// Index updates occur only once after EndChunkWrite
oraBlob.BeginChunkWrite();
// Set the write from the beginning;
oraBlob.Position = 0;
// Write to the oraBlob in chunks of 10, each 1024 bytes
for ( int i=0; i<10; i++ )
{
  byte[1024] b;
 b = b[0]; // some new value to be written
  oraBlob.Write(b, 0, b.Length);
}
oraBlob.EndChunkWrite();
...
```
- [Oracle.DataAccess.Types Namespace \(ODP.NET Types\)](#page-474-0)
- [OracleBlob Class](#page-1016-0)
- [OracleBlob Members](#page-1017-0)

# <span id="page-1053-0"></span>**OracleClob Class**

An OracleClob is an object that has a reference to CLOB data. It provides methods for performing operations on CLOBs.

**Note:** The OracleClob object uses the client side character set when retrieving or writing CLOB data using a .NET Framework byte array.

# **Class Inheritance**

Object

MarshalByRefObject

Stream

OracleClob

#### **Declaration**

// C# public sealed class OracleClob : Stream, ICloneable

# **Thread Safety**

All public static methods are thread-safe, although instance methods do not guarantee thread safety.

### **Example**

```
// C#
// Example demostrates Read, Append, Search, Write and, Erase APIs 
// assume: A valid connection 'con'is created
OracleClob oraClob = new OracleClob(con);
// Read some data (in characters)
char buffer = new char[1024];
int bufferOffset = 10;
int amountToBeRead = 10;
int charRead = oraClob.Read(buffer, bufferOffset, amountToBeRead);
// Search for the 2nd occurrence of a char pattern 'oracle'
// from the oraClob starting at offset 1
```

```
char[6] pattern = new char[6] \{ "o", "r", "a", "c", "l", "e" } \};
int positionFound = oraClob.Search(pattern, 1, 2);
// Append 2 char to the oraClob
oraClob.Append(new char[3] {"f", "o", "o"}, 1, 2);
// Write 32 char, starting at buffer offset 512
char[4096] buffer = new char[4096];
...
oraClob.Write(buffer, 512, 32);
// Erase 64 char of data starting at offset=1024
oraClob.Erase(1024,64);
...
```
### **Requirements**

Namespace: Oracle.DataAccess.Types

Assembly: Oracle.DataAccess.dll

# **See Also:**

- [Oracle.DataAccess.Types Namespace \(ODP.NET Types\)](#page-474-0)
- [OracleClob Members](#page-1054-0)
- [OracleClob Constructors](#page-1058-0)
- [OracleClob Static Fields](#page-1060-0)
- [OracleClob Static Methods](#page-1061-0)
- [OracleClob Instance Properties](#page-1061-1)
- [OracleClob Instance Methods](#page-1068-0)

# <span id="page-1054-0"></span>**OracleClob Members**

OracleClob members are listed in the following tables:

# **OracleClob Constructors**

OracleClob constructors are listed in [Table 5–165](#page-1055-0).

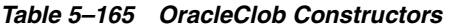

<span id="page-1055-0"></span>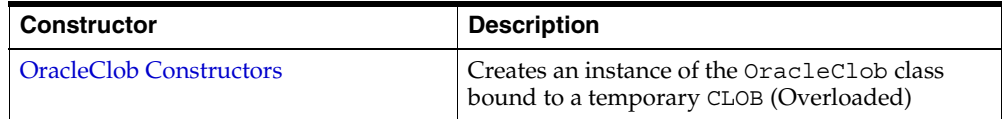

# **OracleClob Static Fields**

OracleClob static fields are listed in [Table 5–166.](#page-1055-1)

*Table 5–166 OracleClob Static Fields* 

<span id="page-1055-1"></span>

| <b>Field</b>   | <b>Description</b>                                                                                  |
|----------------|----------------------------------------------------------------------------------------------------|
| <b>MaxSize</b> | Holds the maximum number of bytes a CLOB can<br>hold, which is $4,294,967,295$ ( $2^3$ 2 - 1) bytes |

# **OracleClob Static Methods**

OracleClob static methods are listed in [Table 5–167](#page-1055-2).

<span id="page-1055-2"></span>*Table 5–167 OracleClob Static Methods* 

| Methods | <b>Description</b>                 |
|---------|------------------------------------|
| Eauals  | Inherited from Object (Overloaded) |

# **OracleClob Instance Properties**

OracleClob instance properties are listed in [Table 5–168.](#page-1055-3)

<span id="page-1055-3"></span>*Table 5–168 OracleClob Instance Properties* 

| <b>Properties</b>         | <b>Description</b>                                                             |
|---------------------------|--------------------------------------------------------------------------------|
| CanRead                   | Indicates whether the LOB stream can be read                                   |
| CanSeek                   | Indicates whether forward and backward seek<br>operations can be performed     |
| CanWrite                  | Indicates whether the LOB stream can be written                                |
| Connection                | Indicates the OracleConnection that is used<br>to retrieve and write CLOB data |
| <b>IsEmpty</b>            | Indicates whether the CLOB is empty or not                                     |
| <b>IsInChunkWriteMode</b> | Indicates whether or not the CLOB has been<br>opened                           |

| <b>Properties</b>  | <b>Description</b>                                                                                               |
|--------------------|----------------------------------------------------------------------------------------------------|
| <b>IsNCLOB</b>     | Indicates whether the OracleClob object<br>represents an NCLOB.                                                  |
| <b>IsTemporary</b> | Indicates whether or not the current instance is<br>bound to a temporary CLOB                                    |
| Length             | Indicates the size of the CLOB data in bytes                                                                     |
| OptimumChunkSize   | Indicates the minimum number of bytes to<br>retrieve or send from the server during a read or<br>write operation |
| <b>Position</b>    | Indicates the current read or write position in the<br>LOB stream in bytes                                       |
| Value              | Returns the data, starting from the first character<br>in the CLOB or NCLOB, as a string                         |

*Table 5–168 OracleClob Instance Properties (Cont.)*

# **OracleClob Instance Methods**

The OracleClob instance methods are listed in [Table 5–169](#page-1056-0).

<span id="page-1056-0"></span>*Table 5–169 OracleClob Instance Methods* 

| <b>Methods</b>         | <b>Description</b>                                                                 |
|------------------------|------------------------------------------------------------------------------------|
| Append                 | Appends data to the current OracleClob<br>instance (Overloaded)                    |
| <b>BeginChunkWrite</b> | Opens the CLOB                                                                     |
| BeginRead              | Inherited from Stream                                                              |
| BeginWrite             | Inherited from Stream                                                              |
| Clone                  | Creates a copy of an OracleClob object                                             |
| C <sub>lose</sub>      | Closes the current stream and releases resources<br>associated with it             |
| Compare                | Compares data referenced by the current<br>instance to that of the supplied object |
| CopyTo                 | Copies the data to an OracleClob (Overloaded)                                      |
| CreateObjRef           | Inherited from MarshalByRefObject                                                  |
| <b>Dispose</b>         | Releases resources allocated by this object                                        |

| <b>Methods</b>            | <b>Description</b>                                                                     |
|---------------------------|----------------------------------------------------------------------------------------|
| <b>EndChunkWrite</b>      | Closes the CLOB referenced by the current<br>OracleClob instance                       |
| EndRead                   | Inherited from Stream                                                                  |
| EndWrite                  | Inherited from Stream                                                                  |
| Equals                    | Inherited from Object (Overloaded)                                                     |
| Erase                     | Erases the specified amount of data<br>(Overloaded)                                    |
| Flush                     | Not supported                                                                          |
| <b>GetHashCode</b>        | Returns a hash code for the current instance                                           |
| GetLifetimeService        | Inherited from MarshalByRefObject                                                      |
| GetType                   | Inherited from Object                                                                  |
| InitializeLifetimeService | Inherited from MarshalByRefObject                                                      |
| <b>IsEqual</b>            | Compares the LOB data referenced by two<br>OracleClobs                                 |
| Read                      | Reads from the current instance (Overloaded)                                           |
| ReadByte                  | Inherited from Stream                                                                  |
| Search                    | Searches for a character pattern in the current<br>instance of OracleClob (Overloaded) |
| <b>Seek</b>               | Sets the position in the current LOB stream                                            |
| SetLength                 | Trims or truncates the CLOB value                                                      |
| ToStrinq                  | Inherited from Object                                                                  |
| Write                     | Writes the provided buffer into the<br>OracleClob (Overloaded)                         |
| WriteByte                 | Inherited from Stream                                                                  |

*Table 5–169 OracleClob Instance Methods (Cont.)*

- [Oracle.DataAccess.Types Namespace \(ODP.NET Types\)](#page-474-0)
- [OracleClob Class](#page-1053-0)

# <span id="page-1058-0"></span>**OracleClob Constructors**

OracleClob constructors create instances of the OracleClob class bound to a temporary CLOB.

# **Overload List:**

■ [OracleClob\(OracleConnection\)](#page-1058-1)

This constructor creates an instance of the OracleClob class bound to a temporary CLOB with an OracleConnection object.

■ [OracleClob\(OracleConnection, bool, bool\)](#page-1059-0)

This constructor creates an instance of the OracleClob class that is bound to a temporary CLOB, with an OracleConnection object, a boolean value for caching, and a boolean value for NCLOB.

### **See Also:**

- [Oracle.DataAccess.Types Namespace \(ODP.NET Types\)](#page-474-0)
- [OracleClob Class](#page-1053-0)
- [OracleClob Members](#page-1054-0)

# <span id="page-1058-1"></span>**OracleClob(OracleConnection)**

This constructor creates an instance of the OracleClob class bound to a temporary CLOB with an OracleConnection object.

# **Declaration**

```
// C#
public OracleClob(OracleConnection con);
```
### **Parameters**

■ *con*

The OracleConnection object.

### **Exceptions**

InvalidOperationException - The OracleConnection is not open or has been closed during the lifetime of the object.

# **Remarks**

The connection must be opened explicitly by the application. OracleClob does not open the connection implicitly. The temporary CLOB utilizes the provided connection to store CLOB data. Caching is not enabled by default.

### **See Also:**

- [Oracle.DataAccess.Types Namespace \(ODP.NET Types\)](#page-474-0)
- [OracleClob Class](#page-1053-0)
- [OracleClob Members](#page-1054-0)

### <span id="page-1059-0"></span>**OracleClob(OracleConnection, bool, bool)**

This constructor creates an instance of the OracleClob class that is bound to a temporary CLOB, with an OracleConnection object, a boolean value for caching, and a boolean value for NCLOB.

### **Declaration**

// C# public OracleClob(OracleConnection *con*, bool *bCaching*, bool *bNCLOB*);

#### **Parameters**

■ *con*

The OracleConnection object connection.

■ *bCaching*

A flag that indicates whether or not server-side caching is enabled.

■ *bNCLOB*

A flag that is set to true if the instance is a NCLOB or false if it is a CLOB.

### **Exceptions**

InvalidOperationException - The OracleConnection is not open or has been closed during the lifetime of the object.

### **Remarks**

The connection must be opened explicitly by the application. OracleClob does not open the connection implicitly. The temporary CLOB or NCLOB uses the provided connection to store CLOB data.

- [Oracle.DataAccess.Types Namespace \(ODP.NET Types\)](#page-474-0)
- [OracleClob Class](#page-1053-0)
- [OracleClob Members](#page-1054-0)

# <span id="page-1060-2"></span><span id="page-1060-0"></span>**OracleClob Static Fields**

OracleClob static fields are listed in [Table 5–170.](#page-1060-2)

*Table 5–170 OracleClob Static Fields* 

| Field   | <b>Description</b>                                                                                |
|---------|---------------------------------------------------------------------------------------------------|
| MaxSize | Holds the maximum number of bytes a CLOB can hold, which is 4,294,967,295<br>$(2^{32} - 1)$ bytes |

### **See Also:**

- [Oracle.DataAccess.Types Namespace \(ODP.NET Types\)](#page-474-0)
- [OracleClob Class](#page-1053-0)
- [OracleClob Members](#page-1054-0)

### <span id="page-1060-1"></span>**MaxSize**

The MaxSize field holds the maximum number of bytes a CLOB can hold, which is 4,294,967,295 (2^32 - 1) bytes.

# **Declaration**

```
// C#
public static readonly Int64 MaxSize = 4294967295;
```
## **Remarks**

This field is useful in code that checks whether your operation exceeds the maximum length (in bytes) allowed.

- [Oracle.DataAccess.Types Namespace \(ODP.NET Types\)](#page-474-0)
- [OracleClob Class](#page-1053-0)
- [OracleClob Members](#page-1054-0)

# <span id="page-1061-2"></span><span id="page-1061-0"></span>**OracleClob Static Methods**

OracleClob static methods are listed in [Table 5–171](#page-1061-2).

*Table 5–171 OracleClob Static Methods* 

| Methods | <b>Description</b>                 |
|---------|------------------------------------|
| Equals  | Inherited from Object (Overloaded) |

# **See Also:**

- [Oracle.DataAccess.Types Namespace \(ODP.NET Types\)](#page-474-0)
- [OracleClob Class](#page-1053-0)
- [OracleClob Members](#page-1054-0)

# <span id="page-1061-3"></span><span id="page-1061-1"></span>**OracleClob Instance Properties**

OracleClob instance properties are listed in [Table 5–172.](#page-1061-3)

*Table 5–172 OracleClob Instance Properties* 

| <b>Properties</b>         | <b>Description</b>                                                                                            |
|---------------------------|----------------------------------------------------------------------------------------------------|
| CanRead                   | Indicates whether the LOB stream can be read                                                                  |
| CanSeek                   | Indicates whether forward and backward seek operations can<br>be performed                                    |
| CanWrite                  | Indicates whether the LOB stream can be written                                                               |
| Connection                | Indicates the OracleConnection that is used to retrieve and<br>write CLOB data                                |
| <b>IsEmpty</b>            | Indicates whether the CLOB is empty or not                                                                    |
| <b>IsInChunkWriteMode</b> | Indicates whether or not the CLOB has been opened                                                             |
| <b>IsNCLOB</b>            | Indicates whether the OracleClob object represents an NCLOB.                                                  |
| <b>IsTemporary</b>        | Indicates whether or not the current instance is bound to a<br>temporary CLOB                                 |
| Length                    | Indicates the size of the CLOB data in bytes                                                                  |
| OptimumChunkSize          | Indicates the minimum number of bytes to retrieve or send from<br>the server during a read or write operation |
| Position                  | Indicates the current read or write position in the LOB stream in<br>bytes                                    |

| Properties | <b>Description</b>                                                                       |
|------------|------------------------------------------------------------------------------------------|
| Value      | Returns the data, starting from the first character in the CLOB or<br>NCLOB, as a string |

*Table 5–172 OracleClob Instance Properties (Cont.)*

- [Oracle.DataAccess.Types Namespace \(ODP.NET Types\)](#page-474-0)
- [OracleClob Class](#page-1053-0)
- [OracleClob Members](#page-1054-0)

## <span id="page-1062-0"></span>**CanRead**

Overrides Stream

This instance property indicates whether the LOB stream can be read.

#### **Declaration**

// C# public override bool CanRead{get;}

#### **Property Value**

If the LOB stream can be read, returns true; otherwise, returns false.

#### **See Also:**

- [Oracle.DataAccess.Types Namespace \(ODP.NET Types\)](#page-474-0)
- [OracleClob Class](#page-1053-0)
- [OracleClob Members](#page-1054-0)

# <span id="page-1062-1"></span>**CanSeek**

### Overrides Stream

This instance property indicates whether forward and backward seek operations can be performed.

### **Declaration**

```
// C#
public override bool CanSeek{get;}
```
# **Property Value**

If forward and backward seek operations can be performed, returns true; otherwise, returns false.

#### **See Also:**

- [Oracle.DataAccess.Types Namespace \(ODP.NET Types\)](#page-474-0)
- [OracleClob Class](#page-1053-0)
- [OracleClob Members](#page-1054-0)

# <span id="page-1063-0"></span>**CanWrite**

Overrides Stream

This instance property indicates whether the LOB object supports writing.

#### **Declaration**

```
// C#
public override bool CanWrite{get;}
```
### **Property Value**

If the LOB stream can be written, returns true; otherwise, returns false.

### **See Also:**

- [Oracle.DataAccess.Types Namespace \(ODP.NET Types\)](#page-474-0)
- [OracleClob Class](#page-1053-0)
- [OracleClob Members](#page-1054-0)

## <span id="page-1063-1"></span>**Connection**

This instance property indicates the OracleConnection that is used to retrieve and write CLOB data.

### **Declaration**

```
// C#
public OracleConnection Connection {get;}
```
#### **Property Value**

An OracleConnection.

### **Exceptions**

ObjectDisposedException - The object is already disposed.

### **See Also:**

- [Oracle.DataAccess.Types Namespace \(ODP.NET Types\)](#page-474-0)
- [OracleClob Class](#page-1053-0)
- [OracleClob Members](#page-1054-0)

## <span id="page-1064-0"></span>**IsEmpty**

This instance property indicates whether the CLOB is empty or not.

# **Declaration**

// C# public bool IsEmpty {get;}

# **Property Value**

A bool.

### **Exceptions**

ObjectDisposedException - The object is already disposed.

### **See Also:**

- [Oracle.DataAccess.Types Namespace \(ODP.NET Types\)](#page-474-0)
- [OracleClob Class](#page-1053-0)
- [OracleClob Members](#page-1054-0)

# <span id="page-1064-1"></span>**IsInChunkWriteMode**

This instance property indicates whether the CLOB has been opened to defer index updates.

# **Declaration**

```
// C#
public bool IsInChunkWriteMode{get;}
```
# **Property Value**

If the CLOB has been opened, returns true; otherwise, returns false.

- [Oracle.DataAccess.Types Namespace \(ODP.NET Types\)](#page-474-0)
- [OracleClob Class](#page-1053-0)
- [OracleClob Members](#page-1054-0)

# <span id="page-1065-0"></span>**IsNCLOB**

This instance property indicates whether the OracleClob object represents an NCLOB.

#### **Declaration**

```
// C#
public bool IsNCLOB {get;}
```
## **Property Value**

A bool.

# **See Also:**

- [Oracle.DataAccess.Types Namespace \(ODP.NET Types\)](#page-474-0)
- [OracleClob Class](#page-1053-0)
- [OracleClob Members](#page-1054-0)

# <span id="page-1065-1"></span>**IsTemporary**

This instance property indicates whether or not the current instance is bound to a temporary CLOB.

## **Declaration**

// C# public bool IsTemporary {get;}

### **Property Value**

A bool.

- [Oracle.DataAccess.Types Namespace \(ODP.NET Types\)](#page-474-0)
- [OracleClob Class](#page-1053-0)
- [OracleClob Members](#page-1054-0)

#### <span id="page-1066-0"></span>**Length**

Overrides Stream

This instance property indicates the size of the CLOB data in bytes.

#### **Declaration**

// C# public override Int64 Length {get;}

### **Property Value**

An Int64 that indicates the size of the CLOB in bytes.

#### **Exceptions**

ObjectDisposedException - The object is already disposed.

InvalidOperationException - The OracleConnection is not open or has been closed during the lifetime of the object.

### **See Also:**

- [Oracle.DataAccess.Types Namespace \(ODP.NET Types\)](#page-474-0)
- [OracleClob Class](#page-1053-0)
- [OracleClob Members](#page-1054-0)

### <span id="page-1066-1"></span>**OptimumChunkSize**

This instance property indicates the minimum number of bytes to retrieve or send from the server during a read or write operation.

### **Declaration**

```
// C#
public int OptimumChunkSize{get;}
```
# **Property Value**

A number representing the minimum bytes to retrieve or send.

### **Exceptions**

ObjectDisposedException - The object is already disposed.

#### **See Also:**

- [Oracle.DataAccess.Types Namespace \(ODP.NET Types\)](#page-474-0)
- [OracleClob Class](#page-1053-0)
- [OracleClob Members](#page-1054-0)

### <span id="page-1067-0"></span>**Position**

Overrides Stream

This instance property indicates the current read or write position in the LOB stream in bytes.

#### **Declaration**

```
// C#
public override Int64 Position{get; set;}
```
#### **Property Value**

An Int64 that indicates the read or write position.

#### **Exceptions**

ObjectDisposedException - The object is already disposed.

InvalidOperationException - The OracleConnection is not open or has been closed during the lifetime of the object.

ArgumentOutOfRangeException - The Position is less than 0.

- [Oracle.DataAccess.Types Namespace \(ODP.NET Types\)](#page-474-0)
- [OracleClob Class](#page-1053-0)
- [OracleClob Members](#page-1054-0)

### <span id="page-1068-1"></span>**Value**

This instance property returns the data, starting from the first character in the CLOB or NCLOB, as a string.

# **Declaration**

```
// C#
public string Value{get;}
```
## **Property Value**

A string.

## **Exceptions**

ObjectDisposedException - The object is already disposed.

InvalidOperationException - The OracleConnection is not open or has been closed during the lifetime of the object.

ArgumentOutOfRangeException - The Value is less than 0.

### **Remarks**

The value of Position is neither used nor changed by using this property.

The maximum string length that can be returned by this property is 2 GB.

### **See Also:**

- [Oracle.DataAccess.Types Namespace \(ODP.NET Types\)](#page-474-0)
- [OracleClob Class](#page-1053-0)
- [OracleClob Members](#page-1054-0)

# <span id="page-1068-2"></span><span id="page-1068-0"></span>**OracleClob Instance Methods**

The OracleClob instance methods are listed in [Table 5–173](#page-1068-2).

| Methods                | <b>Description</b>                                              |
|------------------------|-----------------------------------------------------------------|
| Append                 | Appends data to the current OracleClob instance<br>(Overloaded) |
| <b>BeginChunkWrite</b> | Opens the CLOB                                                  |
| BeginRead              | Inherited from Stream                                           |

*Table 5–173 OracleClob Instance Methods* 

| <b>Methods</b>            | <b>Description</b>                                                                     |
|---------------------------|----------------------------------------------------------------------------------------|
| BeginWrite                | Inherited from Stream                                                                  |
| Clone                     | Creates a copy of an OracleClob object                                                 |
| Close                     | Closes the current stream and releases resources<br>associated with it                 |
| Compare                   | Compares data referenced by the current instance to<br>that of the supplied object     |
| CopyTo                    | Copies the data to an OracleClob (Overloaded)                                          |
| CreateObjRef              | Inherited from MarshalByRefObject                                                      |
| <b>Dispose</b>            | Releases resources allocated by this object                                            |
| <b>EndChunkWrite</b>      | Closes the CLOB referenced by the current<br>OracleClob instance                       |
| EndRead                   | Inherited from Stream                                                                  |
| EndWrite                  | Inherited from Stream                                                                  |
| Equals                    | Inherited from Object (Overloaded)                                                     |
| <b>Erase</b>              | Erases the specified amount of data (Overloaded)                                       |
| Flush                     | Not supported                                                                          |
| <b>GetHashCode</b>        | Returns a hash code for the current instance                                           |
| GetLifetimeService        | Inherited from MarshalByRefObject                                                      |
| GetType                   | Inherited from Object                                                                  |
| InitializeLifetimeService | Inherited from MarshalByRefObject                                                      |
| <b>IsEqual</b>            | Compares the LOB data referenced by two<br>OracleClobs                                 |
| Read                      | Reads from the current instance (Overloaded)                                           |
| ReadByte                  | Inherited from Stream                                                                  |
| <b>Search</b>             | Searches for a character pattern in the current instance<br>of OracleClob (Overloaded) |
| <b>Seek</b>               | Sets the position in the current LOB stream                                            |
| SetLength                 | Trims or truncates the CLOB value                                                      |
| ToStrinq                  | Inherited from Object                                                                  |

*Table 5–173 OracleClob Instance Methods (Cont.)*

| Methods   | <b>Description</b>                                             |
|-----------|----------------------------------------------------------------|
| Write     | Writes the provided buffer into the OracleClob<br>(Overloaded) |
| WriteByte | Inherited from Stream                                          |

*Table 5–173 OracleClob Instance Methods (Cont.)*

- [Oracle.DataAccess.Types Namespace \(ODP.NET Types\)](#page-474-0)
- [OracleClob Class](#page-1053-0)
- [OracleClob Members](#page-1054-0)

# <span id="page-1070-0"></span>**Append**

This instance method appends data to the current OracleClob instance.

## **Overload List:**

■ [Append\(OracleClob\)](#page-1071-0)

This instance method appends the CLOB data referenced by the provided OracleClob object to the current OracleClob instance.

■ [Append\(byte \[ \], int, int\)](#page-1071-1)

This instance method appends data at the end of the CLOB, from the supplied byte array buffer, starting from offset (in bytes) of the supplied byte array buffer.

■ [Append\(char \[ \], int, int\)](#page-1072-0)

This instance method appends data from the supplied character array buffer to the end of the current OracleClob instance, starting at the offset (in characters) of the supplied character buffer.

- [Oracle.DataAccess.Types Namespace \(ODP.NET Types\)](#page-474-0)
- [OracleClob Class](#page-1053-0)
- [OracleClob Members](#page-1054-0)

# <span id="page-1071-0"></span>**Append(OracleClob)**

This instance method appends the CLOB data referenced by the provided OracleClob object to the current OracleClob instance.

## **Declaration**

```
// C#
public void Append(OracleClob obj);
```
## **Parameters**

■ *obj*

An OracleClob object.

## **Exceptions**

ObjectDisposedException - The object is already disposed.

InvalidOperationException - The parameter has a different connection than the object, OracleConnection is not opened, or OracleConnection has been reopened.

## **Remarks**

No character set conversions are made.

The provided object and the current instance must be using the same connection; that is, the same OracleConnection object.

### **See Also:**

- [Oracle.DataAccess.Types Namespace \(ODP.NET Types\)](#page-474-0)
- [OracleClob Class](#page-1053-0)
- [OracleClob Members](#page-1054-0)

# <span id="page-1071-1"></span>**Append(byte [ ], int, int)**

This instance method appends data at the end of the CLOB, from the supplied byte array buffer, starting from offset (in bytes) of the supplied byte array buffer.

### **Declaration**

```
// C#
public int Append(byte[] buffer, int offset, int count);
```
### **Parameters**

■ *buffer*

An array of bytes, representing a Unicode string.

■ *offset*

The zero-based byte offset in the buffer from which data is read.

■ *count*

The number of bytes to be appended.

# **Exceptions**

ObjectDisposedException - The object is already disposed.

InvalidOperationException - The OracleConnection is not open or has been closed during the lifetime of the object.

ArgumentOutOfRangeException - Either the *offset* or the *count* parameter is not even.

## **Remarks**

Both *offset* and *count* must be even numbers for CLOB and NCLOB because every two bytes represent a Unicode character.

### **See Also:**

- [Oracle.DataAccess.Types Namespace \(ODP.NET Types\)](#page-474-0)
- [OracleClob Class](#page-1053-0)
- [OracleClob Members](#page-1054-0)

# <span id="page-1072-0"></span>**Append(char [ ], int, int)**

This instance method appends data from the supplied character array buffer to the end of the current OracleClob instance, starting at the offset (in characters) of the supplied character buffer.

# **Declaration**

```
// C#
public void Append(char[] buffer, int offset, int count);
```
### **Parameters**

■ *buffer*

An array of characters.

■ *offset*

The zero-based offset (in characters) in the buffer from which data is read.

■ *count*

The number of characters to be appended.

### **Exceptions**

ObjectDisposedException - The object is already disposed.

InvalidOperationException - The OracleConnection is not open or has been closed during the lifetime of the object.

#### **Example**

```
// C#
...
// Append 2 char to the oraClob
oraClob.Append(new char[3] {``f", "o", "o"}, 1, 2);
...
```
#### **See Also:**

- [Oracle.DataAccess.Types Namespace \(ODP.NET Types\)](#page-474-0)
- [OracleClob Class](#page-1053-0)
- [OracleClob Members](#page-1054-0)

#### <span id="page-1073-0"></span>**BeginChunkWrite**

This instance method opens the CLOB.

#### **Declaration**

```
// C#
public void BeginChunkWrite();
```
### **Exceptions**

ObjectDisposedException - The object is already disposed.

InvalidOperationException - The OracleConnection is not open or has been closed during the lifetime of the object.

#### **Remarks**

BeginChunkWrite does not need to be called before manipulating the CLOB data. This is provided for performance reasons.

After this method is called, write operations do not cause the domain or function-based index on the column to be updated. Index updates occur only once after EndChunkWrite is called.

#### **See Also:**

- [Oracle.DataAccess.Types Namespace \(ODP.NET Types\)](#page-474-0)
- [OracleClob Class](#page-1053-0)
- [OracleClob Members](#page-1054-0)

#### <span id="page-1074-0"></span>**Clone**

This instance method creates a copy of an OracleClob object.

#### **Declaration**

// C# public object Clone();

#### **Return Value**

An OracleClob object.

#### **Implements**

ICloneable

#### **Exceptions**

ObjectDisposedException - The object is already disposed.

InvalidOperationException - The OracleConnection is not open or has been closed during the lifetime of the object.

#### **Remarks**

The cloned object has the same property values as that of the object being cloned.

#### **Example**

// C# ... //Need a proper casting for the return value when cloned

```
OracleClob oraClob_cloned = (OracleClob) oraClob.Clone();
```
- [Oracle.DataAccess.Types Namespace \(ODP.NET Types\)](#page-474-0)
- [OracleClob Class](#page-1053-0)
- [OracleClob Members](#page-1054-0)

# <span id="page-1075-0"></span>**Close**

Overrides Stream

This instance method closes the current stream and releases resources associated with it.

#### **Declaration**

```
// C#
public override void Close();
```
#### **See Also:**

- [Oracle.DataAccess.Types Namespace \(ODP.NET Types\)](#page-474-0)
- [OracleClob Class](#page-1053-0)
- [OracleClob Members](#page-1054-0)

#### <span id="page-1075-1"></span>**Compare**

This instance method compares data referenced by the current instance to that of the supplied object.

#### **Declaration**

```
// C#
public int Compare(Int64 src_offset, OracleClob obj, Int64 dst_offset, 
   Int64 amount);
```
#### **Parameters**

■ *src\_offset*

The comparison starting point (in characters) for the current instance.

■ *obj*

The provided OracleClob object.

■ *dst\_offset*

The comparison starting point (in characters) for the provided OracleClob.

■ *amount*

The number of characters to compare.

### **Return Value**

The method returns a value that is:

- Less than zero: if the data referenced by the current instance is less than that of the supplied instance.
- Zero: if both objects reference the same data.
- Greater than zero: if the data referenced by the current instance is greater than that of the supplied instance.

## **Exceptions**

ObjectDisposedException - The object is already disposed.

InvalidOperationException - The parameter has a different connection than the object, OracleConnection is not opened, or OracleConnection has been reopened.

ArgumentOutOfRangeException - Either the *src\_offset*, *dst\_offset*, or *amount* parameter is less than 0.

### **Remarks**

The character set of the two OracleClob objects being compared should be the same for a meaningful comparison.

The provided object and the current instance must be using the same connection, that is, the same OracleConnection object.

- [Oracle.DataAccess.Types Namespace \(ODP.NET Types\)](#page-474-0)
- [OracleClob Class](#page-1053-0)
- [OracleClob Members](#page-1054-0)

# <span id="page-1077-0"></span>**CopyTo**

CopyTo copies data from the current instance to the provided OracleClob object.

# **Overload List:**

■ [CopyTo\(OracleClob\)](#page-1077-1)

This instance method copies data from the current instance to the provided OracleClob object.

■ [CopyTo\(OracleClob, Int64\)](#page-1078-0)

This instance method copies data from the current OracleClob instance to the provided OracleClob object with the specified destination offset.

[CopyTo\(Int64, OracleClob, Int64, Int64\)](#page-1079-0)

This instance method copies data from the current OracleClob instance to the provided OracleClob object with the specified source offset, destination offset, and character amounts.

# **See Also:**

- [Oracle.DataAccess.Types Namespace \(ODP.NET Types\)](#page-474-0)
- [OracleClob Class](#page-1053-0)
- [OracleClob Members](#page-1054-0)

# <span id="page-1077-1"></span>**CopyTo(OracleClob)**

This instance method copies data from the current instance to the provided OracleClob object.

# **Declaration**

```
// C#
public Int64 CopyTo(OracleClob obj);
```
# **Parameters**

■ *obj*

The OracleClob object to which the data is copied.

# **Return Value**

The return value is the amount copied.

# **Exceptions**

ObjectDisposedException - The object is already disposed.

InvalidOperationException - This exception is thrown if any of the following conditions exist:

- The OracleConnection is not open or has been closed during the lifetime of the object.
- The LOB object parameter has a different connection than the object.

# **Remarks**

The provided object and the current instance must be using the same connection, that is, the same OracleConnection object.

# **See Also:**

- [Oracle.DataAccess.Types Namespace \(ODP.NET Types\)](#page-474-0)
- [OracleClob Class](#page-1053-0)
- [OracleClob Members](#page-1054-0)

# <span id="page-1078-0"></span>**CopyTo(OracleClob, Int64)**

This instance method copies data from the current OracleClob instance to the provided OracleClob object with the specified destination offset.

# **Declaration**

```
// C#
public Int64 CopyTo(OracleClob obj, Int64 dst_offset);
```
# **Parameters**

■ *obj*

The OracleClob object to which the data is copied.

■ *dst\_offset* 

The offset (in characters) at which the OracleClob object is copied.

# **Return Value**

The return value is the amount copied.

# **Exceptions**

ObjectDisposedException - The object is already disposed.

ArgumentOutOfRangeException - The *dst\_offset* is less than 0.

InvalidOperationException - This exception is thrown if any of the following conditions exist:

- The OracleConnection is not open or has been closed during the lifetime of the object.
- The LOB object parameter has a different connection than the object.

## **Remarks**

If the *dst* offset is beyond the end of the OracleClob data, spaces are written into the OracleClob until the *dst\_offset* is met.

The offsets are 0-based. No character conversion is performed by this operation.

The provided object and the current instance must be using the same connection; that is, the same OracleConnection object.

### **See Also:**

- [Oracle.DataAccess.Types Namespace \(ODP.NET Types\)](#page-474-0)
- [OracleClob Class](#page-1053-0)
- [OracleClob Members](#page-1054-0)

### <span id="page-1079-0"></span>**CopyTo(Int64, OracleClob, Int64, Int64)**

This instance method copies data from the current OracleClob instance to the provided OracleClob object with the specified source offset, destination offset, and character amounts.

### **Declaration**

```
// C#
public Int64 CopyTo(Int64 src_offset,OracleClob obj,Int64 dst_offset,Int64 
amount);
```
### **Parameters**

■ *src\_offset*

The offset (in characters) in the current instance, from which the data is read.

■ *obj*
The OracleClob object to which the data is copied.

■ *dst\_offset*

The offset (in characters) at which the OracleClob object is copied.

■ *amount*

The amount of data to be copied.

## **Return Value**

The return value is the amount copied.

## **Exceptions**

ObjectDisposedException - The object is already disposed.

InvalidOperationException - The parameter has a different connection than the object, OracleConnection is not opened, or OracleConnection has been reopened.

ArgumentOutOfRangeException - The *src\_offset*, the *dst\_offset*, or the *amount* parameter is less than 0.

## **Remarks**

If the *dst\_offset* is beyond the end of the OracleClob data, spaces are written into the OracleClob until the *dst\_offset* is met.

The offsets are 0-based. No character conversion is performed by this operation.

The provided object and the current instance must be using the same connection, that is, the same OracleConnection object.

## **Example**

```
// C#
...
// Assume you have a valid connection 'con'
OracleClob src_clob = new OracleClob(con);
OracleClob target clob = new OracleClob(con);
// Copy 1024 chars from src clob (begin at offset 10) to target blob
// (starting at offset 5)
src_clob.CopyTo(10, target_clob, 5, 1024);
...
```
- [Oracle.DataAccess.Types Namespace \(ODP.NET Types\)](#page-474-0)
- [OracleClob Class](#page-1053-0)
- [OracleClob Members](#page-1054-0)

#### **Dispose**

This instance method releases resources allocated by this object.

#### **Declaration**

public void Dispose();

### **Implements**

IDisposable

## **Remarks**

The object cannot be reused after being disposed. Although some properties can still be accessed, their values cannot be accountable. Since resources are freed, method calls can lead to exceptions.

#### **See Also:**

- [Oracle.DataAccess.Types Namespace \(ODP.NET Types\)](#page-474-0)
- [OracleClob Class](#page-1053-0)
- [OracleClob Members](#page-1054-0)

### **EndChunkWrite**

This instance method closes the CLOB referenced by the current OracleClob instance.

### **Declaration**

```
// C#
public void EndChunkWrite();
```
### **Exceptions**

ObjectDisposedException - The object is already disposed.

InvalidOperationException - The OracleConnection is not open or has been closed during the lifetime of the object.

### **Remarks**

Index updates occur immediately if write operation(s) are deferred by the BeginChunkWrite method.

### **See Also:**

- [Oracle.DataAccess.Types Namespace \(ODP.NET Types\)](#page-474-0)
- [OracleClob Class](#page-1053-0)
- [OracleClob Members](#page-1054-0)

## **Erase**

Erase erases part or all data.

### **Overload List:**

[Erase\(\)](#page-1082-0)

This instance method erases all data.

■ [Erase\(Int64, Int64\)](#page-1083-0)

This instance method replaces the specified amount of data (in characters) starting from the specified offset with zero-byte fillers (in characters).

#### **See Also:**

- [Oracle.DataAccess.Types Namespace \(ODP.NET Types\)](#page-474-0)
- [OracleClob Class](#page-1053-0)
- [OracleClob Members](#page-1054-0)

### <span id="page-1082-0"></span>**Erase()**

This instance method erases all data.

### **Declaration**

// C# public Int64 Erase();

## **Return Value**

The number of characters erased.

- [Oracle.DataAccess.Types Namespace \(ODP.NET Types\)](#page-474-0)
- [OracleClob Class](#page-1053-0)
- [OracleClob Members](#page-1054-0)

## <span id="page-1083-0"></span>**Erase(Int64, Int64)**

This instance method replaces the specified amount of data (in characters) starting from the specified offset with zero-byte fillers (in characters).

### **Declaration**

```
// C#
public Int64 Erase(Int64 offset, Int64 amount);
```
### **Parameters**

■ *offset*

The offset.

■ *amount*

The amount of data.

### **Return Value**

The actual number of characters erased.

### **Exceptions**

ObjectDisposedException - The object is already disposed.

InvalidOperationException - The OracleConnection is not open or has been closed during the lifetime of the object.

ArgumentOutOfRangeException - The *offset* or *amount* parameter is less than 0.

#### **See Also:**

- [Oracle.DataAccess.Types Namespace \(ODP.NET Types\)](#page-474-0)
- [OracleClob Class](#page-1053-0)
- [OracleClob Members](#page-1054-0)

## **GetHashCode**

Overrides Object

This method returns a hash code for the current instance.

## **Declaration**

```
// C#
public override int GetHashCode();
```
## **Return Value**

An int representing a hash code.

### **See Also:**

- [Oracle.DataAccess.Types Namespace \(ODP.NET Types\)](#page-474-0)
- [OracleClob Class](#page-1053-0)
- [OracleClob Members](#page-1054-0)

### **IsEqual**

This instance method compares the LOB data referenced by two OracleClobs.

## **Declaration**

```
// C#
public bool IsEqual(OracleClob obj);
```
### **Parameters**

■ *obj*

An OracleClob object.

## **Return Value**

Returns true if the current OracleClob and the provided OracleClob refer to the same LOB. Otherwise, returns false.

## **Remarks**

Note that this method can return true even if the two OracleClob objects returns false for == or Equals() because two different OracleClob instances can refer to the same LOB.

The provided object and the current instance must be using the same connection, that is, the same OracleConnection object.

#### **See Also:**

- [Oracle.DataAccess.Types Namespace \(ODP.NET Types\)](#page-474-0)
- [OracleClob Class](#page-1053-0)
- [OracleClob Members](#page-1054-0)

## **Read**

Read reads a specified amount from the current instance and populates the array buffer.

### **Overload List:**

[Read\(byte \[ \], int, int\)](#page-1085-0)

This instance method reads a specified amount of bytes from the current instance and populates the byte array buffer.

■ [Read\(char \[ \], int, int\)](#page-1086-0)

This instance method reads a specified amount of characters from the current instance and populates the character array buffer.

#### **See Also:**

- [Oracle.DataAccess.Types Namespace \(ODP.NET Types\)](#page-474-0)
- [OracleClob Class](#page-1053-0)
- [OracleClob Members](#page-1054-0)

## <span id="page-1085-0"></span>**Read(byte [ ], int, int)**

Overrides Stream

This instance method reads a specified amount of bytes from the current instance and populates the byte array buffer.

### **Declaration**

```
// C#
public override int Read(byte [ ] buffer, int offset, int count);
```
## **Parameters**

■ *buffer*

The byte array buffer that is populated.

■ *offset*

The offset (in bytes) at which the buffer is populated.

■ *count*

The amount of bytes to be read.

## **Return Value**

The number of bytes read from the CLOB.

## **Exceptions**

ObjectDisposedException - The object is already disposed.

InvalidOperationException - The OracleConnection is not open or has been closed during the lifetime of the object.

## **Remarks**

Both *offset* and *count* must be even numbers for CLOB and NCLOB because every two bytes represent a Unicode character.

The LOB data is read starting from the position specified by the Position property, which must also be an even number.

OracleClob is free to return fewer bytes than requested, even if the end of the stream has not been reached.

## **See Also:**

- [Oracle.DataAccess.Types Namespace \(ODP.NET Types\)](#page-474-0)
- [OracleClob Class](#page-1053-0)
- [OracleClob Members](#page-1054-0)

## <span id="page-1086-0"></span>**Read(char [ ], int, int)**

This instance method reads a specified amount of characters from the current instance and populates the character array buffer.

### **Declaration**

// C# public int Read(char[ ] *buffer*, int *offset*, int *count*);

### **Parameters**

■ *buffer*

The character array buffer that is populated.

■ *offset*

The offset (in characters) at which the buffer is populated.

■ *count*

The amount of characters to be read.

### **Return Value**

The return value indicates the number of characters read from the CLOB.

### **Exceptions**

ObjectDisposedException - The object is already disposed.

InvalidOperationException - The OracleConnection is not open or has been closed during the lifetime of the object.

ArgumentOutOfRangeException - This exception is thrown if any of the following conditions exist:

- The *offset* or the *count* is less than 0.
- The *offset* is greater than or equal to the *buffer*.Length.
- The *offset* and the *count* together are greater than *buffer*.Length.

### **Remarks**

Handles all CLOB and NCLOB data as Unicode.

The LOB data is read starting from the position specified by the Position property.

### **Example**

// C# ... // Read some data (in characters)

```
char buffer = new char[1024];
int bufferOffset = 10;
int amountToBeRead = 10;
int charRead = oraClob.Read(buffer, bufferOffset, amountToBeRead);
...
```
- [Oracle.DataAccess.Types Namespace \(ODP.NET Types\)](#page-474-0)
- [OracleClob Class](#page-1053-0)
- [OracleClob Members](#page-1054-0)

## **Search**

Search searches for a character pattern in the current instance of OracleClob.

### **Overload List:**

■ Search(byte[], Int64, Int64)

This instance method searches for a character pattern, represented by the byte array, in the current instance of OracleClob.

■ Search(char[], Int64, Int64)

This instance method searches for a character pattern in the current instance of OracleClob.

#### **See Also:**

- [Oracle.DataAccess.Types Namespace \(ODP.NET Types\)](#page-474-0)
- [OracleClob Class](#page-1053-0)
- [OracleClob Members](#page-1054-0)

### <span id="page-1088-0"></span>**Search(byte[ ], Int64, Int64)**

This instance method searches for a character pattern, represented by the byte array, in the current instance of OracleClob.

### **Declaration**

```
// C#
public int Search(byte[ ] val, Int64 offset, Int64 nth);
```
### **Parameters**

■ *val*

A Unicode byte array.

■ *offset*

The 0-based offset (in characters) starting from which the OracleClob is searched.

■ *nth*

The specific occurrence (1-based) of the match for which the absolute offset (in characters) is returned.

## **Return Value**

Returns the absolute *offset* of the start of the matched pattern (in bytes) for the *nth* occurrence of the match. Otherwise, 0 is returned.

## **Exceptions**

ObjectDisposedException - The object is already disposed.

InvalidOperationException - The OracleConnection is not open or has been closed during the lifetime of the object.

ArgumentOutOfRangeException - This exception is thrown if any of the following conditions exist:

- The *offset* is less than 0.
- The *nth* is less than or equal to 0.
- The *nth* is greater than or equal to OracleClob.MaxSize.
- The *offset* is greater than or equal to OracleClob.MaxSize.

## **Remarks**

The byte [ ] is converted to Unicode before the search is made.

The limit of the search pattern is 16383 bytes.

## **See Also:**

- [Oracle.DataAccess.Types Namespace \(ODP.NET Types\)](#page-474-0)
- [OracleClob Class](#page-1053-0)
- [OracleClob Members](#page-1054-0)

## <span id="page-1090-0"></span>**Search(char[ ], Int64, Int64)**

This instance method searches for a character pattern in the current instance of OracleClob.

### **Declaration**

```
// C#
public Int64 Search(char [ ] val, Int64 offset, Int64 nth);
```
#### **Parameters**

■ *val*

The Unicode string being searched for.

■ *offset*

The 0-based offset (in characters) starting from which the OracleClob is searched.

■ *nth*

The specific occurrence (1-based) of the match for which the absolute offset (in characters) is returned.

## **Return Value**

Returns the absolute *offset* of the start of the matched pattern (in characters) for the *nth* occurrence of the match. Otherwise, 0 is returned.

### **Exceptions**

ObjectDisposedException - The object is already disposed.

InvalidOperationException - The OracleConnection is not open or has been closed during the lifetime of the object.

ArgumentOutOfRangeException - This exception is thrown if any of the following conditions exist:

- The *offset* is less than 0.
- The *nth* is less than or equal to 0.
- The *val*.Length doubled is greater than 16383.
- The *nth* is greater than or equal to OracleClob.MaxSize.
- The *offset* is greater than or equal to OracleClob.MaxSize.

## **Remarks**

The limit of the search pattern is 16383 bytes.

### **Examples**

```
// C#
..
// Search for the 2nd occurrence of a char pattern 'oracle'
// from the oraClob starting at offset 1
char[6] pattern = new char[6] \{ "o", "r", "a", "c", "l", "e" } \};
int positionFound = oraClob.Search(pattern, 1, 2);
...
```
### **See Also:**

- [Oracle.DataAccess.Types Namespace \(ODP.NET Types\)](#page-474-0)
- [OracleClob Class](#page-1053-0)
- [OracleClob Members](#page-1054-0)

### **Seek**

Overrides Stream

This instance method sets the position on the current LOB stream.

### **Declaration**

```
// C#
public override Int64(Int64 offset, SeekOrigin origin);
```
### **Parameters**

■ *offset*

A byte offset relative to origin.

■ *origin*

A value of type System.IO.SeekOrigin indicating the reference point used to obtain the new position.

## **Return Value**

Returns an Int64 that indicates the position.

## **Exceptions**

ObjectDisposedException - The object is already disposed.

InvalidOperationException - The OracleConnection is not open or has been closed during the lifetime of the object.

## **Remarks**

If *offset* is negative, the new position precedes the position specified by *origin* by the number of characters specified by *offset*.

If *offset* is zero, the new position is the position specified by *origin*.

If *offset* is positive, the new position follows the position specified by *origin* by the number of characters specified by *offset*.

SeekOrigin.Begin specifies the beginning of a stream.

SeekOrigin.Current specifies the current position within a stream.

SeekOrigin.End specifies the end of a stream.

## **See Also:**

- [Oracle.DataAccess.Types Namespace \(ODP.NET Types\)](#page-474-0)
- [OracleClob Class](#page-1053-0)
- [OracleClob Members](#page-1054-0)

## **SetLength**

### Overrides Stream

This instance method trims or truncates the CLOB value to the specified length (in characters).

## **Declaration**

// C# public override void SetLength(Int64 *newlen*);

## **Parameters**

■ *newlen*

The desired length of the current stream in characters.

## **Exceptions**

ObjectDisposedException - The object is already disposed.

InvalidOperationException - The OracleConnection is not open or has been closed during the lifetime of the object.

ArgumentOutOfRangeException - The *newlen* parameter is greater than 0.

### **See Also:**

- [Oracle.DataAccess.Types Namespace \(ODP.NET Types\)](#page-474-0)
- [OracleClob Class](#page-1053-0)
- [OracleClob Members](#page-1054-0)

## **Write**

This instance method writes data from the provided array buffer into the OracleClob.

## **Overload List:**

[Write\(byte\[ \], int, int\)](#page-1093-0)

This instance method writes data from the provided byte array buffer into the OracleClob.

 $\blacksquare$  [Write\(char\[ \], int, int\)](#page-1095-0)

This instance method writes data from the provided character array buffer into the OracleClob.

### **See Also:**

- [Oracle.DataAccess.Types Namespace \(ODP.NET Types\)](#page-474-0)
- [OracleClob Class](#page-1053-0)
- [OracleClob Members](#page-1054-0)

## <span id="page-1093-0"></span>**Write(byte[ ], int, int)**

Overrides Stream

This instance method writes data from the provided byte array buffer into the OracleClob.

### **Declaration**

```
// C#
public override void Write(byte[ ] buffer, int offset, int count);
```
### **Parameters**

■ *buffer*

The byte array buffer that represents a Unicode string.

■ *offset*

The offset (in bytes) from which the buffer is read.

■ *count*

The amount of data (in bytes) from the buffer to be written into the OracleClob.

### **Exceptions**

ObjectDisposedException - The object is already disposed.

InvalidOperationException - The OracleConnection is not open or has been closed during the lifetime of the object.

ArgumentOutOfRangeException - This exception is thrown if any of the following conditions exist:

- The *offset* or the *count* is less than 0.
- The *offset* is greater than or equal to the *buffer*.Length.
- The *offset* and the *count* together are greater than the *buffer*.Length.
- The *offset*, the *count*, or the Position is not even.

### **Remarks**

Both *offset* and *count* must be even numbers for CLOB and NCLOB because every two bytes represent a Unicode character.

The LOB data is read starting from the position specified by the Position property. The Position property must be an even number.

If necessary, proper data conversion is carried out from the client character set to the database character set.

- [Oracle.DataAccess.Types Namespace \(ODP.NET Types\)](#page-474-0)
- [OracleClob Class](#page-1053-0)
- [OracleClob Members](#page-1054-0)

## <span id="page-1095-0"></span>**Write(char[ ], int, int)**

This instance method writes data from the provided character array buffer into the OracleClob.

### **Declaration**

```
// C#
public void Write(char[ ] buffer, int offset, int count);
```
### **Parameters**

■ *buffer*

The character array buffer that is written to the OracleClob.

■ *offset*

The offset (in characters) from which the *buffer* is read.

■ *count*

The amount (in characters) from the buffer that is to be written into the OracleClob.

### **Exceptions**

ObjectDisposedException - The object is already disposed.

InvalidOperationException - The OracleConnection is not open or has been closed during the lifetime of the object.

ArgumentOutOfRangeException - This exception is thrown if any of the following conditions exist:

- The *offset* or the *count* is less than 0.
- The *offset* is greater than or equal to the *buffer*.Length.
- The *offset* and the *count* together are greater than *buffer*.Length.
- The Position is not even.

### **Remarks**

Handles all CLOB and NCLOB data as Unicode.

The LOB data is read starting from the position specified by the Position property.

If necessary, proper data conversion is carried out from the client character set to the database character set.

## **Example**

```
// C#
// Begin ChunkWrite to improve performance
// Index updates occur only once after EndChunkWrite
oraClob.BeginChunkWrite();
// Set the write from the beginning;
oraClob.Position = 0;
// Write to the oraClob in chunks of 10, each 1024 char
for ( int i=0; i<10; i++ )
 {
   char[1024] c;
  c = c[0] = a; // some new value to be written
   oraClob.Write(c, 0, c.Length);
  }
oraClob.EndChunkWrite();
...
```
## **See Also:**

- [Oracle.DataAccess.Types Namespace \(ODP.NET Types\)](#page-474-0)
- [OracleClob Class](#page-1053-0)
- [OracleClob Members](#page-1054-0)

# <span id="page-1097-0"></span>**OracleRefCursor Class**

An OracleRefCursor object represents an Oracle REF CURSOR.

## **Class Inheritance**

Object

MarshalRefByObject

OracleRefCursor

### **Declaration**

```
// C#
public sealed class OracleRefCursor : MarshalRefByObject, IDisposable
```
## **Thread Safety**

All public static methods are thread-safe, although instance methods do not guarantee thread safety.

## **Example**

```
// C#
// Example demonstrates how to use a REF CURSOR as an output parameter
...
// 1. Assume you have a stored procedure called MyPack.MyProc created with
// the following function, which returns 1 REF CURSOR and contains one REF 
// CURSOR as an output parameter
// FUNCTION MyProc (...)
// BEGIN
// open p cursor for select * from multimedia tab;
// open p cursor1 for select * from emp;
// return (p_cursor);
// END MyProc;
// ...
//
// 2. Assume you have a valid connection
// Set the command
OracleCommand cmd = new OracleCommand("MyPack.MyProc", con);
cmd.CommandType = CommandType.StoredProcedure;
// Bind
// select * from multimedia tab;
OracleParameter p1 = cmd.Parameters.Add("refcursor1", OracleDbType.RefCursor);
```

```
p1.Direction = ParameterDirection.ReturnValue;
// select * from emp
OracleParameter p2 = cmd.Parameters.Add("refcursor2", OracleDbType.RefCursor);
p2.Direction = ParameterDirection.Output;
// Execute command
cmd.ExecuteNonQuery();
...
DataReader reader = p1.Value.GetDataReader();
Console.WriteLine("Field count: " + reader.FieldCount);
...
```
## **Requirements**

Namespace: Oracle.DataAccess.Types

Assembly: Oracle.DataAccess.dll

### **See Also:**

- [Oracle.DataAccess.Types Namespace \(ODP.NET Types\)](#page-474-0)
- [OracleRefCursor Members](#page-1098-0)
- [OracleRefCursor Static Methods](#page-1099-0)
- [OracleRefCursor Properties](#page-1100-0)
- [OracleRefCursor Instance Methods](#page-1101-0)

## <span id="page-1098-1"></span><span id="page-1098-0"></span>**OracleRefCursor Members**

OracleRefCursor members are listed in the following tables:

## **OracleRefCursor Static Methods**

OracleRefCursor static methods are listed in [Table 5–174.](#page-1098-1)

#### *Table 5–174 OracleRefCursor Static Methods*

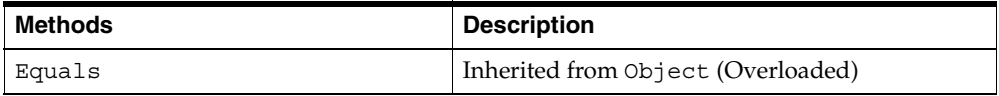

## **OracleRefCursor Properties**

OracleRefCursor properties are listed in [Table 5–175](#page-1099-1).

<span id="page-1099-1"></span>

| <u>rable 5-115 Uracle refugion i Topernes</u> |                                                                          |
|-----------------------------------------------|--------------------------------------------------------------------------|
| Properties                                    | <b>Description</b>                                                       |
| Connection                                    | A reference to the OracleConnection used to<br>fetch the REF CURSOR data |

*Table 5–175 OracleRefCursor Properties* 

## **OracleRefCursor Instance Methods**

OracleRefCursor instance methods are listed in [Table 5–176](#page-1099-2).

<span id="page-1099-2"></span>*Table 5–176 OracleRefCursor Instance Methods* 

| <b>Methods</b>       | <b>Description</b>                                                |
|----------------------|-------------------------------------------------------------------|
| <b>Dispose</b>       | Disposes the resources allocated by the<br>OracleRefCursor object |
| Equals               | Inherited from Object (Overloaded)                                |
| <b>GetDataReader</b> | Returns an OracleDataReader object for the<br>REF CURSOR          |
| GetHashCode          | Inherited from Object                                             |
| GetType              | Inherited from Object                                             |
| ToString             | Inherited from Object                                             |

## **See Also:**

- [Oracle.DataAccess.Types Namespace \(ODP.NET Types\)](#page-474-0)
- [OracleRefCursor Class](#page-1097-0)

## <span id="page-1099-3"></span><span id="page-1099-0"></span>**OracleRefCursor Static Methods**

OracleRefCursor static methods are listed in [Table 5–177.](#page-1099-3)

*Table 5–177 OracleRefCursor Static Methods* 

| Methods | <b>Description</b>                 |
|---------|------------------------------------|
| Equals  | Inherited from Object (Overloaded) |

- [Oracle.DataAccess.Types Namespace \(ODP.NET Types\)](#page-474-0)
- [OracleRefCursor Class](#page-1097-0)
- [OracleRefCursor Members](#page-1098-0)

## <span id="page-1100-2"></span><span id="page-1100-0"></span>**OracleRefCursor Properties**

OracleRefCursor properties are listed in [Table 5–178](#page-1100-2).

*Table 5–178 OracleRefCursor Properties* 

| <b>Properties</b> | <b>Description</b>                                                       |
|-------------------|--------------------------------------------------------------------------|
| <b>Connection</b> | A reference to the OracleConnection used to fetch the REF<br>CURSOR data |

### **See Also:**

- [Oracle.DataAccess.Types Namespace \(ODP.NET Types\)](#page-474-0)
- [OracleRefCursor Class](#page-1097-0)
- [OracleRefCursor Members](#page-1098-0)

## <span id="page-1100-1"></span>**Connection**

This property refers to the OracleConnection used to fetch the REF CURSOR data.

## **Declaration**

// C# public OracleConnection Connection {get;}

### **Property Value**

An OracleConnection.

### **Exceptions**

ObjectDisposedException - The object is already disposed.

### **Remarks**

This property is bound to a REF CURSOR once it is set. After the OracleRefCursor object is created by the constructor, this property is initially null. An OracleRefCursor object can be bound to a REF CURSOR after a command execution.

If the connection is closed or returned to the connection pool, the OracleRefCursor is placed in an uninitialized state and no operation can be carried out from it. However, the uninitialized OracleRefCursor can be reassigned to another REF CURSOR.

### **See Also:**

- [Oracle.DataAccess.Types Namespace \(ODP.NET Types\)](#page-474-0)
- [OracleRefCursor Class](#page-1097-0)
- [OracleRefCursor Members](#page-1098-0)

## <span id="page-1101-2"></span><span id="page-1101-0"></span>**OracleRefCursor Instance Methods**

OracleRefCursor instance methods are listed in [Table 5–179](#page-1101-2).

| <b>Methods</b> | <b>Description</b>                                             |
|----------------|----------------------------------------------------------------|
| <b>Dispose</b> | Disposes the resources allocated by the OracleRefCursor object |
| Equals         | Inherited from Object (Overloaded)                             |
| GetDataReader  | Returns an OracleDataReader object for the REF CURSOR          |
| GetHashCode    | Inherited from Object                                          |
| GetType        | Inherited from Object                                          |
| ToString       | Inherited from Object                                          |

*Table 5–179 OracleRefCursor Instance Methods* 

### **See Also:**

- [Oracle.DataAccess.Types Namespace \(ODP.NET Types\)](#page-474-0)
- [OracleRefCursor Class](#page-1097-0)
- [OracleRefCursor Members](#page-1098-0)

## <span id="page-1101-1"></span>**Dispose**

This instance method disposes of the resources allocated by the OracleRefCursor object.

## **Declaration**

// C# public void Dispose();

### **Implements**

IDisposable

## **Remarks**

The object cannot be reused after being disposed.

Once Dispose() is called, the object of OracleRefCursor is in an uninitialized state. Although some properties can still be accessed, their values may not be accountable. Since resources are freed, method calls can lead to exceptions.

### **See Also:**

- [Oracle.DataAccess.Types Namespace \(ODP.NET Types\)](#page-474-0)
- [OracleRefCursor Class](#page-1097-0)
- [OracleRefCursor Members](#page-1098-0)

### <span id="page-1102-0"></span>**GetDataReader**

This instance method returns an OracleDataReader object for the REF CURSOR.

### **Declaration**

```
// C#
public OracleDataReader GetDataReader();
```
### **Return Value**

OracleDataReader

### **Remarks**

Using the OracleDataReader, rows can be fetched from the REF CURSOR.

### **See Also:**

- [Oracle.DataAccess.Types Namespace \(ODP.NET Types\)](#page-474-0)
- [OracleRefCursor Class](#page-1097-0)
- [OracleRefCursor Members](#page-1098-0)

# <span id="page-1103-0"></span>**OracleXmlStream Class**

An OracleXmlStream object represents a read-only stream of XML data stored in an OracleXmlType object.

## **Class Inheritance**

Object

MarshalByRefObject

Stream

OracleXmlStream

## **Declaration**

```
// C#
public sealed class OracleXmlStream : IDisposable, ICloneable
```
## **Thread Safety**

All public static methods are thread-safe, although instance methods do not guarantee thread safety.

## **Requirements**

Namespace: Oracle.DataAccess.Types

Assembly: Oracle.DataAccess.dll

This class can only be used with Oracle9*i* Release 2 (9.2) and later.

### **See Also:**

- [Oracle.DataAccess.Types Namespace \(ODP.NET Types\)](#page-474-0)
- [OracleXmlStream Members](#page-1104-0)
- [OracleXmlStream Constructor](#page-1106-0)
- [OracleXmlStream Static Methods](#page-1106-1)
- [OracleXmlStream Instance Properties](#page-1107-0)
- [OracleXmlStream Instance Methods](#page-1111-0)

## <span id="page-1104-1"></span><span id="page-1104-0"></span>**OracleXmlStream Members**

OracleXmlStream members are listed in the following tables:

## **OracleXmlStream Constructors**

The OracleXmlStream constructors are listed in [Table 5–180](#page-1104-1).

*Table 5–180 OracleXmlStream Constructors* 

| <b>Constructor</b>                    | <b>Description</b>                                                                                                    |
|---------------------------------------|----------------------------------------------------------------------------------------------------|
| <b>OracleXmlStream</b><br>Constructor | Creates an instance of an OracleXmlStream object which<br>provides a Stream representation of the XML data stored in an<br>OracleXmlType |

## **OracleXmlStream Static Methods**

The OracleXmlStream static methods are listed in [Table 5–181](#page-1104-2).

*Table 5–181 OracleXmlStream Static Methods*

<span id="page-1104-2"></span>

| Methods | <b>Description</b>                 |
|---------|------------------------------------|
| Equals  | Inherited from Object (Overloaded) |

## **OracleXmlStream Instance Properties**

The OracleXmlStream instance properties are listed in [Table 5–182.](#page-1104-3)

<span id="page-1104-3"></span>*Table 5–182 OracleXmlStream Instance Properties* 

| <b>Properties</b> | <b>Description</b>                                                                   |
|-------------------|--------------------------------------------------------------------------------------|
| CanRead           | Indicates whether the XML stream can be read                                         |
| CanSeek           | Indicates whether forward and backward seek operation can<br>be performed            |
| CanWrite          | Not Supported                                                                        |
| Connection        | Indicates the OracleConnection that is used to retrieve<br>the XML data              |
| Length            | Indicates the number of bytes in the XML stream                                      |
| Position          | Gets or sets the byte position within the stream                                     |
| Value             | Returns the XML data, starting from the first character in the<br>stream as a string |

## **OracleXmlStream Instance Methods**

The OracleXmlStream instance methods are listed in [Table 5–183](#page-1105-0).

| <b>Methods</b>            | <b>Description</b>                                                                                       |
|---------------------------|----------------------------------------------------------------------------------------------------|
| BeginRead                 | Inherited from Stream                                                                                    |
| BeginWrite                | Inherited from Stream                                                                                    |
| Clone                     | Creates a copy of an OracleXmlStream object                                                              |
| Close                     | Closes the current stream and releases any resources<br>associated with it                               |
| <b>Dispose</b>            | Releases resources allocated by this object                                                              |
| EndRead                   | Inherited from Stream                                                                                    |
| EndWrite                  | Inherited from Stream                                                                                    |
| Equals                    | Inherited from Object                                                                                    |
| Flush                     | Not Supported                                                                                            |
| GetHashCode               | Inherited from Object                                                                                    |
| GetLifetimeService        | Inherited from MarshalByRefObject                                                                        |
| GetType                   | Inherited from Object                                                                                    |
| InitializeLifetimeService | Inherited from MarshalByRefObject                                                                        |
| Read                      | Reads a specified amount from the current stream<br>instance and populates the array buffer (Overloaded) |
| ReadByte                  | Inherited from Stream                                                                                    |
| <b>Seek</b>               | Sets the position within the current stream and returns<br>the new position within the current stream    |
| SetLength                 | Not Supported                                                                                            |
| ToString                  | Inherited from Object                                                                                    |
| Write                     | Not Supported                                                                                            |
| WriteByte                 | Not Supported                                                                                            |

<span id="page-1105-0"></span>*Table 5–183 OracleXmlStream instance Methods* 

- [Oracle.DataAccess.Types Namespace \(ODP.NET Types\)](#page-474-0)
- [OracleXmlStream Class](#page-1103-0)

## <span id="page-1106-0"></span>**OracleXmlStream Constructor**

This constructor creates an instance of an OracleXmlStream object which provides a Stream representation of the XML data stored in an OracleXmlType object.

### **Declaration**

```
// C#
public OracleXmlStream(OracleXmlType xmlType);
```
### **Parameters**

■ *xmlType*

The OracleXmlType object.

### **Remarks**

The OracleXmlStream implicitly uses the OracleConnection object from the OracleXmlType object from which it was constructed.

### **See Also:**

- [Oracle.DataAccess.Types Namespace \(ODP.NET Types\)](#page-474-0)
- [OracleXmlStream Class](#page-1103-0)
- [OracleXmlStream Members](#page-1104-0)

## <span id="page-1106-2"></span><span id="page-1106-1"></span>**OracleXmlStream Static Methods**

The OracleXmlStream static methods are listed in [Table 5–184](#page-1106-2).

#### *Table 5–184 OracleXmlStream Static Methods*

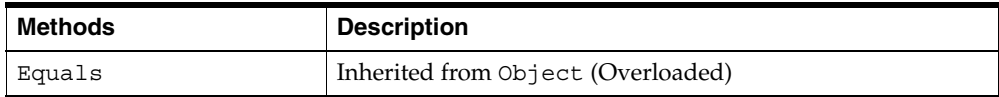

- [Oracle.DataAccess.Types Namespace \(ODP.NET Types\)](#page-474-0)
- [OracleXmlStream Class](#page-1103-0)
- [OracleXmlStream Members](#page-1104-0)

## <span id="page-1107-2"></span><span id="page-1107-0"></span>**OracleXmlStream Instance Properties**

The OracleXmlStream instance properties are listed in [Table 5–185.](#page-1107-2)

*Table 5–185 OracleXmlStream Instance Properties* 

| <b>Properties</b> | <b>Description</b>                                                                   |
|-------------------|--------------------------------------------------------------------------------------|
| CanRead           | Indicates whether the XML stream can be read                                         |
| CanSeek           | Indicates whether forward and backward seek operation can<br>be performed            |
| CanWrite          | Not Supported                                                                        |
| Connection        | Indicates the OracleConnection that is used to retrieve<br>the XML data              |
| Length            | Indicates the number of bytes in the XML stream                                      |
| Position          | Gets or sets the byte position within the stream                                     |
| Value             | Returns the XML data, starting from the first character in the<br>stream as a string |

## **See Also:**

- [Oracle.DataAccess.Types Namespace \(ODP.NET Types\)](#page-474-0)
- [OracleXmlStream Class](#page-1103-0)
- [OracleXmlStream Members](#page-1104-0)

## <span id="page-1107-1"></span>**CanRead**

Overrides Stream

This property indicates whether the XML stream can be read.

#### **Declaration**

// C# public override bool CanRead{get;}

## **Property Value**

If the XML stream is can be read, returns true; otherwise, returns false.

### **See Also:**

- [Oracle.DataAccess.Types Namespace \(ODP.NET Types\)](#page-474-0)
- [OracleXmlStream Class](#page-1103-0)
- [OracleXmlStream Members](#page-1104-0)

## <span id="page-1108-0"></span>**CanSeek**

Overrides Stream

This property indicates whether forward and backward seek operation can be performed.

## **Declaration**

```
// C#
public override bool CanSeek{get;}
```
## **Property Value**

If forward and backward seek operations can be performed, this property returns true. Otherwise, returns false.

### **See Also:**

- [Oracle.DataAccess.Types Namespace \(ODP.NET Types\)](#page-474-0)
- [OracleXmlStream Class](#page-1103-0)
- [OracleXmlStream Members](#page-1104-0)

### <span id="page-1108-1"></span>**Connection**

This instance property indicates the OracleConnection that is used to retrieve the XML data.

## **Declaration**

```
// C#
public OracleConnection Connection {get;}
```
## **Property Value**

An OracleConnection.

## **Exceptions**

ObjectDisposedException - The object is already disposed.

### **See Also:**

- [Oracle.DataAccess.Types Namespace \(ODP.NET Types\)](#page-474-0)
- [OracleXmlStream Class](#page-1103-0)
- [OracleXmlStream Members](#page-1104-0)

## <span id="page-1109-0"></span>**Length**

Overrides Stream

This property indicates the number of bytes in the XML stream.

### **Declaration**

```
// C#
public override Int64 Length{get;}
```
## **Property Value**

An Int64 value representing the number of bytes in the XML stream. An empty stream has a length of 0 bytes.

## **Exceptions**

ObjectDisposedException - The object is already disposed.

InvalidOperationException - The OracleConnection is not open or has been closed during the lifetime of the object.

### **See Also:**

- [Oracle.DataAccess.Types Namespace \(ODP.NET Types\)](#page-474-0)
- [OracleXmlStream Class](#page-1103-0)
- [OracleXmlStream Members](#page-1104-0)

### <span id="page-1109-1"></span>**Position**

Overrides Stream

This property gets or sets the byte position within the stream.

## **Declaration**

```
// C#
public override Int64 Position{get; set;}
```
### **Property Value**

An Int64 that indicates the current position in the stream.

## **Exceptions**

ObjectDisposedException - The object is already disposed.

InvalidOperationException - The OracleConnection is not open or has been closed during the lifetime of the object.

ArgumentOutOfRangeException - The Position is less than 0.

## **Remarks**

The beginning of the stream is represented by position 0. Seeking to any location beyond the length of the stream is supported.

### **See Also:**

- [Oracle.DataAccess.Types Namespace \(ODP.NET Types\)](#page-474-0)
- [OracleXmlStream Class](#page-1103-0)
- [OracleXmlStream Members](#page-1104-0)

### <span id="page-1110-0"></span>**Value**

This property returns the XML data, starting from the first character of the stream as a string.

### **Declaration**

```
// C#
public string Value{get; set;}
```
### **Property Value**

A string.

## **Exceptions**

ObjectDisposedException - The object is already disposed.

InvalidOperationException - The OracleConnection is not open or has been closed during the lifetime of the object.

## **Remarks**

The value of Position is neither used nor changed by using this property.

The maximum length of the string that can be returned by this property is 2 GB.

## **See Also:**

- [Oracle.DataAccess.Types Namespace \(ODP.NET Types\)](#page-474-0)
- [OracleXmlStream Class](#page-1103-0)
- [OracleXmlStream Members](#page-1104-0)

## <span id="page-1111-1"></span><span id="page-1111-0"></span>**OracleXmlStream Instance Methods**

The OracleXmlStream instance methods are listed in [Table 5–186](#page-1111-1).

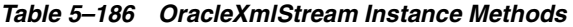

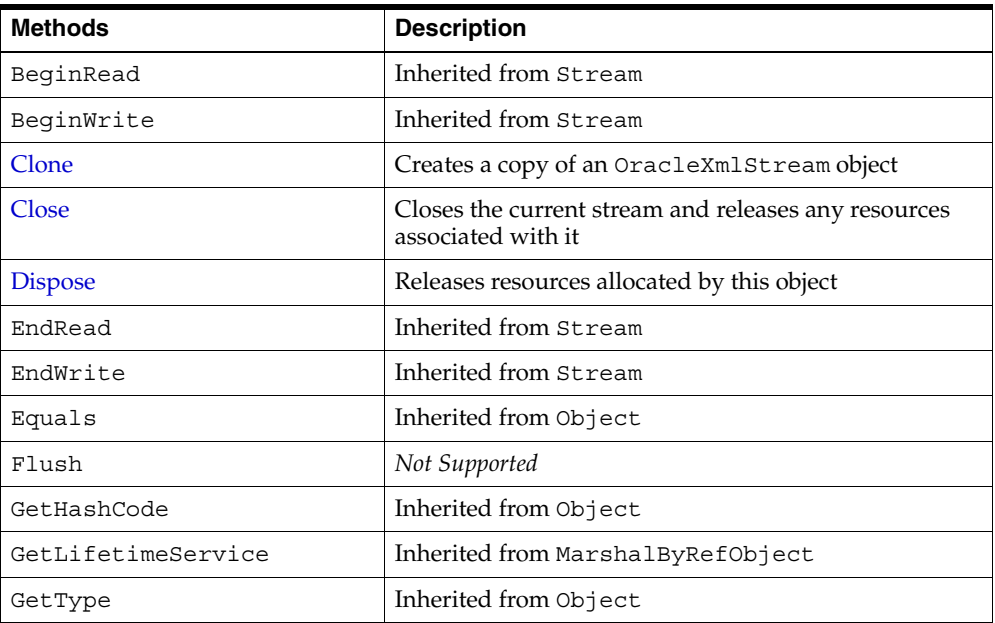

| <b>Methods</b>            | <b>Description</b>                                                                                              |
|---------------------------|----------------------------------------------------------------------------------------------------|
| InitializeLifetimeService | Inherited from MarshalByRefObject                                                                               |
| Read                      | Reads a specified amount from the current XML<br>stream instance and populates the array buffer<br>(Overloaded) |
| ReadByte                  | Inherited from Stream                                                                                           |
| <b>Seek</b>               | Sets the position within the current stream and returns<br>the new position within the current stream           |
| SetLength                 | Not Supported                                                                                                   |
| ToString                  | Inherited from Object                                                                                           |
| Write                     | Not Supported                                                                                                   |
| WriteByte                 | Not Supported                                                                                                   |

*Table 5–186 OracleXmlStream Instance Methods (Cont.)*

- [Oracle.DataAccess.Types Namespace \(ODP.NET Types\)](#page-474-0)
- [OracleXmlStream Class](#page-1103-0)
- [OracleXmlStream Members](#page-1104-0)

### <span id="page-1112-0"></span>**Clone**

This method creates a copy of an OracleXmlStream object.

## **Declaration**

// C# public object Clone();

## **Return Value**

An OracleXmlStream object.

## **Implements**

ICloneable

## **Exceptions**

ObjectDisposedException - The object is already disposed.

InvalidOperationException - The OracleConnection is not open or has been closed during the lifetime of the object.

### **Remarks**

The cloned object has the same property values as that of the object being cloned.

### **Example**

```
// C#
...
//Need a proper casting for the return value when cloned
OracleXmlStream oraXmlStream_cloned = (OracleXmlStream) oraXmlStream.Clone();
...
```
### **See Also:**

- [Oracle.DataAccess.Types Namespace \(ODP.NET Types\)](#page-474-0)
- [OracleXmlStream Class](#page-1103-0)
- [OracleXmlStream Members](#page-1104-0)

### <span id="page-1113-0"></span>**Close**

Overrides Stream

This method closes the current stream and releases any resources associated with it.

#### **Declaration**

```
// C#
public override void Close();
```
#### **See Also:**

- [Oracle.DataAccess.Types Namespace \(ODP.NET Types\)](#page-474-0)
- [OracleXmlStream Class](#page-1103-0)
- [OracleXmlStream Members](#page-1104-0)

### <span id="page-1113-1"></span>**Dispose**

This public method releases resources allocated by this object.

#### **Declaration**

// C#

public void Dispose();

### **Implements**

IDisposable

### **Remarks**

The object cannot be reused after being disposed. Although some properties can still be accessed, their values cannot be accountable. Since resources are freed, method calls can lead to exceptions.

#### **See Also:**

- [Oracle.DataAccess.Types Namespace \(ODP.NET Types\)](#page-474-0)
- [OracleXmlStream Class](#page-1103-0)
- [OracleXmlStream Members](#page-1104-0)

## <span id="page-1114-0"></span>**Read**

This method reads a specified amount from the current XML stream instance and populates the array buffer.

#### **Overload List:**

[Read\(byte\[ \], int, int\)](#page-1115-0)

This method reads a specified amount of unicode bytes from the current instance, advances the position within the stream, and populates the byte array buffer.

■ [Read\(char\[ \], int, int\)](#page-1116-0)

This method reads a specified amount of characters from the current instance, advances the position within the stream, and populates the character array buffer.

#### **See Also:**

- [Oracle.DataAccess.Types Namespace \(ODP.NET Types\)](#page-474-0)
- [OracleXmlStream Class](#page-1103-0)
- [OracleXmlStream Members](#page-1104-0)

## <span id="page-1115-0"></span>**Read(byte[ ], int, int)**

Overrides Stream

This method reads a specified amount of unicode bytes from the current instance, advances the position within the stream, and populates the byte array buffer.

## **Declaration**

```
// C#
public override int Read(byte[ ] buffer, int offset, int count);
```
## **Parameters**

■ *buffer*

The byte array buffer that is populated.

■ *offset*

The zero-based offset (in bytes) at which the buffer is populated.

■ *count*

The maximum amount of bytes to be read.

## **Return Value**

The number of unicode bytes read into the given byte [] buffer or 0 if the end of the stream has been reached.

## **Remarks**

This method reads a maximum of *count* bytes from the current stream and stores them in buffer beginning at *offset*. The current position within the stream is advanced by the number of bytes read. However, if an exception occurs, the current position within the stream remains unchanged.

The XML data is read starting from the position specified by the Position property.

## **Exceptions**

ObjectDisposedException - The object is already disposed.

InvalidOperationException - The OracleConnection is not open or has been closed during the lifetime of the object.
- [Oracle.DataAccess.Types Namespace \(ODP.NET Types\)](#page-474-0)
- [OracleXmlStream Class](#page-1103-0)
- [OracleXmlStream Members](#page-1104-0)

#### **Read(char[ ], int, int)**

Overrides Stream

This method reads a specified amount of characters from the current instance, advances the position within the stream, and populates the character array buffer.

#### **Declaration**

```
// C#
public override int Read(char[ ] buffer, int offset, int count);
```
#### **Parameters**

■ *buffer*

The character array buffer to be populated.

■ *offset*

The zero-based offset (in characters) in the buffer at which the buffer is populated.

■ *count*

The maximum amount of characters to be read from the stream.

#### **Return Value**

The return value indicates the number of characters read from the stream or 0 if the end of the stream has been reached.

#### **Exceptions**

ObjectDisposedException - The object is already disposed.

InvalidOperationException - The OracleConnection is not open or has been closed during the lifetime of the object.

## **Remarks**

This method requires that the Position on the stream instance be zero or an even number.

The XML data is read starting from the position specified by the Position property.

#### **See Also:**

- [Oracle.DataAccess.Types Namespace \(ODP.NET Types\)](#page-474-0)
- [OracleXmlStream Class](#page-1103-0)
- [OracleXmlStream Members](#page-1104-0)

#### **Seek**

Overrides Stream.

This method sets the position within the current stream and returns the new position within the current stream.

## **Declaration**

// C# public long Seek(long *offset*, SeekOrigin *origin*);

#### **Parameters**

■ *offset*

A byte offset relative to origin.

- If *offset* is negative, the new position precedes the position specified by *origin* by the number of bytes specified by *offset*.
- If offset is zero, the new position is the position specified by *origin*.
- If *offset* is positive, the new position follows the position specified by *origin* by the number of bytes specified by *offset*.
- *origin*

A value of type SeekOrigin indicating the reference point used to obtain the new position.

#### **Return Value**

The new Position within the current stream.

## **Exceptions**

ObjectDisposedException - The object is already disposed.

InvalidOperationException - The OracleConnection is not open or has been closed during the lifetime of the object

## **Remarks**

Use the CanSeek property to determine whether the current instance supports seeking. Seeking to any location beyond the length of the stream is supported.

## **See Also:**

- [Oracle.DataAccess.Types Namespace \(ODP.NET Types\)](#page-474-0)
- [OracleXmlStream Class](#page-1103-0)
- [OracleXmlStream Members](#page-1104-0)

# <span id="page-1119-0"></span>**OracleXmlType Class**

An OracleXmlType object represents an Oracle XMLType instance.

Class Inheritance

Object

OracleXmlType

## **Declaration**

// C# public sealed class OracleXmlType : IDisposable, ICloneable

# **Thread Safety**

All public static methods are thread-safe, although instance methods do not guarantee thread safety.

# **Remarks**

OracleXmlType objects can be used for well-formed XML documents with or without XML schemas or XML fragments.

# **Requirements**

Namespace: Oracle.DataAccess.Types

Assembly: Oracle.DataAccess.dll

This class can only be used with Oracle9*i* Release 2 (9.2) or higher.

## **See Also:**

- [Oracle.DataAccess.Types Namespace \(ODP.NET Types\)](#page-474-0)
- [OracleXmlType Members](#page-1120-0)
- [OracleXmlType Constructors](#page-1122-0)
- [OracleXmlType Static Methods](#page-1126-0)
- [OracleXmlType Instance Properties](#page-1126-1)
- [OracleXmlType Instance Methods](#page-1132-0)

# <span id="page-1120-0"></span>**OracleXmlType Members**

OracleXmlType members are listed in the following tables:

# **OracleXmlType Constructors**

The OracleXmlType constructors are listed in [Table 5–187](#page-1120-1).

*Table 5–187 OracleXmlType Constructors* 

<span id="page-1120-1"></span>

| ∣ Constructor | <b>Description</b>                                                                          |
|---------------|---------------------------------------------------------------------------------------------|
|               | OracleXmlType Constructors   Creates an instance of the OracleXmlType class<br>(Overloaded) |

# **OracleXmlType Static Methods**

The OracleXmlType static methods are listed in [Table 5–188](#page-1120-2).

<span id="page-1120-2"></span>*Table 5–188 OracleXmlType Static Methods* 

| Methods | <b>Description</b>                 |
|---------|------------------------------------|
| Equals  | Inherited from Object (Overloaded) |

# **OracleXmlType Instance Properties**

The OracleXmlType instance properties are listed in [Table 5–189.](#page-1120-3)

<span id="page-1120-3"></span>*Table 5–189 OracleXmlType Instance Properties* 

| <b>Properties</b>    | <b>Description</b>                                                                                          |
|----------------------|----------------------------------------------------------------------------------------------------|
| Connection           | Indicates the OracleConnection that is used to retrieve<br>and store XML data in the OracleXmlType          |
| <b>IsEmpty</b>       | Indicates whether or not the OracleXmlType is empty                                                         |
| <b>IsFragment</b>    | Indicates whether the XML data is a collection of XML<br>elements or a well-formed XML document             |
| <b>IsSchemaBased</b> | Indicates whether or not the XML data represented by the<br>OracleXmlType is based on an XML schema         |
| <b>RootElement</b>   | Represents the name of the top-level element of the<br>schema-based XML data contained in the OracleXmlType |
| <b>Schema</b>        | Represents the XML schema of the XML data contained in<br>the OracleXmlType                                 |

| <b>Properties</b> | <b>Description</b>                                                                                   |
|-------------------|----------------------------------------------------------------------------------------------------|
| SchemaUrl         | Represents URL in the database for the XML schema of the<br>XML data contained in the OracleXmlType. |

*Table 5–189 OracleXmlType Instance Properties (Cont.)*

# **OracleXmlType Instance Methods**

The OracleXmlType instance methods are listed in [Table 5–190](#page-1121-0).

| <b>Methods</b>  | <b>Description</b>                                                                                                    |
|-----------------|----------------------------------------------------------------------------------------------------|
| Clone           | Creates a copy of the OracleXmlType instance                                                                                         |
| <b>Dispose</b>  | Releases the resources allocated by this OracleXmlType<br>object                                                                     |
| Equals          | Inherited from Object                                                                                                    |
| Extract         | Extracts a subset from the XML data using the given XPath<br>expression (Overloaded)                                                 |
| GetHashCode     | Inherited from Object                                                                                                    |
| GetStream       | Returns an instance of OracleXmlStream which provides a<br>read-only stream of the XML data stored in this<br>OracleXmlType instance |
| GetType         | Inherited from Object                                                                                                    |
| GetXmlDocument  | Returns a Xm1Document object containing the XML data<br>stored in this OracleXmlType instance                                        |
| GetXmlReader    | Returns a XmlTextReader object that can be used to<br>manipulate XML data directly using the .NET Framework<br>classes and methods   |
| <b>IsExists</b> | Checks for the existence of a particular set of nodes identified<br>by the given XPath expression in the XMLdata (Overloaded)        |
| ToString        | Inherited from Object                                                                                                    |
| Transform       | Transforms the OracleXmlType into another<br>OracleXmlType instance using the given XSL document<br>(Overloaded)                     |
| Update          | Updates the XML node or fragment identified by the given<br>XPath expression in the current OracleXmlType instance<br>(Overloaded)   |

<span id="page-1121-0"></span>*Table 5–190 OracleXmlType Instance Methods* 

| Methods  | <b>Description</b>                                                                              |
|----------|-------------------------------------------------------------------------------------------------|
| Validate | Validates whether the XML data in the OracleXmlType<br>object conforms to the given XML schema. |

*Table 5–190 OracleXmlType Instance Methods (Cont.)*

- [Oracle.DataAccess.Types Namespace \(ODP.NET Types\)](#page-474-0)
- [OracleXmlType Class](#page-1119-0)

## <span id="page-1122-0"></span>**OracleXmlType Constructors**

OracleXmlType constructors create instances of the OracleXmlType class.

## **Overload List:**

■ [OracleXmlType\(OracleClob\)](#page-1123-0)

This constructor creates an instance of the OracleXmlType class using the XML data contained in an OracleClob object.

■ [OracleXmlType\(OracleConnection, string\)](#page-1123-1)

This constructor creates an instance of the OracleXmlType class using the XML data contained in the .NET String.

■ [OracleXmlType\(OracleConnection, XmlReader\)](#page-1124-0)

This constructor creates an instance of the OracleXmlType class using the contents of the .NET XmlReader object.

■ [OracleXmlType\(OracleConnection, XmlDocument\)](#page-1125-0)

This constructor creates an instance of the OracleXmlType object using the contents of the XML **[DOM](#page-1151-0)** document in the .NET XmlDocument object.

#### **See Also:**

- [Oracle.DataAccess.Types Namespace \(ODP.NET Types\)](#page-474-0)
- [OracleXmlType Class](#page-1119-0)
- [OracleXmlType Members](#page-1120-0)

## <span id="page-1123-0"></span>**OracleXmlType(OracleClob)**

This constructor creates an instance of the OracleXmlType class using the XML data contained in an OracleClob object.

#### **Declaration**

```
// C#
public OracleXmlType(OracleClob oraClob);
```
#### **Parameters**

■ *oraClob*

An OracleClob object.

#### **Exceptions**

ArgumentNullException - The OracleClob object is null.

InvalidOperationException - The OracleConnection is not open or has been closed during the lifetime of the object.

#### **Remarks**

The CLOB data depends on a valid connection object and the new OracleXMLType uses the OracleConnection in the OracleClob object to store data for the current instance.

#### **See Also:**

- [Oracle.DataAccess.Types Namespace \(ODP.NET Types\)](#page-474-0)
- [OracleXmlType Class](#page-1119-0)
- [OracleXmlType Members](#page-1120-0)

#### <span id="page-1123-1"></span>**OracleXmlType(OracleConnection, string)**

This constructor creates an instance of the OracleXmlType class using the XML data contained in the .NET String.

#### **Declaration**

```
// C#
public OracleXmlType(OracleConnection con, string xmlData);
```
#### **Parameters**

■ *con*

An OracleConnection object.

■ *xmlData*

A string containing the XML data.

## **Exceptions**

ArgumentNullException - The OracleConnection object is null.

ArgumentException - The xmlData argument is an empty string.

InvalidOperationException - The OracleConnection is not open or has been closed during the lifetime of the object.

## **Remarks**

The new OracleXmlType uses the given OracleConnection object to store data for the current instance.

## **See Also:**

- [Oracle.DataAccess.Types Namespace \(ODP.NET Types\)](#page-474-0)
- [OracleXmlType Class](#page-1119-0)
- [OracleXmlType Members](#page-1120-0)

## <span id="page-1124-0"></span>**OracleXmlType(OracleConnection, XmlReader)**

This constructor creates an instance of the OracleXmlType class using the contents of the .NET XmlReader object.

## **Declaration**

```
// C#
public OracleXmlType(OracleConnection con, XmlReader reader);
```
## **Parameters**

■ *con*

An OracleConnection object.

■ *reader*

An XmlReader object.

## **Exceptions**

ArgumentNullException - The OracleConnection object is null.

ArgumentException - The *reader* argument contains no data.

InvalidOperationException - The OracleConnection is not open or has been closed during the lifetime of the object.

## **Remarks**

The new OracleXMLType uses the given OracleConnection object to store data for the current instance.

#### **See Also:**

- [Oracle.DataAccess.Types Namespace \(ODP.NET Types\)](#page-474-0)
- [OracleXmlType Class](#page-1119-0)
- [OracleXmlType Members](#page-1120-0)

## <span id="page-1125-0"></span>**OracleXmlType(OracleConnection, XmlDocument)**

This constructor creates an instance of the OracleXmlType object using the contents of the XML **[DOM](#page-1151-0)** document in the .NET XmlDocument object.

#### **Declaration**

```
// C#
public OracleXmlType(OracleConnection con, XmlDocument domDoc);
```
#### **Parameters**

■ *con*

An OracleConnection object.

■ *domDoc*

An XML document.

## **Exceptions**

ArgumentNullException - The OracleConnection object is null.

ArgumentException - The *domDoc* argument contains no data.

InvalidOperationException - The OracleConnection is not open or has been closed during the lifetime of the object.

#### **Remarks**

The new OracleXMLType uses the given OracleConnection object to store data for the current instance.

#### **See Also:**

- [Oracle.DataAccess.Types Namespace \(ODP.NET Types\)](#page-474-0)
- [OracleXmlType Class](#page-1119-0)
- [OracleXmlType Members](#page-1120-0)

## <span id="page-1126-2"></span><span id="page-1126-0"></span>**OracleXmlType Static Methods**

The OracleXmlType static methods are listed in [Table 5–191](#page-1126-2).

*Table 5–191 OracleXmlType Static Methods* 

| Methods | <b>Description</b>                 |
|---------|------------------------------------|
| Equals  | Inherited from Object (Overloaded) |

## **See Also:**

- [Oracle.DataAccess.Types Namespace \(ODP.NET Types\)](#page-474-0)
- [OracleXmlType Class](#page-1119-0)
- [OracleXmlType Members](#page-1120-0)

## <span id="page-1126-3"></span><span id="page-1126-1"></span>**OracleXmlType Instance Properties**

The OracleXmlType instance properties are listed in [Table 5–192.](#page-1126-3)

*Table 5–192 OracleXmlType Instance Properties* 

| <b>Properties</b>    | <b>Description</b>                                                                                  |
|----------------------|----------------------------------------------------------------------------------------------------|
| Connection           | Indicates the OracleConnection that is used to retrieve<br>and store XML data in the OracleXmlType  |
| <b>IsEmpty</b>       | Indicates whether or not the OracleXmlType is empty                                                 |
| <b>IsFragment</b>    | Indicates whether the XML data is a collection of XML<br>elements or a well-formed XML document     |
| <b>IsSchemaBased</b> | Indicates whether or not the XML data represented by the<br>OracleXmlType is based on an XML schema |

| <b>Properties</b> | <b>Description</b>                                                                                          |
|-------------------|----------------------------------------------------------------------------------------------------|
| RootElement       | Represents the name of the top-level element of the<br>schema-based XML data contained in the OracleXmlType |
| Schema            | Represents the XML schema of the XML data contained in<br>the OracleXmlType                                 |
| SchemaUrl         | Represents URL in the database for the XML schema of the<br>XML data contained in the OracleXmlType.        |

*Table 5–192 OracleXmlType Instance Properties (Cont.)*

- [Oracle.DataAccess.Types Namespace \(ODP.NET Types\)](#page-474-0)
- [OracleXmlType Class](#page-1119-0)
- [OracleXmlType Members](#page-1120-0)

## <span id="page-1127-0"></span>**Connection**

This property indicates the OracleConnection that is used to retrieve and store XML data in the OracleXmlType.

## **Declaration**

// C# public OracleConnection Connection {get;}

## **Property Value**

An OracleConnection object.

## **Exceptions**

ObjectDisposedException - The object is already disposed.

## **Remarks**

The connection must explicitly be opened by the user before creating or using OracleXmlType.

- [Oracle.DataAccess.Types Namespace \(ODP.NET Types\)](#page-474-0)
- [OracleXmlType Class](#page-1119-0)
- [OracleXmlType Members](#page-1120-0)

#### <span id="page-1128-0"></span>**IsEmpty**

This property indicates whether or not the OracleXmlType is empty.

#### **Declaration**

```
// C#
public bool IsEmpty {get;}
```
## **Property Value**

Returns true if the OracleXmlType represents an empty XML document. Returns false otherwise.

## **Exceptions**

ObjectDisposedException - The object is already disposed.

InvalidOperationException - The OracleConnection is not open or has been closed during the lifetime of the object.

#### **See Also:**

- [Oracle.DataAccess.Types Namespace \(ODP.NET Types\)](#page-474-0)
- [OracleXmlType Class](#page-1119-0)
- [OracleXmlType Members](#page-1120-0)

#### <span id="page-1128-1"></span>**IsFragment**

This property indicates whether the XML data is a collection of XML elements or a well-formed XML document.

## **Declaration**

```
// C#
public bool IsFragment {get;}
```
## **Property Value**

Returns true if the XML data contained in the OracleXmlType object is a collection of XML elements with no root element. Returns false otherwise.

#### **Exceptions**

ObjectDisposedException - The object is already disposed.

#### **See Also:**

- [Oracle.DataAccess.Types Namespace \(ODP.NET Types\)](#page-474-0)
- [OracleXmlType Class](#page-1119-0)
- [OracleXmlType Members](#page-1120-0)

## <span id="page-1129-0"></span>**IsSchemaBased**

This property indicates whether or not the XML data represented by the OracleXmlType is based on an XML schema.

#### **Declaration**

```
// C#
public bool IsSchemaBased {get;}
```
#### **Property Value**

Returns true if the XML data represented by the OracleXmlType is based on an XML schema. Returns false otherwise.

#### **Exceptions**

ObjectDisposedException - The object is already disposed.

#### **See Also:**

- [Oracle.DataAccess.Types Namespace \(ODP.NET Types\)](#page-474-0)
- [OracleXmlType Class](#page-1119-0)
- [OracleXmlType Members](#page-1120-0)

## <span id="page-1129-1"></span>**RootElement**

This property represents the name of the top-level or root element of the schema-based XML data contained in the OracleXmlType.

## **Declaration**

// C# public string RootElement{get;}

## **Property Value**

A string that represents the name of the top-level or root element of the XML data contained in the OracleXmlType.

## **Exceptions**

ObjectDisposedException - The object is already disposed.

#### **Remarks**

If the OracleXmlType instance contains non-schema based XML data, this property returns an empty string.

#### **See Also:**

- [Oracle.DataAccess.Types Namespace \(ODP.NET Types\)](#page-474-0)
- [OracleXmlType Class](#page-1119-0)
- [OracleXmlType Members](#page-1120-0)

#### <span id="page-1130-0"></span>**Schema**

This property represents the XML schema for the XML data contained in the OracleXmlType.

#### **Declaration**

```
// C#
public OracleXmlType Schema {get;}
```
#### **Property Value**

An OracleXmlType instance that represents the XML schema for the XML data contained in the OracleXmlType.

#### **Exceptions**

ObjectDisposedException - The object is already disposed.

## **Remarks**

If the OracleXmlType instance contains non-schema based XML data, this property returns an OracleXmlType instance representing an empty XML document.

## **See Also:**

- [Oracle.DataAccess.Types Namespace \(ODP.NET Types\)](#page-474-0)
- [OracleXmlType Class](#page-1119-0)
- [OracleXmlType Members](#page-1120-0)

#### <span id="page-1131-0"></span>**SchemaUrl**

This property represents the **[URL](#page-1153-0)** in the database for the XML schema of the XML data contained in the OracleXmlType.

#### **Declaration**

// C# public string SchemaUrl {get;}

#### **Property Value**

A string that represents the URL in the database for the XML schema of the XML data.

#### **Exceptions**

ObjectDisposedException - The object is already disposed.

#### **Remarks**

If the OracleXmlType instance contains non-schema based XML data, this property returns an empty string.

#### **See Also:**

- [Oracle.DataAccess.Types Namespace \(ODP.NET Types\)](#page-474-0)
- [OracleXmlType Class](#page-1119-0)
- [OracleXmlType Members](#page-1120-0)

#### **Value**

This property returns the XML data starting from the first character in the current instance as a string.

## **Declaration**

// C# public string RootElement{get;}

## **Property Value**

The entire XML data as a string.

## **Exceptions**

ObjectDisposedException - The object is already disposed.

InvalidOperationException - The OracleConnection is not open or has been closed during the lifetime of the object.

#### **See Also:**

- [Oracle.DataAccess.Types Namespace \(ODP.NET Types\)](#page-474-0)
- [OracleXmlType Class](#page-1119-0)
- [OracleXmlType Members](#page-1120-0)

## <span id="page-1132-1"></span><span id="page-1132-0"></span>**OracleXmlType Instance Methods**

The OracleXmlType instance methods are listed in [Table 5–193](#page-1132-1).

| <b>Methods</b> | <b>Description</b>                                                                                                    |
|----------------|----------------------------------------------------------------------------------------------------|
| Clone          | Creates a copy of the OracleXmlType instance                                                                                         |
| <b>Dispose</b> | Releases the resources allocated by this OracleXmlType<br>object                                                                     |
| Equals         | Inherited from Object                                                                                                    |
| Extract        | Extracts a subset from the XML data using the given XPath<br>expression (Overloaded)                                                 |
| GetHashCode    | Inherited from Object                                                                                                    |
| GetStream      | Returns an instance of OracleXmlStream which provides a<br>read-only stream of the XML data stored in this<br>OracleXmlType instance |
| GetType        | Inherited from Object                                                                                                    |
| GetXmlDocument | Returns a XmlDocument object containing the XML data<br>stored in this OracleXmlType instance                                        |

*Table 5–193 OracleXmlType Instance Methods* 

| <b>Methods</b>   | <b>Description</b>                                                                                                    |
|------------------|----------------------------------------------------------------------------------------------------|
| GetXmlReader     | Returns a XmlTextReader object that can be used to<br>manipulate XML data directly using the .NET Framework<br>classes and methods |
| <b>IsExists</b>  | Checks for the existence of a particular set of nodes identified<br>by the given XPath expression in the XMLdata (Overloaded)      |
| ToString         | Inherited from Object                                                                                                    |
| <b>Transform</b> | Transforms the OracleXmlType into another<br>OracleXmlType instance using the given XSL document<br>(Overloaded)                   |
| Update           | Updates the XML node or fragment identified by the given<br>XPath expression in the current OracleXmlType instance<br>(Overloaded) |
| Validate         | Validates whether the XML data in the OracleXmlType<br>object conforms to the given XML schema.                                    |

*Table 5–193 OracleXmlType Instance Methods (Cont.)*

- [Oracle.DataAccess.Types Namespace \(ODP.NET Types\)](#page-474-0)
- [OracleXmlType Class](#page-1119-0)
- [OracleXmlType Members](#page-1120-0)

## <span id="page-1133-0"></span>**Clone**

This method creates a copy of this OracleXmlType instance.

## **Declaration**

// C# public object Clone();

## **Implements**

ICloneable

# **Return Value**

An OracleXmlType object.

## **Exceptions**

ObjectDisposedException - The object is already disposed.

InvalidOperationException - The OracleConnection is not open or has been closed during the lifetime of the object.

## **See Also:**

- [Oracle.DataAccess.Types Namespace \(ODP.NET Types\)](#page-474-0)
- [OracleXmlType Class](#page-1119-0)
- [OracleXmlType Members](#page-1120-0)

## <span id="page-1134-0"></span>**Dispose**

This method releases the resources allocated by this object.

## **Declaration**

```
// C#
public void Dispose();
```
## **Implements**

IDisposable

#### **See Also:**

- [Oracle.DataAccess.Types Namespace \(ODP.NET Types\)](#page-474-0)
- [OracleXmlType Class](#page-1119-0)
- [OracleXmlType Members](#page-1120-0)

# <span id="page-1134-1"></span>**Extract**

This method extracts a subset from the XML data using the given XPath expression.

## **Overload List:**

[Extract\(string, string\)](#page-1135-0)

This method extracts a subset from the XML data represented by the OracleXmlType object using the given XPath expression and a string parameter for namespace resolution.

■ [Extract\(string, XmlNameSpaceManager\)](#page-1136-0)

This method extracts a subset from the XML data represented by the OracleXmlType object, using the given XPath expression and a .NET XmlNameSpaceManager object for namespace resolution.

#### **See Also:**

- [Oracle.DataAccess.Types Namespace \(ODP.NET Types\)](#page-474-0)
- [OracleXmlType Class](#page-1119-0)
- [OracleXmlType Members](#page-1120-0)

#### <span id="page-1135-0"></span>**Extract(string, string)**

This method extracts a subset from the XML data represented by the OracleXmlType object using the given XPath expression and a string parameter for namespace resolution.

#### **Declaration**

```
// C#
public OracleXmlType Extract(string xpathExpr, string nsMap);
```
#### **Parameters**

■ *xpathExpr*

The XPath expression.

■ *nsMap*

The string parameter used for namespace resolution of the XPath expression. *nsMap* has zero or more namespaces separated by spaces. *nsMap* can be null. For example:

xmlns:nsi"=http://www.company1.com" xmlns:nsz="http://www.company2.com"

#### **Return Value**

An OracleXmlType object.

#### **Exceptions**

ObjectDisposedException - The object is already disposed.

ArgumentNullException - The *xpathExpr* is null or zero-length.

InvalidOperationException - The OracleConnection is not open or has been closed during the lifetime of the object.

- [Oracle.DataAccess.Types Namespace \(ODP.NET Types\)](#page-474-0)
- [OracleXmlType Class](#page-1119-0)
- [OracleXmlType Members](#page-1120-0)

#### <span id="page-1136-0"></span>**Extract(string, XmlNameSpaceManager)**

This public method extracts a subset from the XML data represented by the OracleXmlType object, using the given XPath expression and a .NET XmlNameSpaceManager object for namespace resolution.

#### **Declaration**

```
// C#
public OracleXmlType Extract(string xpathExpr, XmlNameSpaceManager nsMgr);
```
#### **Parameters**

■ *xpathExpr*

The XPath expression.

■ *nsMgr*

The .NET XmlNameSpaceManager object used for namespace resolution of the XPath expression. *nsMgr* can be null.

## **Return Value**

An OracleXmlType.

#### **Exceptions**

ObjectDisposedException - The object is already disposed.

ArgumentNullException - The *xpathExpr* is null or zero-length.

InvalidOperationException - The OracleConnection is not open or has been closed during the lifetime of the object.

#### **Remarks**

The default namespace is ignored if its value is an empty string.

- [Oracle.DataAccess.Types Namespace \(ODP.NET Types\)](#page-474-0)
- [OracleXmlType Class](#page-1119-0)
- [OracleXmlType Members](#page-1120-0)

## <span id="page-1137-0"></span>**GetStream**

This public method returns an instance of OracleXmlStream which provides a read-only stream of the XML data stored in this OracleXmlType instance.

## **Declaration**

```
// C#
public Stream GetStream();
```
## **Return Value**

A Stream object.

## **Exceptions**

ObjectDisposedException - The object is already disposed.

InvalidOperationException - The OracleConnection is not open or has been closed during the lifetime of the object.

#### **See Also:**

- [Oracle.DataAccess.Types Namespace \(ODP.NET Types\)](#page-474-0)
- [OracleXmlType Class](#page-1119-0)
- [OracleXmlType Members](#page-1120-0)

## <span id="page-1137-1"></span>**GetXmlDocument**

This public method returns a XmlDocument object containing the XML data stored in this OracleXmlType instance.

#### **Declaration**

// C# public XmlDocument GetXmlDocument();

#### **Return Value**

An XmlDocument object.

## **Exceptions**

ObjectDisposedException - The object is already disposed.

InvalidOperationException - The OracleConnection is not open or has been closed during the lifetime of the object.

## **Remarks**

The XML data in the XmlDocument object is a copy of the XML data in the OracleXmlType instance and modifying it does not automatically modify the XML data in the OracleXmlType instance. The XmlDocument instance returned has the PreserveWhitespace property set to true.

## **See Also:**

- [Oracle.DataAccess.Types Namespace \(ODP.NET Types\)](#page-474-0)
- [OracleXmlType Class](#page-1119-0)
- [OracleXmlType Members](#page-1120-0)

## <span id="page-1138-0"></span>**GetXmlReader**

This public method returns a XmlTextReader object that can be used to manipulate XML data directly using the .NET Framework classes and methods.

## **Declaration**

```
// C#
public XmlTextReader GetXmlReader();
```
## **Return Value**

An XmlTextReader object.

## **Exceptions**

ObjectDisposedException - The object is already disposed.

InvalidOperationException - The OracleConnection is not open or has been closed during the lifetime of the object.

## **Remarks**

The XmlTextReader is a read-only, forward-only representation of the XML data stored in the OracleXmlType instance.

- [Oracle.DataAccess.Types Namespace \(ODP.NET Types\)](#page-474-0)
- [OracleXmlType Class](#page-1119-0)
- [OracleXmlType Members](#page-1120-0)

# <span id="page-1139-0"></span>**IsExists**

IsExists checks for the existence of a particular set of nodes identified by the XPath expression in the XML data.

## **Overload List:**

■ [IsExists\(string, string\)](#page-1139-1)

This method checks for the existence of a particular set of nodes identified by the XPath expression in the XML data represented by the current OracleXmlType instance using a string parameter for namespace resolution.

■ [IsExists\(string, XmlNameSpaceManager\)](#page-1140-0)

This method checks for the existence of a particular set of nodes identified by the XPath expression in the XML document represented by the current OracleXmlType instance using a .NET XmlNameSpaceManager object for namespace resolution.

## **See Also:**

- [Oracle.DataAccess.Types Namespace \(ODP.NET Types\)](#page-474-0)
- [OracleXmlType Class](#page-1119-0)
- [OracleXmlType Members](#page-1120-0)

## <span id="page-1139-1"></span>**IsExists(string, string)**

This method checks for the existence of a particular set of nodes identified by the XPath expression in the XML data represented by the current OracleXmlType instance using a string parameter for namespace resolution.

## **Declaration**

```
// C#
public bool IsExists(string xpathExpr, string nsMap);
```
#### **Parameters**

■ *xpathExpr*

The XPath expression.

■ *nsMap*

The string parameter used for namespace resolution of the XPath expression. *nsMap* has zero or more namespaces separated by spaces. *nsMap* can be null.

## **Return Value**

Returns true if the required set of nodes exists; otherwise, returns false.

## **Exceptions**

ObjectDisposedException - The object is already disposed.

ArgumentNullException - The *xpathExpr* is null or zero-length.

InvalidOperationException - The OracleConnection is not open or has been closed during the lifetime of the object.

#### **Remarks**

The default namespace is ignored if its value is an empty string.

#### **See Also:**

- [Oracle.DataAccess.Types Namespace \(ODP.NET Types\)](#page-474-0)
- [OracleXmlType Class](#page-1119-0)
- [OracleXmlType Members](#page-1120-0)

#### <span id="page-1140-0"></span>**IsExists(string, XmlNameSpaceManager)**

This method checks the existence of a particular set of nodes identified by the XPath expression in the XML document represented by the current OracleXmlType instance using a .NET XmlNameSpaceManager object for namespace resolution.

#### **Declaration**

```
// C#
public bool IsExists(string xpathExpr, XmlNameSpaceManager nsMgr);
```
#### **Parameters**

■ *xpathExpr*

The XPath expression.

■ *nsMgr*

The .NET XmlNameSpaceManager object used for namespace resolution of the XPath expression. *nsMgr* can be null.

#### **Return Value**

Returns true if the required set of nodes exists; otherwise, returns false.

#### **Exceptions**

ObjectDisposedException - The object is already disposed.

ArgumentNullException - The xpathExpr is null or zero-length.

InvalidOperationException - The OracleConnection is not open or has been closed during the lifetime of the object.

#### **Remarks**

The default namespace is ignored if its value is an empty string.

#### **See Also:**

- [Oracle.DataAccess.Types Namespace \(ODP.NET Types\)](#page-474-0)
- [OracleXmlType Class](#page-1119-0)
- [OracleXmlType Members](#page-1120-0)

## <span id="page-1141-0"></span>**Transform**

This method transforms the OracleXmlType into another OracleXmlType instance using the given XSL document.

#### **Overload List:**

[Transform\(OracleXmlType, string\)](#page-1142-0)

This method transforms the current OracleXmlType instance into another OracleXmlType instance using the given XSL document (as an OracleXmlType object) and a string of XSLT parameters.

■ [Transform\(string, string\)](#page-1143-0)

This public method transforms the current OracleXmlType instance into another OracleXmlType instance using the given XSL document and a string of XSLT parameters.

#### **See Also:**

- [Oracle.DataAccess.Types Namespace \(ODP.NET Types\)](#page-474-0)
- [OracleXmlType Class](#page-1119-0)
- [OracleXmlType Members](#page-1120-0)

#### <span id="page-1142-0"></span>**Transform(OracleXmlType, string)**

This method transforms the current OracleXmlType instance into another OracleXmlType instance using the given XSL document and a string of XSLT parameters.

#### **Declaration**

```
// C#
public OracleXmlType Transform(OracleXmlType xsldoc, string paramMap);
```
#### **Parameters**

■ *xsldoc*

The XSL document as an OracleXmlType object.

■ *paramMap*

A string which provides the parameters for the XSL document.

For this release, *paramMap* is ignored.

#### **Return Value**

An OracleXmlType object containing the transformed XML document.

#### **Exceptions**

ObjectDisposedException - The object is already disposed.

ArgumentNullException - The *xsldoc* parameter is null.

InvalidOperationException - The OracleConnection is not open or has been closed during the lifetime of the object.

- [Oracle.DataAccess.Types Namespace \(ODP.NET Types\)](#page-474-0)
- [OracleXmlType Class](#page-1119-0)
- [OracleXmlType Members](#page-1120-0)

## <span id="page-1143-0"></span>**Transform(string, string)**

This method transforms the current OracleXmlType instance into another OracleXmlType instance using the given XSL document and a string of XSLT parameters.

## **Declaration**

```
// C#
public OracleXmlType Transform(string xsldoc, string paramMap);
```
## **Parameters**

■ *xsldoc*

The XSL document to be used for XSLT.

■ *paramMap*

A string which provides the parameters for the XSL document.

For this release, paramMap is ignored.

# **Return Value**

An OracleXmlType object containing the transformed XML document.

## **Exceptions**

ObjectDisposedException - The object is already disposed.

ArgumentNullException - The *xsldoc* parameter is null.

InvalidOperationException - The OracleConnection is not open or has been closed during the lifetime of the object.

# **See Also:**

- [Oracle.DataAccess.Types Namespace \(ODP.NET Types\)](#page-474-0)
- [OracleXmlType Class](#page-1119-0)
- [OracleXmlType Members](#page-1120-0)

# <span id="page-1144-0"></span>**Update**

This method updates the XML node or fragment identified by the given XPath expression in the current OracleXmlType instance.

## **Overload List:**

[Update\(string, string, string\)](#page-1144-1)

This method updates the XML nodes identified by the given XPath expression with the given string value and a string parameter for namespace resolution.

■ [Update\(string, XmlNameSpaceManager, string\)](#page-1145-0)

This method updates the XML nodes identified by the given XPath expression with the given string value and a .NET XmlNameSpaceManager object for namespace resolution.

■ [Update\(string, string, OracleXmlType\)](#page-1146-0)

This method updates the XML nodes identified by the given XPath expression with the XML data stored in the given OracleXmlType value and a string parameter for namespace resolution.

■ [Update\(string, XmlNameSpaceManager, OracleXmlType\)](#page-1147-0)

This method updates the XML nodes identified by the given XPath expression with the XML data stored in the given OracleXmlType value and a .NET XmlNameSpaceManager object for namespace resolution.

## **See Also:**

- [Oracle.DataAccess.Types Namespace \(ODP.NET Types\)](#page-474-0)
- [OracleXmlType Class](#page-1119-0)
- [OracleXmlType Members](#page-1120-0)

## <span id="page-1144-1"></span>**Update(string, string, string)**

This method updates the XML nodes identified by the given XPath expression with the given string value and a string parameter for namespace resolution.

## **Declaration**

```
// C#
public void Update(string xpathExpr, string nsMap, string value);
```
#### **Parameters**

■ *xpathExpr*

The XPath expression that identifies the nodes to update.

■ *nsMap*

The string parameter used for namespace resolution of the XPath expression. *nsMap* has zero or more namespaces separated by spaces. *nsMap* can be null. For example:

xmlns:nsi"=http://www.company1.com" xmlns:nsz="http://www.company2.com"

■ *value*

The new value as a string.

#### **Exceptions**

ObjectDisposedException - The object is already disposed.

ArgumentNullException - The *xpathExpr* is null or zero-length.

InvalidOperationException - The OracleConnection is not open or has been closed during the lifetime of the object.

#### **Remarks**

The default namespace is ignored if its value is an empty string.

#### **See Also:**

- [Oracle.DataAccess.Types Namespace \(ODP.NET Types\)](#page-474-0)
- [OracleXmlType Class](#page-1119-0)
- [OracleXmlType Members](#page-1120-0)

#### <span id="page-1145-0"></span>**Update(string, XmlNameSpaceManager, string)**

This method updates the XML nodes identified by the given XPath expression with the given string value and a .NET XmlNameSpaceManager object for namespace resolution.

#### **Declaration**

```
// C#
public void Update(string xpathExpr, XmlNameSpaceManager nsMgr, string value);
```
#### **Parameters**

■ *xpathExpr*

The XPath expression that identifies the nodes to update.

■ *nsMgr*

The .NET XmlNameSpaceManager object used for namespace resolution of the XPath expression. *nsMgr* can be null.

■ *value*

The new value as a string.

## **Exceptions**

ObjectDisposedException - The object is already disposed.

ArgumentNullException - The *xpathExpr* is null or zero-length.

InvalidOperationException - The OracleConnection is not open or has been closed during the lifetime of the object.

## **Remarks**

The default namespace is ignored if its value is an empty string.

#### **See Also:**

- [Oracle.DataAccess.Types Namespace \(ODP.NET Types\)](#page-474-0)
- [OracleXmlType Class](#page-1119-0)
- [OracleXmlType Members](#page-1120-0)

## <span id="page-1146-0"></span>**Update(string, string, OracleXmlType)**

This method updates the XML nodes identified by the given XPath expression with the XML data stored in the given OracleXmlType value and a string parameter for namespace resolution.

## **Declaration**

// C#

public void Update(string *xpathExpr*, string *nsMap*, OracleXmlType *value*);

#### **Parameters**

■ *xpathExpr*

The XPath expression that identifies the nodes to update.

■ *nsMap*

The string parameter used for namespace resolution of the XPath expression. *nsMap* has zero or more namespaces separated by spaces. *nsMap* can be null.

■ *value*

The new value as an OracleXmlType object.

## **Exceptions**

ObjectDisposedException - The object is already disposed.

ArgumentNullException - The *xpathExpr* is null or zero-length.

InvalidOperationException - The OracleConnection is not open or has been closed during the lifetime of the object.

#### **Remarks**

The default namespace is ignored if its value is an empty string.

#### **See Also:**

- [Oracle.DataAccess.Types Namespace \(ODP.NET Types\)](#page-474-0)
- [OracleXmlType Class](#page-1119-0)
- [OracleXmlType Members](#page-1120-0)

#### <span id="page-1147-0"></span>**Update(string, XmlNameSpaceManager, OracleXmlType)**

This method updates the XML nodes identified by the given XPath expression with the XML data stored in the given OracleXmlType value and a .NET XmlNameSpaceManager object for namespace resolution.

#### **Declaration**

```
// C#
public void Update(string xpathExpr, XmlNameSpaceManager nsMgr, OracleXmlType 
value);
```
#### **Parameters**

■ *xpathExpr*

The XPath expression that identifies the nodes to update.

■ *nsMgr*

The .NET XmlNameSpaceManager object used for namespace resolution of the XPath expression. *nsMgr* can be null.

■ *value*

The new value as an OracleXmlType object.

#### **Exceptions**

ObjectDisposedException - The object is already disposed.

ArgumentNullException - The *xpathExpr* is null or zero-length.

InvalidOperationException - The OracleConnection is not open or has been closed during the lifetime of the object.

#### **Remarks**

The default namespace is ignored if its value is an empty string.

#### **See Also:**

- [Oracle.DataAccess.Types Namespace \(ODP.NET Types\)](#page-474-0)
- [OracleXmlType Class](#page-1119-0)
- [OracleXmlType Members](#page-1120-0)

## <span id="page-1148-0"></span>**Validate**

This methods validates whether the XML data in the OracleXmlType object conforms to the given XML schema.

#### **Declaration**

```
// C#
public bool Validate(String schemaUrl);
```
#### **Parameters**

schemaUrl

A string representing the **[URL](#page-1153-0)** in the database of the XML schema.

#### **Return Value**

Returns true if the XML data conforms to the XML schema; otherwise, returns false.

# **Exceptions**

ObjectDisposedException - The object is already disposed.

InvalidOperationException - The OracleConnection is not open or has been closed during the lifetime of the object.

ArgumentNullException - The *schemaUrl* argument is null or an empty string.

## **See Also:**

- [Oracle.DataAccess.Types Namespace \(ODP.NET Types\)](#page-474-0)
- [OracleXmlType Class](#page-1119-0)
- [OracleXmlType Members](#page-1120-0)

# **Glossary**

#### **assembly**

Assembly is Microsoft's term for the module that is created when a DLL or .EXE is complied by a .NET compiler.

## **BFILES**

External binary files that exist outside the database tablespaces residing in the operating system. BFILES are referenced from the database semantics, and are also known as external LOBs.

## **Binary Large Object (BLOB)**

A large object datatype whose content consists of binary data. Additionally, this data is considered raw as its structure is not recognized by the database.

#### **Character Large Object (CLOB)**

The LOB datatype whose value is composed of character data corresponding to the database character set. A CLOB may be indexed and searched by the Oracle Text search engine.

#### **data provider**

As the term is used with Oracle Data Provider for .NET, a data provider is the connected component in the ADO.NET model and transfers data between a data source and the DataSet.

#### **dirty writes**

Dirty writes means writing uncommitted or dirty data.

# **DDL**

DDL refers to data definition language, which includes statements defining or changing data structure.

# <span id="page-1151-0"></span>**DOM**

Document Object Model (DOM) is an application program interface (API) for HTML and XML documents. It defines the logical structure of documents and the way that a document is accessed and manipulated.

## **flush**

Flush or flushing refers to recording changes (that is, sending modified data) to the database.

# **instantiate**

A term used in object-based languages such as C# to refer to the creation of an object of a specific class.

# **Large Object (LOB)**

The class of SQL datatype that is further divided into internal LOBs and external LOBs. Internal LOBs include BLOBs, CLOBs, and NCLOBs while external LOBs include BFILEs.

# **Microsoft .NET Framework Class Library**

The Microsoft .NET Framework Class Library provides the classes for the .NET framework model.

## **namespace**

■ .NET:

A namespace is naming device for grouping related types. More than one namespace can be contained in an assembly.

■ XML Documents:

A namespace describes a set of related element names or attributes within an XML document.

# **National Character Large Object (NCLOB)**

The LOB datatype whose value is composed of character data corresponding to the database national character set.
#### **Oracle Net Services**

The Oracle client/server communication software that offers transparent operation to Oracle tools or databases over any type of network protocol and operating system.

#### **OracleDataReader**

An OracleDataReader is a read-only, forward-only result set.

#### **Oracle XML Database (XML DB)**

Oracle XML DB is the name for a distinct group of technologies related to high-performance XML storage and retrieval that are available within the Oracle database. Oracle XML DB is not a separate server.

Oracle XML DB is based on the W3C XML data model.

#### **PL/SQL**

Oracle's procedural language extension to SQL.

#### **primary key**

The column or set of columns included in the definition of a table's PRIMARY KEY constraint.

#### <span id="page-1152-0"></span>**reference semantics**

Reference semantics indicates that assignment is to a reference (an address such as a pointer) rather than to a value. See **[value semantics](#page-1153-0)**.

#### **result set**

The output of a SQL query, consisting of one or more rows of data.

#### **Safe Type Mapping**

Safe Type Mapping allows the OracleDataAdapter to populate a DataSet with .NET type representations of Oracle data without any data or precision loss.

#### **savepoint**

A point in the workspace to which operations can be rolled back.

#### **stored procedure**

A stored procedure is a PL/SQL block that Oracle stores in the database and can be executed from an application.

## **Transparent Application Failover (TAF)**

Transparent Application Failover is a runtime failover for high-availability environments. It enables client applications to automatically reconnect to the database if the connection fails. This reconnect happens automatically from within the Oracle Call Interface (OCI) library.

#### **Unicode**

Unicode is a universal encoded character set that enables information from any language to be stored using a single character set.

#### **URL**

URL (Universal Resource Locator).

#### <span id="page-1153-0"></span>**value semantics**

Value semantics indicates that assignment copies the value, not the reference or address (such as a pointer). See **[reference semantics](#page-1152-0)**.

#### **XPath**

XML Path Language (XPath), based on a W3C recommendation, is a language for addressing parts of an XML document. It is designed to be used by both XSLT and XPointer. It can be used as a searching or query language as well as in hypertext linking.

# **Index**

# **A**

[array bind feature, 3-29](#page-70-0) Array Bind operations [ArrayBindCount, 4-14](#page-123-0) [ArrayBindIndex, 4-185](#page-294-0) [ArrayBindSize, 4-262](#page-371-0) [ArrayBindStatus, 4-264](#page-373-0) Array Binding [error handling, 3-31](#page-72-0) [array binding, 3-29](#page-70-0) [ArrayBindCount property, 4-14](#page-123-0) [ArrayBindIndex, 4-185](#page-294-0) [ArrayBindSize, 4-262](#page-371-0) [ArrayBindSize property, 3-26,](#page-67-0) [3-30](#page-71-0) [ArrayBindStatus, 4-264](#page-373-0) [ArrayBindStatus property, 3-27,](#page-68-0) [3-31](#page-72-1) [assembly, 1-2](#page-31-0)

## **B**

[behavior of ExecuteScalar method for REF](#page-76-0)  CURSOR, 3-35 [BFILE, 3-35](#page-76-1) [BINARY\\_DOUBLE, 3-20](#page-61-0) [BINARY\\_FLOAT, 3-20](#page-61-0) [binding, 3-19](#page-60-0) [PL/SQL Associative Array, 3-26](#page-67-1) [BLOB, 3-35](#page-76-1)

# **C**

 $C#$ , 4-3 [callback support, 3-7](#page-48-0) case-sensitivity [column name mapping, 3-65](#page-106-0) [Class Inheritance, 4-2](#page-111-0) [client globalization settings, 3-39,](#page-80-0) [3-42](#page-83-0) [CLOB, 3-35](#page-76-1) [CollectionType property, 3-26](#page-67-2) column data [special characters in, 3-64](#page-105-0) commits [changes to XML data, 3-68](#page-109-0) [connection dependency, 3-53](#page-94-0) [Connection Lifetime, 3-3](#page-44-0) [connection pooling, 3-3](#page-44-1) [connection pooling example, 3-4](#page-45-0) [Connection property, 3-37](#page-78-0) [connection string attributes, 4-62](#page-171-0) [Connection Timeout, 3-3](#page-44-0) [ConnectionString, 3-3](#page-44-1) [ConnectionString attributes, 3-3](#page-44-1) [Connection Lifetime, 3-2](#page-43-0) [Connection Timeout, 3-2](#page-43-0) [Decr Pool Size, 3-2](#page-43-0) [Incr Pool Size, 3-2](#page-43-0) [Max Pool Size, 3-2](#page-43-0) [Min Pool Size, 3-2](#page-43-0) [Pooling, 3-2](#page-43-0) [Constraints property, 3-43](#page-84-0) [configuring, 3-45](#page-86-0) [controlling query reexecution, 3-49](#page-90-0)

## **D**

[data loss, 3-46](#page-87-0) data manipulation

[using XML, 3-63](#page-104-0) database [changes to, 3-63](#page-104-0) [DataSet, 3-37](#page-78-1) [updating, 3-34](#page-75-0) dataset [updating to database, 3-43](#page-84-0) [DataTable, 3-45](#page-86-0) [Datatable properties, 3-43](#page-84-0) DbType [inference, 3-22](#page-63-0) [debug tracing, 3-50](#page-91-0) [registry settings, 3-50](#page-91-1) [Decr Pool Size, 3-3](#page-44-0) default mapping [improving, 3-68](#page-109-1) [documentation, 2-3](#page-40-0) Dynamic Help, Visual Studio .Net [documentation, 2-3](#page-40-1)

## **E**

error handling [Array Binding, 3-31](#page-72-0) example [connection pooling, 3-4](#page-45-0) [ExecuteNonQuery, 3-34](#page-75-1) [ExecuteScalar method, 3-35](#page-76-0)

## **F**

[FailoverEvent Enumeration, 4-357](#page-466-0) [FailoverReturnCode Enumeration, 4-358](#page-467-0) [FailoverType Enumeration, 4-359](#page-468-0) [features, 3-1](#page-42-0) FetchSize property [fine-tuning, 3-18](#page-59-0) [setting at design time, 3-18](#page-59-1) [setting at runtime, 3-19](#page-60-1) [using, 3-17](#page-58-0)

## **G**

[Global Assembly Cache \(GAC\), 2-3](#page-40-2) [globalization settings, 3-39](#page-80-1)

[client, 3-39](#page-80-0) [session, 3-40](#page-81-0) [thread-based, 3-41](#page-82-0) [globalization support, 3-39](#page-80-2) [globalization-sensitive operations, 3-42](#page-83-1) [grid-computing, xxviii](#page-27-0) [grids, xxviii](#page-27-0)

## **H**

Handling Date and Time Format [manipulating data in XML, 3-63](#page-104-1) [retrieving queries in XML, 3-57](#page-98-0)

# **I**

[improving default mapping, 3-68](#page-109-1) [Incr Pool Size, 3-3](#page-44-0) [inference from Value property, 3-24](#page-65-0) [Inference of DbType and OracleDbType from](#page-65-1)  Value, 3-24 [Inference of DbType from OracleDbType, 3-22](#page-63-1) [Inference of OracleDbType from DbType, 3-23](#page-64-0) [inference of types, 3-22](#page-63-2) [InitialLOBFetchSize, 3-15](#page-56-0) [InitialLONGFetchSize, 3-14](#page-55-0) input binding [XMLType column, 3-55](#page-96-0) [installation, 2-3](#page-40-3) [ODP.NET, 2-3](#page-40-4) [Oracle Data Provider for .NET, 2-3](#page-40-3) [Integrated Help, 2-3](#page-40-1) [Interface Inheritance, 4-2](#page-111-1) [interference in OracleParameter class, 3-22](#page-63-2) [introduction, overview, 1-2](#page-31-1) [InvalidCastException, 3-11](#page-52-0)

## **L**

[large binary datatypes, 3-35](#page-76-2) [large character datatypes, 3-35](#page-76-3) [LOB Connection property, 3-37](#page-78-0) LOBs [temporary, 3-38](#page-79-0) [updating, 3-37,](#page-78-2) [3-38](#page-79-1)

[LOBs updating, 3-37](#page-78-1) [LONG and LONG RAW datatypes, 3-35](#page-76-4)

## **M**

[Max Pool Size, 3-3](#page-44-0) [metadata, 3-46](#page-87-1) [Microsoft Transaction Server, 2-2](#page-39-0) [Min Pool Size, 3-3](#page-44-0) [MTS, 2-2](#page-39-0) [Multiple Oracle Homes, xxviii](#page-27-1) multiple tables [changes to, 3-68](#page-109-2)

## **N**

[native XML support, 3-51](#page-92-0) [NCLOB, 3-35](#page-76-1) [.NET Framework datatype, 3-9](#page-50-0) [.NET Stream class, 3-36](#page-77-0) [.NET type accessors, 3-11](#page-52-1) .NET Types [inference, 3-22](#page-63-0) NULL values [retrieving from column, 3-63](#page-104-2) number of rows fetched in round-trip [controlling, 3-17](#page-58-1)

# **O**

[object-relational data, 3-62](#page-103-0) [saving changes from XML data, 3-68](#page-109-3) [obtaining a REF CURSOR, 3-33,](#page-74-0) [3-34](#page-75-2) [Obtaining an OracleRefCursor, 3-33](#page-74-1) [Obtaining Data From an OracleDataReader, 3-11](#page-52-2) Obtaining LOB data [InitialLOBFetchSize, 3-15](#page-56-0) [obtaining LONG and LONG RAW Data, 3-14](#page-55-0) ODP.NET [installing, 2-3](#page-40-3) [ODP.NET LOB classes, 3-35](#page-76-1) [ODP.NET Type accessors, 3-13](#page-54-0) [ODP.NET Type classes, 3-9](#page-50-1) [ODP.NET Type Exceptions, 5-486](#page-959-0) [ODP.NET Type Structures, 5-3](#page-476-0)

[ODP.NET Type structures, 3-9](#page-50-1) [ODP.NET Types, 3-9](#page-50-1) [ODP.NET Types Overview, 3-9](#page-50-2) [ODP.NET XML Support, 3-51](#page-92-0) [operating system authentication, 3-5](#page-46-0) [Oracle 8.1.7, 3-51](#page-92-1) [saving changes to, 3-66](#page-107-0) Oracle Data Provider for .NET [installing, 2-3](#page-40-3) [system requirements, 2-2](#page-39-1) [Oracle native types, 3-9](#page-50-1) [supported by ODP.NET, 3-11](#page-52-3) [Oracle Services for Microsoft Transaction](#page-39-2)  Server, 2-2 [Oracle Universal Installer \(OUI\), 2-3](#page-40-3) [Oracle XDK, 3-52](#page-93-0) [ORACLE\\_BASEORACLE\\_HOMEbin directory, 2-3](#page-40-5) Oracle9*i* [saving changes to, 3-67](#page-108-0) [Oracle9i XML Developer's Kits, 3-52](#page-93-0) OracleBFile [constructors, 5-511](#page-984-0) [instance methods, 5-523](#page-996-0) [instance properties, 5-515](#page-988-0) [members, 5-508](#page-981-0) [static fields, 5-513](#page-986-0) [static methods, 5-514](#page-987-0) [OracleBFile Class, 5-507](#page-980-0) **OracleBinary** [constructor, 5-8](#page-481-0) [instance methods, 5-26](#page-499-0) [members, 5-5](#page-478-0) [properties, 5-23](#page-496-0) [static fields, 5-8](#page-481-1) [static methods, 5-9](#page-482-0) [static operators, 5-15](#page-488-0) [static type conversion operators, 5-22](#page-495-0) [OracleBinary Structure, 5-4](#page-477-0) OracleBlob [constructors, 5-547](#page-1020-0) [instance methods, 5-557](#page-1030-0) [instance properties, 5-551](#page-1024-0) [members, 5-544](#page-1017-0) [static fields, 5-549](#page-1022-0) [static methods, 5-550](#page-1023-0)

[OracleBlob Class, 5-543](#page-1016-0) **OracleClob** [constructors, 5-585](#page-1058-0) [instance methods, 5-595](#page-1068-0) [instance properties, 5-588](#page-1061-0) [members, 5-581](#page-1054-0) [static fields, 5-587](#page-1060-0) [static methods, 5-588](#page-1061-1) [OracleClob Class, 5-580](#page-1053-0) [OracleCollectionType Enumeration, 4-360](#page-469-0) OracleCommand [ArrayBindCount, 4-14](#page-123-0) [constructors, 4-10](#page-119-0) [FetchSize property, 3-17](#page-58-0) [members, 4-7](#page-116-0) [properties, 4-12](#page-121-0) [public methods, 4-28](#page-137-0) [static methods, 4-12](#page-121-1) [OracleCommand ArrayBindCount property, 3-29](#page-70-1) [OracleCommand Class, 4-5](#page-114-0) [OracleCommand object, 3-19](#page-60-2) [OracleCommand Transaction object, 3-19](#page-60-3) [OracleCommandBuilder, 3-46](#page-87-1) [constructors, 4-46](#page-155-0) [event delegates, 4-53](#page-162-0) [events, 4-53](#page-162-1) [members, 4-44](#page-153-0) [properties, 4-48](#page-157-0) [public methods, 4-49](#page-158-0) [static methods, 4-47](#page-156-0) [updating dataset, 3-43](#page-84-0) [OracleCommandBuilder Class, 4-41](#page-150-0) OracleConnection [constructors, 4-58](#page-167-0) [event delegates, 4-84](#page-193-0) [events, 4-81](#page-190-0) [members, 4-55](#page-164-0) [obtaining a reference, 3-53](#page-94-0) [properties, 4-60](#page-169-0) [public methods, 4-70](#page-179-0) [static methods, 4-60](#page-169-1) [OracleConnection Class, 4-54](#page-163-0) [Oracle.DataAccess.Client, 4-2](#page-111-2) [Oracle.DataAccesss.dll assembly, 2-3](#page-40-6) [OracleDataAdapter, 3-46](#page-87-0)

[constructors, 4-91](#page-200-0) [event delegates, 4-111](#page-220-0) [events, 4-107](#page-216-0) [FillSchema, 3-45,](#page-86-0) [3-46](#page-87-1) [members, 4-88](#page-197-0) [properties, 4-95](#page-204-0) [public methods, 4-101](#page-210-0) [Requery property, 3-49](#page-90-0) [SafeMapping Property, 3-48](#page-89-0) [SelectCommand, 3-44,](#page-85-0) [3-46](#page-87-1) [static methods, 4-94](#page-203-0) [OracleDataAdapter Class, 4-86](#page-195-0) [OracleDataAdapter Safe Type Mapping, 3-46](#page-87-0) [OracleDataReader, 3-11](#page-52-2) [members, 4-116](#page-225-0) [properties, 4-120](#page-229-0) [public methods, 4-129](#page-238-0) [static methods, 4-120](#page-229-1) [OracleDataReader Class, 4-113](#page-222-0) [OracleDataReader SchemaTable, 4-169](#page-278-0) OracleDate [constructors, 5-35](#page-508-0) [members, 5-32](#page-505-0) [methods, 5-65](#page-538-0) [properties, 5-60](#page-533-0) [static fields, 5-41](#page-514-0) [static methods, 5-42](#page-515-0) [static operators, 5-50](#page-523-0) [static type conversions, 5-55](#page-528-0) [OracleDate Structure, 5-31](#page-504-0) OracleDbType [inference, 3-22](#page-63-0) [OracleDbType Enumeration Type, 4-361](#page-470-0) [OracleDbType enumeration type, 3-21](#page-62-0) [OracleDbType enumeration values, 3-22](#page-63-0) OracleDecimal [constructors, 5-79](#page-552-0) [instance methods, 5-152](#page-625-0) [members, 5-72](#page-545-0) [properties, 5-147](#page-620-0) [static comparison methods, 5-90](#page-563-0) [static comparison operators, 5-127](#page-600-0) [static logarithmic methods, 5-113](#page-586-0) [static manipulation methods, 5-96](#page-569-0) [static operators, .NET Type to](#page-610-0) 

[OracleDecimal, 5-137](#page-610-0) [static operators, OracleDecimal to .NET, 5-142](#page-615-0) [static trignonmetric methods, 5-120](#page-593-0) [OracleDecimal Structure, 5-71](#page-544-0) **OracleError** [ArrayBindIndex, 4-185](#page-294-0) [members, 4-183](#page-292-0) [methods, 4-188](#page-297-0) [properties, 4-184](#page-293-0) [static methods, 4-184](#page-293-1) [OracleError Class, 4-182](#page-291-0) OracleErrorCollection [members, 4-191](#page-300-0) [properties, 4-192](#page-301-0) [public methods, 4-193](#page-302-0) [static methods, 4-192](#page-301-1) [OracleErrorCollection Class, 4-190](#page-299-0) OracleException [members, 4-195](#page-304-0) [methods, 4-201](#page-310-0) [properties, 4-197](#page-306-0) [static methods, 4-197](#page-306-1) [OracleException Class, 4-194](#page-303-0) OracleFailoverEventArgs [members, 4-205](#page-314-0) [properties, 4-207](#page-316-0) [public methods, 4-208](#page-317-0) [OracleFailoverEventHandler Delegate, 4-209](#page-318-0) OracleGlobalization [members, 4-213](#page-322-0) [properties, 4-222](#page-331-0) [public methods, 4-234](#page-343-0) [static methods, 4-215](#page-324-0) OracleInfoMessageEventArgs [members, 4-238](#page-347-0) [properties, 4-240](#page-349-0) [public methods, 4-241](#page-350-0) [static methods, 4-239](#page-348-0) [OracleInfoMessageEventHandler Delegate, 4-243](#page-352-0) OracleIntervalDS [constructors, 5-166](#page-639-0) [members, 5-162](#page-635-0) [methods, 5-200](#page-673-0) [properties, 5-195](#page-668-0) [static methods, 5-174](#page-647-0)

[static operators, 5-182](#page-655-0) [type conversions, 5-192](#page-665-0) [OracleIntervalDS Structure, 5-161](#page-634-0) OracleIntervalYM [constructors, 5-210](#page-683-0) [members, 5-206](#page-679-0) [methods, 5-216,](#page-689-0) [5-240](#page-713-0) [properties, 5-236](#page-709-0) [static fields, 5-214](#page-687-0) [static operators, 5-224](#page-697-0) [type conversions, 5-233](#page-706-0) [OracleIntervalYM Structure, 5-205](#page-678-0) OracleNullValueException [constructors, 5-496](#page-969-0) [members, 5-495](#page-968-0) [methods, 5-497,](#page-970-0) [5-498](#page-971-0) [properties, 5-498](#page-971-1) [OracleNullValueException Class, 5-494](#page-967-0) OracleParameter [ArrayBindSize, 4-262](#page-371-0) [ArrayBindStatus, 4-264](#page-373-0) [constructors, 4-247](#page-356-0) [inferences of types, 3-22](#page-63-2) [members, 4-245](#page-354-0) [properties, 4-261](#page-370-0) [public methods, 4-278](#page-387-0) [static methods, 4-261](#page-370-1) [OracleParameter array bind feature, 3-29](#page-70-0) [OracleParameter array bind properties, 3-30](#page-71-1) [OracleParameter Class, 4-244](#page-353-0) OracleParameter class [Value, 3-24](#page-65-0) OracleParameter property [ArrayBindSize, 3-26](#page-67-0) [ArrayBindStatus, 3-27](#page-68-0) [CollectionType, 3-26](#page-67-2) [Size, 3-27](#page-68-1) [Value, 3-27](#page-68-2) OracleParameterCollection [members, 4-282](#page-391-0) [public methods, 4-287](#page-396-0) [static methods, 4-284](#page-393-0) [OracleParameterCollection Class, 4-281](#page-390-0) [OracleParameterStatus enumeration type, 3-32,](#page-73-0)  [4-363](#page-472-0)

OracleReader [FetchSize property, 3-17](#page-58-0) [OracleRefCursor, 3-32](#page-73-1) [instance methods, 5-628](#page-1101-0) [members, 5-625](#page-1098-0) [populating, 3-34](#page-75-1) [properties, 5-627](#page-1100-0) [static methods, 5-626](#page-1099-0) [OracleRefCursor Class, 5-624](#page-1097-0) OracleRowUpdatedEventArgs [constructor, 4-312](#page-421-0) [members, 4-311](#page-420-0) [properties, 4-313](#page-422-0) [public methods, 4-315](#page-424-0) [static methods, 4-313](#page-422-1) [OracleRowUpdatedEventArgs Class, 4-310](#page-419-0) [OracleRowUpdatedEventHandler Delegate, 4-309](#page-418-0) OracleRowUpdatingEventArgs [constructor, 4-318](#page-427-0) [members, 4-317](#page-426-0) [properties, 4-319](#page-428-0) [public methods, 4-320](#page-429-0) [static methods, 4-319](#page-428-1) [OracleRowUpdatingEventArgs Class, 4-316](#page-425-0) [OracleRowUpdatingEventHandler Delegate, 4-322](#page-431-0) **OracleString** [constructors, 5-249](#page-722-0) [members, 5-245](#page-718-0) [methods, 5-273](#page-746-0) [properties, 5-270](#page-743-0) [static fields, 5-254](#page-727-0) [static methods, 5-255](#page-728-0) [static operators, 5-262](#page-735-0) [type conversions, 5-268](#page-741-0) [OracleString Structure, 5-244](#page-717-0) OracleTimeStamp [constructors, 5-285](#page-758-0) [members, 5-280](#page-753-0) [methods, 5-328](#page-801-0) [properties, 5-321](#page-794-0) [static methods, 5-294](#page-767-0) [static operators, 5-303](#page-776-0) [static type conversions, 5-315](#page-788-0) [OracleTimeStamp Structure, 5-279](#page-752-0) OracleTimeStampLTZ

[constructors, 5-350](#page-823-0) [members, 5-344](#page-817-0) [methods, 5-395](#page-868-0) [properties, 5-388](#page-861-0) [static fields, 5-358](#page-831-0) [static methods, 5-360](#page-833-0) [static type conversions, 5-382](#page-855-0) [static type operators, 5-370](#page-843-0) [OracleTimeStampLTZ Structure, 5-343](#page-816-0) OracleTimeStampTZ [constructors, 5-417](#page-890-0) [members, 5-411](#page-884-0) [methods, 5-469](#page-942-0) [properties, 5-462](#page-935-0) [static fields, 5-432](#page-905-0) [static methods, 5-434](#page-907-0) [static operators, 5-443](#page-916-0) [static type conversions, 5-454](#page-927-0) [OracleTimeStampTZ Structure, 5-410](#page-883-0) OracleTransaction [members, 4-325](#page-434-0) [properties, 4-326](#page-435-0) [public methods, 4-328](#page-437-0) [static methods, 4-326](#page-435-1) OracleTruncateException [constructors, 5-502](#page-975-0) [members, 5-501](#page-974-0) [methods, 5-504](#page-977-0) [properties, 5-504](#page-977-1) [static methods, 5-503](#page-976-0) [OracleTruncateException Class, 5-500](#page-973-0) OracleTypeException [constructors, 5-489](#page-962-0) [members, 5-487](#page-960-0) [properties, 5-491](#page-964-0) [static methods, 5-491](#page-964-1) [OracleTypeException Class, 5-487](#page-960-1) [OracleXmlPropertyCollection Class, 4-336](#page-445-0) [OracleXmlStream Class, 5-630](#page-1103-0) [OracleXmlType, 3-53](#page-94-0) [OracleXmlType Class, 5-646](#page-1119-0) [Overview of ODP.NET Types, 5-2](#page-475-0) [Overview of Oracle Data Provider Classes, 4-2](#page-111-3)

## **P**

[parameter binding, 3-19](#page-60-0) [password expiration, 3-6](#page-47-0) performance [array binding, 3-29](#page-70-0) [connection pooling, 3-3](#page-44-1) [fine-tuning FetchSize, 3-18](#page-59-0) [number of rows fetched, 3-17](#page-58-1) [Obtaining LOB Data, 3-15](#page-56-0) [PL/SQL Associative Array binding, 3-26](#page-67-1) [PL/SQL language, 3-32](#page-73-1) [PL/SQL REF CURSOR, 3-32](#page-73-1) [PL/SQL REF CURSOR and OracleRefCursor, 3-32](#page-73-1) [PLSQLAssociativeArray, 4-360](#page-469-1) [Pooling, 3-3](#page-44-0) [populating an OracleDataReader from a REF](#page-74-2)  CURSOR, 3-33 [populating an OracleRefCursor from a REF](#page-75-1)  CURSOR, 3-34 [populating the DataSet from a REF CURSOR, 3-34](#page-75-2) [preventing data loss, 3-46,](#page-87-0) [3-48](#page-89-0) [PrimaryKey property, 3-43](#page-84-0) [configuring, 3-45](#page-86-0) [privileged connections, 3-5](#page-46-1) [proxy authentication, 3-7](#page-48-1)

## **R**

[readme.txt, 2-3](#page-40-0) REF CURSOR [behavior of ExecuteScalar method for, 3-35](#page-76-0) [obtaining, 3-33,](#page-74-0) [3-34](#page-75-2) [populating DataSet from, 3-34](#page-75-2) [populating from OracleDataReader, 3-33](#page-74-2) [Requery property, 3-49](#page-90-0) [round-trip, 3-29](#page-70-0) [RowSize property, 3-18](#page-59-2)

## **S**

[Safe Type Mapping, 3-46](#page-87-0) [SafeMapping Property, 3-48](#page-89-0) [Samples, 1-8,](#page-37-0) [2-3](#page-40-7) saving changes [to Oracle 8.1.7, 3-66](#page-107-0)

to Oracle9*i*[, 3-67](#page-108-0) [using XML data, 3-64](#page-105-1) [SchemaTable, 4-169](#page-278-0) [session globalization parameters, 3-42](#page-83-2) [session globalization settings, 3-40](#page-81-0) [Size property, 3-27](#page-68-1) special characters [in column data, 3-64](#page-105-0) [in table or view, 3-65](#page-106-1) [special characters in XML, 3-56](#page-97-0) [Stream class, 3-36](#page-77-0) Syntax Used [described, 4-3](#page-112-1) [SYSDBA privileges, 3-5](#page-46-1) [SYSOPER privileges, 3-5](#page-46-1) [system requirements, 2-2](#page-39-3) [Oracle Data Provider for .NET, 2-2](#page-39-1)

## **T**

table or view [special characters in, 3-65](#page-106-1) [TAF, 3-7](#page-48-0) [TAF callback support, 3-7](#page-48-0) [Temporary LOBs, 3-38](#page-79-0) [thread globalization settings, 3-42](#page-83-3) [thread-based globalization settings, 3-41](#page-82-0) [TraceFileName, 3-50](#page-91-2) [TraceLevel, 3-51](#page-92-2) [TraceOption, 3-51](#page-92-3) [Transaction object, 3-19](#page-60-3) [Transparent Application Failover \(TAF\), 3-7](#page-48-0) [troubleshooting, 3-50](#page-91-0) [Typed OracleDataReader Accessors, 3-11](#page-52-4)

## **U**

[unique columns, 3-14,](#page-55-0) [3-15](#page-56-0) [unique constraint, 3-14,](#page-55-0) [3-15](#page-56-0) [unique index, 3-14,](#page-55-0) [3-15](#page-56-0) [UniqueConstraint, 3-45](#page-86-0) uniqueness [in updating dataset to database, 3-43](#page-84-0) [uniqueness in DataRows, 3-44](#page-85-0) updating

[LOBs, 3-37](#page-78-1) [updating a DataSet Obtained from a REF](#page-75-0)  CURSOR, 3-34 [updating LOBs using a DataSet, 3-37](#page-78-1) [updating LOBs using ODP.NET LOB objects, 3-38](#page-79-1) [updating LOBs using OracleCommand and](#page-78-2)  OracleParameter, 3-37 [updating without PrimaryKey and](#page-87-1)  Constraints, 3-46 [using FetchSize property, 3-17](#page-58-0)

## **V**

[Value property, 3-27](#page-68-2)

# **X**

XLMType columns [setting to NULL, 3-55](#page-96-1) XML [data manipulation using, 3-63](#page-104-0) [special characters, 3-56](#page-97-0) XML data [saving changes using, 3-64](#page-105-1) [updating in OracleXmlType, 3-56](#page-97-1) [XML Database, 3-51](#page-92-0) [XML DB, 3-51](#page-92-0) XML element name [case-sensitivity in, 3-65](#page-106-0) [XML Element Name to Column Name](#page-107-1)  Mapping, 3-66 [XML Support, 3-51](#page-92-0) XMLType column [as a .NET String, 3-54](#page-95-0) [fetching into the DataSet, 3-54](#page-95-0) [updating with OracleCommand, 3-55](#page-96-2)